# **Capítulo I**

# **1.1 Presentación del Proyecto**

# **1.1.1 Título del Proyecto**

El Título del presente proyecto es Mejorar la comercialización de productos ofrecidos por Pymes de Tarija.

# **1.1.2 Carrera y/o Unidad**

Ingeniería Informática.

# **1.1.3 Facultad**

Ciencias y Tecnología.

# **1.1.4 Duración del Proyecto**

La duración del proyecto es de 8 meses

# **1.1.5 Área y/o línea de Investigación Priorizado**

Tecnologías de la Información y Comunicación / Desarrollo de Sistemas y Software / Investigación

# **1.1.6 Responsable del Proyecto**

Carrera de Ingeniería Informática – Taller III

# **1.2 Personal Vinculado al Proyecto**

# **1.2.1 Director del Proyecto**

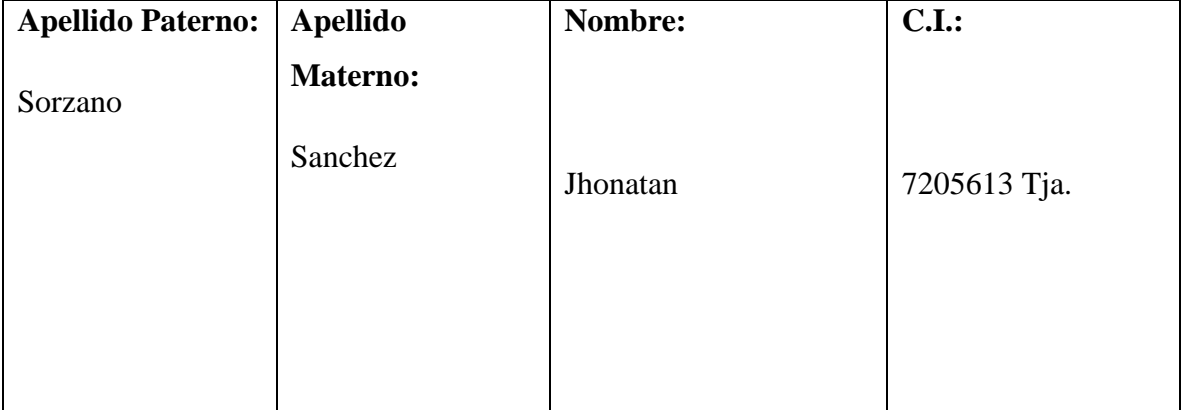

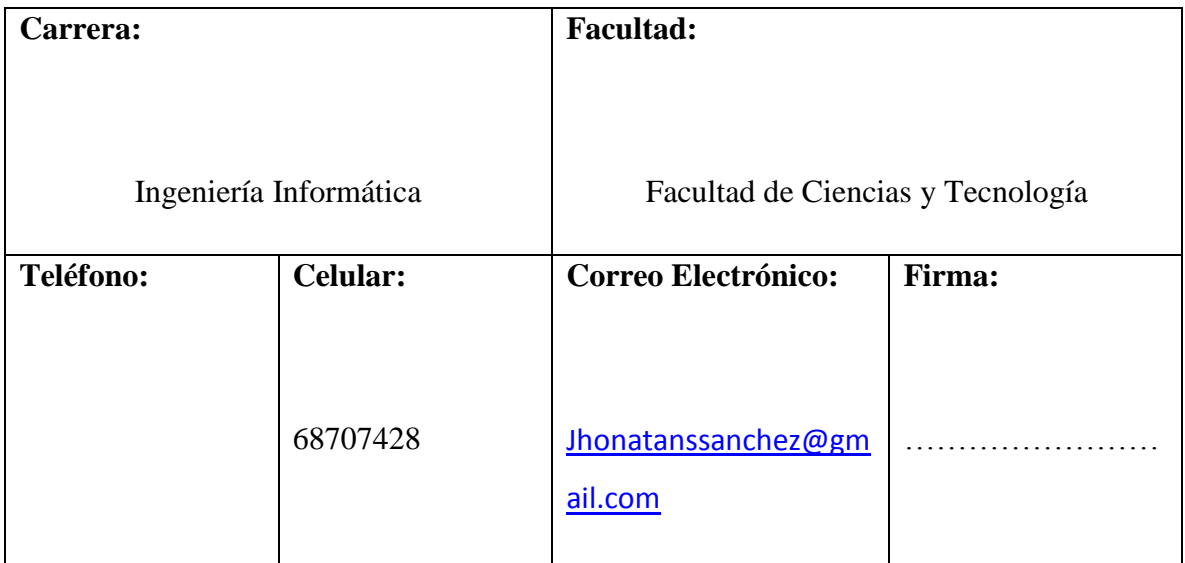

Tabla 1. Director del Proyect.

# **1.2.2 Participantes del Equipo de Trabajo**

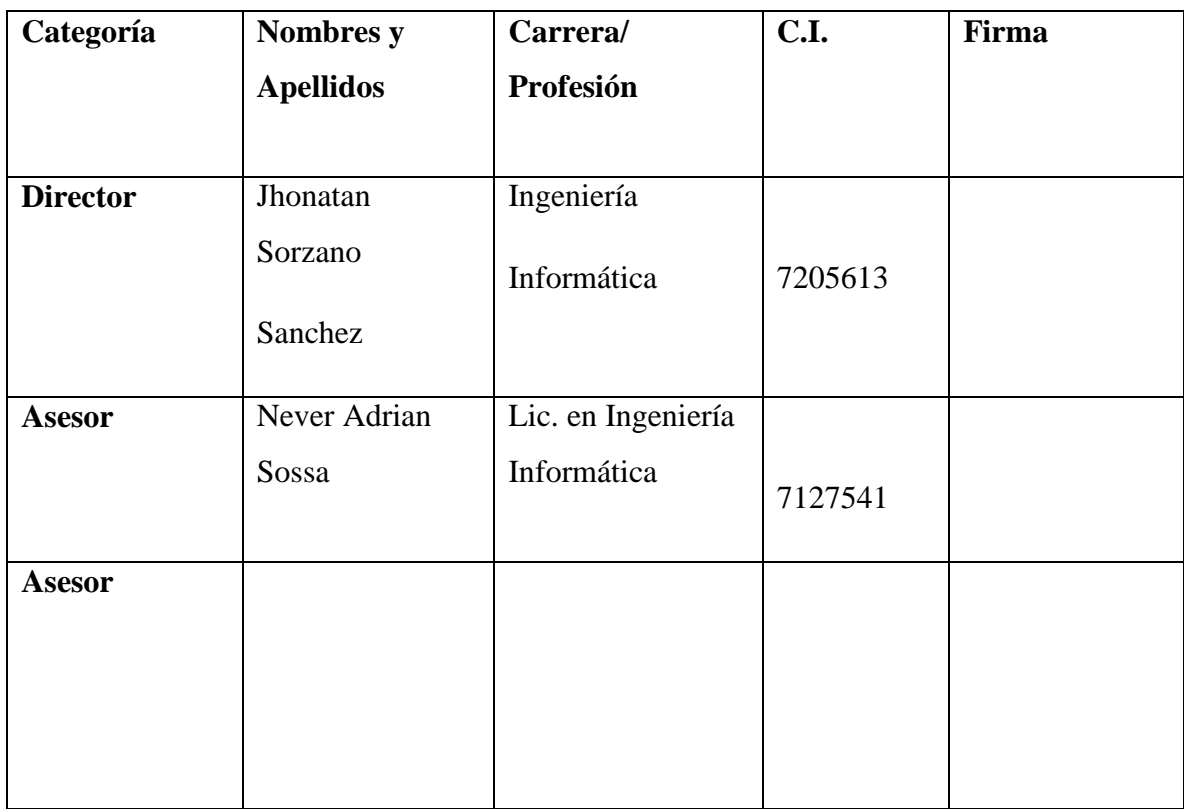

Tabla 2. Participantes del Equipo de Trabajo.

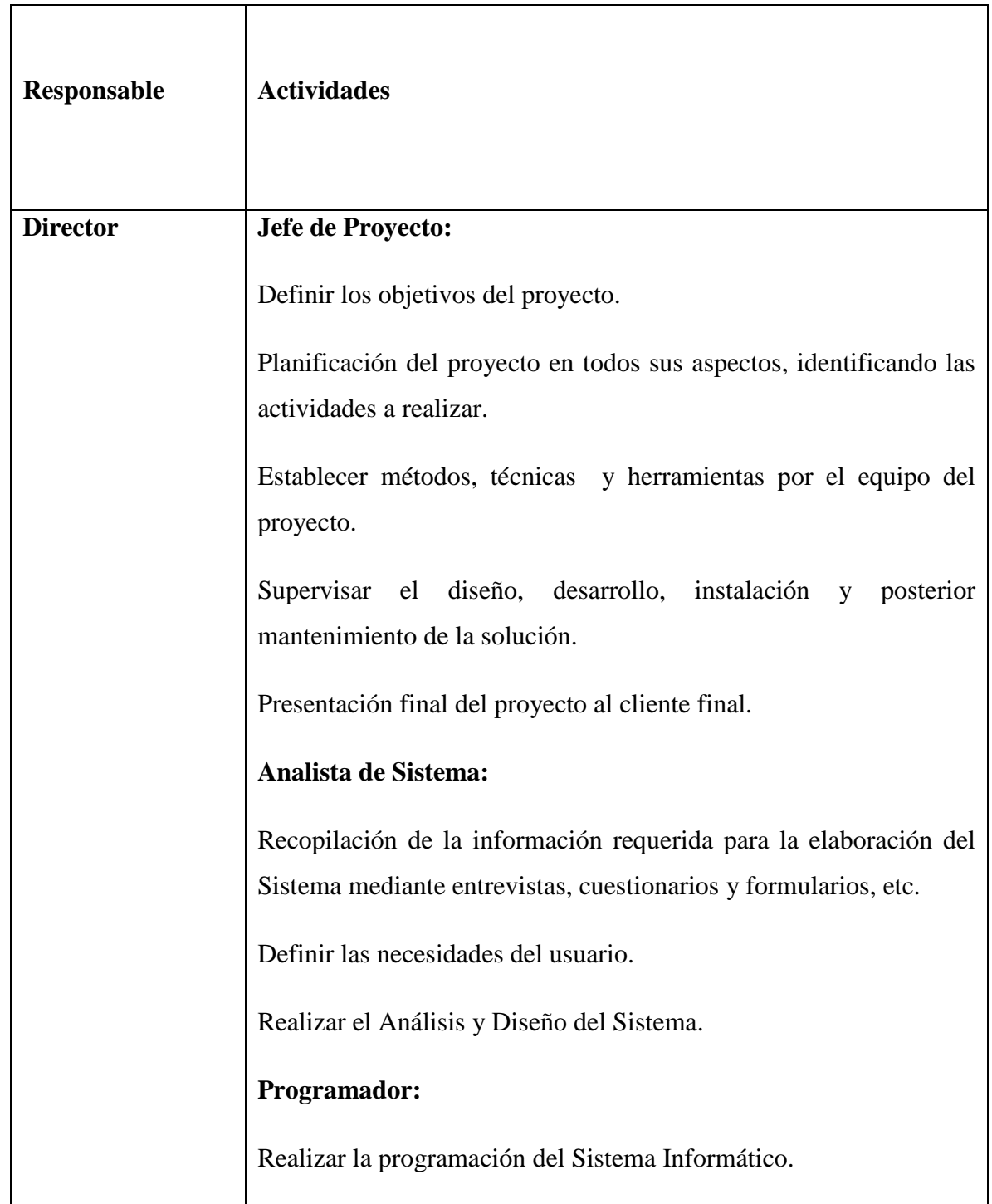

# **1.2.3 Actividades Previstas para los Integrantes del Equipo de Investigación**

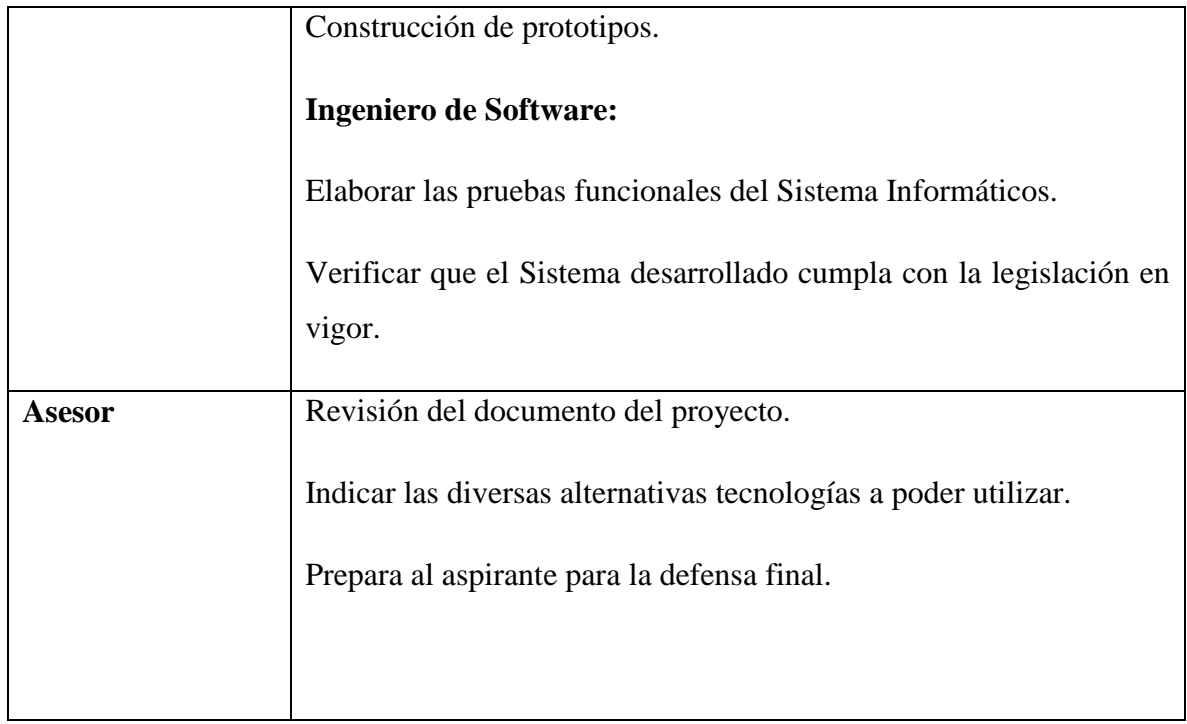

Tabla 3. Actividades para los Integrantes del Equipo de Investigación.

# **1.2.3.1 Unidades de Gestión Organigrama del Equipo del Proyecto**

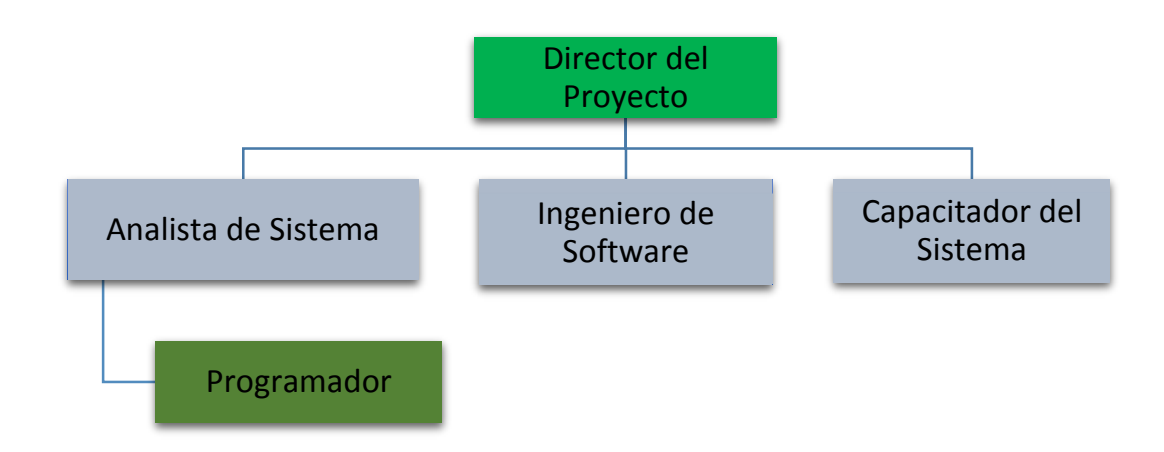

Figura 1. Organigrama del Equipo del Proyecto.

# **1.3 Descripción del Proyecto**

# **1.3.1 Resumen Ejecutivo del Proyecto**

Las nuevas tecnologías de la información (TIC) han favorecido en la aparición de sitios web ya no sólo para la obtención de información sino también para la realización de transacciones de compra y venta a lo que se le denomina eCommerce (Comercio Electrónico).

El comercio electrónico ha supuesto una revolución tanto para empresas como para consumidores donde se anuncian productos y servicios de forma inmediata en cualquier lugar del mundo y se ha convertido en una de las principales actividades de la economía mundial.

El presente proyecto tiene como propósito Mejorar la comercialización de productos ofrecidos por pymes de Tarija. El Componente 1 consiste en el desarrollo de una Tienda en Línea, utilizando las TIC para la venta de productos ofrecidos por diferentes Pymes de Tarija para la empresa Gusteco.

El presente trabajo se encuentra contextualizado a nuestro país, se pretende realizar un aporte a la oferta de los comerciantes de pymes desde el punto de vista tecnológico en Tarija. A continuación se mencionan importantes aportes a la investigación del comercio electrónico en nuestro país, los mismos son los principios y razones fundamentales para la realización del presente proyecto:

AGETIC. (2018). En el ensayo "Las oportunidades del comercio electrónico para Bolivia", Espinoza enfoca su investigación en las condiciones del mercado desde el ámbito de la oferta de los productores nacionales, estableciendo que los principales problemas de las empresas en este campo están relacionados con su capacidad de utilizar y entender las tecnologías necesarias para lograr resultados en el comercio electrónico.

AGETIC. (2018). Melgarejo define el 'comercio electrónico como la adquisición de un bien o de un servicio a través de medios electrónicos, tanto para alguna parte o para todo el proceso del acto de comercio. Al respecto Hugo Miranda en su documento de investigación "Implementación del Comercio electrónico en Bolivia" incluye la definición del comercio electrónico según la ley 164 – Ley General de Telecomunicaciones, Tecnologías de información y comunicación, Art 6 Definiciones: "Es toda relación de índole comercial sea o no contractual, con la intervención o a partir de la utilización de una o más comunicaciones digitales".

En el componente 1, sistema informático ha sido desarrollado aplicando la metodología Scrum La especificación de Requerimientos ha sido desarrollada de acuerdo a la Norma ERS IEEE830 y el resultado de las encuestas realizada a los clientes. La aplicación desarrollada permite realizar la compra en línea, seguimiento de las mismas, método de pago considerados están pago con Tarjeta de crédito, de débitos, Deposito y al contado. los principales requerimientos son: Pagos en Línea, Carrito electrónico, pedidos, entregas, seguimientos de pagos por tipo, seguimiento de entregas.

La Tienda en Línea contribuirá a lograr el objetivo con opciones para el cliente como Información y servicios como ser datos actualizados de productos y ofertas, Comprar fácil cómodo y seguro utilizando medios de pago confiables y un servicio de entrega para comodidad del cliente como también un Mejor servicio al cliente manteniendo una buena comunicación mediante mensajes y notificaciones con información que pueda ser útil para el cliente.

El componente 2 consiste en una capacitación y socialización en el uso de la plataforma dirigida a las empresas que deseen utilizar la plataforma para vender sus productos como a los clientes que deseen comprar de las mismas.

# **1.3.2 Descripción y Fundamentación del Proyecto**

Actualmente la gente de nuestra región y del interior desconoce la diversidad productiva que tenemos debido a los escasos medios de promoción y acceso a los productos ya que se ofertan en ferias muchas veces aisladas y con poca difusión.

Las Dificultades para acceder a los productos como ser algunos precios altos o la distancia ya que se tiene pocos puntos de venta y por último el descuido del cliente por la casi nula comunicación y promoción de los productos. Estos problemas retrasan el desarrollo de estos sectores productivos.

En Tarija un porcentaje no menor de tiendas solamente se dedican a vender sus productos en su local, para lo cual los clientes deben visitar las diferentes tiendas para buscar lo que desean, lo que lleva a que las personas pierdan tiempo buscando y comprando un producto.

Según una encuesta hecha a nivel nacional el 2016, el 67.5% de la población mayor de 14 años es internauta, es decir, accede y hace uso del internet. Por su parte, la Autoridad de regulación y Fiscalización de Telecomunicaciones y Transportes (ATT) reporta que hasta septiembre del 2017 existen más de seis millones de conexiones a

Internet. Al parecer, la revolución de las tecnologías de información y comunicación (TIC) habría llegado a Bolivia y los esfuerzos hechos para explotarlas en beneficio de la población habrían rendido frutos. Ahora, millones de personas en Bolivia se conectan a la red de redes: el Internet.

Además, Bolivia está creciendo rápidamente en el desarrollo tecnológico, por lo tanto el comercio electrónico también. Lo que ha llevado a que las tiendas que quieren avanzar con estas nuevas tecnologías (comercio electrónico) deban modificar sus estrategias y formas de venta para adaptarse a los nuevos procesos de comercialización, permitiendo que éstas logren adelantar o alcanzar a sus competidores.

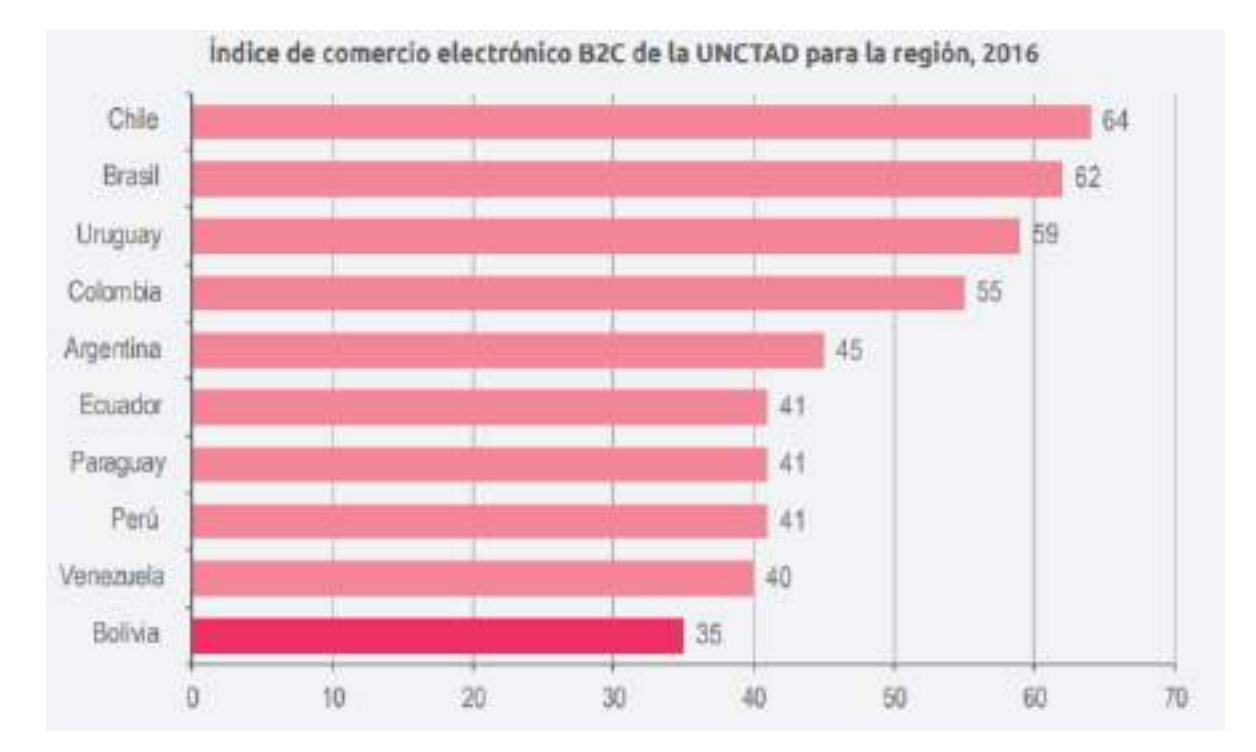

Es por esto, que varias de las personas que viven en Tarija están cambiando y realizando compras a través de Internet aprovechando sus ventajas. Además, en la ciudad son muy pocas las empresas que poseen sus propias Tiendas en Línea, esto se genera porque las Pymes de Tarija no son capaces de financiar y administrar su propia tienda Web. Es por esto que para responder a esta nueva demanda o mercado de clientes y Pymes se ve provisorio la existencia de una Tienda en Línea para la ciudad de Tarija.

El proyecto tiene como propósito Mejorar la comercialización de productos ofrecidos por Pymes locales, desde esta perspectiva surge la idea de diseñar e implementar un

Portal Web para un mejor acceso a la información, mantener una mejor comunicación con el cliente, y acceso a comprar fácil cómodo y seguro.

# **1.3.3 Análisis de Causas y Problemas**

Árbol de Problemas

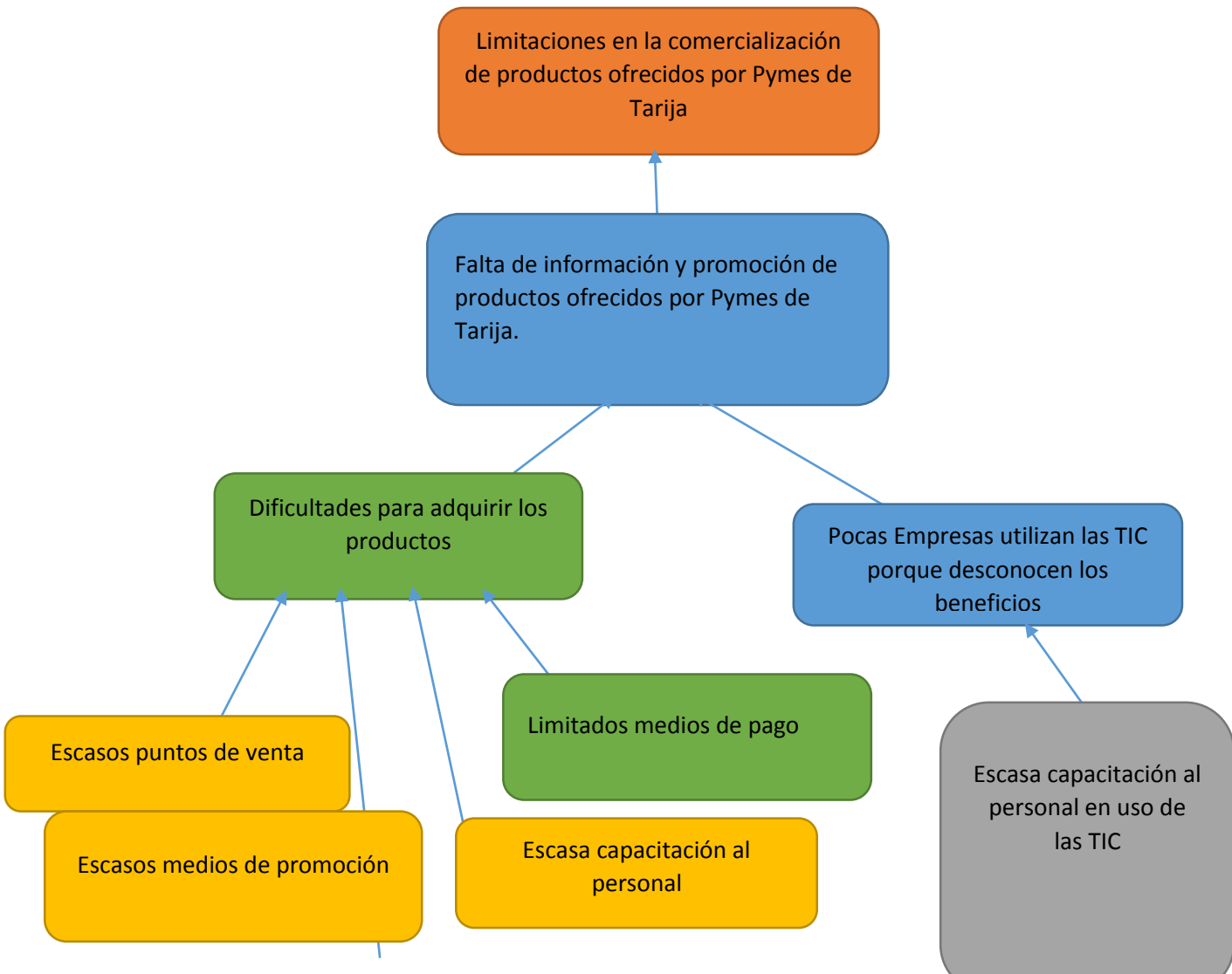

Figura 2. Árbol de Problemas.

# **1.3.4 Análisis de Objetivos**

Árbol de Objetivos

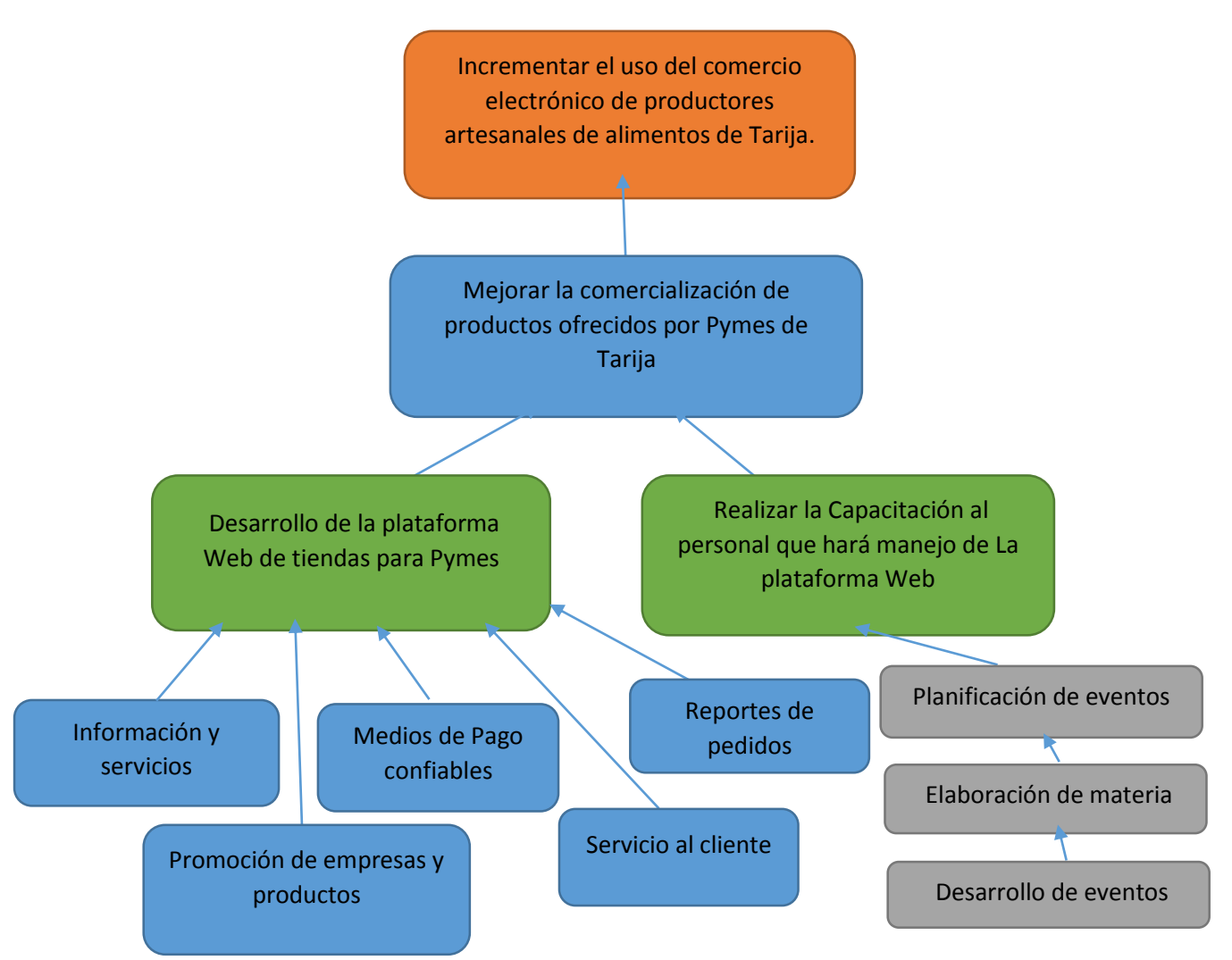

Figura 3. Árbol de Objetivos

# **1.4 Objetivos**

# **1.4.1 Objetivo general (propósito)**

Mejorar la comercialización de productos ofrecidos por pymes de Tarija utilizando las últimas tendencias tecnológicas para el control y comercialización de productos.

# **1.4.2 Objetivos específicos (componentes)**

● plataforma web para la comercialización de productos ofrecidos por pymes.

● capacitación en el uso de la plataforma web.

# **1.5 Matriz de marco lógico**

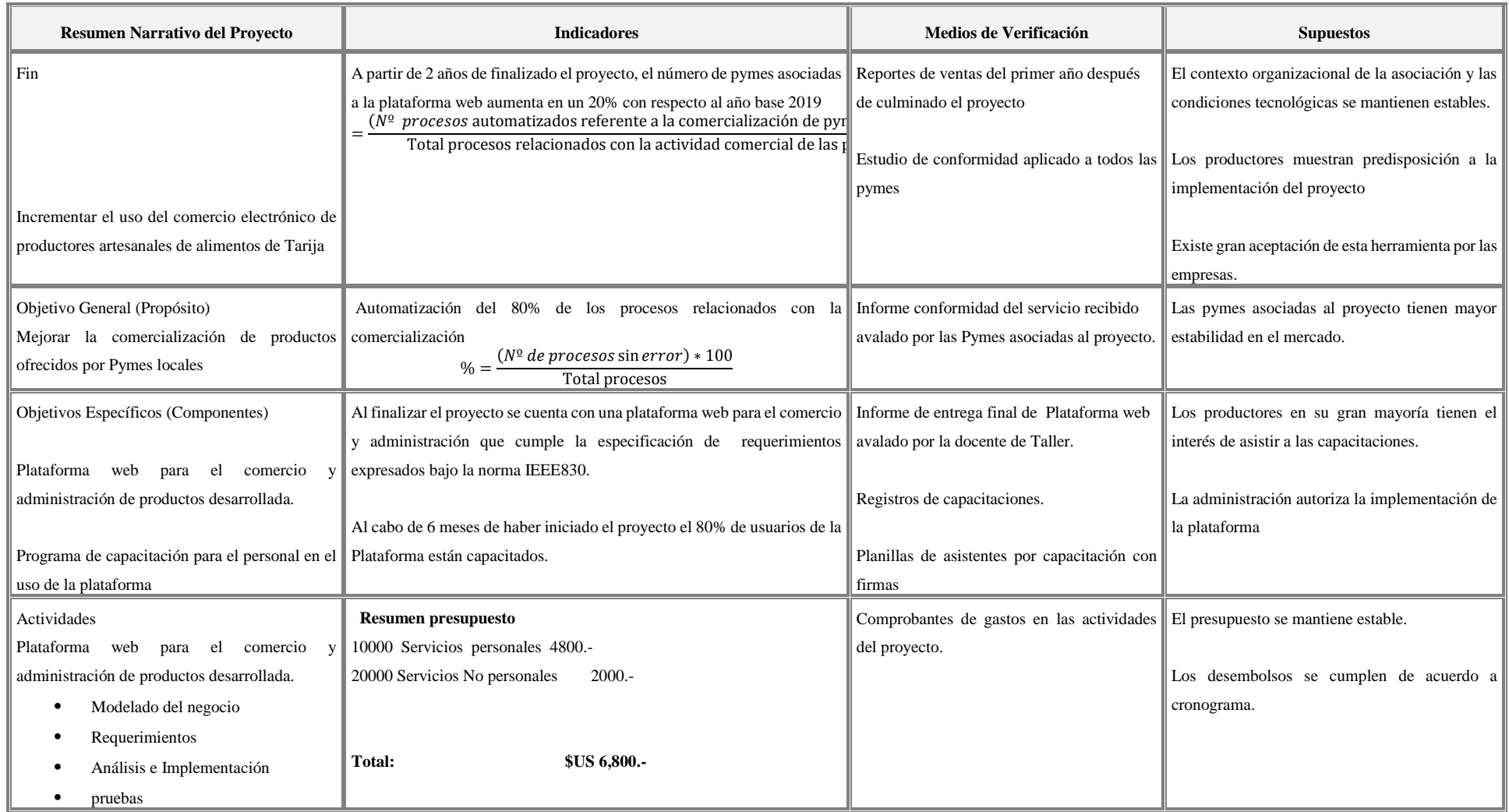

# **1.6 Metodología de trabajo**

La metodología escogida para el trabajo, está compuesta por 2 partes, la primera tiene que ver con el desarrollo dLa plataforma web y la segunda tiene que ver con la socialización.

La metodología para el desarrollo dLa plataforma Web estará basada en:

# **METODOLOGÍA DE DESARROLLO ÁGIL SCRUM**

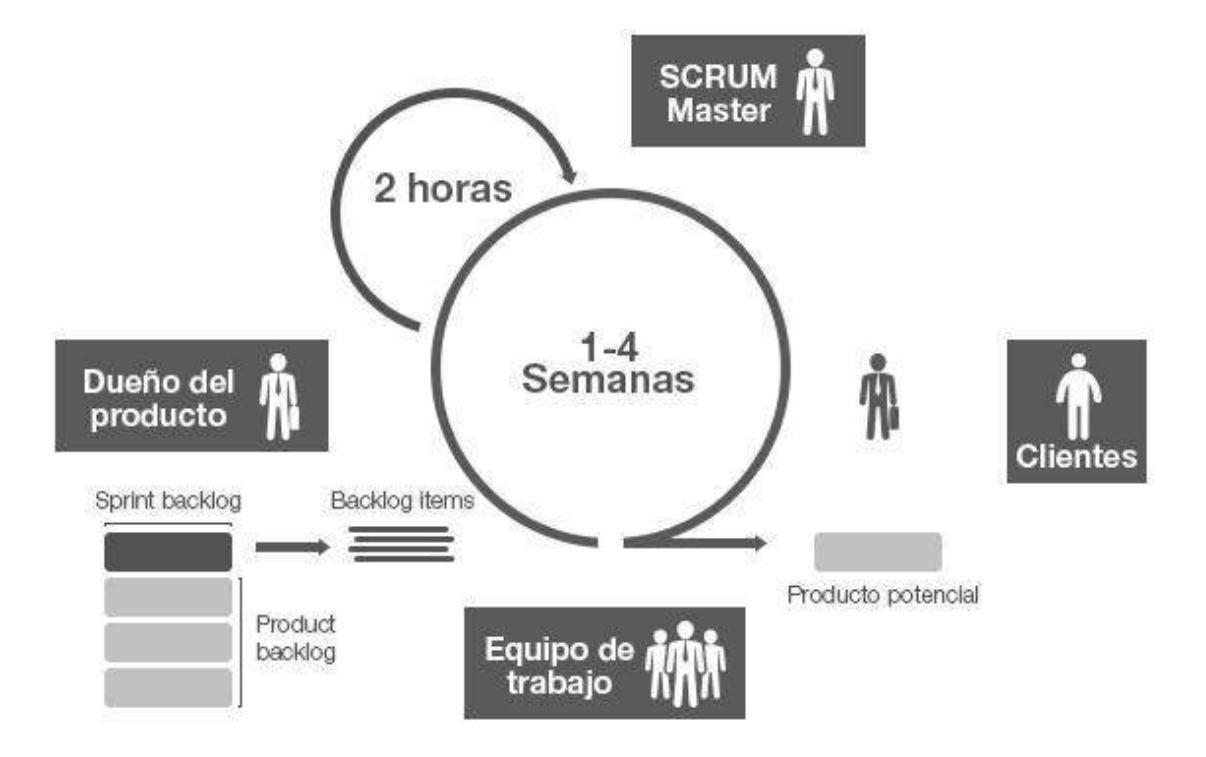

Figura 4. Metodología de Desarrollo SCRUM.

**Scrum es un framework adaptable, iterativo, rápido, flexible y eficaz** que está diseñado para entregar valor al cliente durante todo el desarrollo del proyecto. El objetivo primordial es satisfacer las necesidades del cliente a través de un entorno de transparencia en la comunicación, responsabilidad colectiva y progreso continuo.

# **ACTIVIDADES DE LA METODOLOGÍA SCRUM**

En primer lugar se define el Product Backlog, lo que nos permitirá realizar nuestros Sprints más adelante.

**Product Backlog (Pila de Producto):** Es una lista sobre las funcionalidades del producto. Es elaborado por el Product Owner (**Dueño de Producto**) y las funciones estan priorizadas según lo que es más y menos importante para el negocio. El objetivo es que el Product Owner responda la pregunta "¿Qué hay que hacer?".

**Sprint Backlog (Pila de Sprint):** Es un subconjunto de ítems del Product Backlog, que son seleccionados por el equipo para realizar durante el Sprint sobre el que se va a trabajar. El equipo establece la duración de cada Sprint.

**Sprint Planning Meeting (Reunión de Planificación de Sprint):** Esta reunión se hace al comienzo de cada Sprint y se define cómo se va a enfocar el proyecto que viene del Product Backlog las etapas y los plazos. Cada Sprint esta compuesto por diferentes características. Por ejemplo, decidimos que las características del primer Sprint son: diseño del logo, definición colores y contenido multimedia.

**Daily Scrum o Stand-up Meeting (Reunión Diaria de Sprint):** Es una reunión breve que se realiza a diario mientras dura el periodo de Sprint. Se responden individualmente tres preguntas: ¿Qué hice ayer?, ¿Qué voy a hacer hoy?, ¿Qué ayuda necesito? El Scrum Master (Líder de Proyecto) debe tratar de solucionar los problemas u obstáculos que se presenten.

**Sprint Review (Revisión de Sprint):** Se revisa el sprint terminado, y ya debería haber un avance claro y tangible para presentárselo al cliente.

**Sprint Retrospective (Retrospectiva del Sprint):** El equipo revisa los objetivos cumplidos del Sprint terminado. Se anota lo bueno y lo malo, para no volver a repetir los errores. Esta etapa sirve para implementar mejoras desde el punto de vista del proceso del desarrollo.

Esta metodología trae consigo diversos beneficios, pues permite una mayor flexibilidad que las metodologías tradicionales (en cascada e interactivas), debido a que éstas son menos capaces a ajustarse a las cambiantes necesidades de los clientes, del mercado, y de los nuevos desafíos que plantea la tecnología.

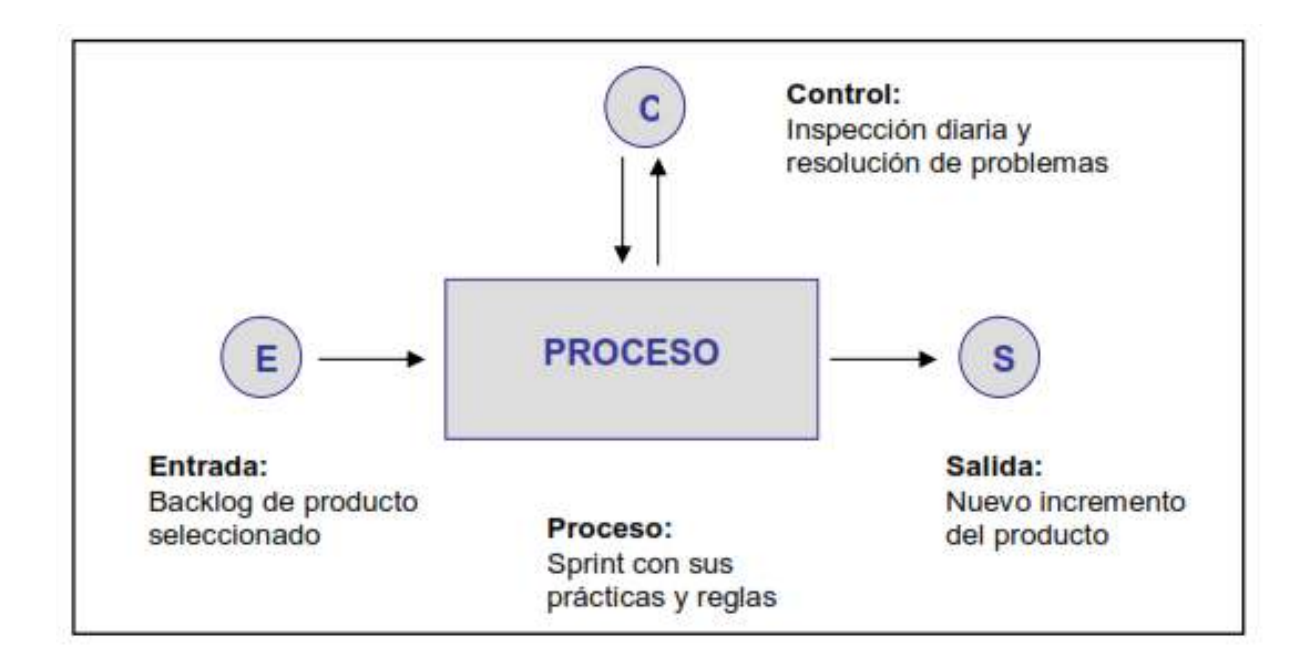

Figura 5. SCRUM Control Empírico de Procesos.

# **METODOLOGÍA DE SOCIALIZACIÓN**

La metodología para el desarrollo de este taller de socialización está basada en una planificación de eventos, elaboración de material, distribución de material y desarrollo de los eventos todo esto previa aprobación de la docente de Taller.

El material para socializar la plataforma con los clientes será utilizar la dirección de la página web, con un diseño apropiado, que capte la atención y al mismo tiempo sea artístico, a fin de que pueda ser integrado a la etiqueta de cada producto expuesto en la página.

Con el desarrollo de los eventos se pretende acercar de manera más precisa a los actores del proyecto, clientes, productores y vendedores, y así, entre todos contribuir a conseguir los objetivos trazados durante el proyecto haciendo uso óptimo y eficiente del sistema.

# **1.7 Cronograma de Actividades**

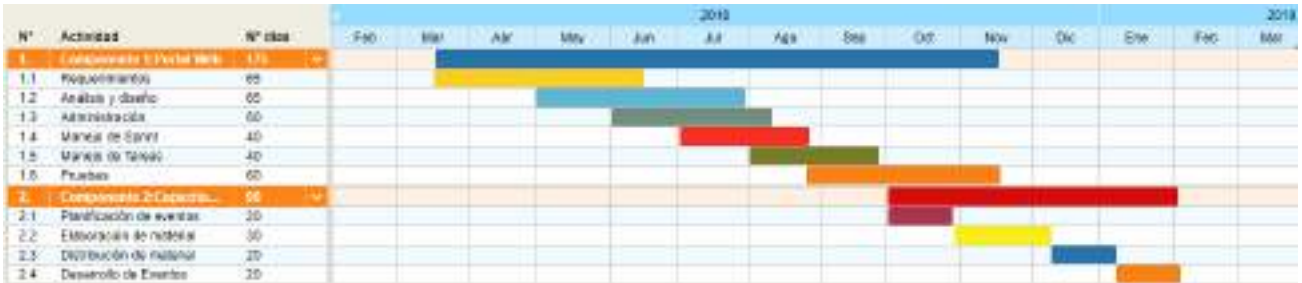

# Figura 6. Cronograma de Actividades

# **1.8 Resultados esperados**

Sistema web para la comercialización y administración de productos

Este modelo tecnológico ayudará a captar nuevos y consolidar clientes actuales mejorando su experiencia de compra mediante la herramienta.

Capacitación a los Usuarios

Este componente tiene el objetivo de capacitar al personal en el uso dLa plataforma Web.

# **1.9 Transferencia de resultados**

La Transferencia de resultados se realizara mediante un convenio establecido entre la Universidad Juan Misael Saracho y los beneficiarios, en este convenio también se definirán los medios que se utilizaron en el desarrollo del proyecto.

# **1.9.1 Grupo de beneficiarios de los resultados**

Las Pymes de Tarija, nivelando la balanza con la competencia en la comercialización, exponiendo su producto y haciéndolo accesible desde cualquier parte del país.

# **1.9 Presupuesto / Justificación**

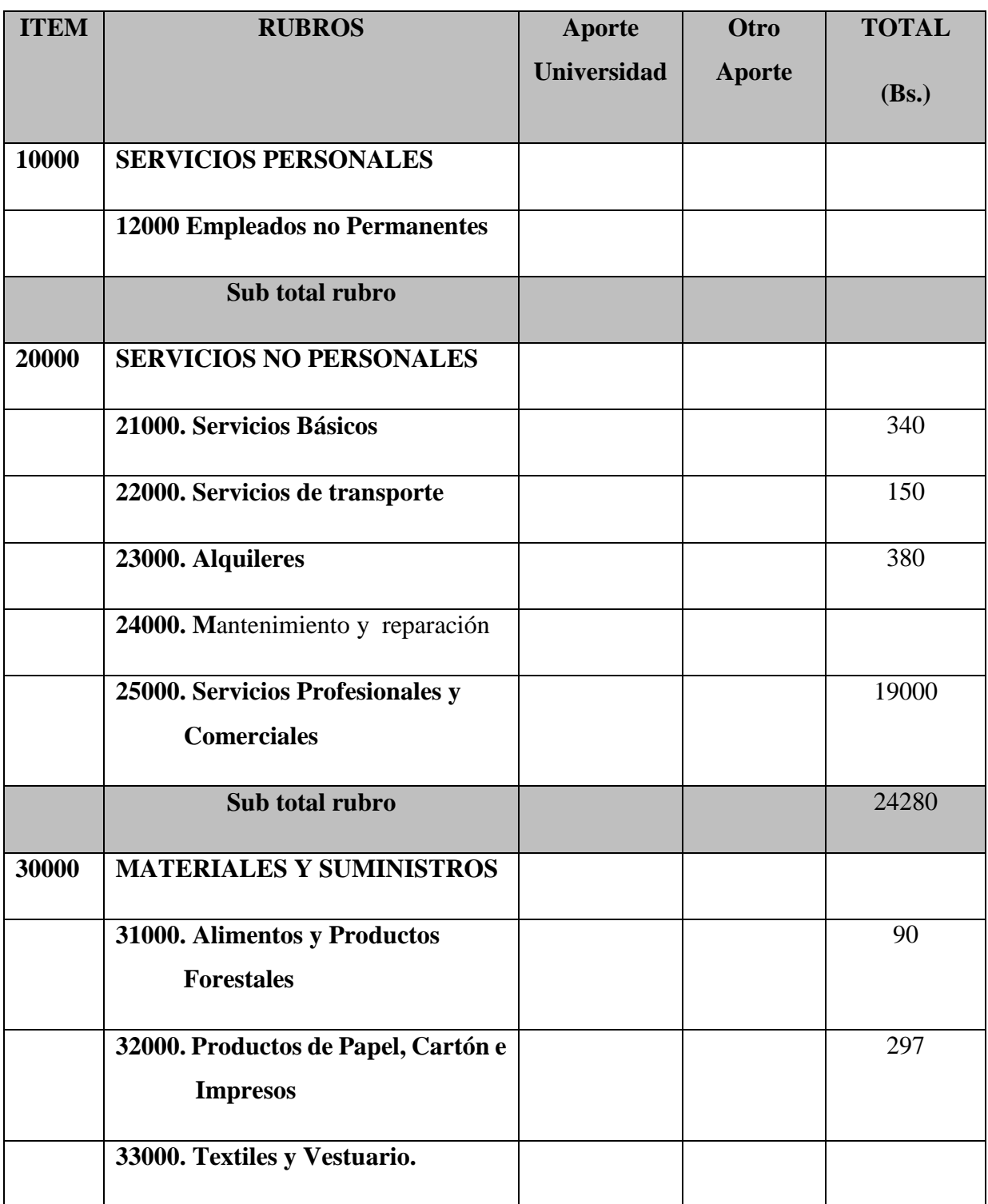

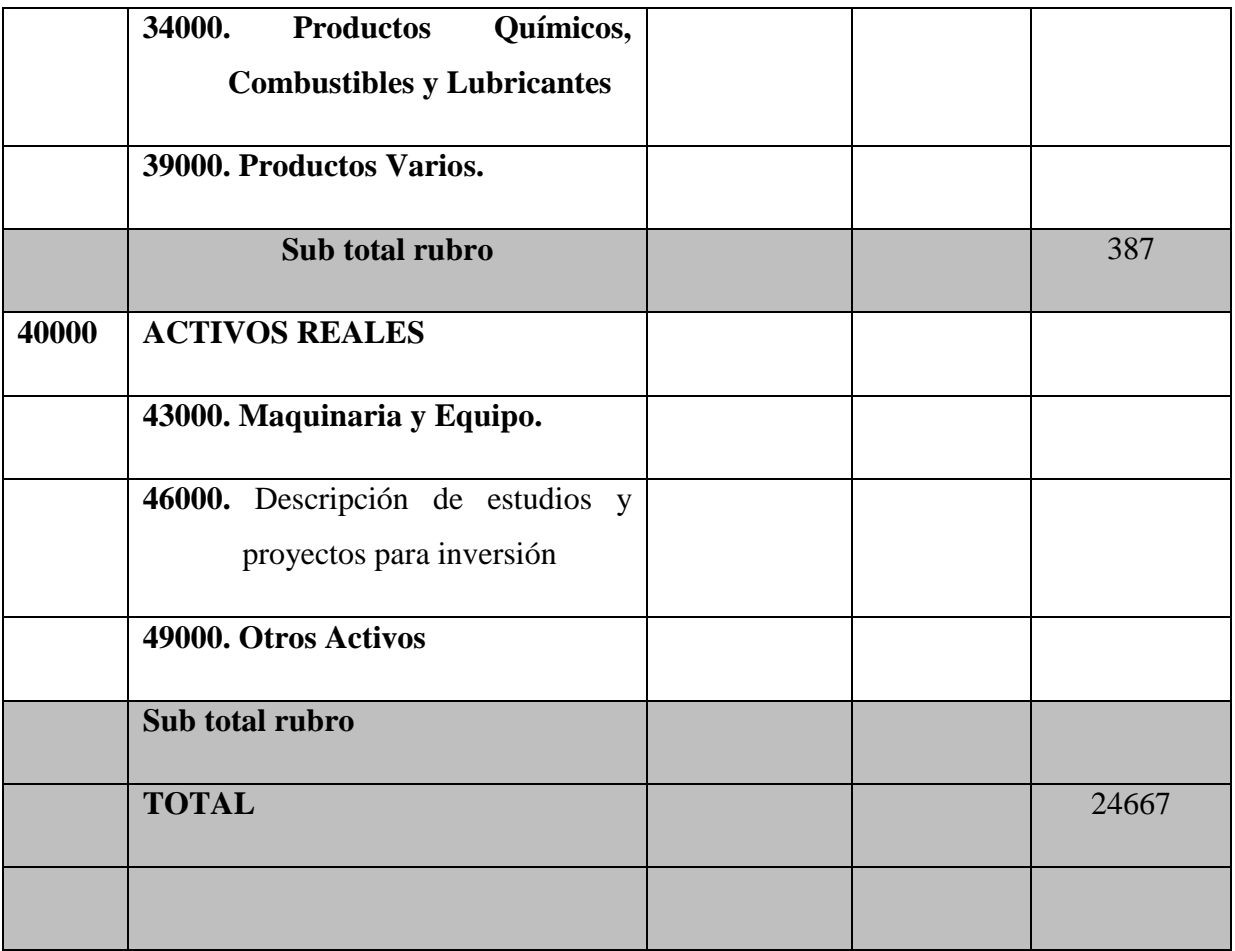

Tabla 5. Rubros.

# **GRUPO 10000. SERVICIOS PERSONALES**

SUB GRUPO 12000. Empleados no Permanentes

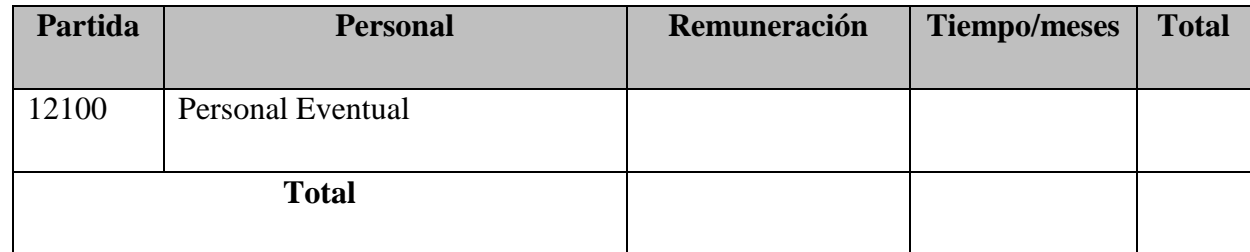

Tabla 6. Servicios Personales.

# **GRUPO 20000. SERVICIOS NO PERSONALES**

SUB GRUPO 21000. Descripción de los gastos de servicios básicos

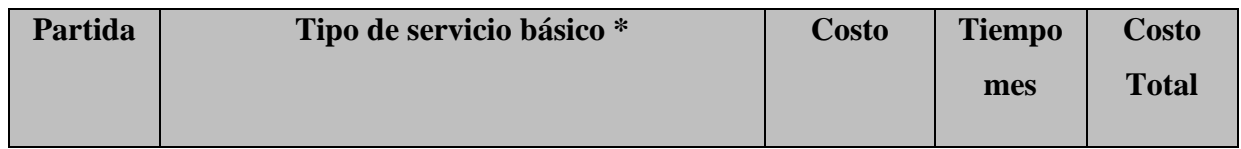

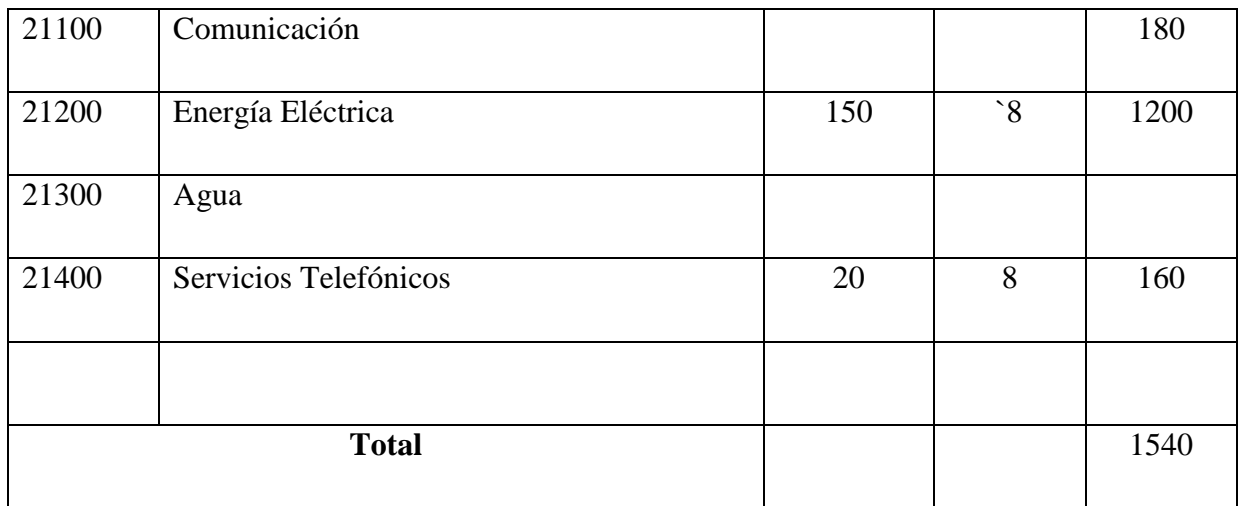

Tabla 7. Descripción de los gastos de Servicios Básicos.

# SUB GRUPO 22000. Descripción de los gastos de viajes y transporte de personal

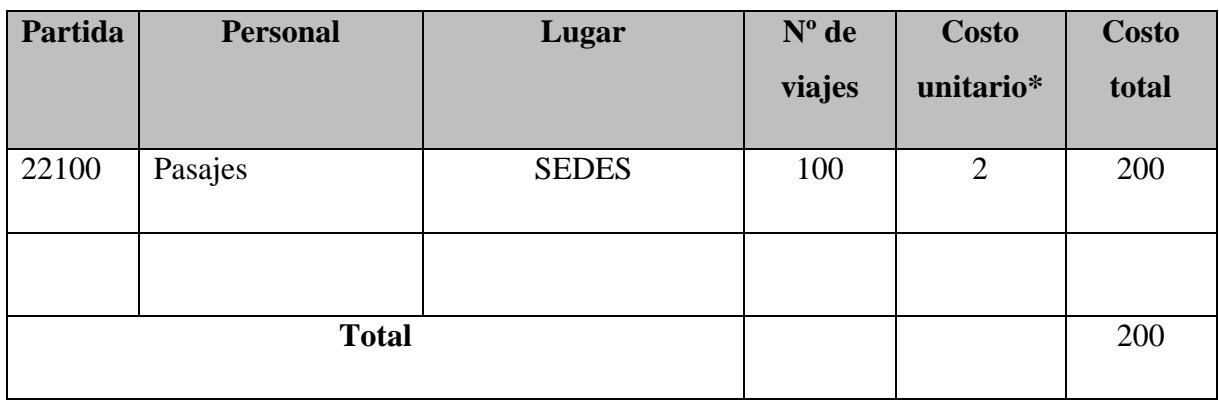

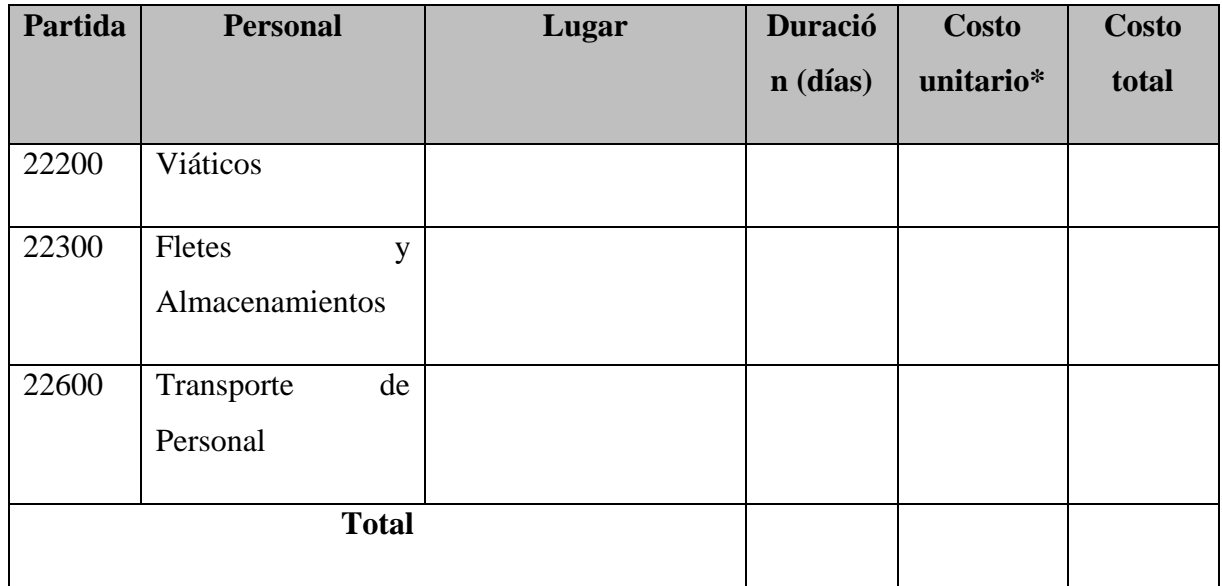

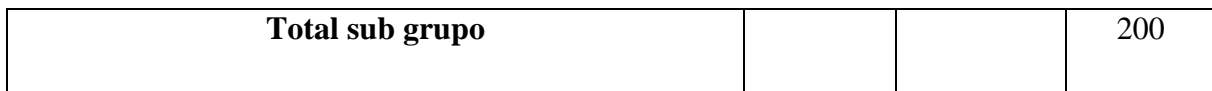

Tabla 8. Descripción de los gastos de viajes y transporte de Personal.

# SUB GRUPO 23000. Descripción de los gastos por concepto de alquileres de equipos y maquinarias

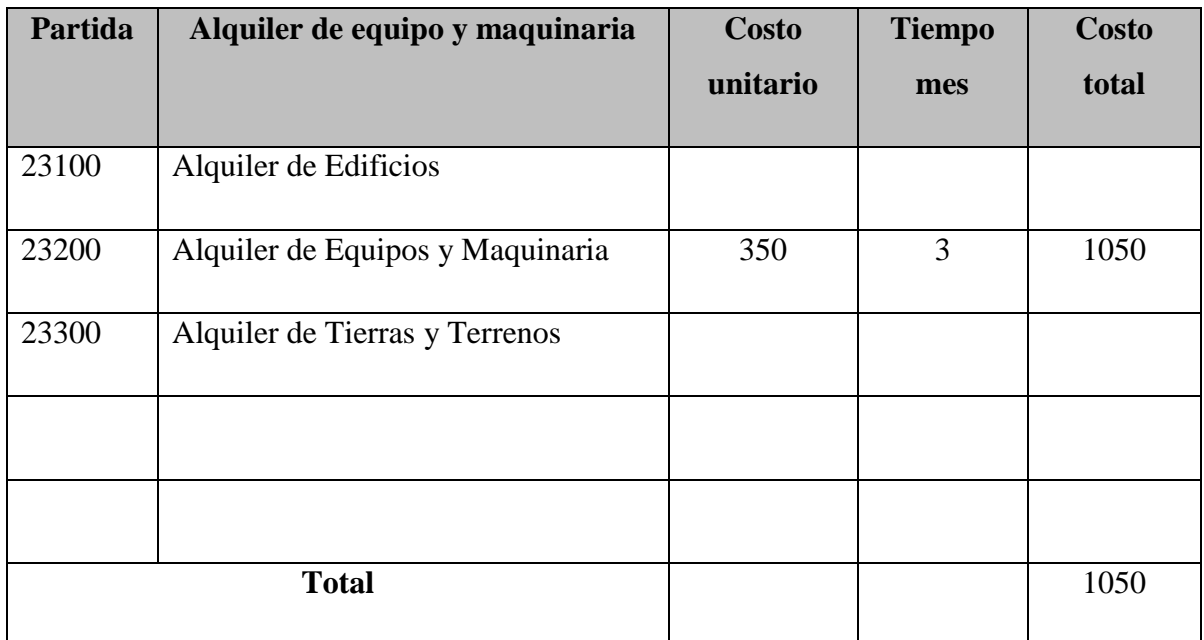

Tabla 9. Descripción de los gastos por concepto de alquileres de equipos y maquinarias.

# SUB GRUPO 24000. Descripción mantenimiento y reparación

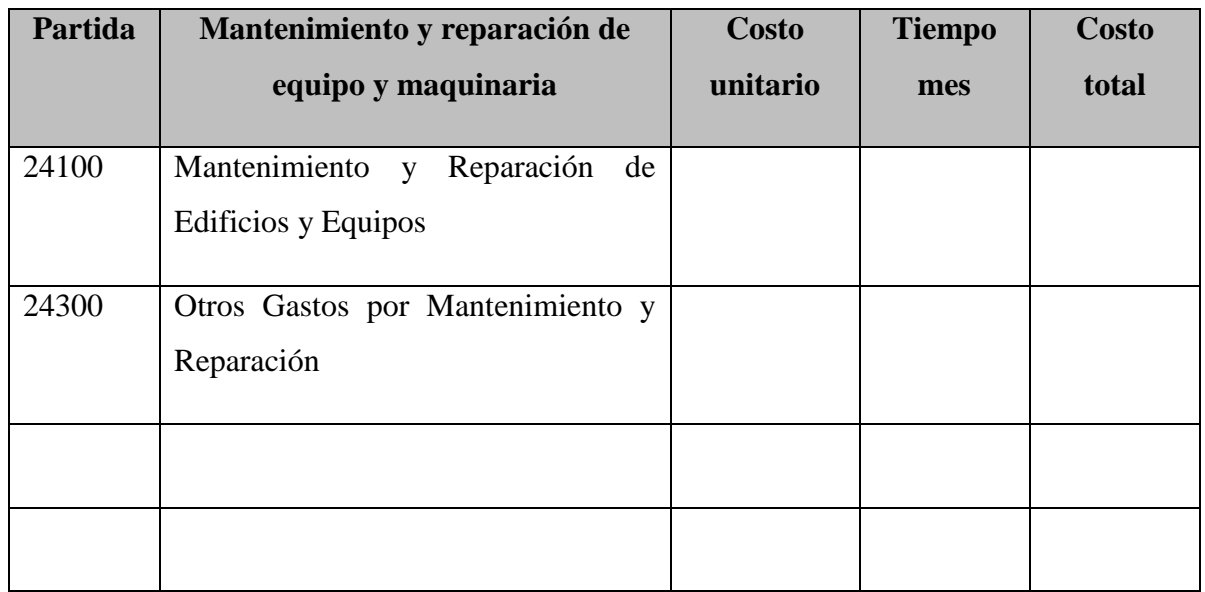

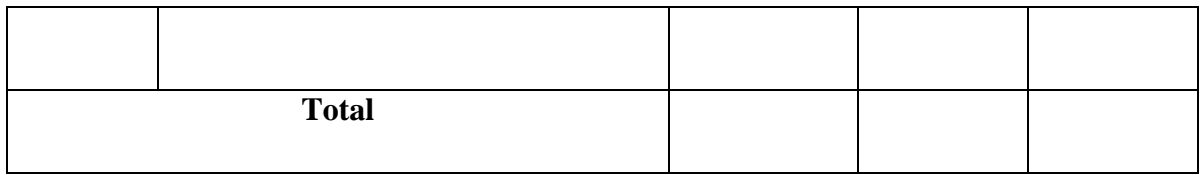

Tabla 10. Descripción Mantenimiento y Reparación.

SUB GRUPO 25000. Descripción de los gastos en servicios profesionales y comerciales

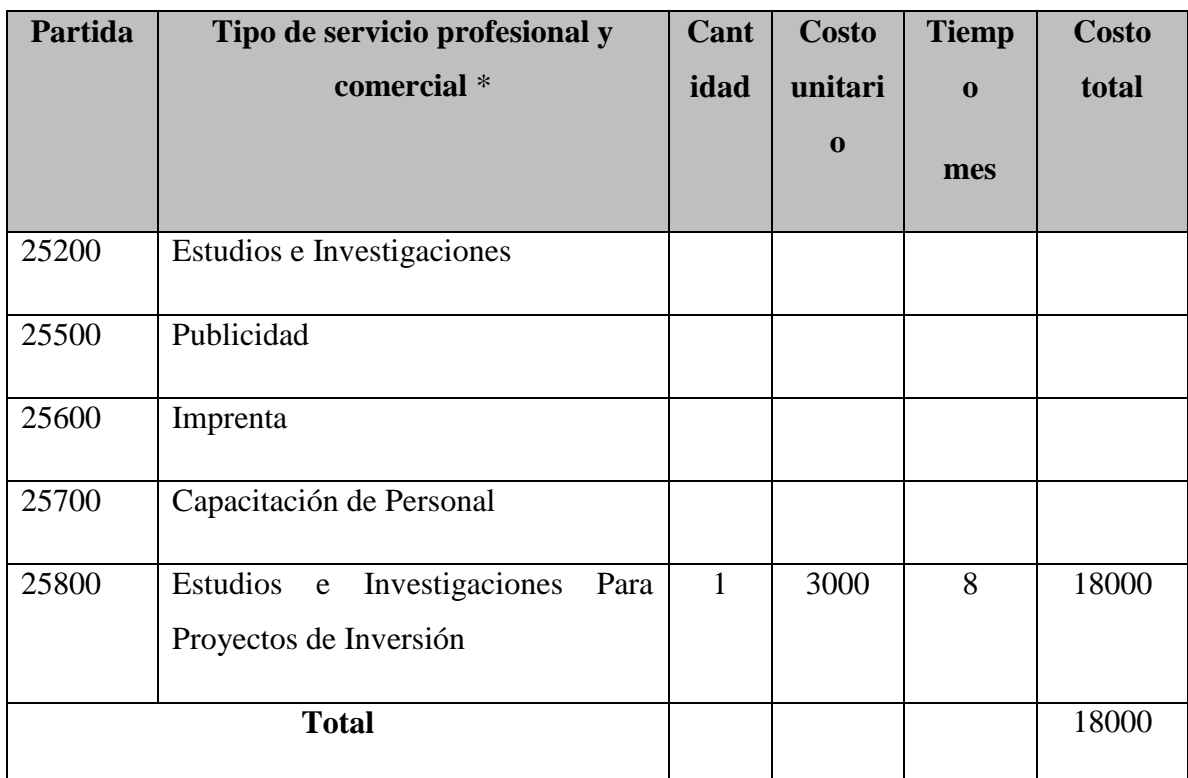

Tabla 11. Descripción de los Gastos en Servicios Profesionales y Comerciales.

# **GRUPO 30000. MATERIALES Y SUMINISTROS**

SUB GRUPO 31000. Descripción de los gastos Alimentos y Productos Agroforestales

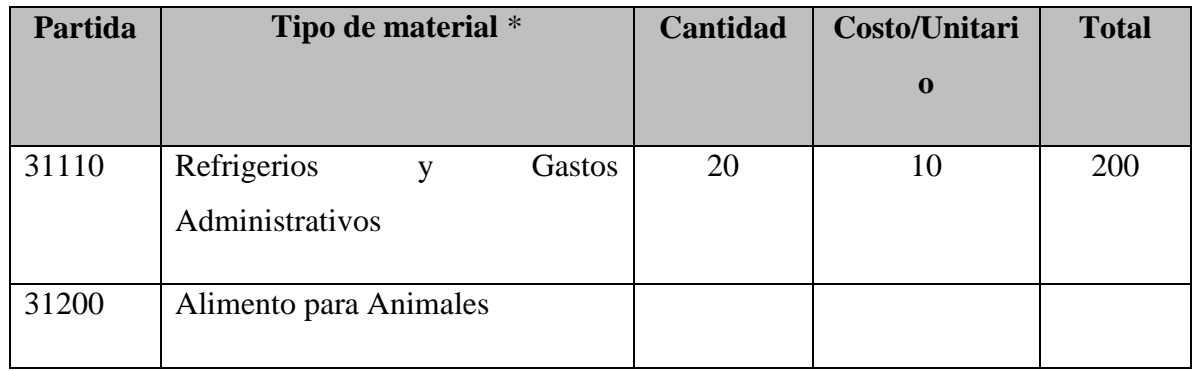

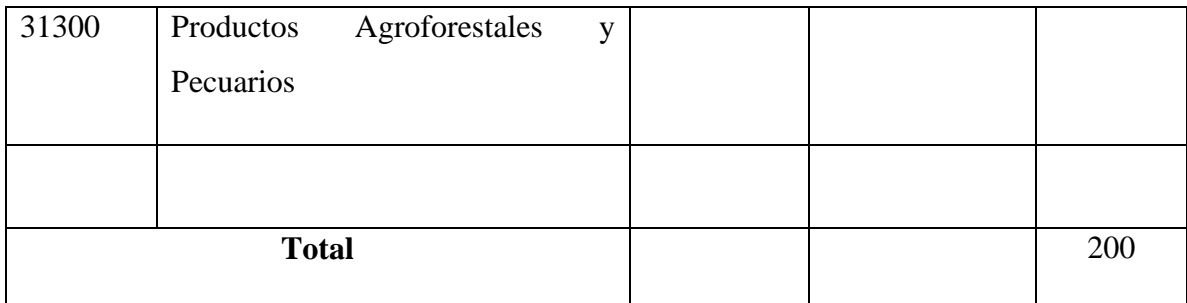

Tabla 12. Descripción de los Gastos de Alimentos y Productos Agroforestales.

# SUB GRUPO 32000. Descripción del gasto de Productos de Papel, Cartón e Impresos

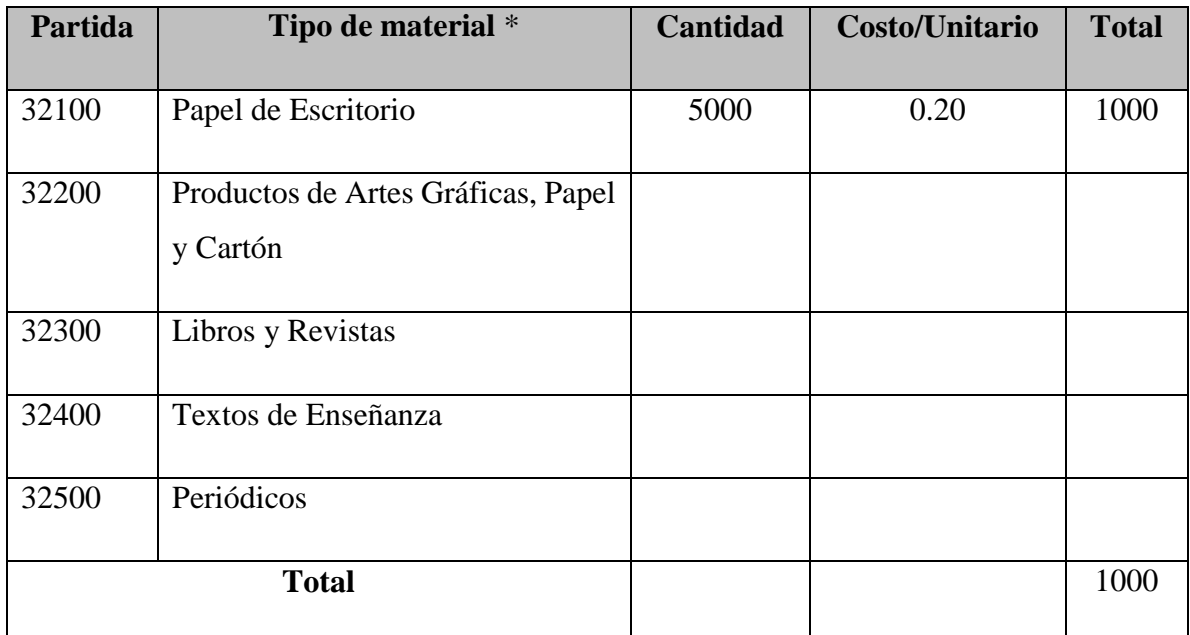

Tabla 13. Descripción de los Gastos de Productos de Papel, Cartón e Impresos.

SUB GRUPO 33000. Descripción del gasto en textiles y vestuario

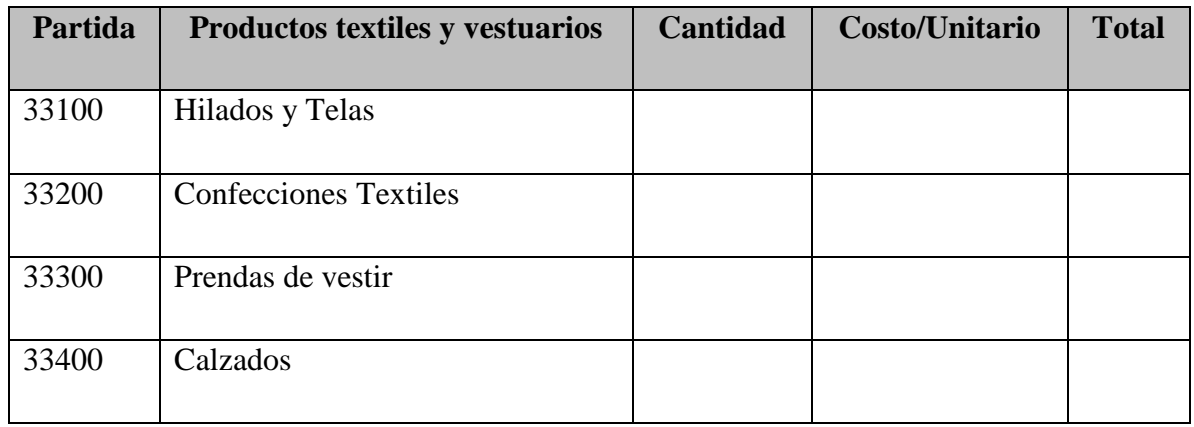

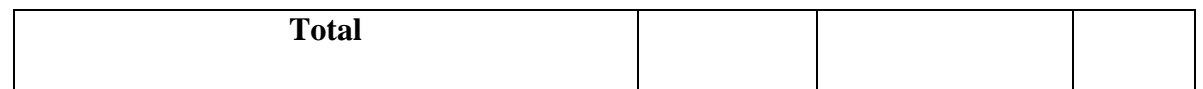

Tabla 14. Descripcion de los Gatos en Textiles y Vestuario.

# SUB GRUPO 34000. Combustibles, Productos Químicos, Farmacéuticos y Otros

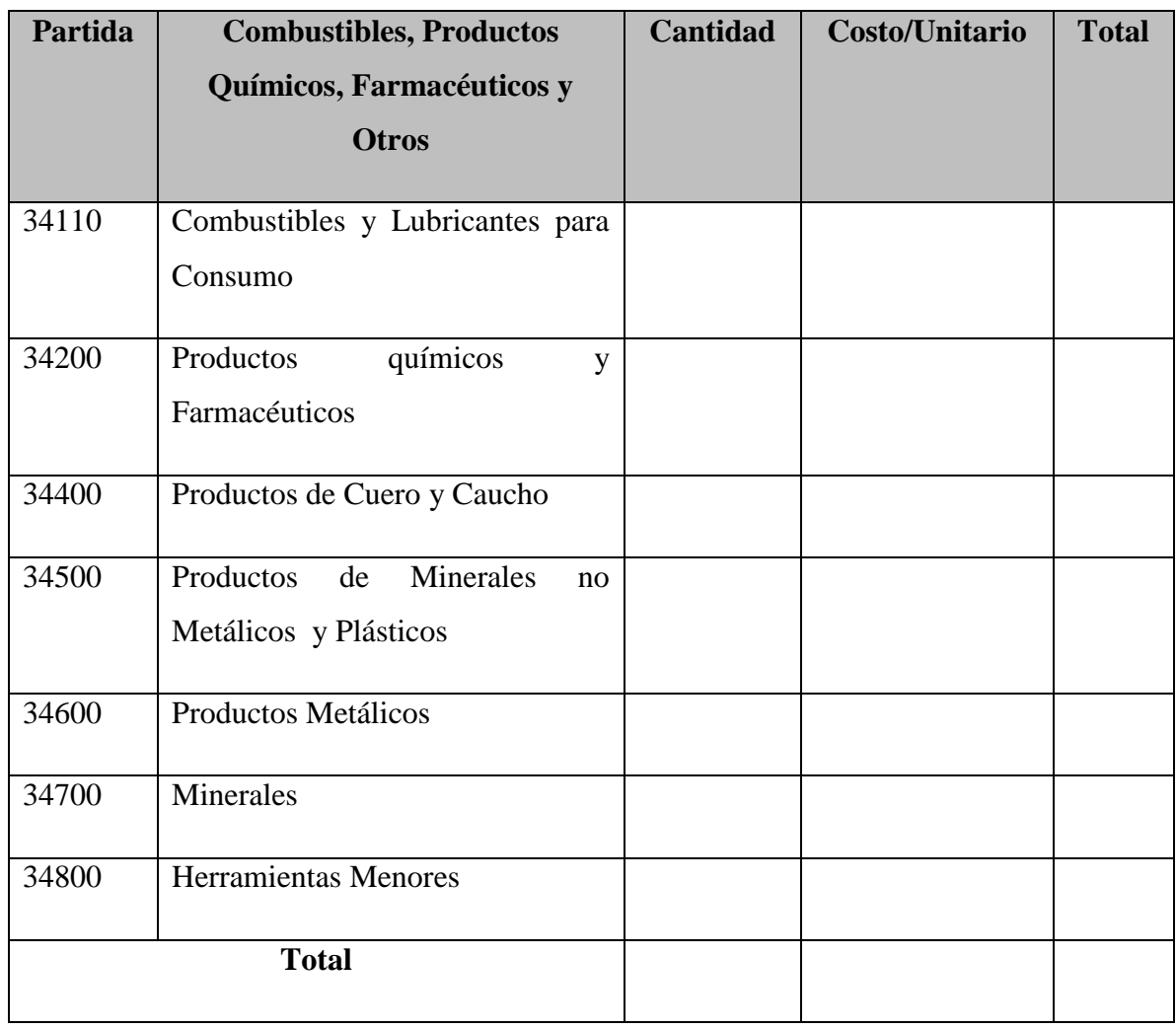

Tabla 15. Combustibles, Productos Químicos, Farmacéuticos y Otros.

# SUB GRUPO 39000. Descripción del gasto en productos varios

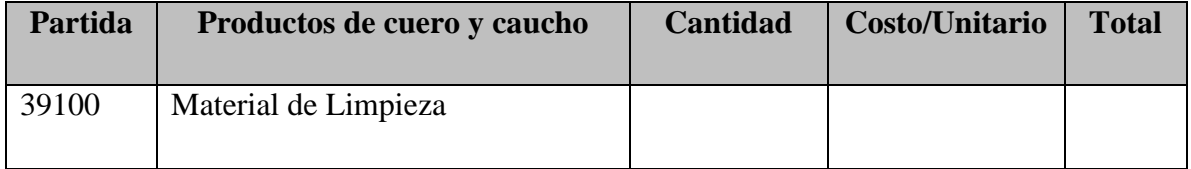

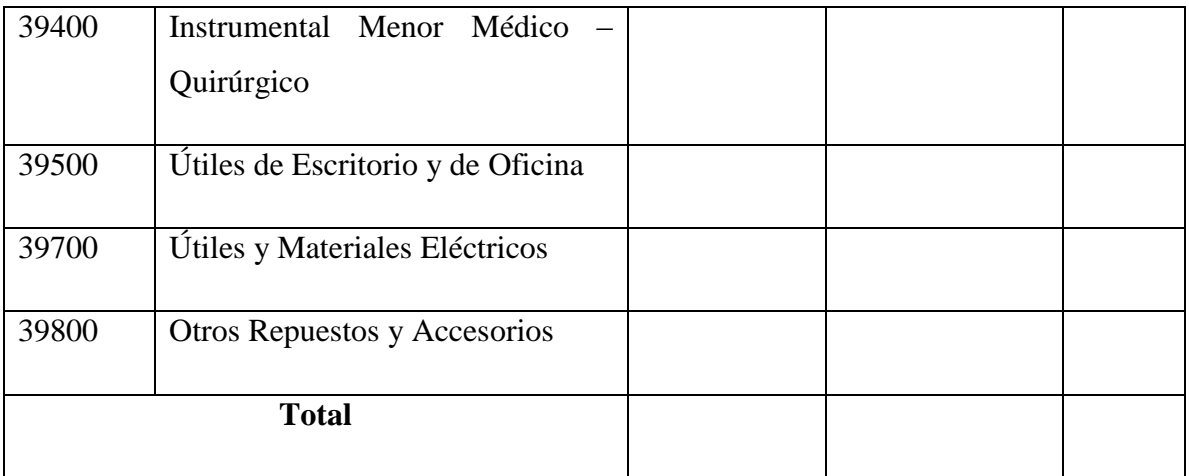

Tabla 16. Descripción de los Gastos en Productos Varios.

# **GRUPO 40000. ACTIVOS REALES**

# SUB GRUPO 43000. Descripción del gasto de Maquinaria y Equipo

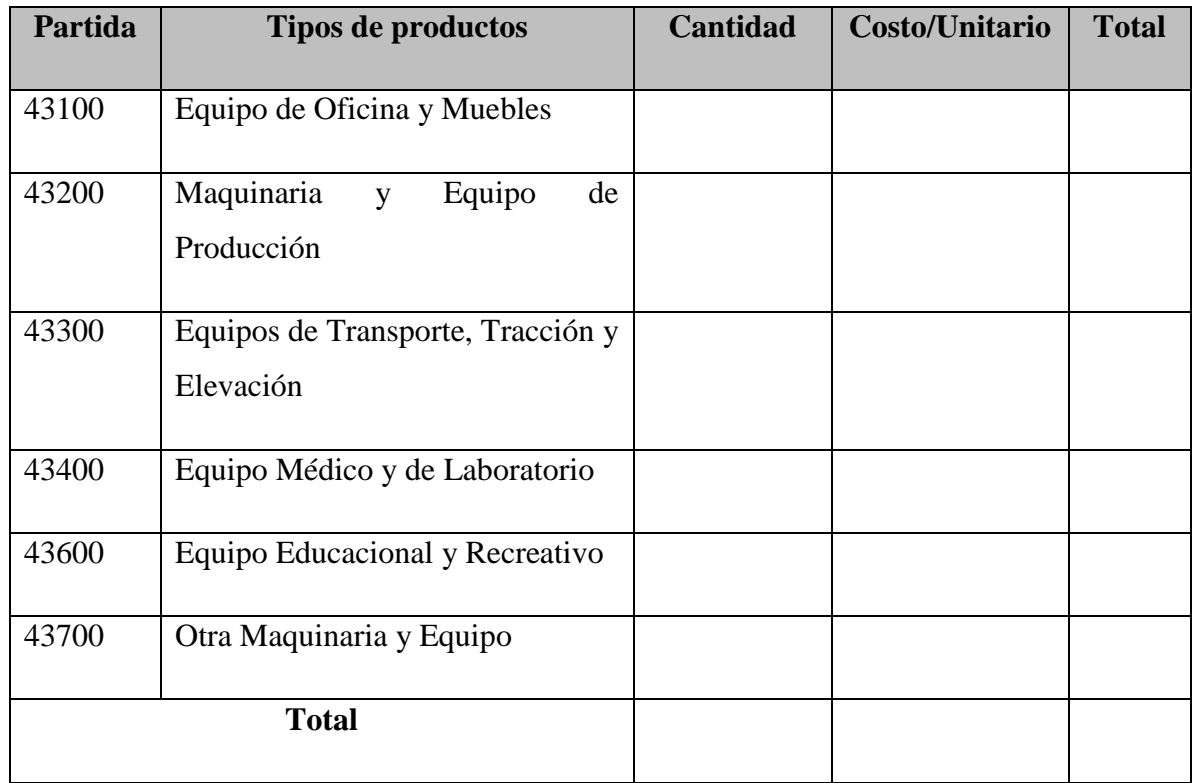

Tabla 17. Descripción de los gastos de Maquinaria y Equipo.

# SUB GRUPO 46000. Descripción de estudios y proyectos para inversión

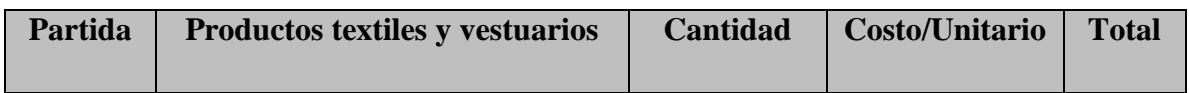

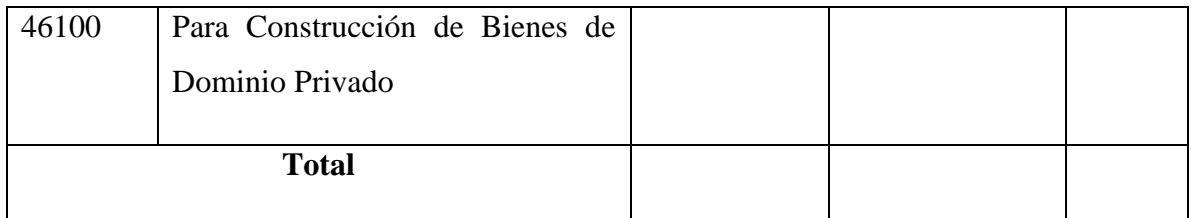

Tabla 18. Descripción de Estudios y Proyectos para Inversión.

# SUB GRUPO 49000. Descripción del gasto de Otros Activos

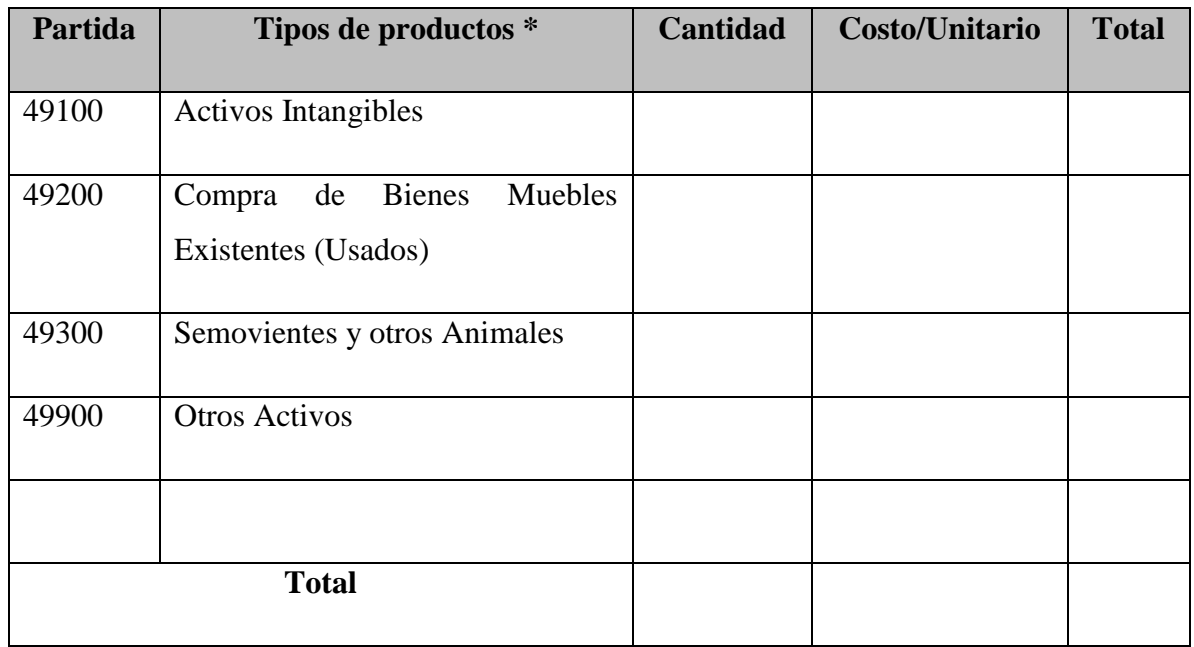

Tabla 19. Descripción del Gasto de Otros Activos.

# **CAPÍTULO II**

# **COMPONENTE I**

# **MEJORAR LA COMERCIALIZACIÓN DE PRODUCTOS OFRECIDOS POR PYMES DE TARIJA.**

# **1 Plan de desarrollo de Software**

# **1.1 Introducción**

Para el desarrollo del componente sistema se estudió la forma de crear un software de Tienda en Línea, para la cual se realizaron toma de requisitos, permitiendo el análisis, diseño, desarrollo y pruebas del sistema para la creación de la Tienda en Línea.

En este documento se indica los aspectos principales del proyecto. Como la obtención de los requisitos, la que es realizada con los datos y requerimientos que la empresa entrega y los datos entregados por las encuestas realizadas, todo esto para comprender mejor el sistema que necesita la empresa Gusteco para su negocio.

Además, se hará el análisis del proyecto, Diagrama de casos de uso, Modelo entidad relación (lógico y físico), además de su interfaz la que integrará tanto la administración como la tienda virtual y el Back-Office.

En este documento se indica y especifica la empresa para la que se desarrolla este proyecto, indicando los aspectos principales del proyecto. Como la obtención de los requisitos, la que es realizada con los datos y requerimientos que la empresa entrega y los datos entregados por las encuestas realizadas, además mencionar estudio realizado por AGETIC <sup>2018</sup> sobre comercio electrónico todo esto para comprender mejor el sistema que necesitan las empresas.

Una "plataforma de comercio" electrónico es una herramienta de software completa que permite a los comerciantes construir y administrar una tienda digital para sus productos o servicios.

Debido a que las plataformas de comercio electrónico crean un centro digital centralizado para datos de clientes y productos, permiten a las empresas de comercio electrónico hacer cosas como personalizar la información del producto, administrar el contenido web y el diseño, permitir transacciones en línea y ajustar la plataforma de acuerdo con las empresas.

#### 1.2 **Propósito**

La plataforma Web manejará información de las empresas, productos, promociones, clientes, medios de pago y entrega de productos, para permitir realizar la compra de los productos que requiera el cliente, atreves de internet, además de permitir la gestión completa de la Tienda en Línea para sus empleados.

La aplicación desarrollada permite realizar la compra en línea, seguimiento de las mismas, método de pago considerados están pago con Tarjeta de crédito / débito, Deposito y al contado. los principales requerimientos son: Pagos en Línea, Carrito electrónico, pedidos, productos y categorías.

#### 1.3 **Alcance**

El sistema de Tienda en Línea permitirá a los clientes buscar, cotizar y comprar productos desde La plataforma Web. Además, en la descripción del producto se podrá ver la Pyme que lo ofrece con su respectiva información (dirección, logo, descripción), también permitirá al cliente que compre un producto poder imprimir un comprobante de compra de respaldo, además, para presentarlo a la Pyme o al repartidor durante el retiro o entrega a domicilio.

El software solo contempla los siguientes métodos de pago:

- Pago contra entrega, el pago se realiza al momento de entregar el pedido.
- Transferencia / Deposito, el pago se realiza mediante una entidad bancaria.
- Tarjeta de Débito o Crédito con Kiphu, el pago se realiza atravéz del servicio de pasarela Pay-Me que permite recibir pagos de tarjetas a sitios web

La creación de reportes que servirá para conocer con más detalles lo que vendió cada Pyme por separado serán implementadas en este proyecto.

#### 1.4 **Resumen**

Después de un resumen del Proyecto el resto del documento está conformado por:

**Vista General del Proyecto** este proporciona una descripción del propósito, alcance, objetivos del proyecto.

**Metodología de Desarrollo** Describe las técnicas y tecnologías utilizadas para el desarrollo del Sistema, también los procesos a realizar.

**Organización del Proyecto** describe los distintos equipos de desarrollo para la elaboración del Sistema.

**Gestión del Proceso** describe en forma detallada los gastos del proyecto.

# **2 Vista General del Proyecto**

# **2.1 Propósito, Alcance y Objetivos**

La información a continuación presentada fue recolectada de las entrevistas realizadas a clientes como pymes de Tarija

# **2.1.1 Propósito**

El propósito del Plan de Desarrollo de Software es proporcionar la información necesaria para controlar el proyecto. En el que se describe el enfoque de desarrollo de Software.

# **Los usuarios del plan de Desarrollo de Software son:**

 El Director de Proyecto, que lo utiliza para organizar la agenda y necesidades de recursos para realizar su seguimiento.

El Docente para evaluar el cumplimiento del Proyecto.

# **2.1.2 Alcance**

El plan de desarrollo de Software describe el plan global para el desarrollo del Sistema de Informático que está comprendido por los siguientes Sprint de acuerdo a la Metodología establecida por SCRUM:

- **Sprint 1**
- **Sprint 2**
- **Sprint 3**
- **Sprint 4**

Como también el Sistema Informático brindara seguridad y también resguardar los datos que ingresen los usuarios.

El cliente podrá realizar el pago mediante tarjeta de débito o crédito con la pasarela khipu.

# **2.1.3 Objetivos**

Utilizar las TIC para mejorar la comercialización de productos ofrecidos por Pymes de Tarija, para esto se desarrollará un Portal Web para la venta de productos.

# 2.2 **Marco Metodológico**.

# **2.2.1 Modelo de Programación**

# **Programación funcional**

la programación funcional es un **paradigma de** [programación](https://es.wikipedia.org/wiki/Paradigma_de_programaci%C3%B3n) [declarativa](https://es.wikipedia.org/wiki/Programaci%C3%B3n_declarativa) basado en el uso de [funciones matemáticas](https://es.wikipedia.org/wiki/Funci%C3%B3n_matem%C3%A1tica), en contraste con la [programación imperativa](https://es.wikipedia.org/wiki/Programaci%C3%B3n_imperativa), que enfatiza los cambios de estado mediante la mutación de variables. La programación funcional tiene sus raíces en el [cálculo lambda](https://es.wikipedia.org/wiki/C%C3%A1lculo_lambda), un sistema formal desarrollado en los años 1930 para investigar la definición de función, la aplicación de las funciones y la recursión. Muchos lenguajes de programación funcionales pueden ser vistos como elaboraciones del cálculo lambda.

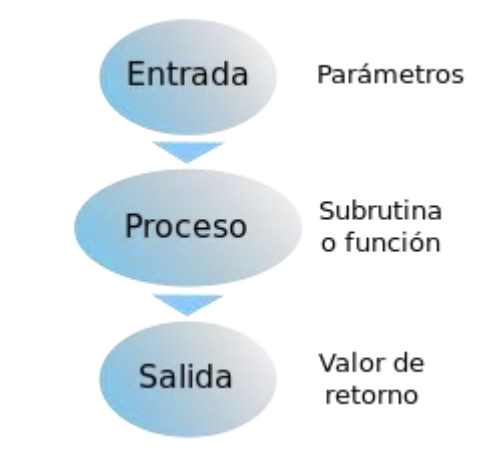

Figura 7. Programación funcional

# **2.2.2 Lenguajes de Programación y Frameworks**

**Node.js**

Node.js es un entorno en tiempo de ejecución multiplataforma, de código abierto, para la capa del servidor basado en el lenguaje de programación ECMAScript, asíncrono, con I/O de datos en una arquitectura orientada a eventos. Es una plataforma de JavaScript basado en el motor V8 de Google.

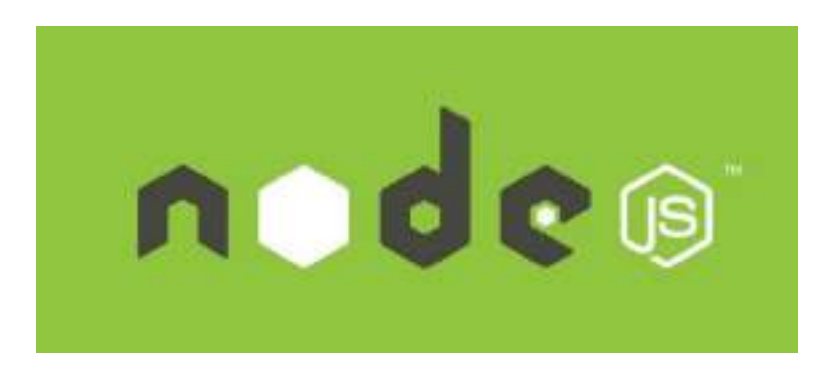

Figura 8. Node.js

# **NPM**

NPM es el administrador de módulos para Node.js. Fue creado el 2009 como un proyecto open source para ayudar a los desarrolladores Javascript a compartir fácilmente sus módulos en Node.js.

El registro de NPM es una colección de módulos open source para Node.js, front-end web apps, mobile apps, robots, routers, y un sin número de otras necesidades de la comunidad JavaScript.

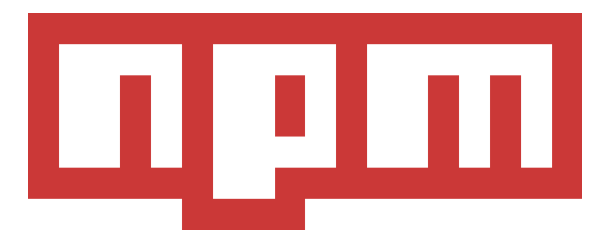

Figura 9. NPM

# **Angular**

Angular, es un framework para aplicaciones web desarrollado en TypeScript, de código abierto, mantenido por Google, que se utiliza para crear y mantener aplicaciones web de una sola página.

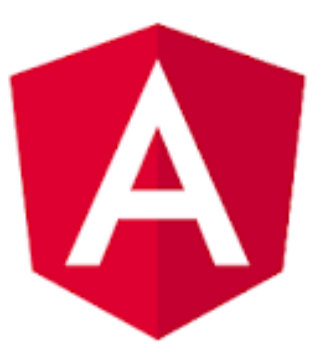

Figura 10. Angular

# **TypeScript**

TypeScript es un lenguaje de programación creado y mantenido por Microsoft, el cual es un superconjunto de JavaScript, que necesita ser compilado en JavaScript para ser usado.

Como TypeScript se puede transformar en JavaScript sus potenciales usos pueden ser casi los mismo que JavaScript.

Typescript es el lenguaje que se seleccionó para el desarrollo de la plataforma por ser una extención de javascript permitío un desarrollo mas agil ya que cuenta con

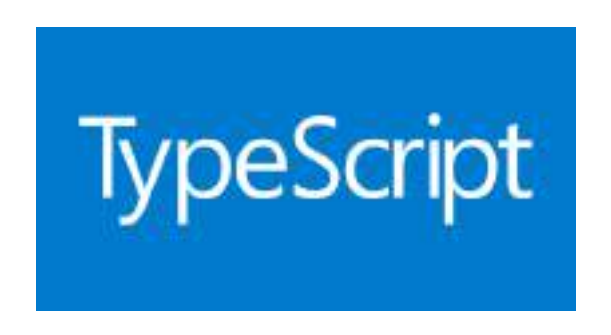

Figura 11. TypesCript

# **Bootstrap**

Bootstrap es una biblioteca multiplataforma o conjunto de herramientas de código abierto para diseño de sitios y aplicaciones web.

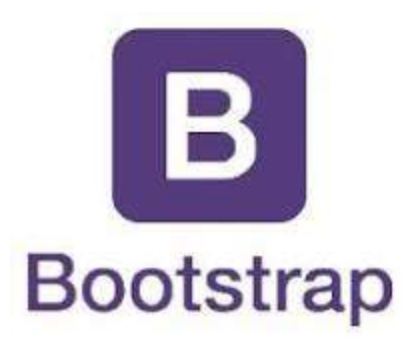

Figura 12. Bootstrap

# **2.2.3 Motor de Base de Datos**

# **Firebase**

Utilizaremos la base de datos NoSQL por su facilidad de desarrollo, baja latencia y resiliencia para dispositivos móviles que necesitan un nivel de escala de respuesta rápida basado en tiempo real.

Entorno de Alojamiento (Infraestructura)

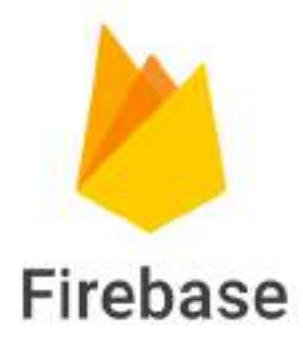

Figura 13. Firebase.

# **2.2.4 Software para la programación y diseño del sistema**

# **Visual studio**

Visual Studio es un [entorno de desarrollo integrado](https://es.wikipedia.org/wiki/Entorno_de_desarrollo_integrado) (IDE, por sus siglas en inglés) para sistemas operativos [Windows.](https://es.wikipedia.org/wiki/Windows) Soporta múltiples lenguajes de programación, tales como [C++,](https://es.wikipedia.org/wiki/Visual_C%2B%2B) [C#,](https://es.wikipedia.org/wiki/C_sharp) [Visual Basic](https://es.wikipedia.org/wiki/Visual_Basic_.NET)  [.NET,](https://es.wikipedia.org/wiki/Visual_Basic_.NET) [F#,](https://es.wikipedia.org/wiki/F_Sharp) [Java,](https://es.wikipedia.org/wiki/Java_(lenguaje_de_programaci%C3%B3n)) [Python,](https://es.wikipedia.org/wiki/Python) [Ruby](https://es.wikipedia.org/wiki/Ruby) y [PHP,](https://es.wikipedia.org/wiki/PHP) al igual que entornos de desarrollo web, como [ASP.NET](https://es.wikipedia.org/wiki/ASP.NET) MVC, Django, etc., a lo cual hay que sumarle las nuevas capacidades online bajo Windows Azure en forma del editor Monaco.

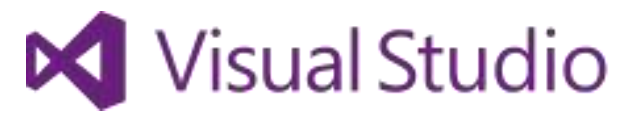

Figura 14. Visual Studio

# **2.2.5 Herramientas software para el proceso de modelado**

# **Visual Paradign**

Visual Paradign Con un gran conjunto de características y un valor sin igual para el dinero, VP puede equipar a su equipo entero, incluyendo analistas, evaluadores, administradores de proyectos, personal del control de calidad, equipo de desarrollo y más, por una fracción del costo de algunos productos competitivos. Verifique el rango completo de las herramientas y características case en detalle.

Combina el poder de la última especificación UML 2.1 con alto rendimiento, interfaz intuitiva, para traer modelado avanzado al escritorio, y para el equipo completo de desarrollo e implementación.

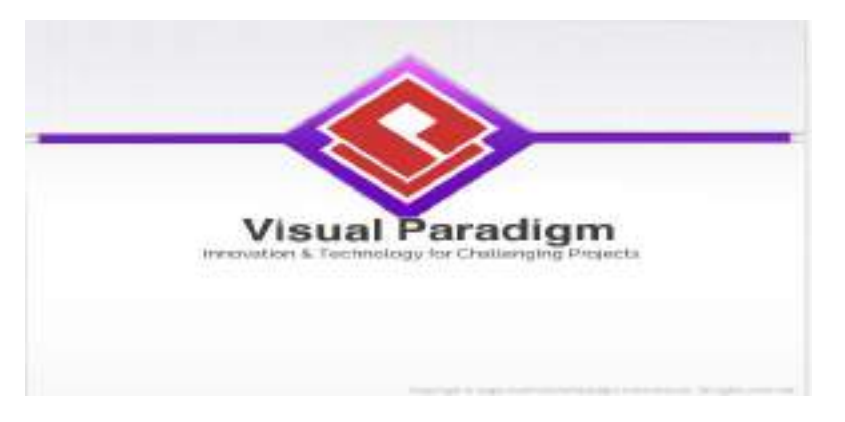

Figura 15. Visual Paradigm

# **2.3 Marco Teórico**

# 2.3.1 **Pagos en línea u online**

Los EPS o sistemas de pagos electrónicos, realizan la transferencia del dinero entre compradores y vendedores en una acción de compra-venta electrónica a través de una entidad financiera autorizada por ambos. Es, por ello, una pieza fundamental en el proceso de compra-venta dentro del comercio electrónico.

Como ejemplos de sistemas de pago electrónico nos encontramos las pasarelas de pago o TPV virtual para el pago con tarjeta, los sistemas de monedero electrónico y los sistemas que se conectan directamente con la banca electrónica del usuario.

El comercio electrónico por Internet se ofrece como un nuevo canal de distribución sencillo, económico y con alcance mundial las 24 horas del día todos los días del año, y esto sin los gastos y limitaciones de una tienda clásica: personal, local, horario, infraestructura, etc

**Hugo Miranda en su investigación "Implementación del Comercio Electrónico en Bolivia" indica que las formas de Pago varían de acuerdo a que si el usuario se encuentra en Bolivia o en el exterior, siendo que se identifican las siguientes modalidades de pago.**

# 1. Tigo Money

Trabaja bajo la empresa E-fectivo ESPM S.A, empresa de servicios financieros complementarios con licencia de funcionamiento otorgado por la autoridad de Supervisión del Sistema Financiero (ASFI) para prestar servicios de pago móvil, consistentes en emisión de billeteras móviles y procesamiento de órdenes de pago.

Tigo Money a la fecha es la herramienta más completa de pago, ya que permite pagar:

- Servicios de Tigo, TigoStar, Natura, ELFEC, SAGUAPAC, CRE.
- Permite insertar un botón de pago en los sitios web de comercio electrónico, siendo que de esta forma se puede comprar entradas al cine, pasajes de BOA, clasificados en El Deber, entre otros.
- Pago a los empleados dentro de una empresa
- Realizar giros a un carnet de identidad u otra cuenta de Tigo Money

# **2. Pagosnet**

Plataforma de pagos que trabaja con microempresa y entidades bancarias, misma que permite gestionar ventas y pagos a través de efectivo, tarjeta de crédito y plataformas de e-banking.

# 3. Contra entrega

Este método lo realizaron varios comercios en sociedad con las empresas de Courier, siendo que estas últimas se encargan de realizar el cobro respectivo a la hora de entregar un producto.

Ventajas
Si el cliente no paga la mercancía, ésta **no se entrega**.

### Desventajas

- Las **devoluciones** o las **entregas fallidas**, porque esto implica que la empresa corra con los gastos de envío.
- Los **gastos de envío** se le cargan al comprador.

## **4. Transferencia bancaria**

Es la denominada Banca por internet. Consiste en transferencias ACH (Automated, Clearing House) mediante la Cámara de Compensación Automatizada, que es el mecanismo que permite la compensación electrónica de las ordenes de pago entre las instituciones financieras a través de medios electrónicos y redes de comunicación, es decir, permite transferir dinero entre cuentas del mismo banco y hacia otros bancos directamente desde las plataformas web de cada banco, siendo que estas pueden tener un costo de acuerdo al monto que se transfiera.

### Ventajas

- El dinero se recibe **por adelantado**.
- **Bajo coste para el comercio** porque no requiere desarrollos técnicos específicos de conexión en la tienda en Línea.
- **No conlleva comisiones para el vendedor**.

### Desventajas

- El **retraso en el proceso de compra**, ya que hasta que el vendedor no recibe la transferencia, no envía el pedido.
- **Riesgo de que el comprador no realice el pago**, lo cual disminuye la conversión y dificulta, por ejemplo, la gestión del *stock*.
- Comisiones para el comprador según sus condiciones bancarias.
- 5. Tarjetas de Crédito

Son tarjetas que te permiten pagar bajo el concepto de crédito. Las mas utilizadas son VISA y MasterCard. Prácticamente todos los bancos ofrecen este servicio, sin embargo, los requisitos para obtenerla son están al alcance de la mayoría de los bolivianos. El mayor obstáculo para utilizarlas en compras por internet, es solicitar autorización del tipo de tarjeta que se posea, se tiene un monto limite para gastar.

## 6. **Tarjetas de Débito**.

Son las más conocidas, siendo que son tarjetas que permiten pagar usando los fondos de los ahorros de la persona. A partir del año 2016 varios bancos permiten que las tarjetas de débito puedan usarse para realizar compras por internet. El proceso de habilitación para compras por internet varía de acuerdo al banco, por ejemplo, en el banco Unión se tiene que habilitar un monto dentro de su plataforma Uninet para realizar la compra por internet

# **7. Depósito Bancario**

Es la modalidad más común para pagar en Bolivia, la cual consiste en pagar en una sucursal bancaria y posteriormente enviar el recibo a través de una imagen al vendedor.

# **8. Pay-Me**

La Administradora de Tarjetas de Crédito – Red Enlace S.A., lanzó este producto que permite tener una pasarela de pagos a los sitios web, para que pueda recibir pagos desde tarjetas de crédito o débito. Entre los requisitos solicitados se necesita contar con una cuenta bancaria donde se realicen los depósitos. Se debe tomar e cuenta que la transacción no es inmediata, siendo que esta puede llegar a demorar hasta un día en consolidarse.

# **2.3.2 E-commerce o comercio electrónico:**

El e-commerce o comercio electrónico es un método de compraventa de bienes, productos o servicios valiéndose de internet como medio, es decir, comerciar de manera online.

Esta modalidad de comercio se ha vuelto muy popular con el auge de Internet y la banda ancha, así como por el creciente interés de los usuarios a comprar por Internet.

El e-commerce cuenta con una serie de ventajas respecto al comercio tradicional:

Disponibilidad 24 horas durante los 365 días del año para el cliente.

- No existen barreras geográficas para el cliente.
- Ventaja competitiva respecto al comercio tradicional.
- Posibilidad de segmentar a los clientes al trabajar online, mejorando la comunicación y lanzando campañas especializadas.

Extender el alcance de tu negocio a nuevos usuarios, pero reducirlo respecto a otros.

### **2.3.2.1 Tipos de e-commerce**

Existen distintos tipos de e-commerce dependiendo de la naturaleza de sus transacciones y de la forma en que generan sus ingresos. Estos son una muestra de los muchos que existen.

- B2B (Business-to-Business): Empresas que comercian con otras empresas u organizaciones.
- B2C (Business-to-Consumer): Empresas que comercian con consumidores. Es el más habitual.
- B2G (Business-to-Government): Empresas que comercian con instituciones del gobierno.
- C2C (Consumer-to-Consumer): Comercio entre particulares, es decir, consumidores que comrpan y venden a otros clientes.
- C2B (Consumer-to-Business): Consumidores que venden a negocios, muy popular en productos de segunda mano.

## **2.4 Modelo Vista Controlador**

Modelo vista controlador (**MVC**) Modelo Vista Controlador (**MVC**) es un estilo de arquitectura de software que separa los datos de una aplicación, la interfaz de usuario, y la lógica de control en tres componentes distintos.

### **2.5 UML lenguaje de modelo unificado**

UML es un lenguaje para especificar, construir, visualizar y documentar los artefactos de un sistema de software orientado a objetos (OO). Un artefacto es una información que es producida mediante un proceso de desarrollo de software.

UML se quiere convertir en un lenguaje estándar con el que sea posible modelar todos los componentes del proceso de desarrollo de aplicaciones. Sin embargo, hay que tener en cuenta un aspecto importante del modelo: no pretende definir un modelo estándar de desarrollo, sino únicamente un lenguaje de modelado. Otros

métodos de modelaje como OMT (Object Modeling Technique) o Booch sí definen procesos concretos. En UML los procesos de desarrollo son diferentes según los distintos dominios de trabajo; no puede ser el mismo el proceso para crear una aplicación en tiempo real, que el proceso de desarrollo de una aplicación orientada a gestión, por poner un ejemplo.

Las diferencias son muy marcadas y afectan a todas las faces del proceso. El método del UML recomienda utilizar los procesos que otras metodologías tienen definidos.

Los Inicios

A partir del año 1994, Grady Booch [Booch96](precursor de Booch '93) y Jim Rumbaugh (creador de OMT) se unen en una empresa común, Rational Software Corporation, y comienzan a unificar sus dos métodos. Un año más tarde, en octubre de 1995, aparece UML (Unified Modeling Language) 0.8, la que se considera como la primera versión del UML. A finales de ese mismo año, Ivan Jacobson, creador de OOSE (Object Oriented Software Engineer) se añade al grupo.

Como objetivos principales de la consecución de un nuevo método que aunara los mejores aspectos de sus predecesores, sus protagonistas se propusieron lo siguiente:

• El método debía ser capaz de modelar no sólo sistemas de software sino otro tipo de sistemas reales de la empresa, siempre utilizando los conceptos de la orientación a objetos (OO).

• Crear un lenguaje para modelado utilizable a la vez por máquinas y por personas.

• Establecer un acoplamiento explícito de los conceptos y los artefactos ejecutables.

• Manejar los problemas típicos de los sistemas complejos de misión crítica.

Lo que se intenta es lograr con esto que los lenguajes que se aplican siguiendo los métodos más utilizados sigan evolucionando en conjunto y no por separado. Y además, unificar las perspectivas entre diferentes tipos de sistemas (no sólo software, sino también en el ámbito de los negocios), al aclarar las fases de desarrollo, los requerimientos de análisis, el diseño, la implementación y los conceptos internos de la OO.

### **2.5.1 Modelado de Objetos**

En la especificación del UML podemos comprobar que una de las partes que lo componen es un meta modelo formal. Un meta modelo es un modelo que define el lenguaje para expresar otros modelos. Un modelo en OO es una abstracción cerrada semánticamente de un sistema y un sistema es una colección de unidades conectadas que son organizadas para realizar un propósito específico. Un sistema puede ser descripto por uno o más modelos, posiblemente desde distintos puntos de vista.

Una parte del UML define, entonces, una abstracción con significado de un lenguaje para expresar otros modelos (es decir, otras abstracciones de un sistema, o conjunto de unidades conectadas que se organizan para conseguir un propósito). Lo que en principio puede parecer complicado no lo es tanto si pensamos que uno de los objetivos del UML es llegar a convertirse en una manera de definir modelos, no sólo establecer una forma de modelo, de esta forma simplemente estamos diciendo que UML, además, define un lenguaje con el que podemos abstraer cualquier tipo de modelo.

El UML es una técnica de modelado de objetos y como tal supone una abstracción de un sistema para llegar a construirlo en términos concretos. El modelado no es más que la construcción de un modelo a partir de una especificación.

Un modelo es una abstracción de algo, que se elabora para comprender ese algo antes de construirlo. El modelo omite detalles que no resultan esenciales para la comprensión del original y por lo tanto facilita dicha comprensión.

Los modelos se utilizan en muchas actividades de la vida humana: antes de construir una casa el arquitecto utiliza un plano, los músicos representan la música en forma de notas musicales, los artistas pintan sobre el lienzo con carboncillos antes de empezar a utilizar los óleos, etc. Unos y otros abstraen una realidad compleja sobre unos bocetos, modelos al fin y al cabo. La OMT, por ejemplo, intenta abstraer la realidad utilizando tres clases de modelos OO: el modelo de objetos, que describe la estructura estática; el modelo dinámico, con el que describe las relaciones temporales entre objetos; y el modelo funcional que describe las relaciones funcionales entre valores. Mediante estas tres fases de construcción de modelos, se consigue una abstracción de la realidad que tiene en sí misma información sobre las principales características de ésta.

Los modelos además, al no ser una representación que incluya todos los detalles de los originales, permiten probar más fácilmente los sistemas que modelan y determinar los errores. Según se indica en la Metodología OMT (Rumbaugh), los modelos permiten una mejor comunicación con el cliente por distintas razones:

• Es posible enseñar al cliente una posible aproximación de lo que será el producto final.

• Proporcionan una primera aproximación al problema que permite visualizar cómo quedará el resultado.

Reducen la complejidad del original en subconjuntos que son fácilmente tratables por separado.

Se consigue un modelo completo de la realidad cuando el modelo captura los aspectos importantes del problema y omite el resto. Los lenguajes de programación que estamos acostumbrados a utilizar no son adecuados para realizar modelos completos de sistemas reales porque necesitan una especificación total con detalles que no son importantes para el algoritmo que están implementando. En OMT se modela un sistema desde tres puntos de vista diferentes donde cada uno representa una parte del sistema y una unión lo describe de forma completa. En esta técnica de modelado se utilizó una aproximación al proceso de implementación de software habitual donde se utilizan estructuras de datos (modelo de objetos), las operaciones que se realizan con ellos tienen una secuencia en el tiempo (modelo dinámico) y se realiza una transformación sobre sus valores (modelo funcional).

UML utiliza parte de este planteamiento obteniendo distintos puntos de vista de la realidad que modela mediante los distintos tipos de diagramas que posee. Con la creación del UML se persigue obtener un lenguaje que sea capaz de abstraer cualquier tipo de sistema, sea informático o no, mediante los diagramas, es decir, mediante representaciones gráficas que contienen toda la información relevante del sistema. Un diagrama es una representación gráfica de una colección de elementos del modelo, que habitualmente toma forma de grafo donde los arcos que conectan sus vértices son las relaciones entre los objetos y los vértices se corresponden con los elementos del modelo. Los distintos puntos de vista de un sistema real que se quieren representar para obtener el modelo se dibuja dé forma que se resaltan los detalles necesarios para entender el sistema.

#### **2.5.2 Artefactos para el desarrollo de Proyectos**

Un artefacto es una información que es utilizada o producida mediante un proceso de desarrollo de software. Pueden ser artefactos un modelo, una descripción o un software. Los artefactos de UML se especifican en forma de diagramas, éstos, junto con la documentación sobre el sistema constituyen los artefactos principales que el modelador puede observar.

Se necesita más de un punto de vista para llegar a representar un sistema. UML utiliza los diagramas gráficos para obtener estos distintos puntos de vista de un sistema:

- **Diagramas de Implementación.**
- **Diagramas de Comportamiento o Interacción.**
- **Diagramas de Casos de uso.**
- **Diagramas de Clases.**

Ejemplo de algunos de los diagramas que utiliza UML.

#### **Diagramas de Implementación**

Se derivan de los diagramas de proceso y módulos de la metodología de Booch, aunque presentan algunas modificaciones. Los diagramas de implementación muestran los aspectos físicos del sistema. Incluyen la estructura del código fuente y la implementación, en tiempo de implementación. Existen dos tipos:

### **Diagramas de componentes**

Muestra la dependencia entre los distintos componentes de software, incluyendo componentes de código fuente, binario y ejecutable. Un componente es un fragmento de código software (un fuente, binario o ejecutable) que se utiliza para mostrar dependencias en tiempo de compilación.

### **Diagrama de plataformas o despliegue**

Muestra la configuración de los componentes hardware, los procesos, los elementos de procesamiento en tiempo de ejecución y los objetos que existen en tiempo de ejecución. En este tipo de diagramas intervienen nodos, asociaciones de comunicación, componentes dentro de los nodos y objetos que se encuentran a su vez dentro de los componentes. Un nodo es un objeto físico en tiempo de ejecución, es decir una máquina que se compone habitualmente de, por lo menos, memoria y capacidad de procesamiento, a su vez puede estar formado por otros componentes.

### **Diagramas de Interacción o Comportamiento**

Muestran las interacciones entre objetos ocurridas en un escenario (parte) del sistema. Hay varios tipos:

- o **Diagrama de secuencia.**
- o **Diagrama de colaboración.**
- o **Diagrama de estado.**
- o **Diagrama de actividad.**
- o **Diagrama de secuencia.**

Muestran las interacciones entre un conjunto de objetos, ordenadas según el tiempo en que tienen lugar. En los diagramas de este tipo intervienen objetos, que tienen un significado parecido al de los objetos representados en los diagramas de colaboración, es decir son instancias concretas de una clase que participa en la interacción. El objeto puede existir sólo durante la ejecución de la interacción, se puede crear o puede ser destruido durante la ejecución de la interacción. Un diagrama de secuencia representa una forma de indicar el período durante el que un objeto está desarrollando una acción directamente o a través de un procedimiento.

En este tipo de diagramas también intervienen los mensajes, que son la forma en que se comunican los objetos: el objeto origen solicita (llama a) una operación del objeto destino. Existen distintos tipos de mensajes según cómo se producen en el tiempo: simples, síncronos, y asíncronos.

Los diagramas de secuencia permiten indicar cuál es el momento en el que se envía o se completa un mensaje mediante el tiempo de transición, que se especifica en el diagrama.

### **2.6 Descripción de la empresa**

### **2.6.1 Antecedentes generales**

- **Nombre: GUSTECO.**
- **Rubro: Venta de productos como ser artesanía, vestuario y alimentos entre otros.**
- **Productos/Servicios que ofrece: Servicio de Tienda en Línea para pequeñas y medianas empresas de Tarija y entrega de productos a domicilio a los usuarios. Publicidad para Empresas Consolidadas.**

### **2.6.2 Misión**

Ser una empresa de servicio a ofrecer variedad de productos y servicios en la ciudad de Tarija, brindándoles a nuestros clientes mayores opciones de compra, descuentos y promociones. Contando con Pymes exclusivamente de las localidades de Tarija que se verán beneficiados al llegar a otro mercado de clientes. Ofreciendo a la ciudad un estilo diferente y único de atención a las personas.

### **2.6.3 Visión**

Ser la primera preferencia como tienda de venta en Línea en la ciudad de Tarija, ser el mejor lugar de compra para nuestros clientes y la mejor inversión para las Pymes de Tarija, con el fin de desarrollar una comunidad más avanzada y mejorada.

## **2.6.4 Valores**

- **Solidaridad,** tomando en cuenta a las empresas que tienen mayor crecimiento como las que no han llegado a tenerlo.
- **Respeto,** con cada empresa informándole sobre cualquier cambio que se realice en las políticas de uso del Sitio.
- **Honestidad,** manteniendo a las empresas informadas de sus ventas, para no generar susceptibilidades y desconfianza.
- **Responsabilidad,** en cuanto a las entregas de productos a los clientes para que ellos estén satisfechos con el servicio.

## **2.6.5 Objetivo**

Posicionar y hacer visible la marca en un mercado cada vez más competitivo atrayendo a los visitantes de internet hacia nuestra Tienda en Línea.

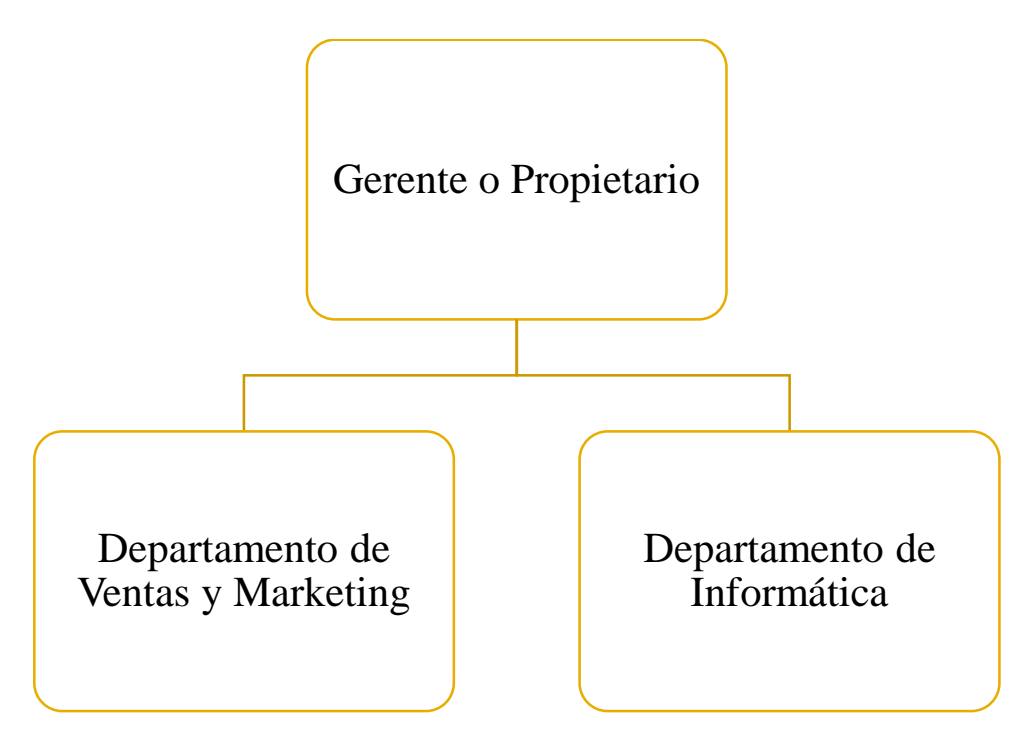

### **2.6.6 Organigrama de la empresa**

### **2.6.7 Definición de funciones (manual de funciones)**

DEFINICION DE FUNCIONES

Denominación del cargo: Gerente o propietario

Jefe Inmediato:

Nivel: 1 **N°** de cargos: 2

Puestos a su cargo: **Departamento de ventas y Marketing, Departamento de informática**

Nivel de Formación: **Gerencia Empresarial.**

Experiencia: 2 años

Función General del Cargo: Supervisar y coordinar

Funciones Específicas:

 Supervisar y coordinar: **Decidir el rumbo que tomará la empresa a través de los informes recibidos por cada departamento. Supervisa y coordina todas las operaciones en pos del cumplimiento de los objetivos y estrategias de la empresa.**

Conocimientos:

**Conocimientos básicos de computación e internet.**

Habilidades y Destrezas:

**Liderazgo** 

DEFINICION DE FUNCIONES

Denominación del cargo: Administrador

Jefe Inmediato: Gerente o propietario

Nivel: 2 **N°** de cargos: 1

Puestos a su cargo: **Departamento de informática**

Nivel de Formación: **Técnico Superior en computación y redes.**

Experiencia: 2 años

Función General del Cargo: Administrar el Sistema, Soporte Técnico de Sistemas, Hardware y Redes

Funciones Específicas:

- **Administrar:** usuarios, pedidos, productos, categorías.
- **Soporte Técnico de Sistemas:** Encargados de la mantención y la creación de nuevos sistemas para el beneficio de la empresa.

 **Soporte Técnico de Hardware y Redes:** Encargados de dar el soporte a cada departamento de la empresa, manteniendo tanto los sistemas como los equipos actualizados y en buen estado.

Conocimientos:

## **Conocimientos básicos de computación e internet.**

Habilidades y Destrezas:

# **Desarrollo en JavaScript**

## DEFINICION DE FUNCIONES

Denominación del cargo: Encargado de Ventas y Marketing

Jefe Inmediato: Gerente o Propietario

Nivel: 2 **N°** de cargos: 2

Puestos a su cargo: **Departamento de Ventas y Marketing**

Nivel de Formación: **marketing y ventas**

Experiencia: 2 años

Función General del Cargo: Servicio a Pymes, Servicio a Clientes, Administrar redes sociales y publicidad.

Funciones Específicas:

- **Servicio a Pymes:** Establecer relaciones con las Pymes mediante diversos medios de comunicación
- **Servicio a Clientes:** Establecer relaciones de atención a clientes, incluyendo servicio post venta.
- **Administrar Redes Sociales:** Mantener actualizadas las redes sociales de contacto.

 **Publicidad:** Constantemente, estar generando nuevas iniciativas hacia el logro de los objetivos Conocimientos:

## **Marketing Digital, Estrategia de Ventas**

Habilidades y Destrezas:

- **Empatía, confianza, paciencia e persistencia**
- **2.7 Metodología de desarrollo**
- **2.7.1 Metodología de desarrollo ágil de software (SCRUM)**

**Introducción**

Este documento describe la implementación de la metodología de trabajo scrum en la materia Taller III para la gestión del desarrollo el proyecto **Mejorar la comercialización de productos ofrecidos por Pymes de Tarija**.

Incluye junto con la descripción de este ciclo de vida iterativo e incremental para el proyecto, los artefactos o documentos con los que se gestionan las tareas de adquisición y suministro: requisitos, monitorización y seguimiento del avance, así como las responsabilidades y compromisos de los participantes en el proyecto.

## **Propósito de este documento**

Facilitar la información de referencia necesaria a las personas implicadas en el desarrollo del sistema **Mejorar la comercialización de productos ofrecidos por Pymes de Tarija**

## **Alcance**

Personas y procedimientos implicados en el desarrollo del sistema **Mejorar la comercialización de productos ofrecidos por Pymes de Tarija**

### **Descripción general de la metodología Fundamentación**

**Las principales razones del uso de un ciclo de desarrollo iterativo e incremental de tipo scrum para la ejecución de este proyecto son:**

- **Sistema modular. Las características del sistema** Mejorar la comercialización de productos ofrecidos por Pymes de Tarija **permiten desarrollar una base funcional mínima y sobre ella ir incrementando las funcionalidades o modificando el comportamiento o apariencia de las ya implementadas.**
- **Entregas frecuentes y continuas al cliente de los módulos terminados, de forma que puede disponer de una funcionalidad básica en un tiempo mínimo y a partir de ahí un incremento y mejora continua del sistema.**
- **Previsible inestabilidad de requisitos.**
	- o **Es posible que el sistema incorpore más funcionalidades de las inicialmente identificadas.**
	- o **Es posible que durante la ejecución del proyecto se altere el orden en el que se desean recibir los módulos o historias de usuario terminadas.**
	- o **Para el cliente resulta difícil precisar cuál será la dimensión completa del sistema, y su crecimiento puede continuarse en el tiempo suspenderse o detenerse.**

### **Artefactos .**

**Pila de producto o Product Backlog**

# **Pilas de sprint o Sprint Backlog**

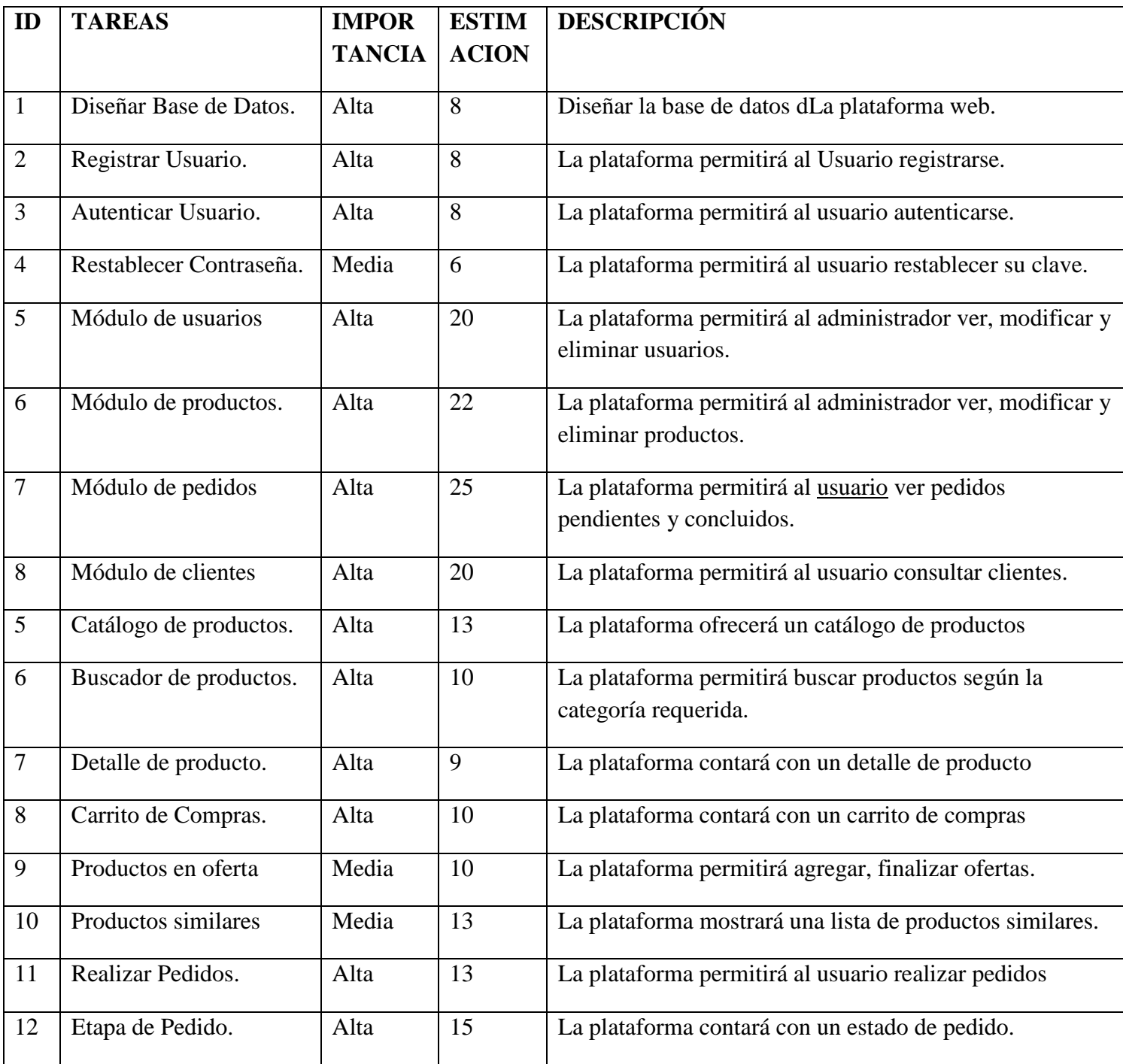

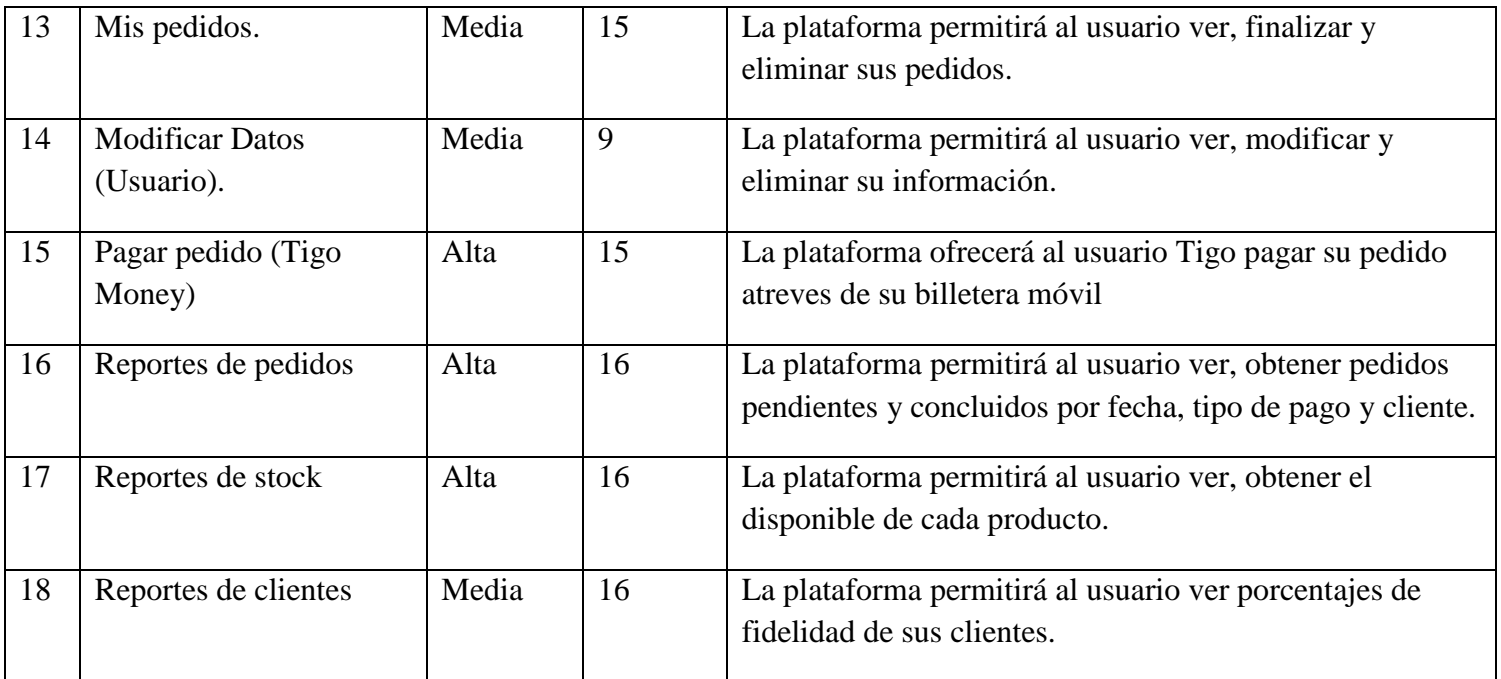

# **Pila de Sprint#1**

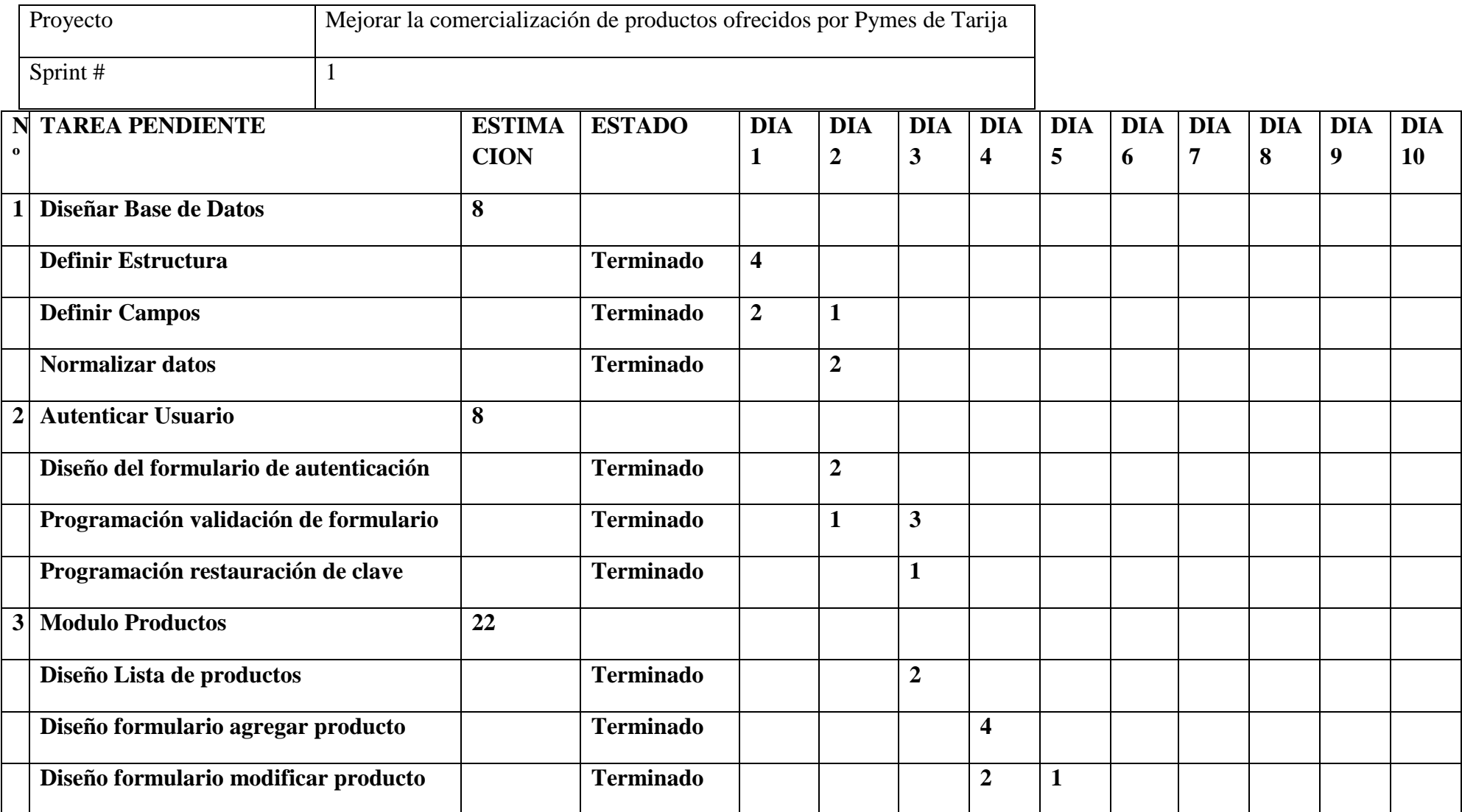

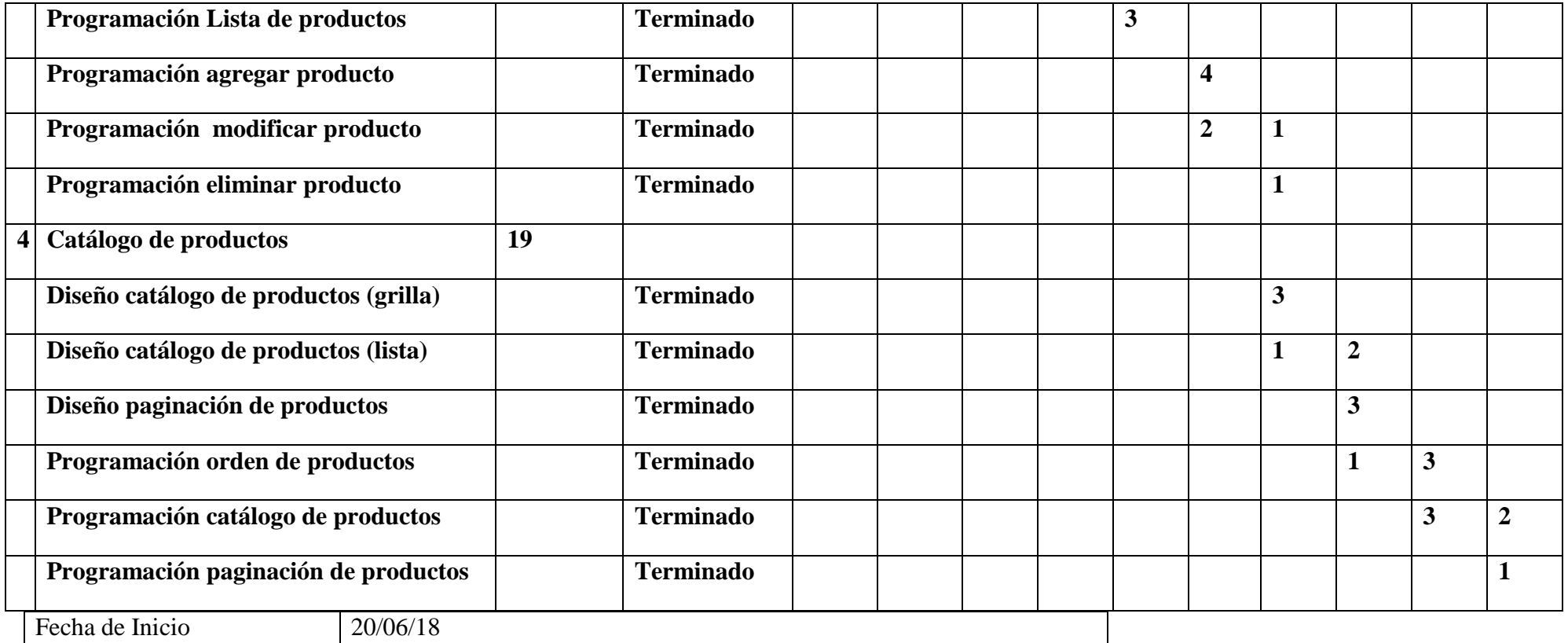

# **Pila de Sprint#2**

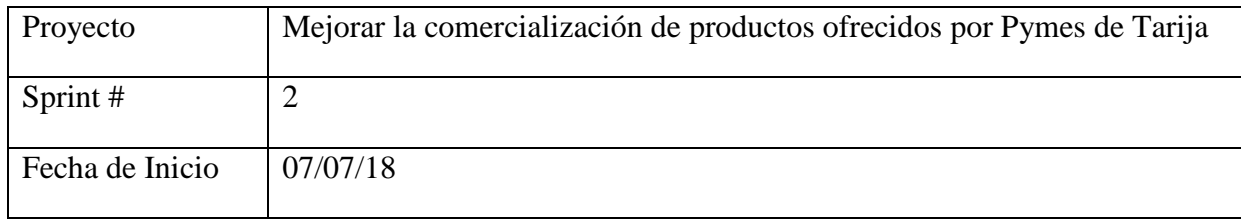

**Pila de Sprint#3**

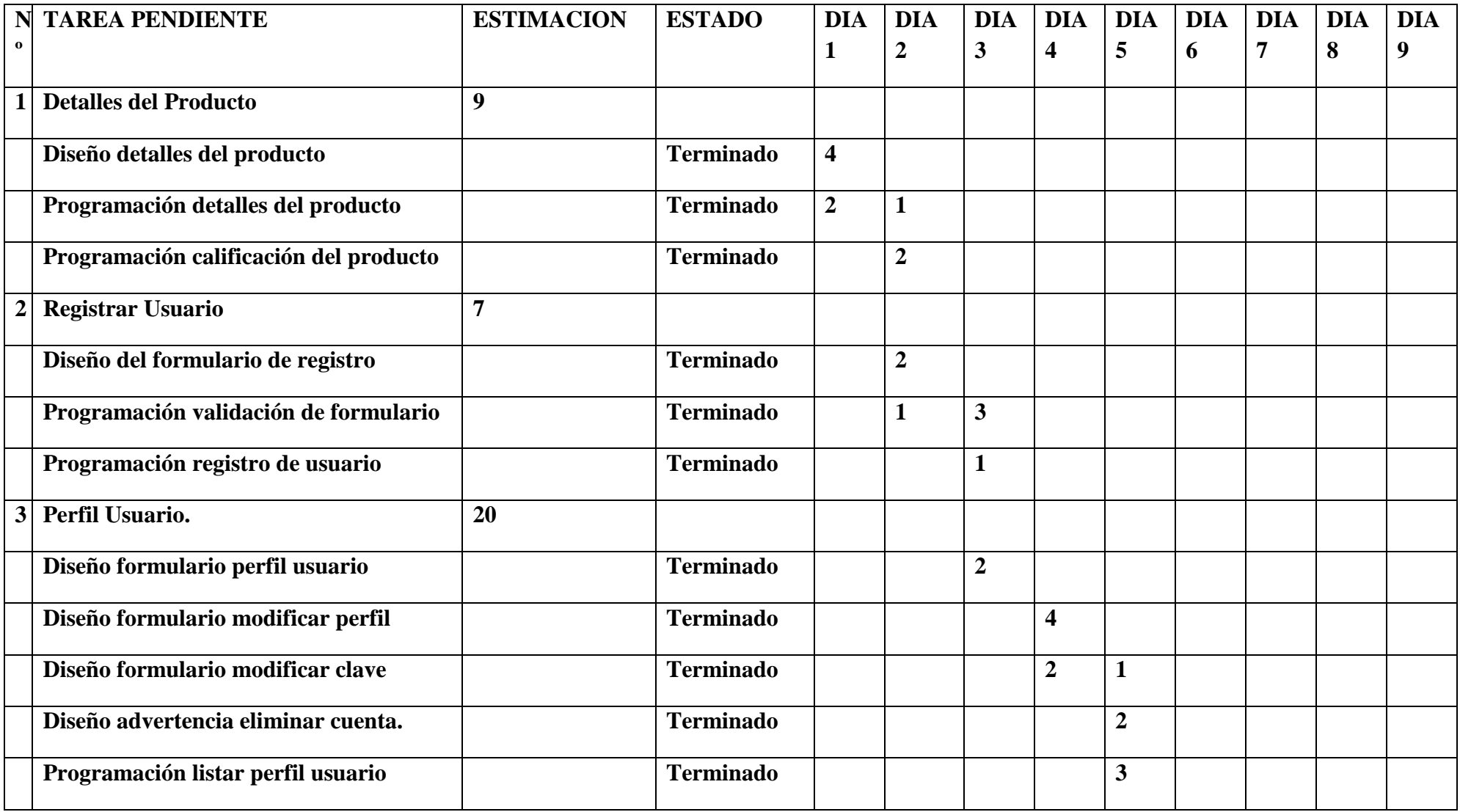

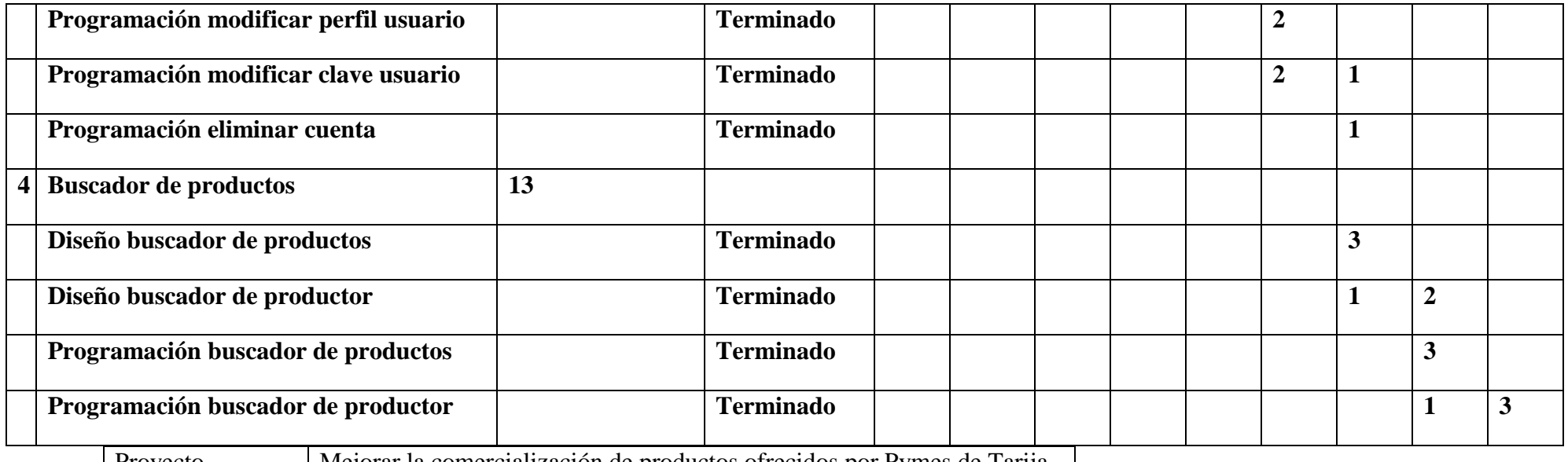

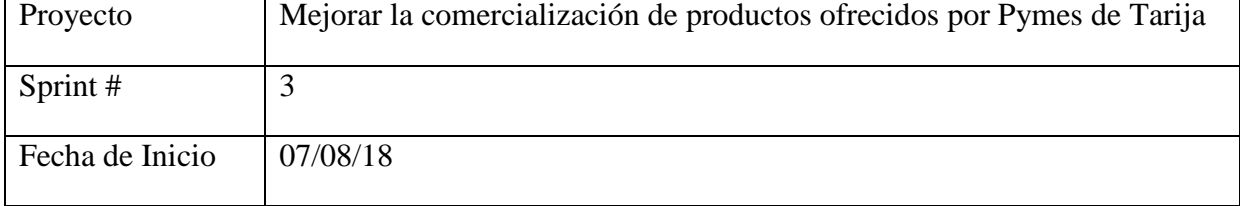

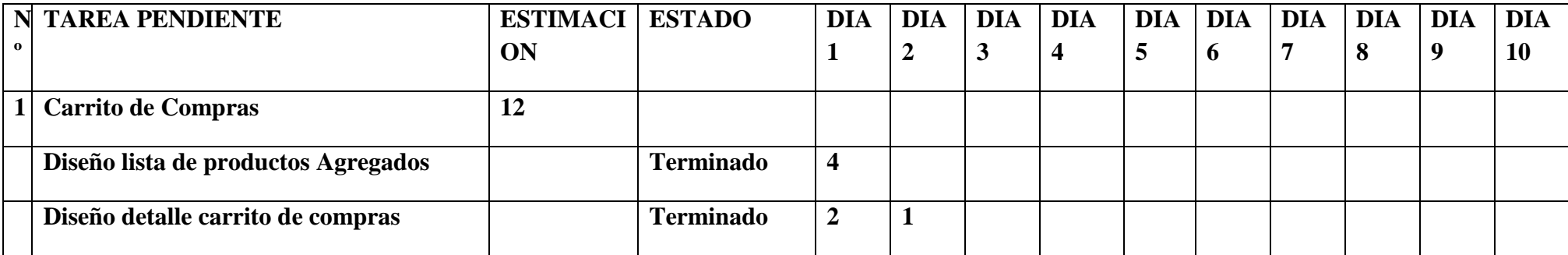

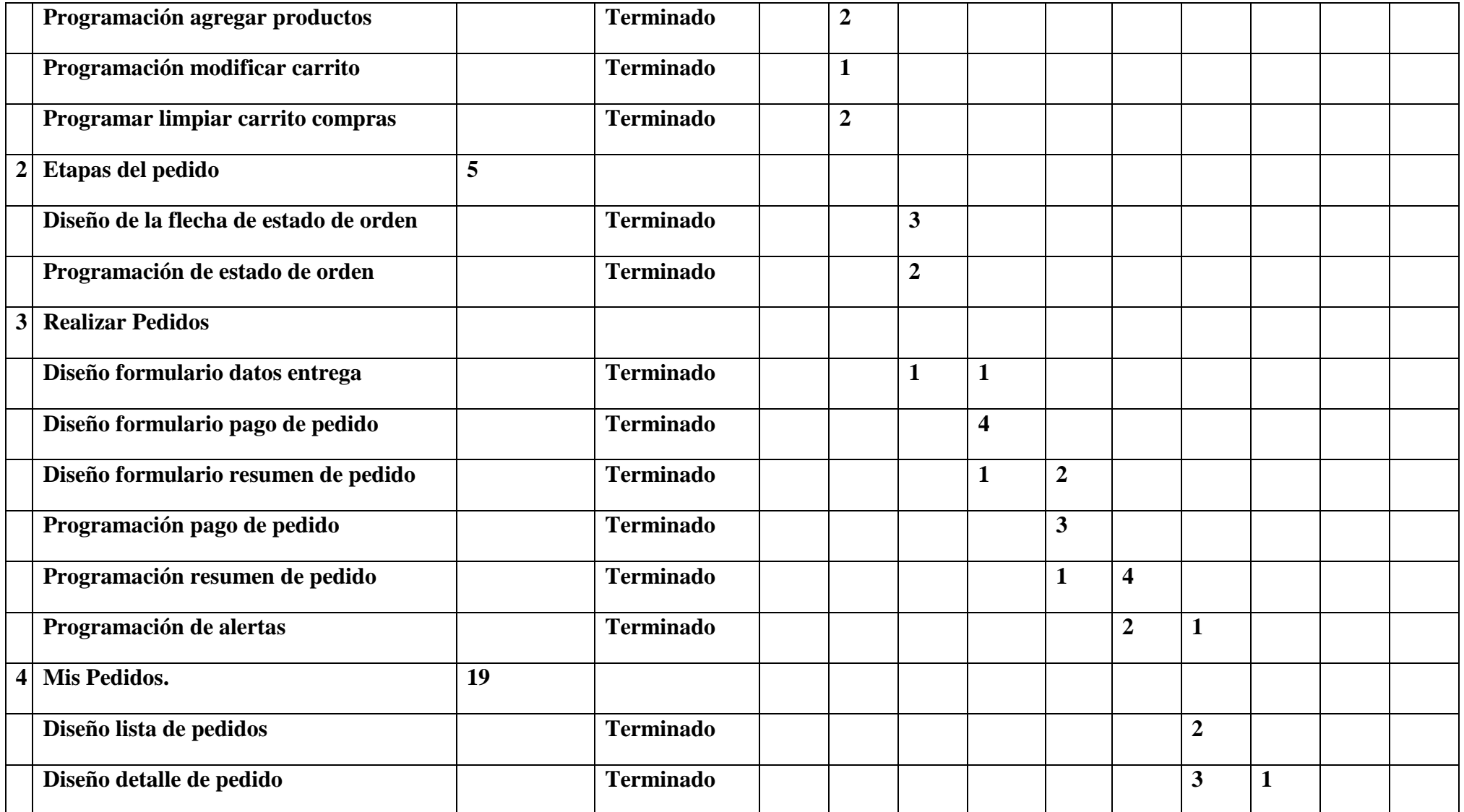

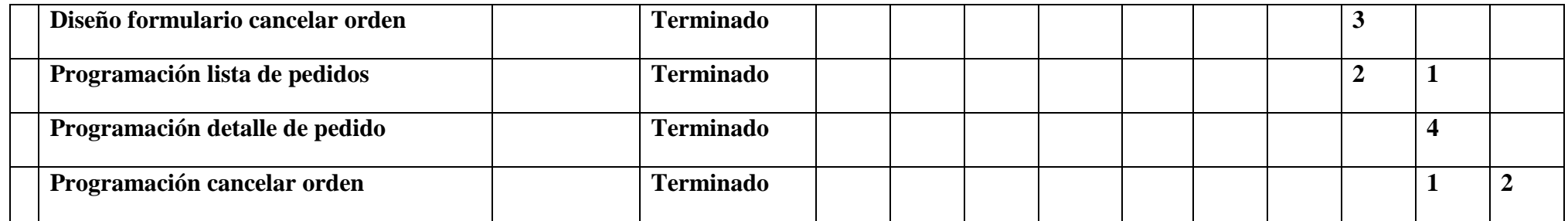

### Organización del Proyecto

### Roles y Responsabilidades

**Visitante:** Persona que hace ingreso a la Tienda en Línea, sólo para ver y cotizar los productos. Esta persona en un futuro puede llegar a convertirse en Cliente. Debe tener un conocimiento básico de cómo utilizar un computador e Internet. Las funcionalidades a las cuales tiene acceso son:

- **Registrar usuario**
- **Ver información de proveedores**
- **Ver producto, a su vez puede ver producto por categoría o por proveedor**

**Cliente:** Persona que entra a la Tienda en Línea para realizar compras. Debe tener conocimientos básicos de cómo utilizar un computador e Internet. Las funcionalidades a las cual tiene acceso son:

- **Iniciar sesión**
- **Gestionar Perfil**
- **Gestionar Direcciones**
- **Ver información de Tiendas**
- **Ver producto, a su vez puede ver producto por categoría o por Marca**
- **Añadir producto al carrito**
- **Ver carro de compra, de la cual a su vez puede: o Eliminar producto o Realizar pedido**

**Entrega:** Es una persona registrada en la Tienda en Línea como empleado, el cual, es el encargado de gestionar lo que tenga relación con las entregas, por ejemplo, la dirección del cliente, entre otros. Debe tener los conocimientos básicos de cómo utilizar un computador e Internet, además, conocer el funcionamiento de su rol en la empresa. Las funcionalidades a las que tiene acceso son:

- **Iniciar sesión**
- **Gestionar pedidos**

**Vendedor:** Es una persona registrada en la Tienda en Línea como vendedor, el cual, es el encargado de gestionar lo que tenga relación con el proveedor (Pyme), por ejemplo gestionar los productos ofrecidos en la Tienda en Línea, categorías de los productos, problemas del proveedor, entre otros. Debe tener conocimientos básicos de computación e internet, además, conocer el funcionamiento de su cargo en la empresa. Las funcionalidades a las cuales tiene acceso son:

- **Iniciar sesión**
- **Gestionar productos**
- **Gestionar Marca**
- **Gestionar proveedores**

**Administrador:** Es la persona que tiene acceso a todo el control del sistema de la Tienda en Línea. Debe tener conocimientos básicos de computación e Internet, además, del conocimiento total de las funcionalidades que le otorga la Tienda en Línea a la empresa. Las funcionalidades a las cuales tiene acceso son:

- **Iniciar sesión**
- **Gestionar usuarios**
- **Gestionar pagos**
- **Gestionar pedidos**
- **Gestionar productos**
- **Gestionar categorías**
- **Gestionar tiendas**

### **2.7.2 Modelo de casos de uso del sistema**

## INTRODUCCIÓN

Los Casos de Uso nos guían en el desarrollo de todo el proyecto, ya en los Casos de Uso están todas las fases del ciclo de vida de un sistema.

Los primeros Casos de Uso son generales partes más funcionales del producto a desarrollar.

El modelo de Casos de Uso presenta las funciones del sistema y los actores que hacen uso de ellas. Se presenta mediante Diagramas de Casos de Uso.

Una interacción típica que el usuario tiene con el sistema para alcanzar resultados. Los Casos de Uso proporcionan muchos beneficios al desarrollador. Los Casos de Uso son interacciones que el usuario tiene con el sistema, así como es fácilmente comprensible para los usuarios y además provee de una retroalimentación efectiva para este grupo. Los Casos de Uso son una especificación funcional, ya que describen las cosas como se hace desde la perspectiva del usuario.

## PROPÓSITO

Muestra la funcionalidad del sistema, deben participar todos los usuarios, comprende la estructura y la dinámica del sistema deseado para la organización.

- Reconocer posibles mejoras.
- Identificar los Requisitos del Sistema.
- Interacciones de un sistema.
- Revelar requerimientos.
- Aducir funcionalidad y restricciones.
- Documentar decisiones.
- Identificar los actores.
- Reconocer los casos de uso.

### ALCANCE

- Describir los procesos de sistema y los clientes.
- Identificar y definir los procesos del sistema según objetivos de la organización.
- Definir un caso de uso para cada proceso del sistema (el diagrama de casos de uso puede mostrar el contexto y los límites de la organización.

### **Diagramas de Casos de Uso**

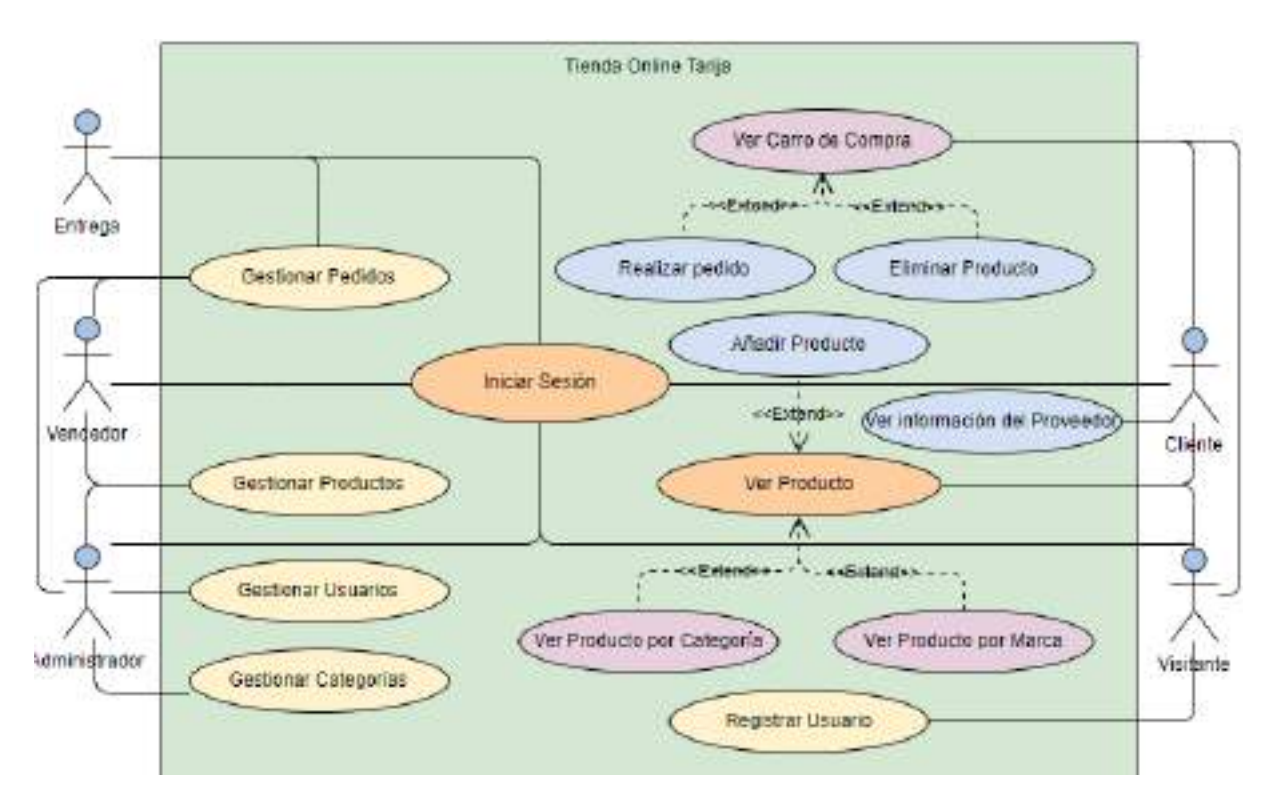

## **2.7.2.1 Diagrama de Casos de Uso General**

Figura 13. Diagrama de Casos de Uso General

# **2.7.2.2 Caso de Uso Ingresar al sistema**

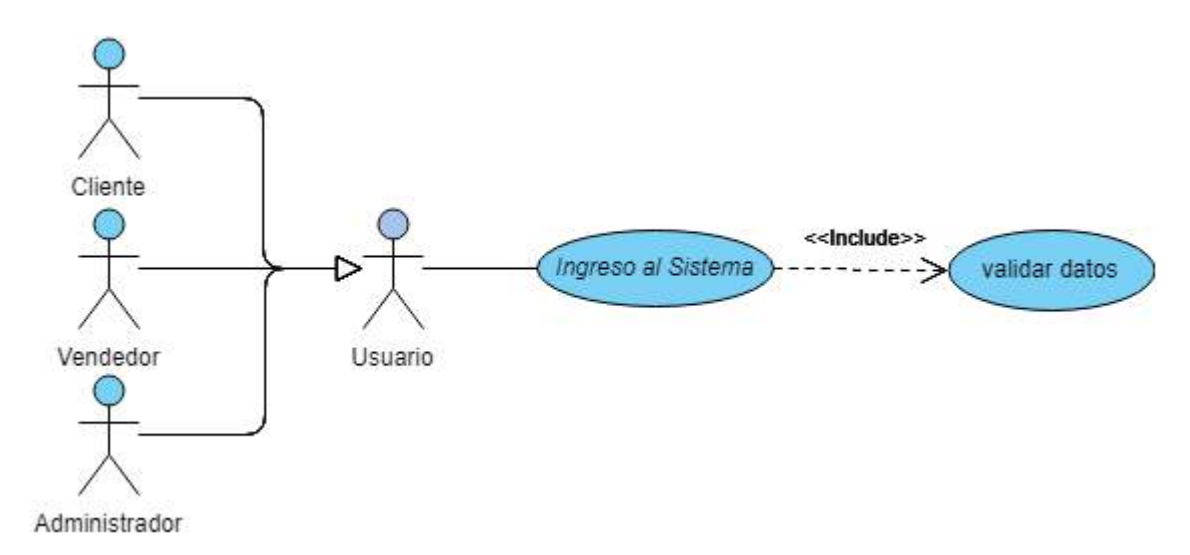

Figura 14. Caso de Uso Ingresar al sistema

## **2.7.2.3 Caso de Uso Registrar Usuarios al Sistema**

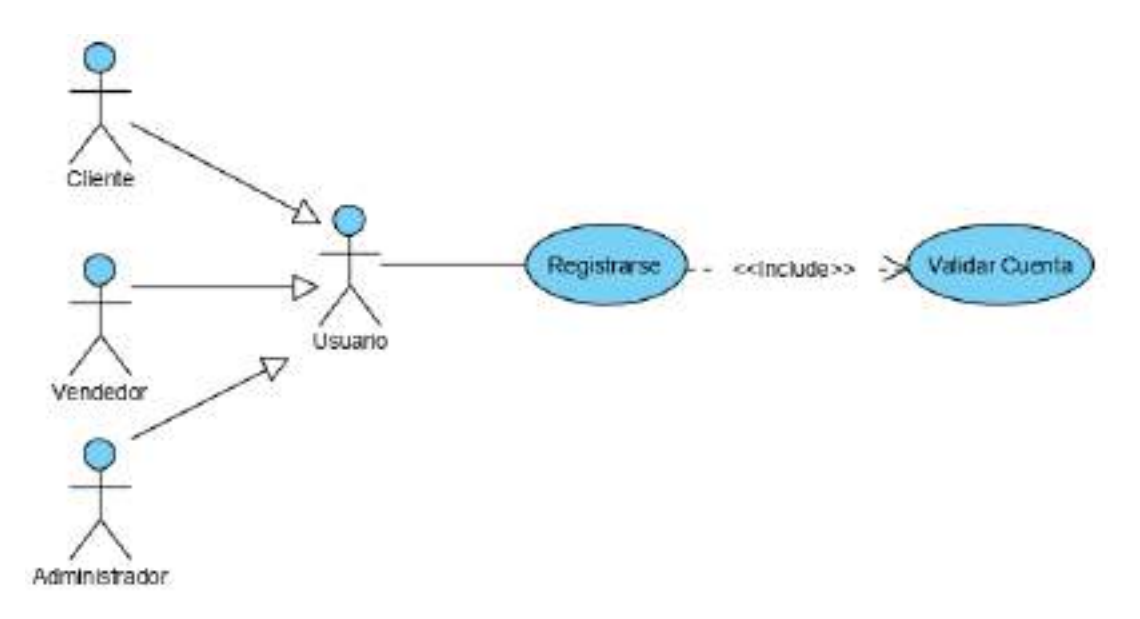

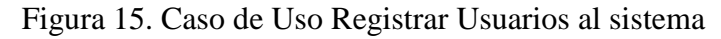

# **2.7.2.4 Caso de Uso Gestionar Mi Perfil**

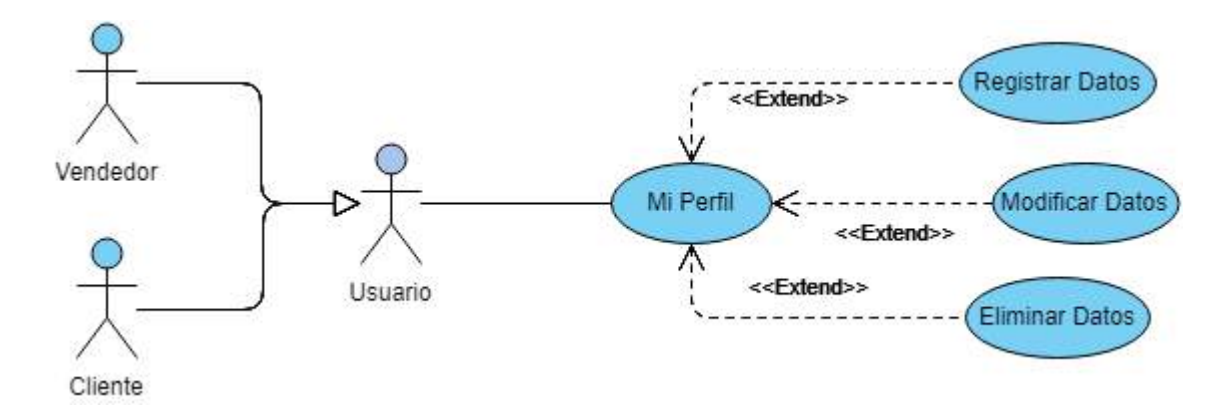

Figura 16. Caso de Uso Gestionar Mi Perfil

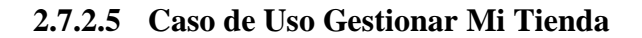

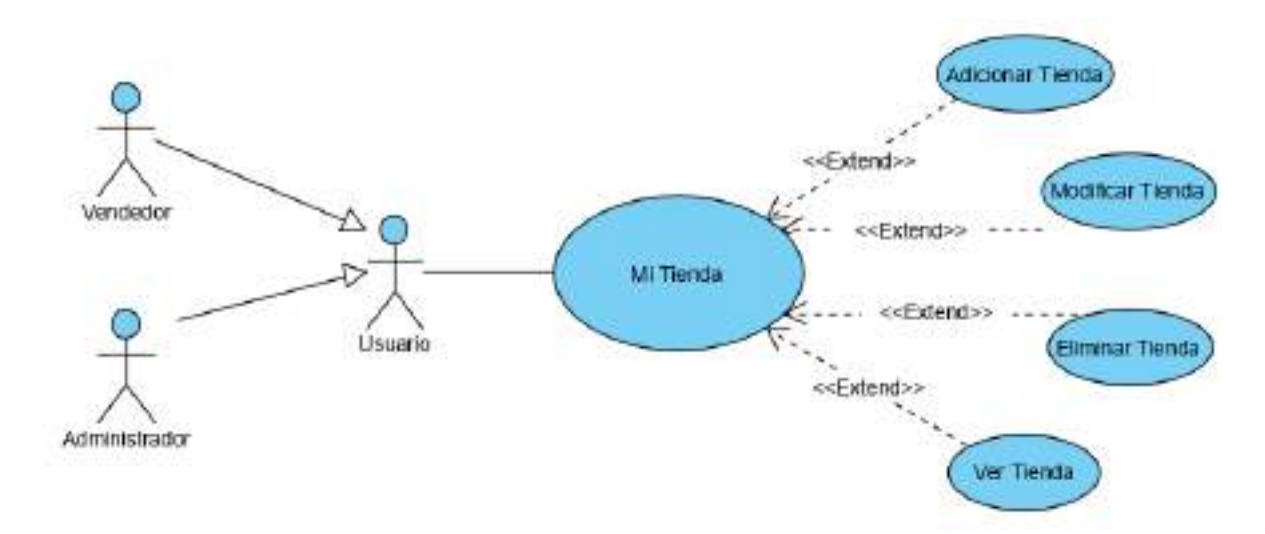

Figura 17. Caso de Uso Gestionar Mi Tienda

### **2.7.2.6 Caso de Uso Gestionar Mis Pedidos**

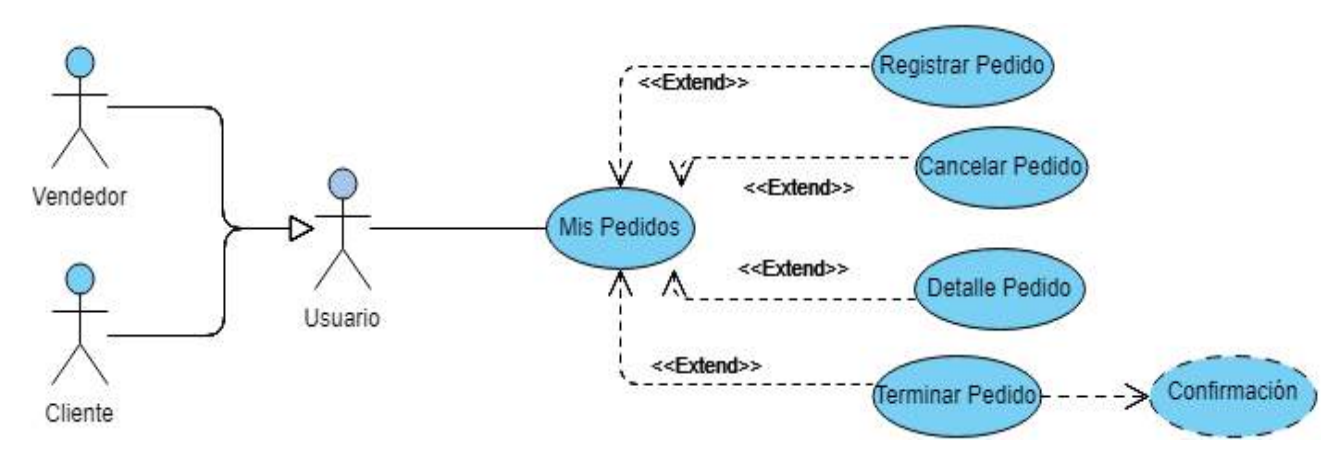

Figura 18. Caso de Uso Gestionar Mis Pedidos

## **2.7.2.7 Caso de Uso Gestionar Mis Direcciones**

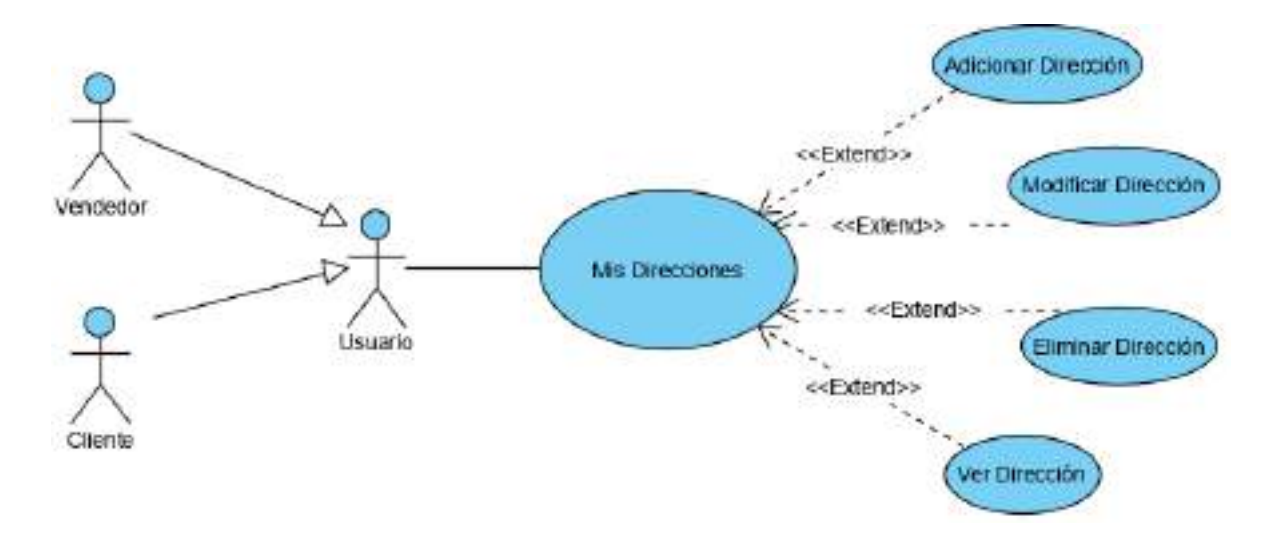

Figura 19. Caso de Uso Gestionar Mis Direcciones

### **2.7.2.8 Caso de Uso Gestionar Mis Productos**

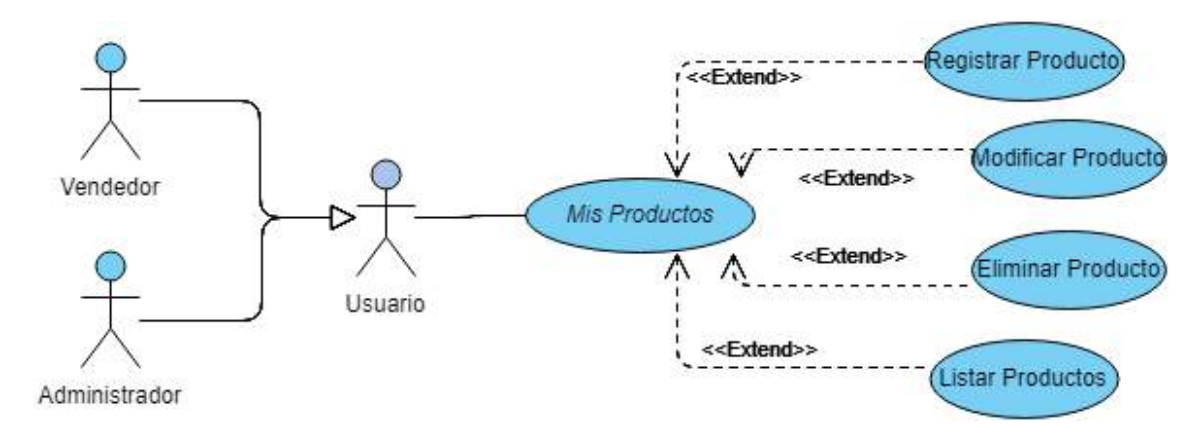

Figura 20. Caso de Uso Gestionar Mis Productos

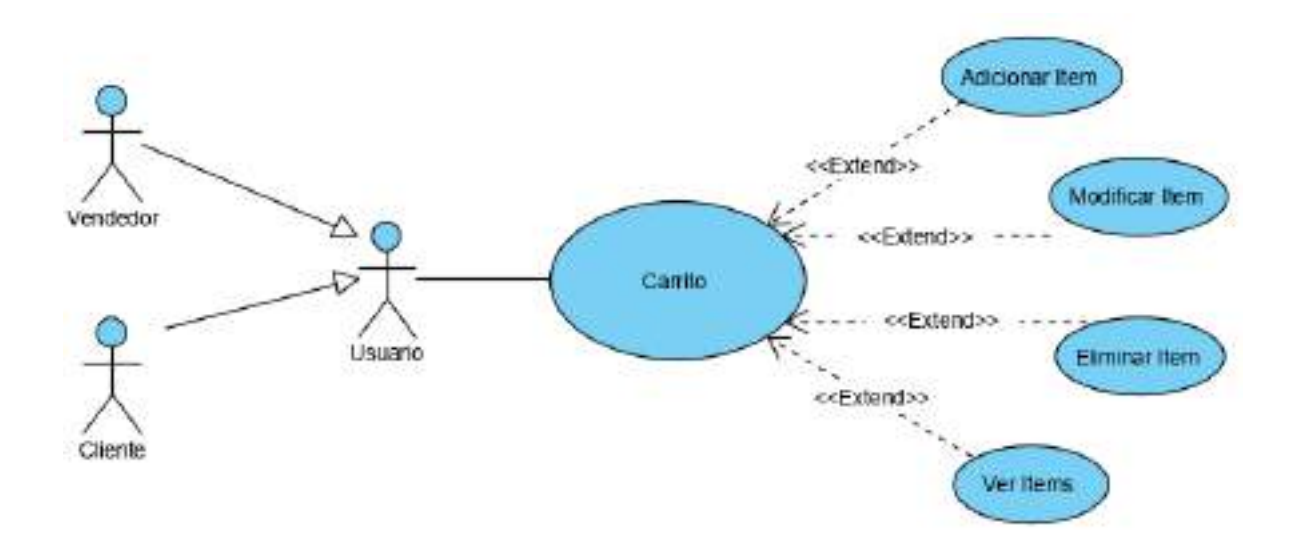

Figura 21. Caso de Uso Ver Carrito

## **2.7.2.10 Caso de Uso Gestión Pedidos**

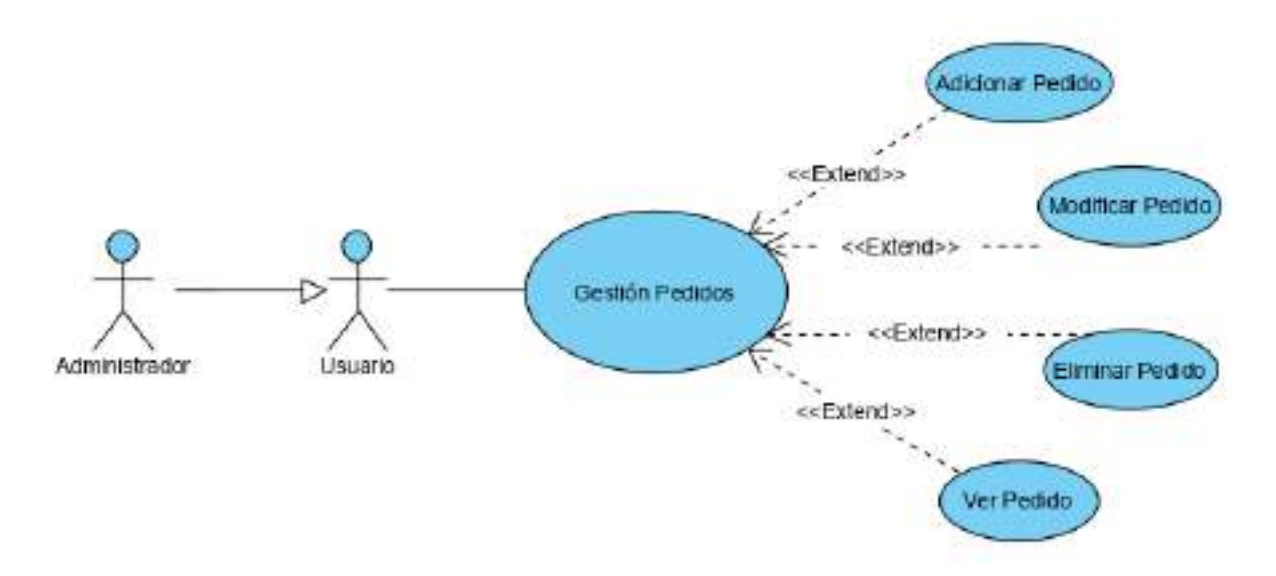

Figura 22. Caso de Uso Gestión Pedidos

# **2.7.2.11 Caso de Uso Gestión Pagos**

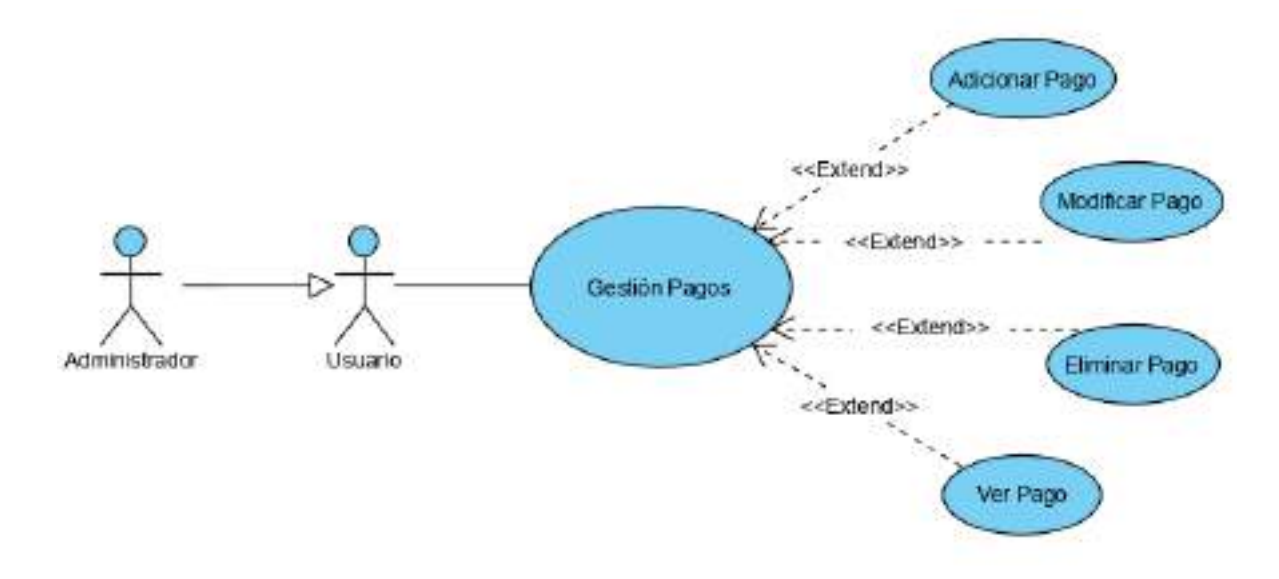

Figura 23. Caso de Uso Gestión Pagos

### **2.7.2.12 Caso de Uso Gestión Usuarios**

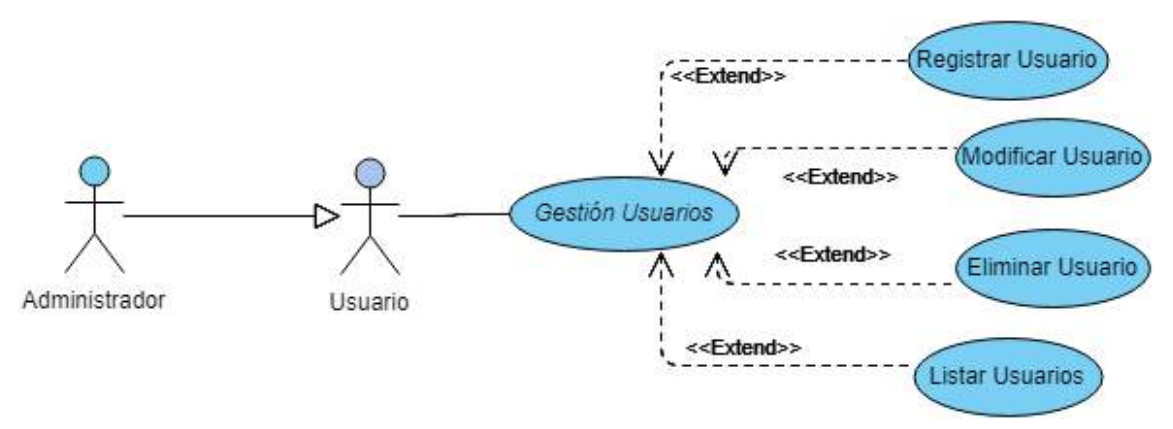

Figura 24. Caso de Uso Gestión Usuarios

### **2.7.2.13 Caso de Uso Gestión Productos**

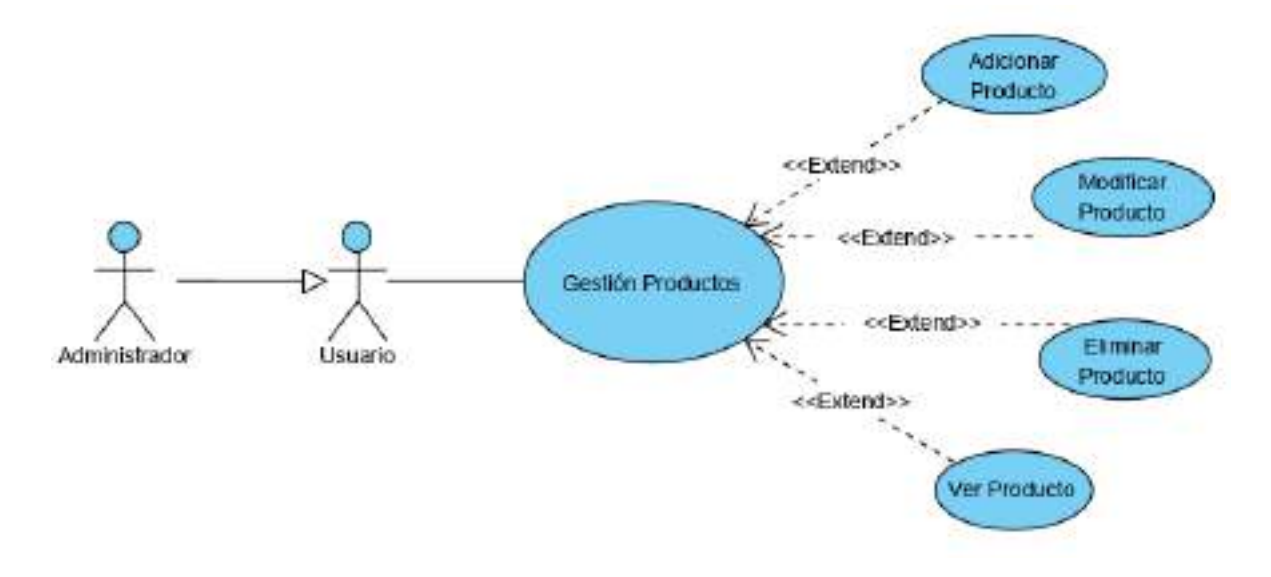

Figura 25. Caso de Uso Gestión Productos

## **2.7.2.14 Caso de Uso Gestión Categorías**

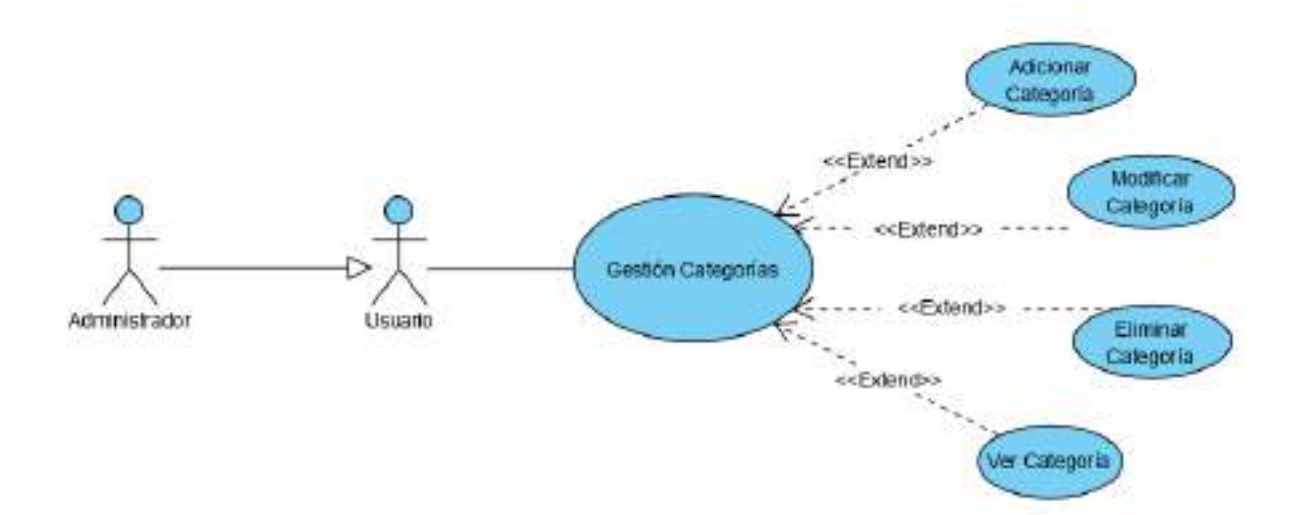

Figura 26. Caso de Uso Gestión Categorías

### **2.7.2.15 Caso de Uso Gestión Tiendas**

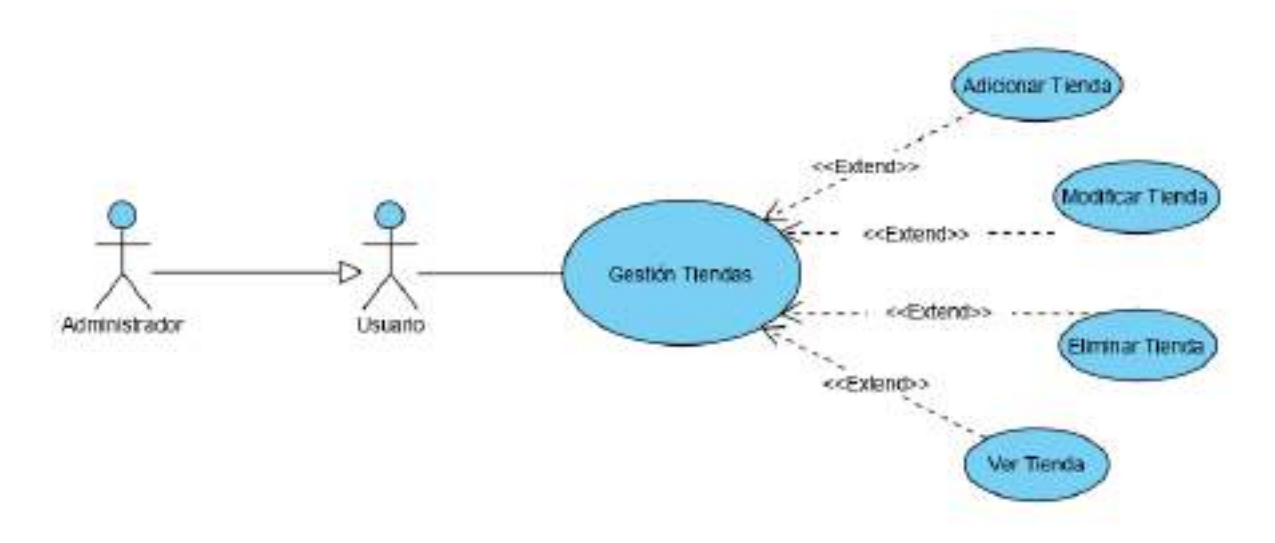

Figura 27. Caso de Uso Gestión Tiendas

## **2.7.3 Especificación de los Casos de Uso**

## INTRODUCCIÓN

Las especificaciones de los Casos de Uso es una descripción detallada de todos los casos de uso que intervienen en el sistema.

# PROPÓSITO

- Comprender los casos de uso del sistema.
- Describir específicamente cada caso de uso.

## ALCANCE

- Detalla el curso normal que tiene el caso de uso.
- Describe las alternativas de los casos de uso

- Detalla las precondiciones de cada caso de uso según lo establecido por la organización.

Especificaciones de los Casos de Uso

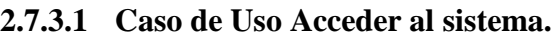

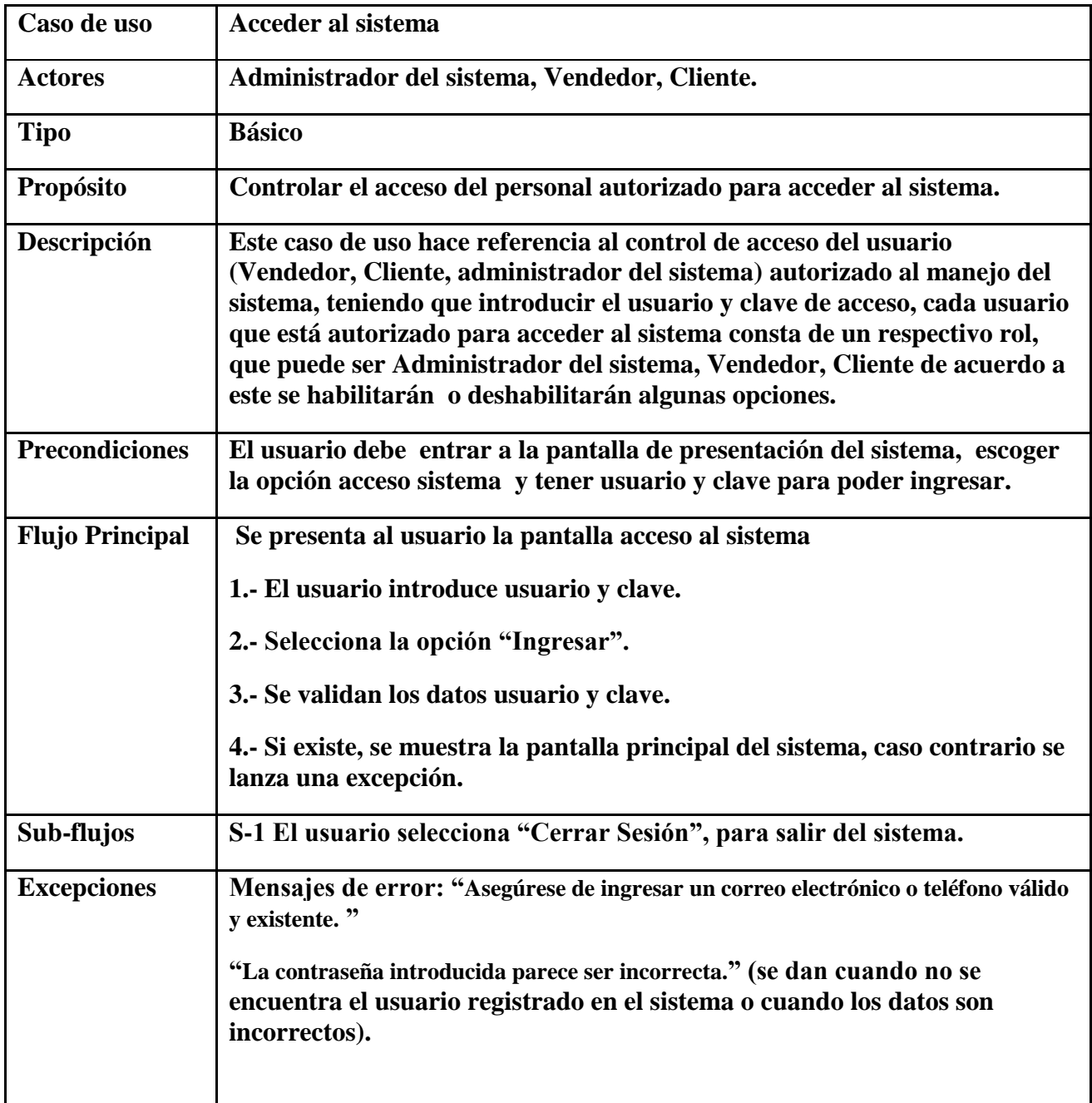

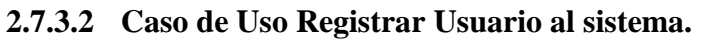

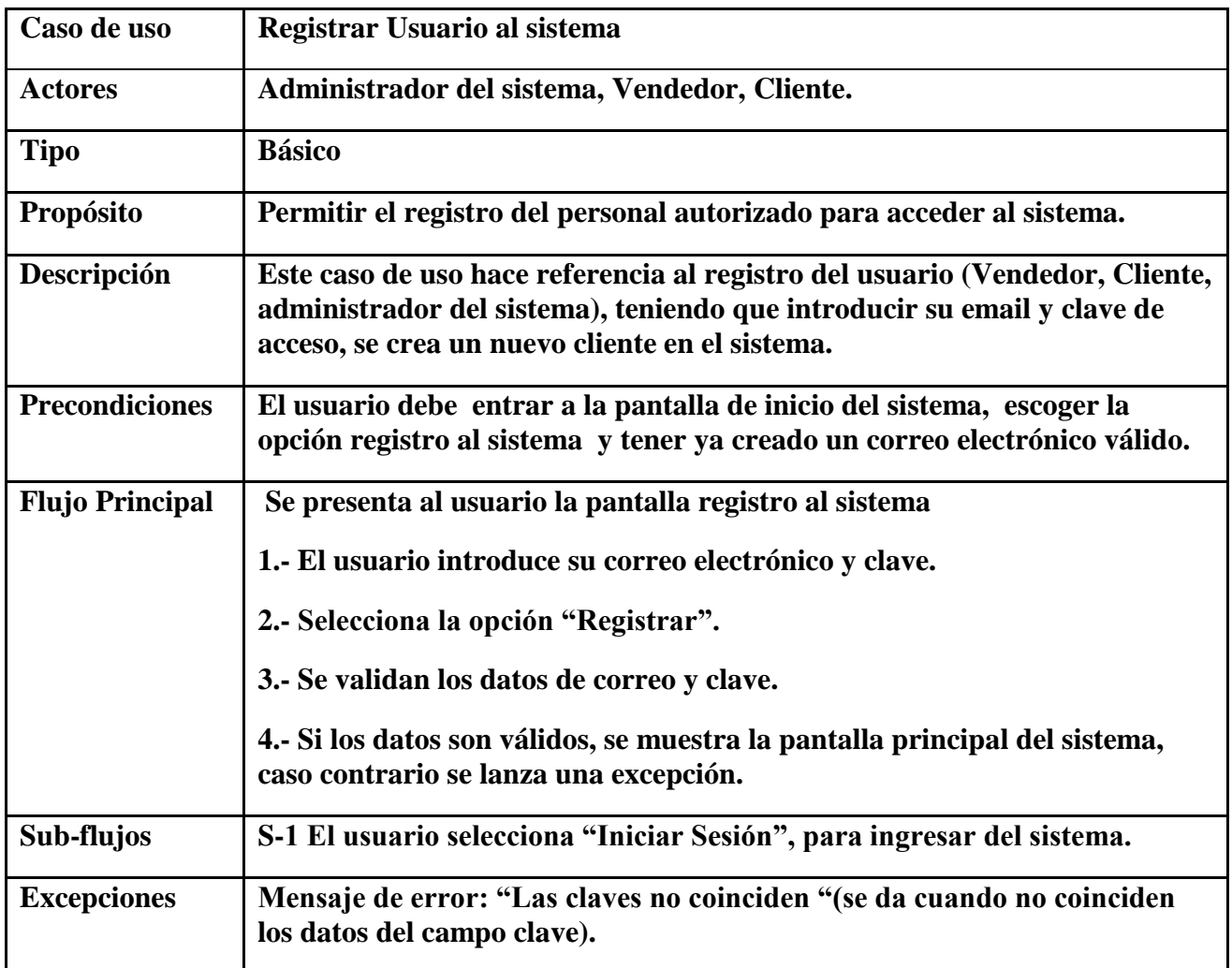

**2.7.3.3 Caso de Uso Mi Perfil**

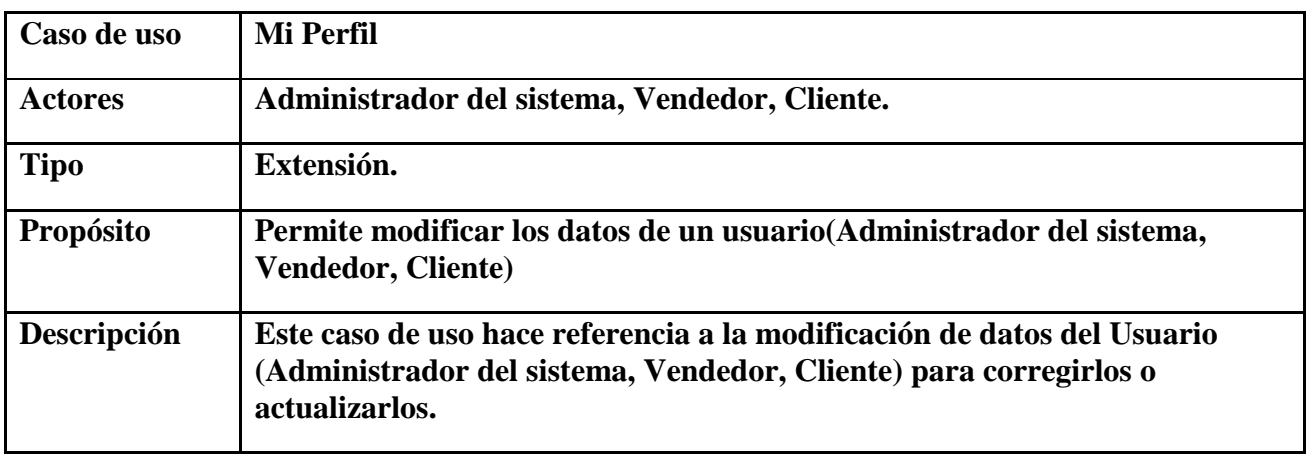

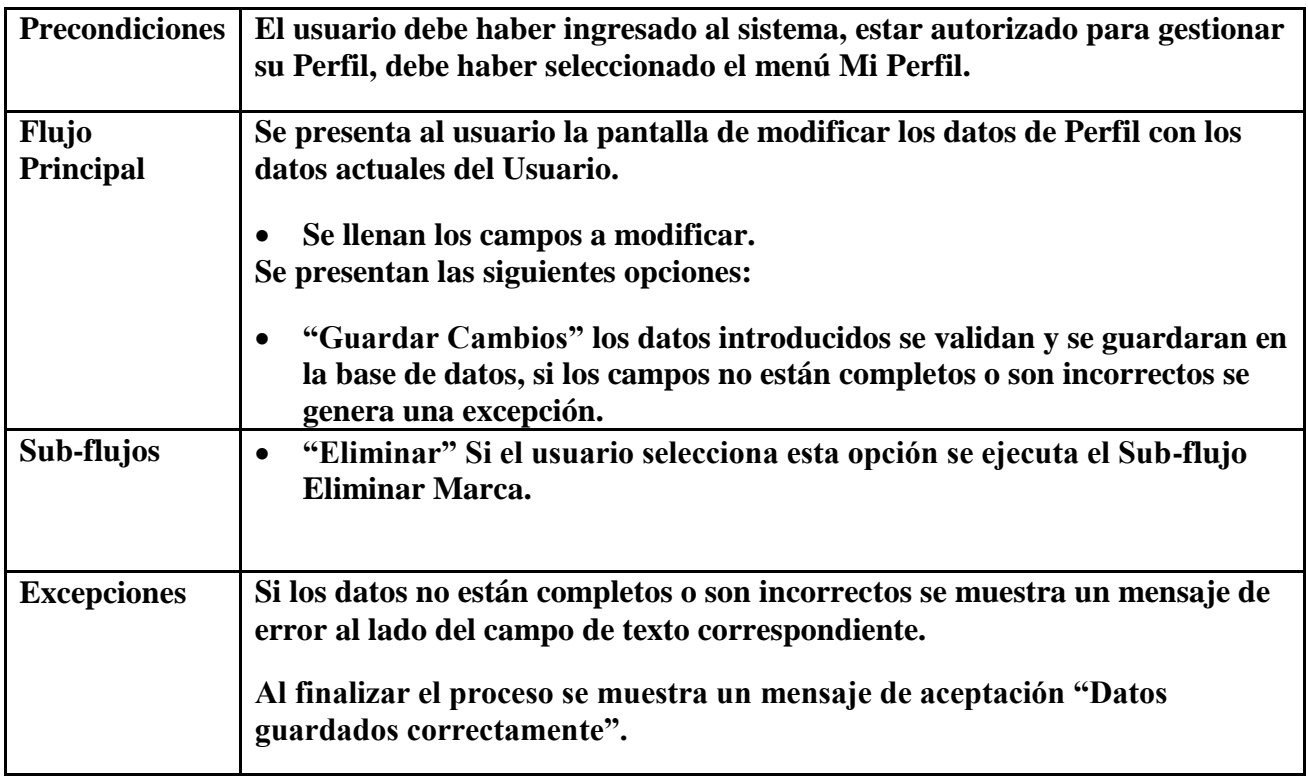

# **2.7.3.4 Caso de Uso Mi Marca**

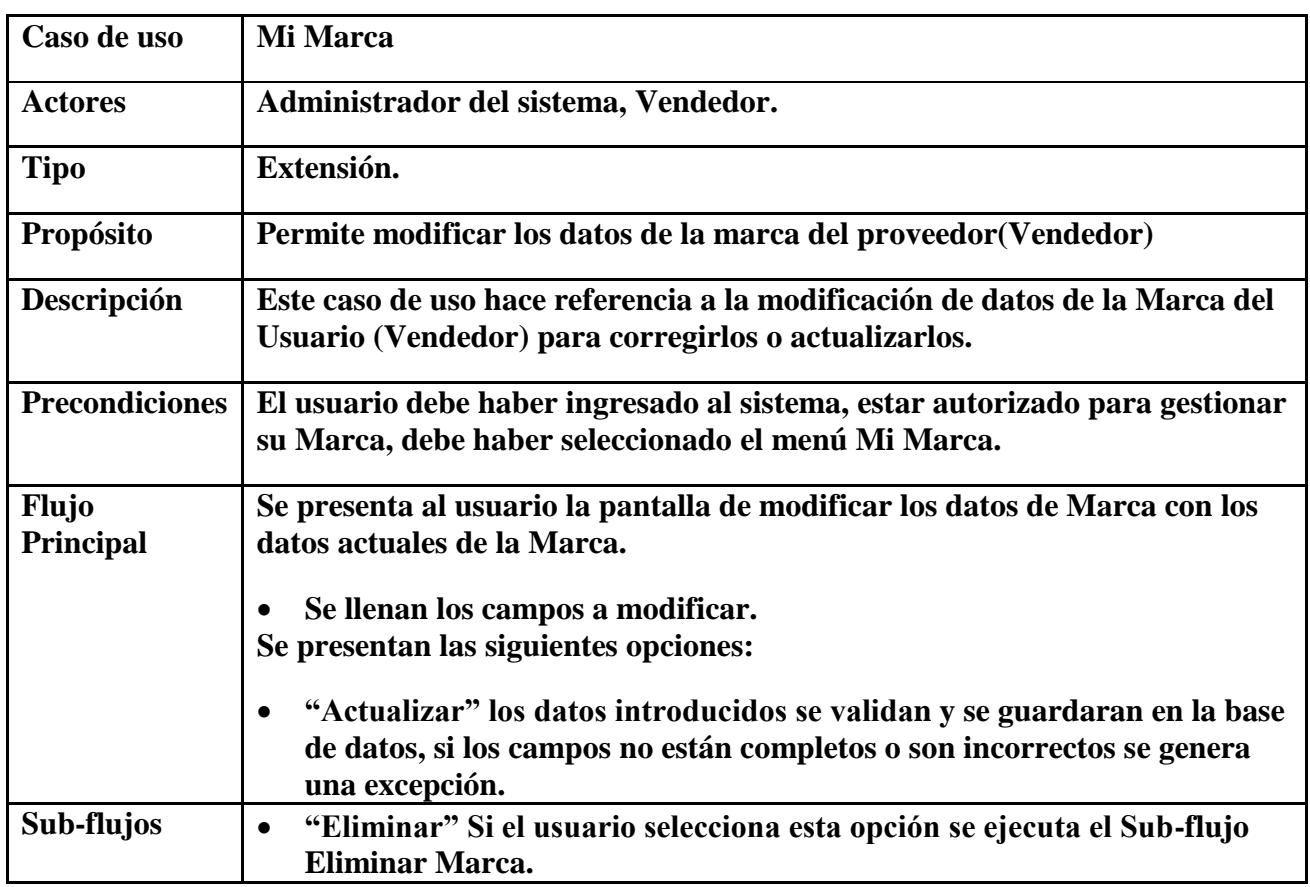

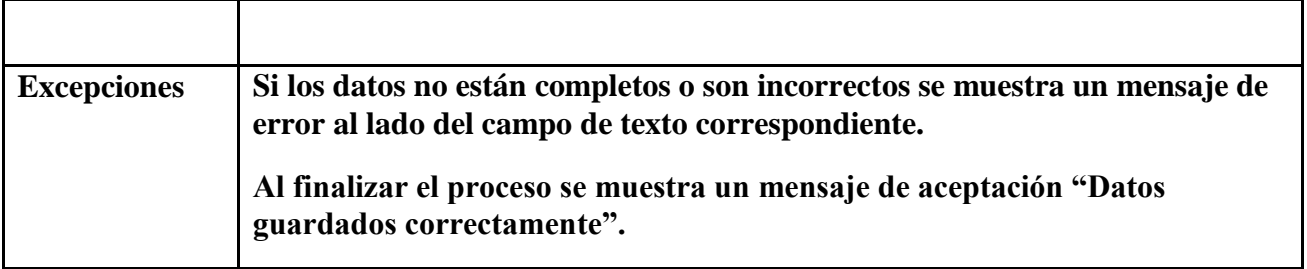

# **2.7.3.5 Caso de Uso Gestionar Mis Direcciones**

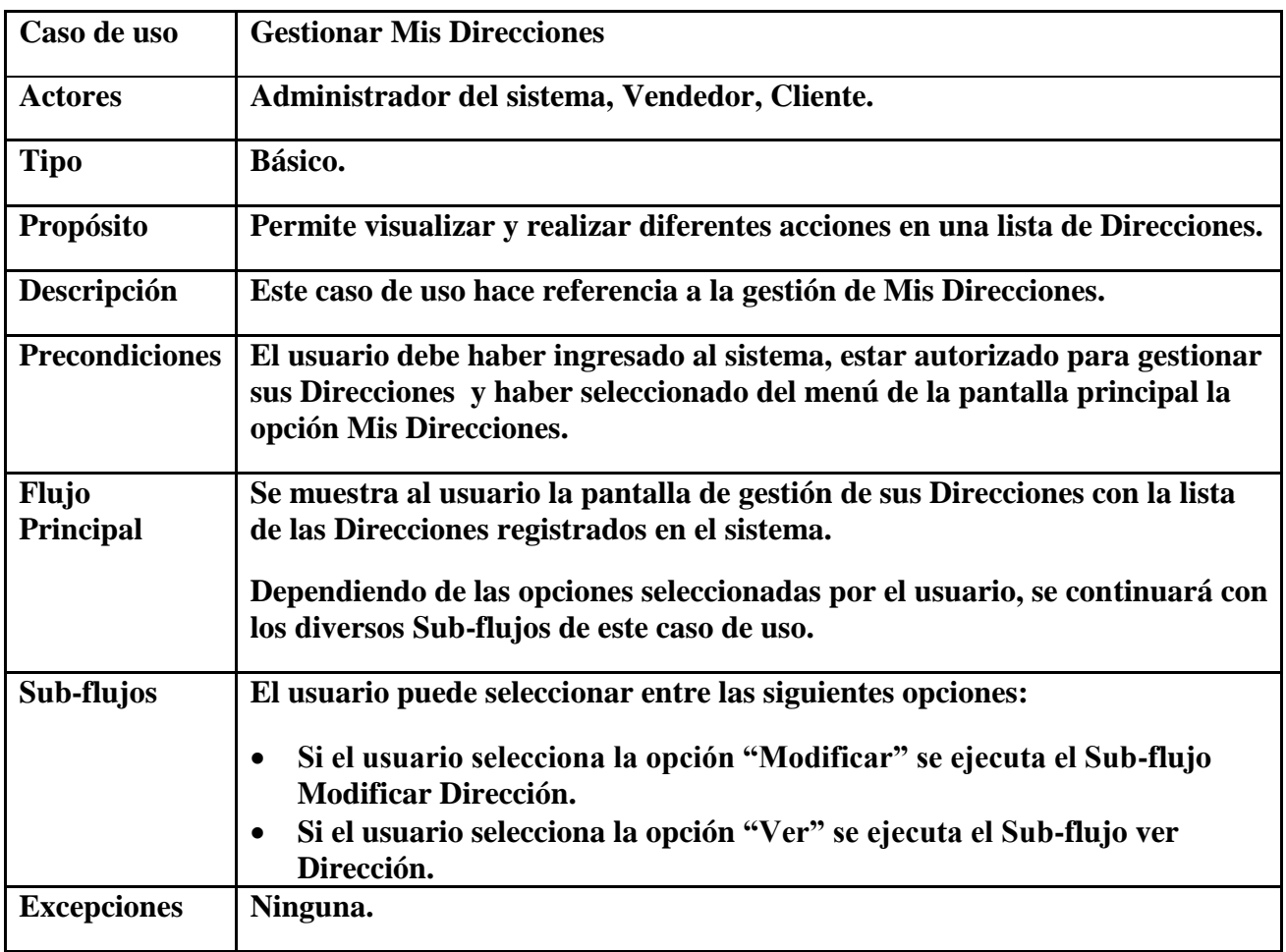

# **2.7.3.6 Caso de Uso Modificar Mi Dirección**

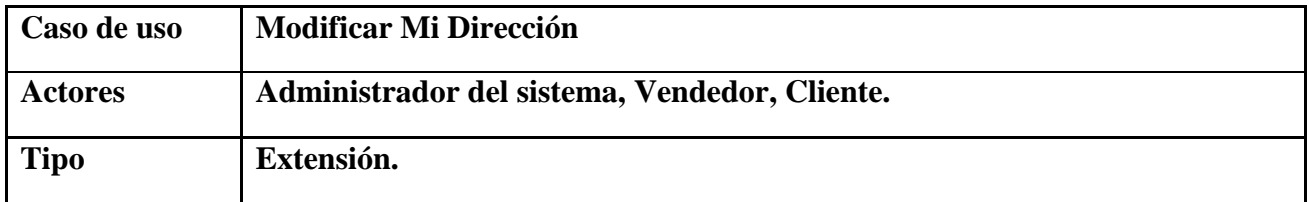
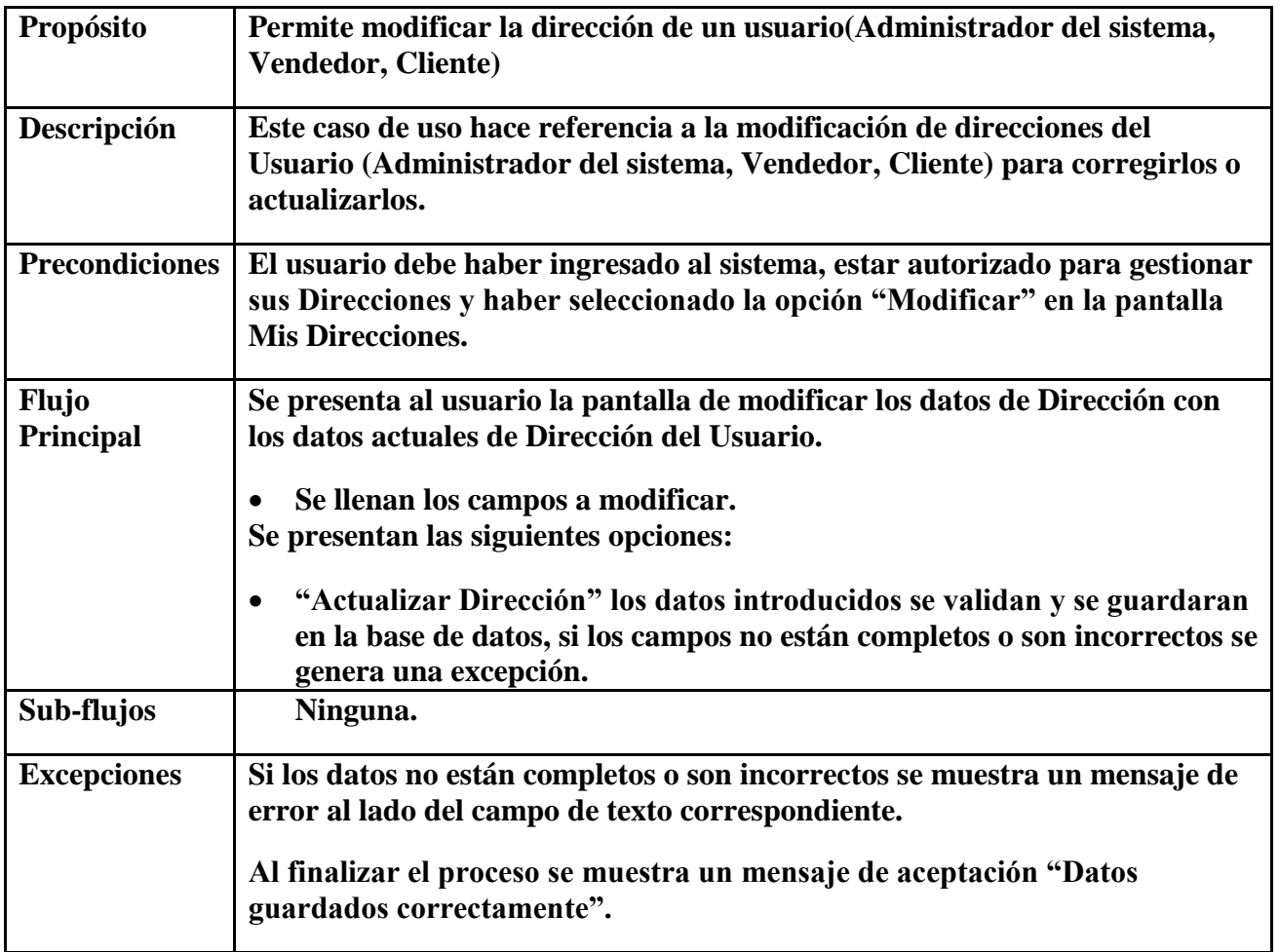

# **2.7.3.7 Caso de Uso Ver Detalle Producto**

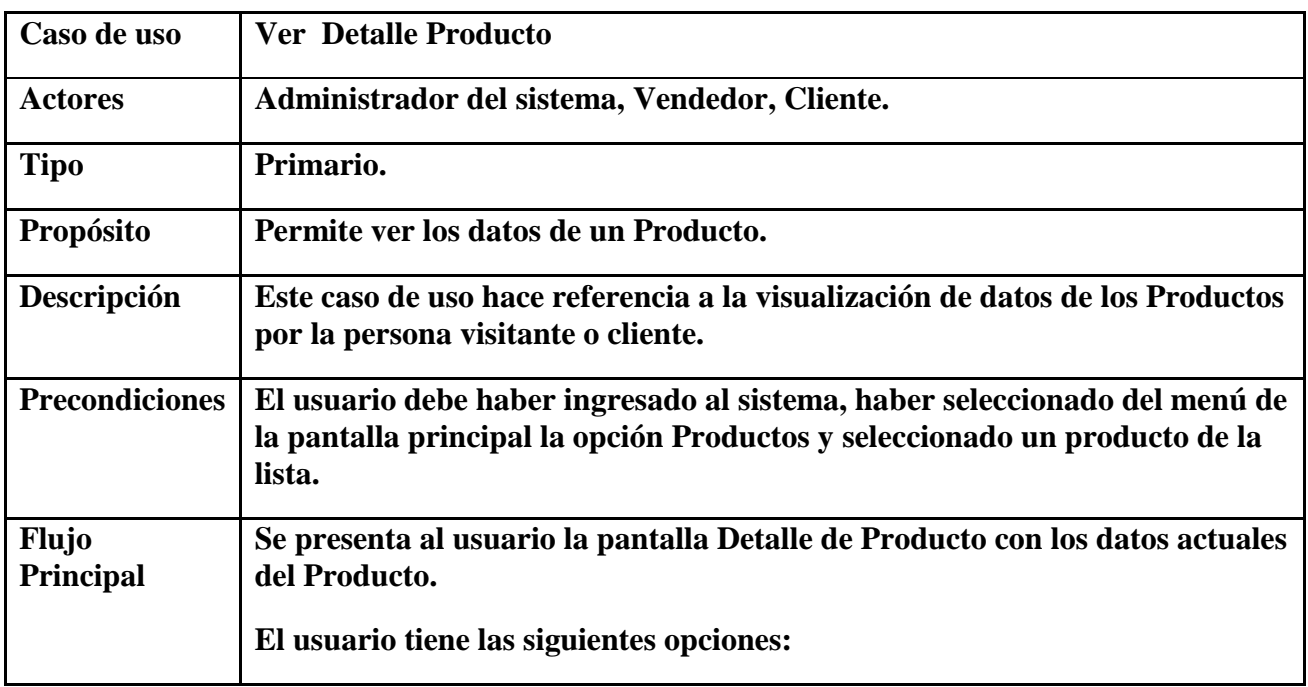

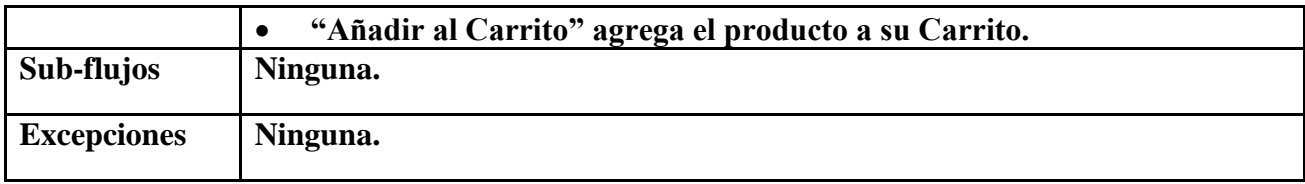

### **2.7.3.8 Caso de Uso Ver Detalle Tienda**

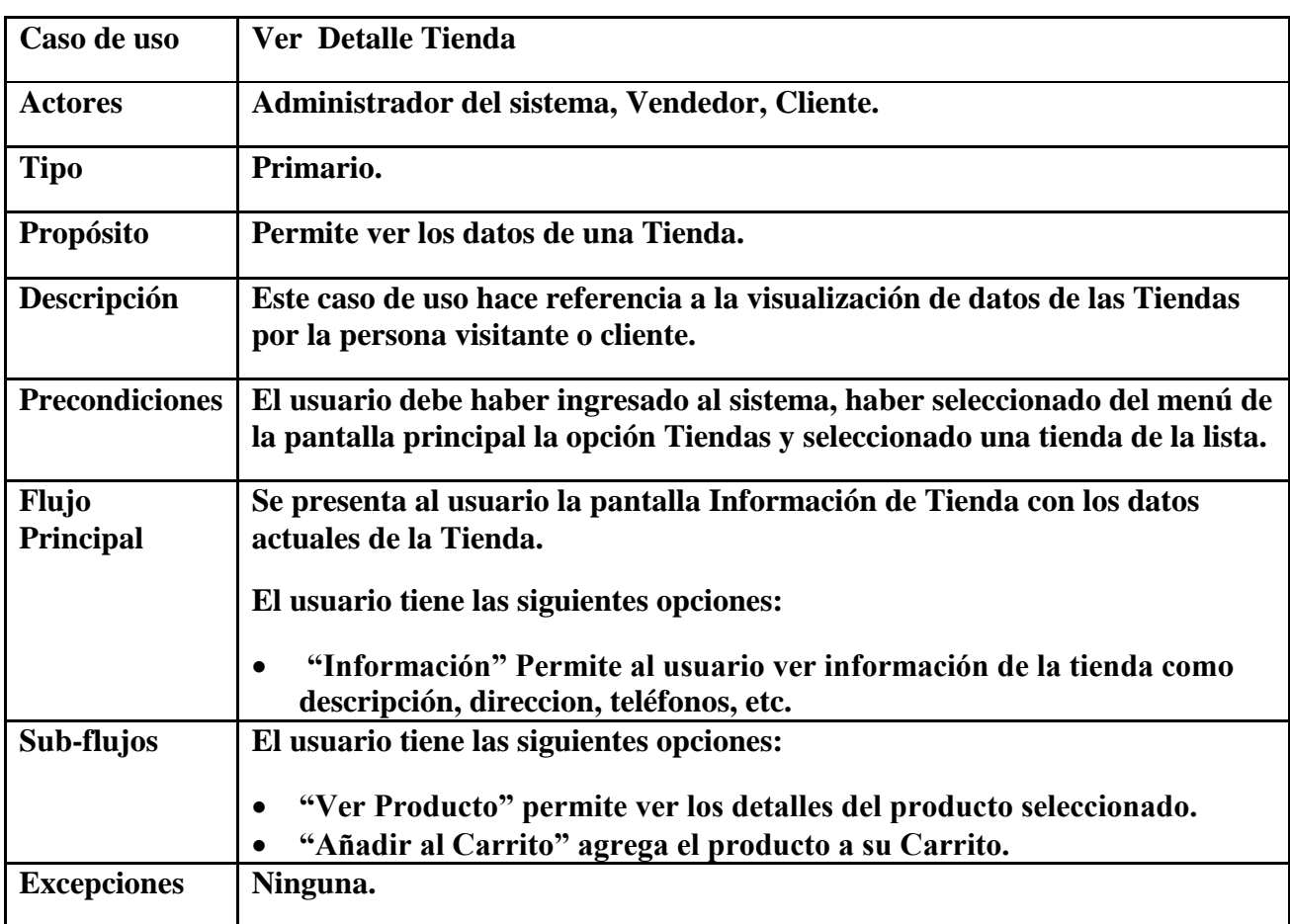

**2.7.3.9 Caso de Uso Ver información de Contacto**

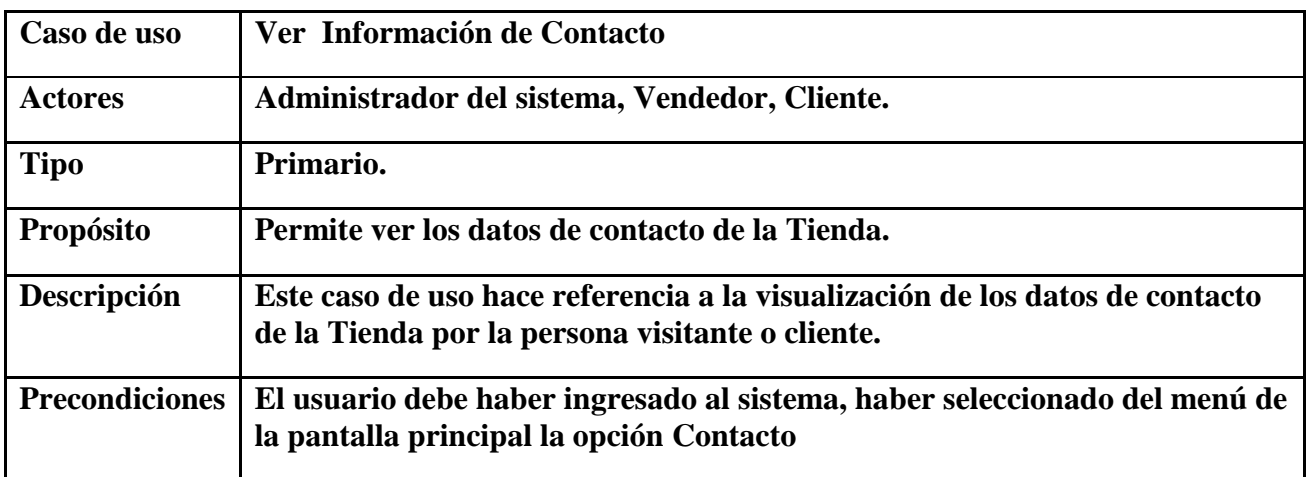

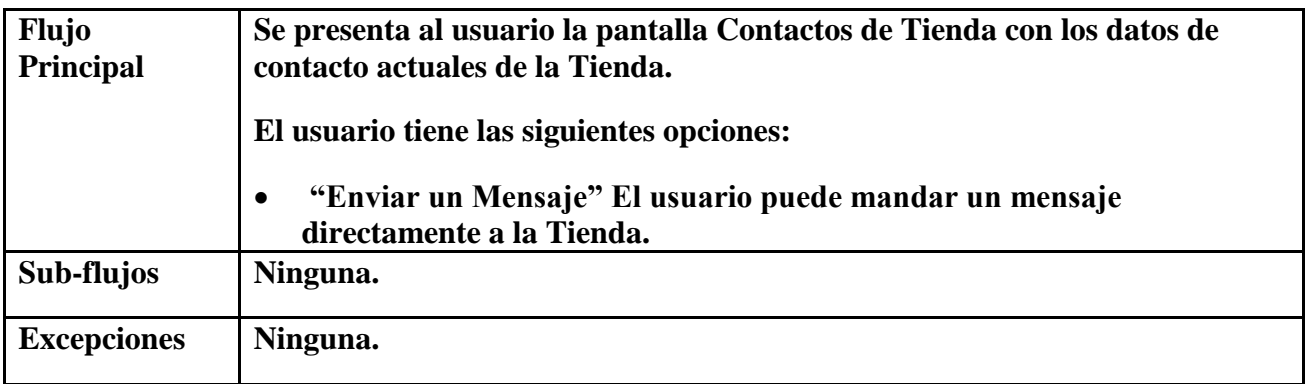

## **2.7.3.10 Caso de Uso Ver Productos Relacionados**

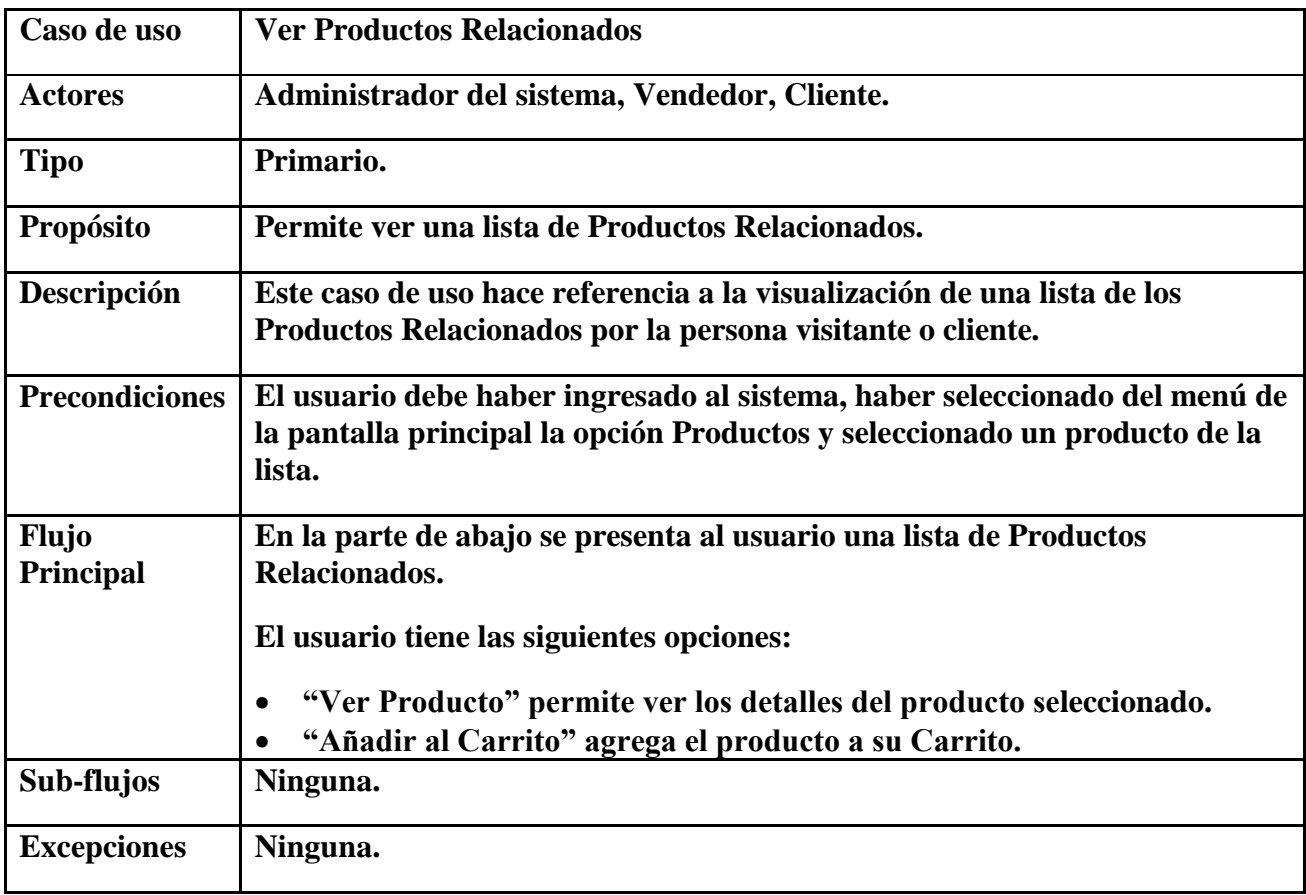

# **2.7.3.11 Caso de Uso Buscar Productos**

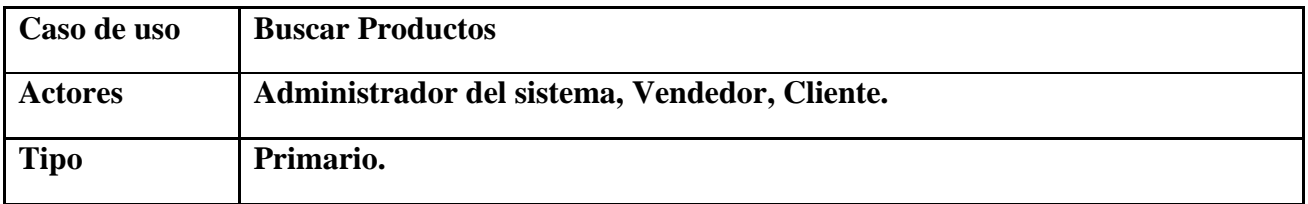

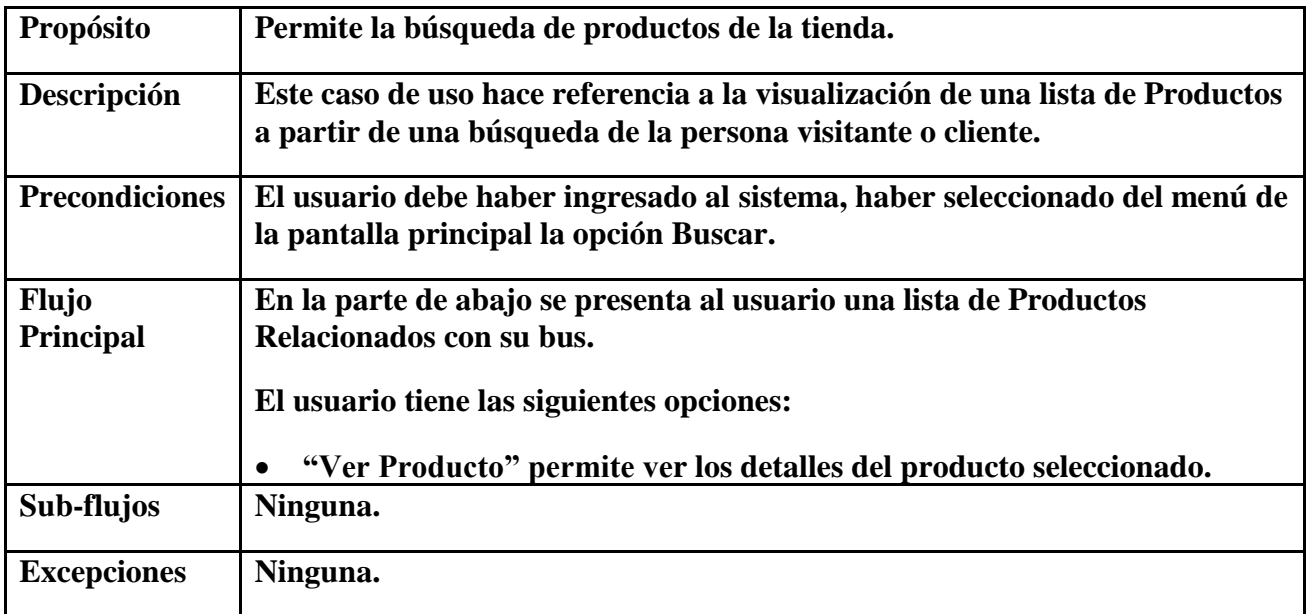

# **2.7.3.12 Caso de Uso Ver Productos**

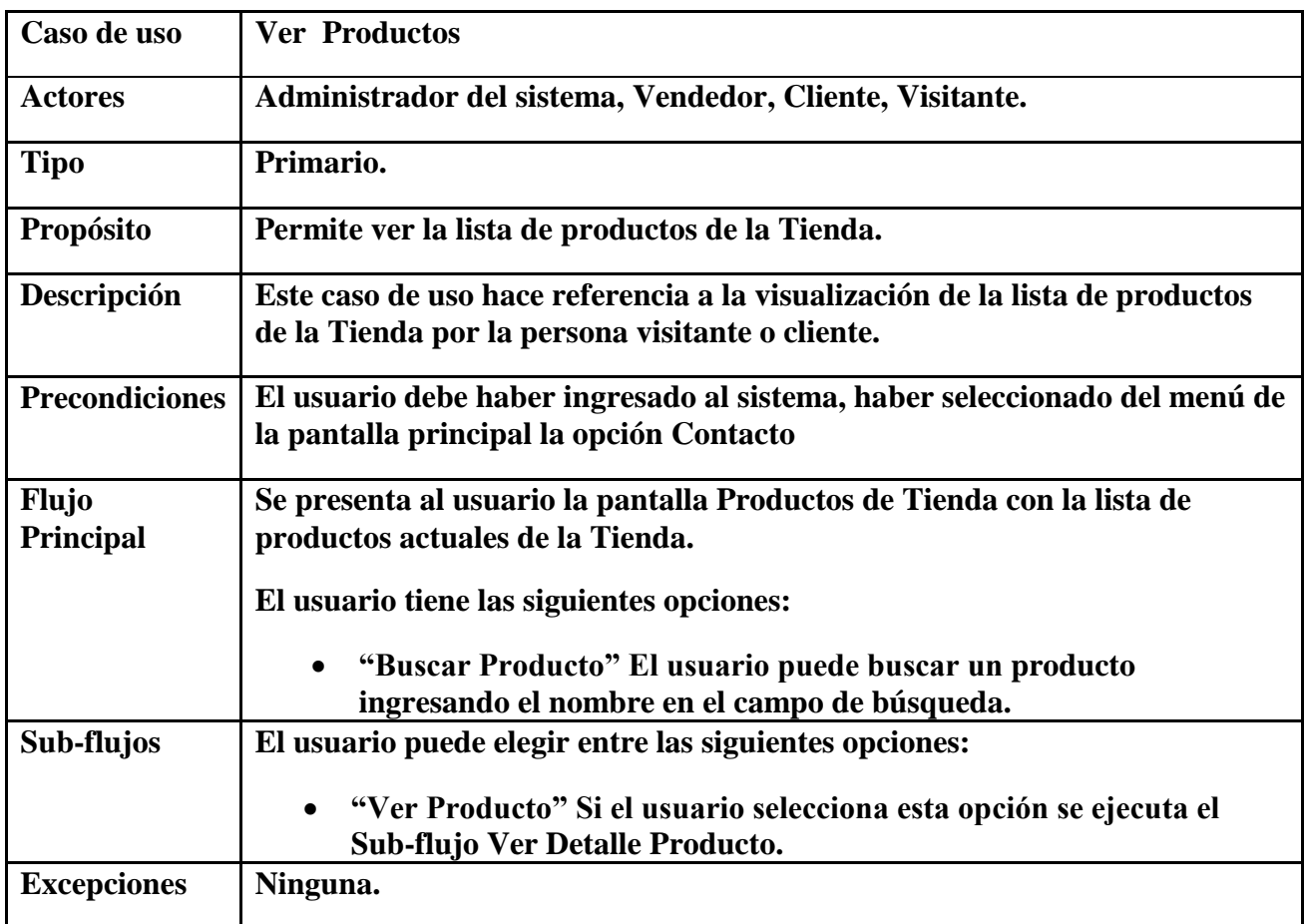

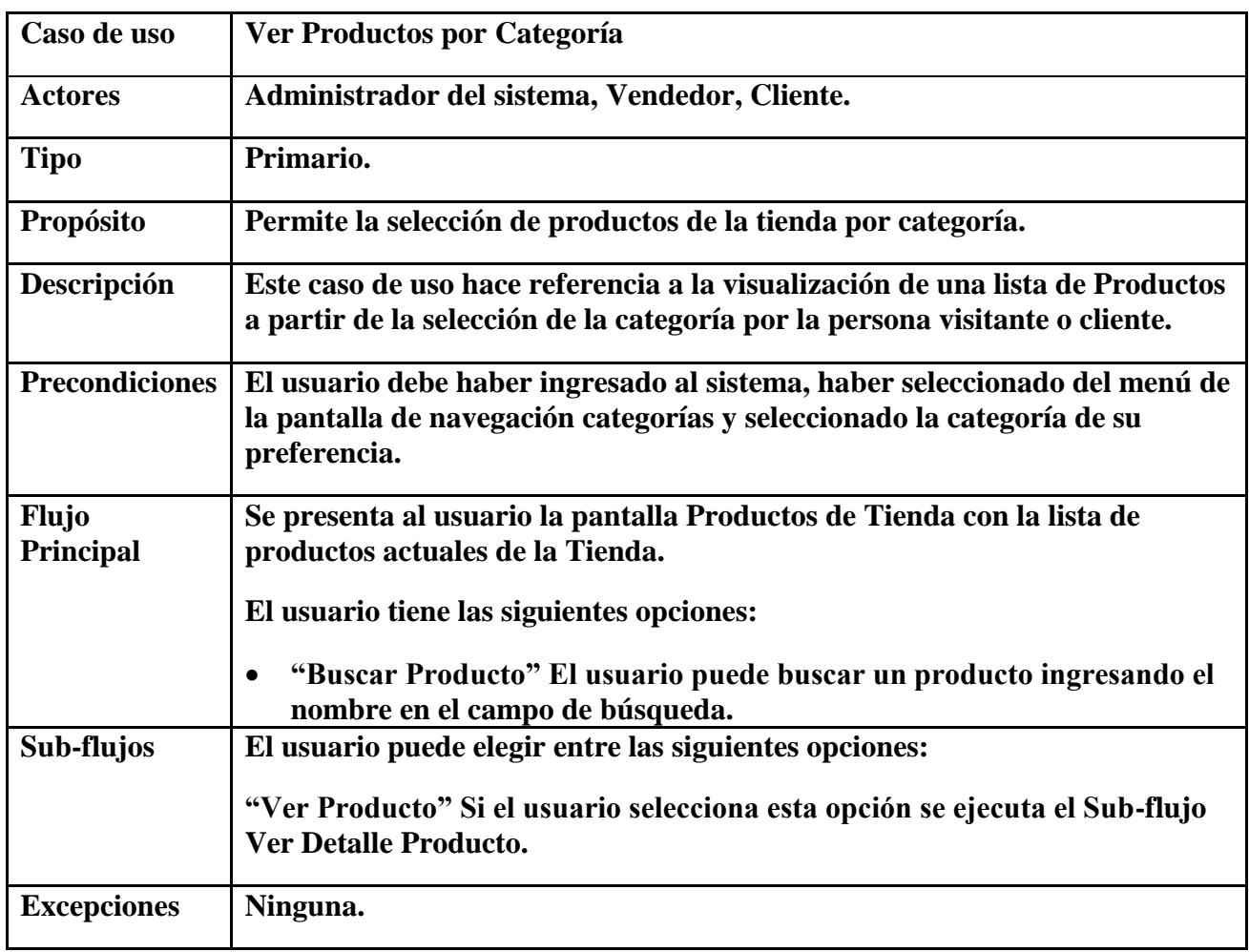

# **2.7.3.13 Caso de Uso Ver Productos por Categoría**

# **2.7.3.14 Caso de Uso Ver Tiendas**

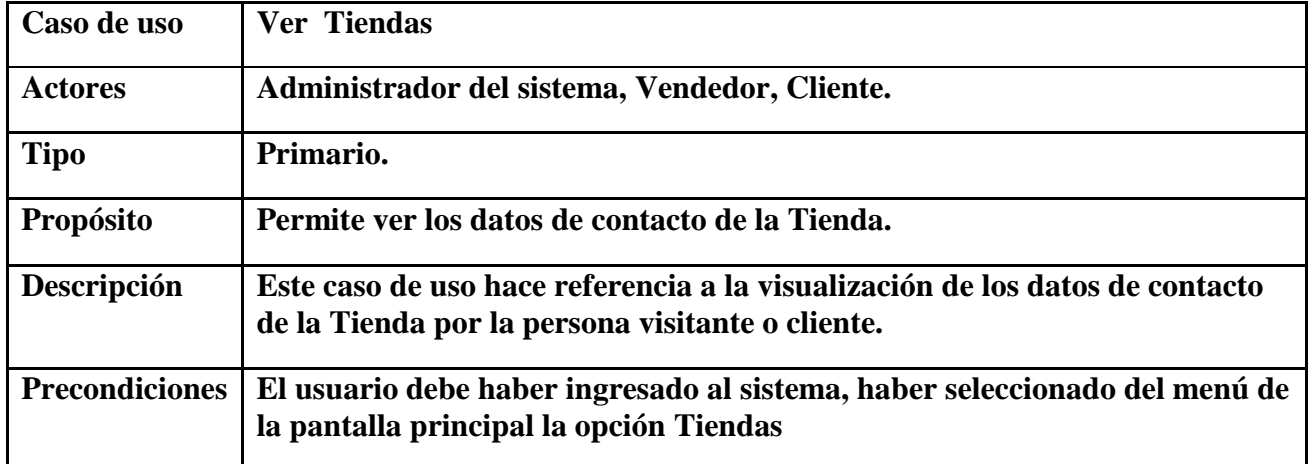

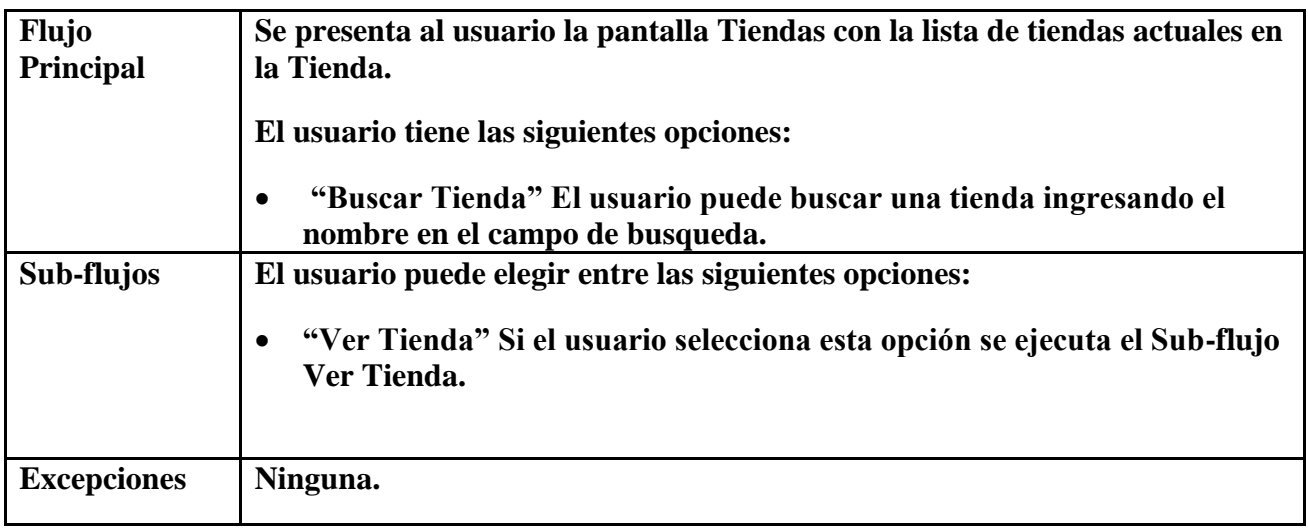

# **2.7.3.15 Caso de Uso Ver Carrito**

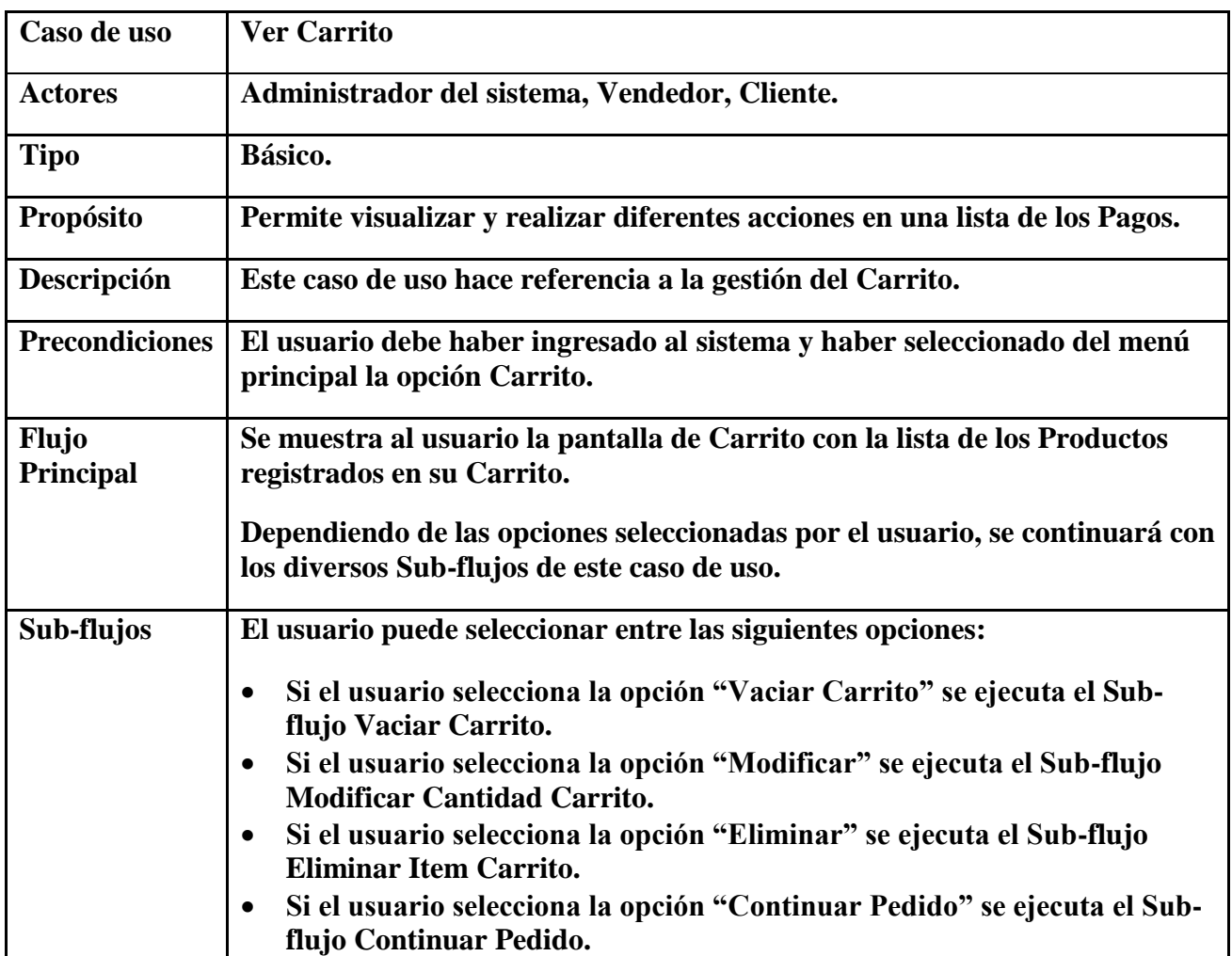

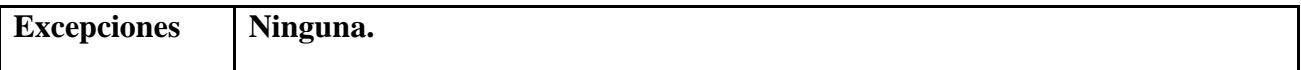

# **2.7.3.16 Caso de Uso Agregar al Carrito.**

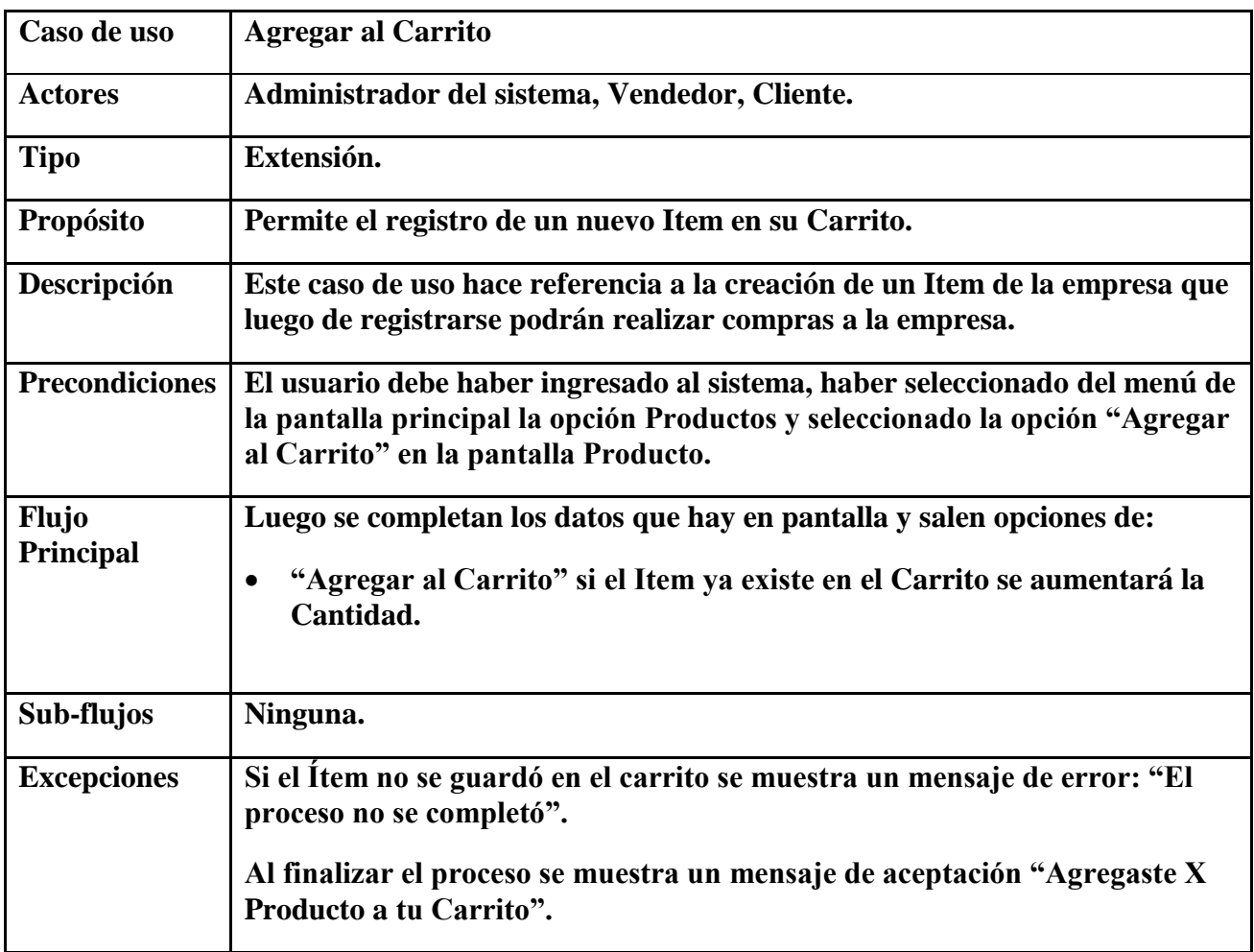

**2.7.3.17 Caso de Uso Modificar Carrito.**

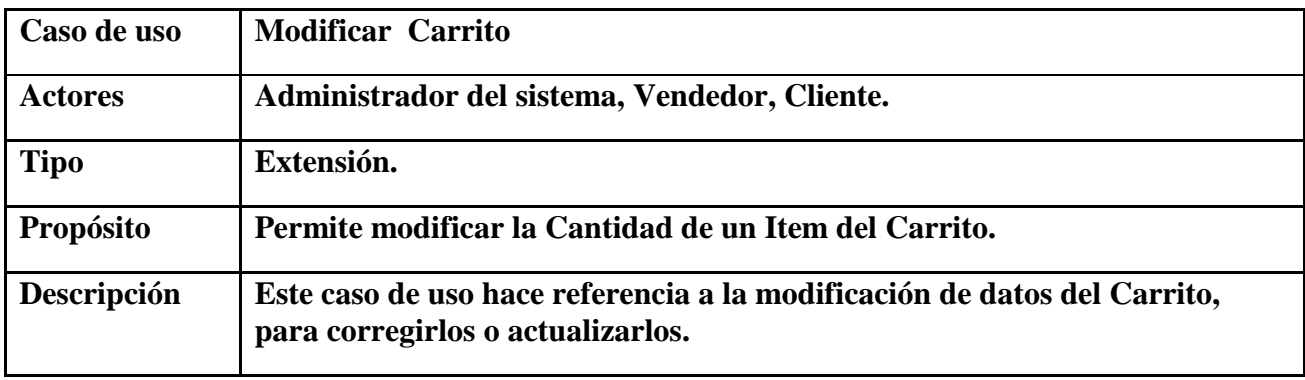

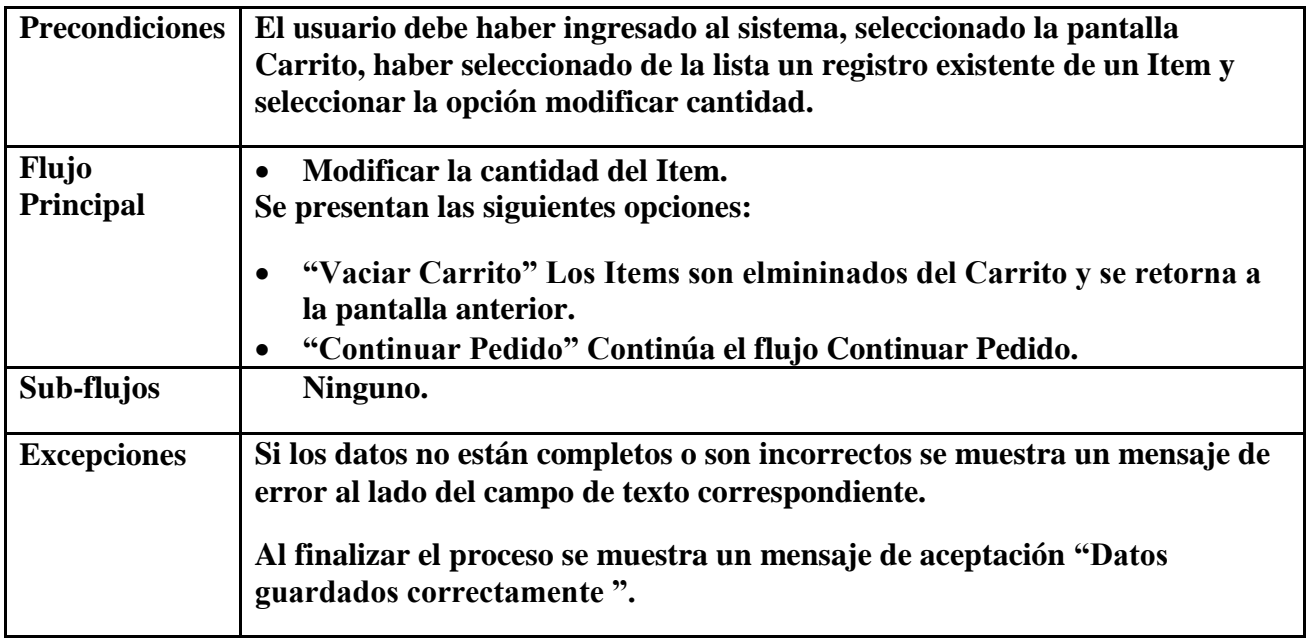

# **2.7.3.18 Caso de Uso Eliminar del Carrito**

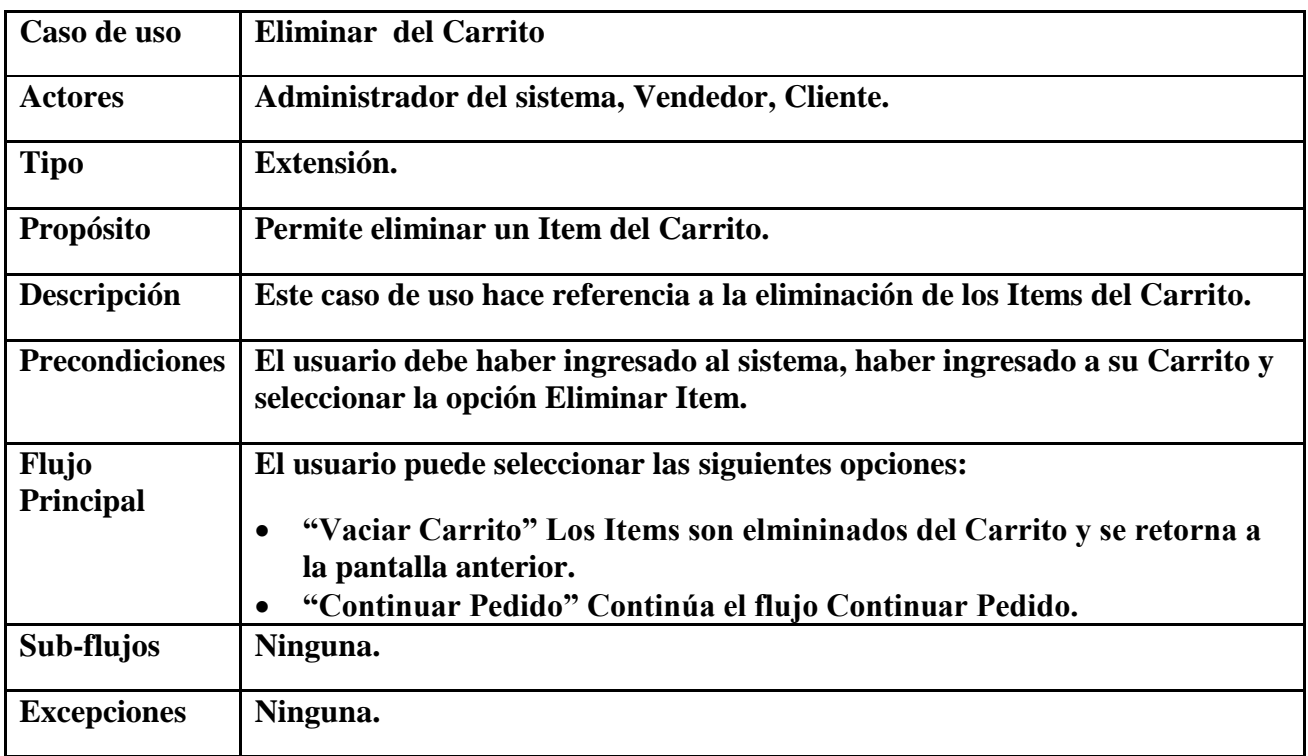

# **2.7.3.19 Caso de Uso Realizar Pedido**

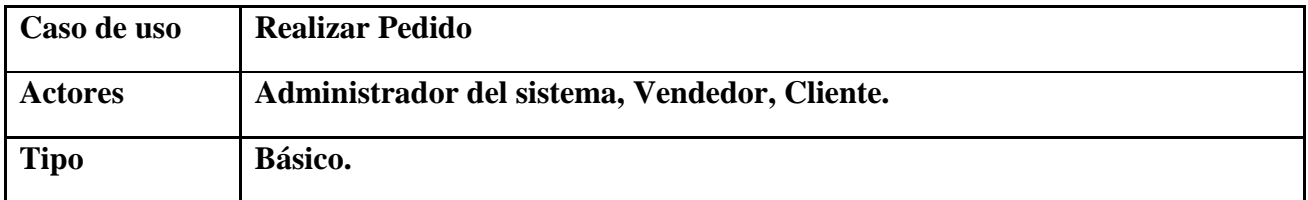

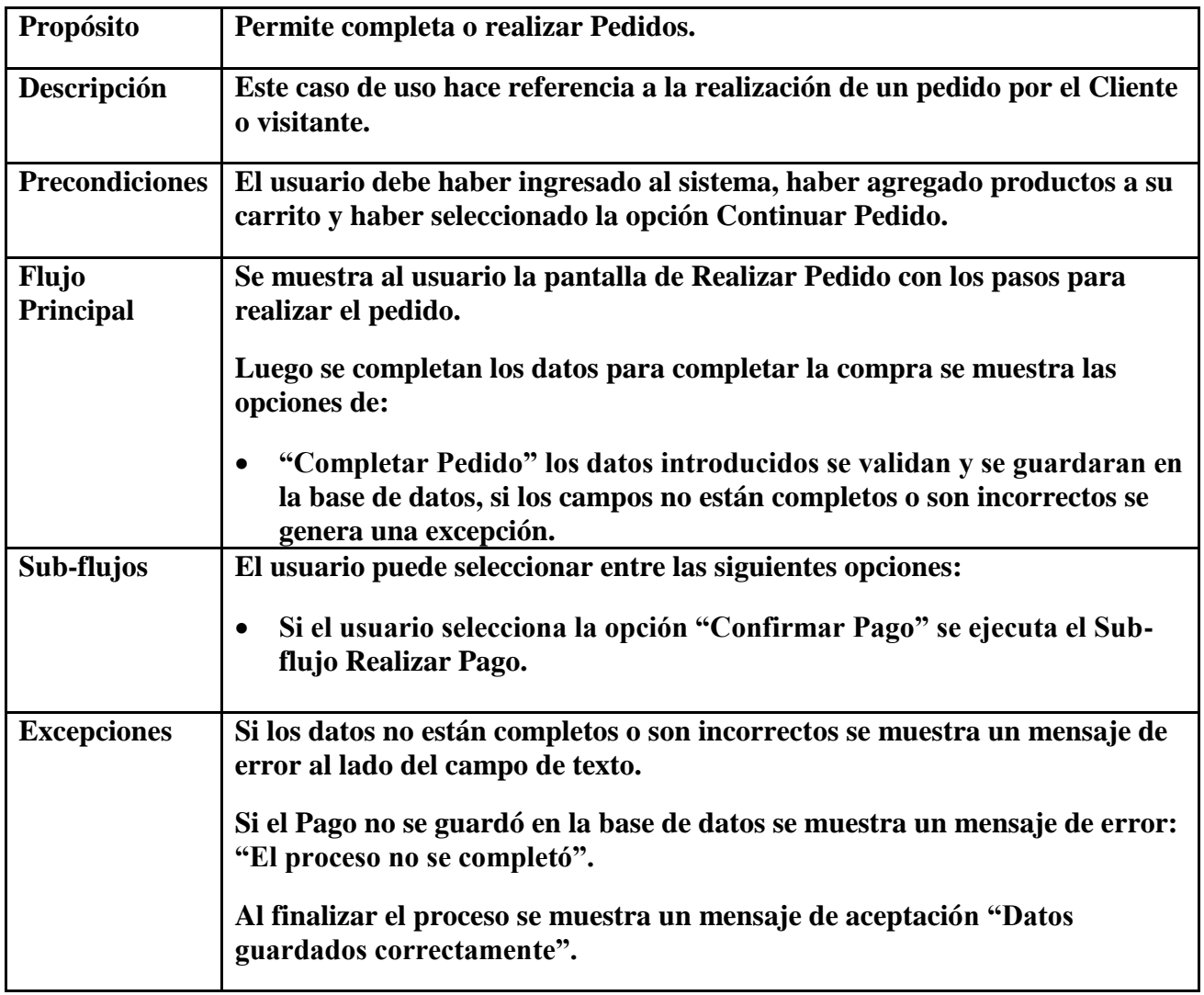

# **2.7.3.20 Caso de Uso Realizar Pago.**

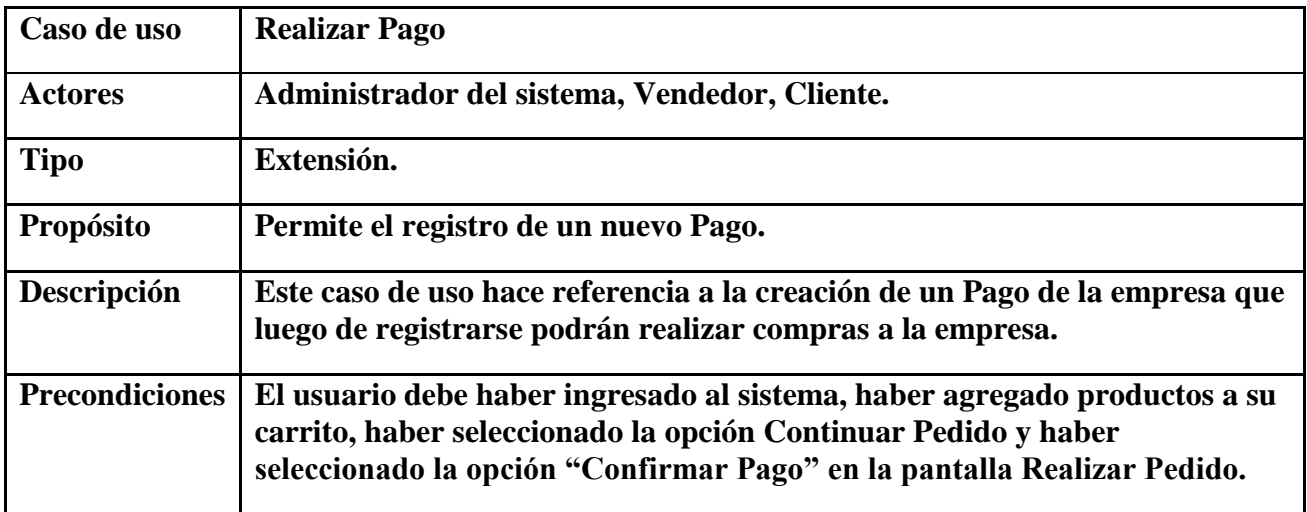

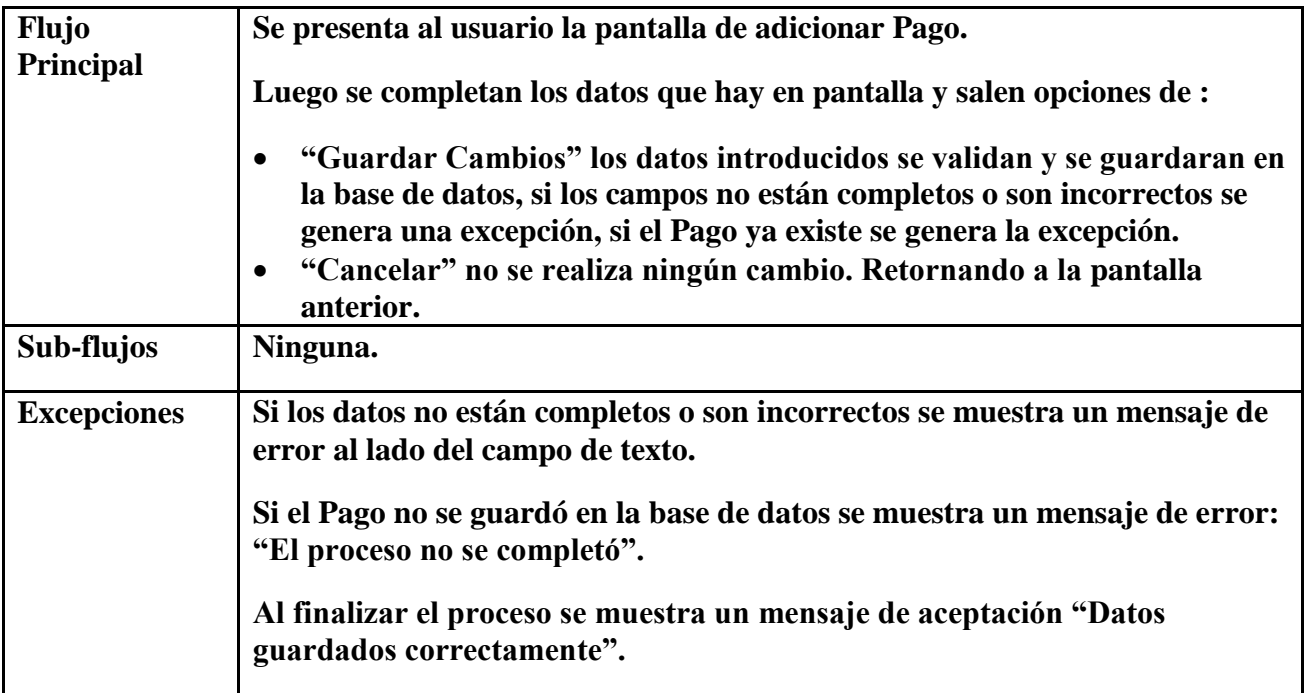

## **2.7.3.21 Caso de Uso Gestión Pagos**

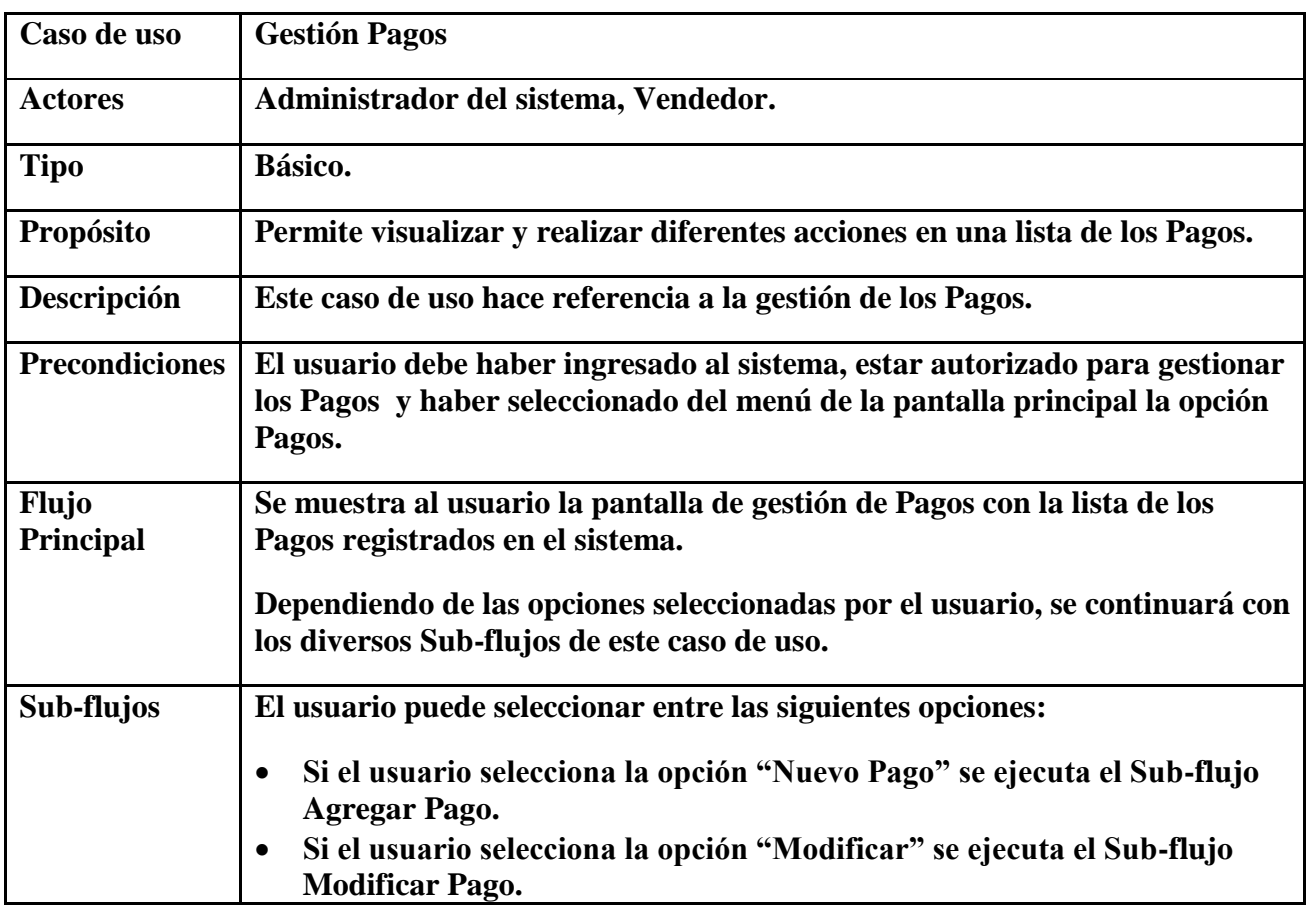

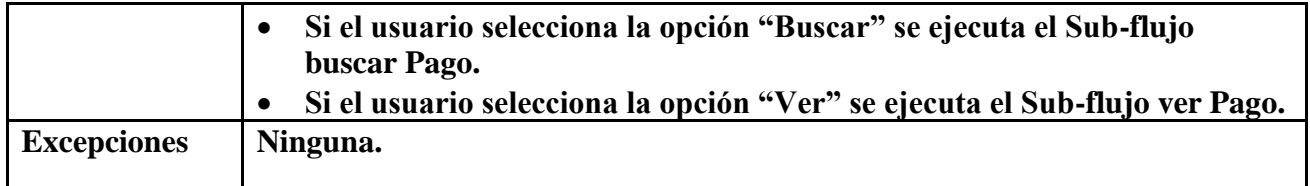

# **2.7.3.22 Caso de Uso Agregar Pago.**

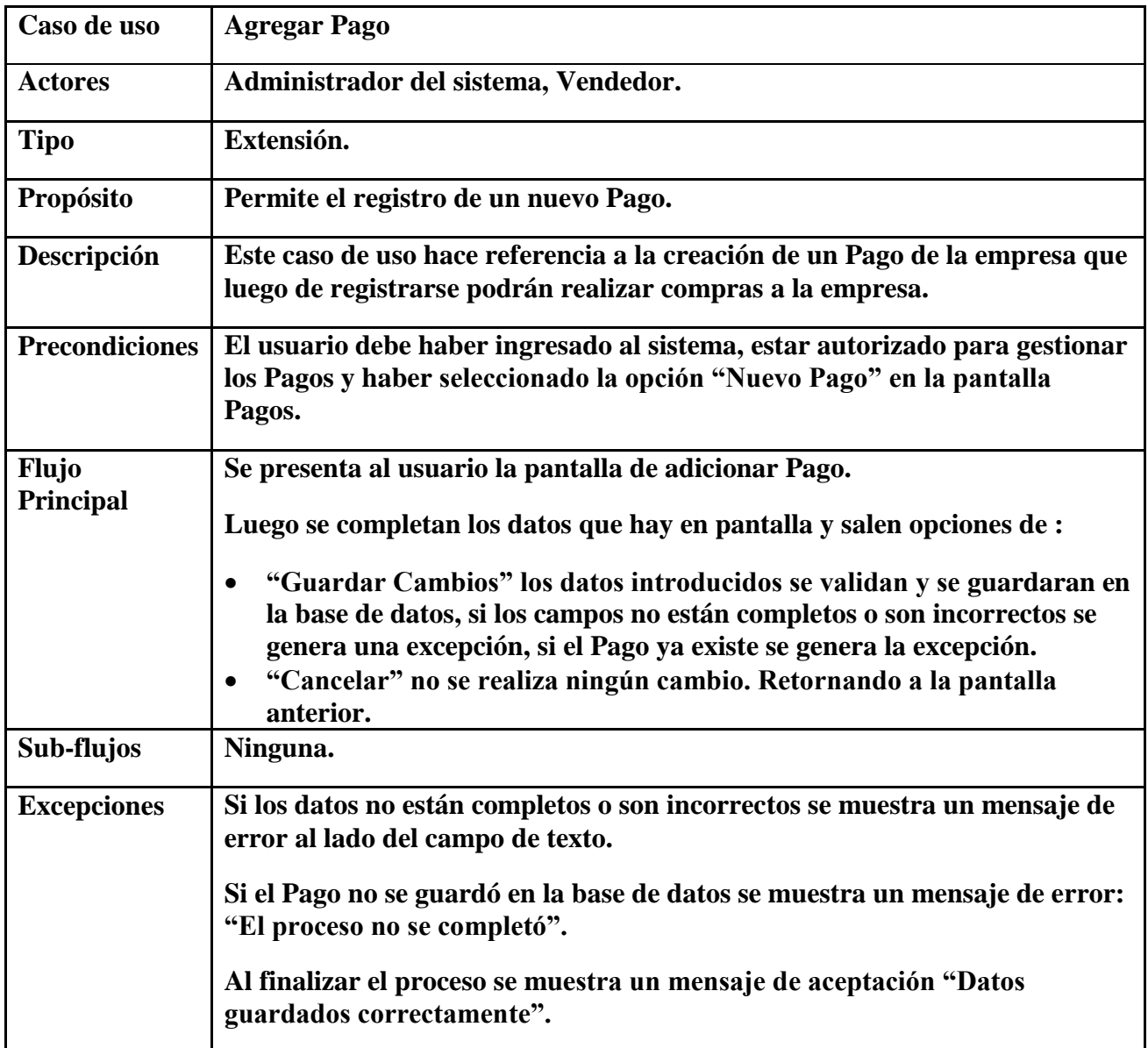

# **2.7.3.23 Caso de Uso Modificar Pago.**

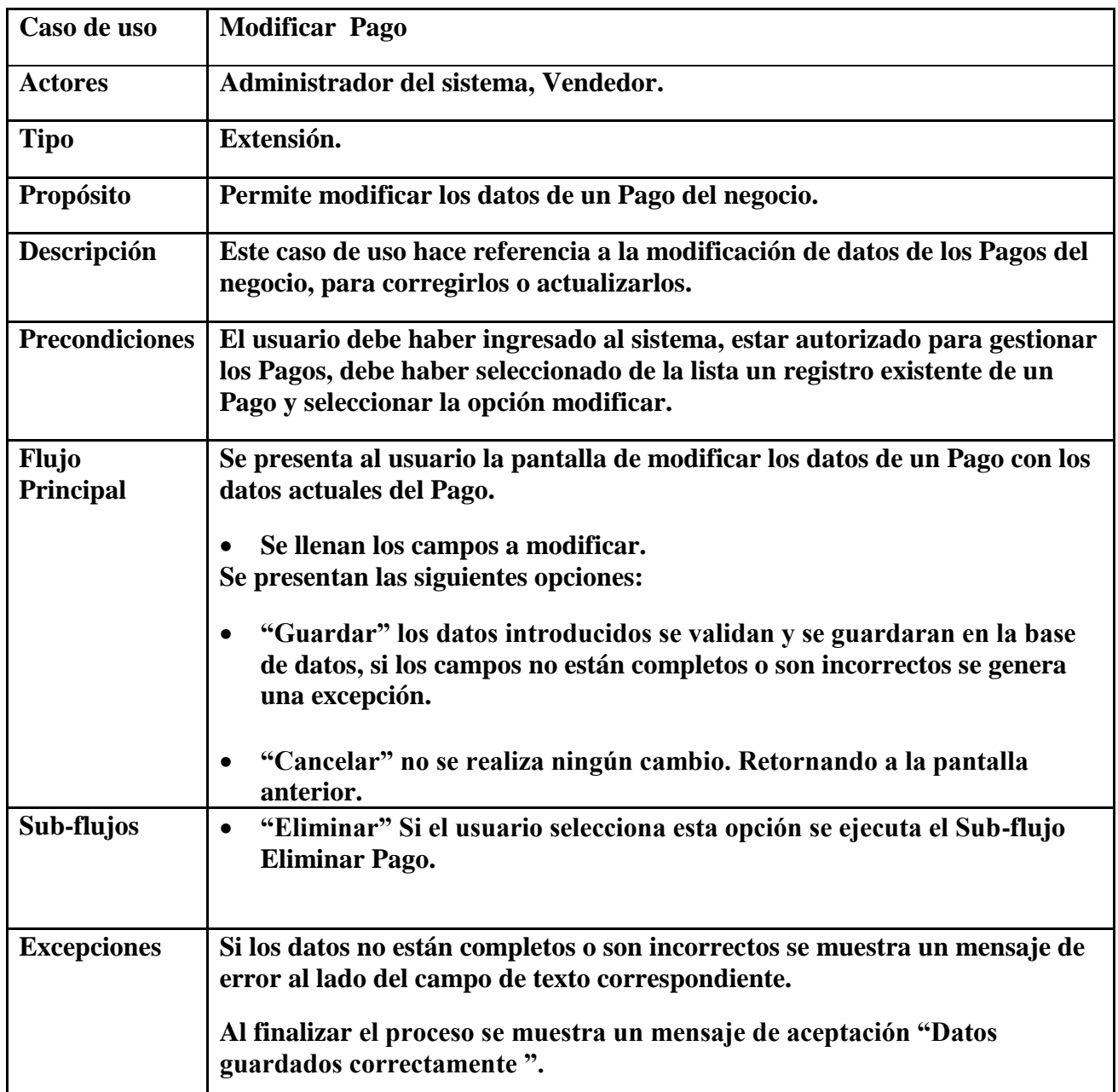

## **2.7.3.24 Caso de Uso Eliminar Pago**

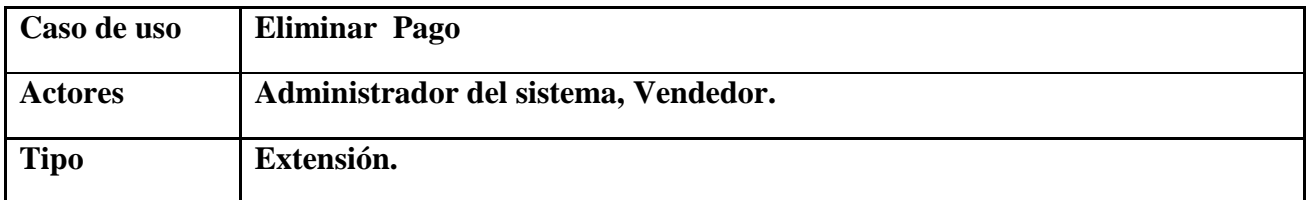

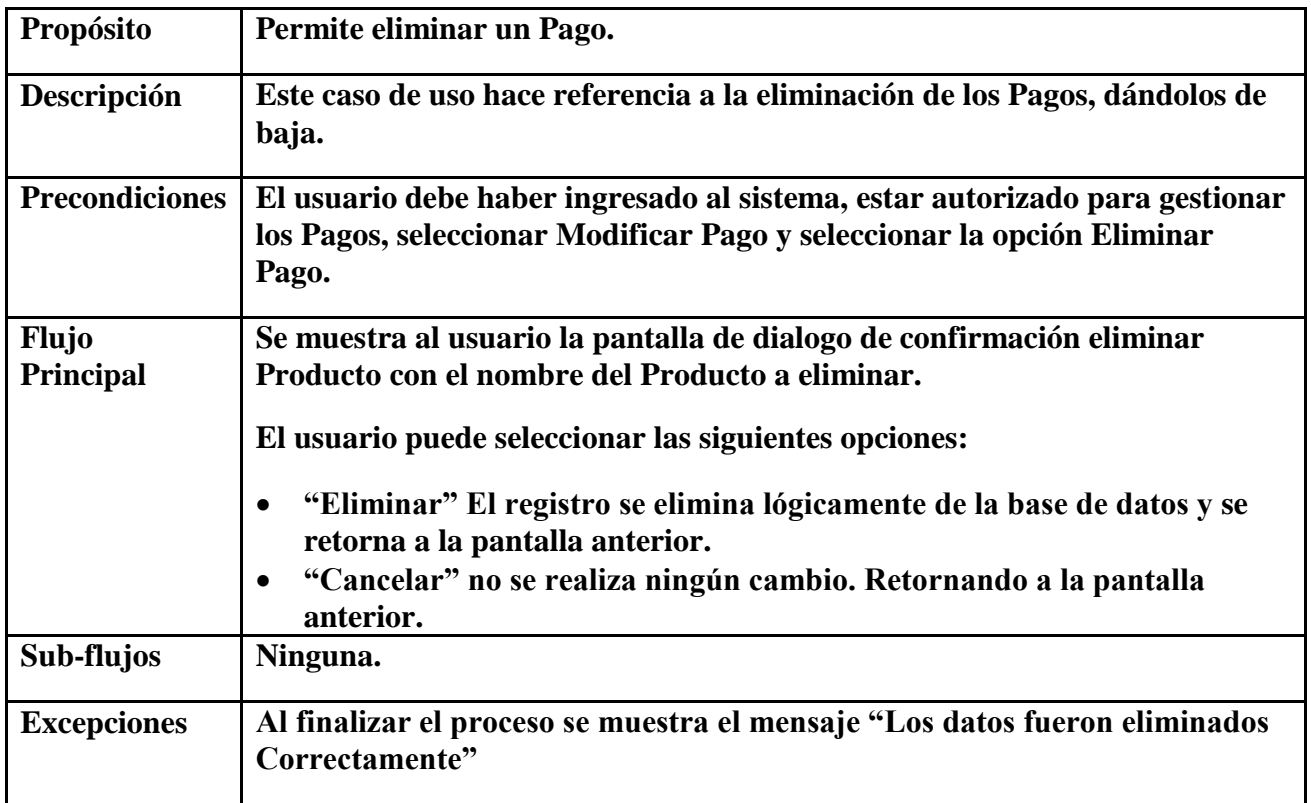

# **2.7.3.25 Caso de Uso Ver Pago**

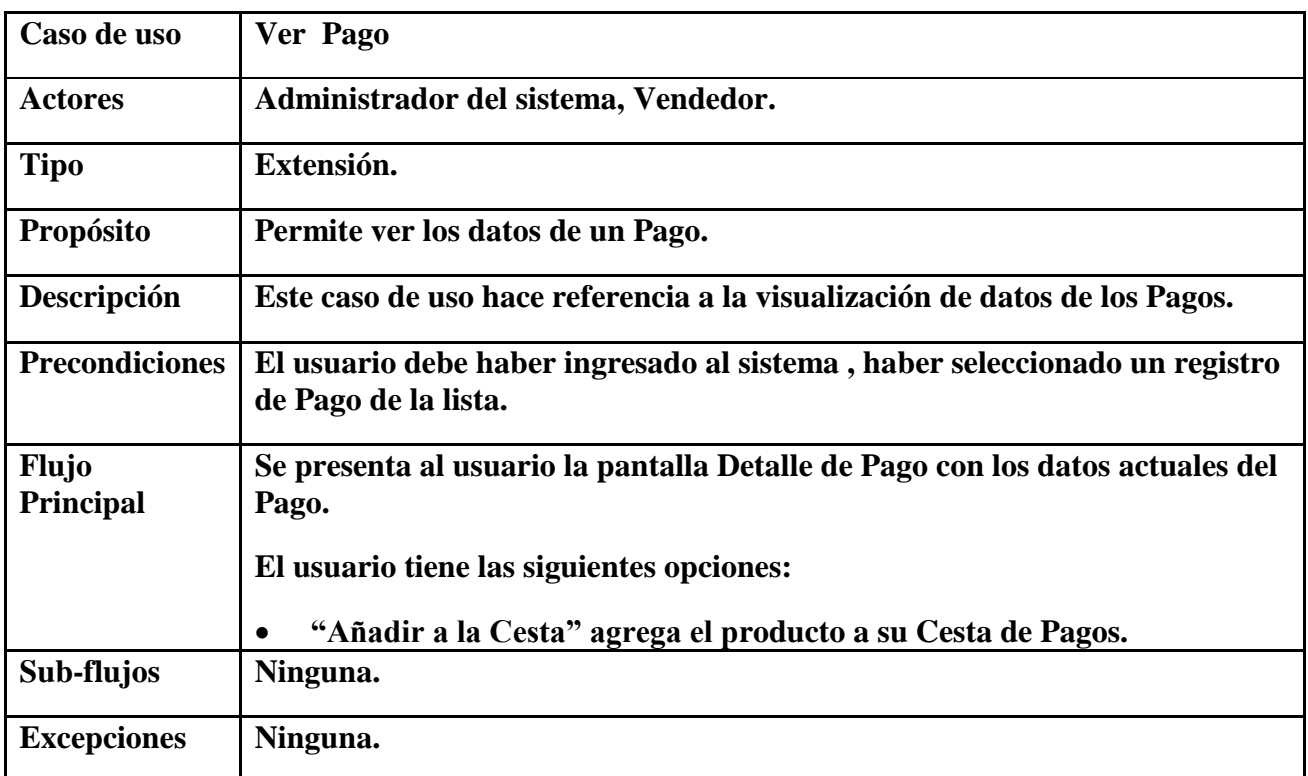

## **2.7.3.26 Caso de Uso Gestión Productos**

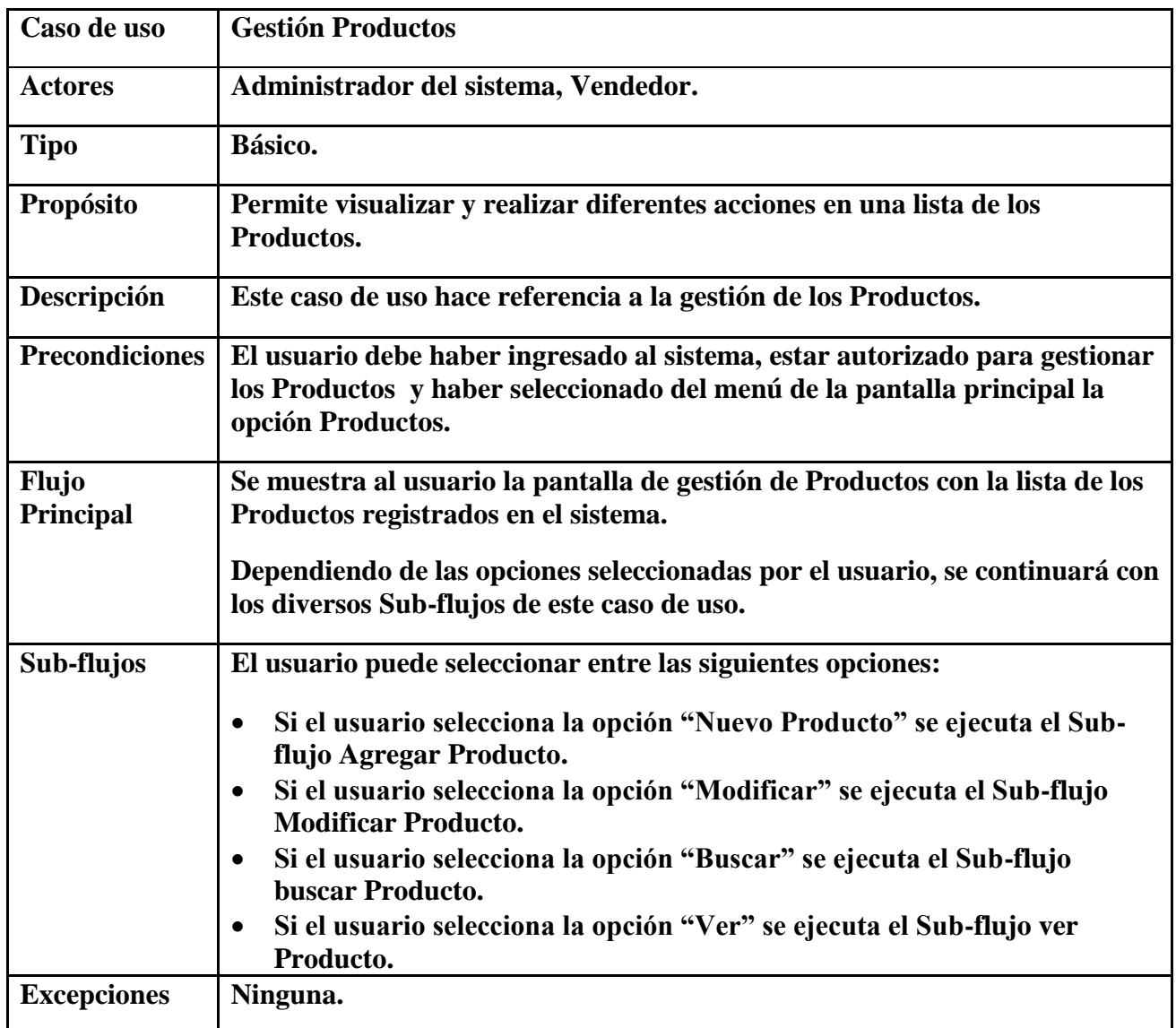

## **2.7.3.27 Caso de Uso Agregar Producto.**

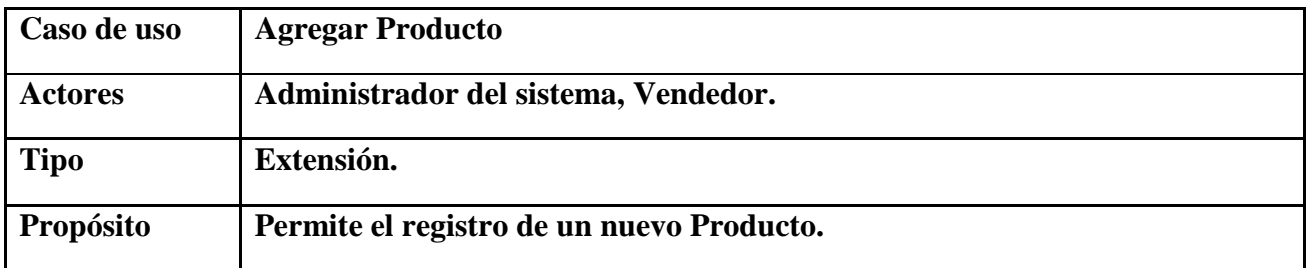

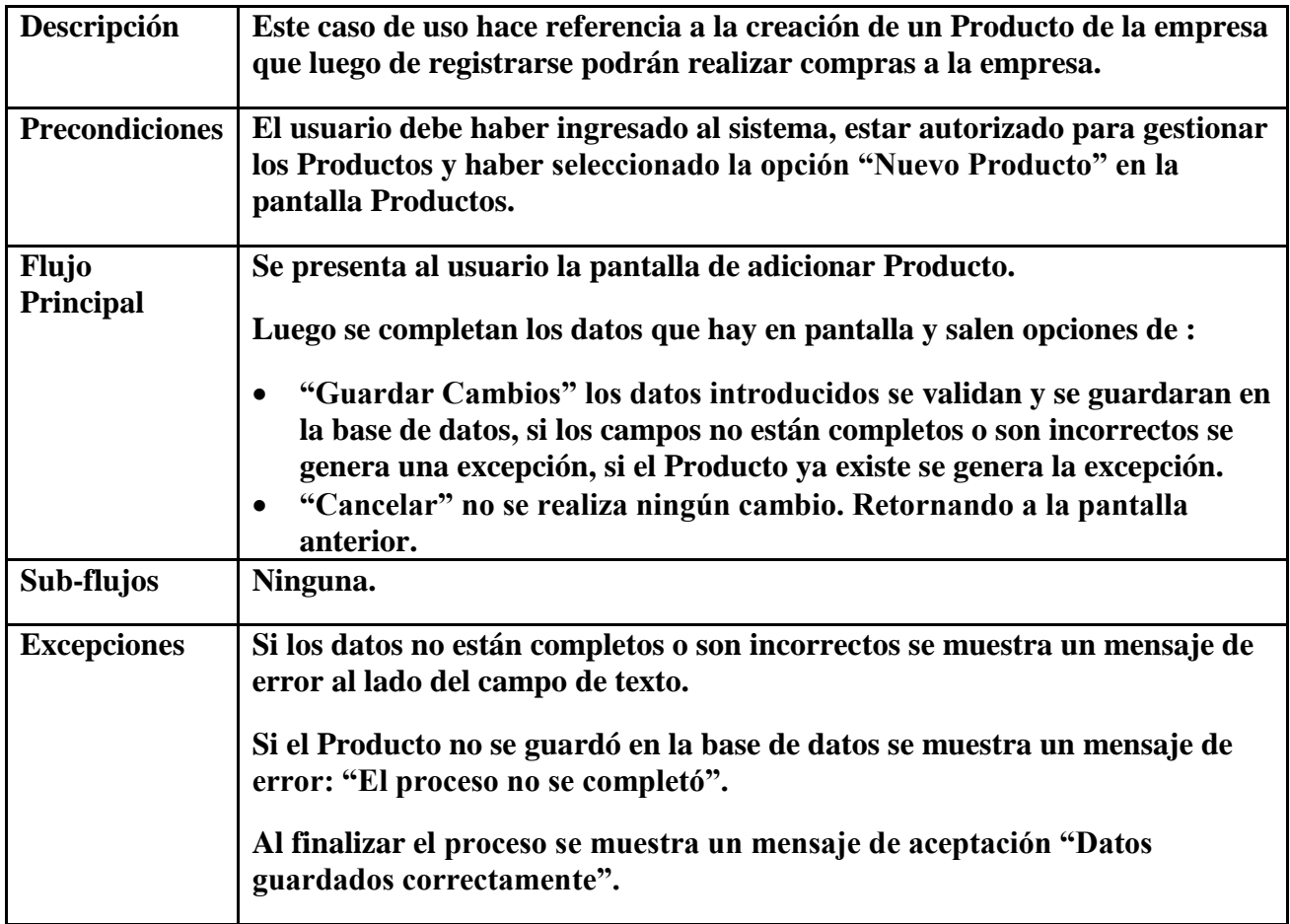

# **2.7.3.28 Caso de Uso Modificar Producto.**

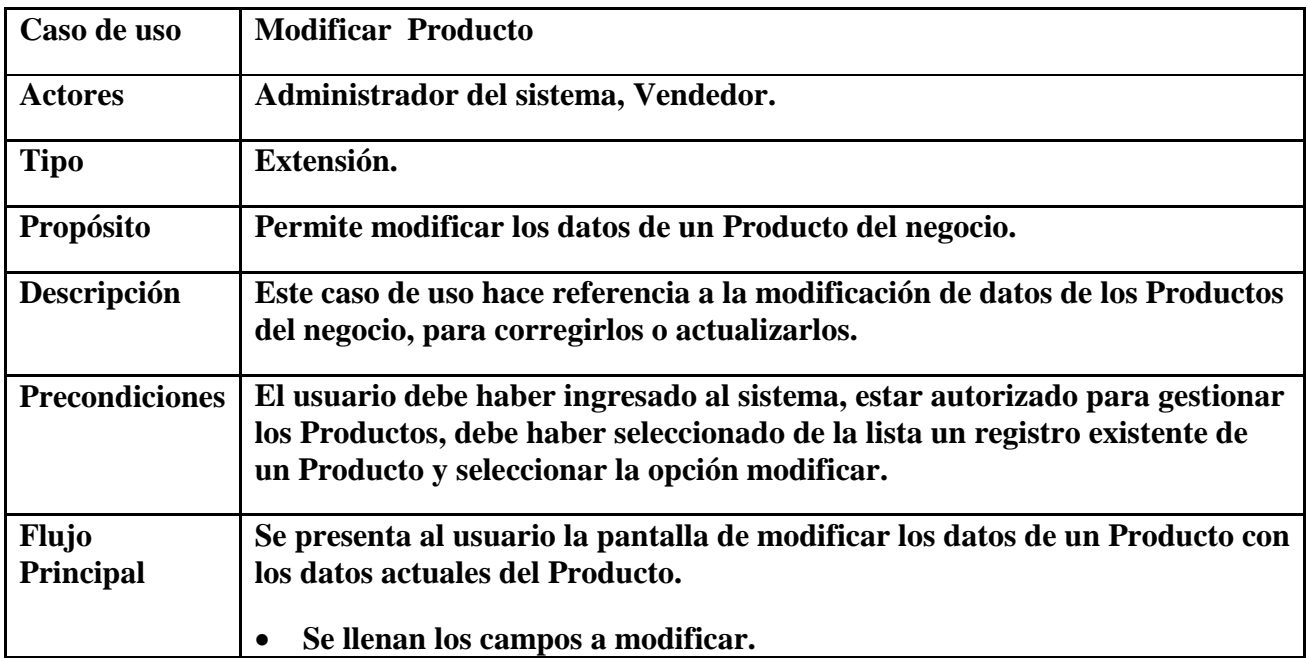

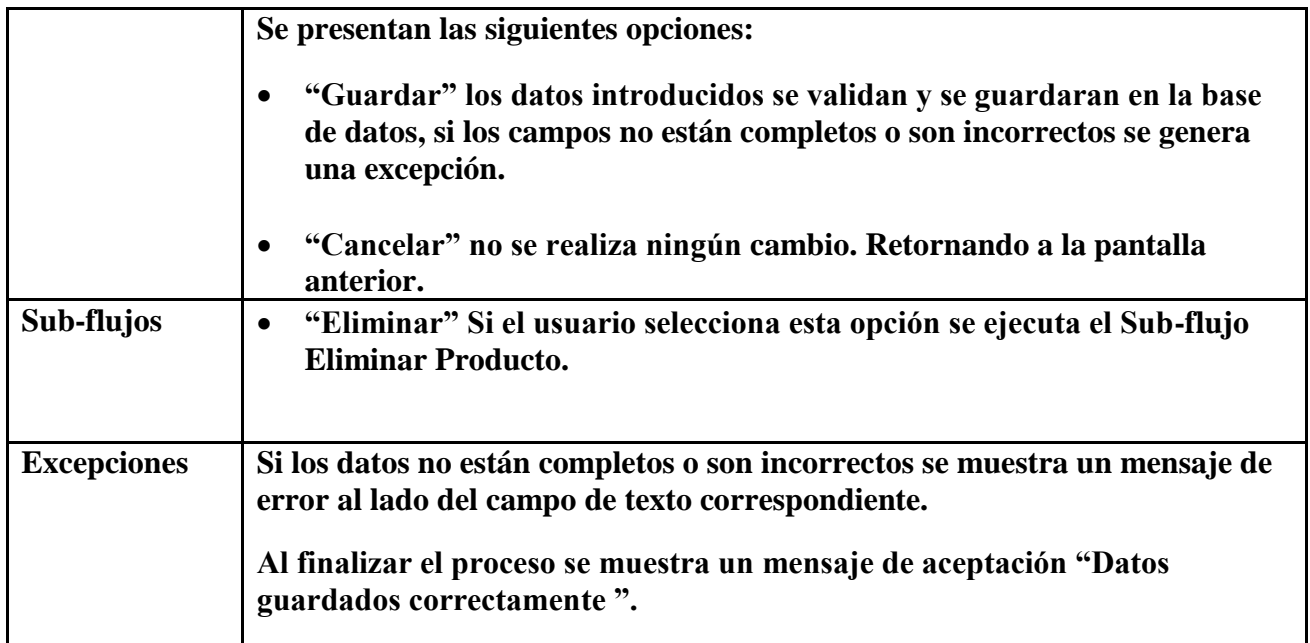

# **2.7.3.29 Caso de Uso Eliminar Producto**

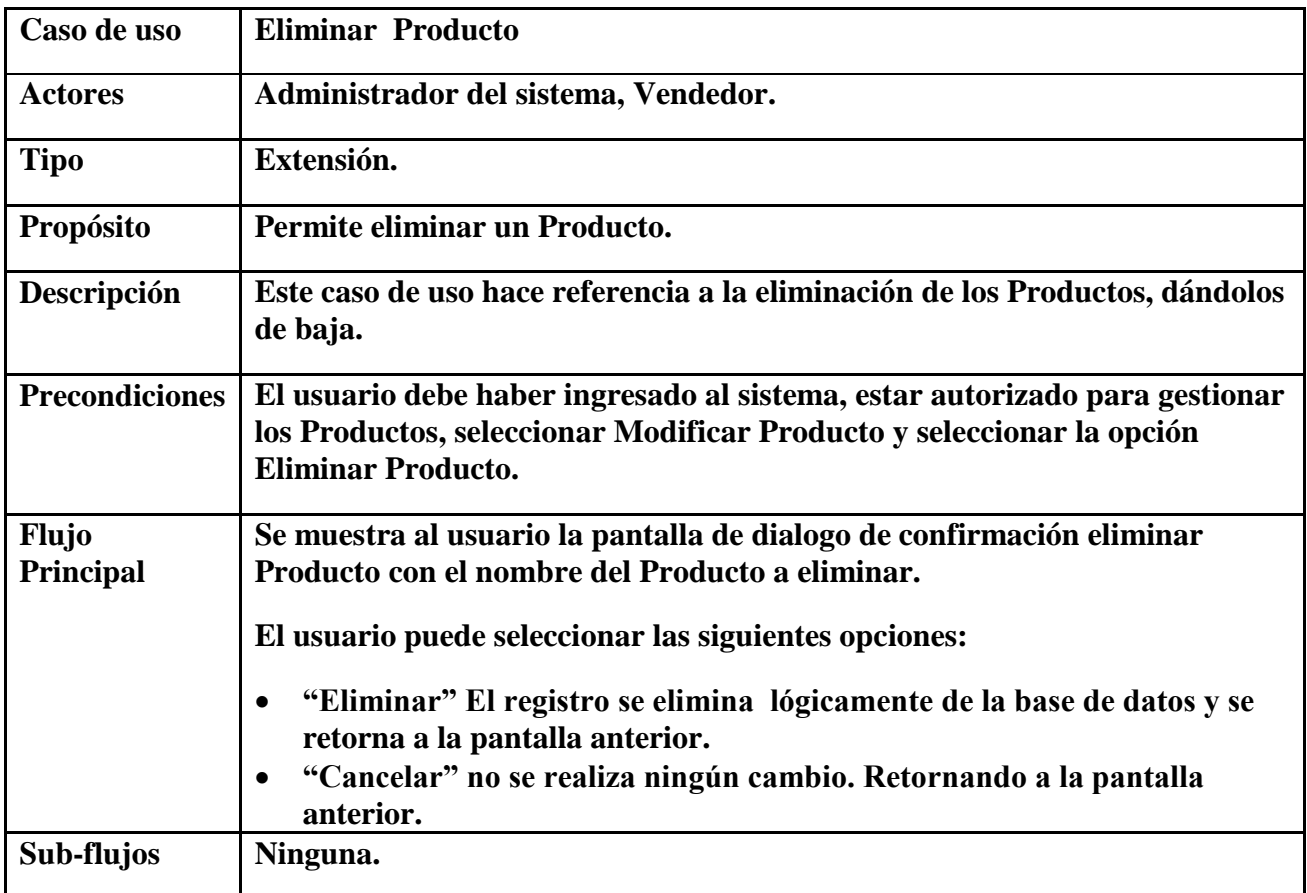

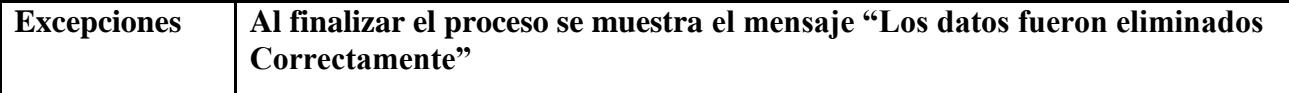

### **2.7.3.30 Caso de Uso Ver Producto**

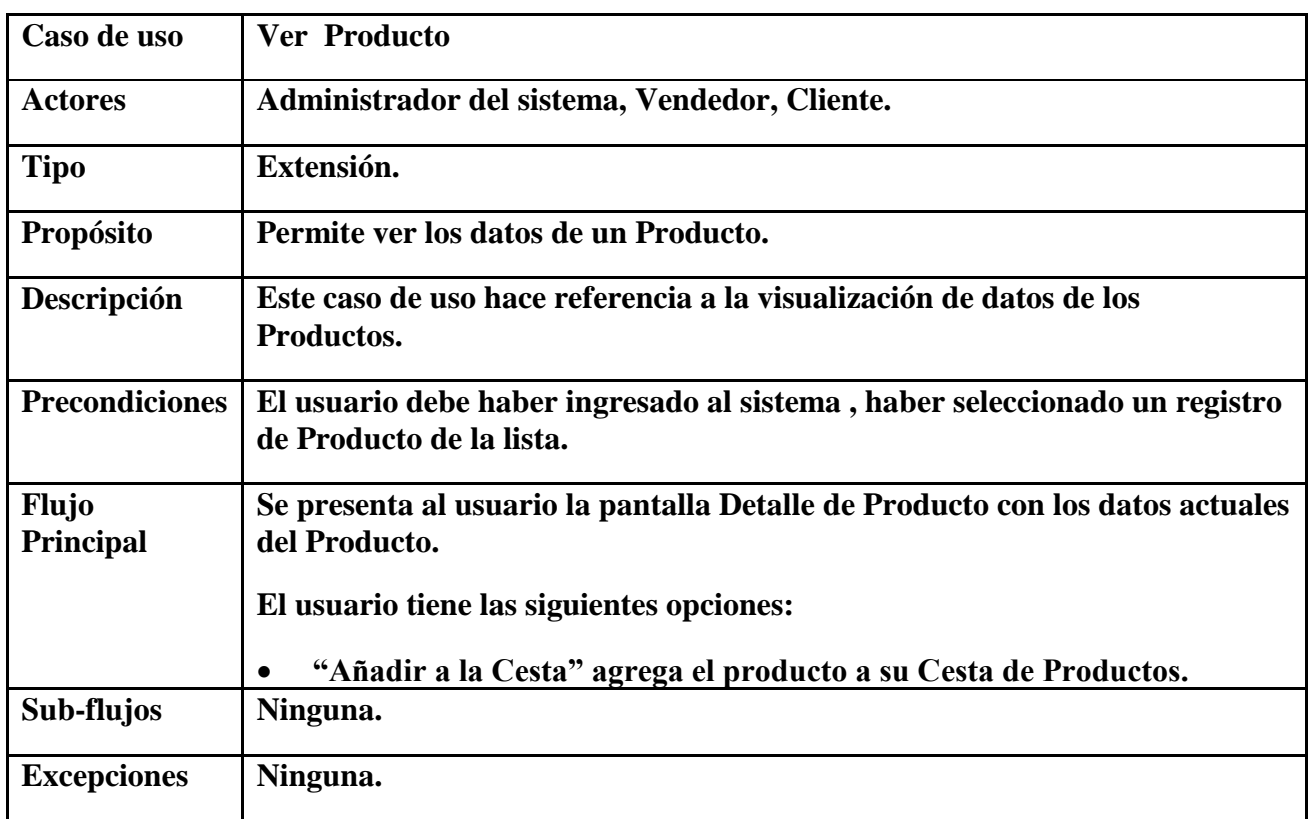

# **2.7.3.31 Caso de Uso Gestión Usuarios**

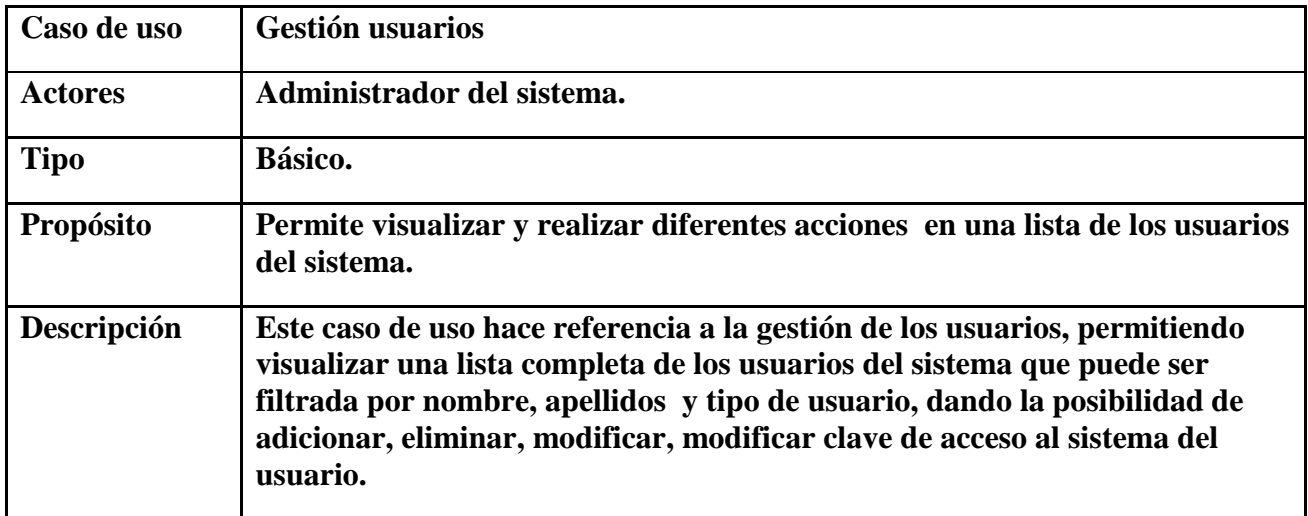

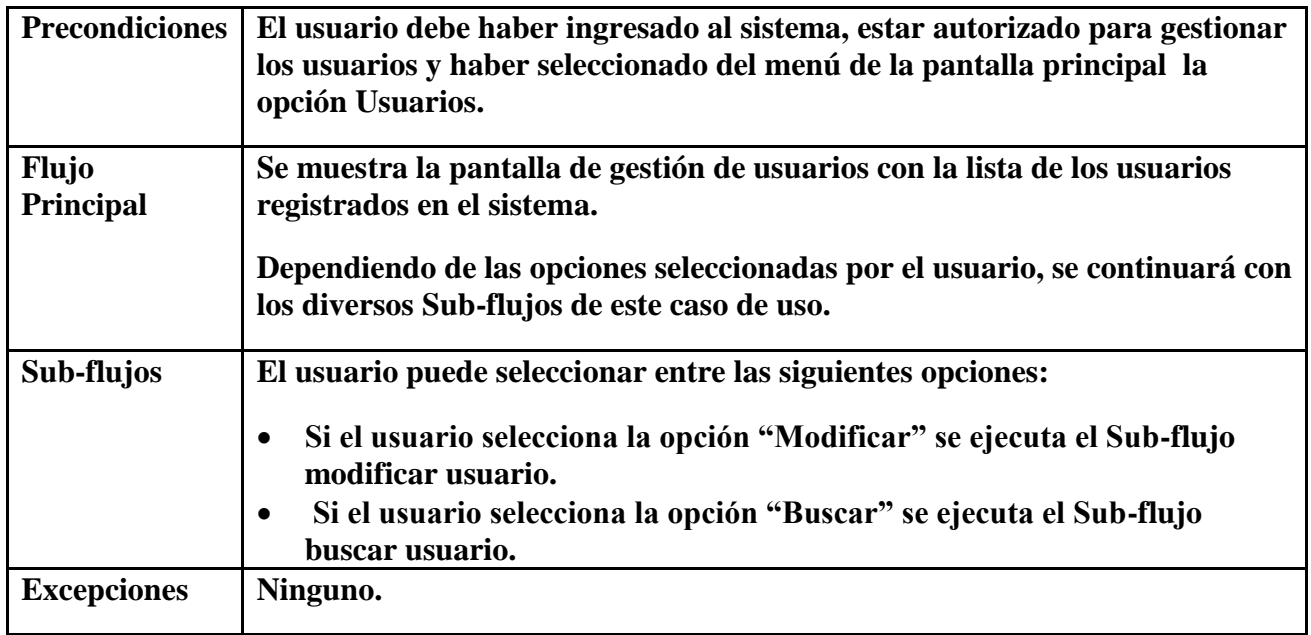

#### **2.7.3.32 Caso de Uso Modificar Usuario**

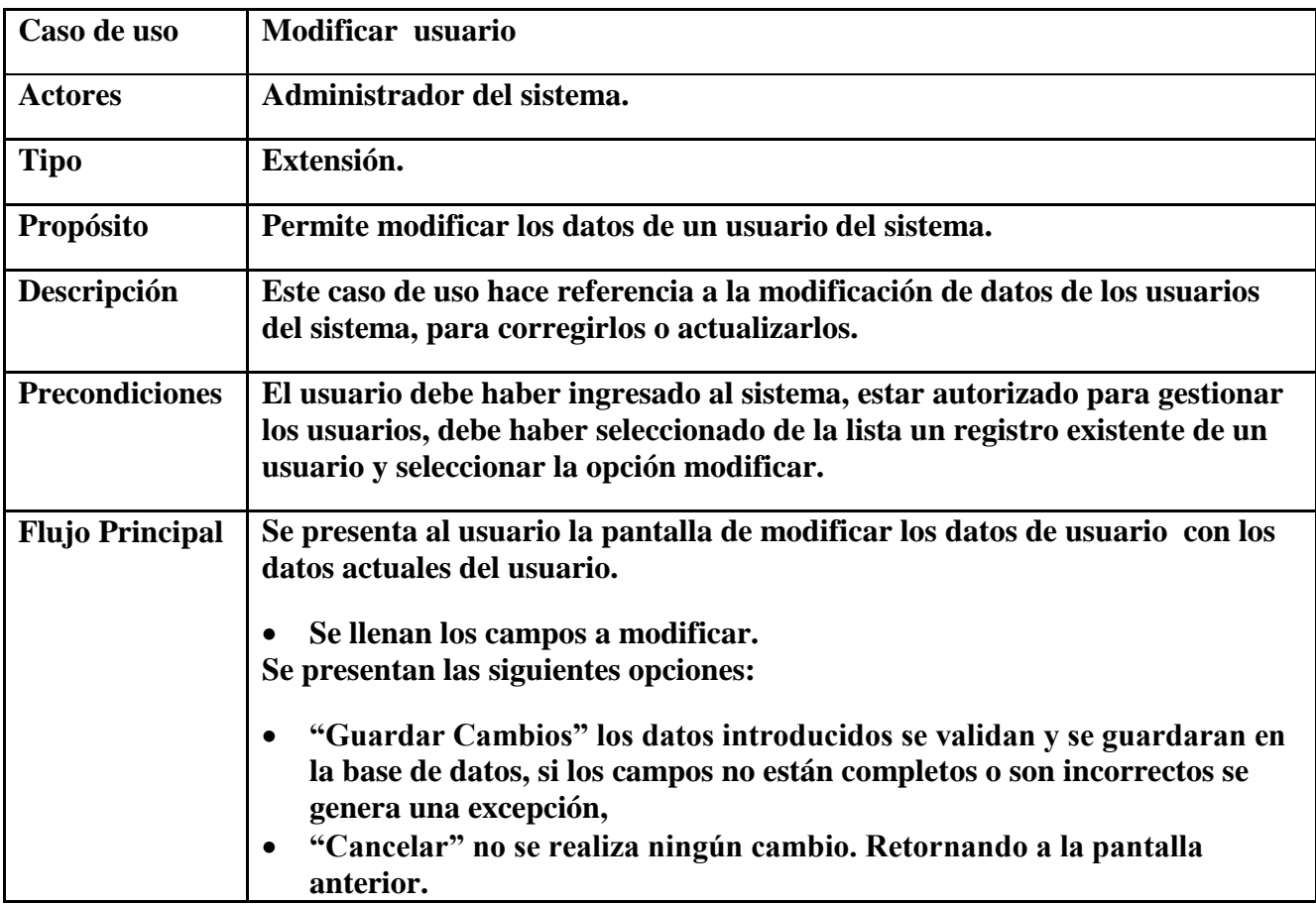

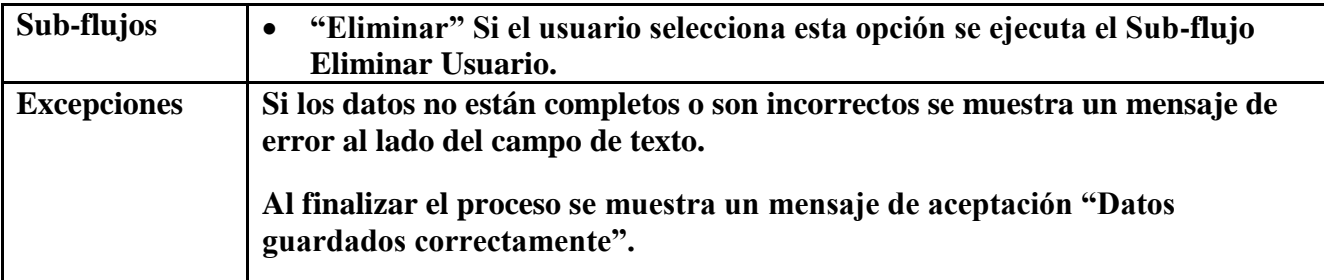

#### **2.7.3.33 Caso de Uso Eliminar Usuario**

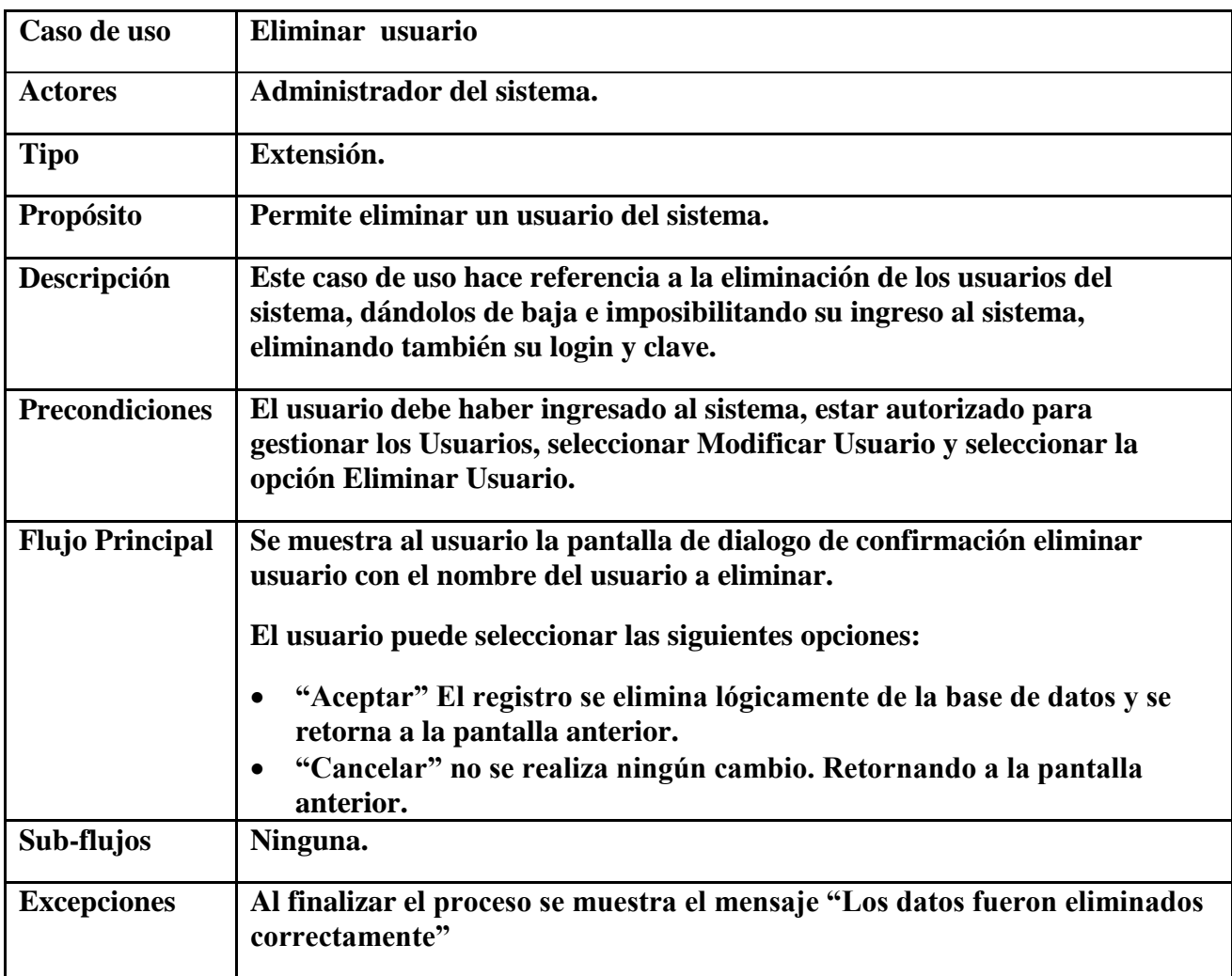

#### **2.7.3.34 Caso de Uso Mis Pedidos**

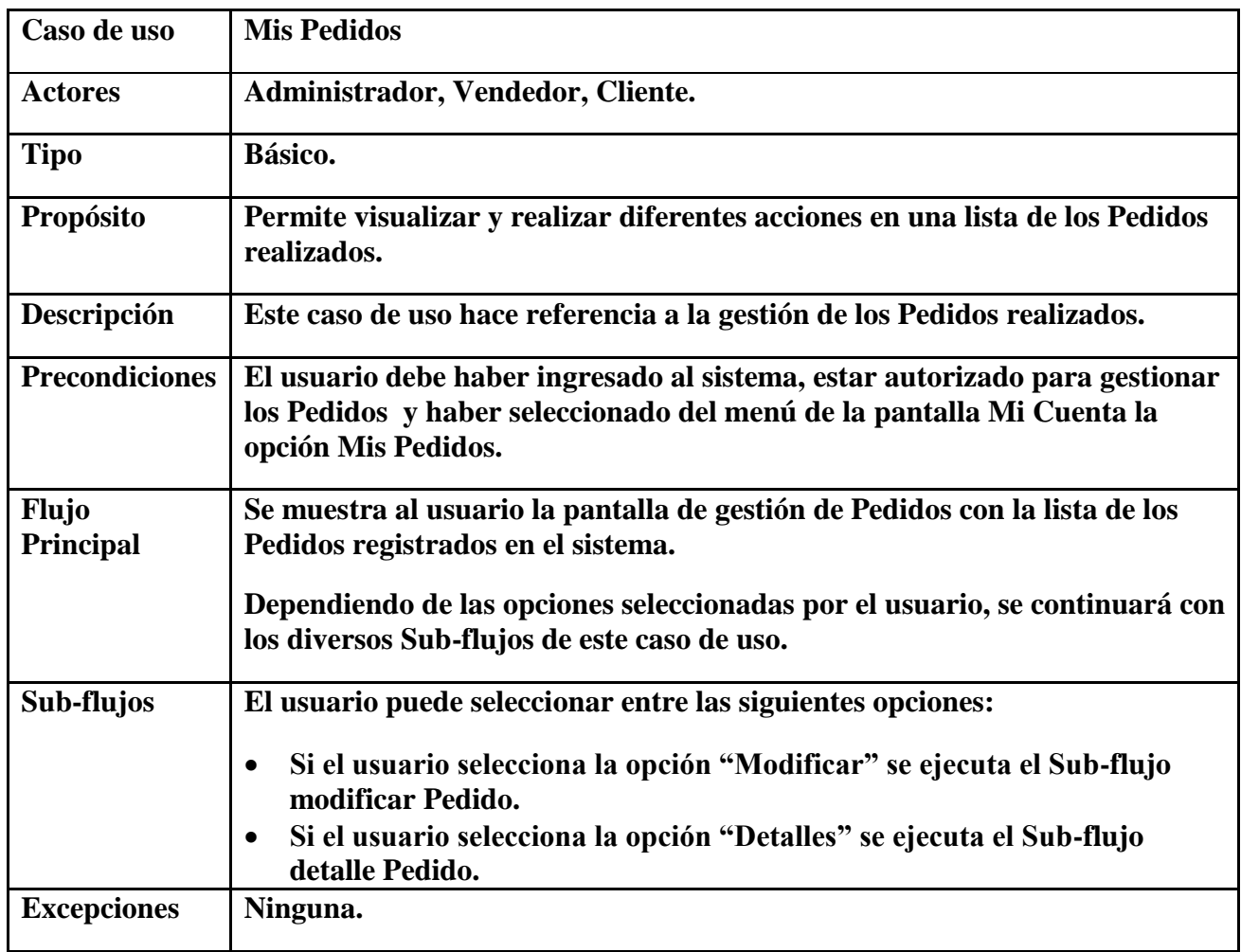

### **2.7.3.35 Caso de Uso Modificar Pedido**

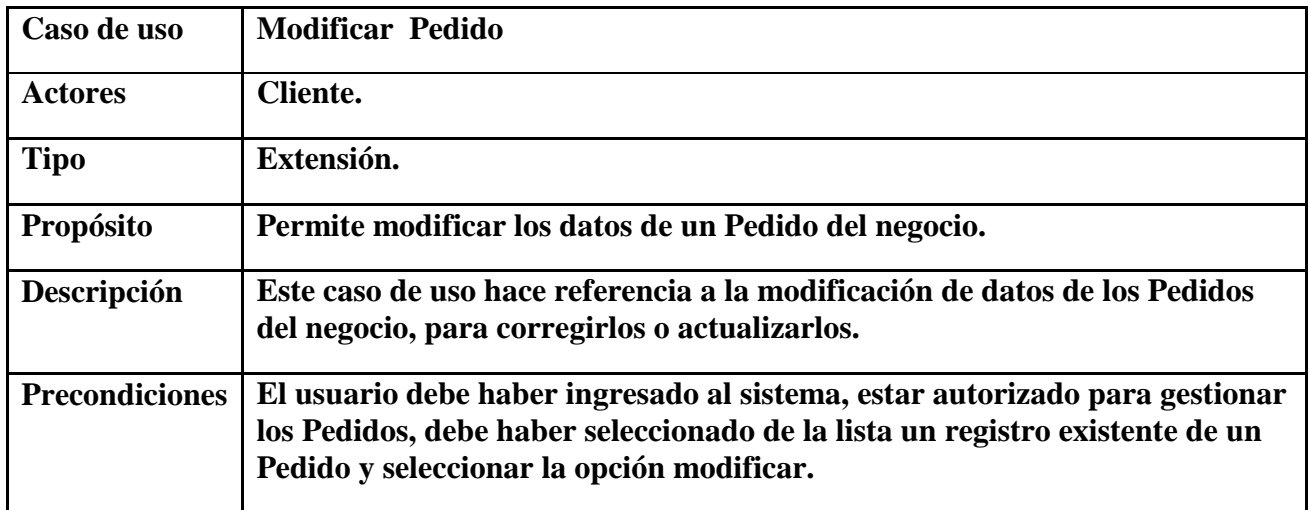

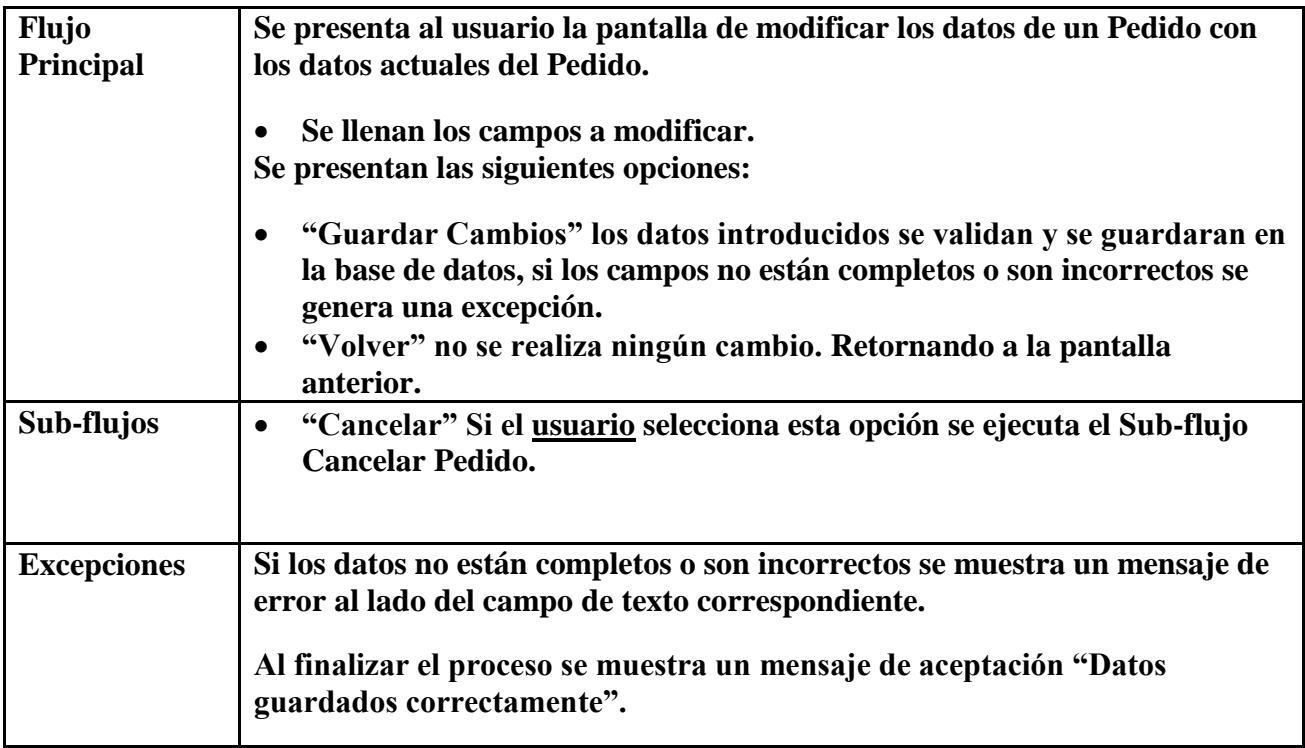

# **2.7.3.36 Caso de Uso Confirmar Pedido**

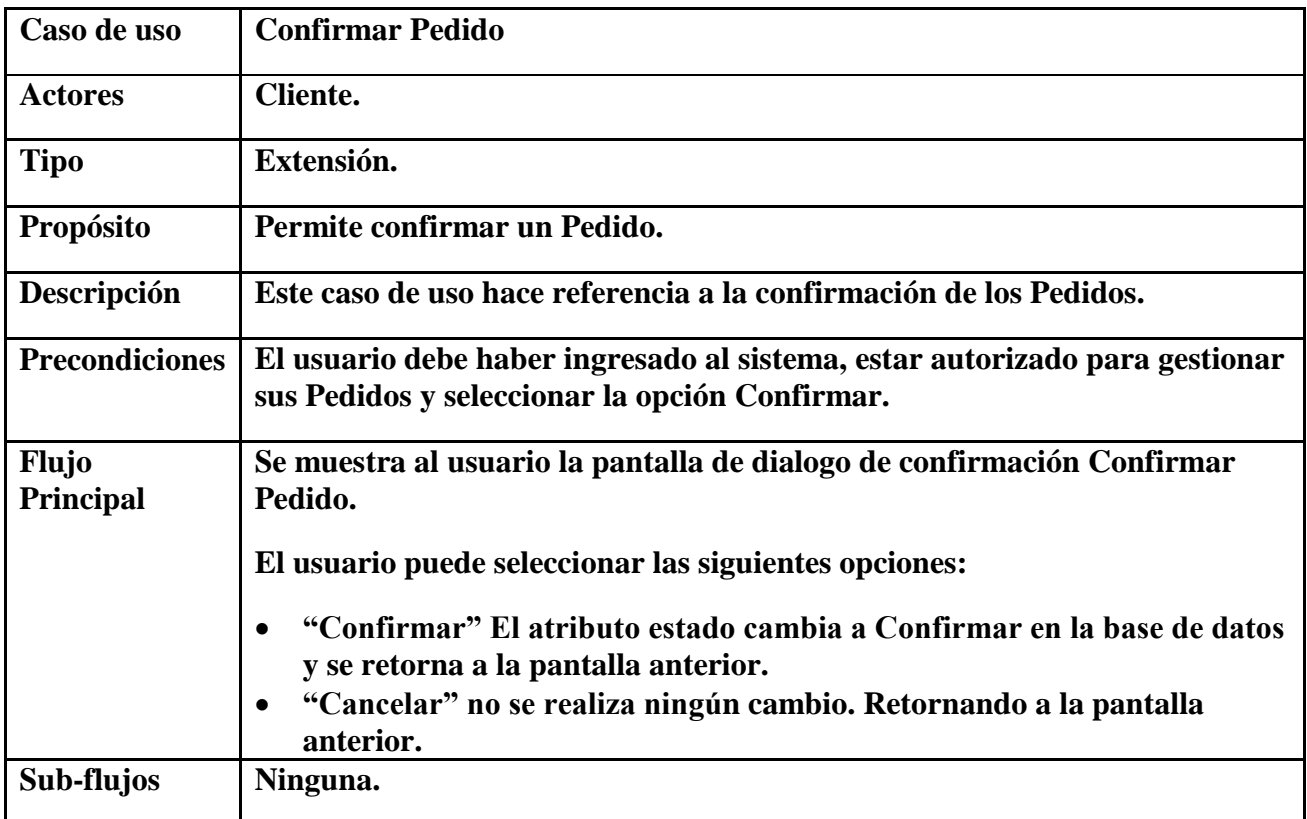

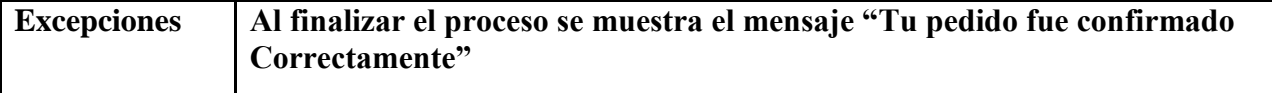

### **2.7.3.37 Caso de Uso Cancelar Pedido**

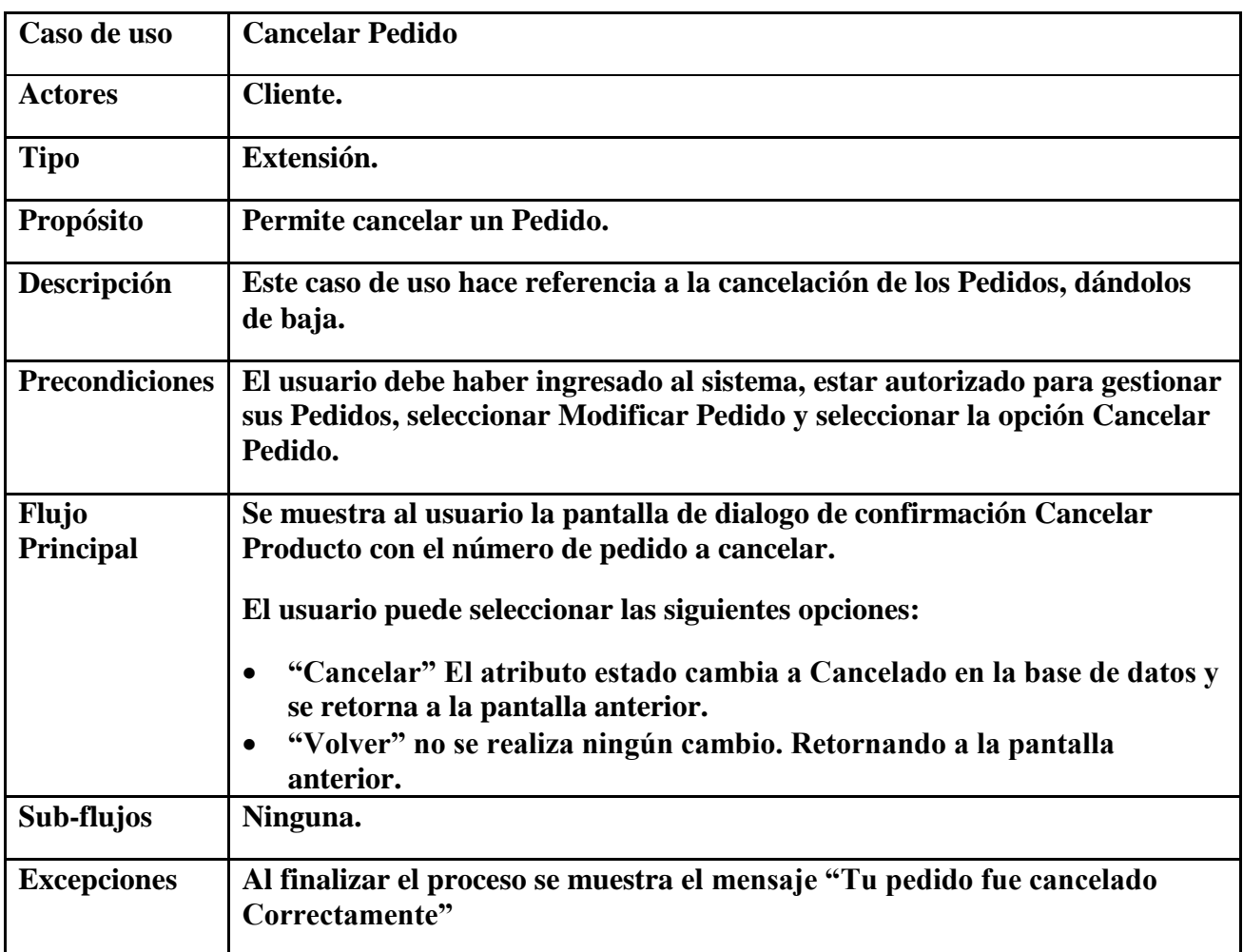

# **2.7.3.38 Caso de Uso Finalizar Pedido**

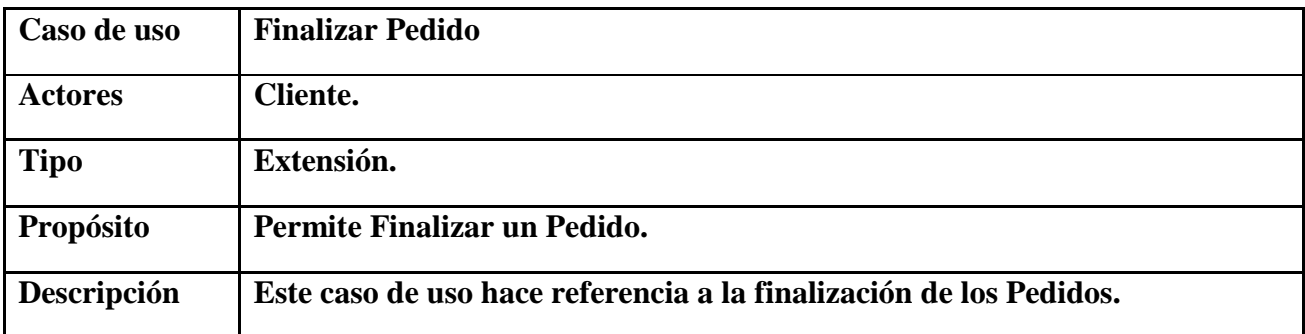

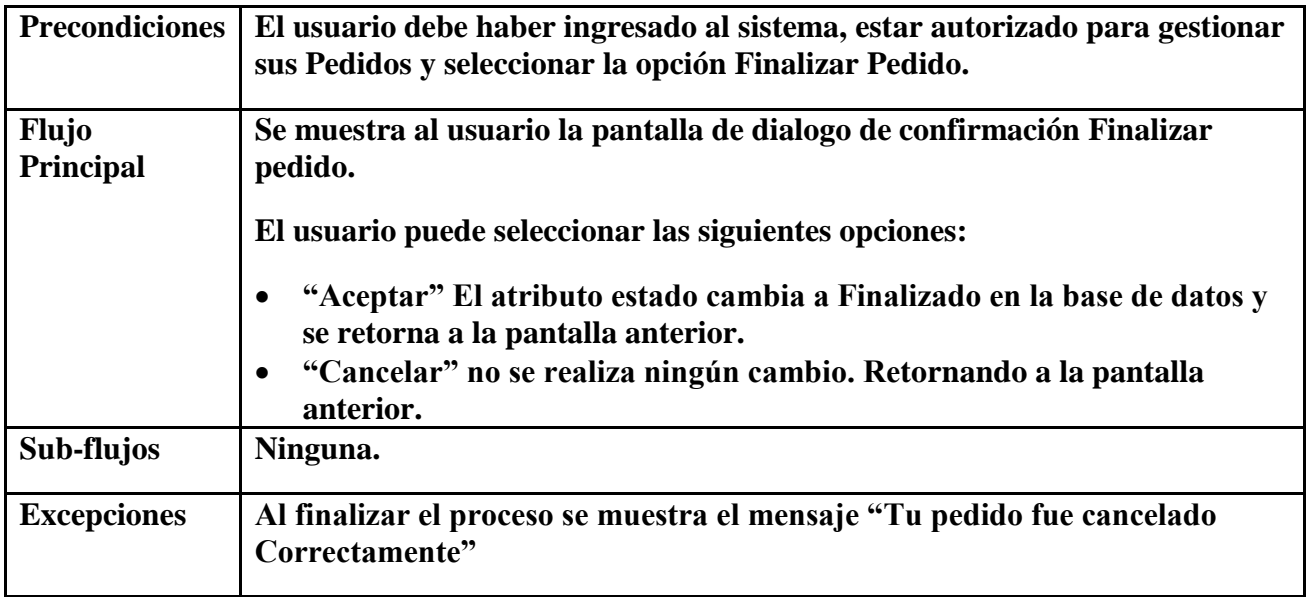

## **2.7.3.39 Caso de Uso Detalle Pedido**

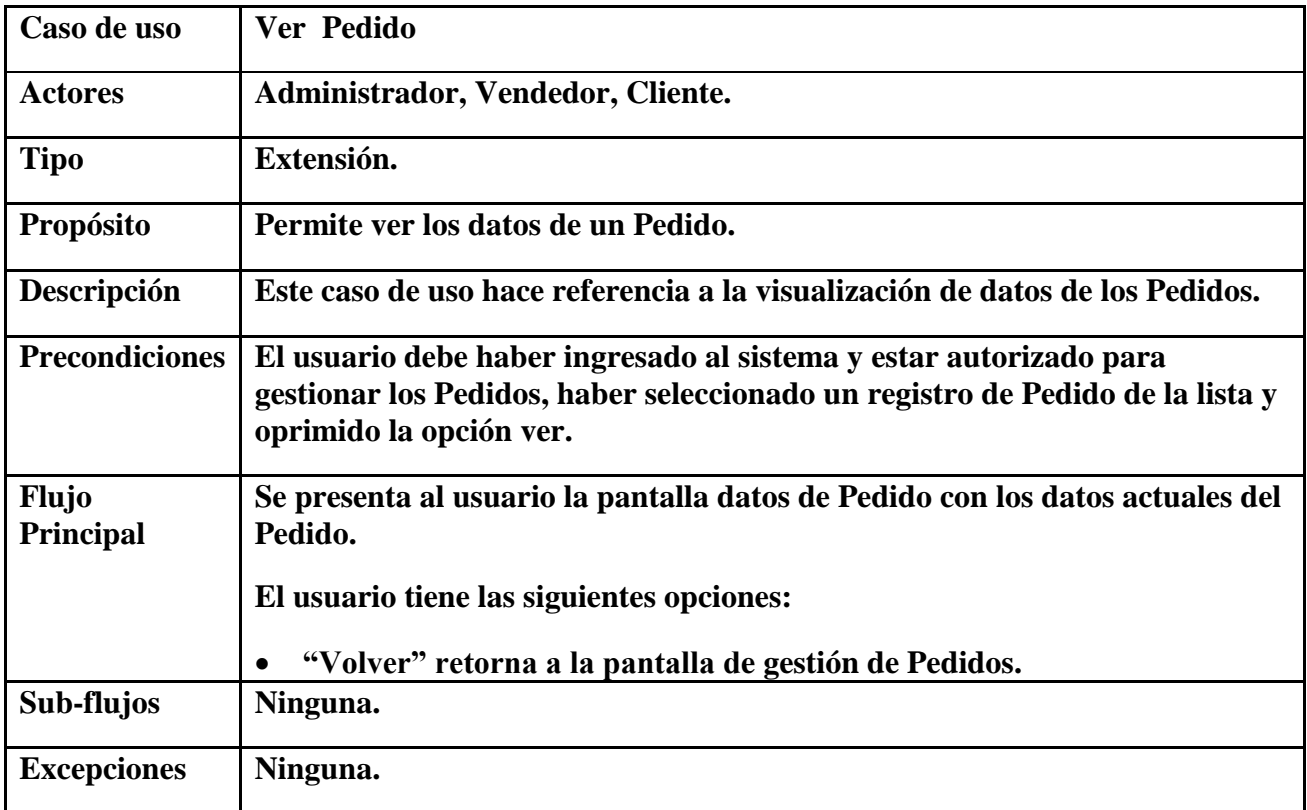

## **2.7.3.40 Caso de Uso Mi Marca**

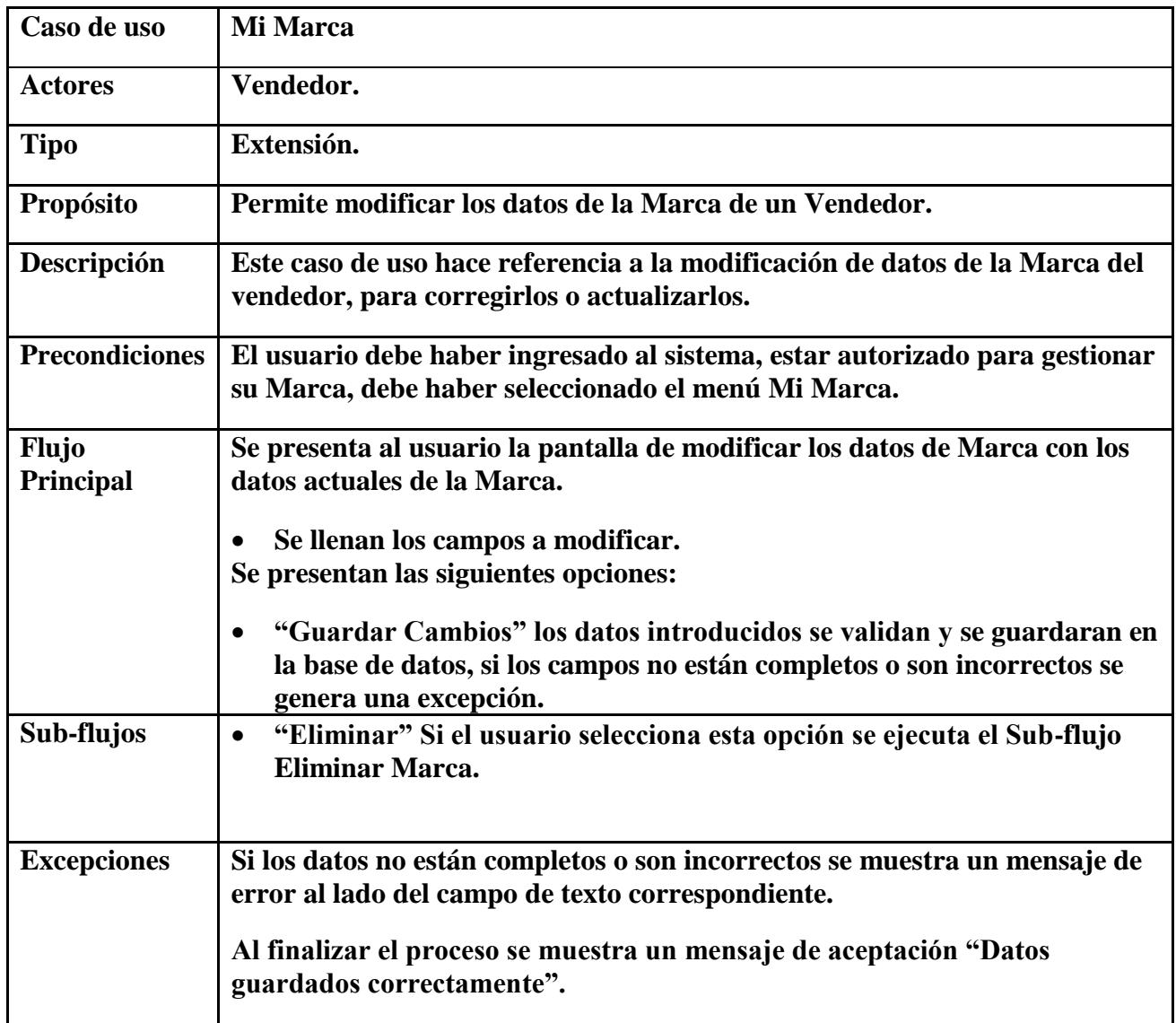

# **2.7.3.41 Caso de Uso: Gestión de Categorías**

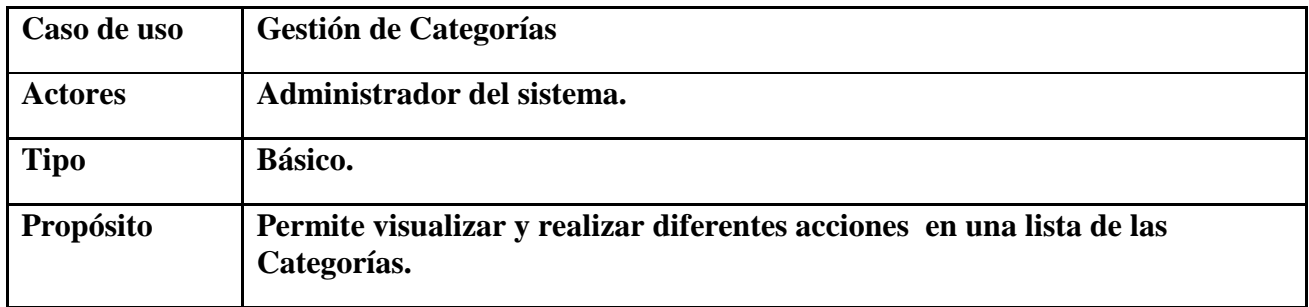

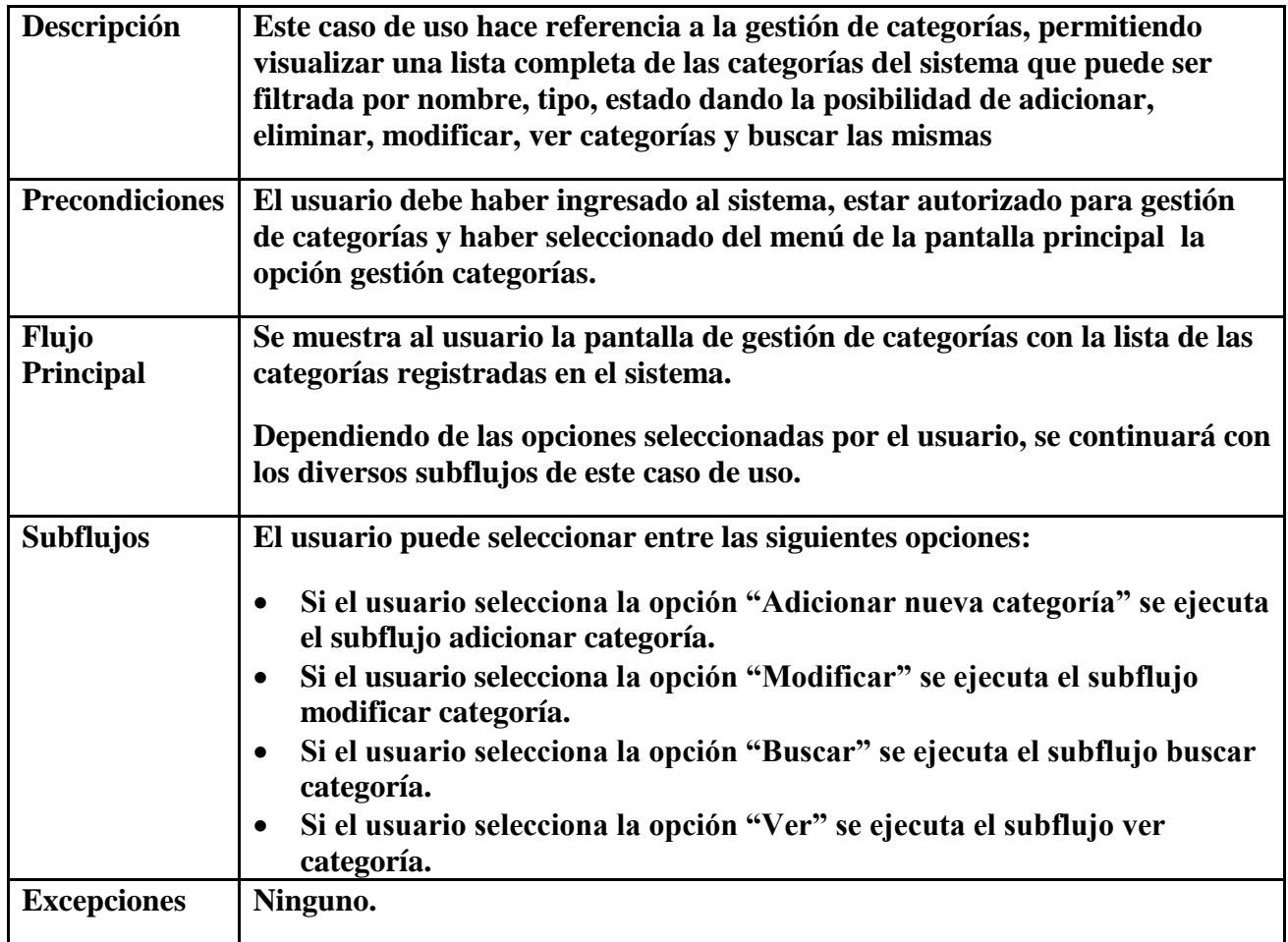

# **2.7.3.42 Caso de Uso Adicionar Categoría**

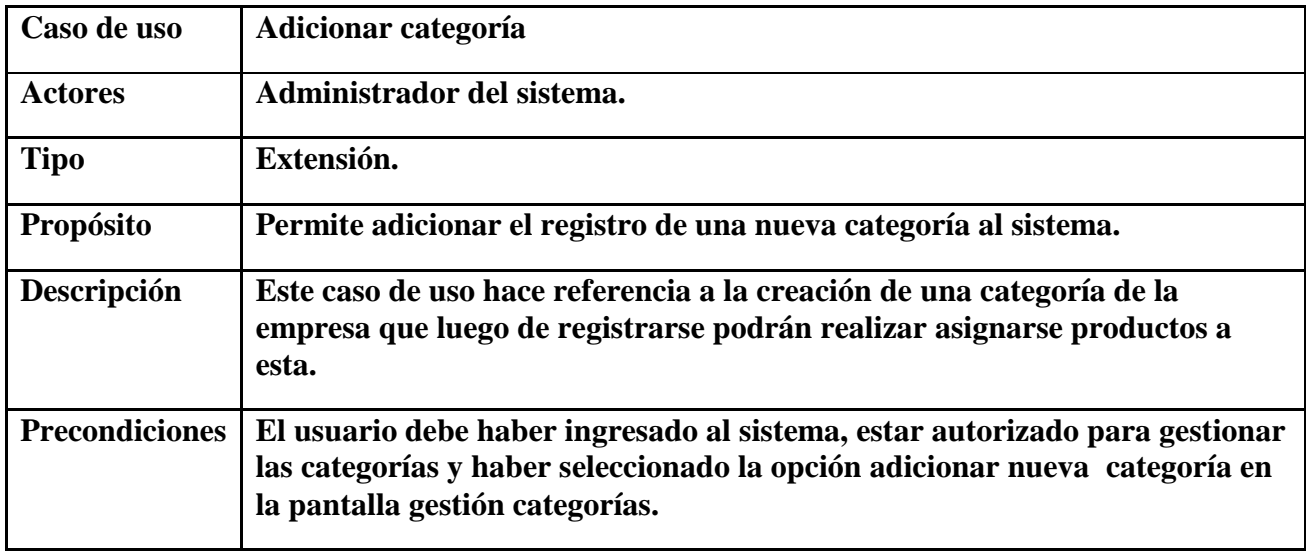

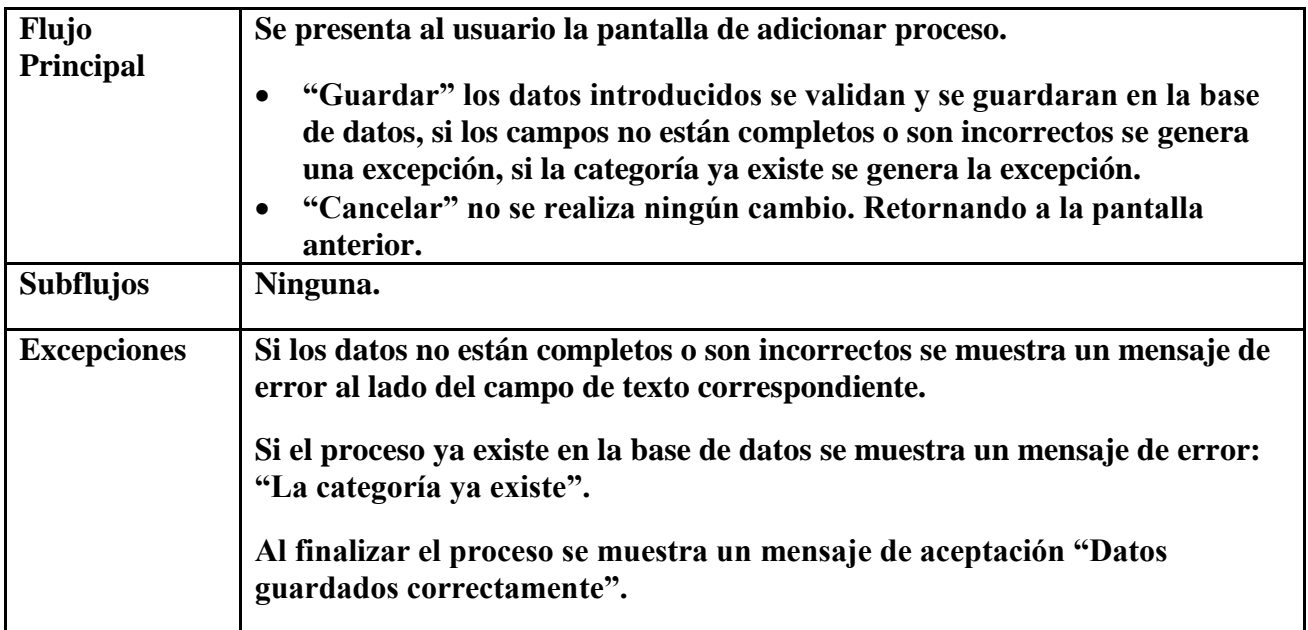

# **2.7.3.43 Caso de Uso Modificar Categoría**

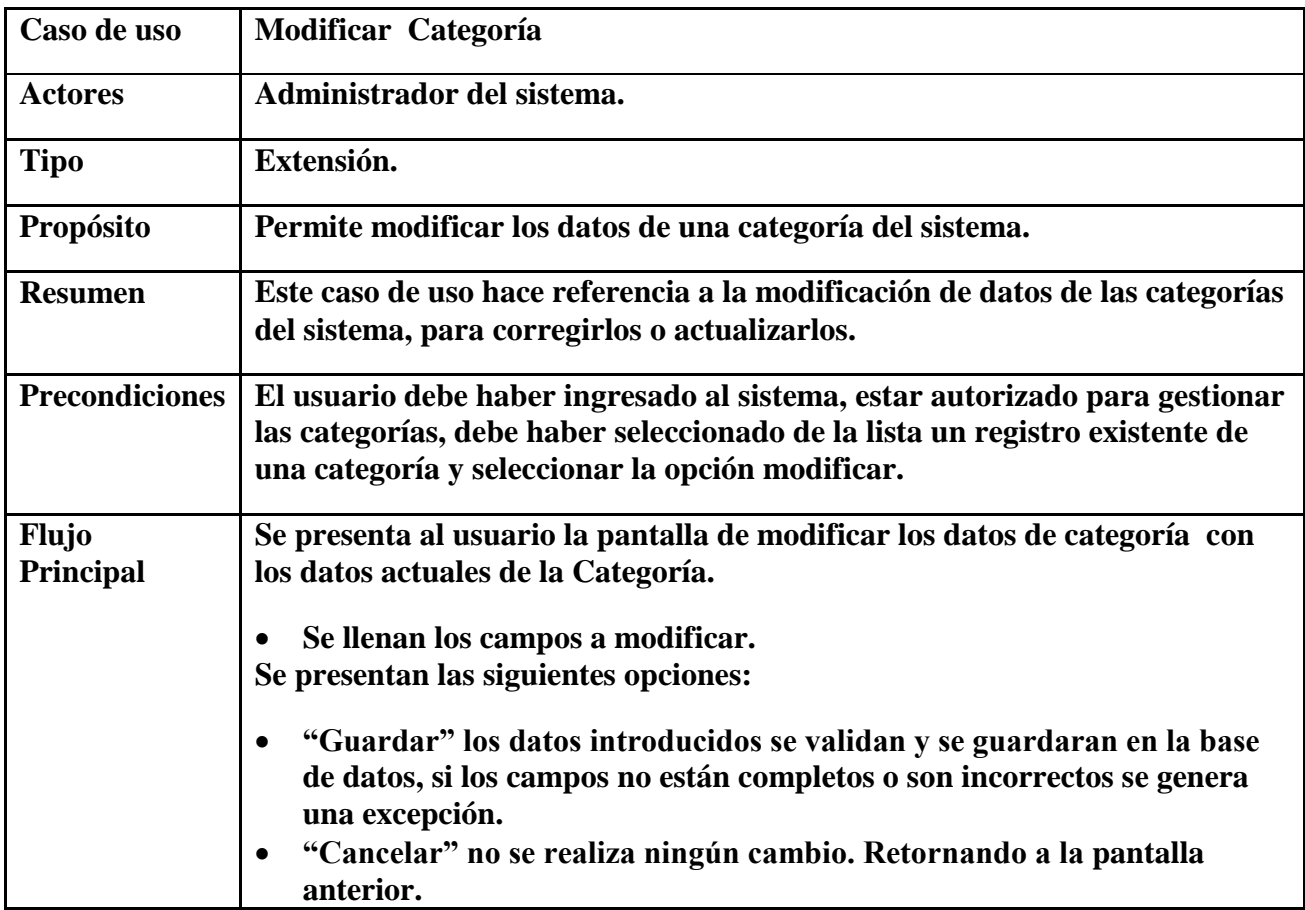

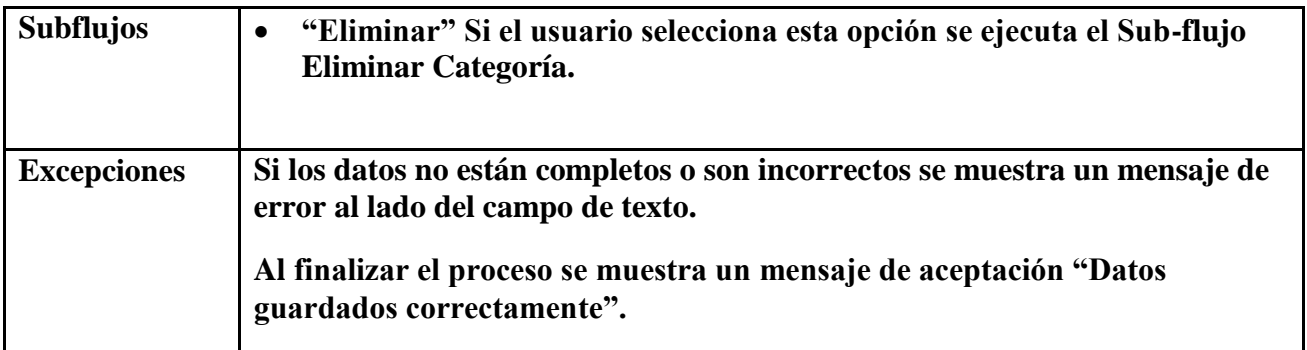

## **2.7.3.44 Caso de Uso Eliminar Categoría**

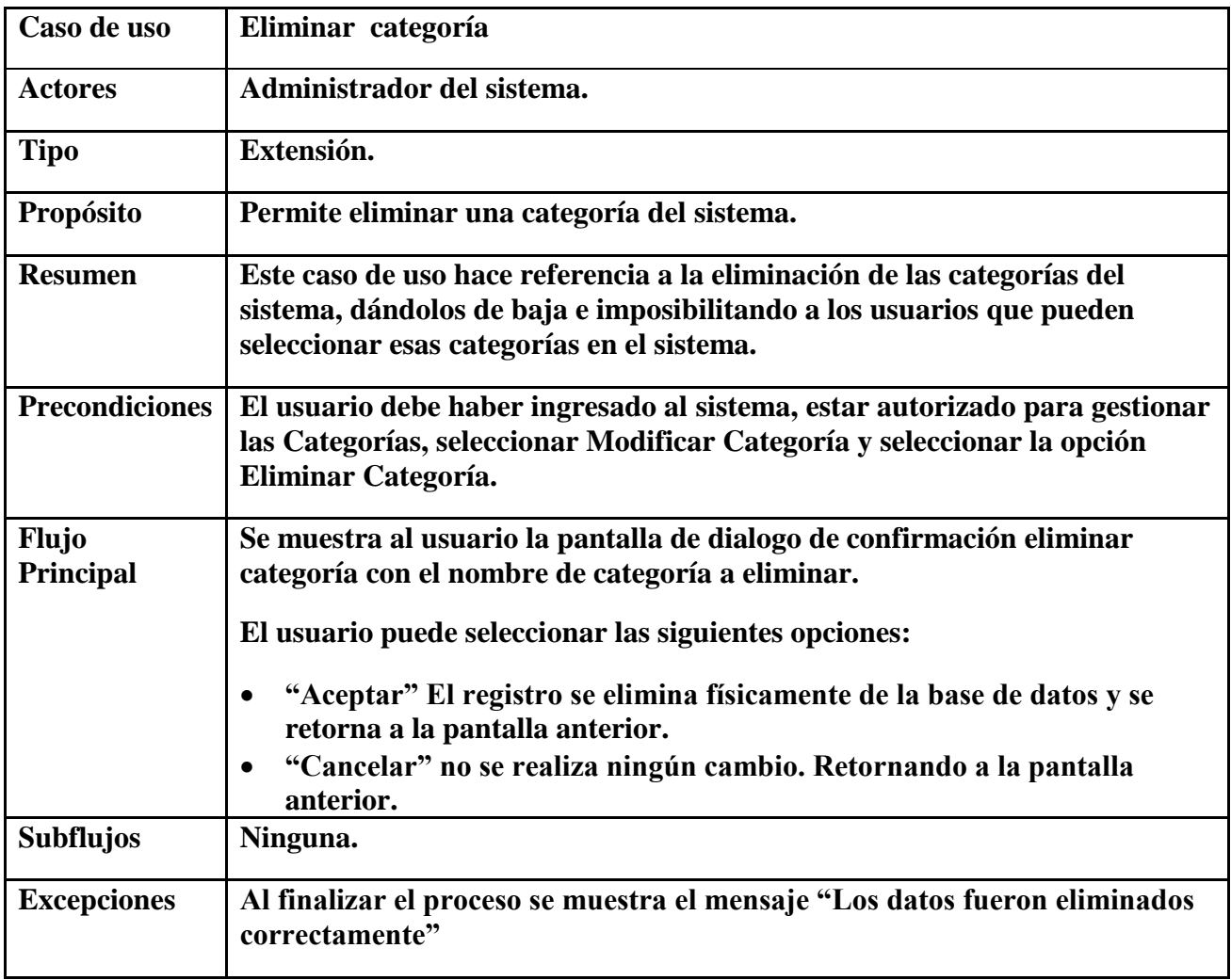

# **2.7.3.45 Caso de Uso Gestión Pedidos**

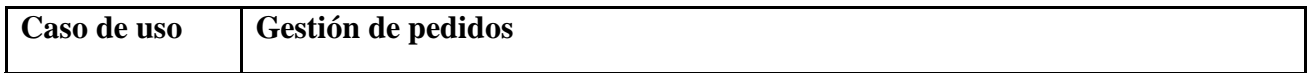

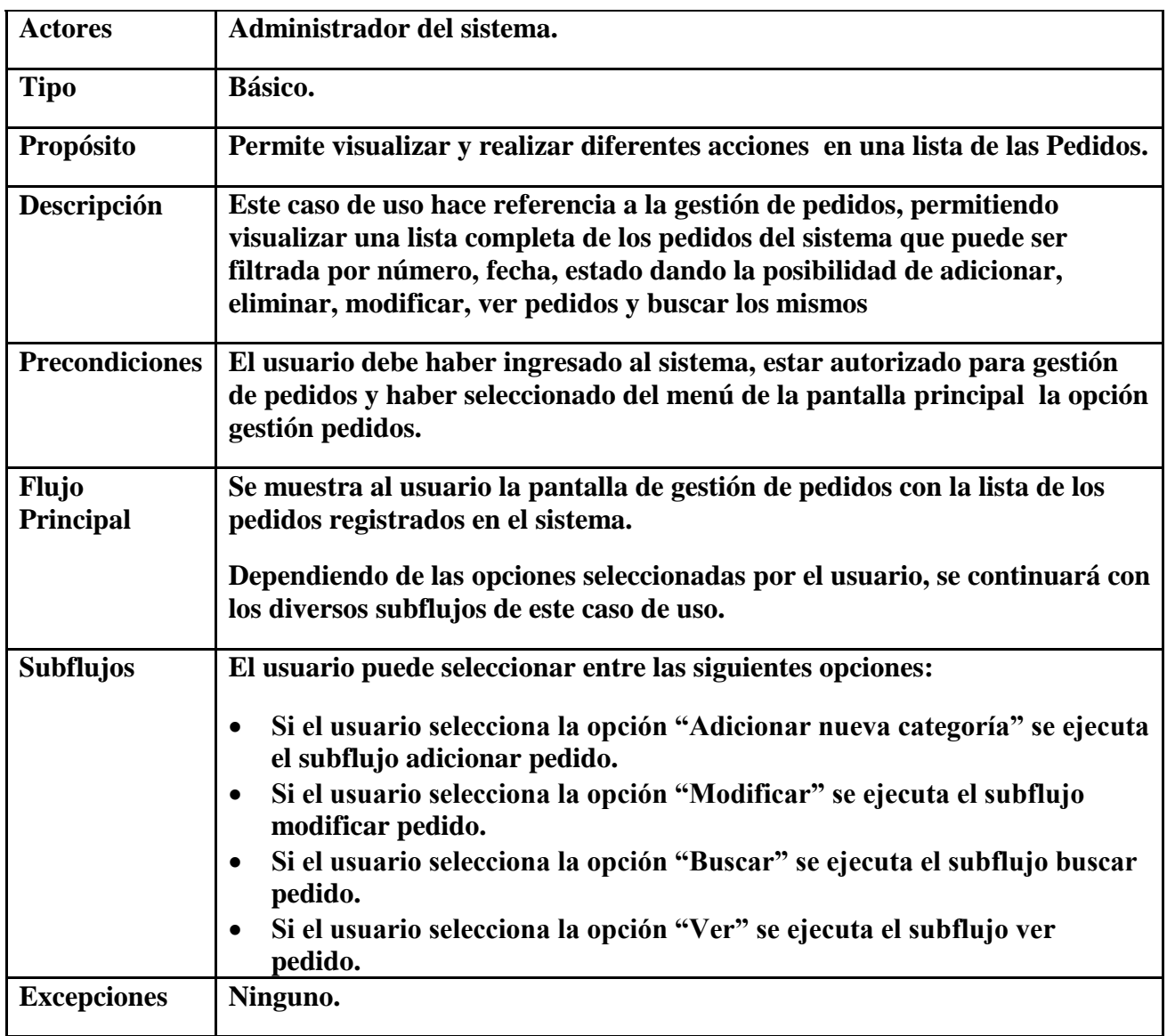

# **2.7.3.46 Caso de Uso: Modificar Pedido**

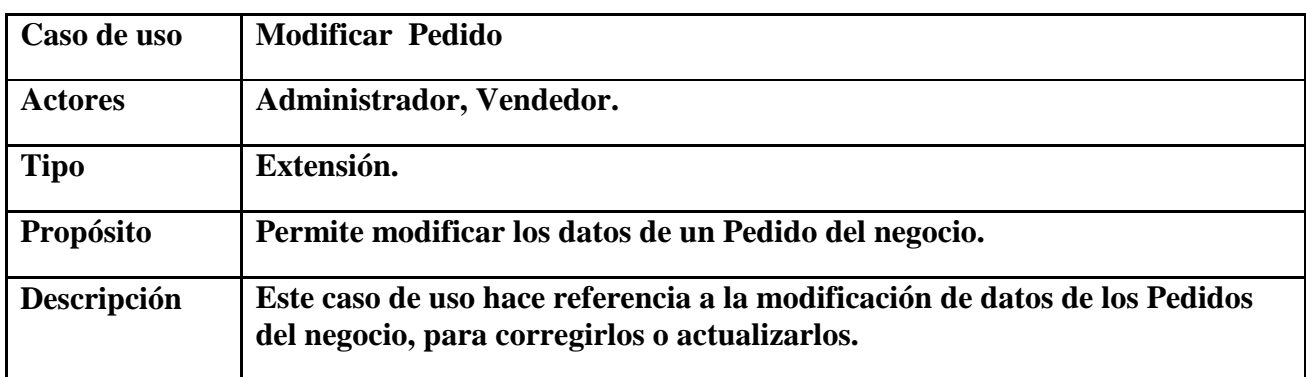

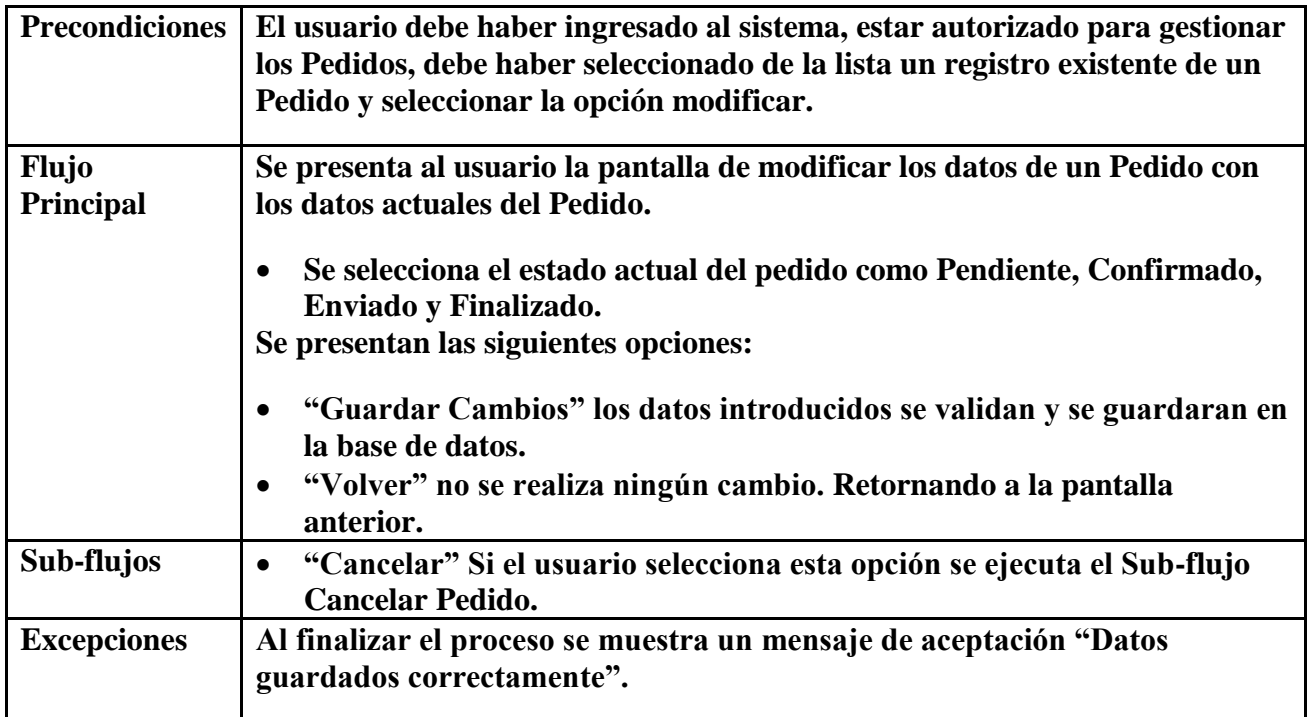

## **2.7.3.47 Caso de Uso Cancelar Pedido**

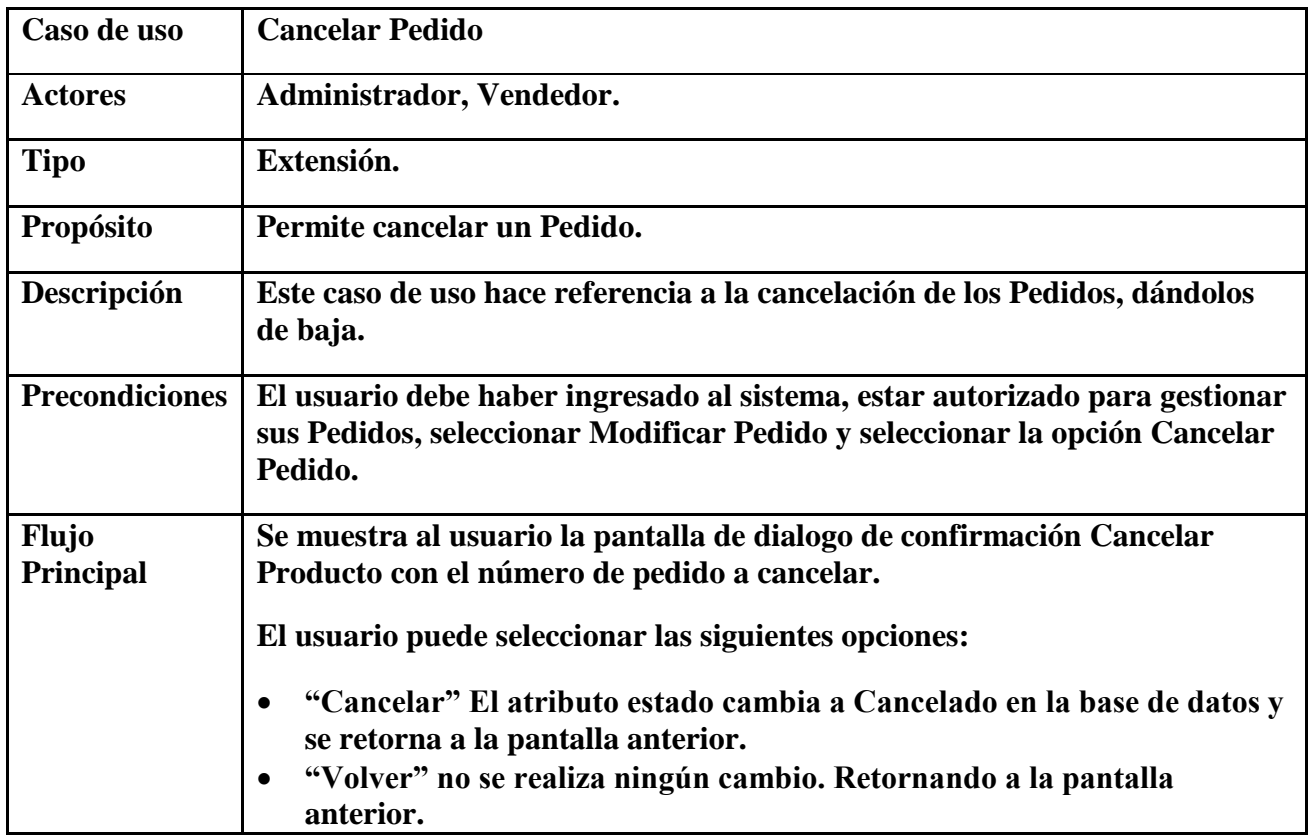

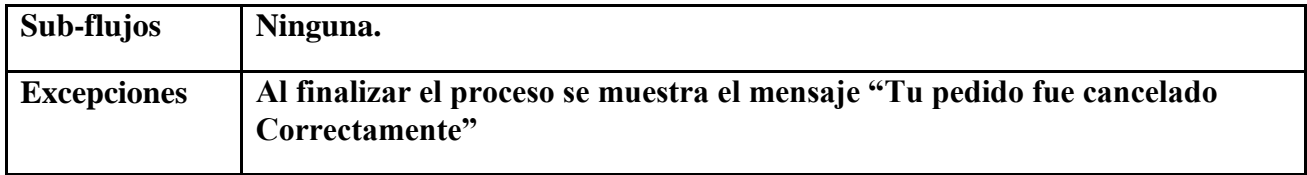

#### **2.7.3.48 Caso de Uso Detalle Pedido**

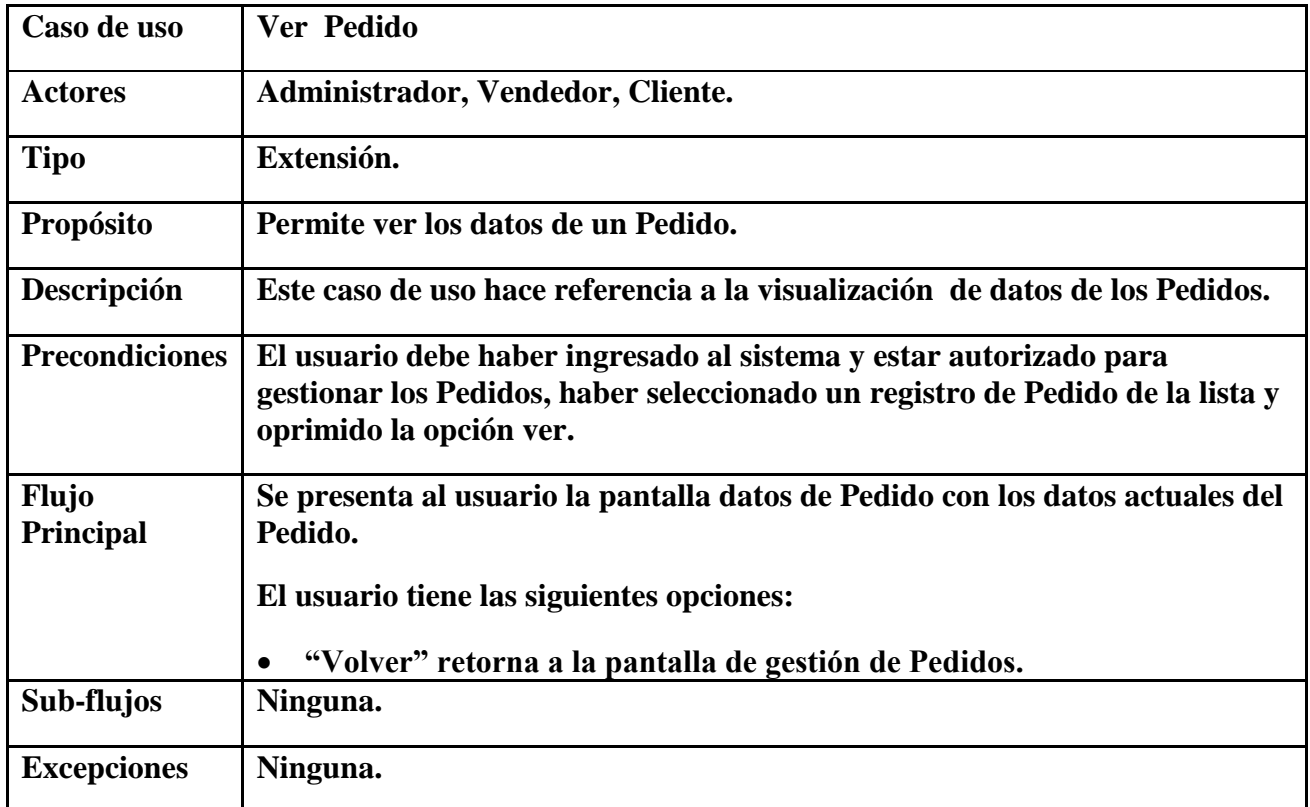

#### **2.7.4 Diagramas de Actividades**

#### INTRODUCCIÓN

Los diagramas de actividades se utilizan para modelar aspectos dinámicos de un sistema, esto implica modelar los pasos secuenciales de un proceso.

El diagrama de actividades, es una especialización del diagrama de estado, organizado respecto a las acciones y usado para especificar:

- Un método
- Un caso de uso

Un proceso de negocio

Un estado de actividad representa una actividad un paso en el flujo de trabajo o la ejecución de una operación. Un grafo de actividades describe grupos secuenciales y concurrentes de actividades.

Los grafos de actividades se muestran en diagrama de actividades. Las actividades se enlazan por transacciones automáticas. Cuando una actividad termina se desencadena el paso a la siguiente actividad. Un grafo de actividades contiene estados de actividad que representa la ejecución de una secuencia en un procedimiento, o en el funcionamiento de una actividad en un flujo de trabajo.

## PROPÓSITO

Entender la estructura y la dinámica del sistema el supermercado.

Comprender la interacción de los actores del sistema.

Identificar posibles mejoras en el sistema.

### ALCANCE

- Especificar los procesos del sistema y los usuarios.
- Describir un escenario especifico de un caso de uso.
- Identificar y explicar los procesos de los casos de uso según los objetivos del supermercado.
- Representar las interacciones entre actores y operaciones que inician.
- Describir la interacción entre los objetos del sistema.
- Definir un diagrama de actividad para cada caso de uso del sistema.

Diagramas de Actividades

#### **2.7.4.1 Actividad Acceder al Sistema.**

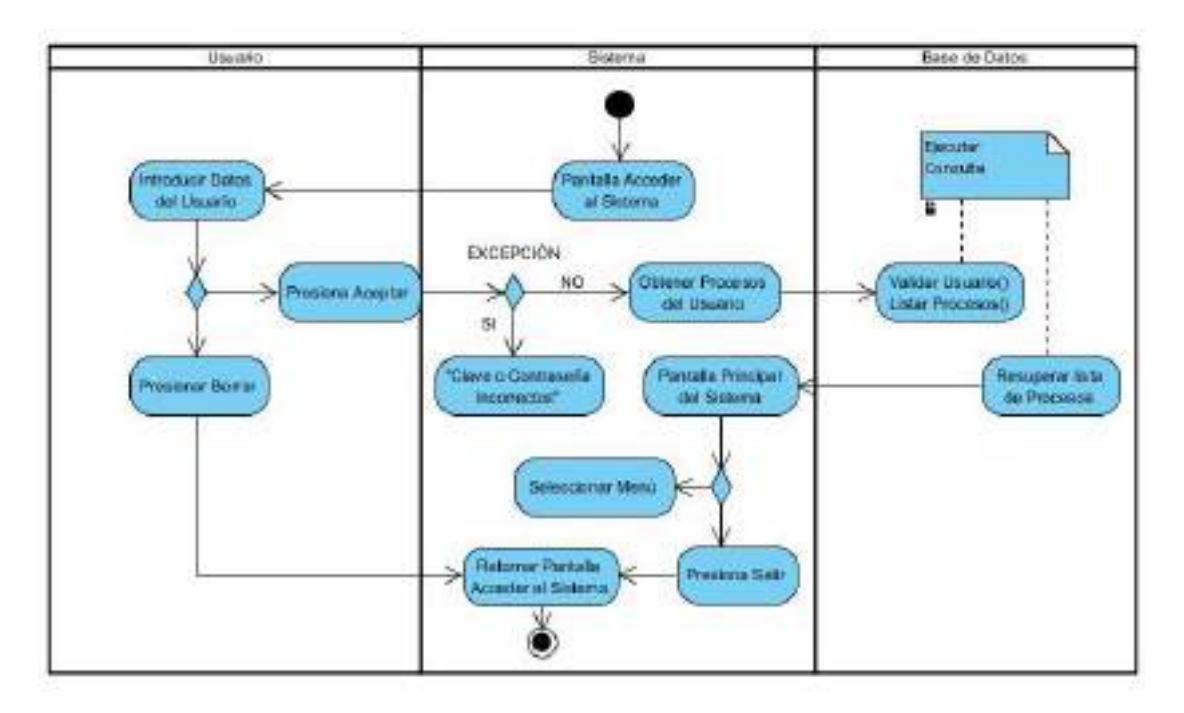

Figura 28. Actividad Acceder al Sistema

### **2.7.4.2 Actividad Registrar Usuarios al Sistema.**

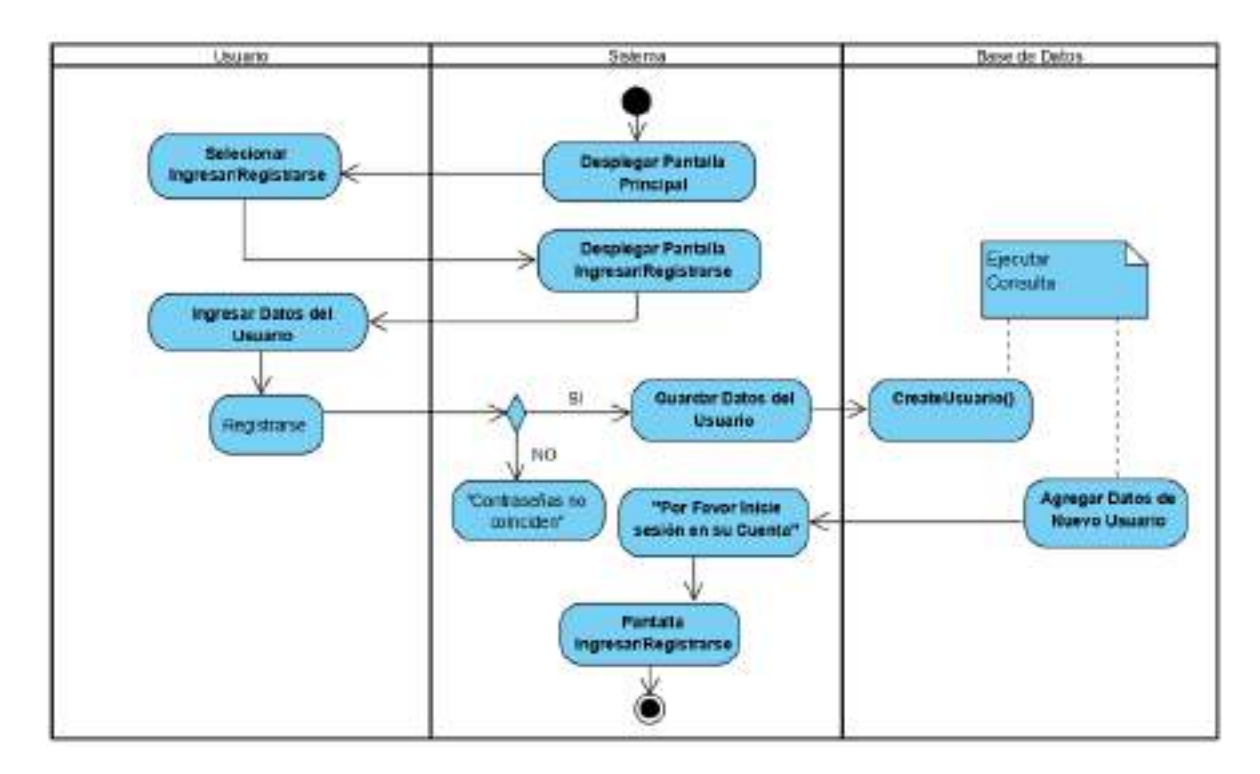

Figura 29. Actividad Registrar Usuarios al Sistema

### **2.7.4.3 Actividad Gestionar Mi Perfil**

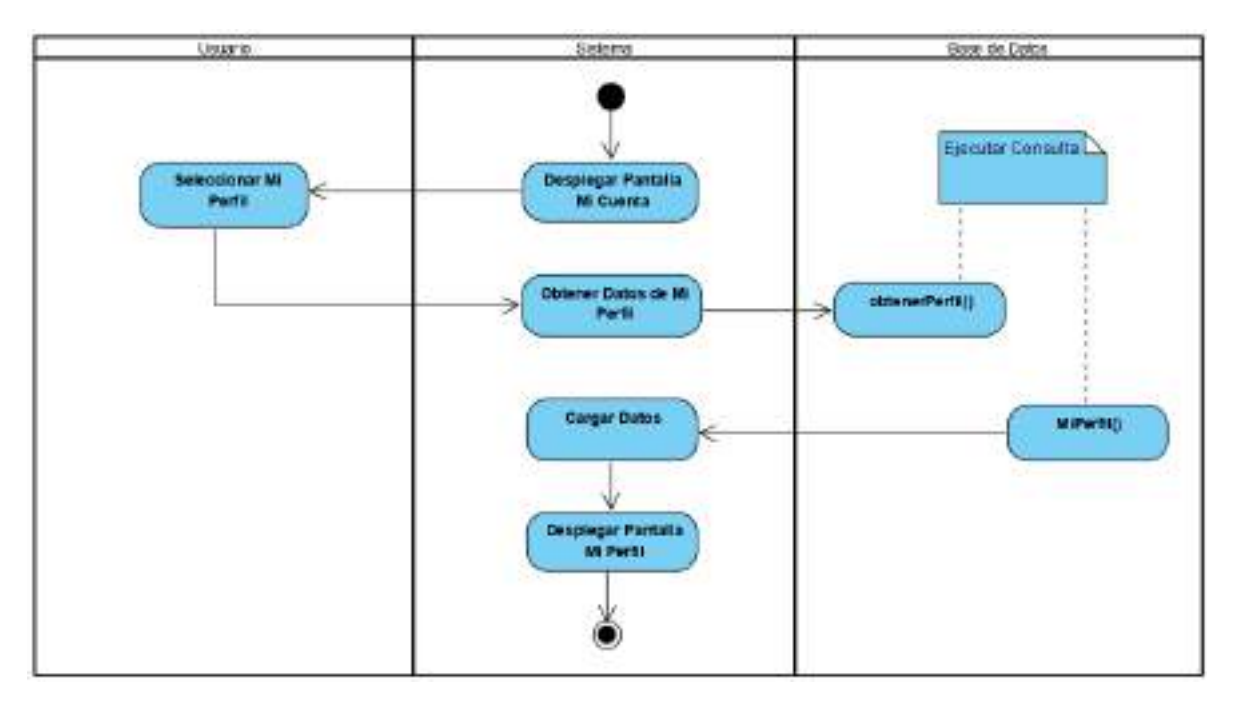

Figura 30. Actividad Gestionar Mi Perfil

### **2.7.4.4 Actividad Modificar Mi Perfil**

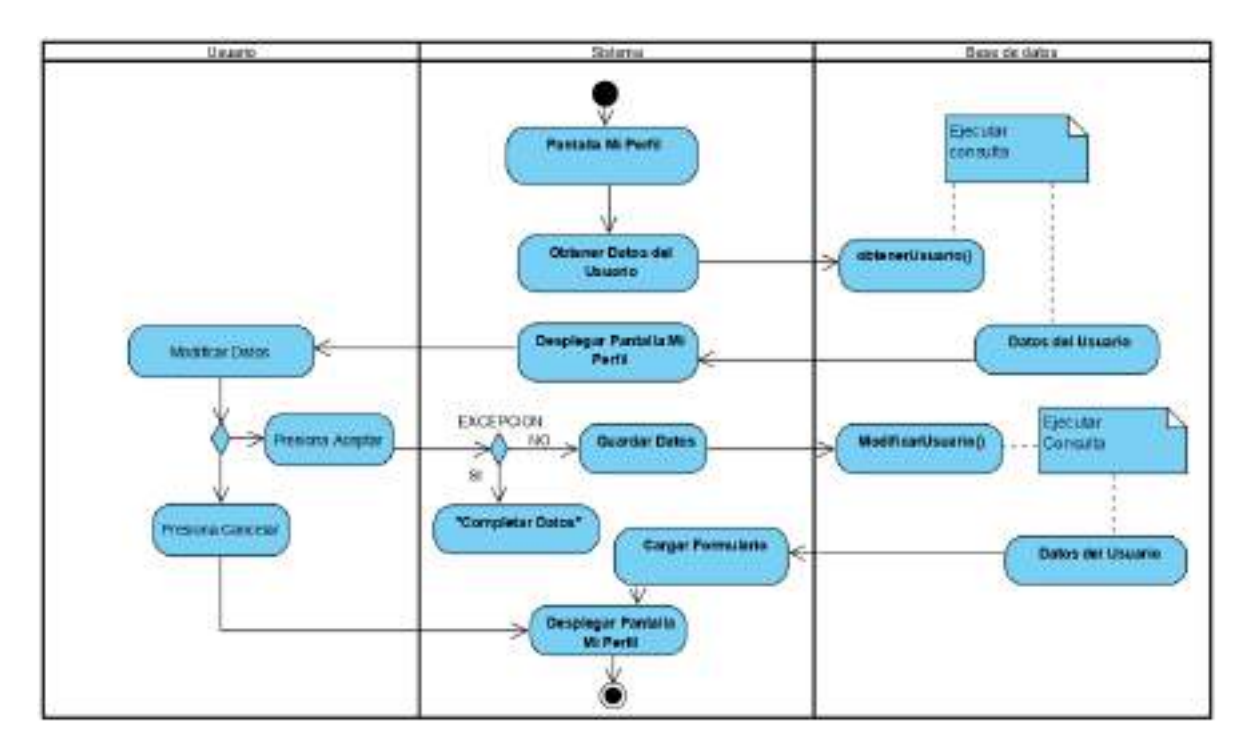

#### **2.7.4.5 Actividad Ver Productos**

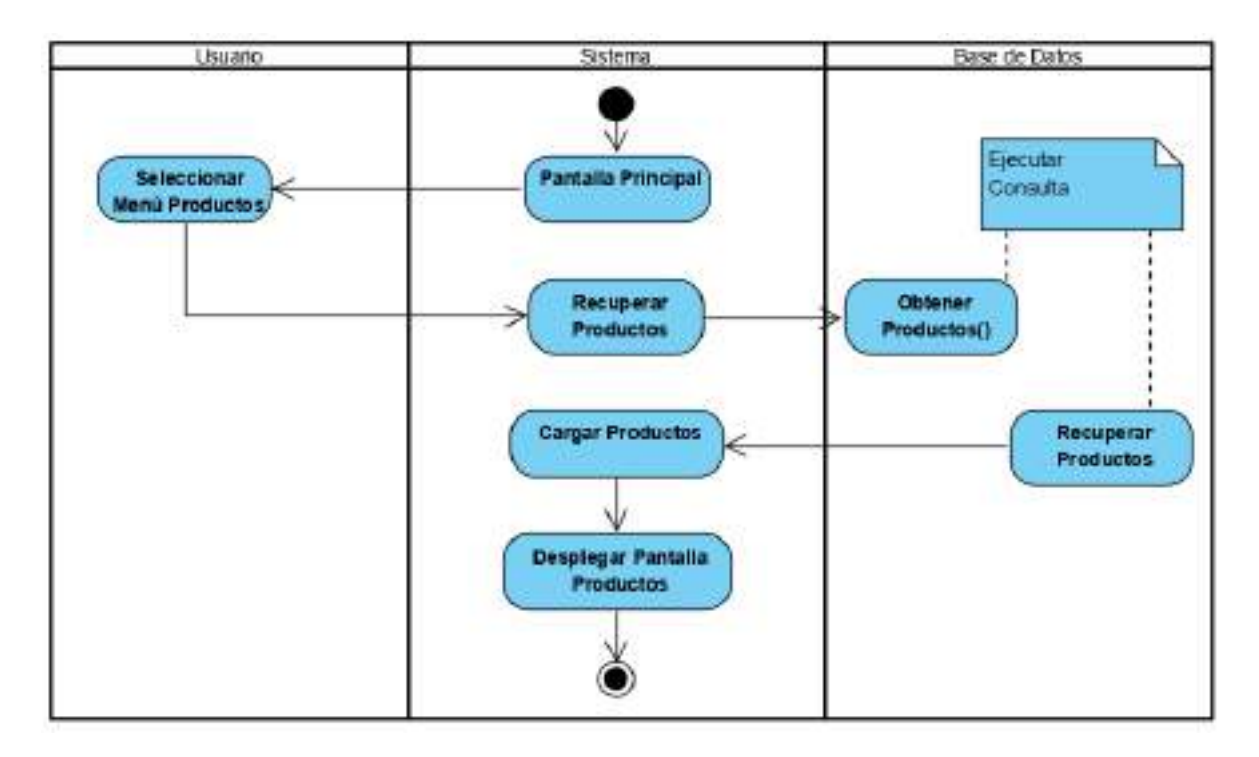

### **2.7.4.6 Actividad Ver Tiendas**

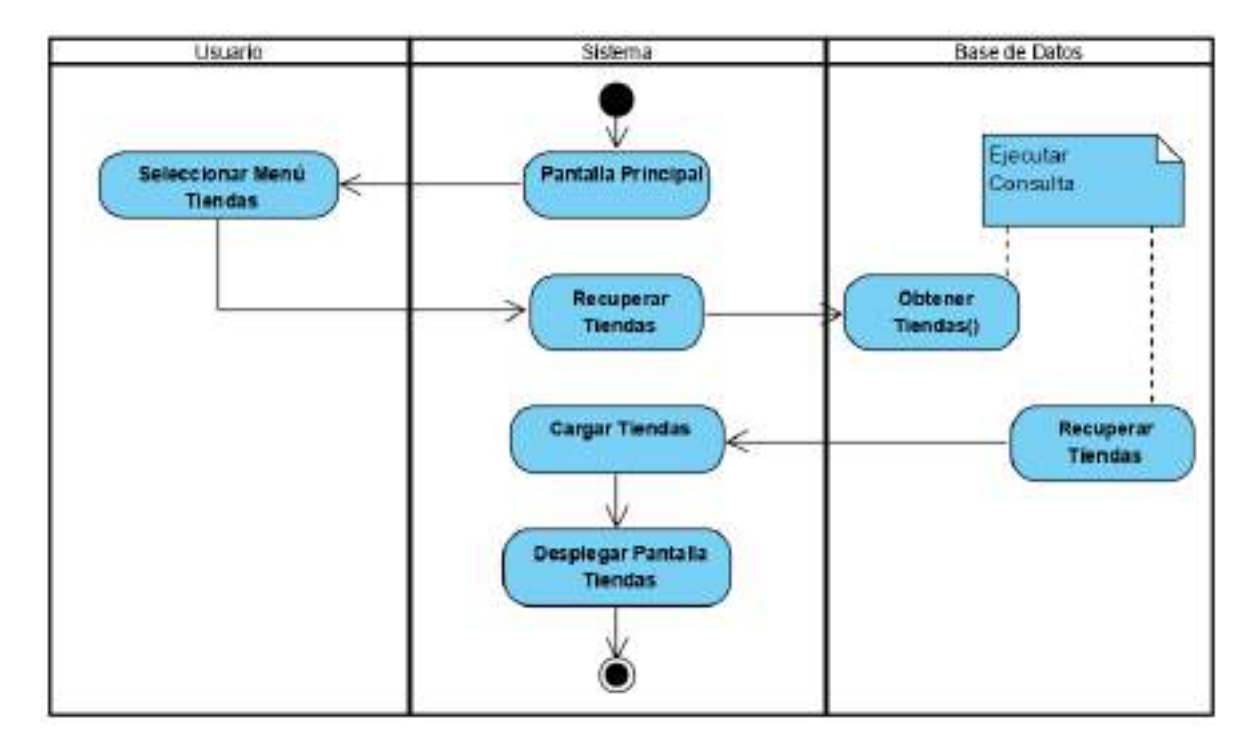

Figura 33. Actividad Ver Tiendas

#### **2.7.4.7 Actividad Ver Productos por Categoría**

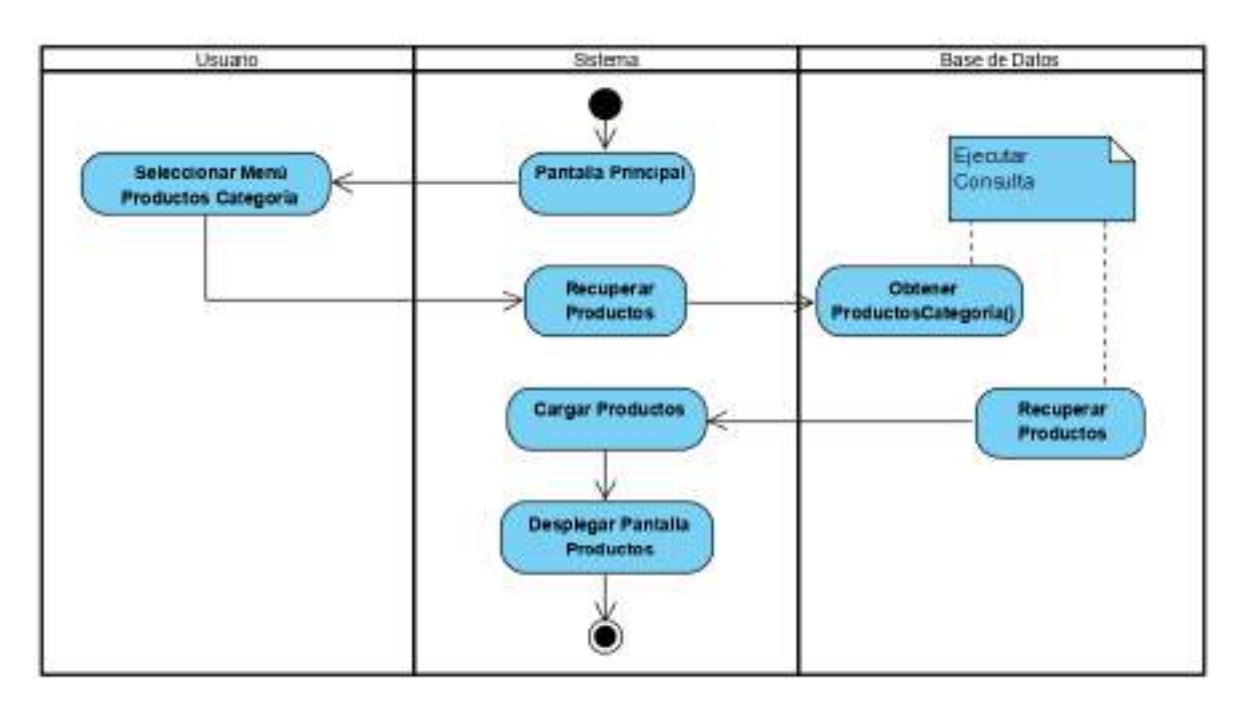

Figura 34. Actividad Ver Productos por Categoría

### **2.7.4.8 Actividad Gestionar Mi Tienda**

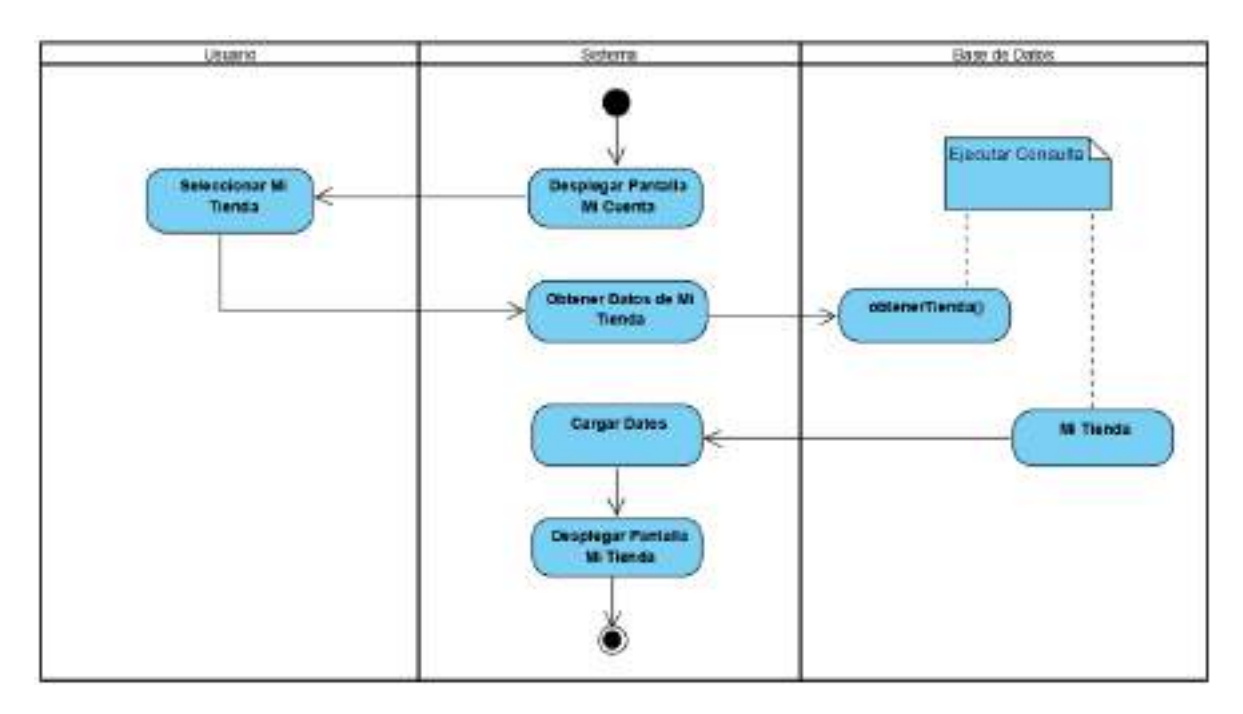

Figura 35. Actividad Gestionar Mi Tienda

### **2.7.4.9 Actividad Modificar Mi Tienda**

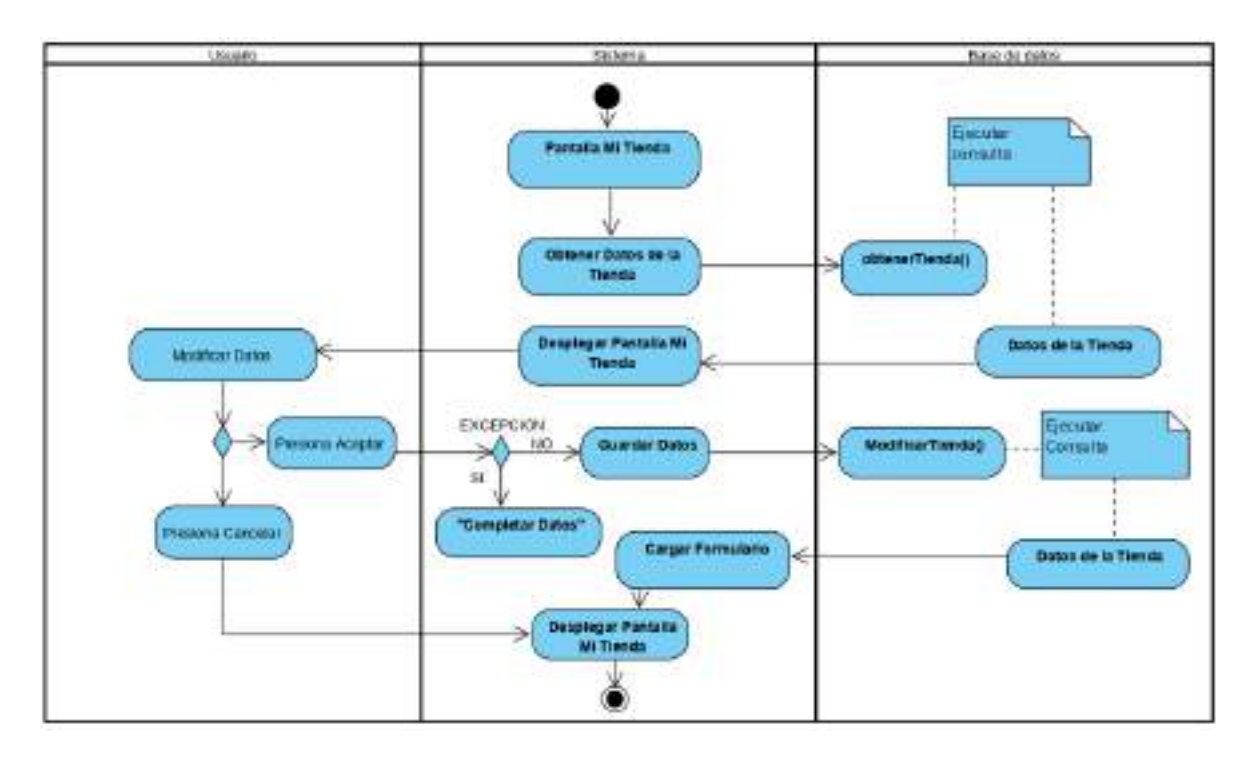

Figura 36. Actividad Modificar Mi Tienda

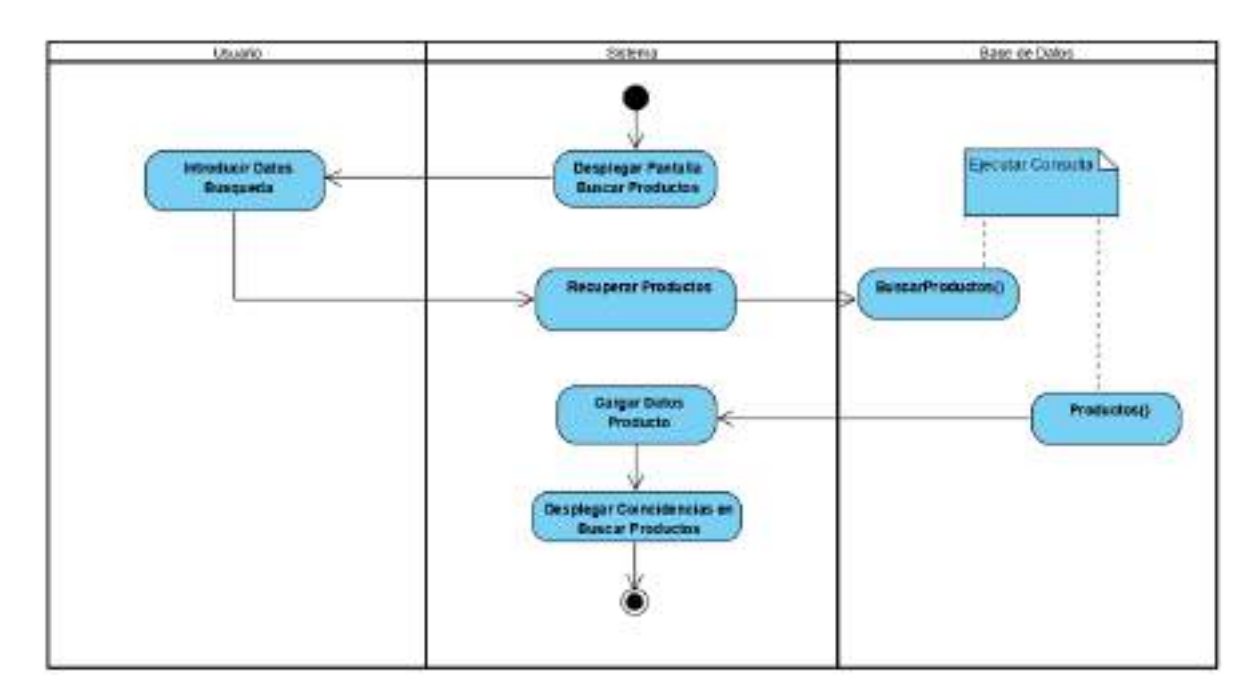

# **2.7.4.10 Actividad Buscar Productos**

Figura 37. Actividad Buscar Productos
## **2.7.4.11 Actividad Ver Tienda**

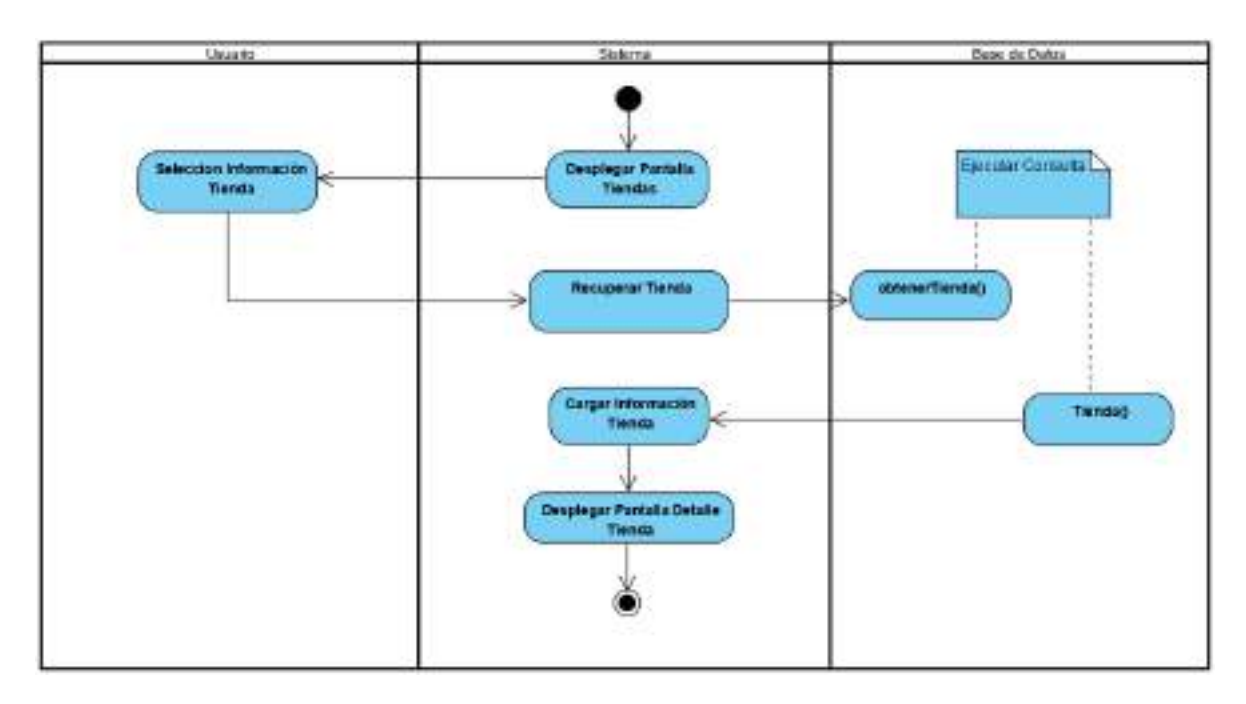

Figura 38. Actividad Ver Tienda

## **2.7.4.12 Actividad Ver Producto**

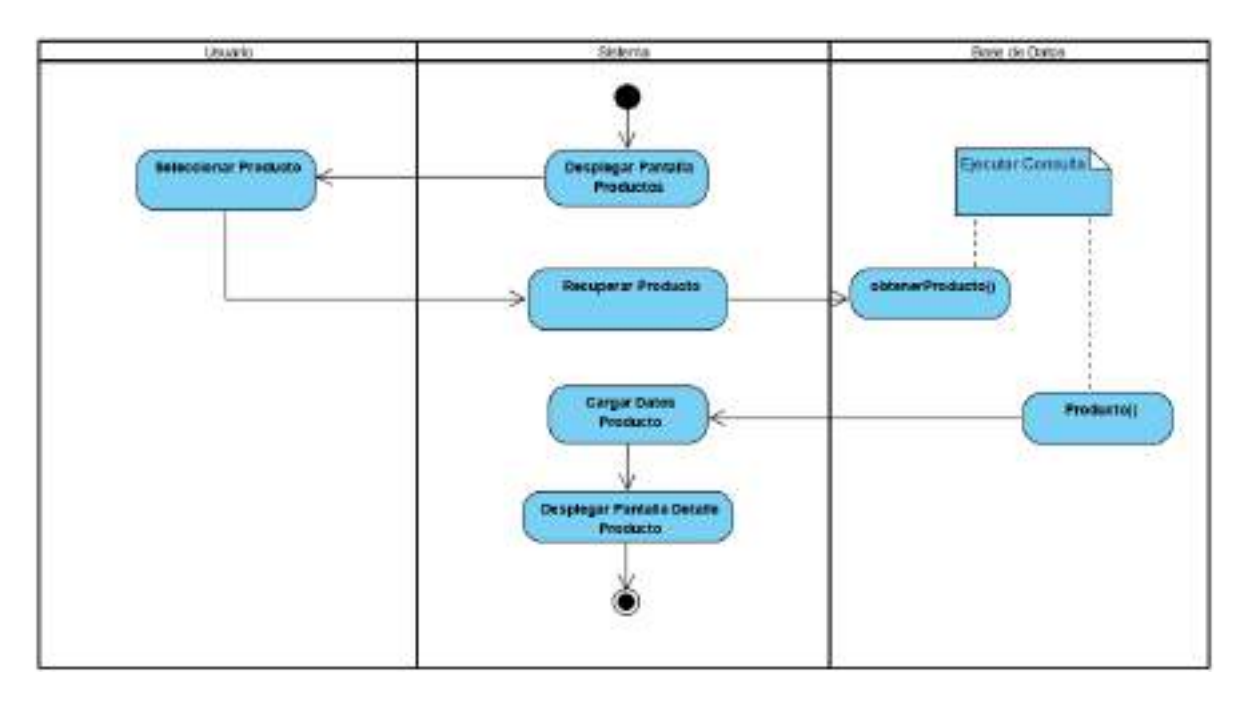

Figura 39. Actividad Ver Producto

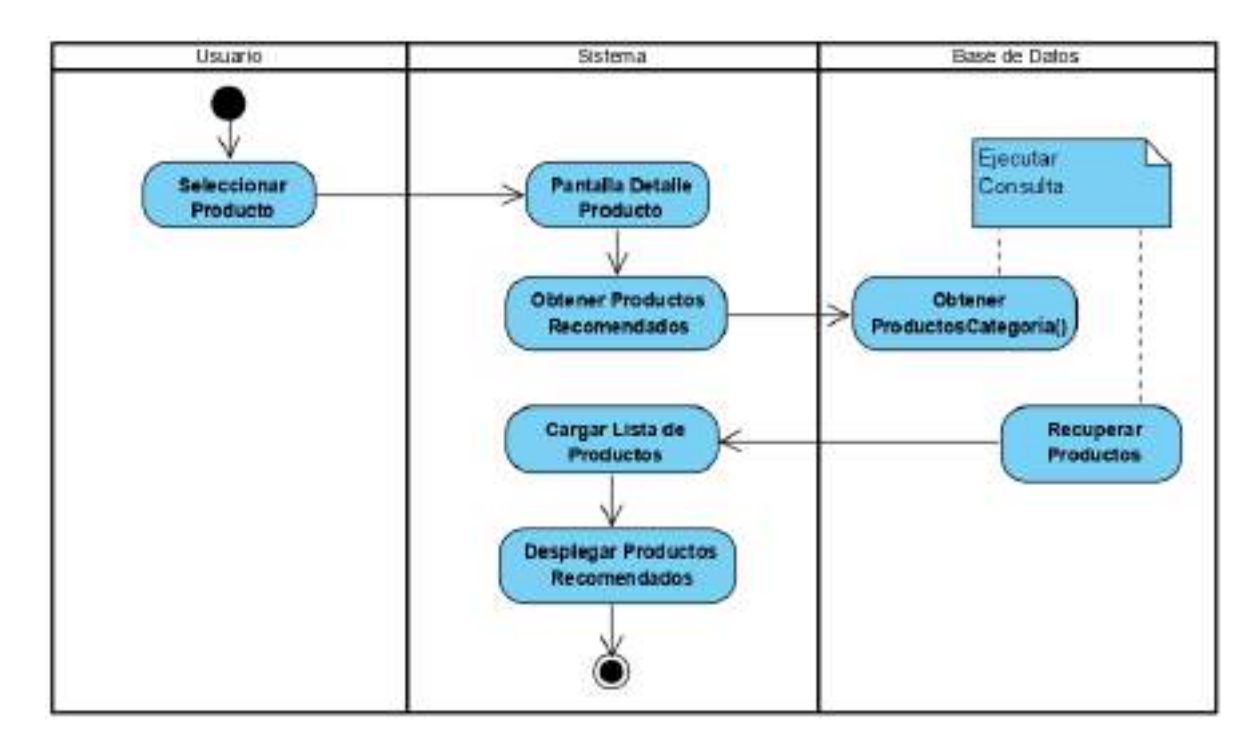

#### **2.7.4.13 Actividad Ver Productos Recomendados**

Figura 40. Actividad Ver Productos Recomendados

# **2.7.4.14 Actividad Ver Carrito**

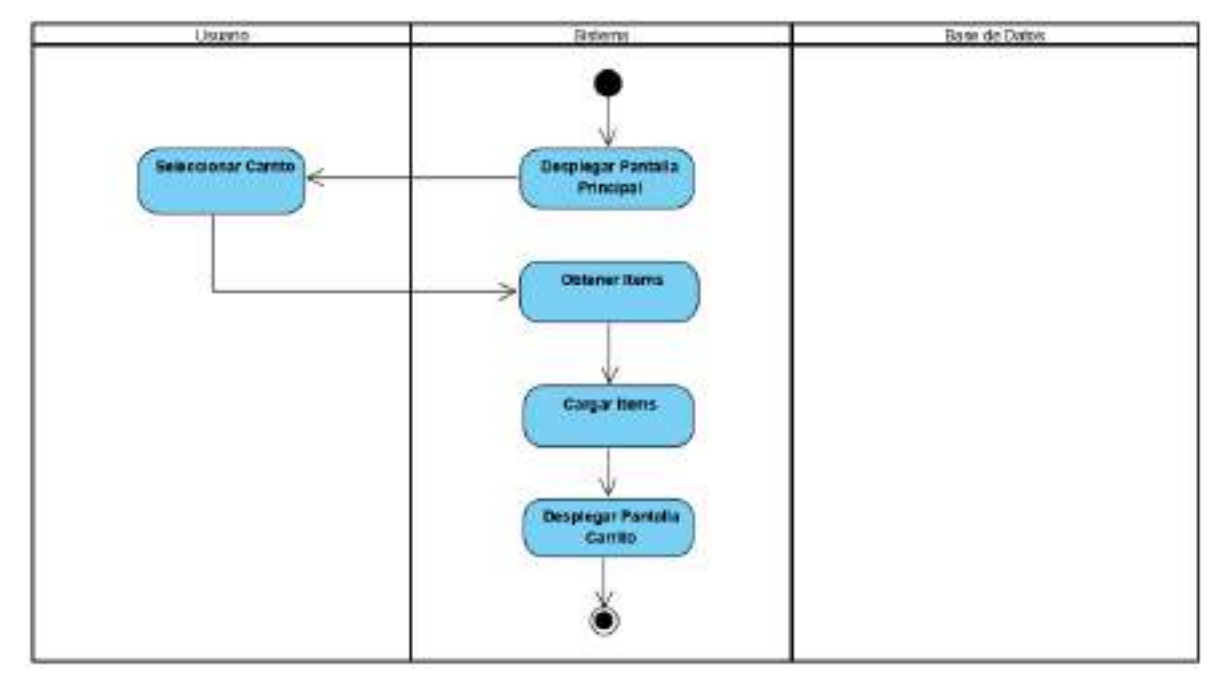

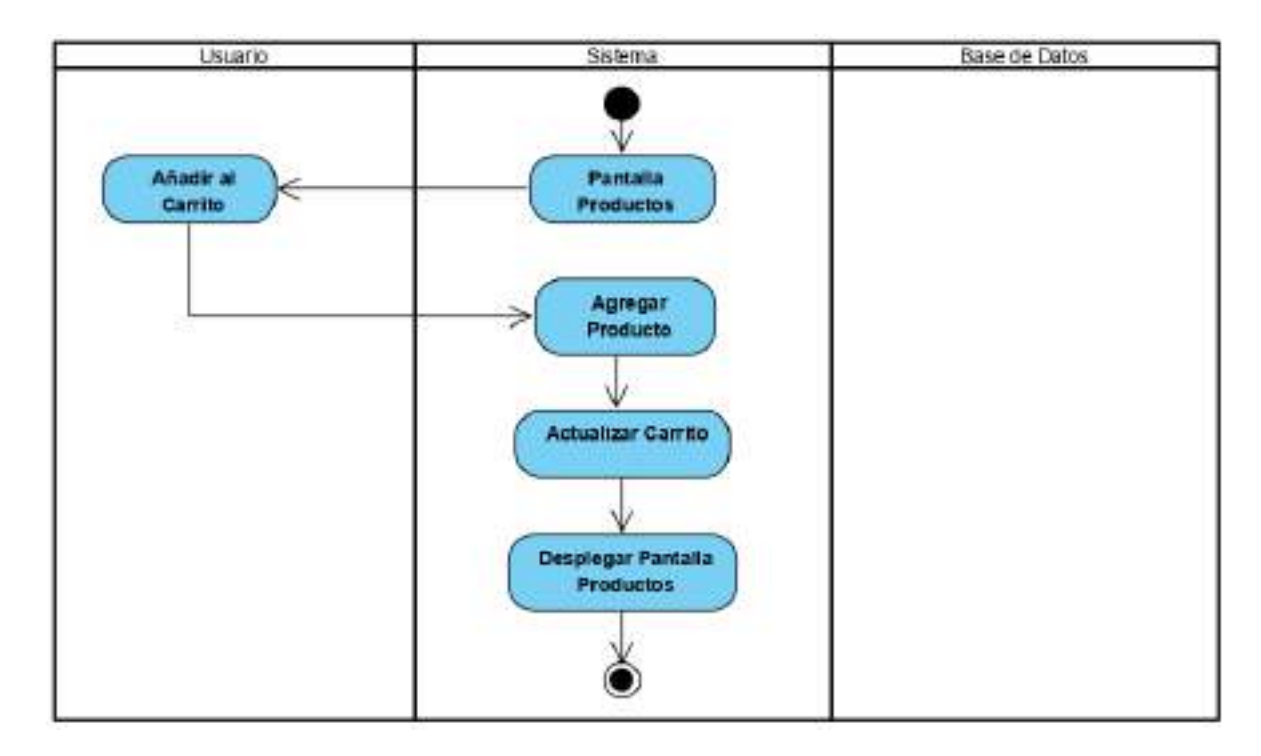

## **2.7.4.15 Actividad Adicionar al Carrito**

Figura 42. Actividad Adicionar al Carrito

## **2.7.4.16 Actividad Modificar Carrito**

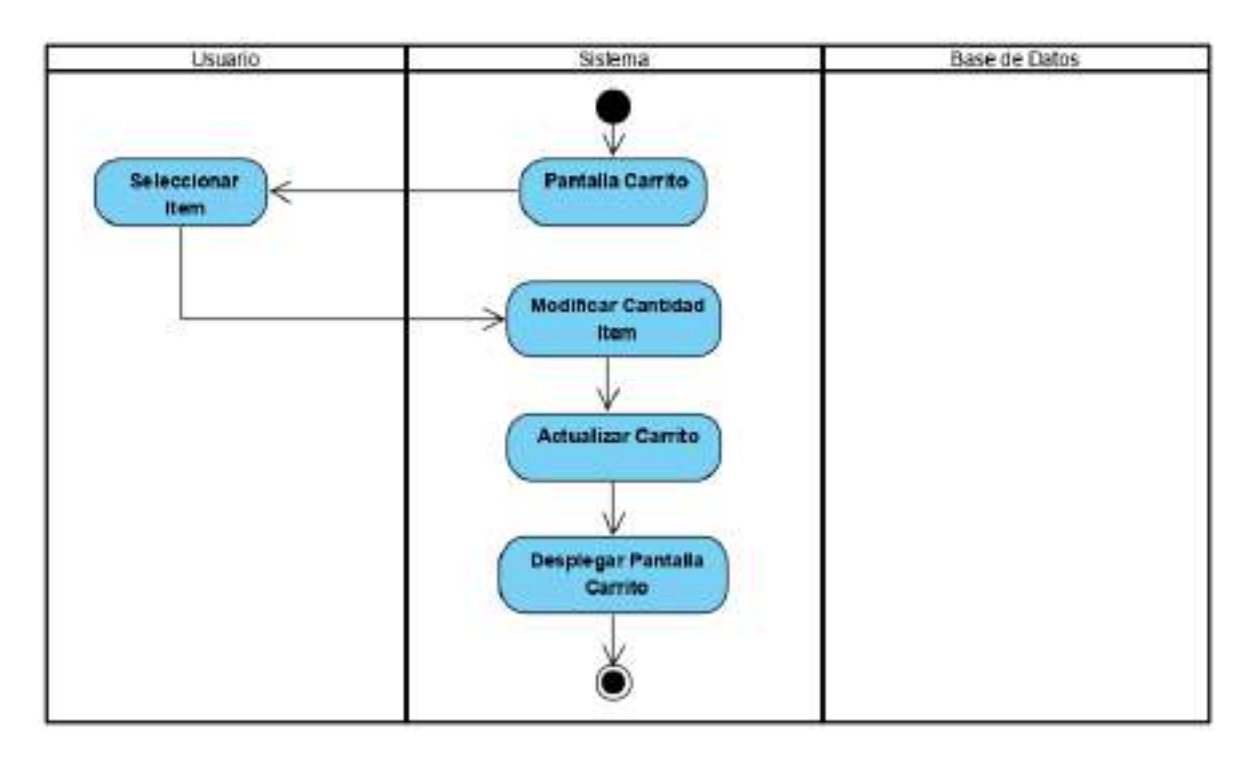

Figura 43. Actividad Modificar Carrito

## **2.7.4.17 Actividad Eliminar del Carrito**

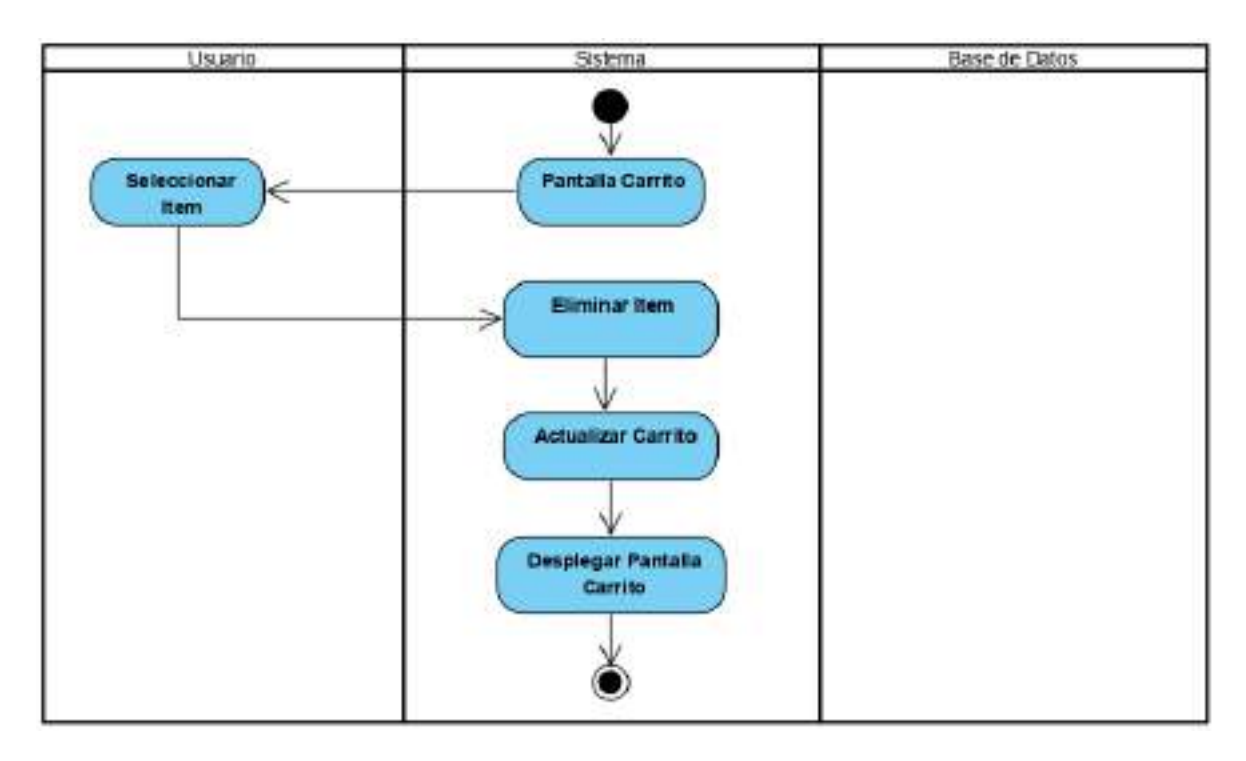

Figura 44. Actividad Eliminar del Carrito

## **2.7.4.18 Actividad Enviar Mensajes a Contacto**

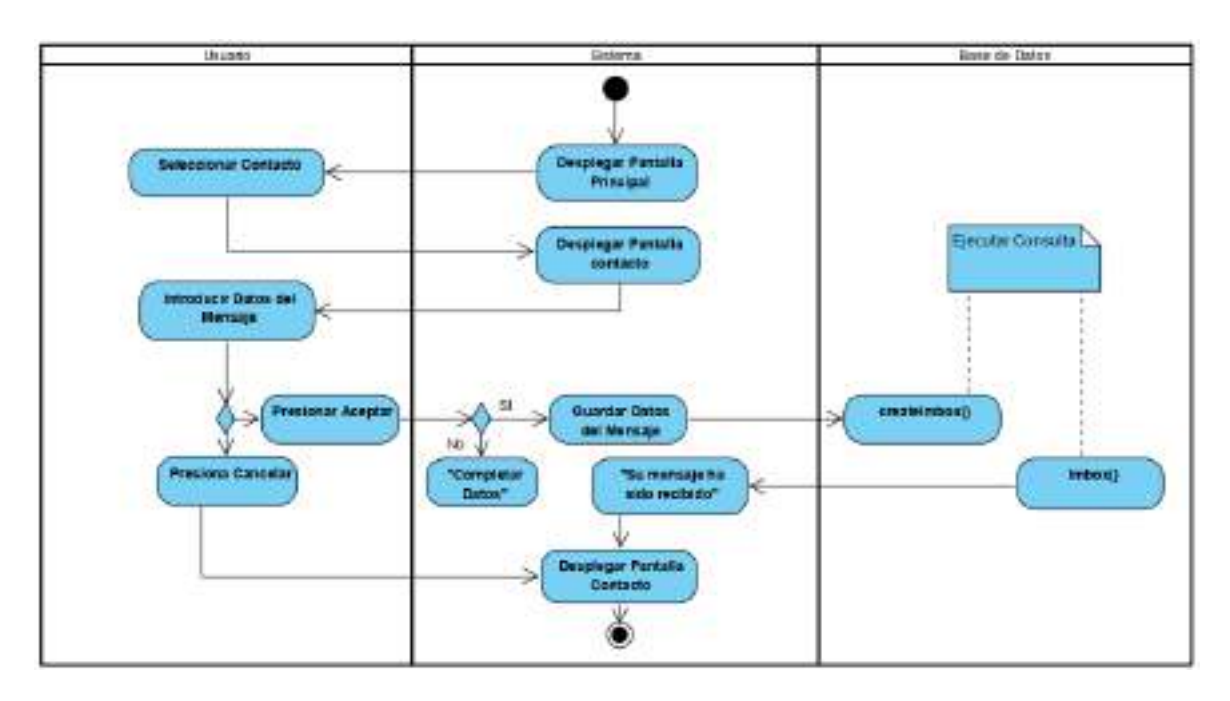

Figura 45. Actividad Enviar Mensajes a Contacto

## **2.7.4.19 Actividad Realizar Pedido**

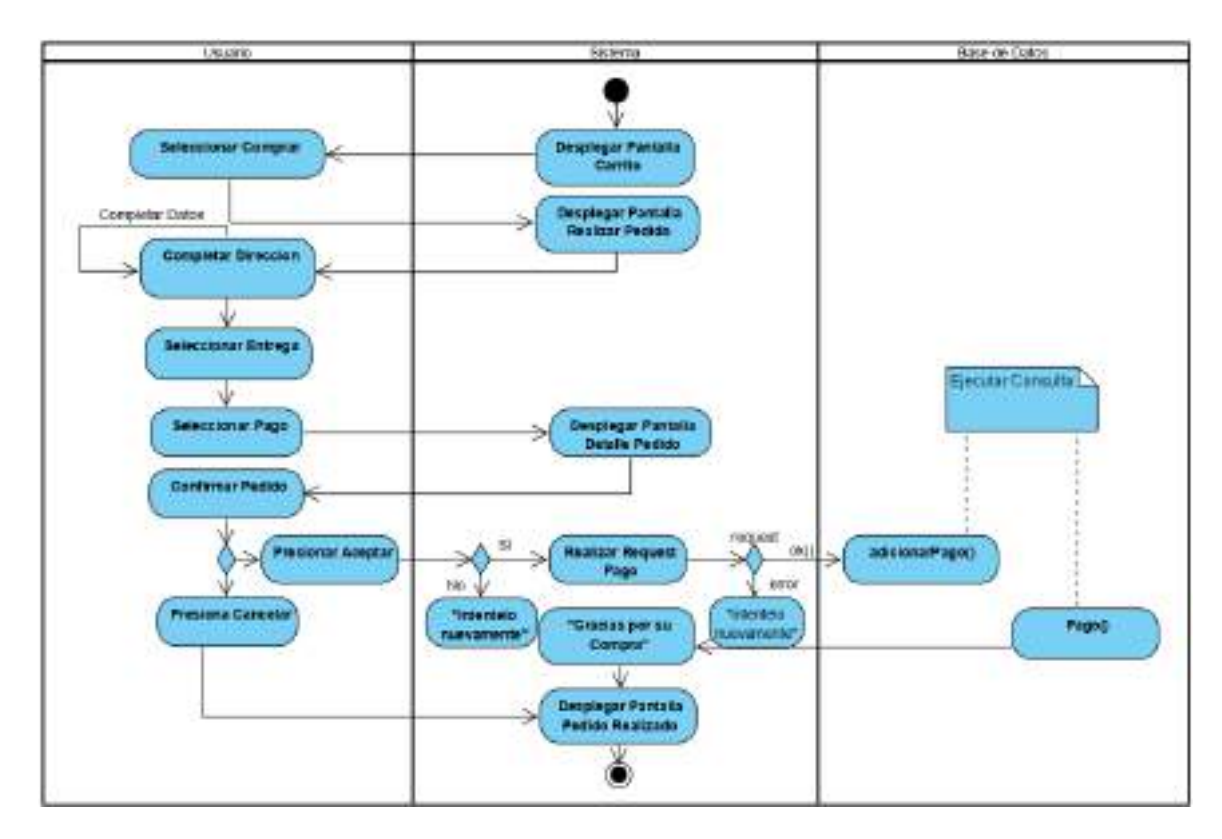

Figura 46. Actividad Realizar Pedido

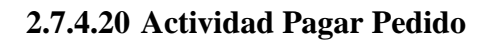

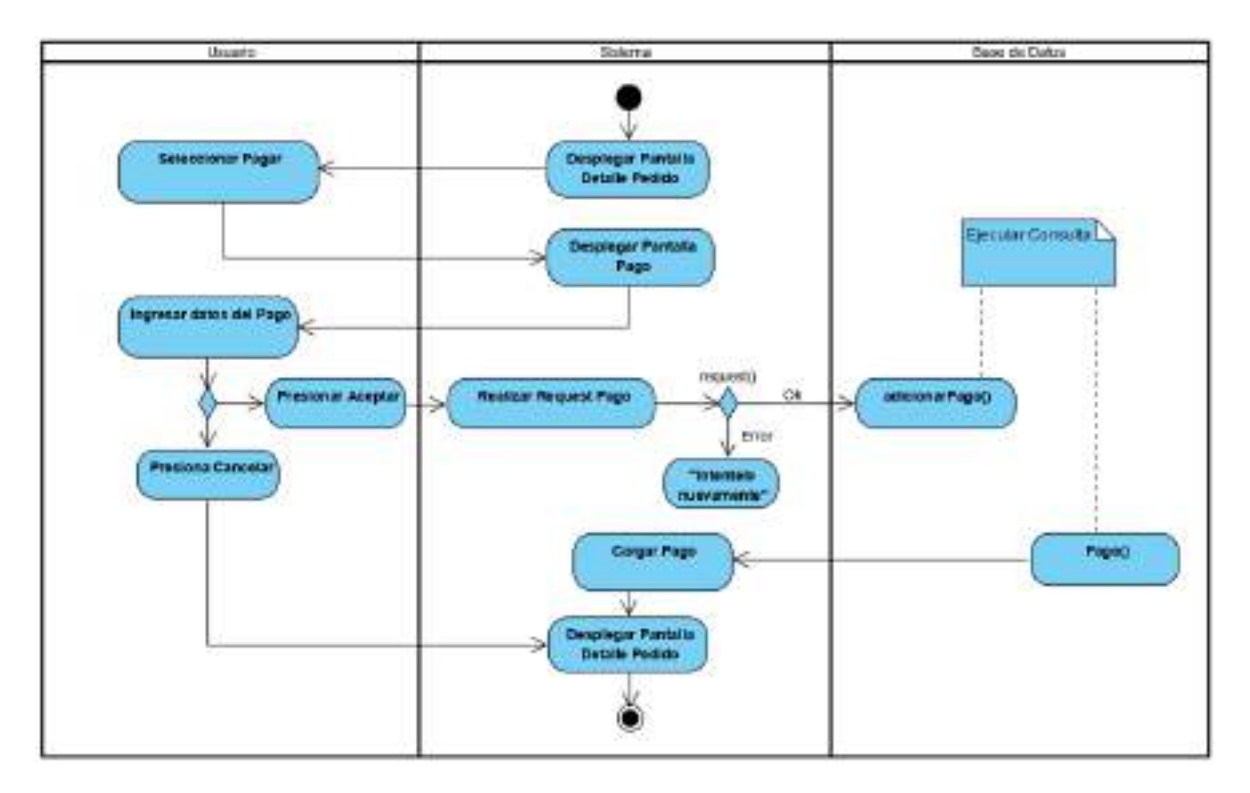

Figura 47. Actividad Pagar Pedido

#### **2.7.4.21 Actividad Ver Mis Pedidos**

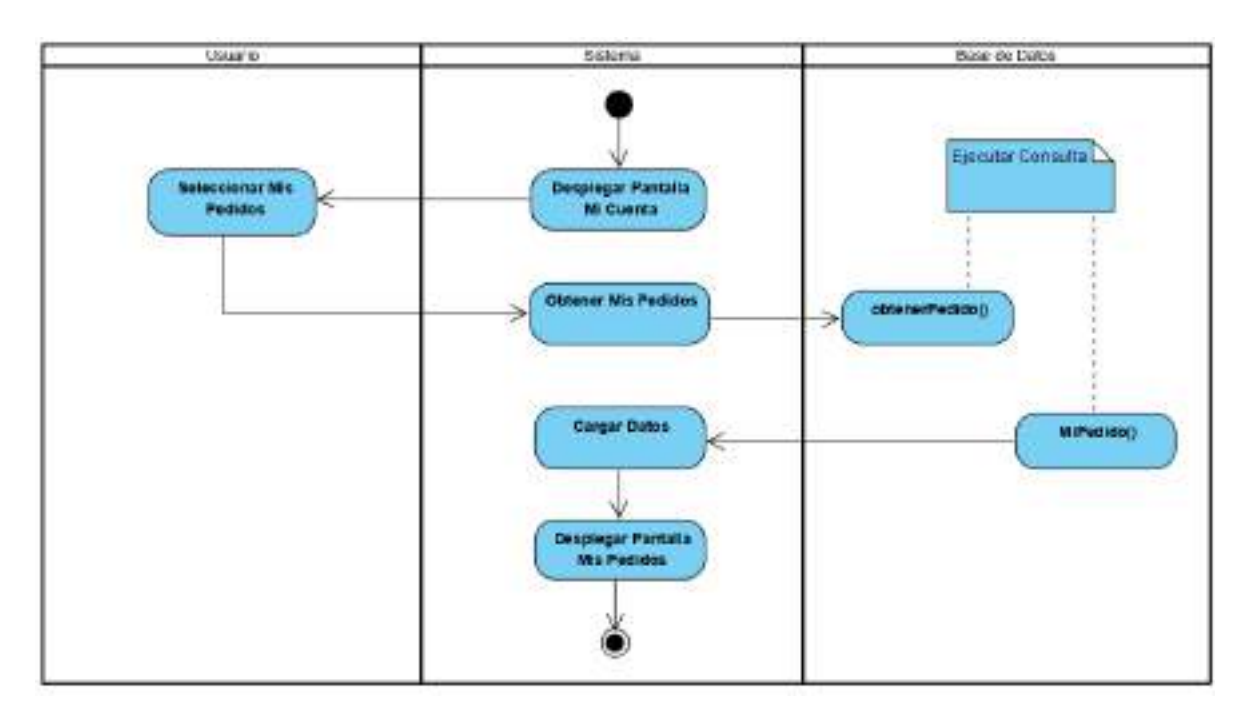

Figura 48. Actividad Ver Mis Pedidos

# **2.7.4.22 Actividad Ver Pedido**

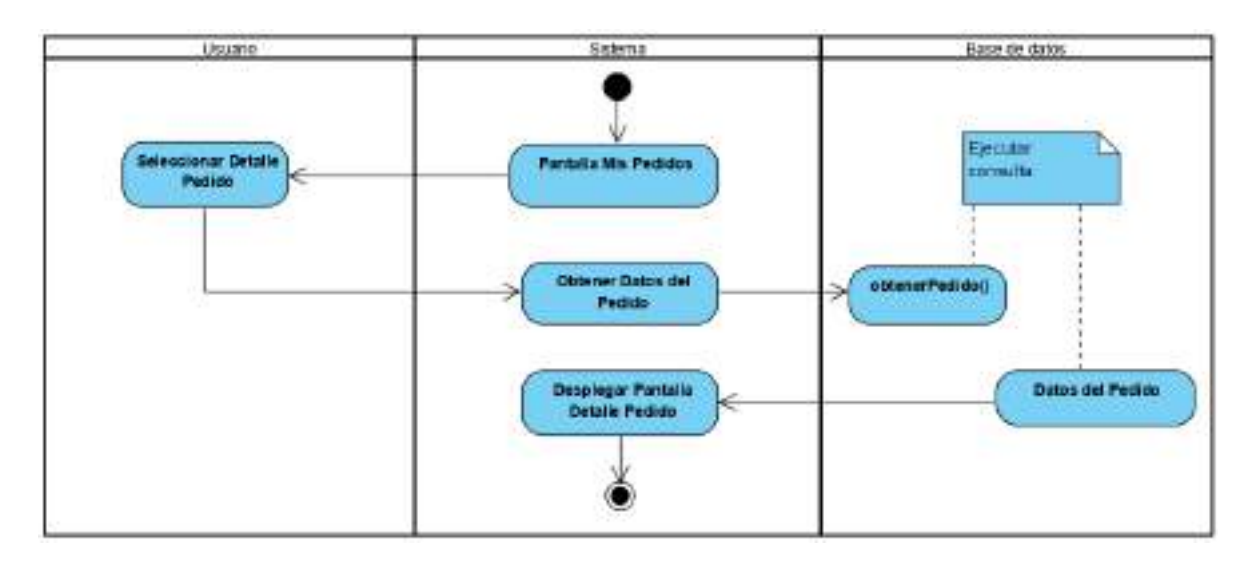

Figura 49. Actividad Ver Pedido

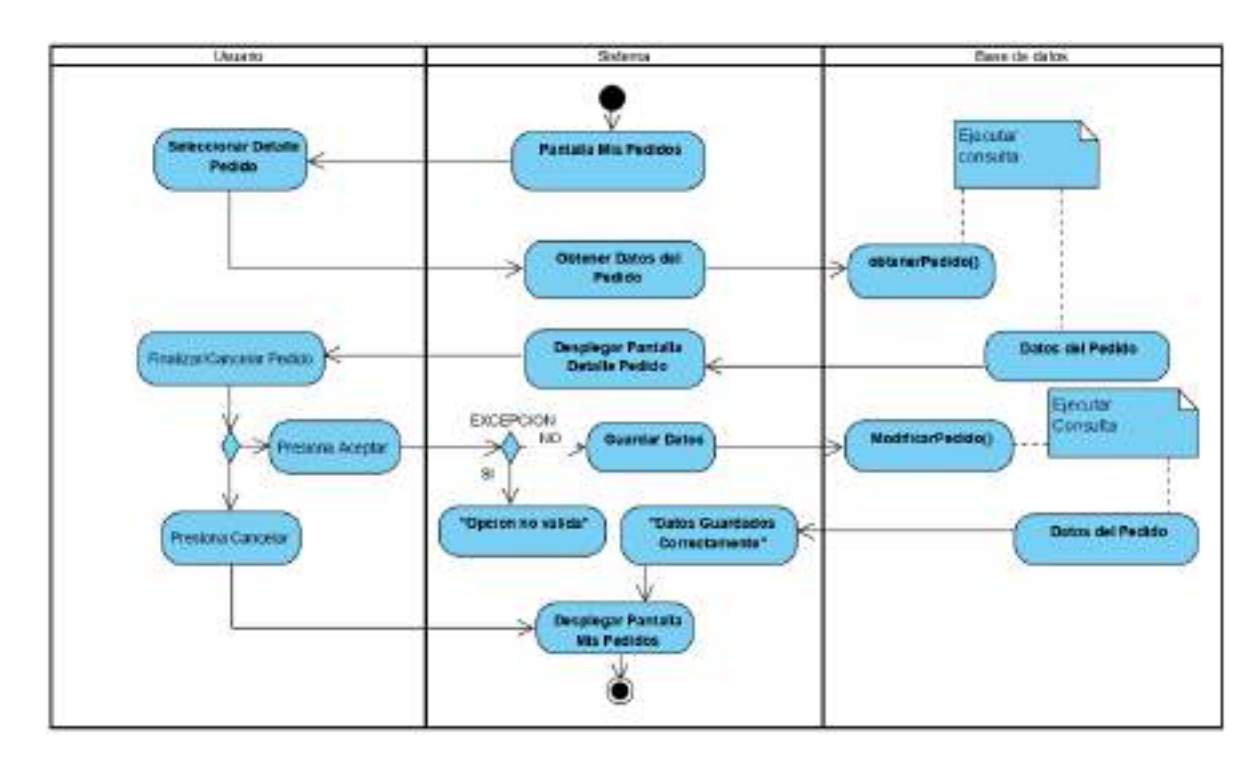

## **2.7.4.23 Actividad Confirmar/Cancelar Pedido**

Figura 50. Actividad Confirmar/Cancelar Pedido

## **2.7.4.24 Actividad Finalizar Pedido**

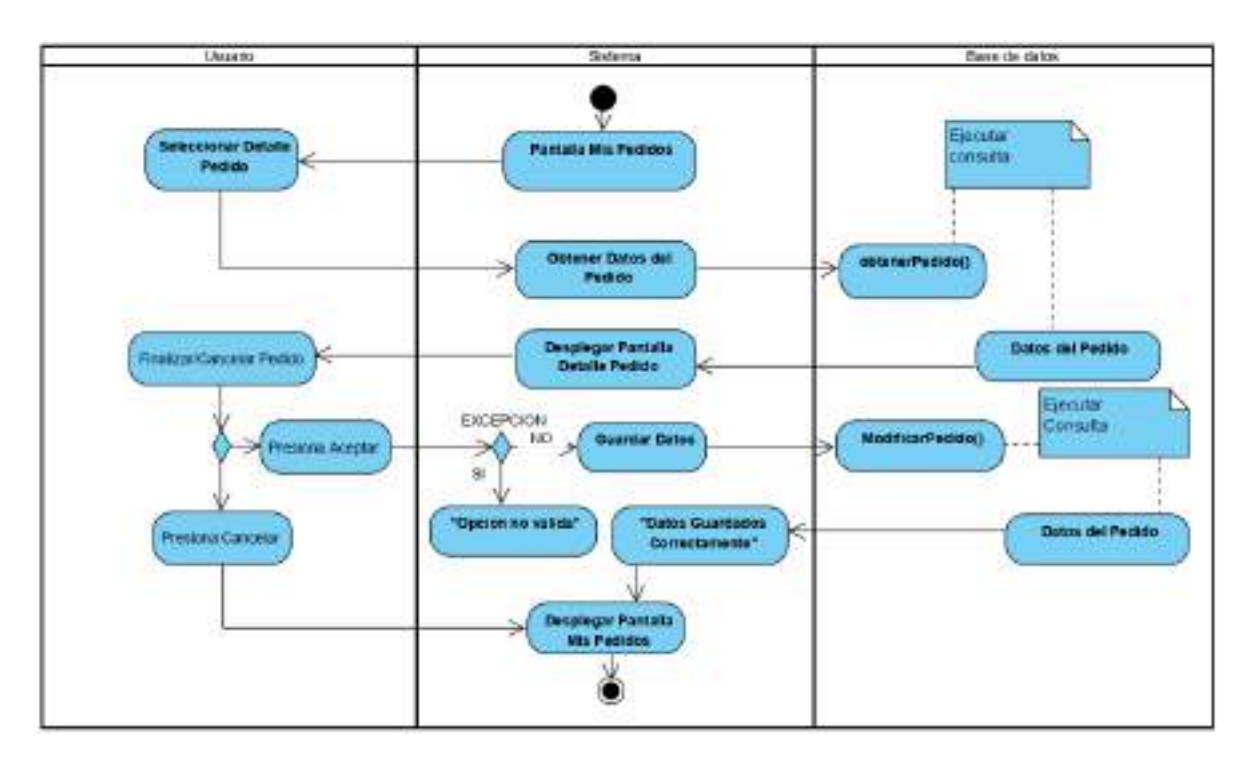

Figura 51. Actividad Finalizar Pedido

## **2.7.4.25 Actividad Gestionar Mis Direcciones**

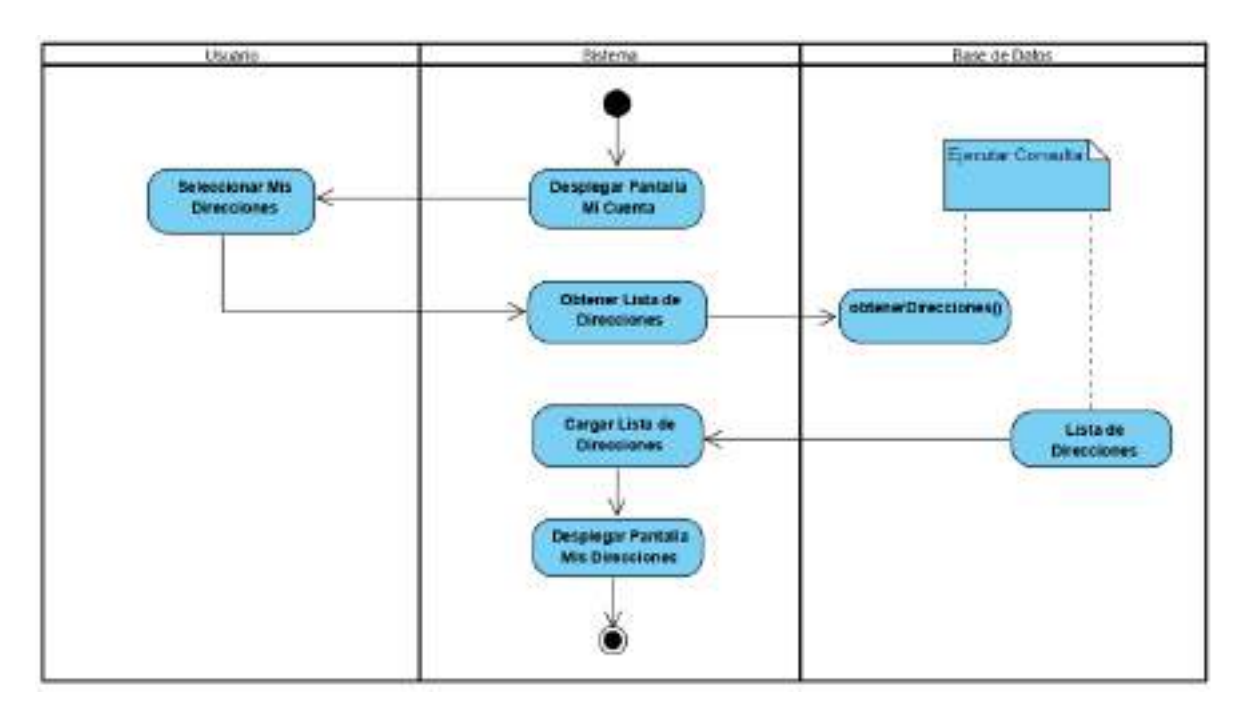

Figura 52. Actividad Gestionar Mis Direcciones

## **2.7.4.26 Actividad Modificar Mi Dirección**

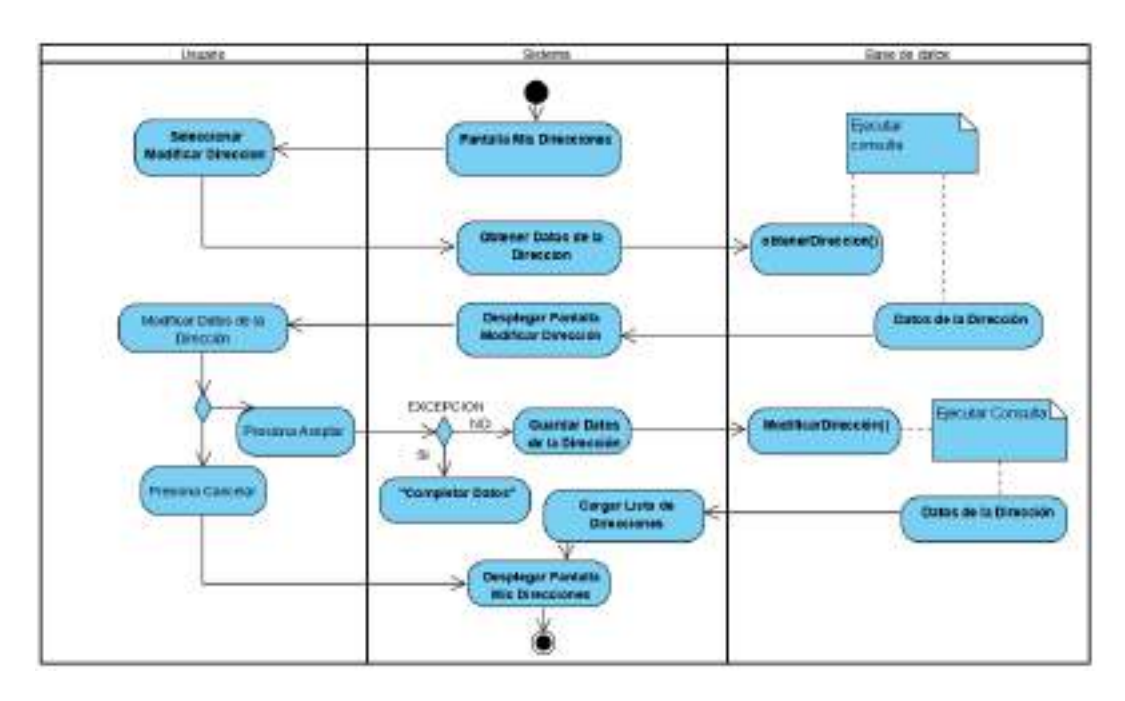

Figura 53. Actividad Modificar Mi Dirección

# **2.7.4.27 Actividad Gestionar Pedidos**

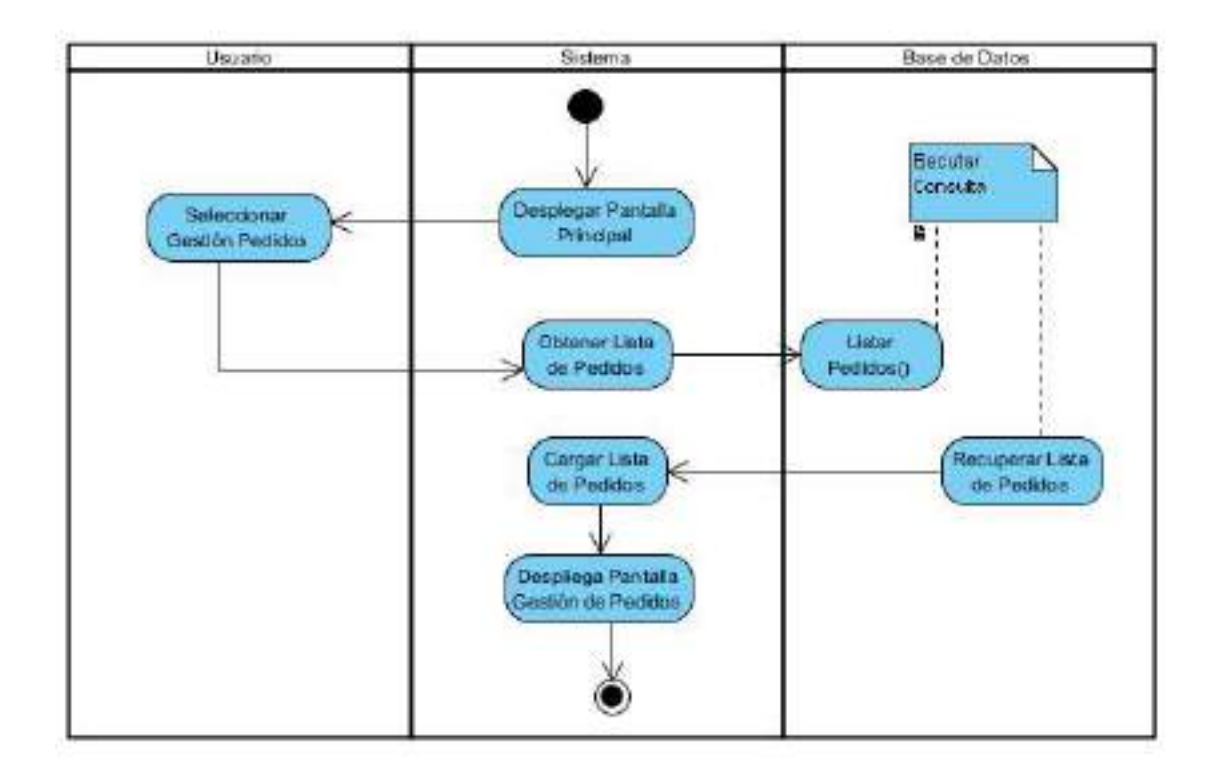

Figura 54. Actividad Gestionar Pedidos

## **2.7.4.28 Actividad Adicionar Pedido**

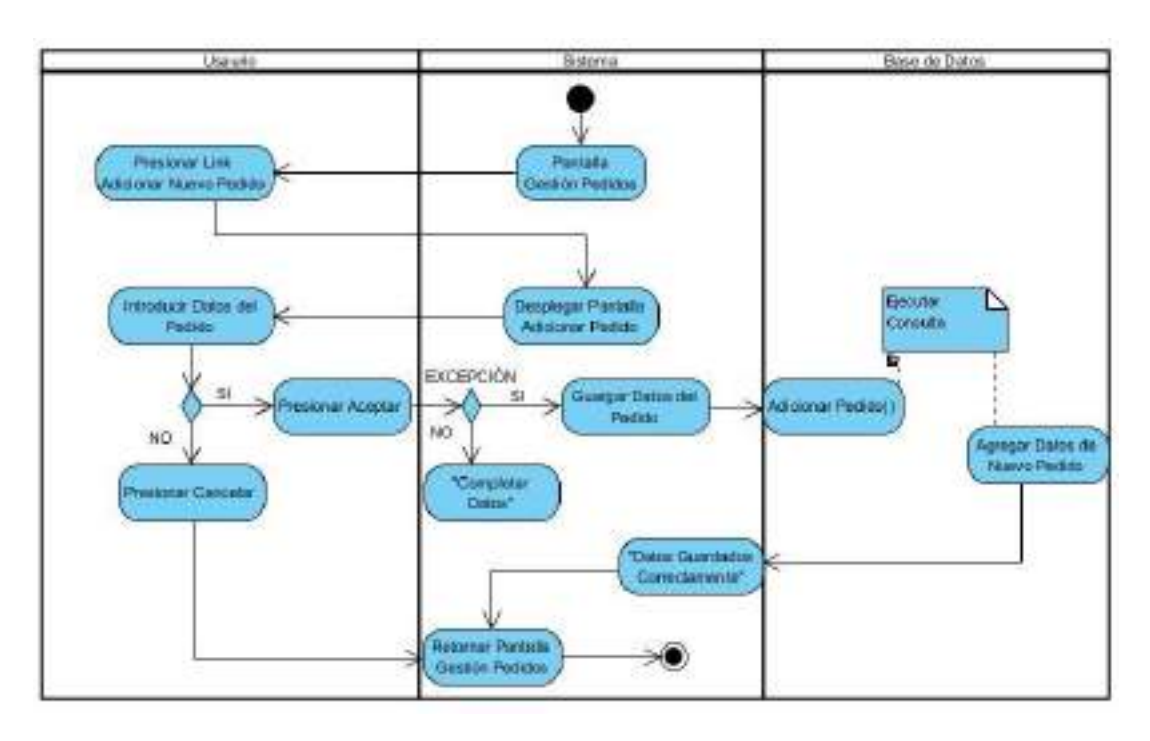

Figura 55. Actividad Adicionar Pedido

# **2.7.4.29 Actividad Modificar Pedido**

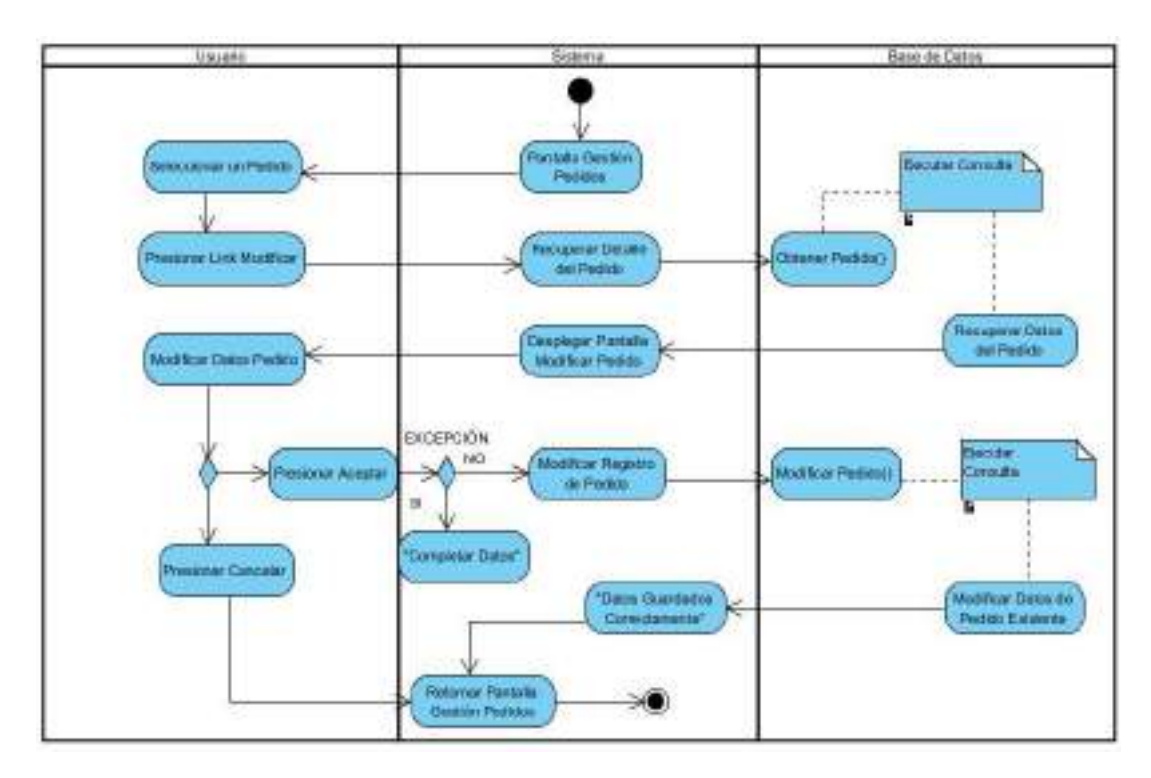

Figura 56 Actividad modificar Pedido

## **2.7.4.30 Actividad Ver Pedido**

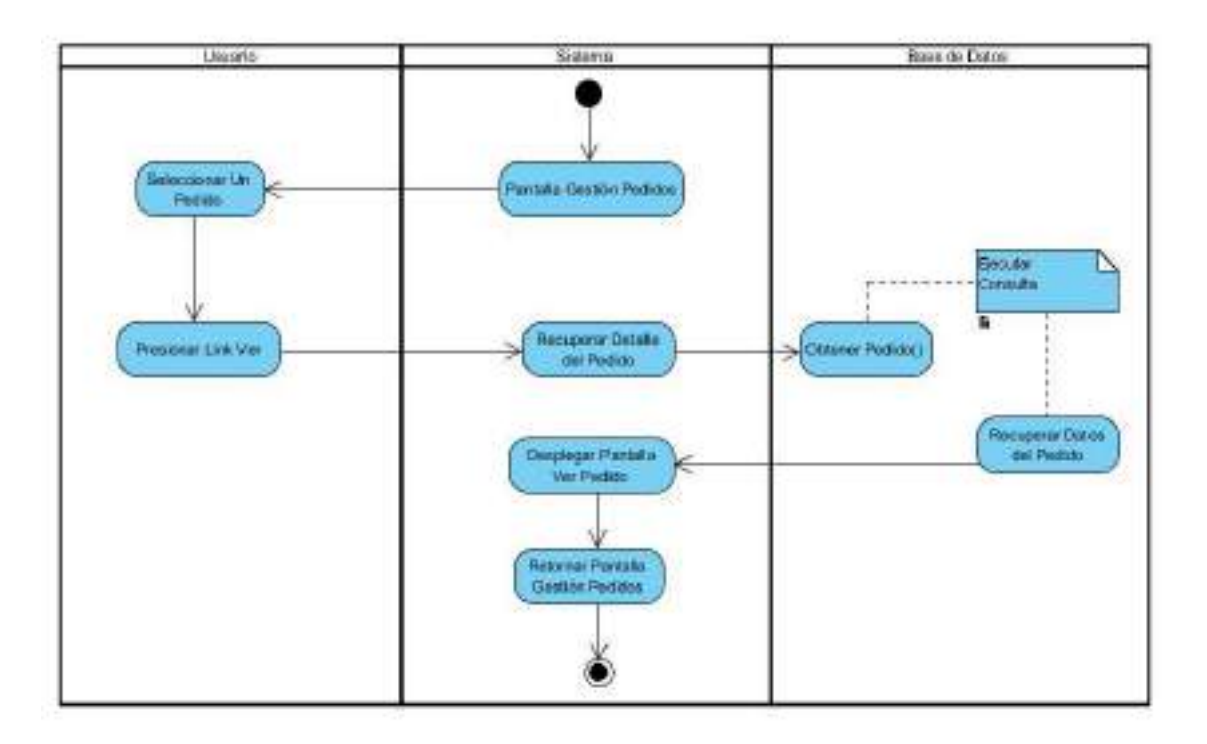

Figura 57. Actividad Ver Pedido

## **2.7.4.31 Actividad Gestionar Pagos**

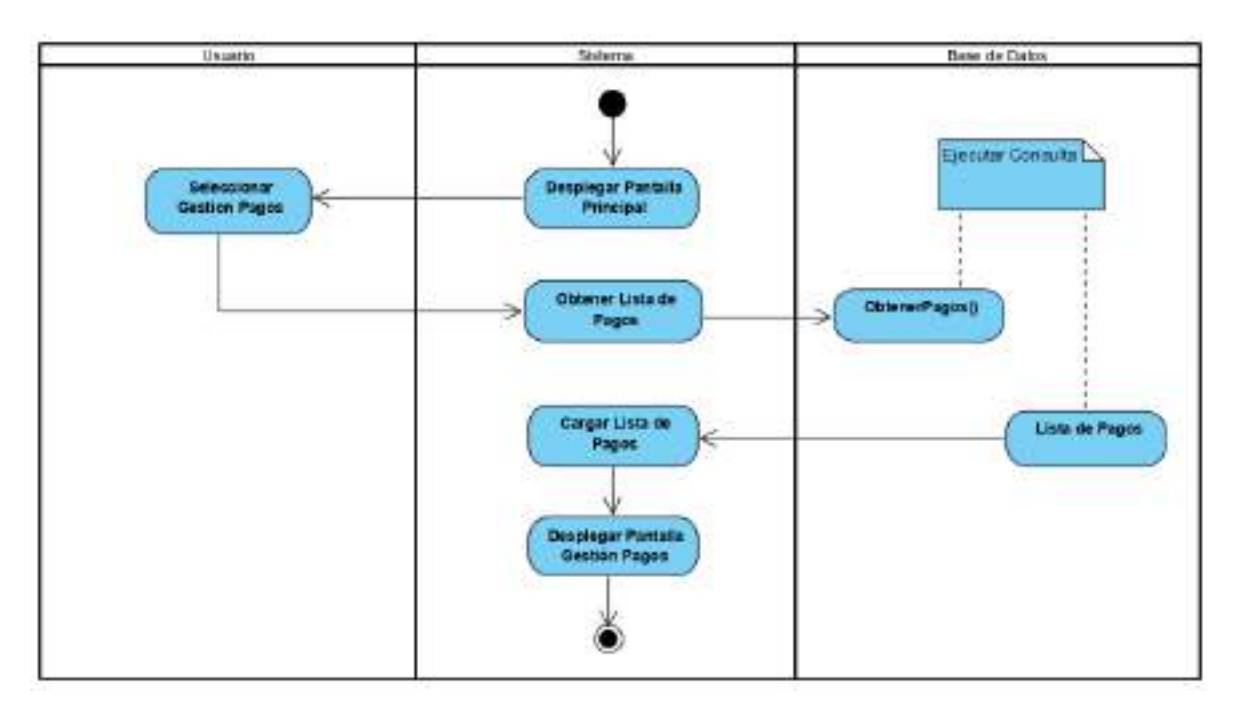

Figura 58. Actividad Gestionar Pagos

### **2.7.4.32 Actividad Adicionar Pago**

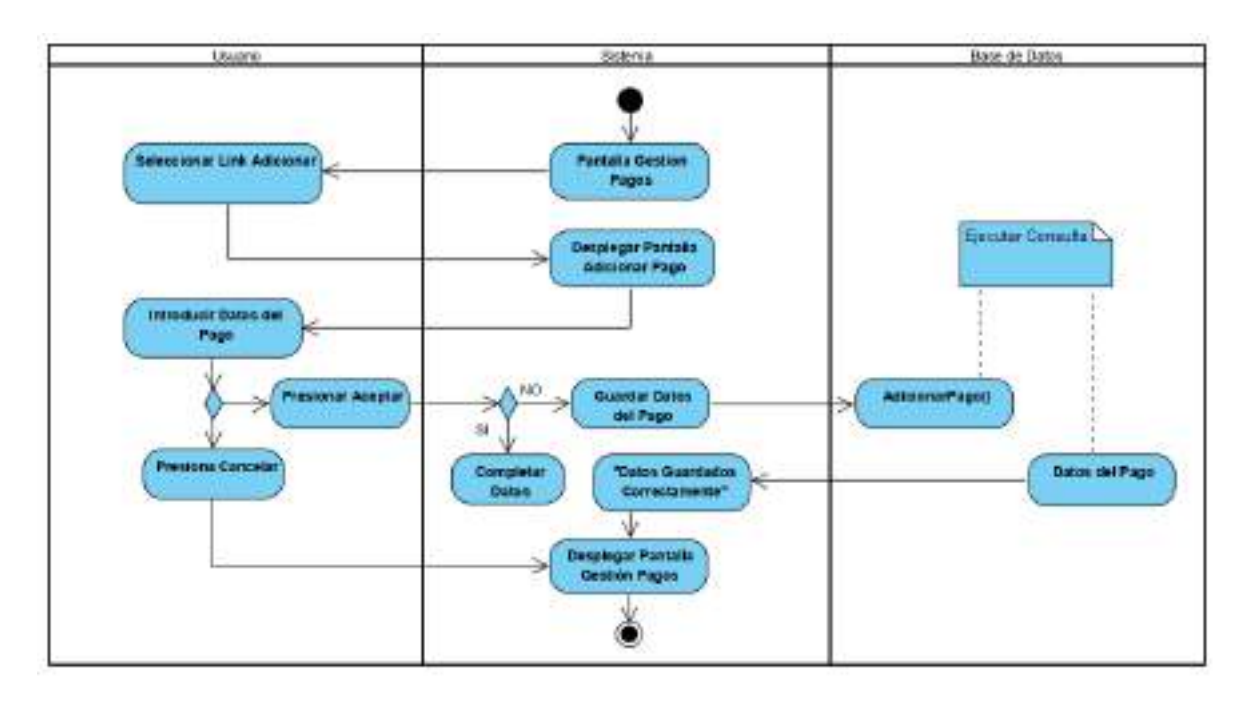

Figura 59. Actividad Adicionar Pago

## **2.7.4.33 Actividad Modificar Pago**

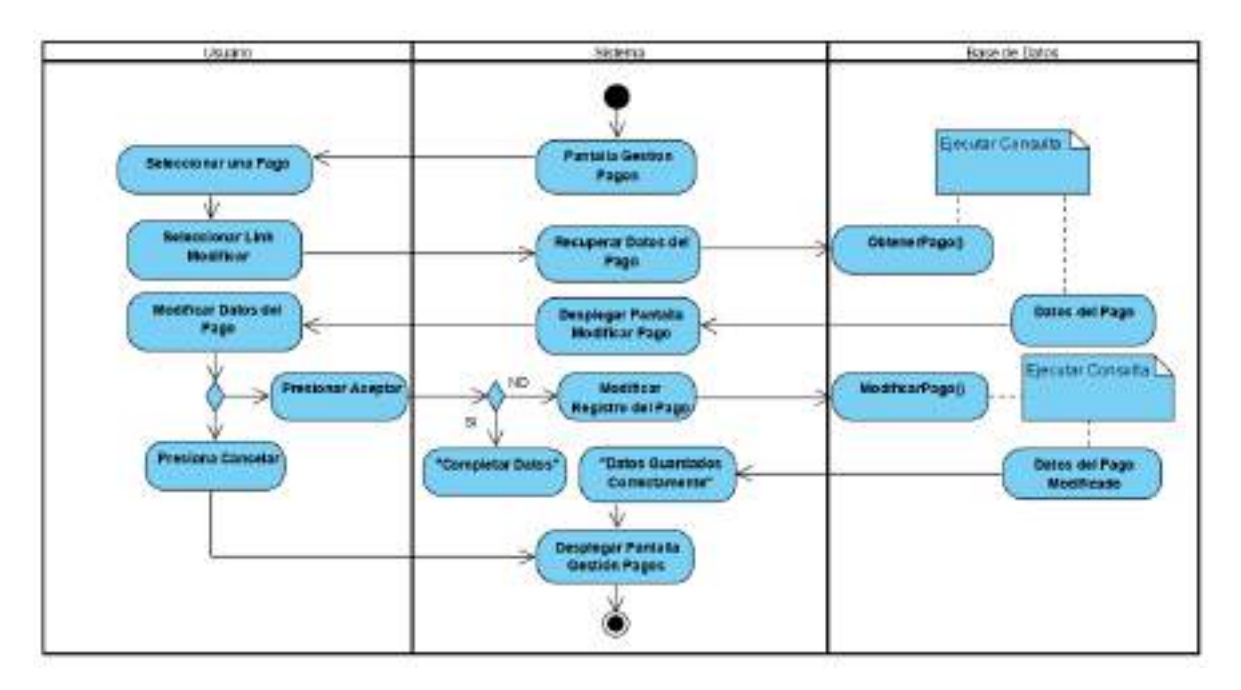

Figura 60. Actividad Modificar Pago

#### **2.7.4.34 Actividad Eliminar Pago**

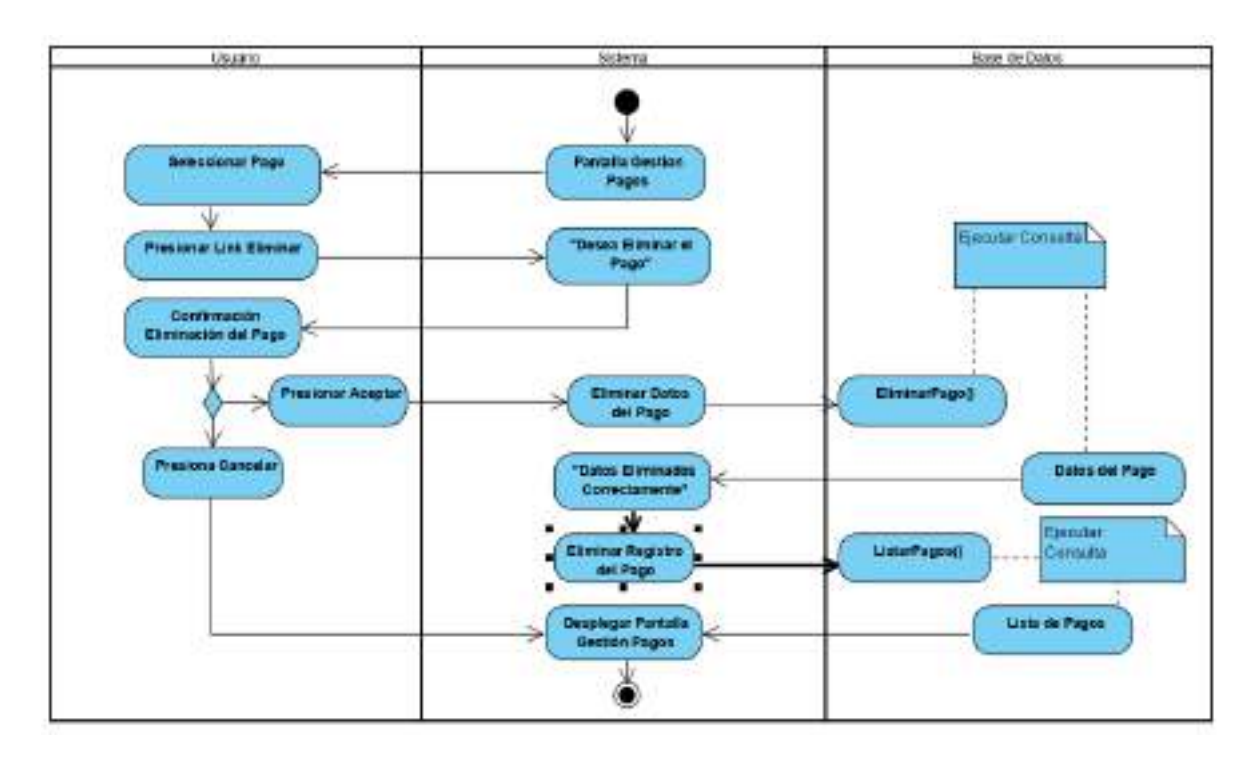

Figura 61. Actividad Eliminar Pago

# **2.7.4.35 Actividad Ver Pago**

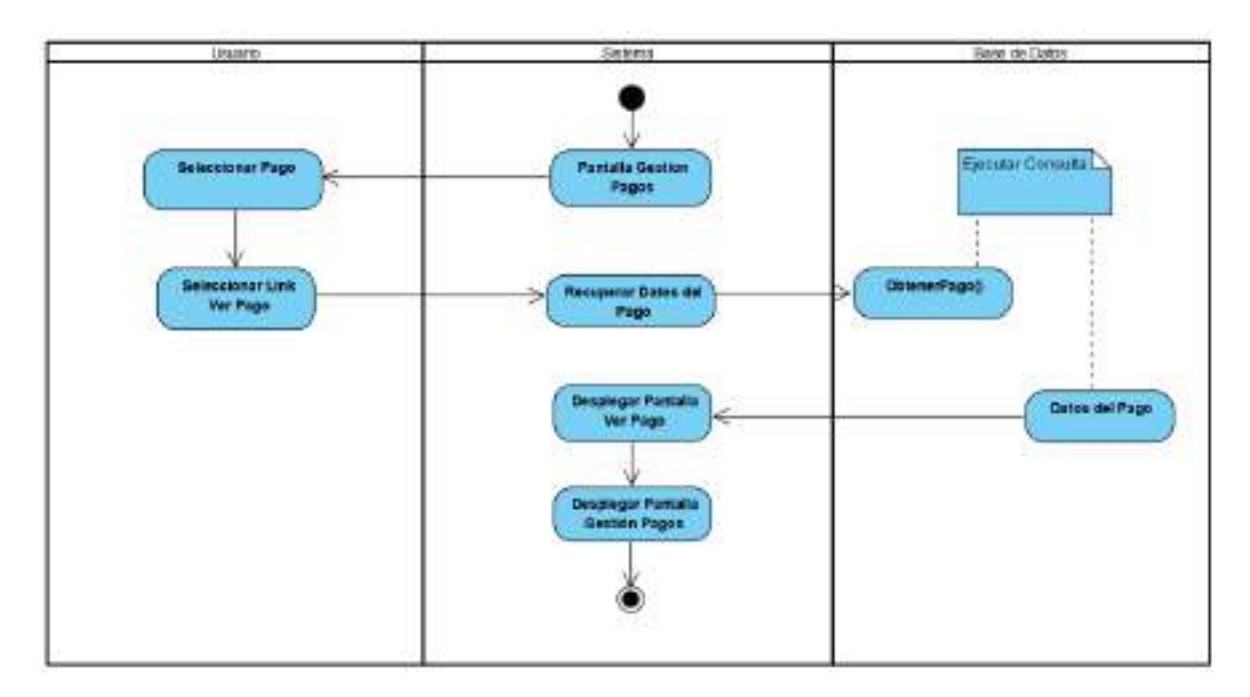

Figura 62. Actividad Eliminar Pago

#### **2.7.4.36 Actividad Gestionar Productos**

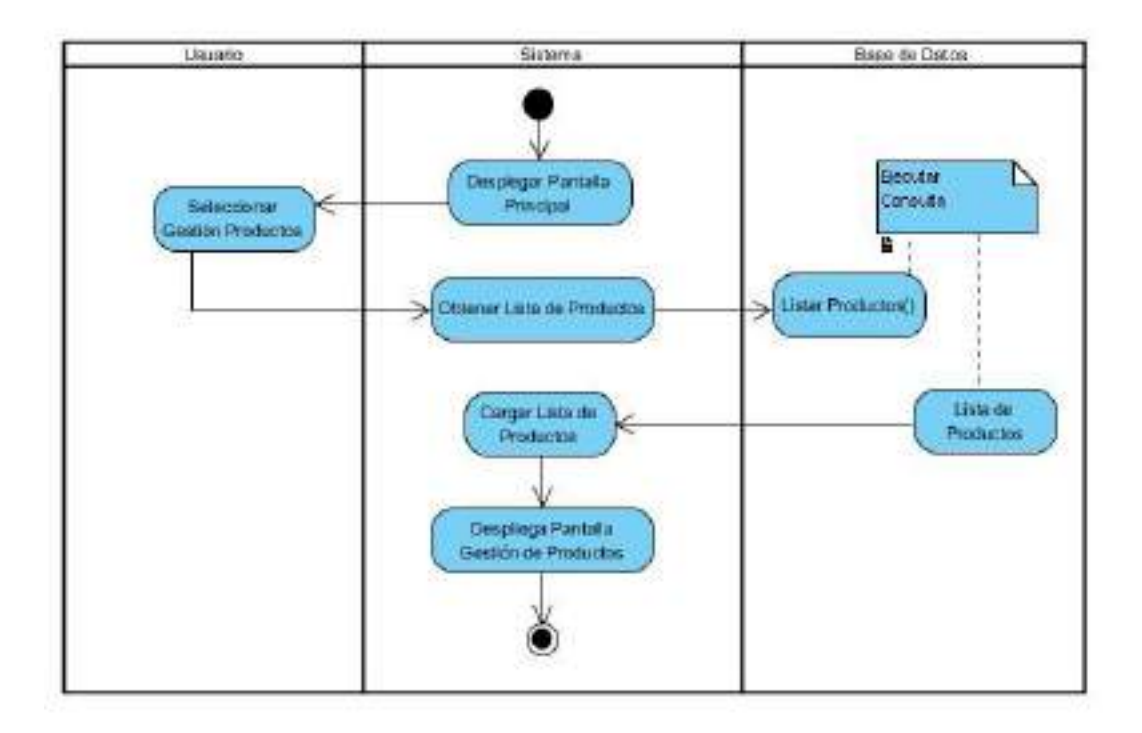

Figura 63. Actividad Gestión Productos

# **2.7.4.37 Adicionar Productos**

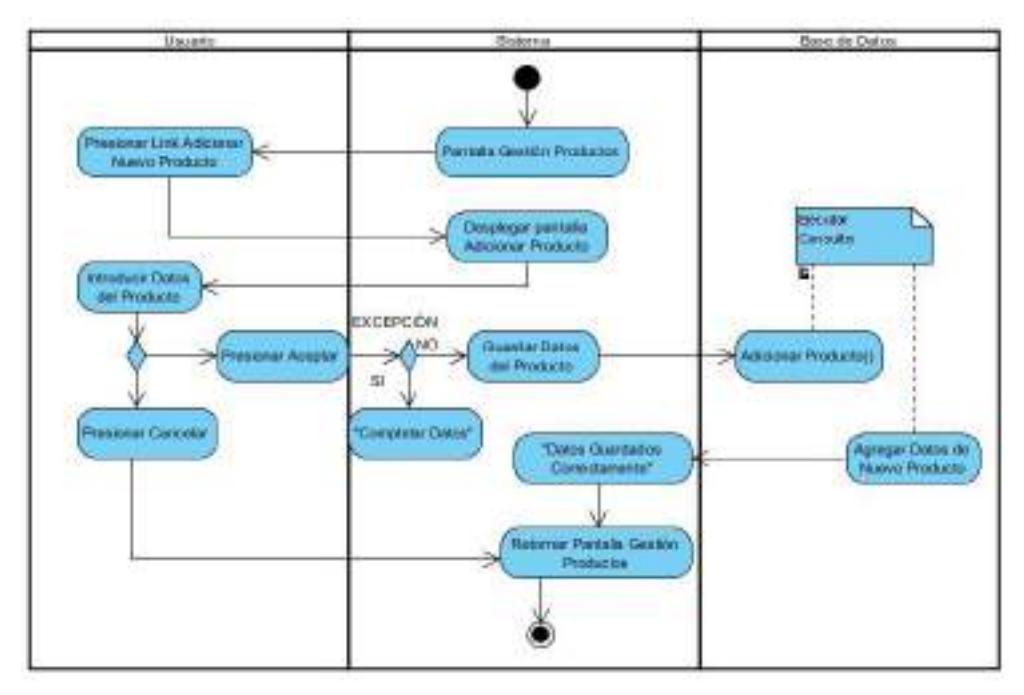

Figura 64. Actividad Adicionar Productos

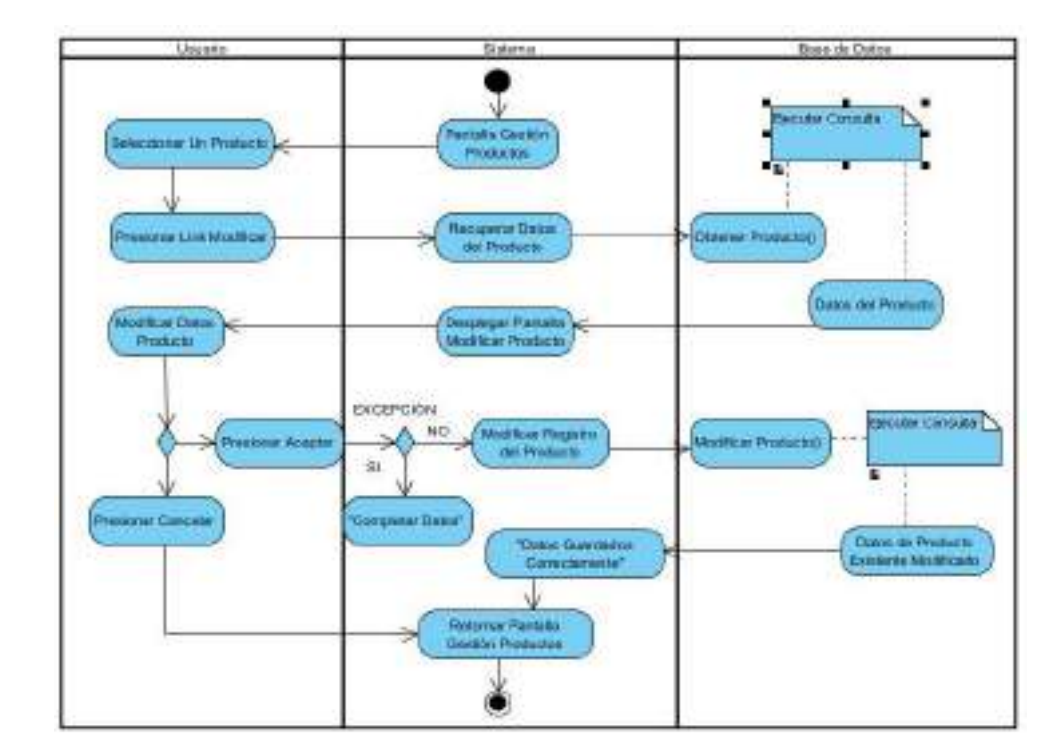

## **2.7.4.38 Modificar Producto**

Figura 65. Actividad Modificar Producto

#### **2.7.4.39 Eliminar Producto**

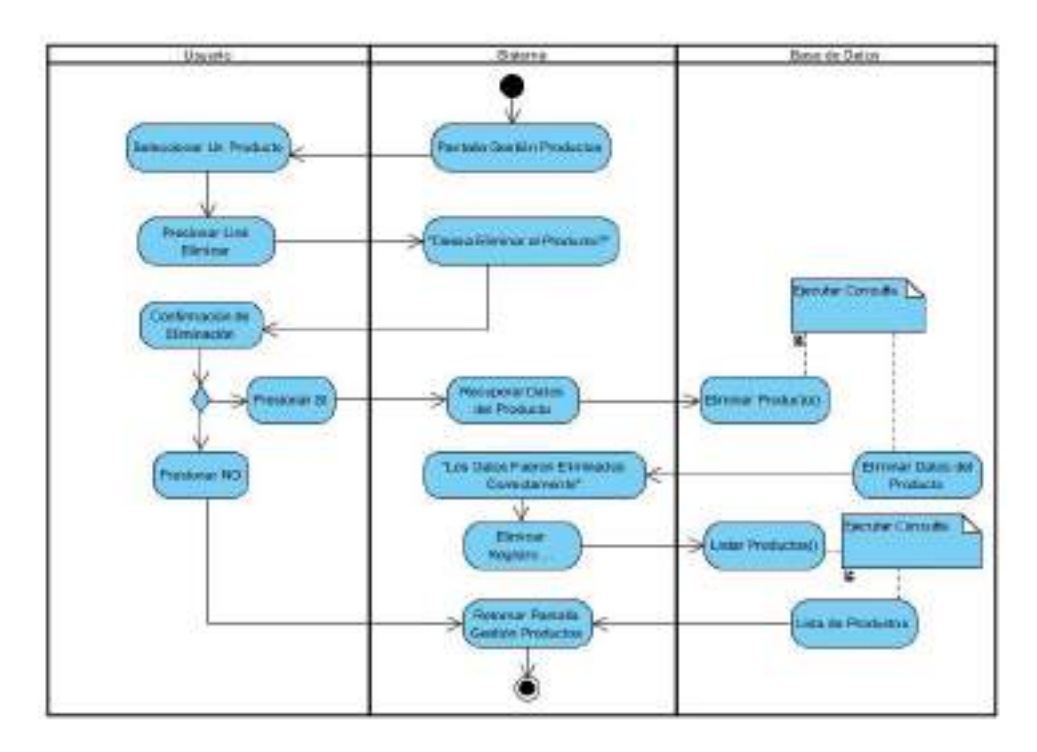

## **2.7.4.40 Ver Producto**

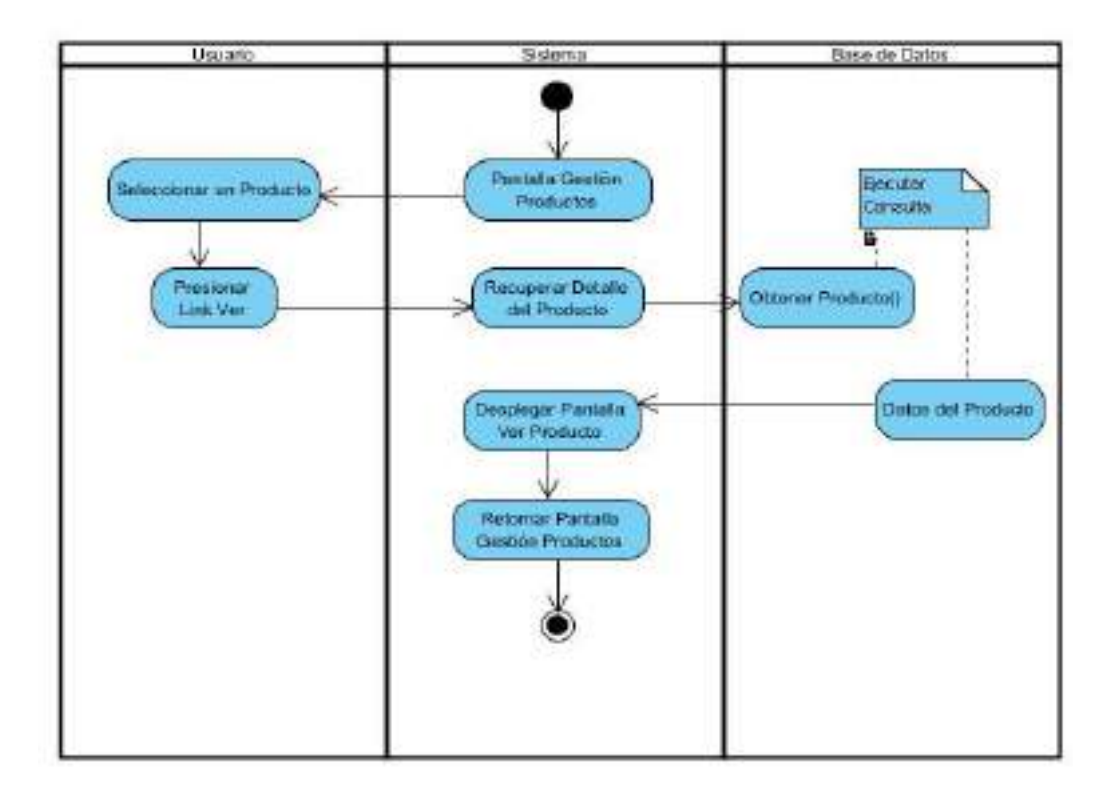

Figura 67. Actividad Ver Producto

#### **2.7.4.41 Actividad Gestión Usuarios.**

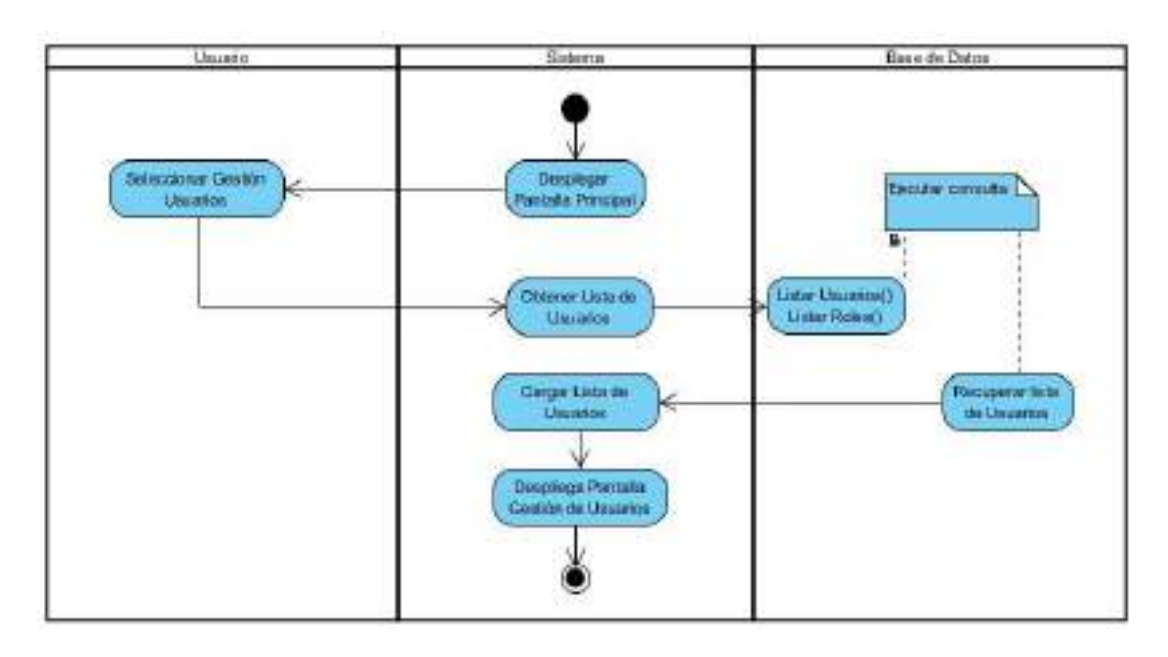

Figura 68. Actividad Gestión Usuarios

## **2.7.4.42 Actividad Adicionar Usuario.**

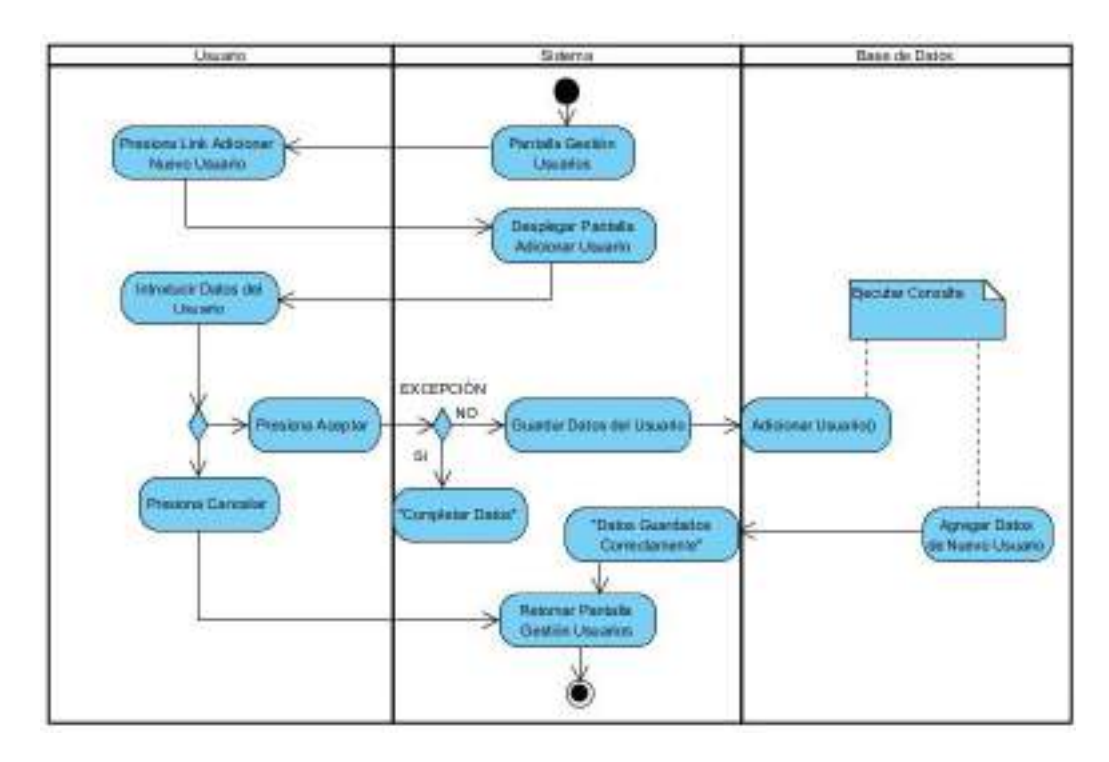

Figura 69. Actividad Adicionar Usuario

### **2.7.4.43 Actividad Modificar Usuario.**

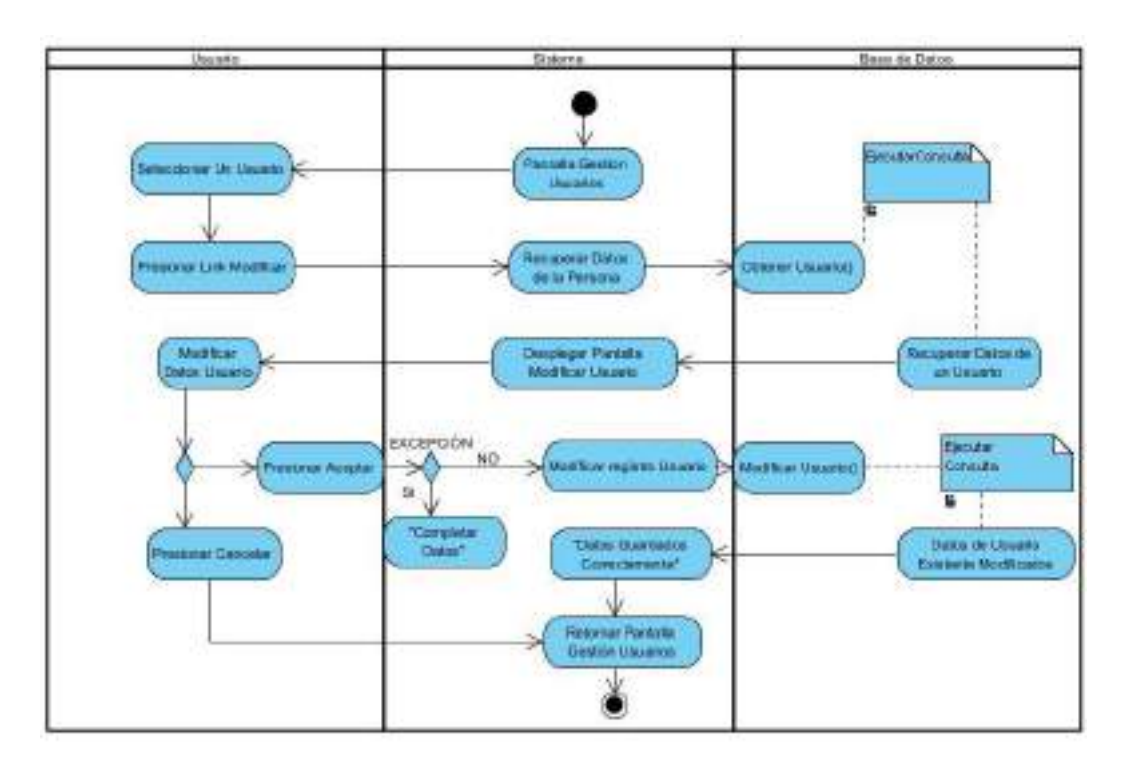

Figura 70. Actividad Modificar Usuario

## **2.7.4.44 Actividad Eliminar Usuario.**

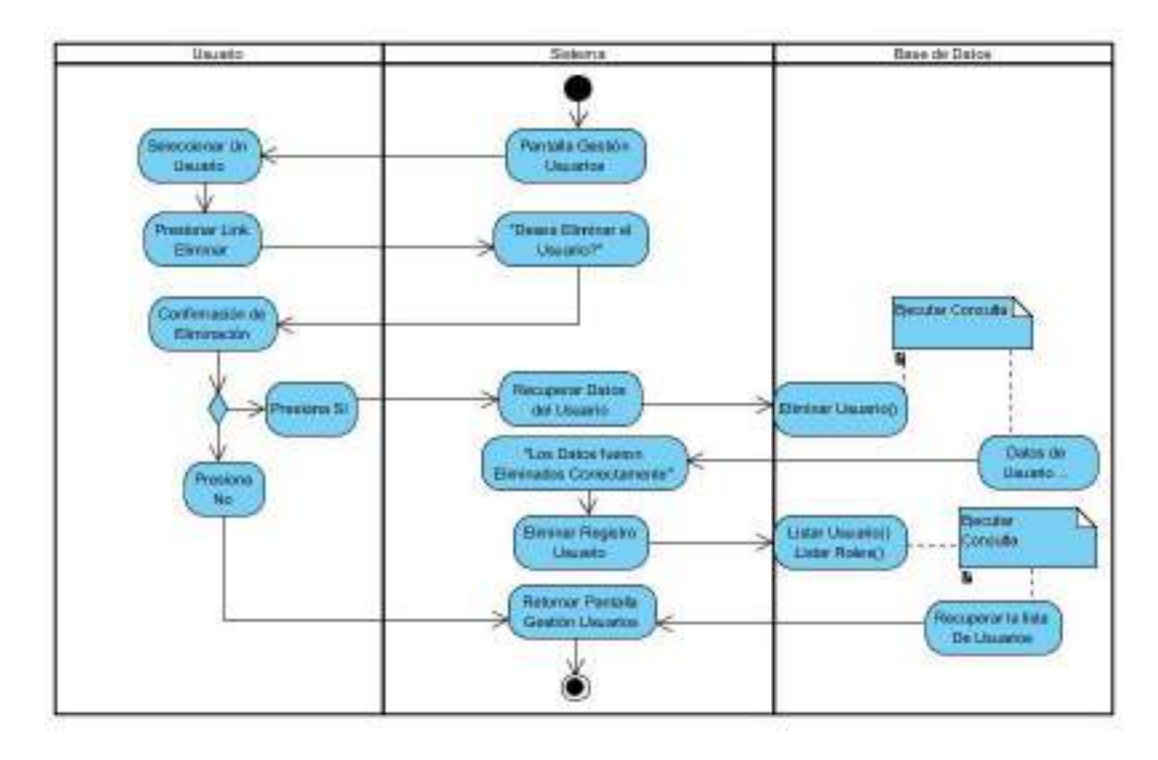

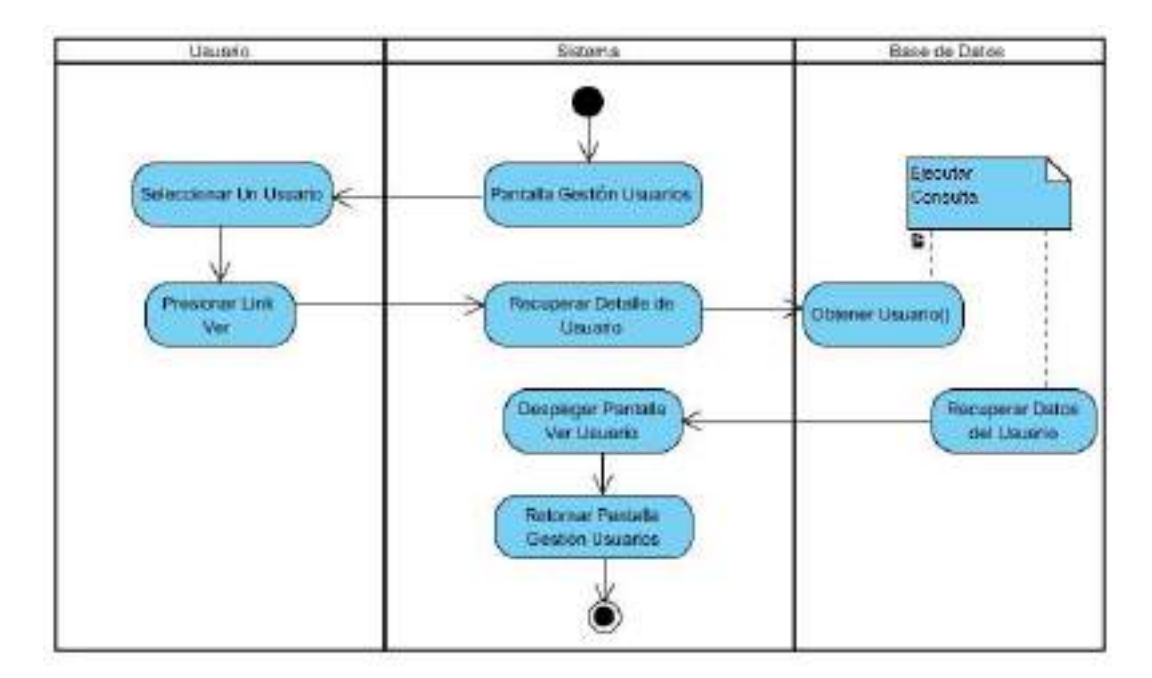

#### **2.7.4.45 Actividad Ver Usuario.**

Figura 72. Actividad Ver Usuario

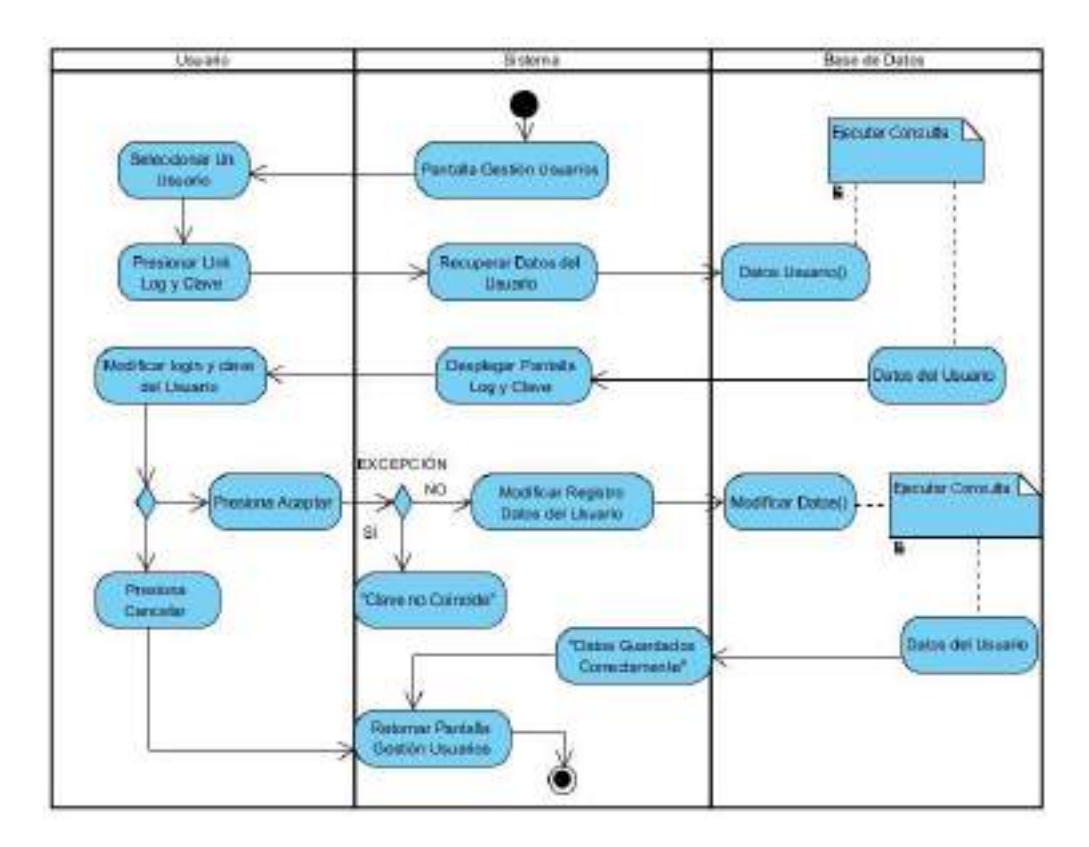

## **2.7.4.46 Actividad Modificar Login y Clave**

Figura 73. Actividad Modificar Login y Clave

## **2.7.4.47 Actividad Gestionar Categorías**

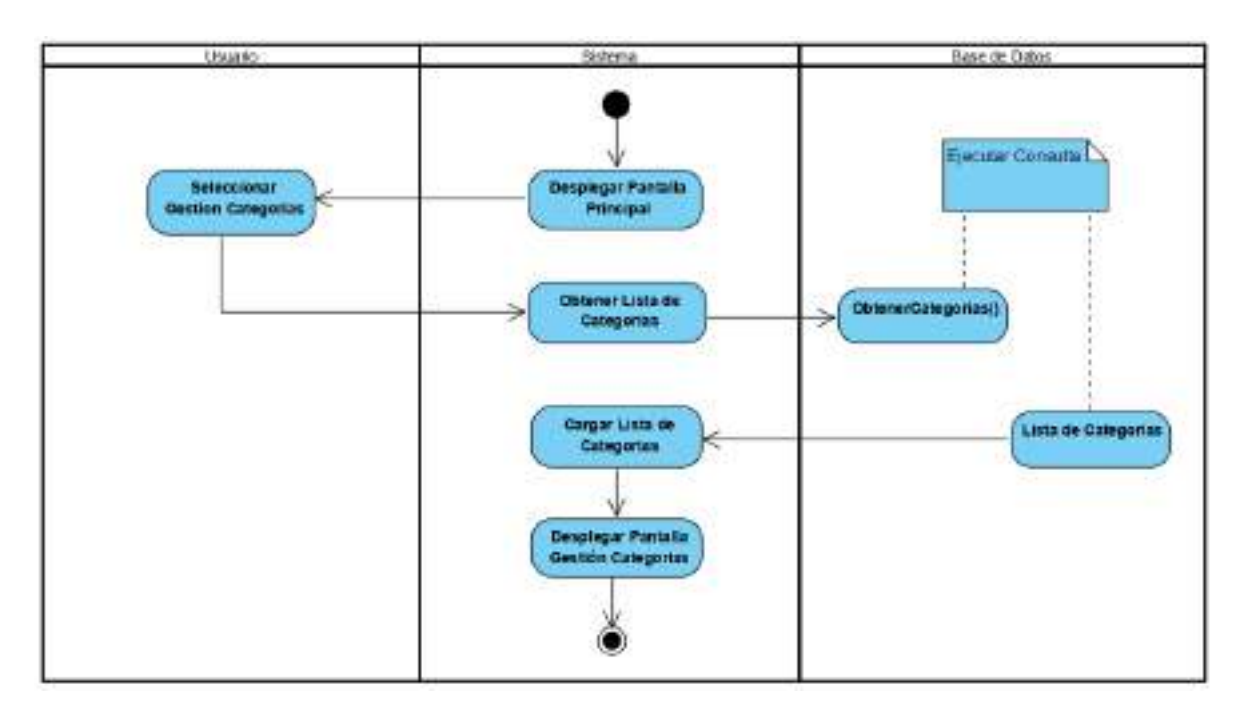

Figura 74. Actividad Gestionar Categorías

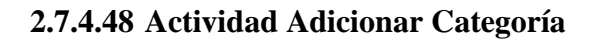

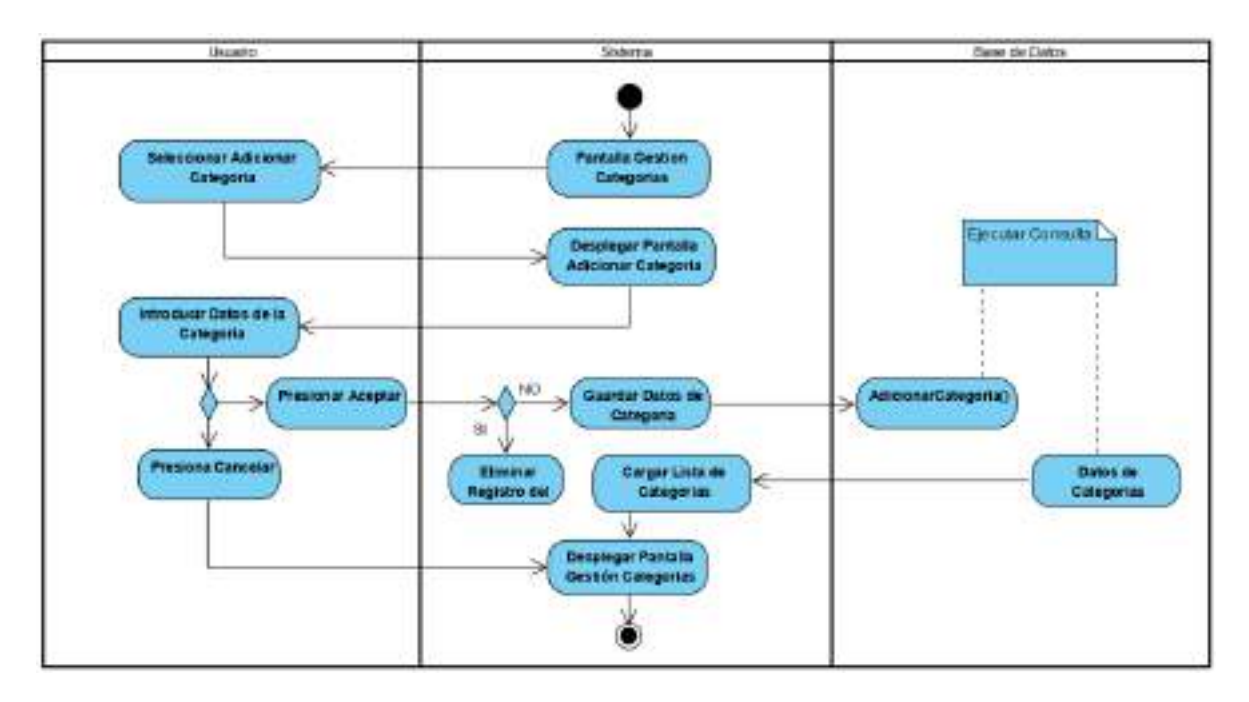

Figura 75. Actividad Adicionar Categoría

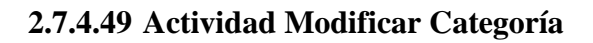

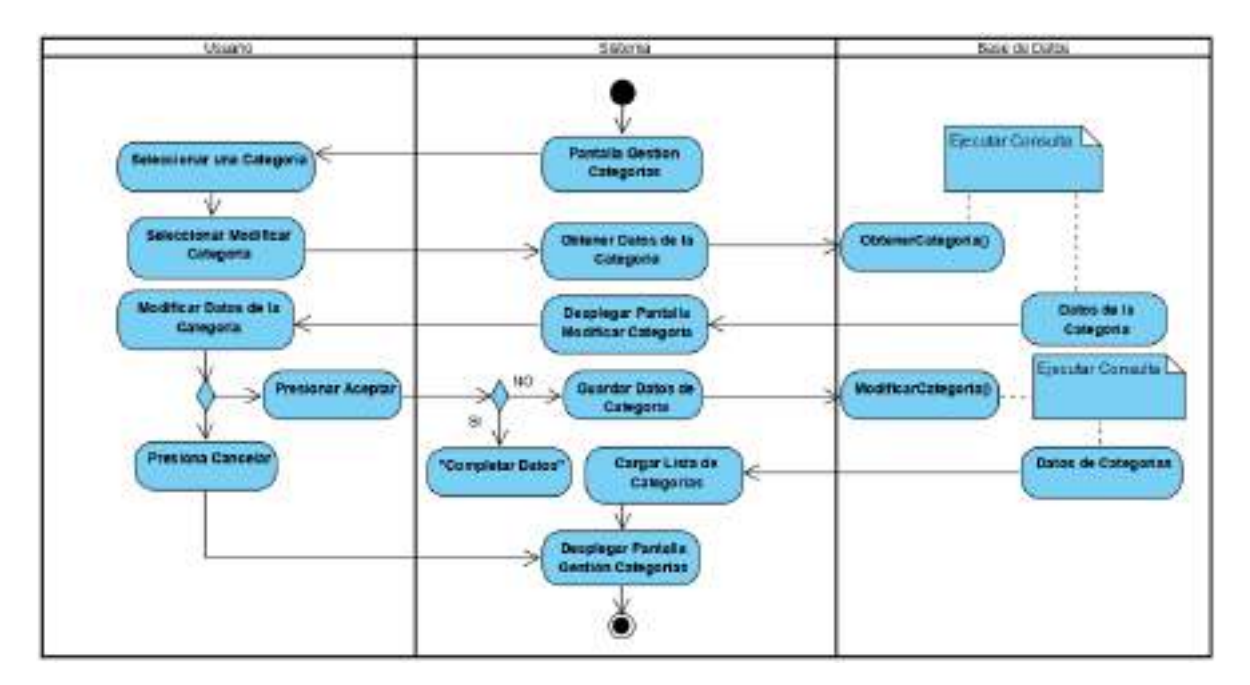

Figura 76. Actividad Modificar Categoría

#### **2.7.4.50 Actividad Eliminar Categoría**

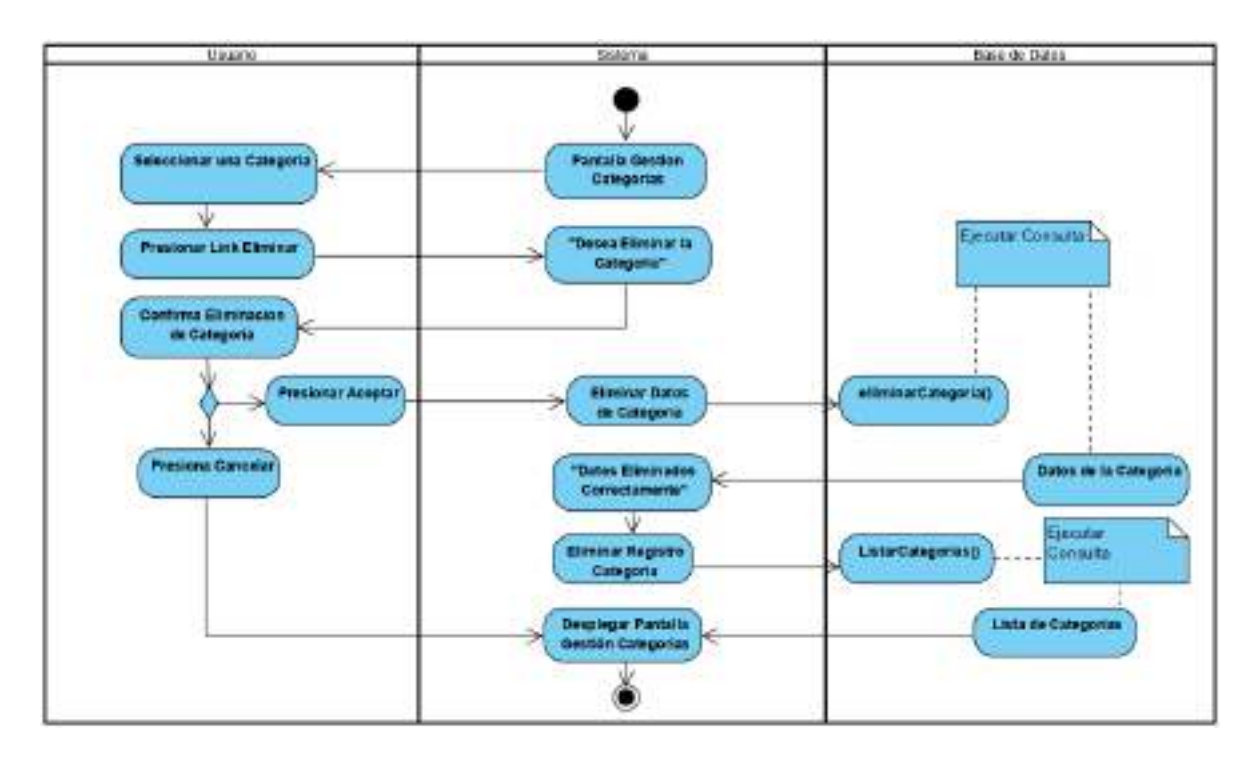

Figura 77. Actividad Eliminar Categoría

# **2.7.4.51 Actividad Ver Categoría**

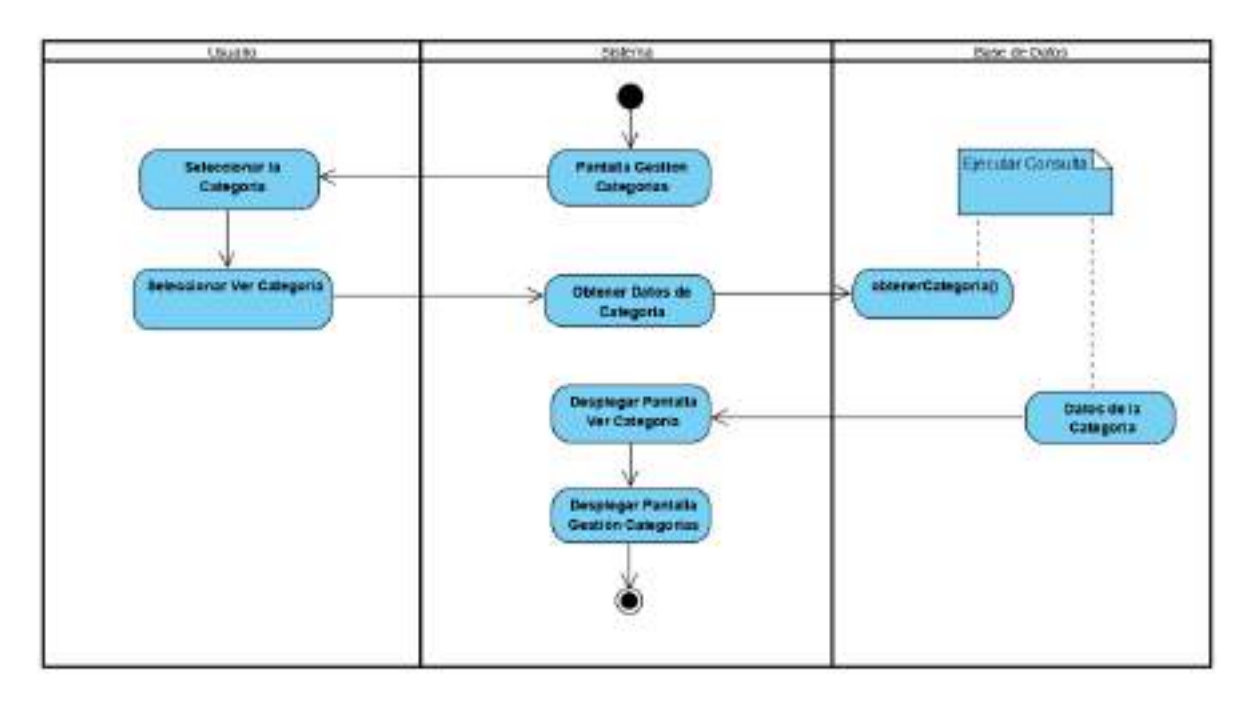

Figura 78. Actividad Ver Categoría

#### **2.7.4.52 Actividad Gestionar Tiendas**

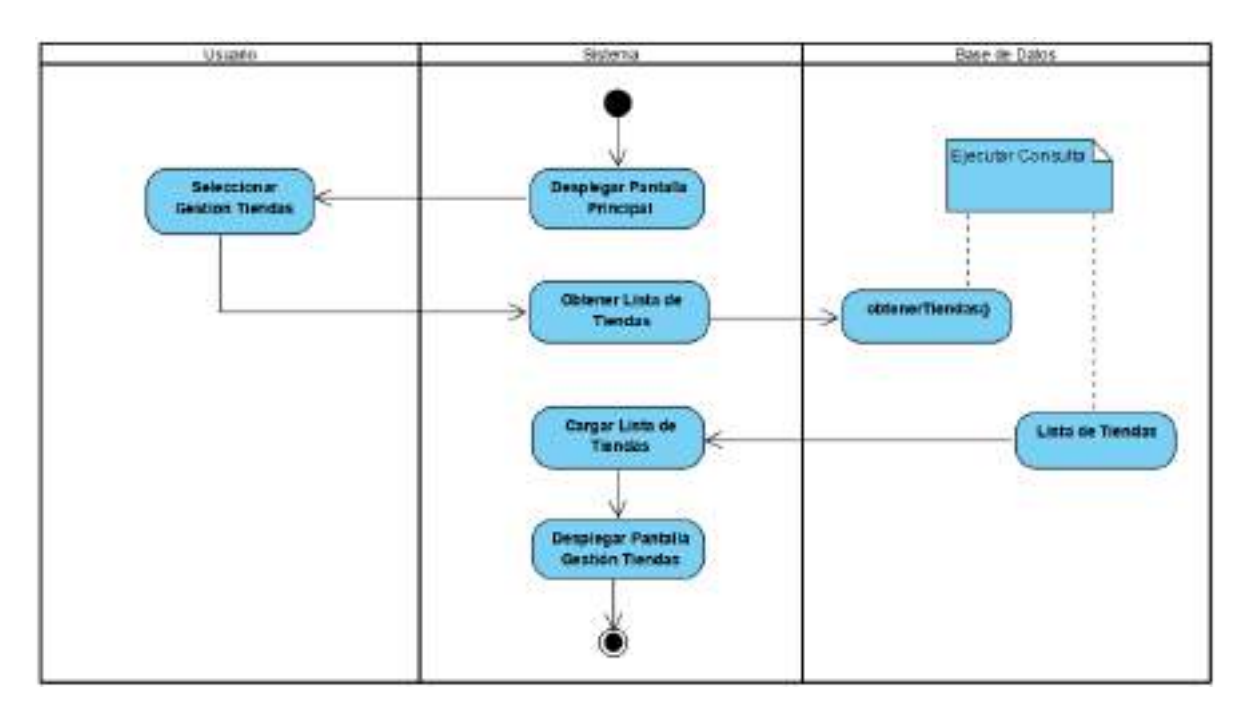

Figura 79. Actividad Gestionar Tiendas

## **2.7.4.53 Actividad Adicionar Tienda**

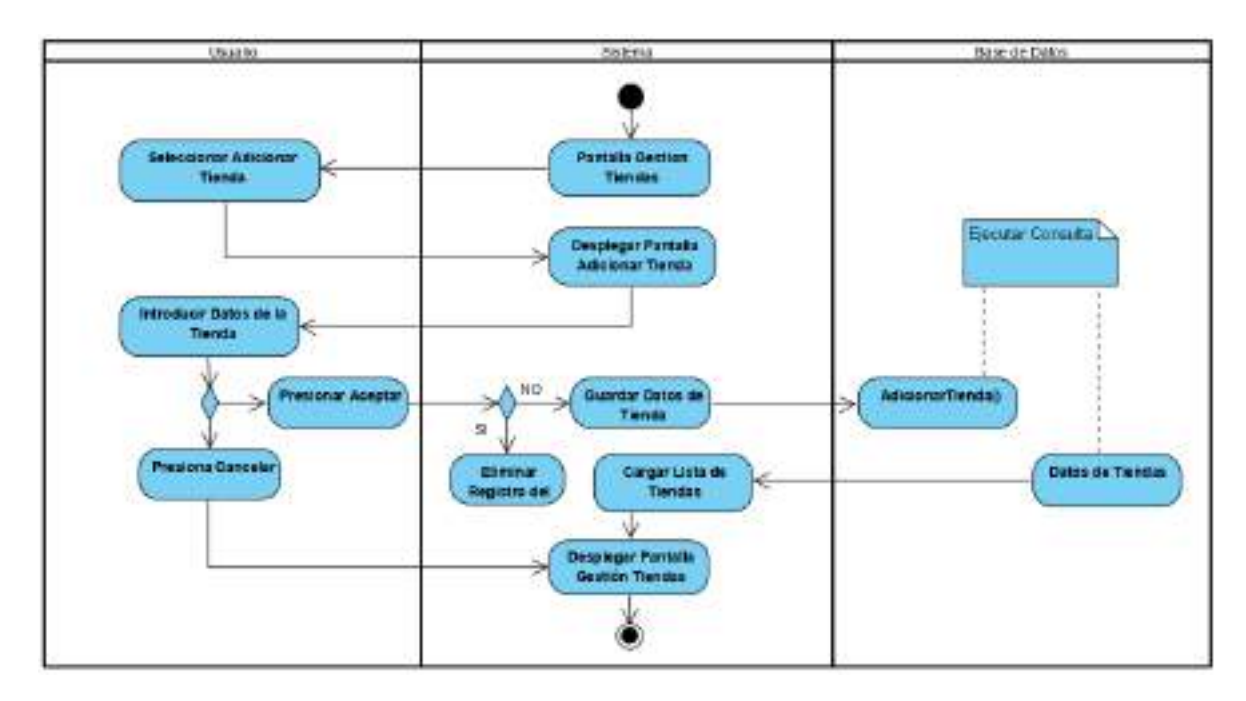

Figura 80. Actividad Adicionar Tienda

## **2.7.4.54 Actividad Modificar Tienda**

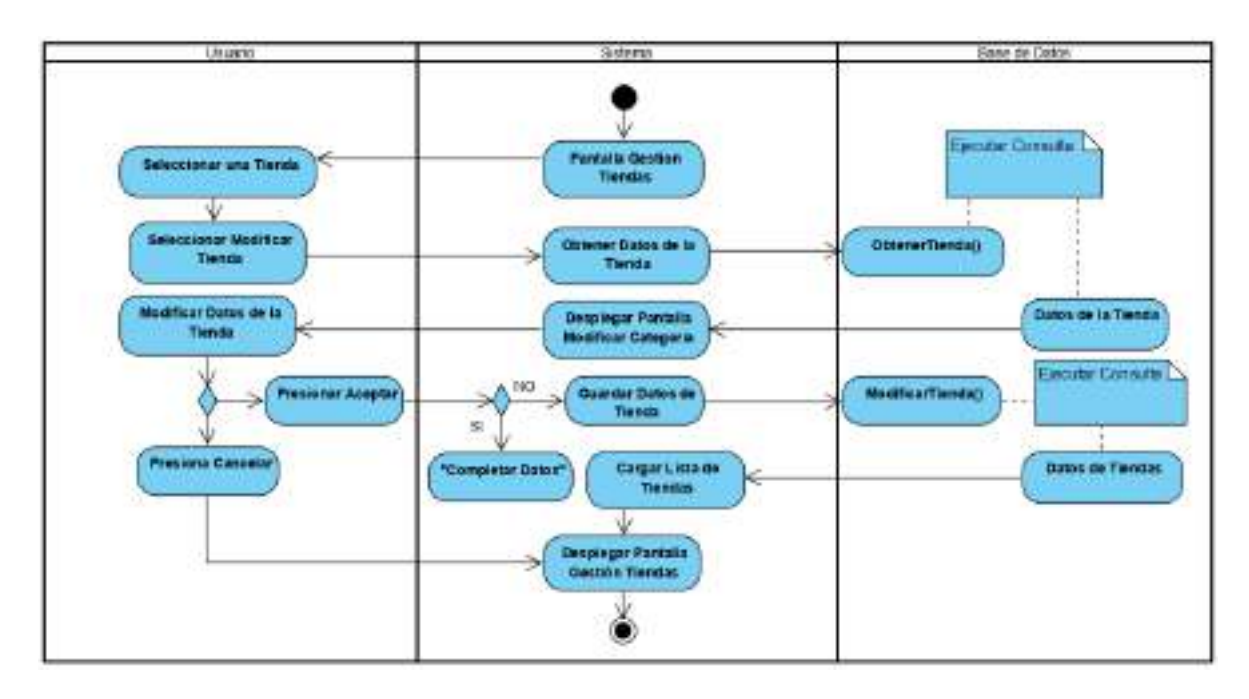

Figura 81. Actividad Modificar Tienda

## **2.7.4.55 Actividad Eliminar Tienda**

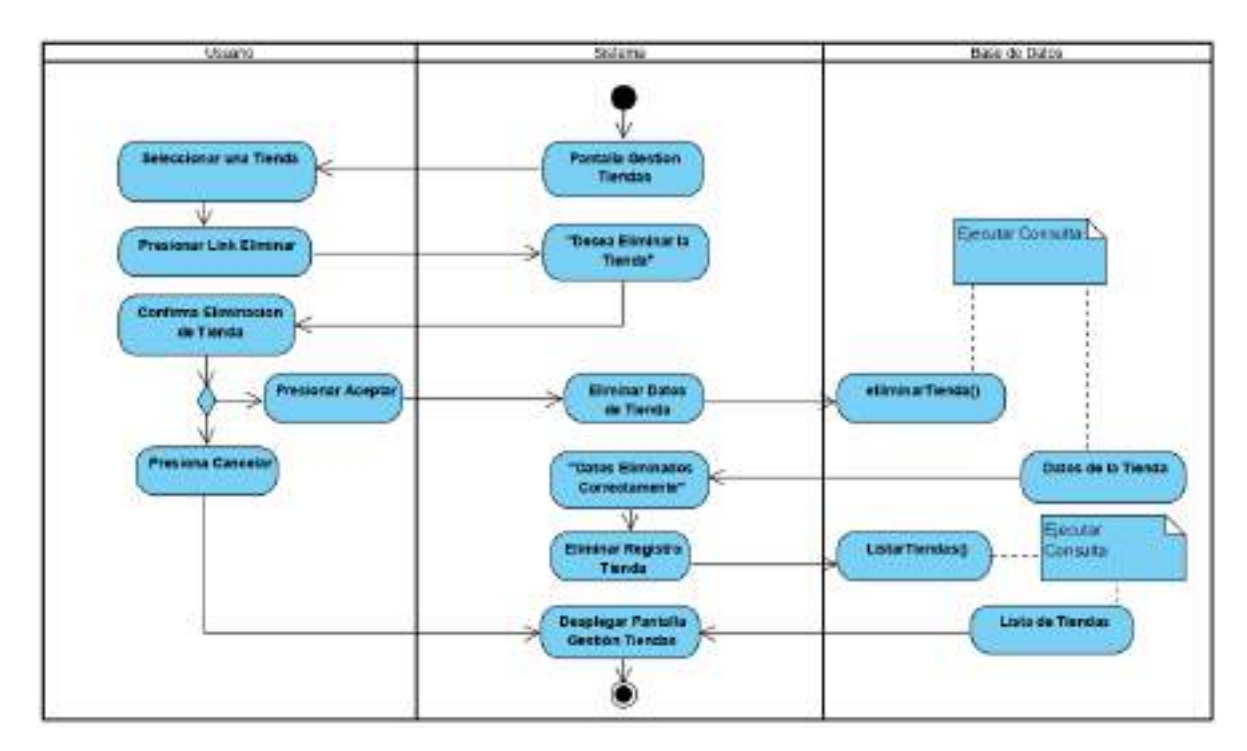

Figura 82. Actividad Eliminar Tienda

#### **2.7.4.56 Actividad Ver Tienda**

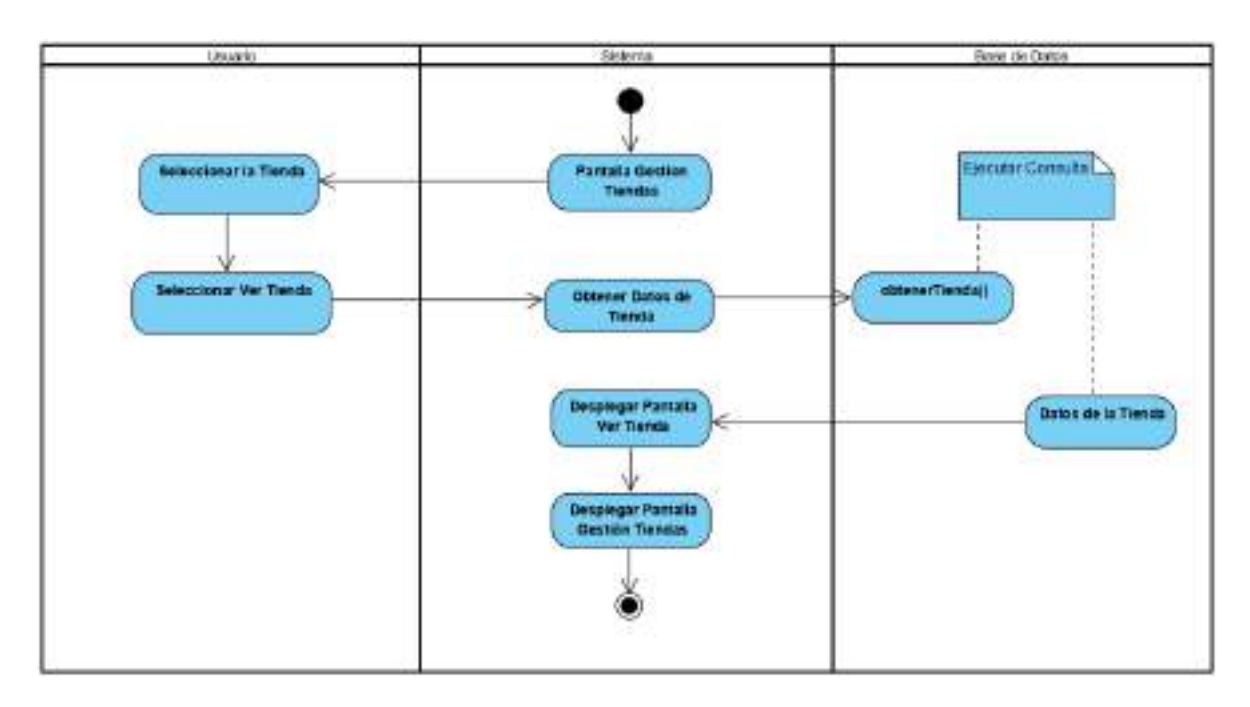

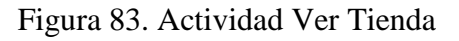

## **2.7.5 DIAGRAMAS DE SECUENCIA**

## INTRODUCCIÓN

Un diagrama de secuencia del sistema es un artefacto creado de manera rápida y fácil que muestra los eventos de entrada y salida relacionados con el sistema que se está estudiando. UML, incluye la notación de los diagramas de secuencia.

#### CARACTERISTICAS

Dan una idea cronológica de cómo ocurren las interacciones.

Cada objetivo viene mostrado por una barra vertical que es la que dá idea de tiempo. El tiempo transcurre desde arriba hacia abajo.

#### PROPOSITO

Entender la estructura y la dinámica del sistema deseado para la organización.

Comprender la interacción de los actores del sistema.

#### ALCANCE

- Describe un escenario específico de un caso de uso.
- Representar las interacciones entre actores y operaciones que inician.
- Describe la interacción entre los objetos del sistema.

#### **Diagramas de secuencia.-**

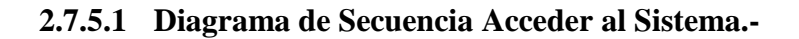

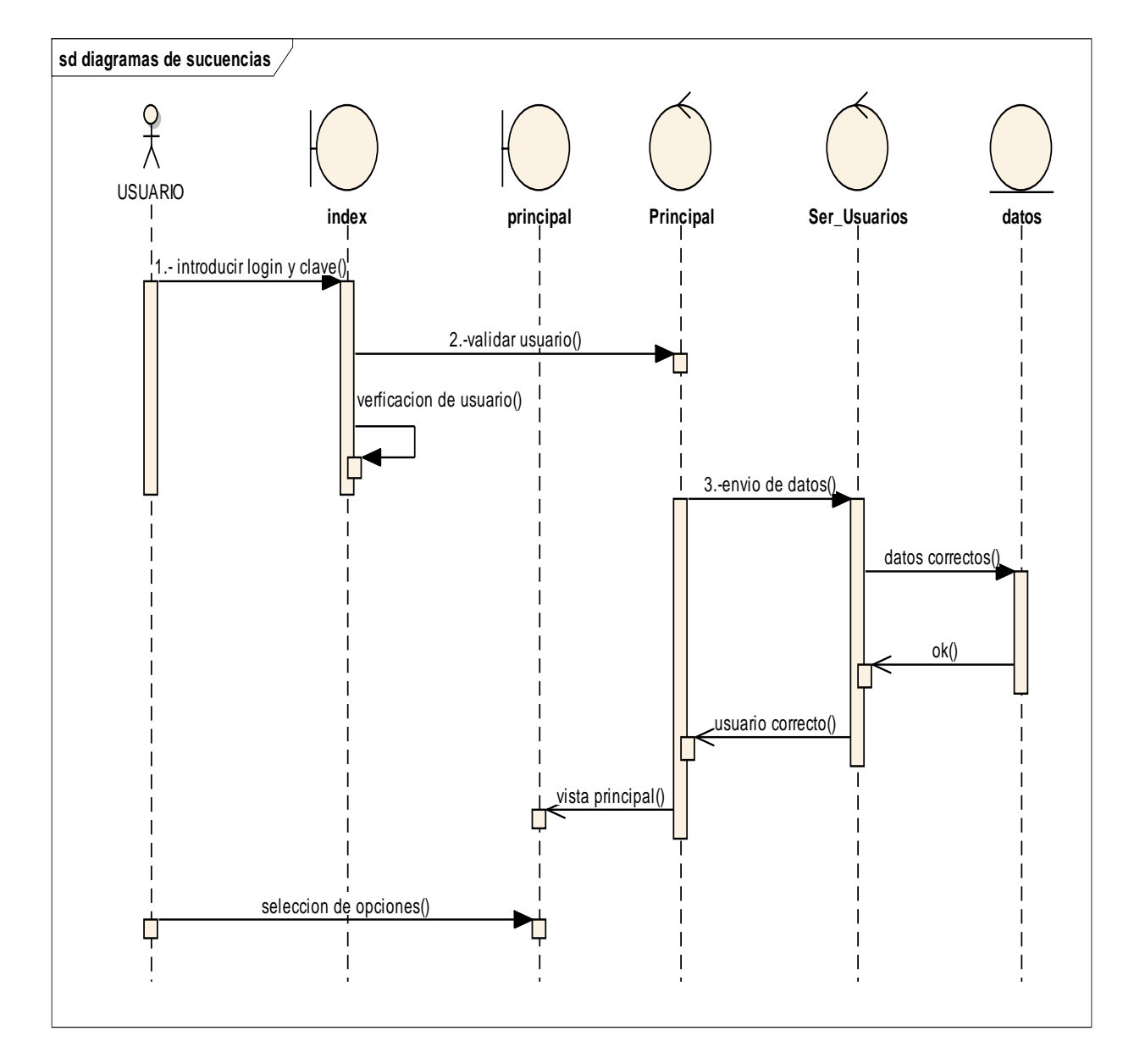

Figura 84. Diagrama de Secuencia Acceder al Sistema

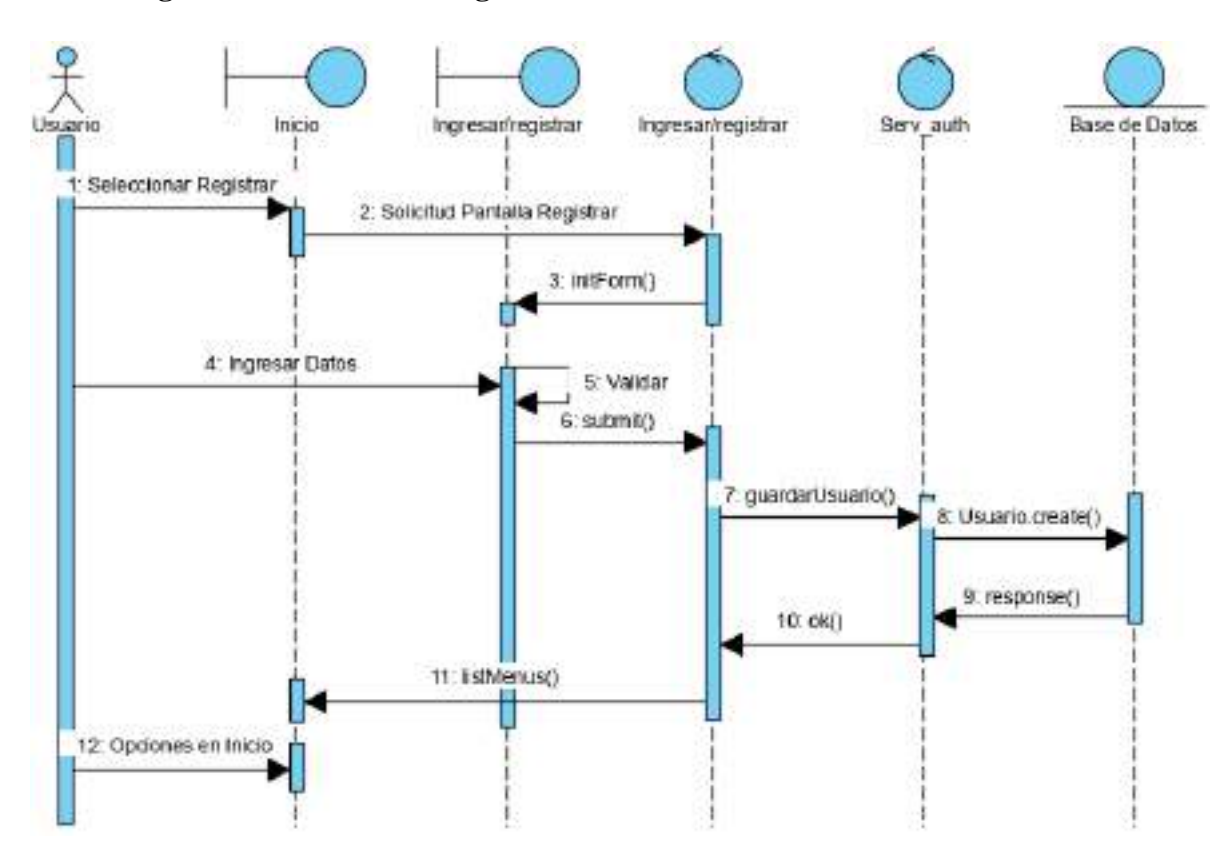

**2.7.5.2 Diagrama de Secuencia Registrar Usuarios al Sistema**

Figura 85. Diagrama de Registrar Usuarios al Sistema

#### **2.7.5.3 Diagrama de Secuencia Gestionar Mi Perfil**

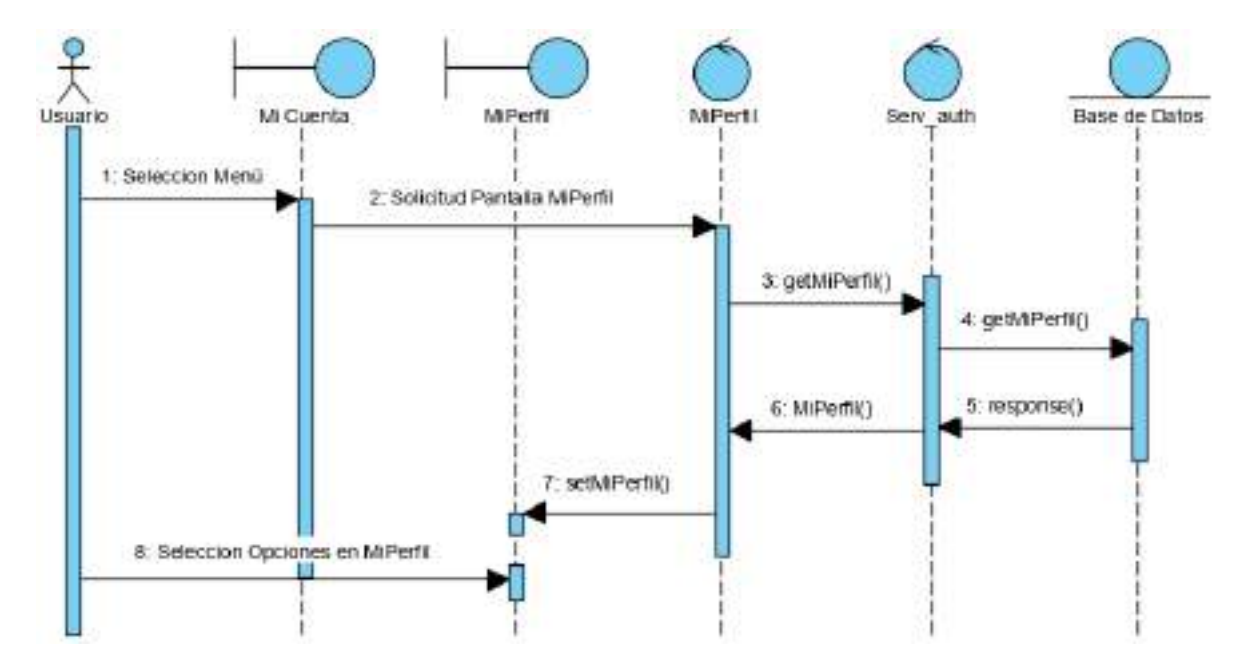

Figura 86. Diagrama de Secuencia Gestionar Mi Perfil

## **2.7.5.4 Diagrama de Secuencia Modificar Mi Perfil**

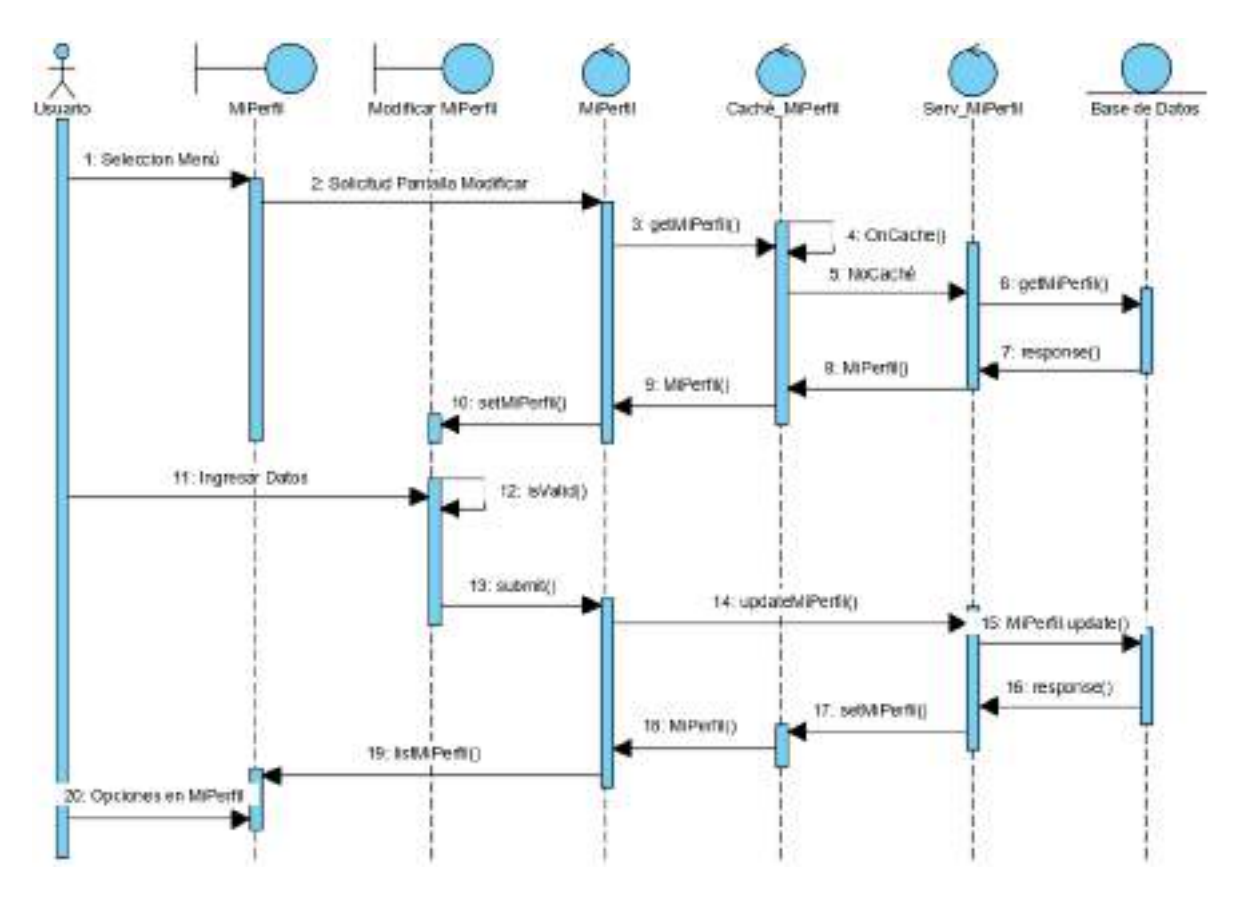

Figura 87. Diagrama de Secuencia Modificar Mi Perfil

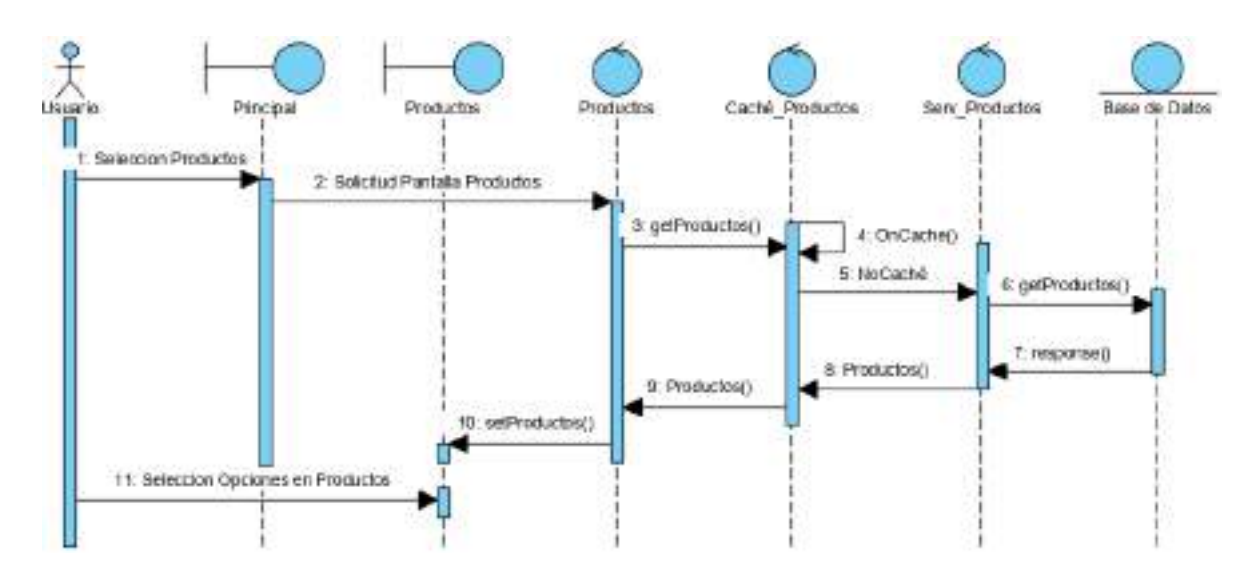

#### **2.7.5.5 Diagrama de Secuencia Ver Productos**

Figura 88. Diagrama de Secuencia Ver Productos

#### **2.7.5.6 Diagrama de Secuencia Ver Tiendas**

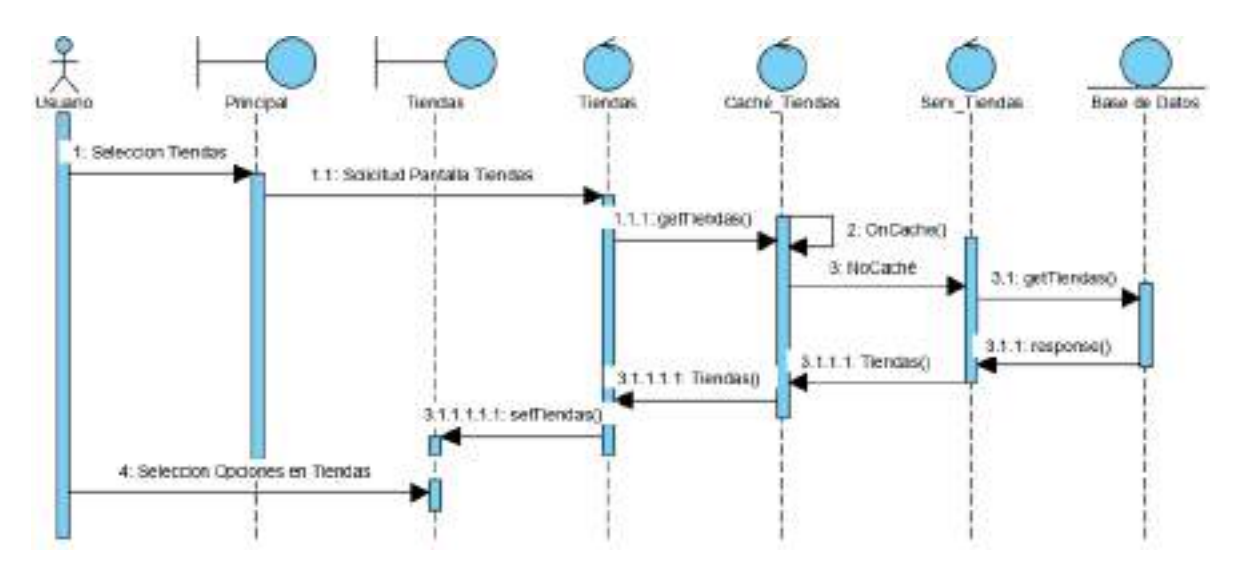

Figura 89. Diagrama de Secuencia Ver Tiendas

#### **2.7.5.7 Diagrama de Secuencia Ver Productos por Categoría**

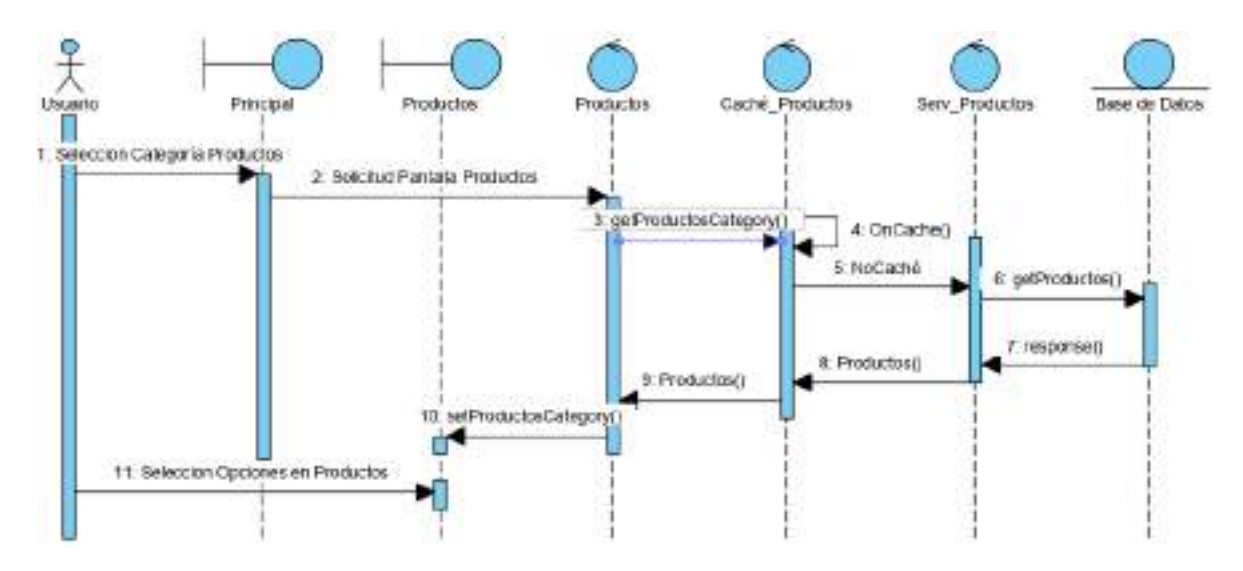

Figura 90. Diagrama de Secuencia Ver Productos por Categoría

#### **2.7.5.8 Diagrama de Secuencia Gestionar Mi Tienda**

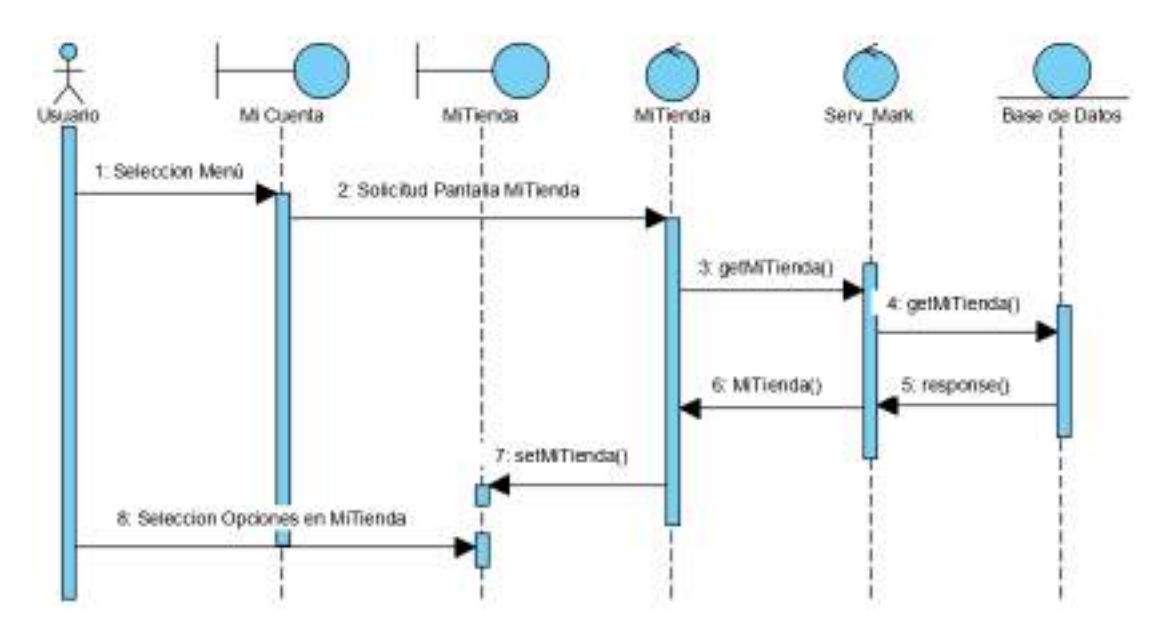

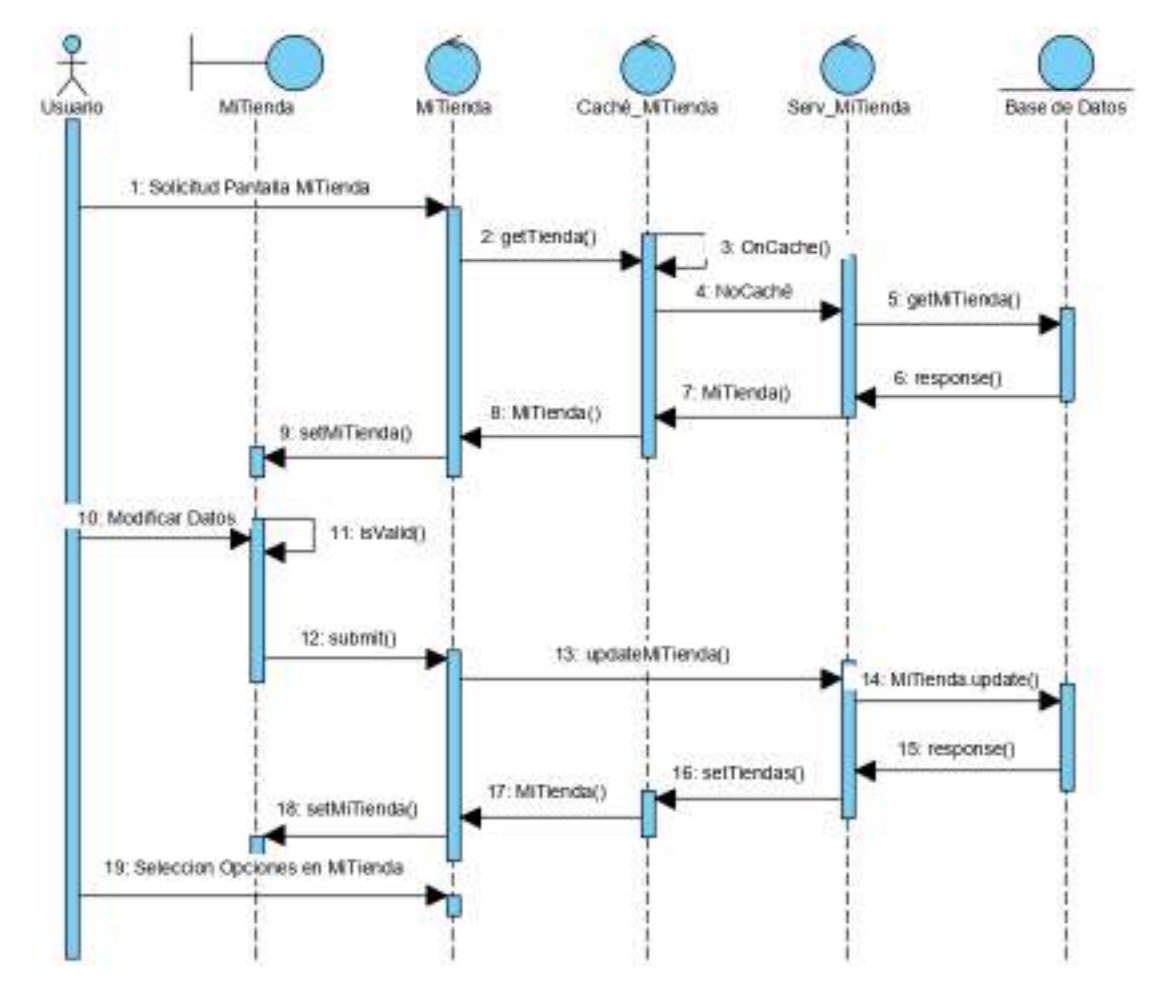

**2.7.5.9 Diagrama de Secuencia Modificar Mi Tienda**

Figura 92. Diagrama de Secuencia Modificar Mi Tienda

# **2.7.5.10 Diagrama de Secuencia Buscar Productos**

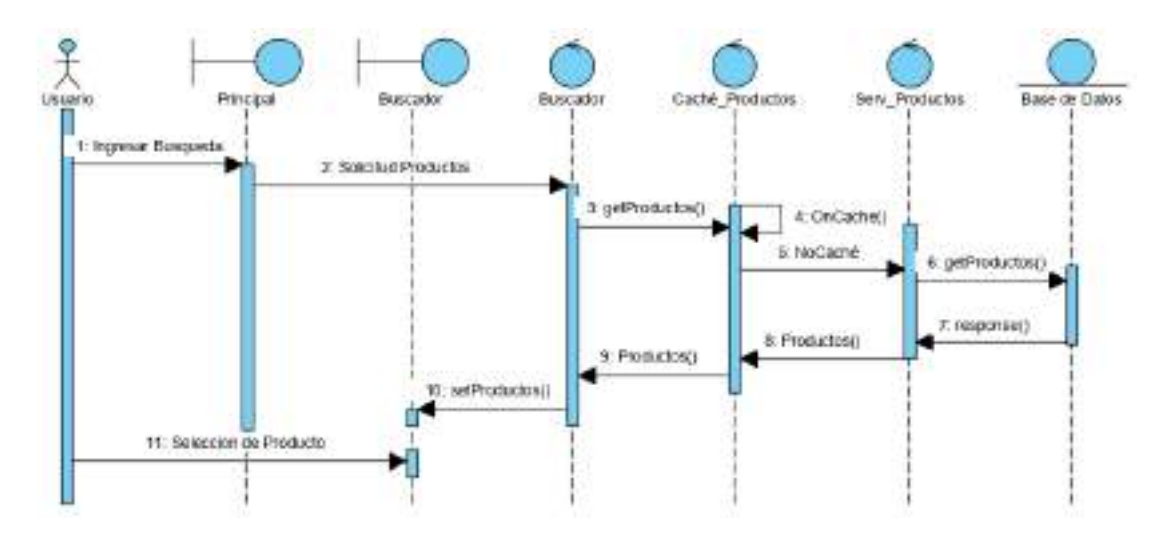

Figura 93. Diagrama de Secuencia Buscar Productos

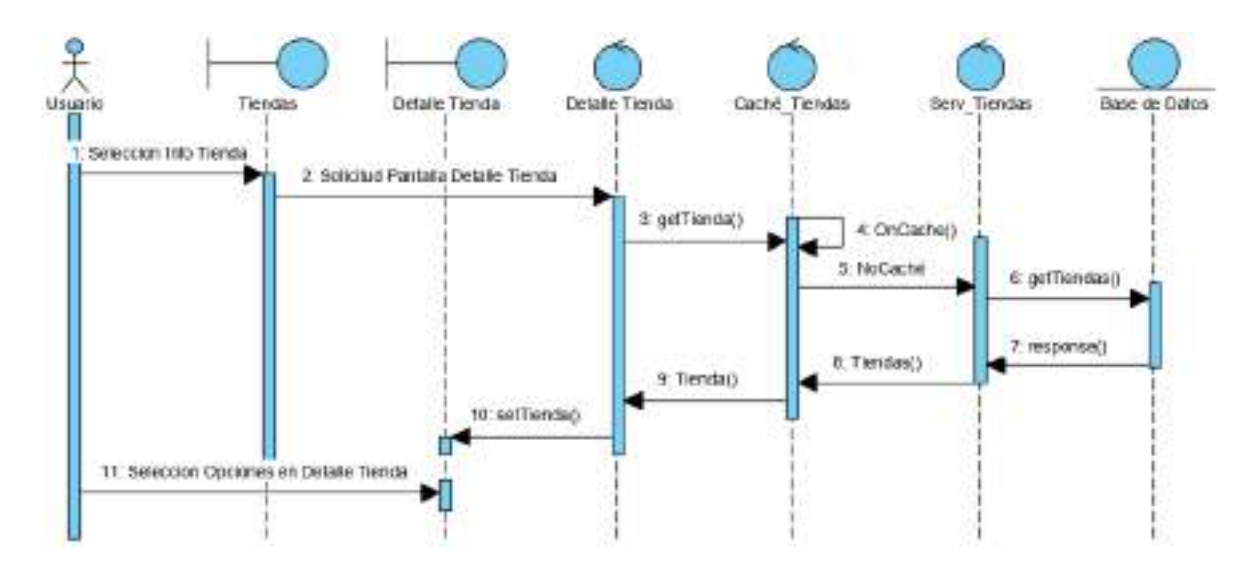

## **2.7.5.11 Diagrama de Secuencia Ver Tienda**

**2.7.5.12 Diagrama de Secuencia Ver Producto**

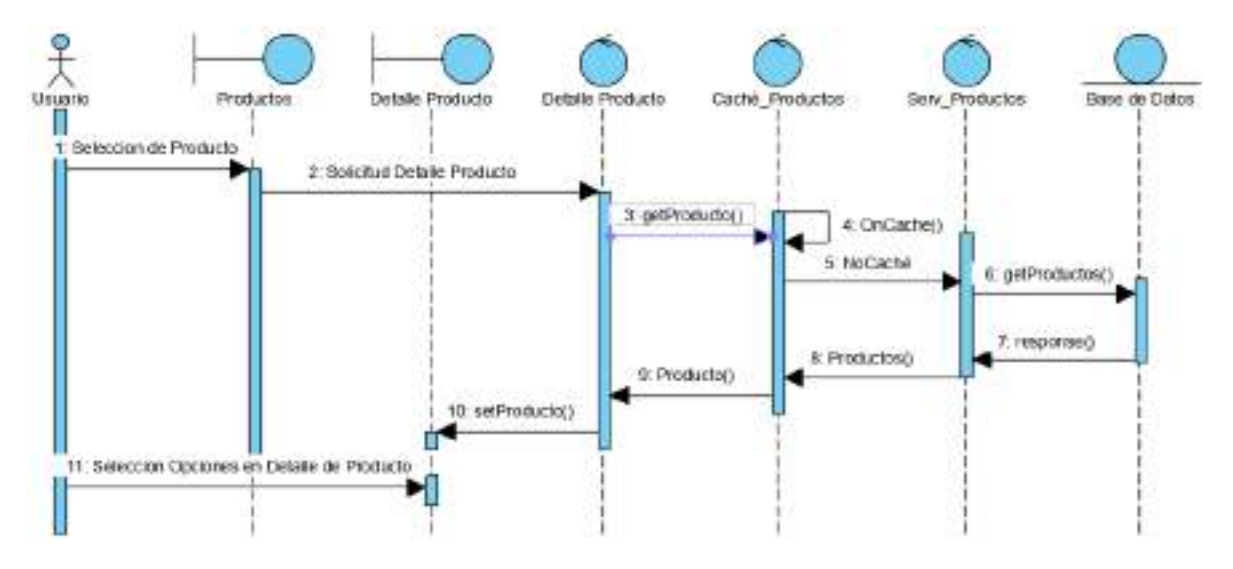

Figura 95. Diagrama de Secuencia Ver Producto

#### **2.7.5.13 Diagrama de Secuencia Ver Productos Recomendados**

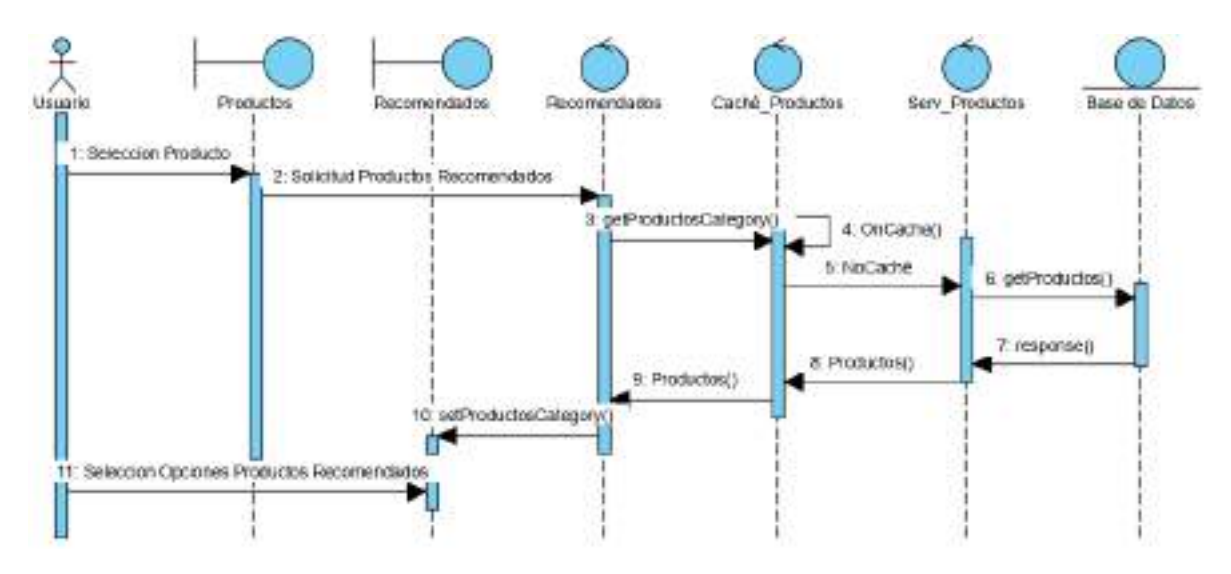

Figura 96. Diagrama de Secuencia Ver Productos Recomendados

## **2.7.5.14 Diagrama de Secuencia Ver Carrito**

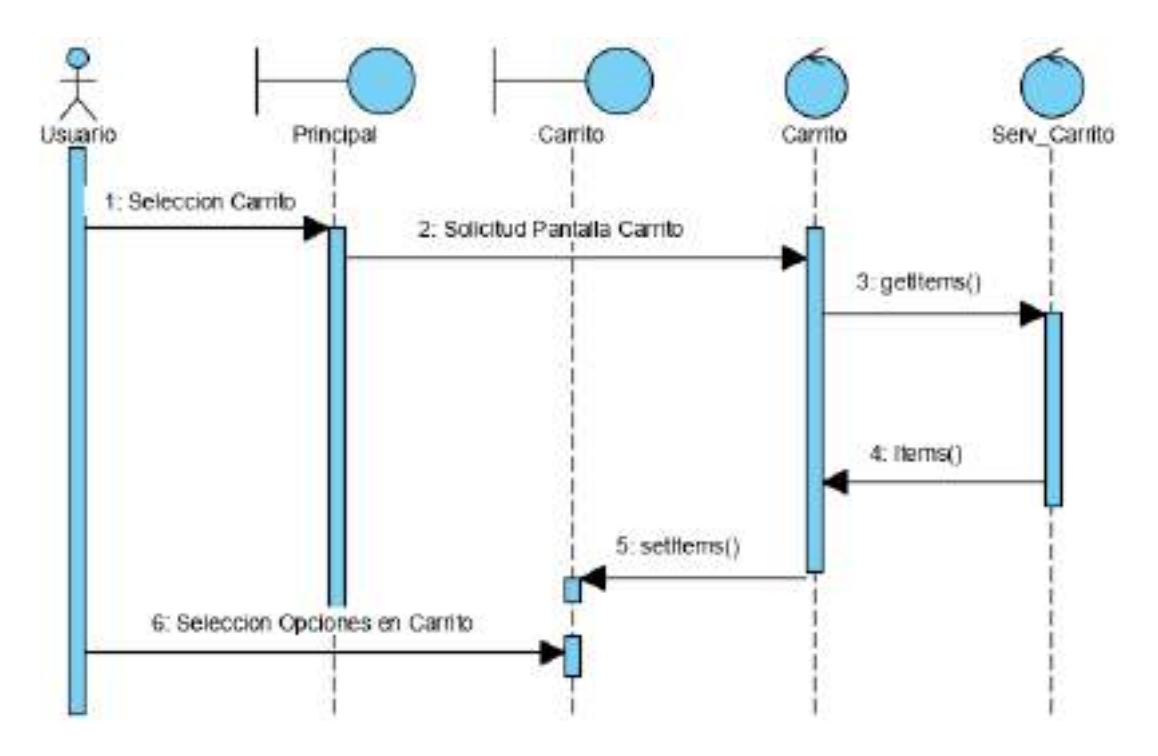

Figura 97. Diagrama de Secuencia Ver Carrito

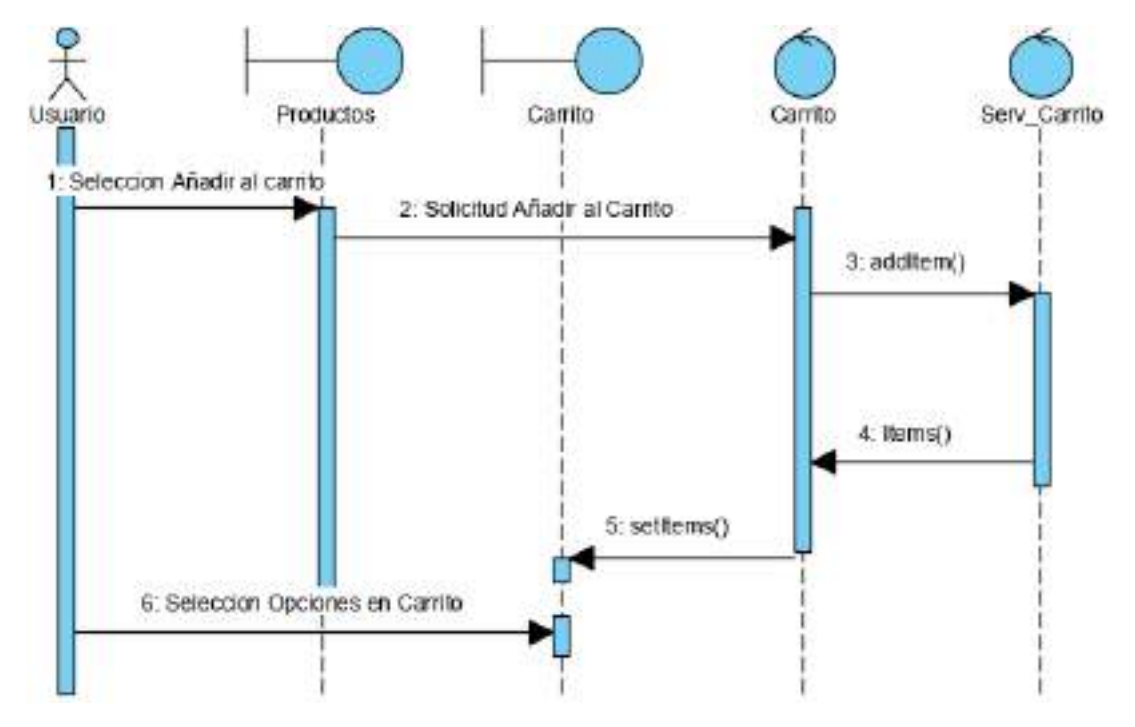

#### **2.7.5.15 Diagrama de Secuencia Adicionar al Carrito**

Figura 98. Diagrama de Secuencia Adicionar al Carrito

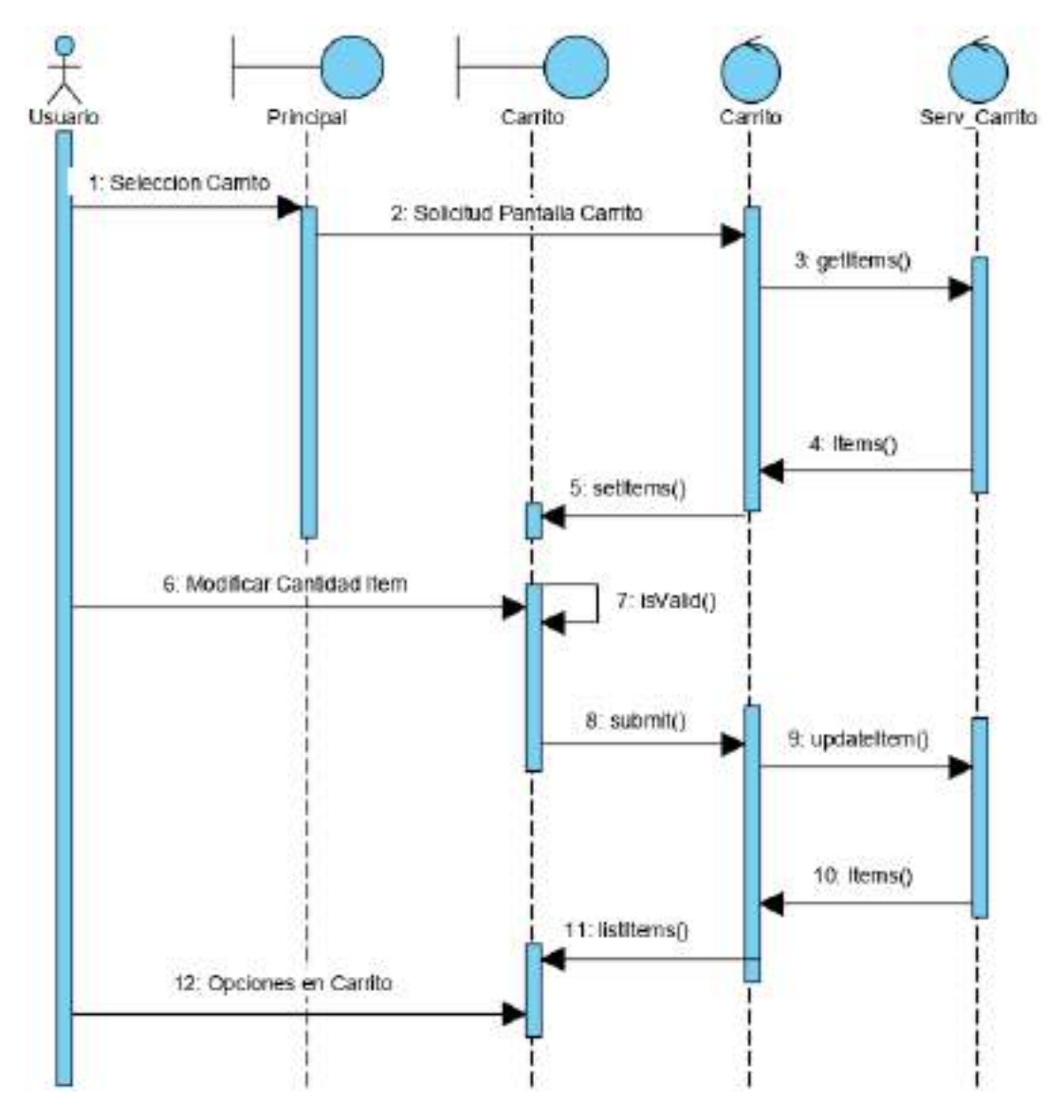

**2.7.5.16 Diagrama de Secuencia Modificar Carrito**

Figura 99. Diagrama de Secuencia Modificar
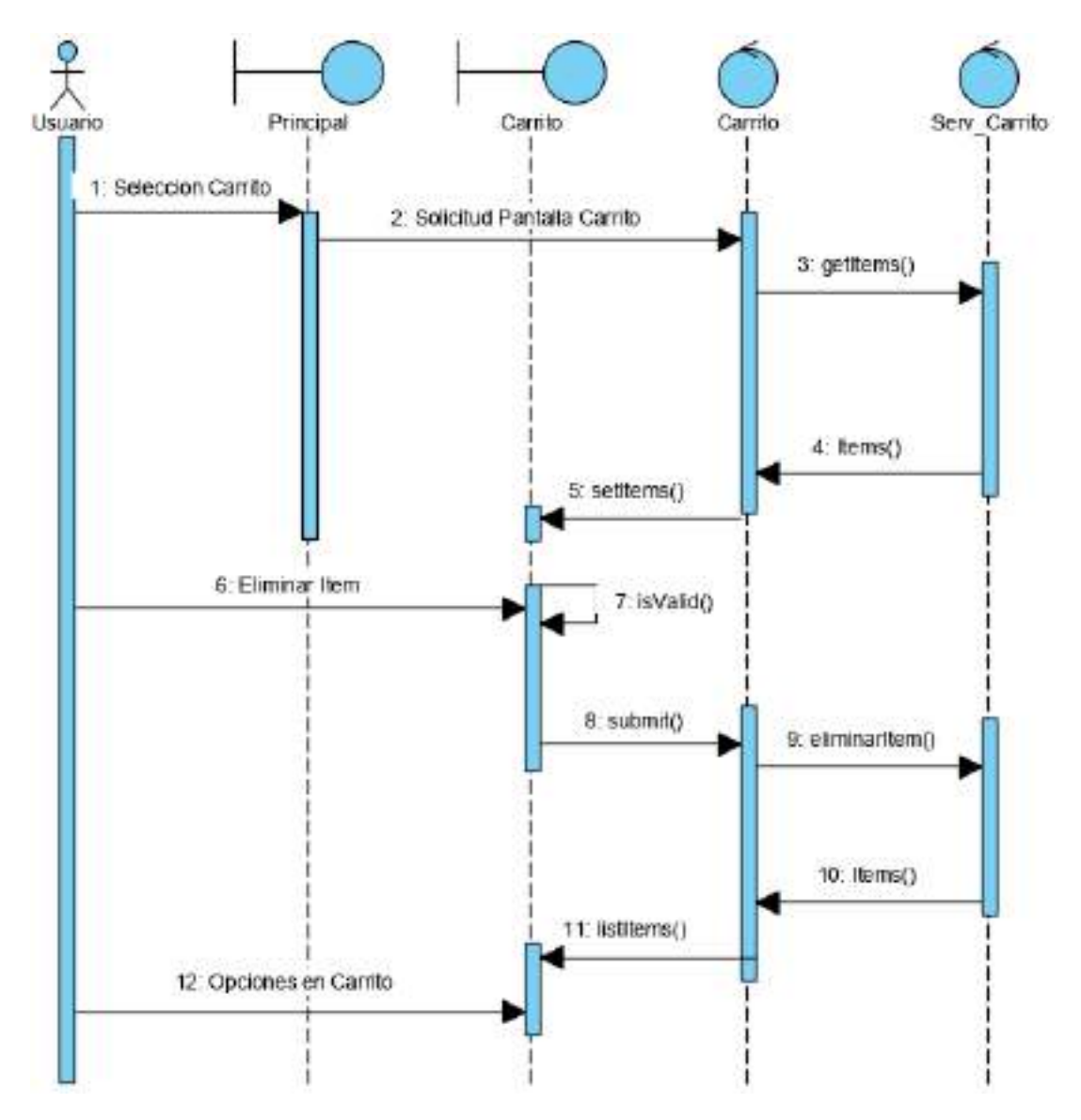

**2.7.5.17 Diagrama de Secuencia Eliminar del Carrito**

Figura 100. Diagrama de Secuencia Eliminar del Carrito

#### **2.7.5.18 Diagrama de Secuencia Contacto**

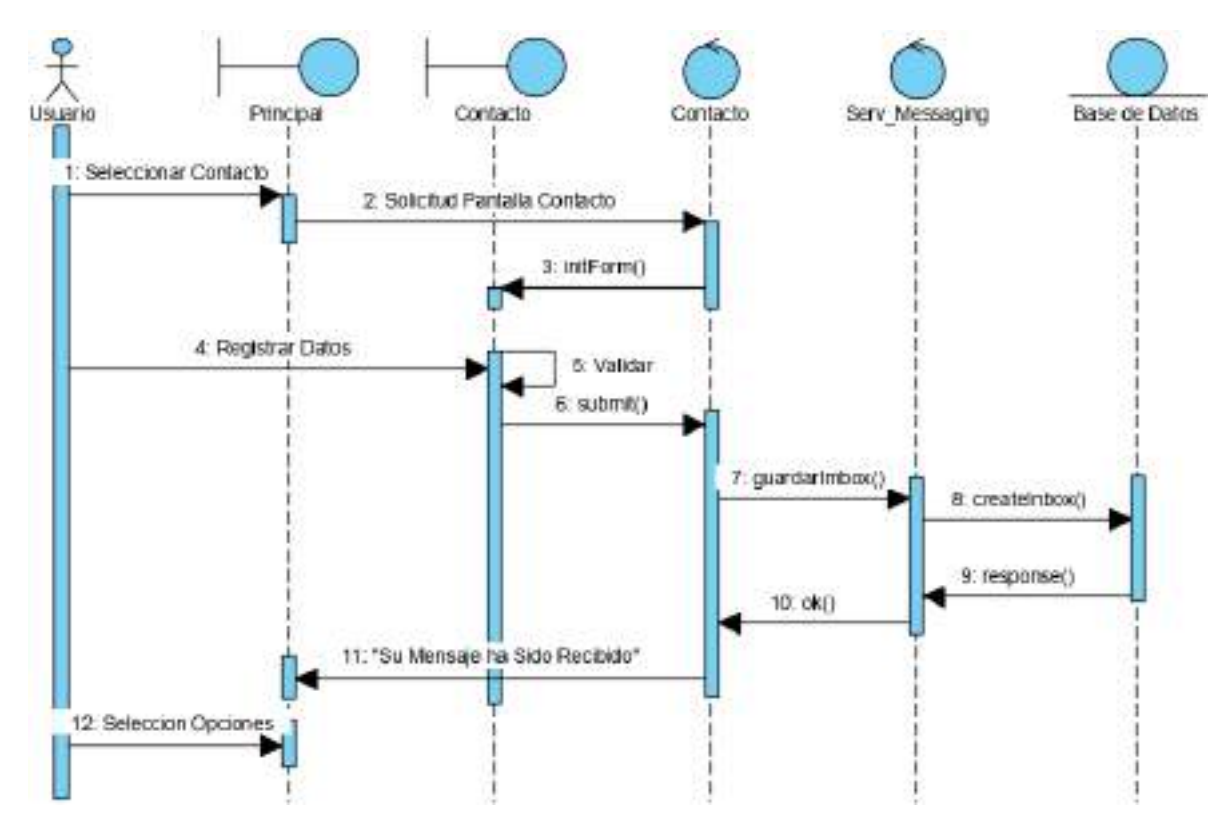

Figura 101. Diagrama de Secuencia Contacto

## **2.7.5.19 Diagrama de Secuencia Realizar Pedido**

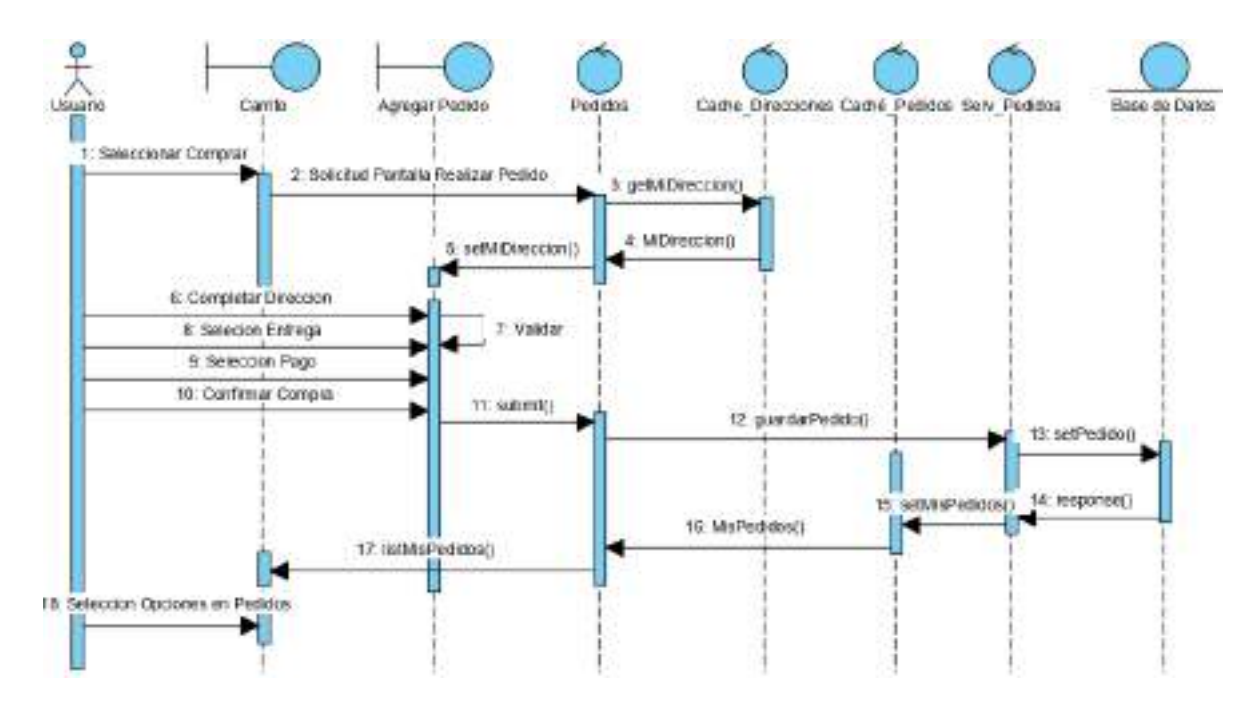

Figura 102. Diagrama de Secuencia Realizar Pedido

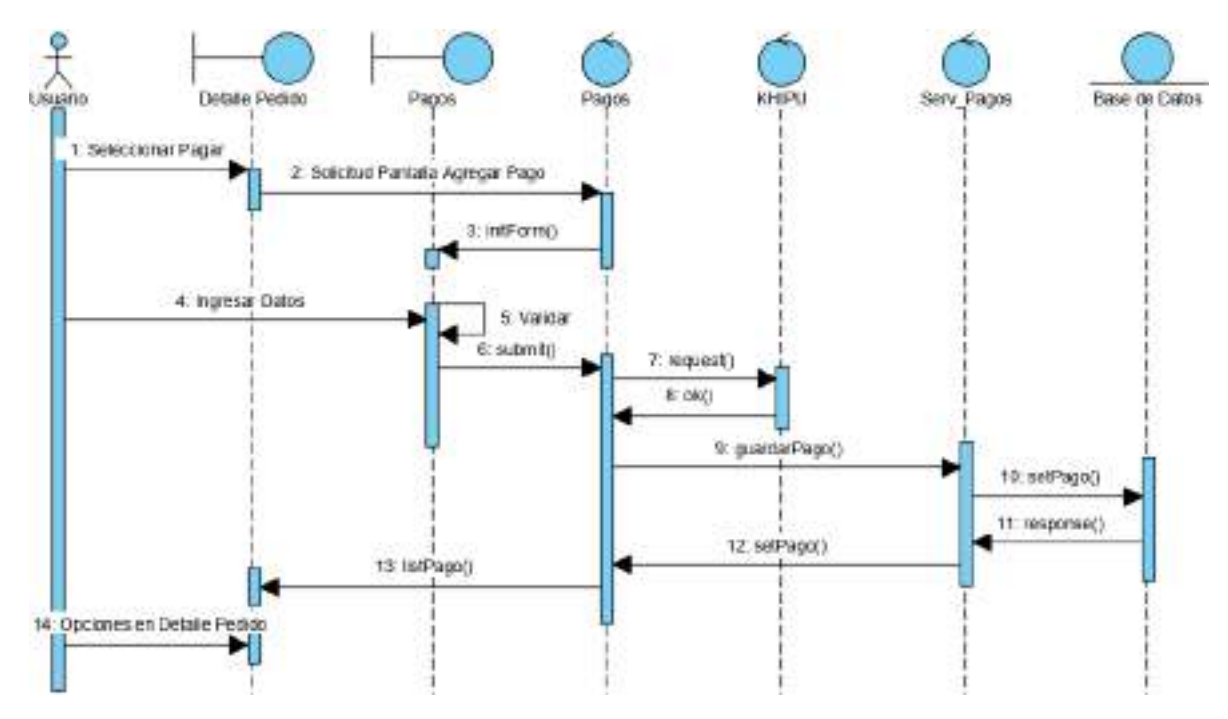

#### **2.7.5.20 Diagrama de Secuencia Pagar Pedido**

Figura 103. Diagrama de Secuencia Pagar Pedido

#### **2.7.5.21 Diagrama de Secuencia Ver Mis Pedidos**

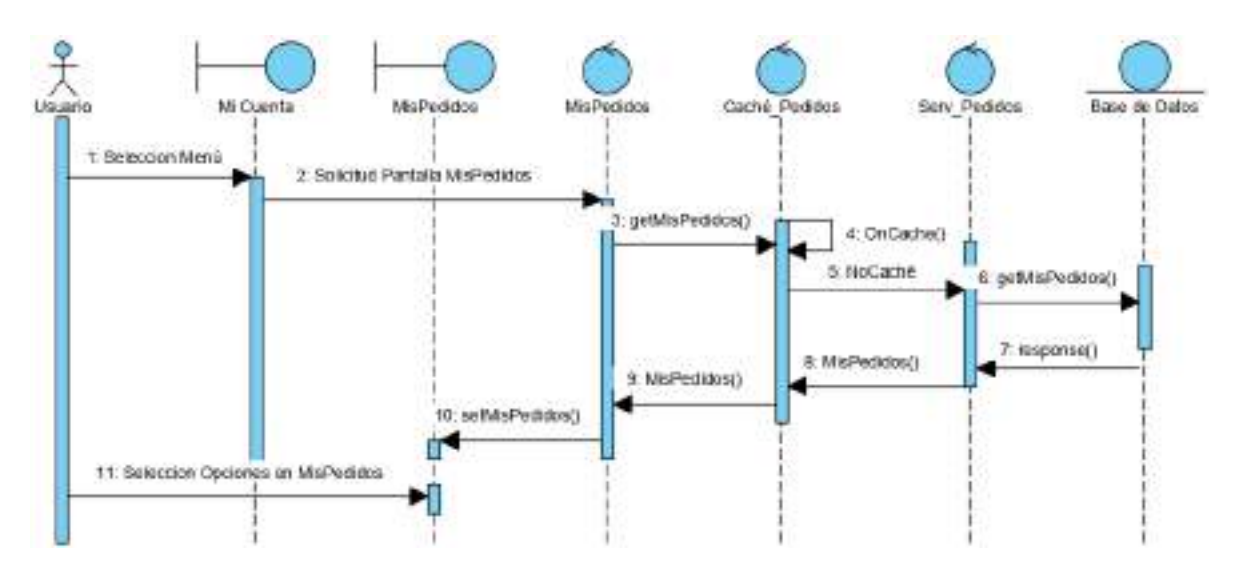

Figura 104. Diagrama de Secuencia Ver Mis Pedidos

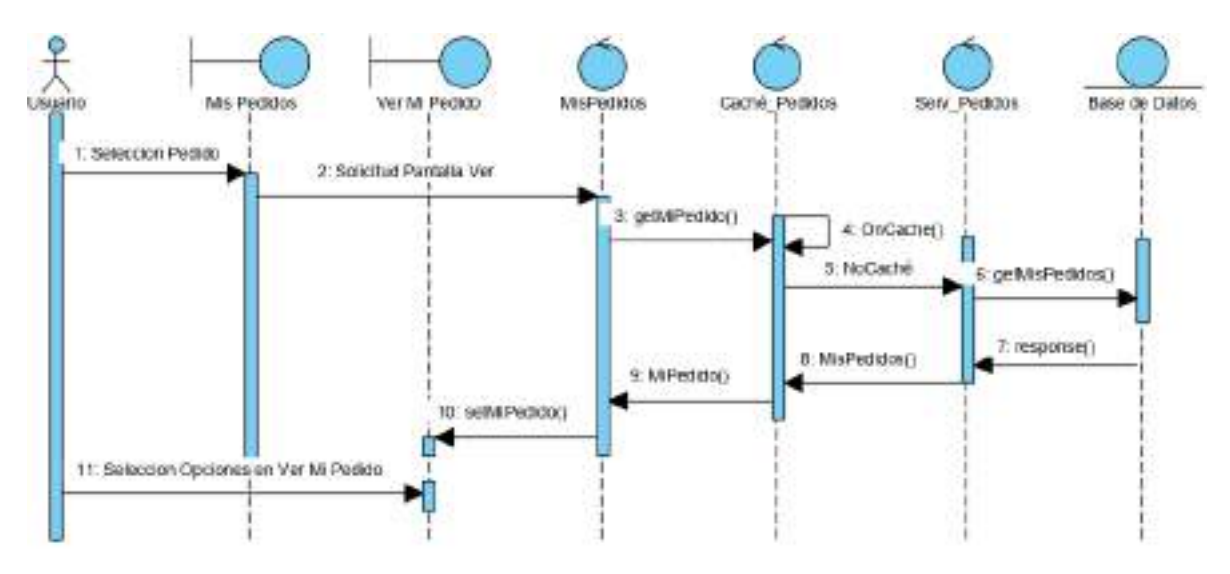

## **2.7.5.22 Diagrama de Secuencia ver mi pedido**

Figura 105. Diagrama de Secuencia Ver Mi Pedido

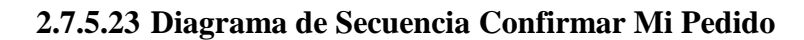

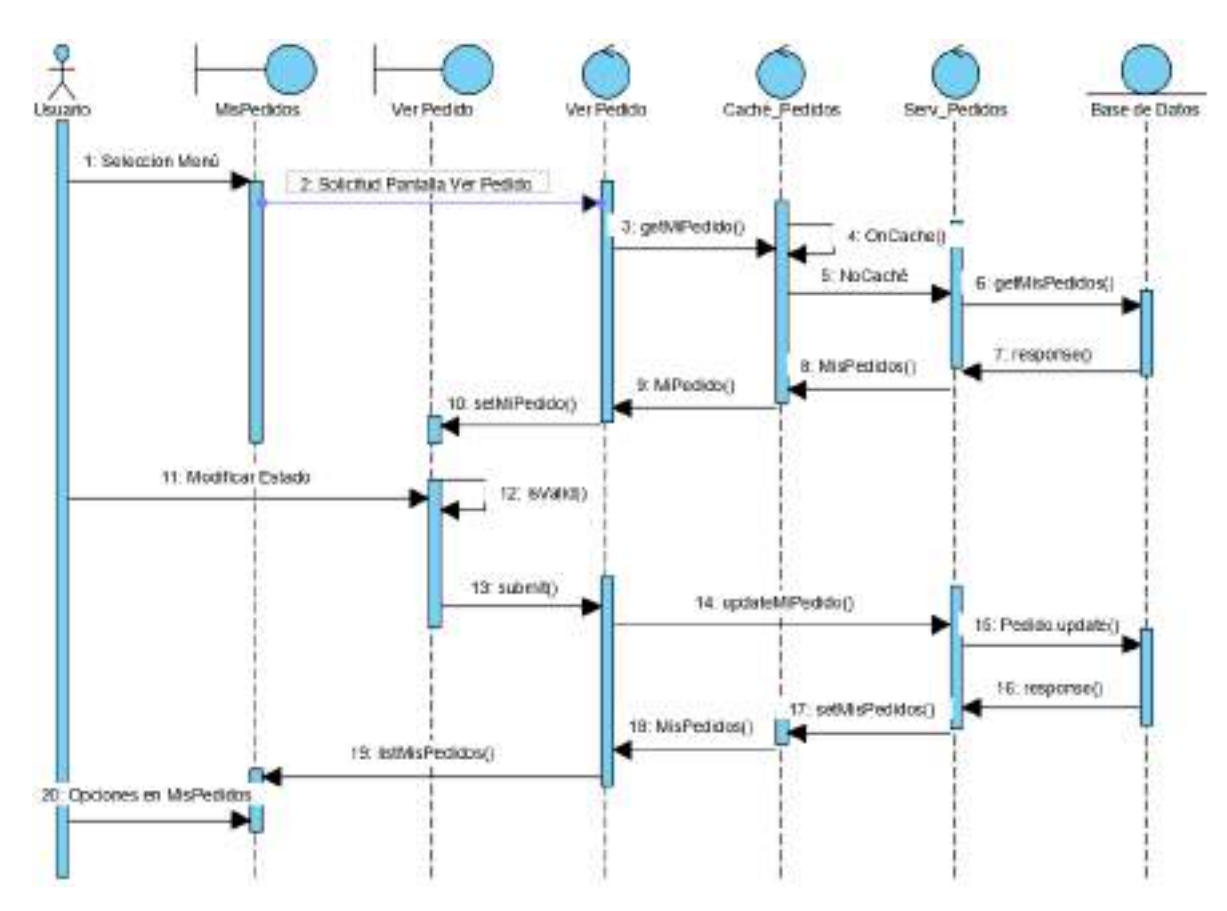

Figura 106. Diagrama de Secuencia Ver Mi Pedido

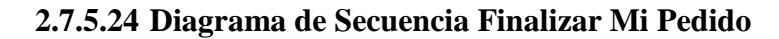

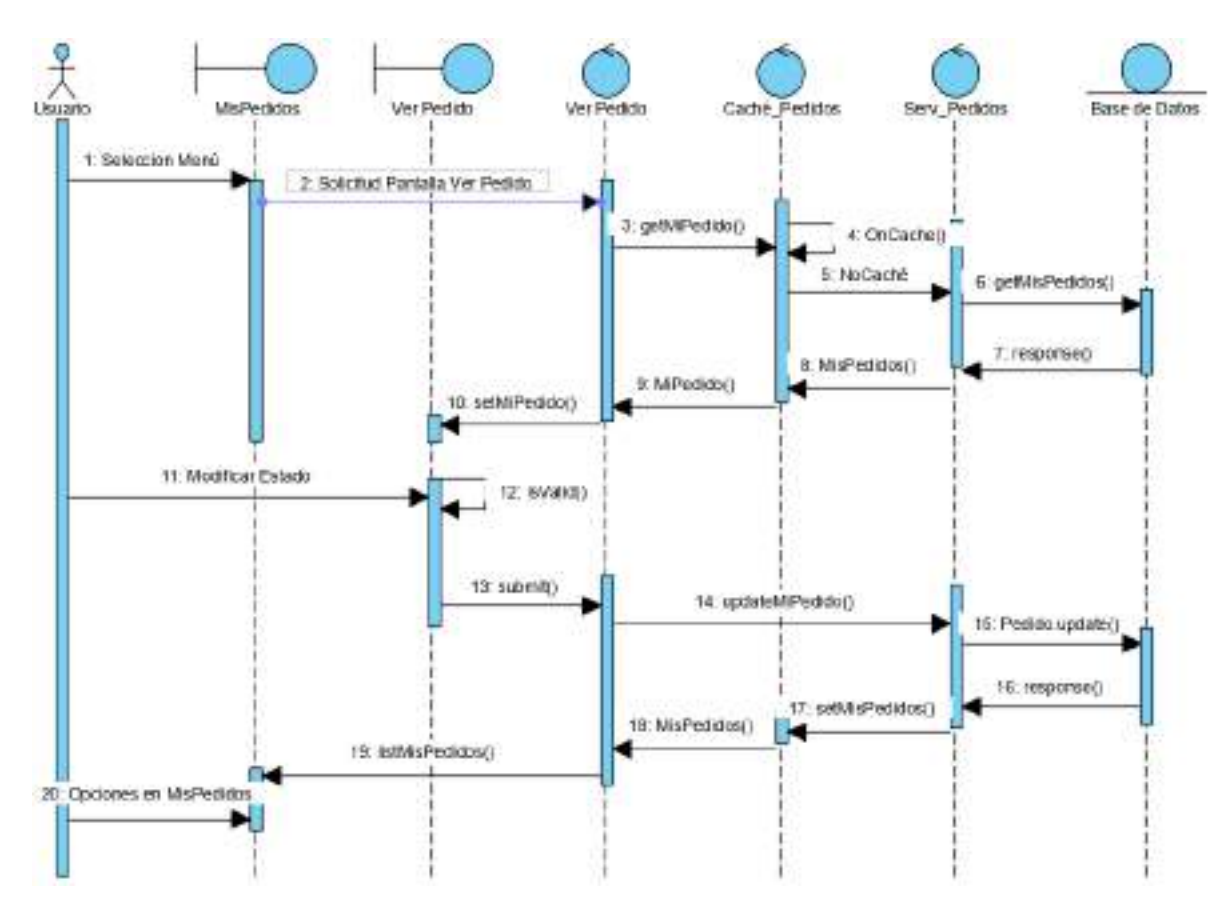

Figura 107. Diagrama de Secuencia Finalizar Mi Pedido

#### **2.7.5.25 Diagrama de Secuencia Gestionar Mis Direcciones**

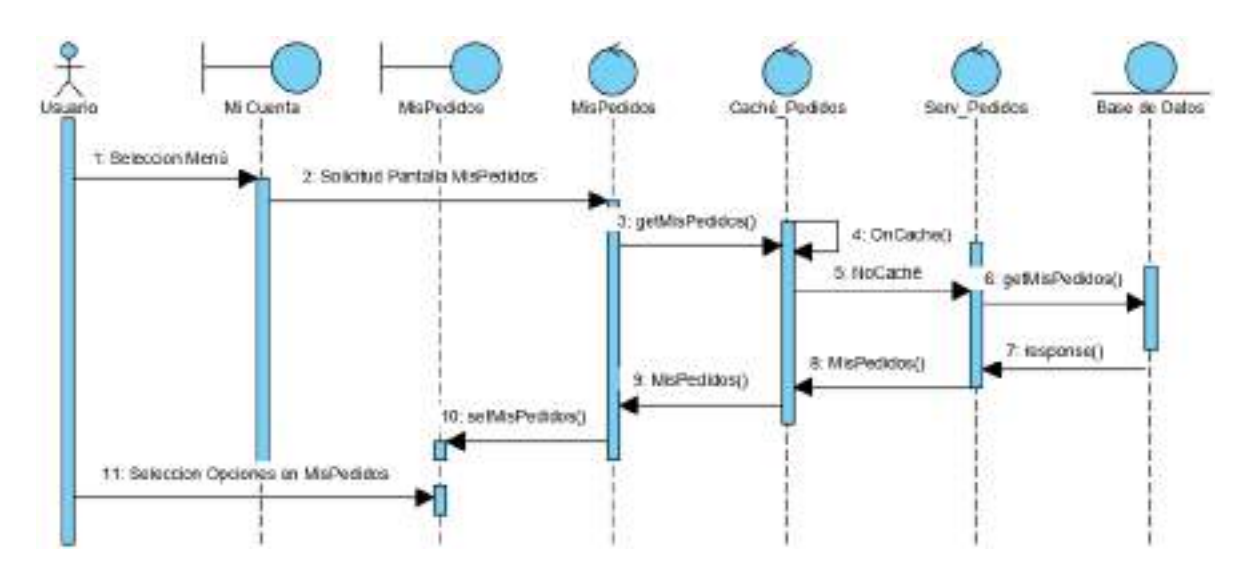

**Figura** 108. Diagrama de Secuencia Gestionar Mis Direcciones

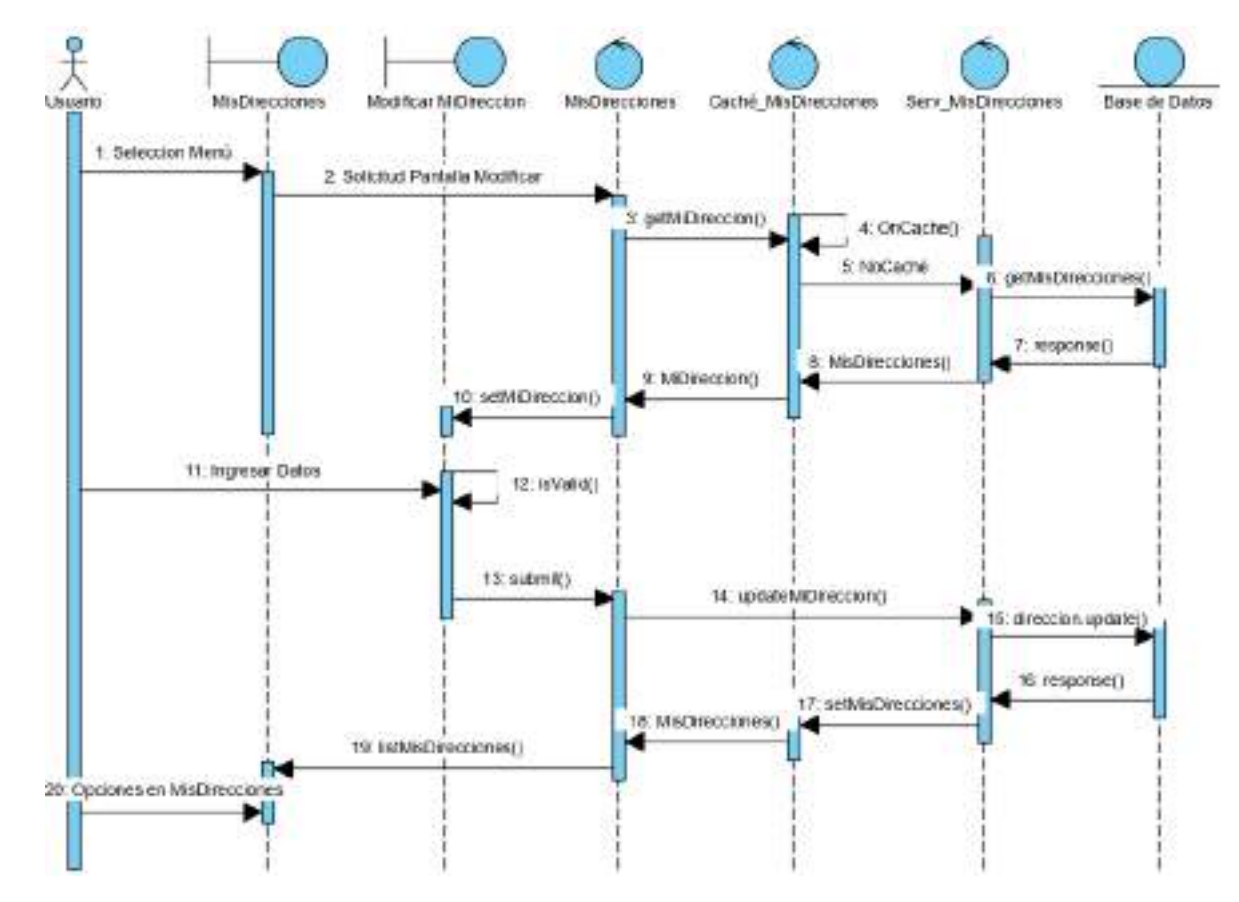

**2.7.5.26 Diagrama de Secuencia Modificar Mi Dirección**

Figura 109. Diagrama de Secuencia Modificar Mi Dirección

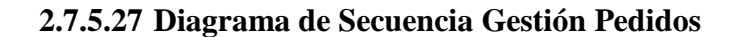

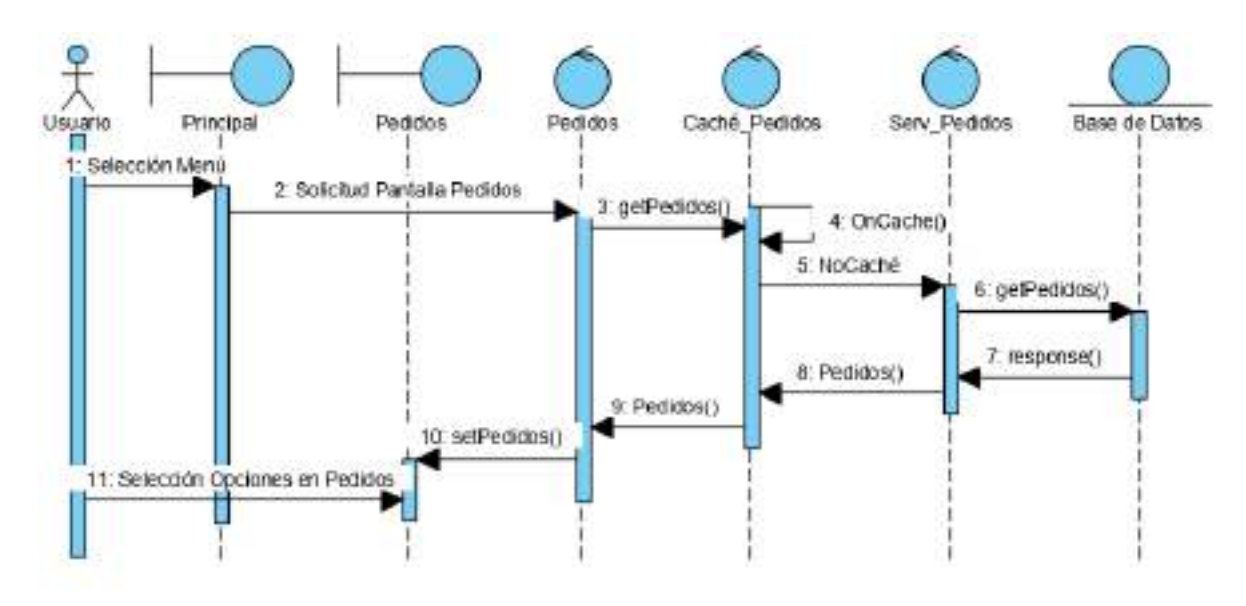

Figura 110. Diagrama de Secuencia Gestión Pedidos

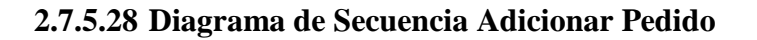

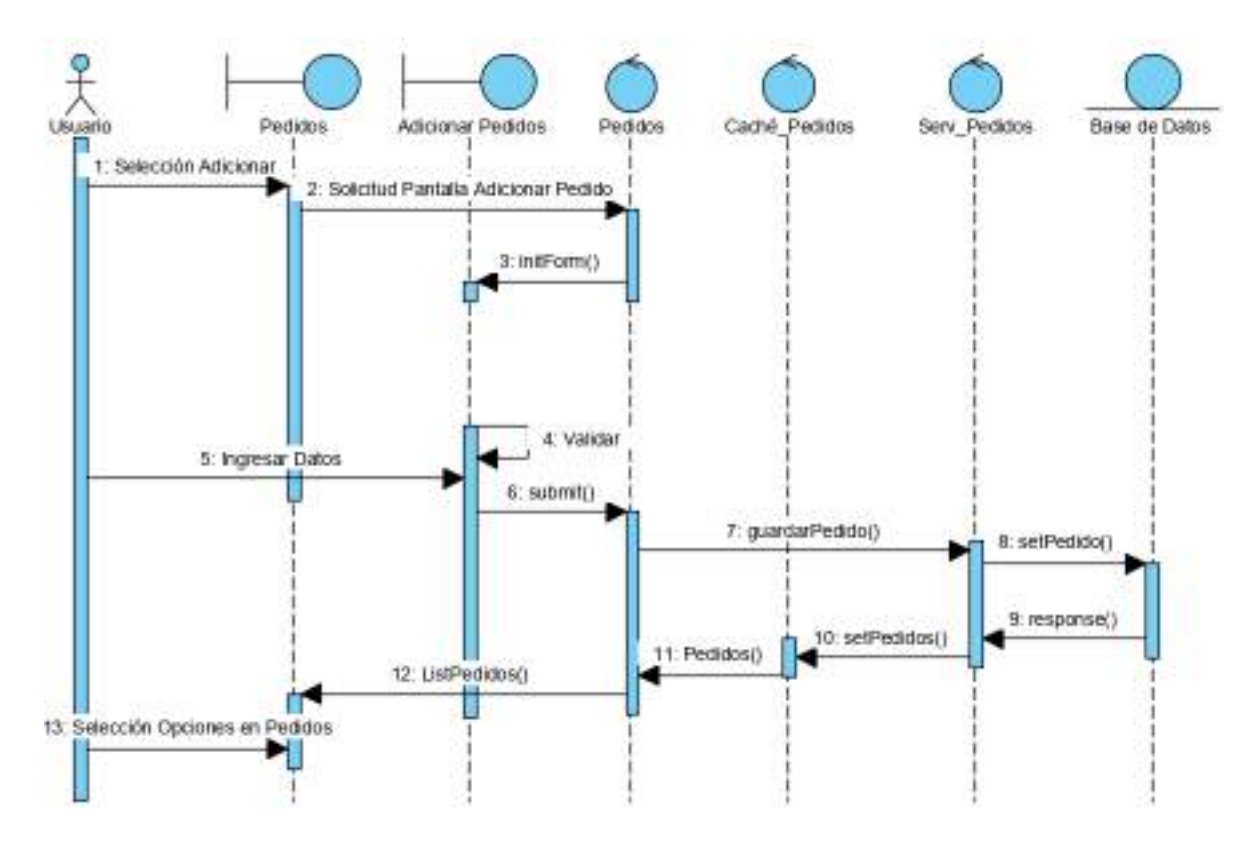

Figura 111. Diagrama de Secuencia Adicionar Pedido

#### **2.7.5.29 Diagrama de Secuencia Modificar Pedido**

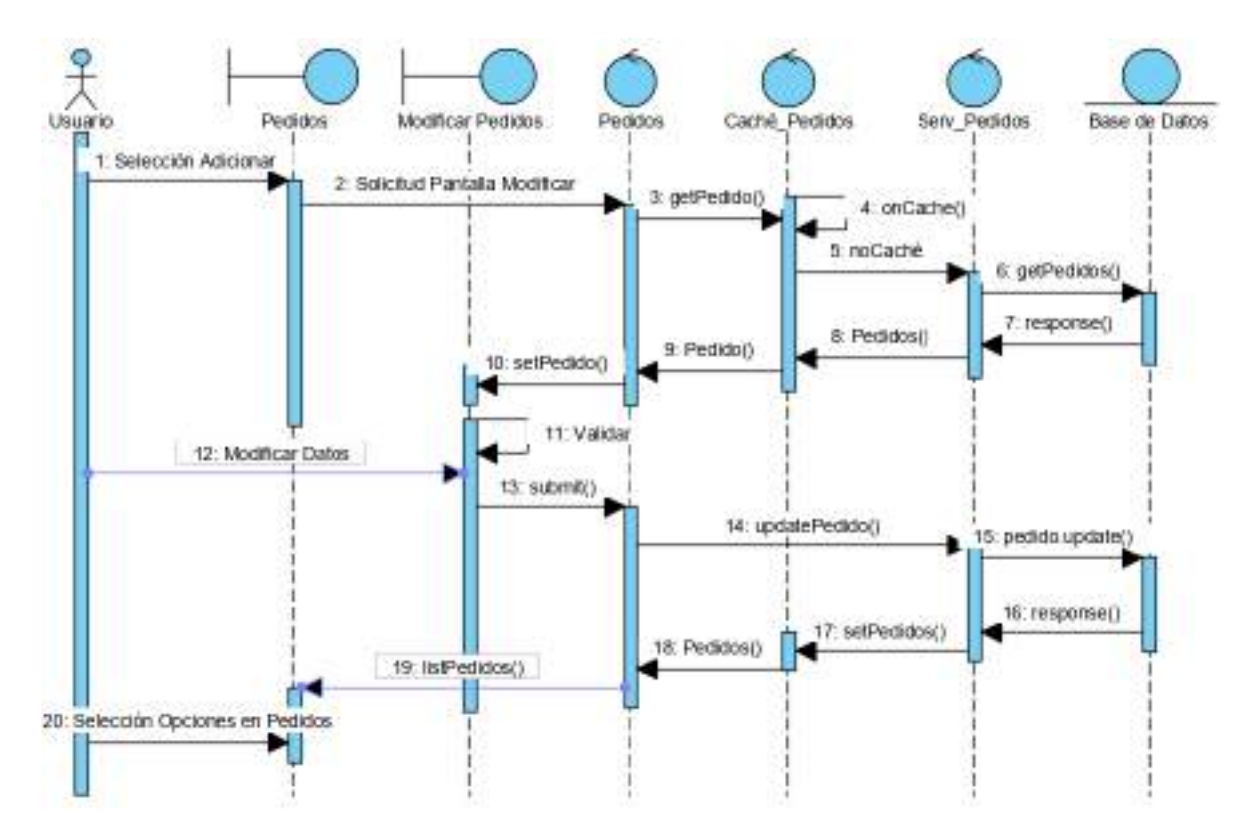

Figura 112. Diagrama de Secuencia Modificar Pedido

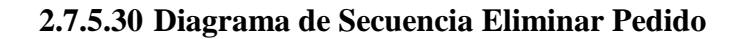

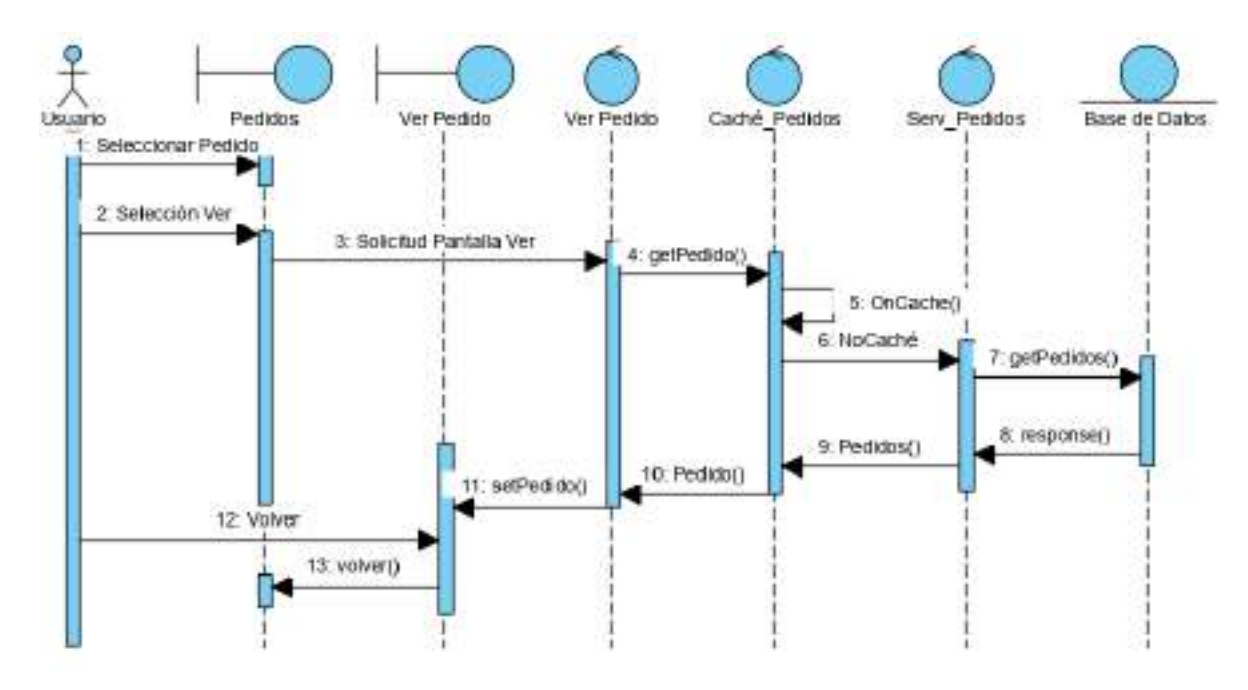

Figura 113. Diagrama de Secuencia Eliminar Pedido

## **2.7.5.31 Diagrama de Secuencia Gestión Pagos**

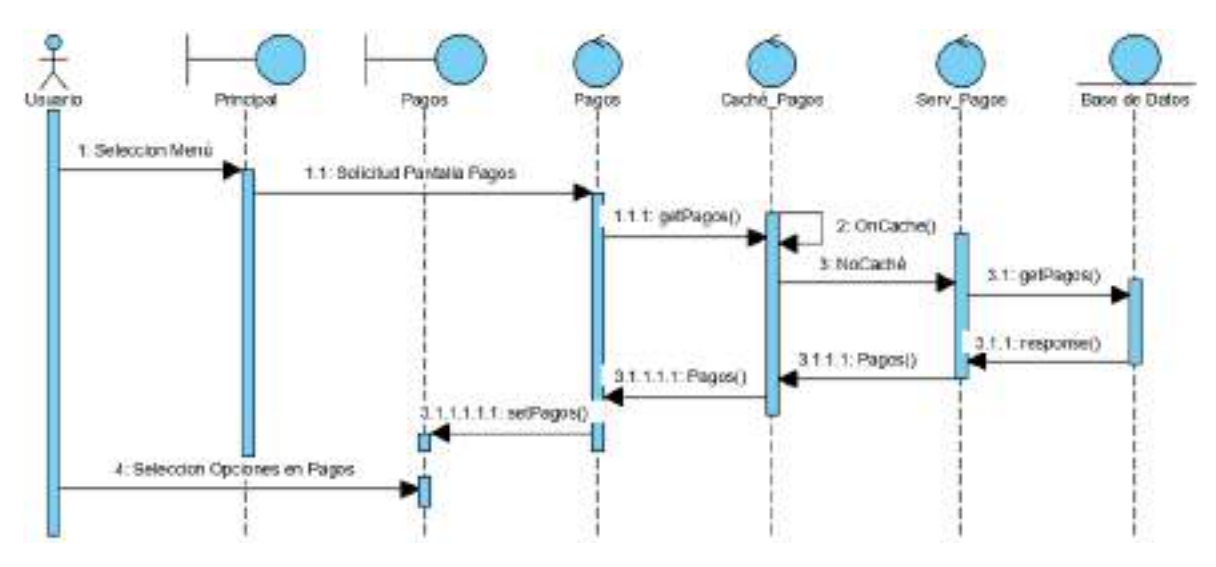

Figura 114. Diagrama de Secuencia Ver Mi Pedido

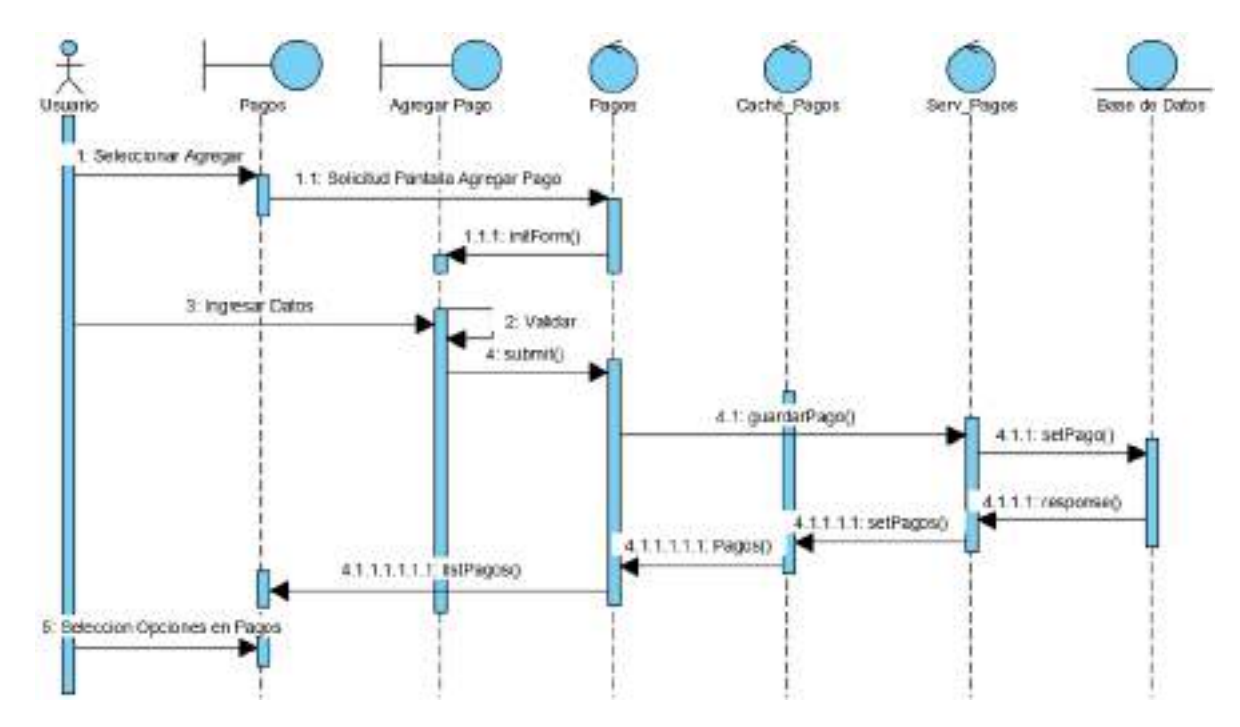

# **2.7.5.32 Diagrama de Secuencia Adicionar Pago**

Figura 115. Diagrama de Secuencia Adicionar Pago

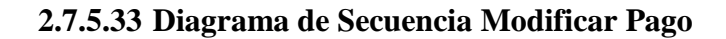

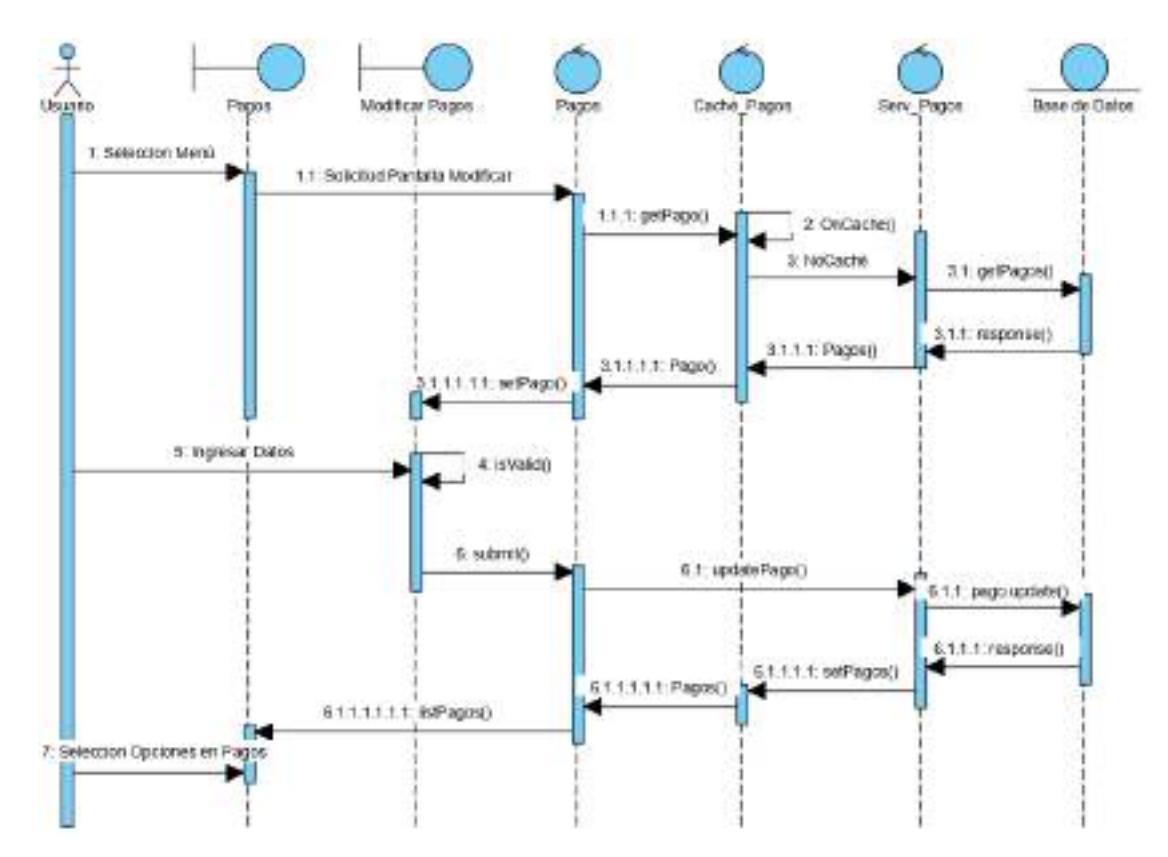

Figura 116. Diagrama de Secuencia Modificar Pago

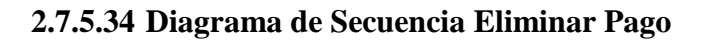

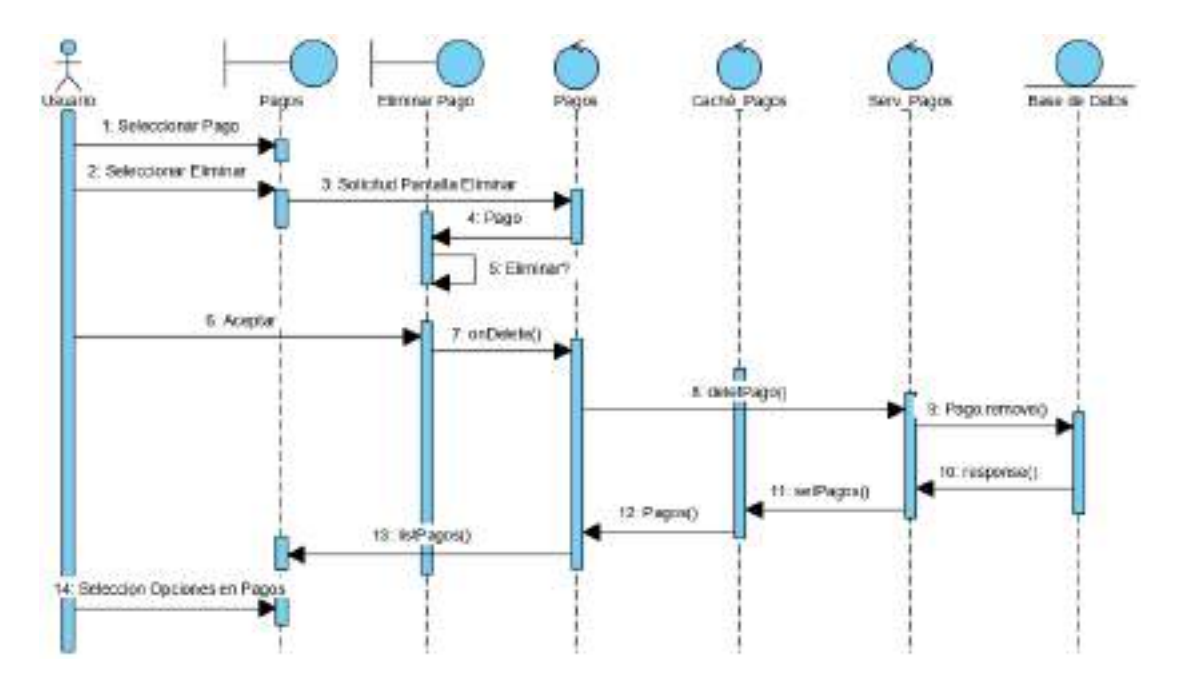

Figura 117. Diagrama de Secuencia Eliminar Pago

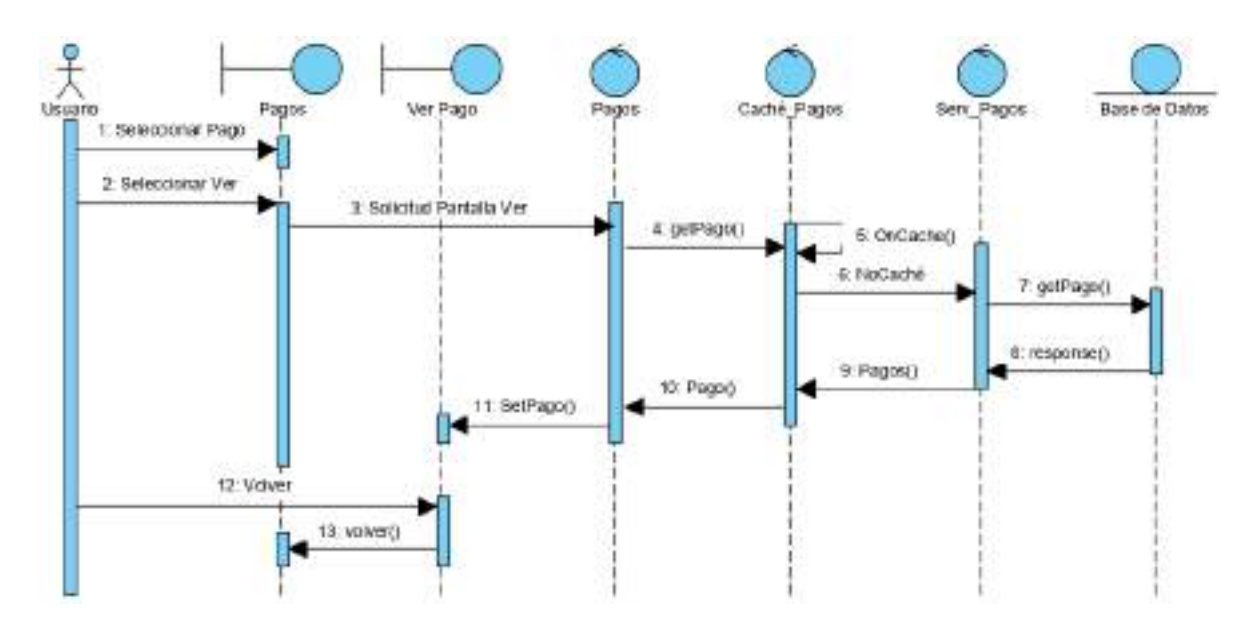

## **2.7.5.35 Diagrama de Secuencia Ver Pago**

Figura 118. Diagrama de Secuencia Ver Pago

## **2.7.5.36 Diagrama de Secuencia Gestionar Usuarios**

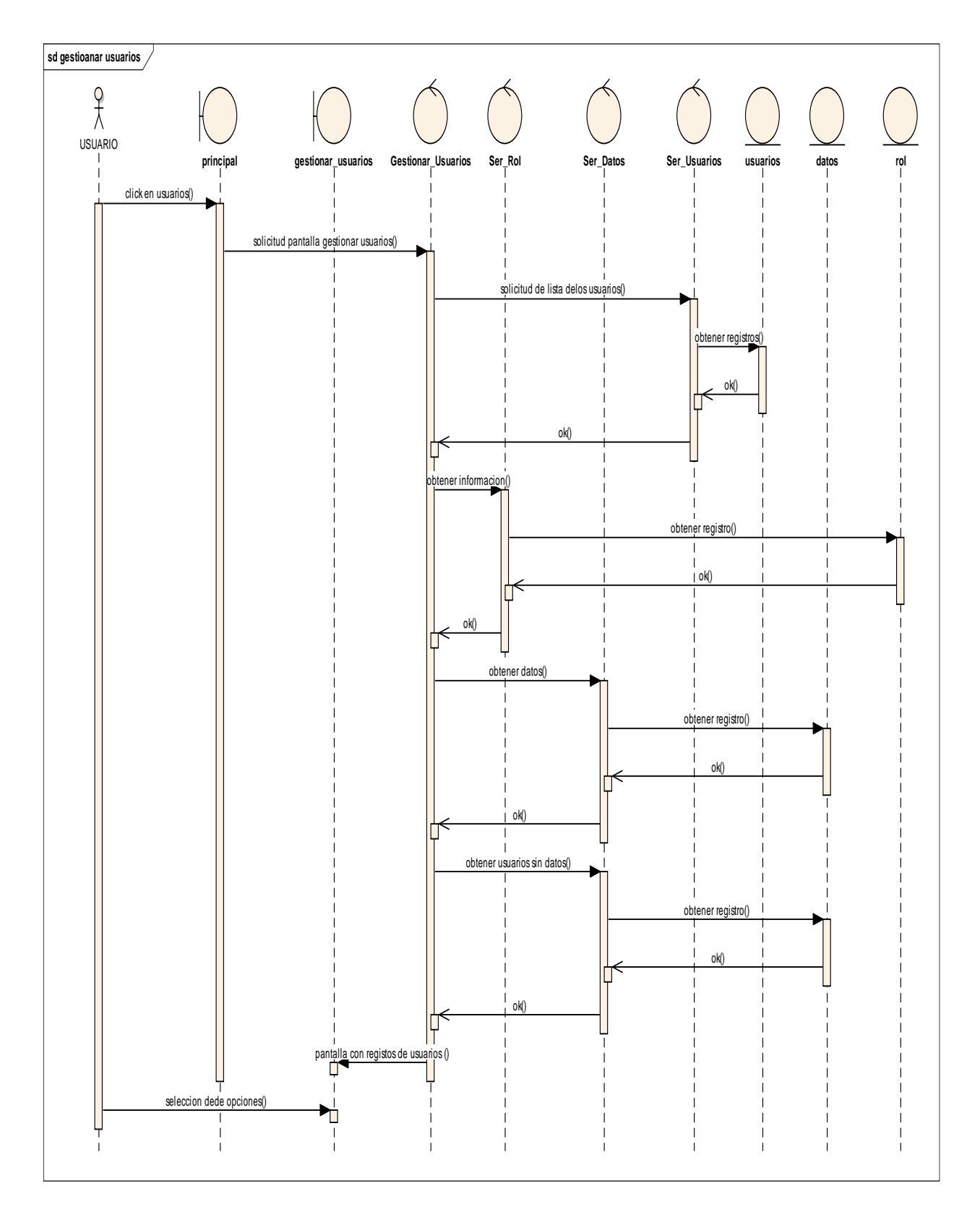

Figura 119. Diagrama de Secuencia Gestionar Usuarios

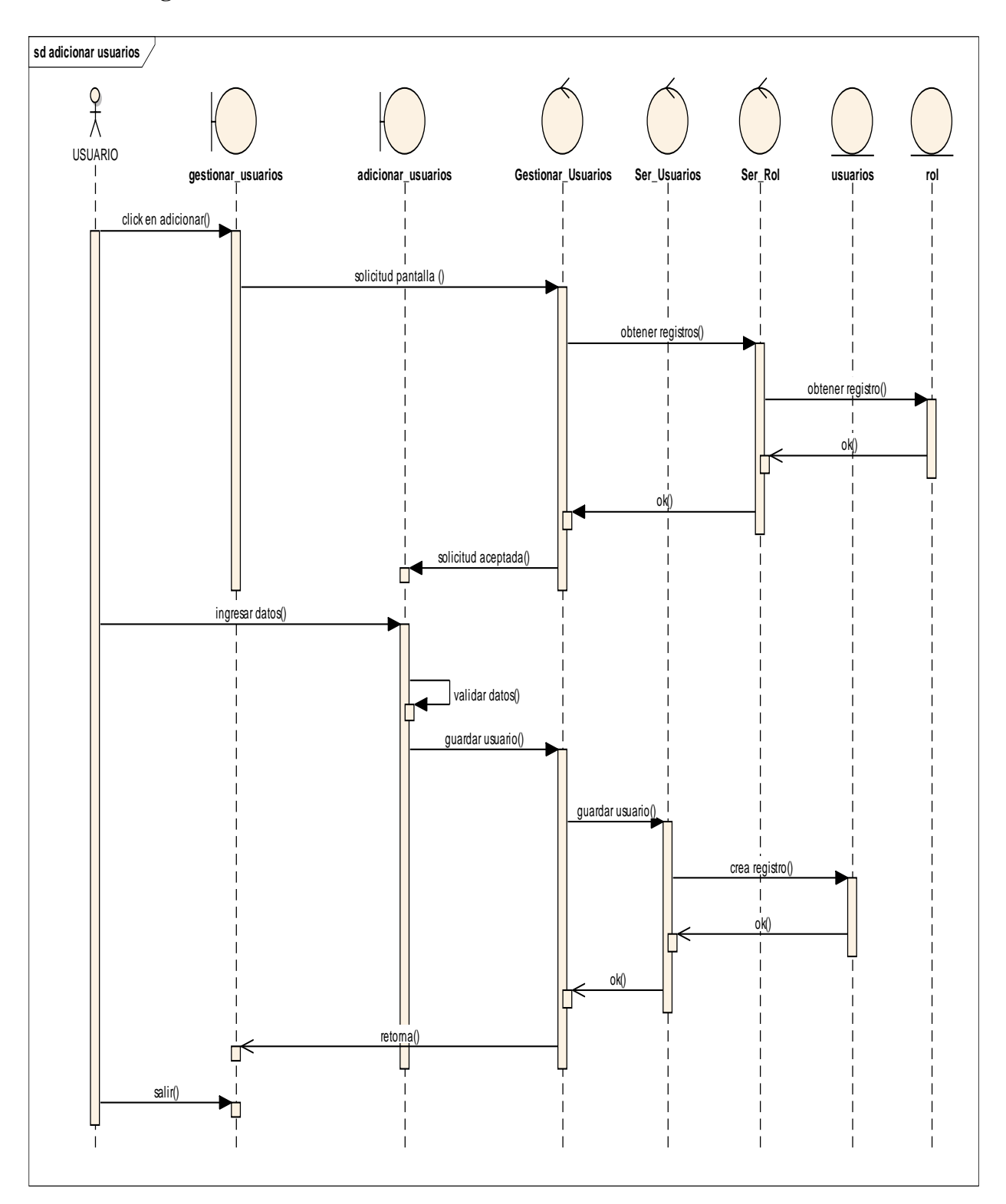

### **2.7.5.37 Diagrama de Secuencia Adicionar Usuario.-**

Figura 120. Diagrama de Secuencia Adicionar Usuario

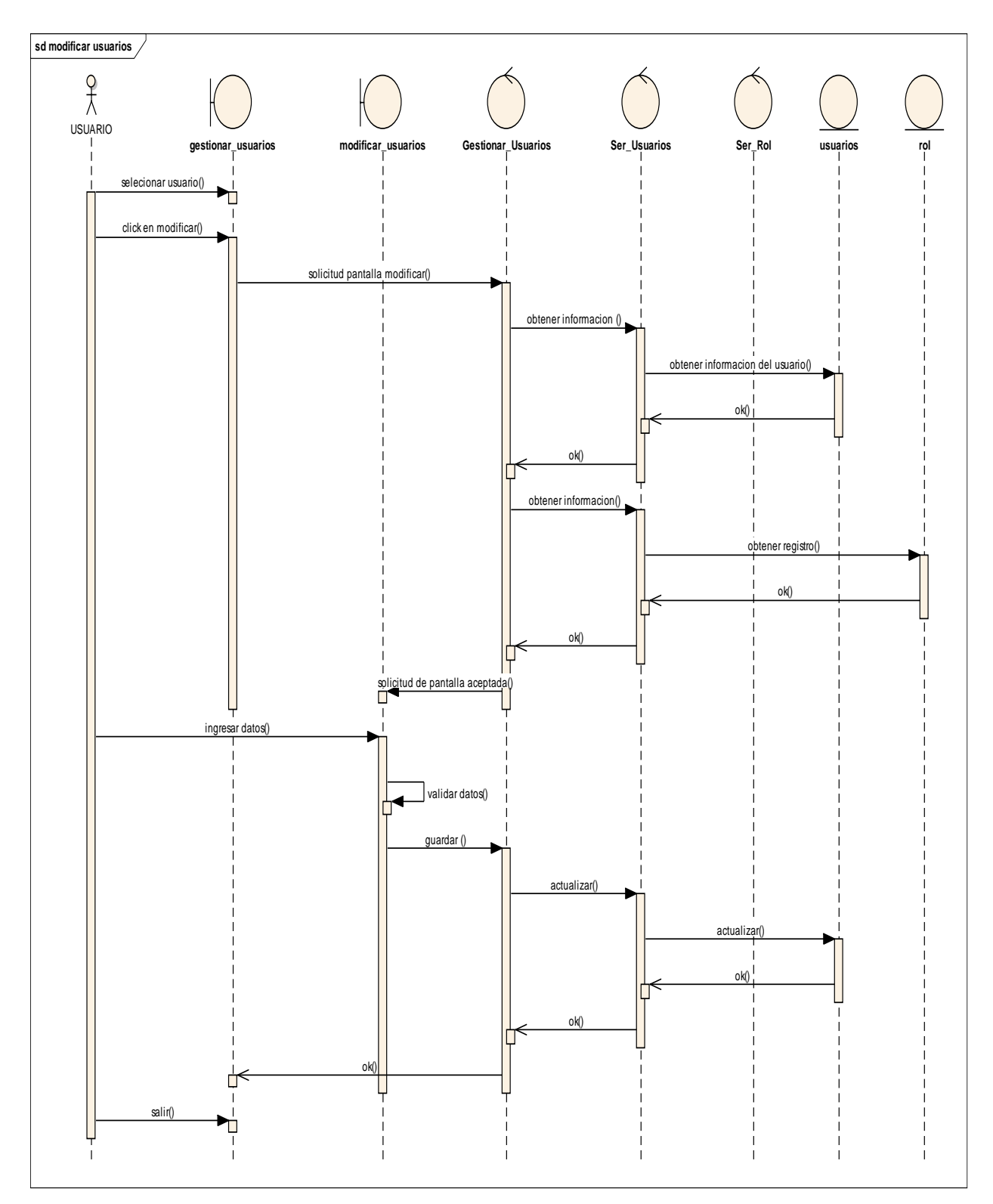

## **2.7.5.38 Diagrama de Secuencia Modificar Usuario.-**

Figura 121. Diagrama de Secuencia Modificar Usuario

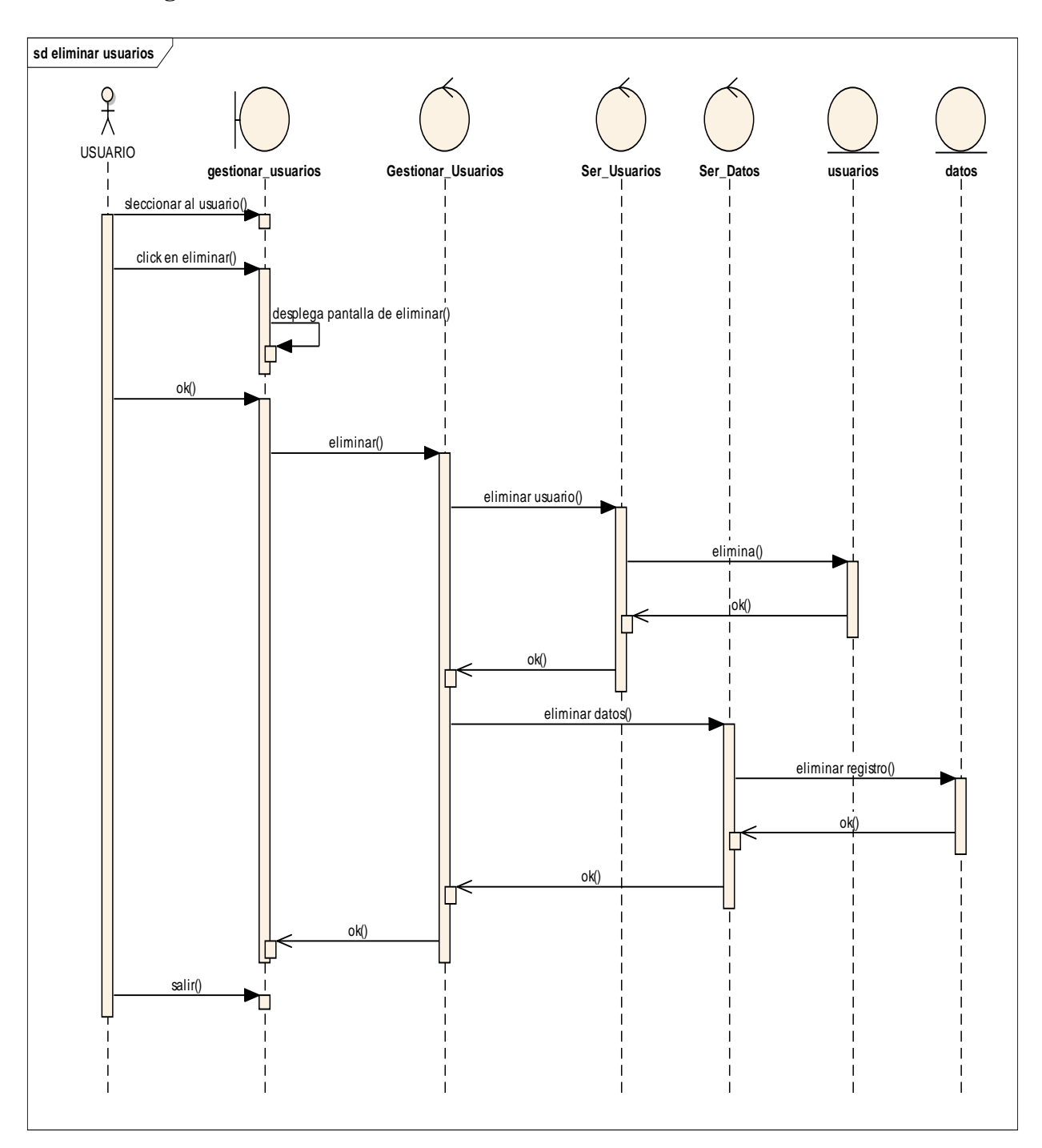

### **2.7.5.39 Diagrama de Secuencia Eliminar Usuario.-**

Figura 122. Diagrama de Secuencia Eliminar Usuario

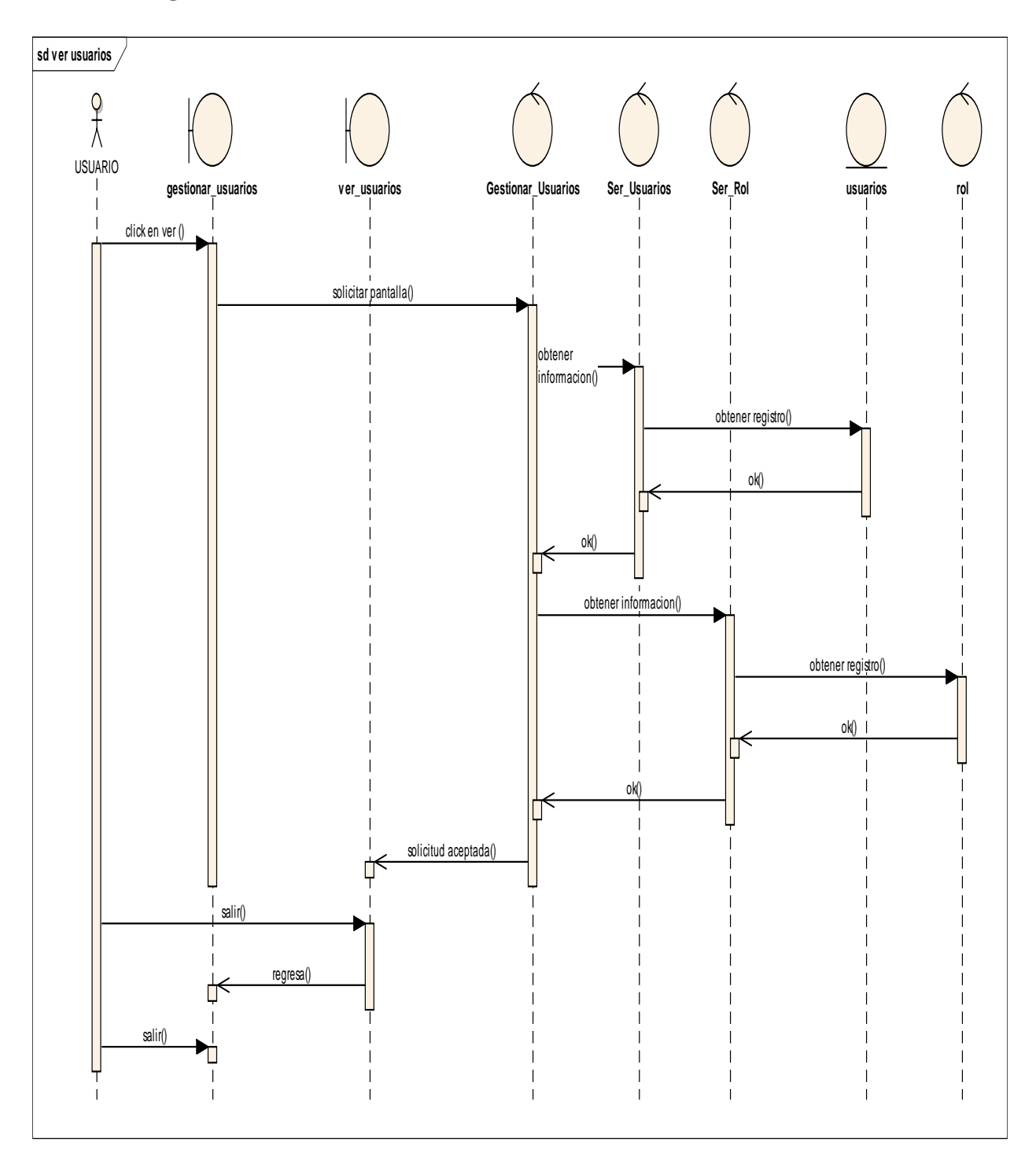

## **2.7.5.40 Diagrama de Secuencia Ver Usuario.-**

Figura 123. Diagrama de Secuencia Ver Usuario

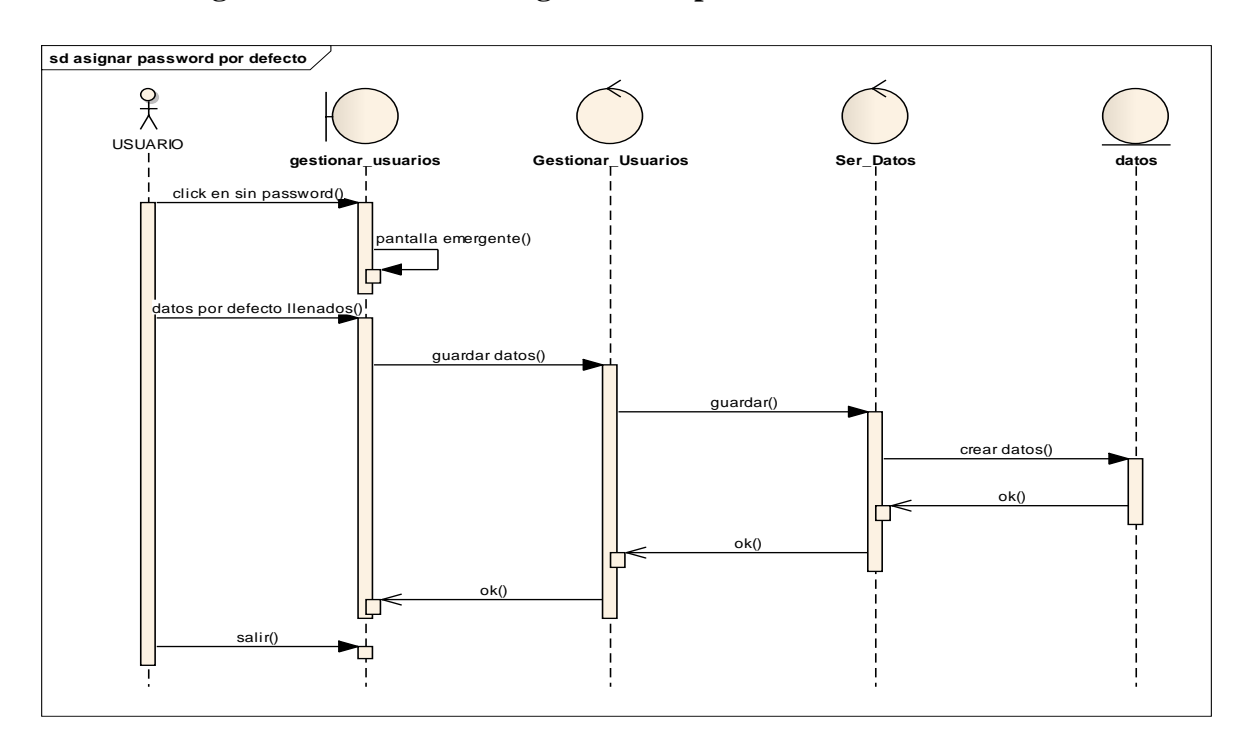

**2.7.5.41 Diagrama de Secuencia Asignar Clave por Defecto.-**

Figura 124. Diagrama de Secuencia Asignar Clave por Defecto

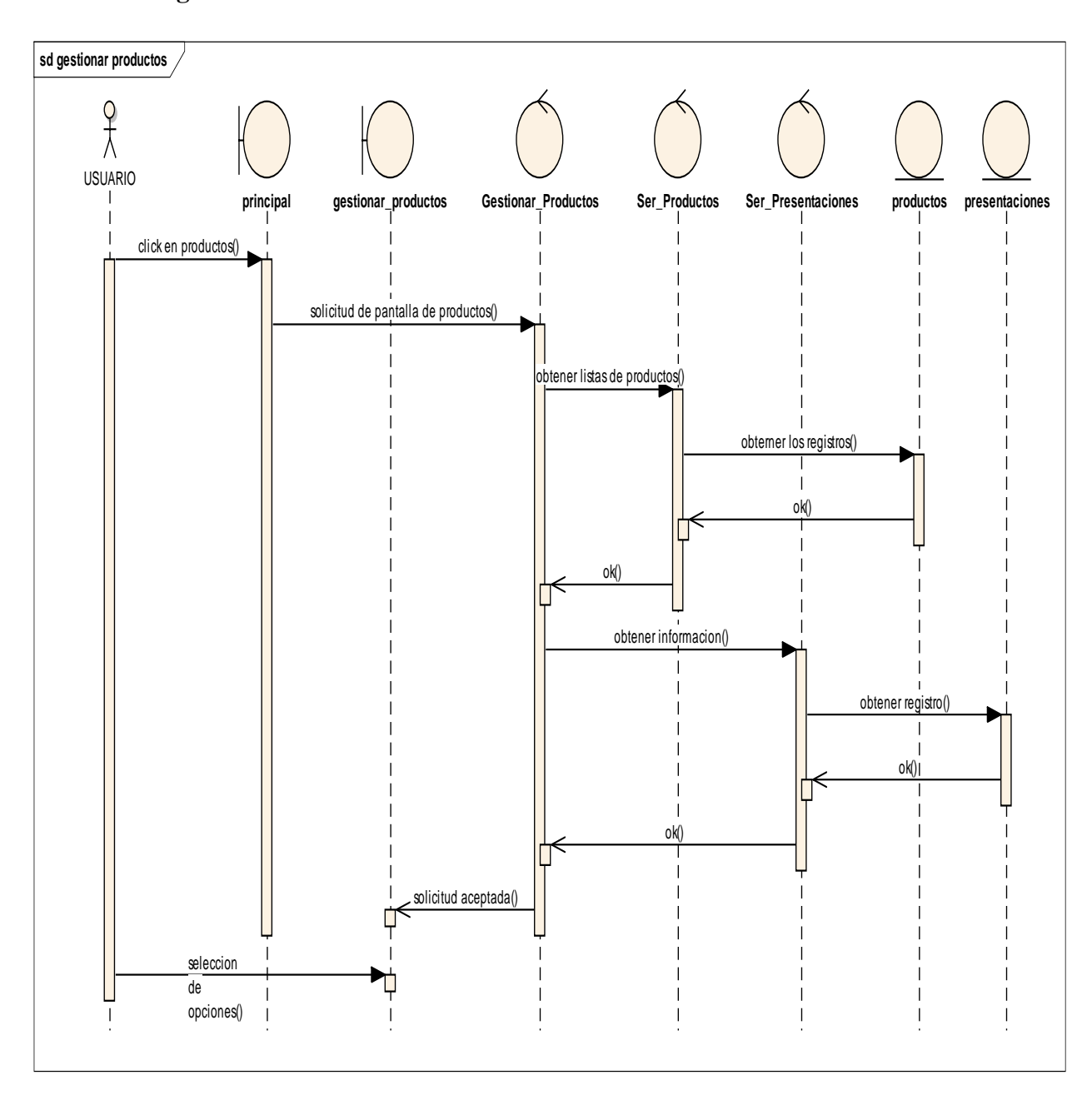

#### **2.7.5.42 Diagrama de Secuencia Gestionar Productos.-**

Figura 125. Diagrama de Secuencia Gestionar Productos

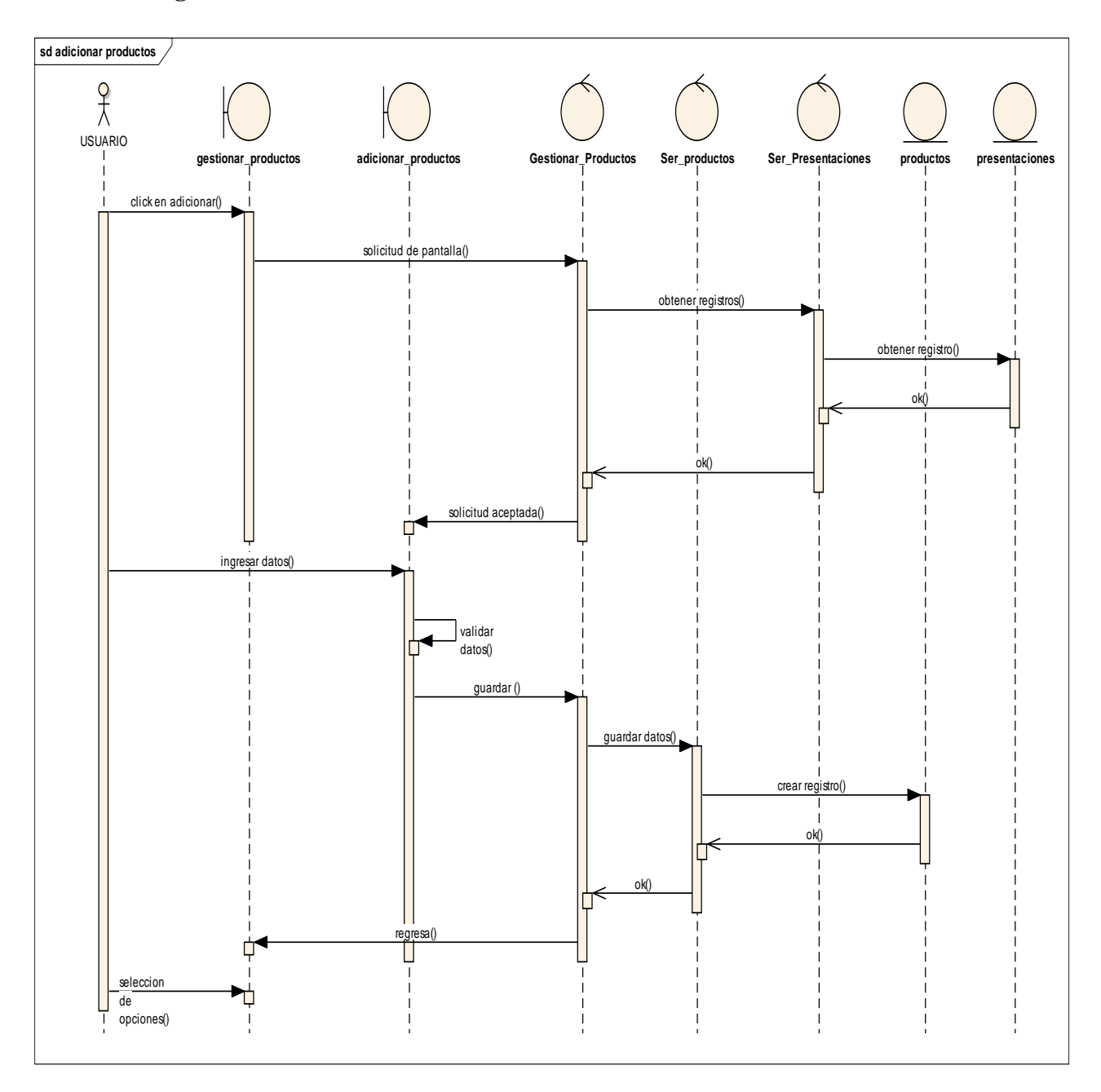

## **2.7.5.43 Diagrama de Secuencia Adicionar Producto.-**

Figura 126. Diagrama de Secuencia Adicionar Producto

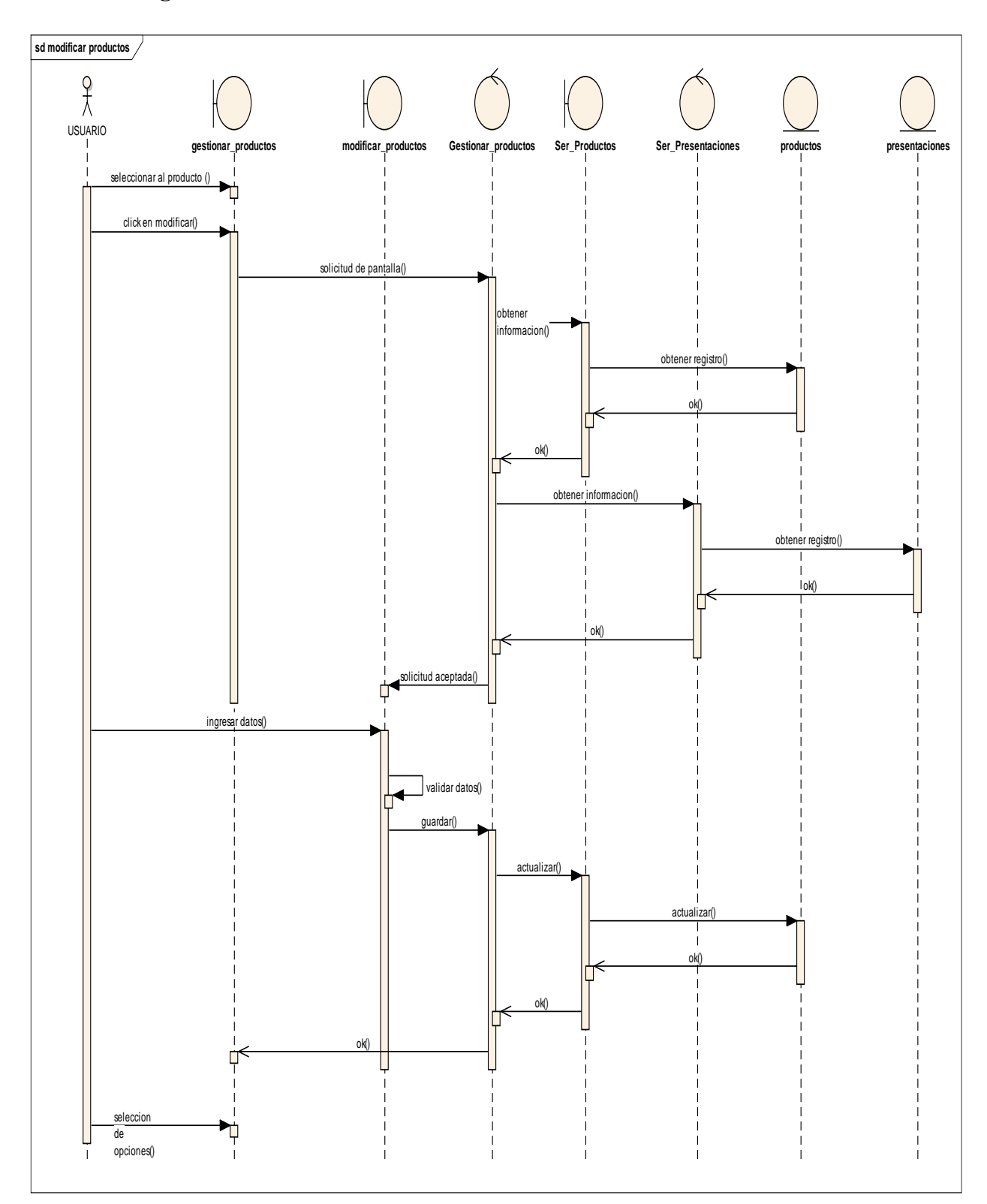

## **2.7.5.44 Diagrama de Secuencia Modificar Producto.-**

Figura 127. Diagrama de Secuencia Modificar Producto

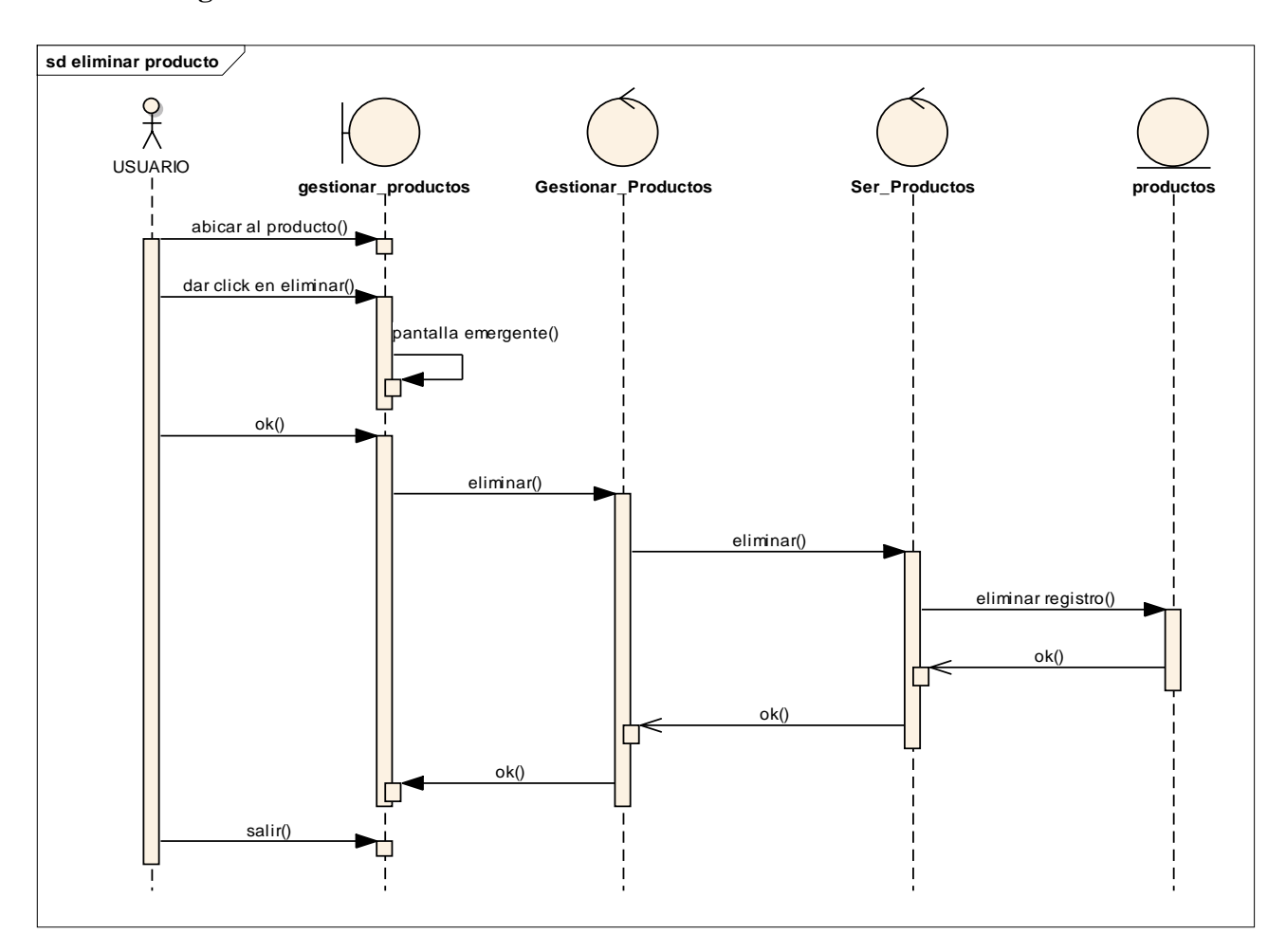

#### **2.7.5.45 Diagrama de Secuencia Eliminar Producto.-**

Figura 128. Diagrama de Secuencia Eliminar Producto

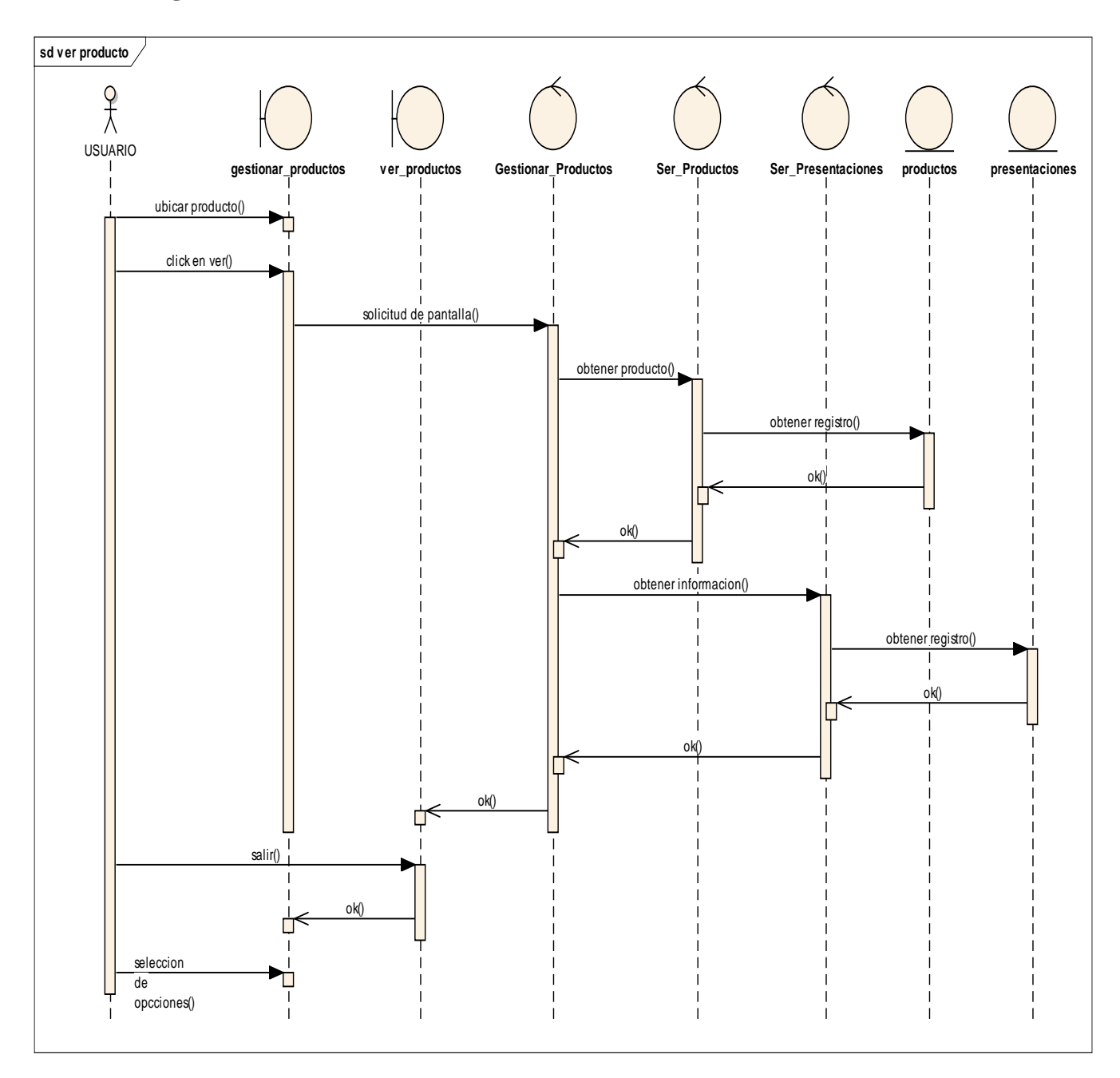

## **2.7.5.46 Diagrama de Secuencia Ver Producto.-**

Figura 129. Diagrama de Secuencia Ver Producto

#### **2.7.5.47 Diagrama de Secuencia Gestión Categorías**

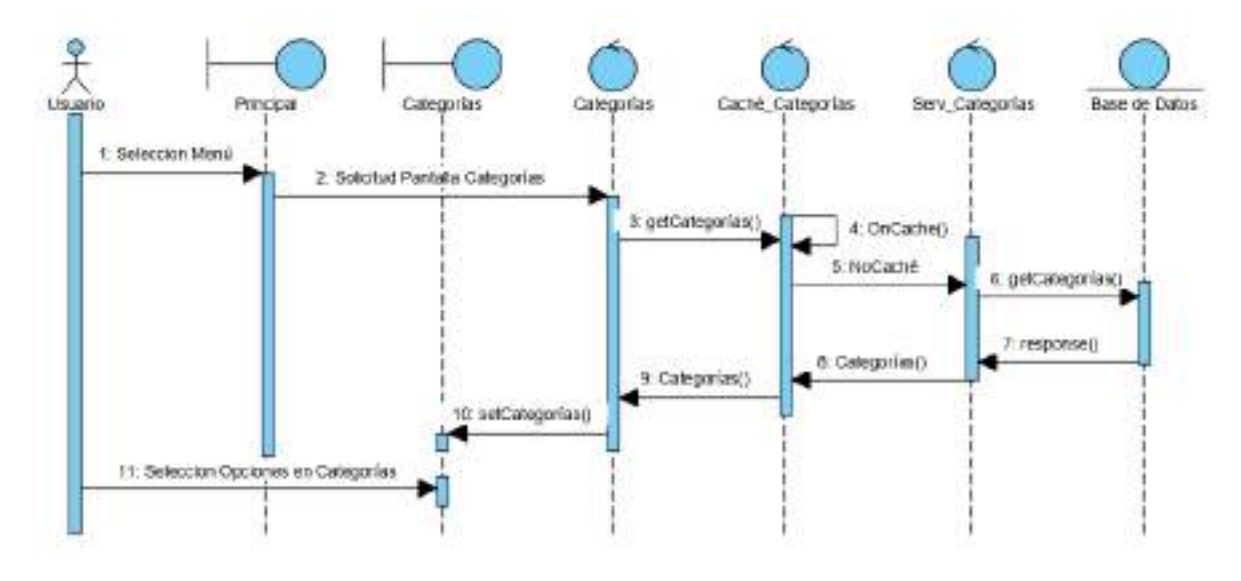

Figura 130. Diagrama de Secuencia Gestión Categoría

### **2.7.5.48 Diagrama de Secuencia Adicionar Categoría**

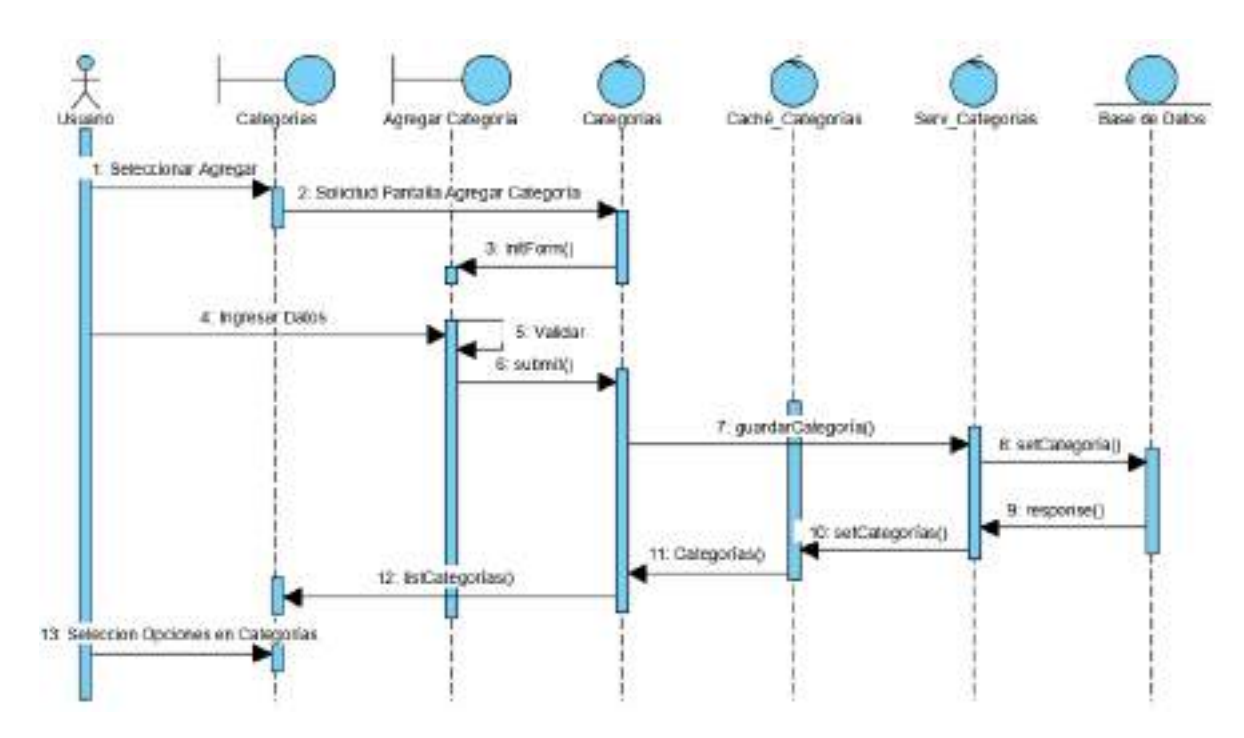

Figura 131. Diagrama de Secuencia Adicionar Categoría

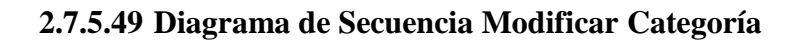

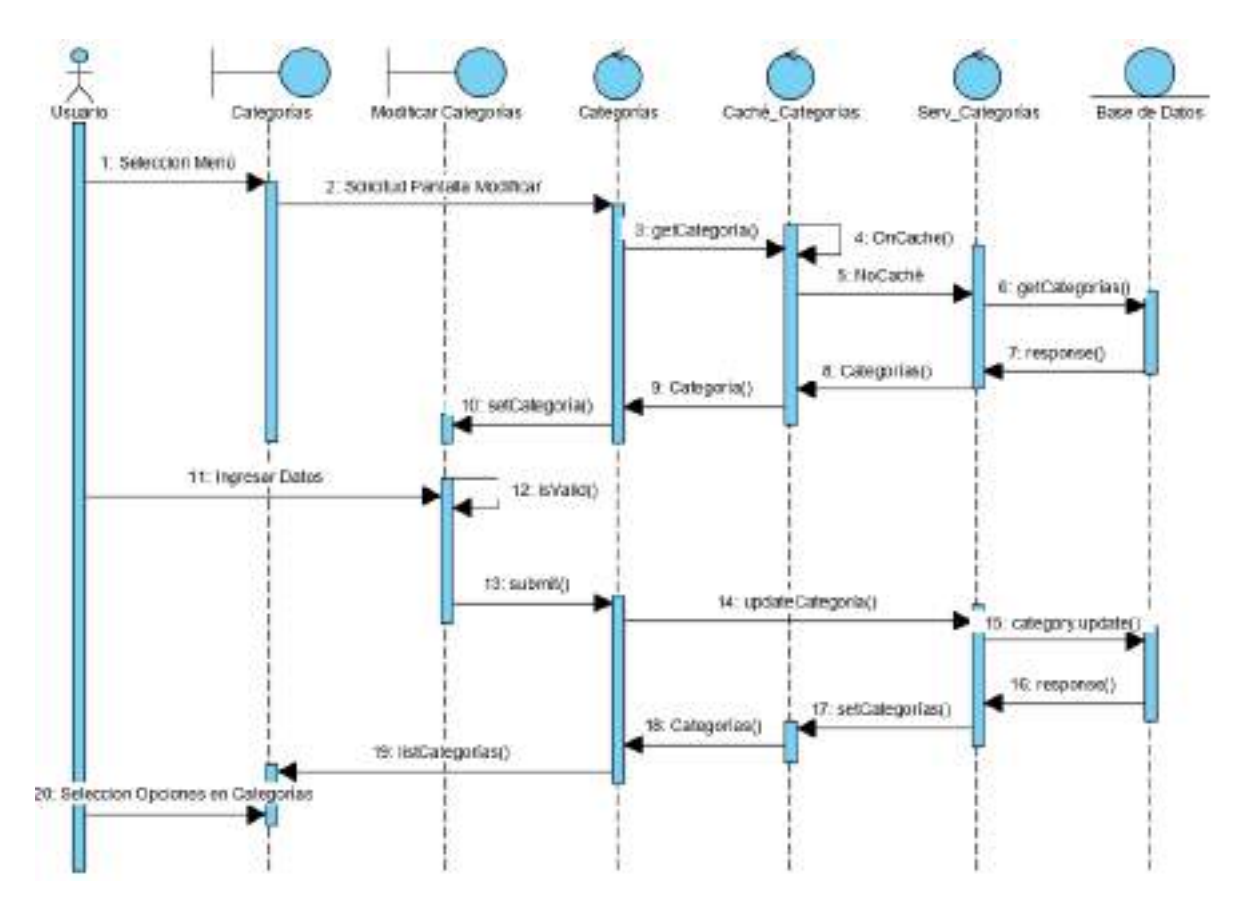

Figura 132. Diagrama de Secuencia Modificar Categoría

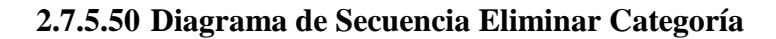

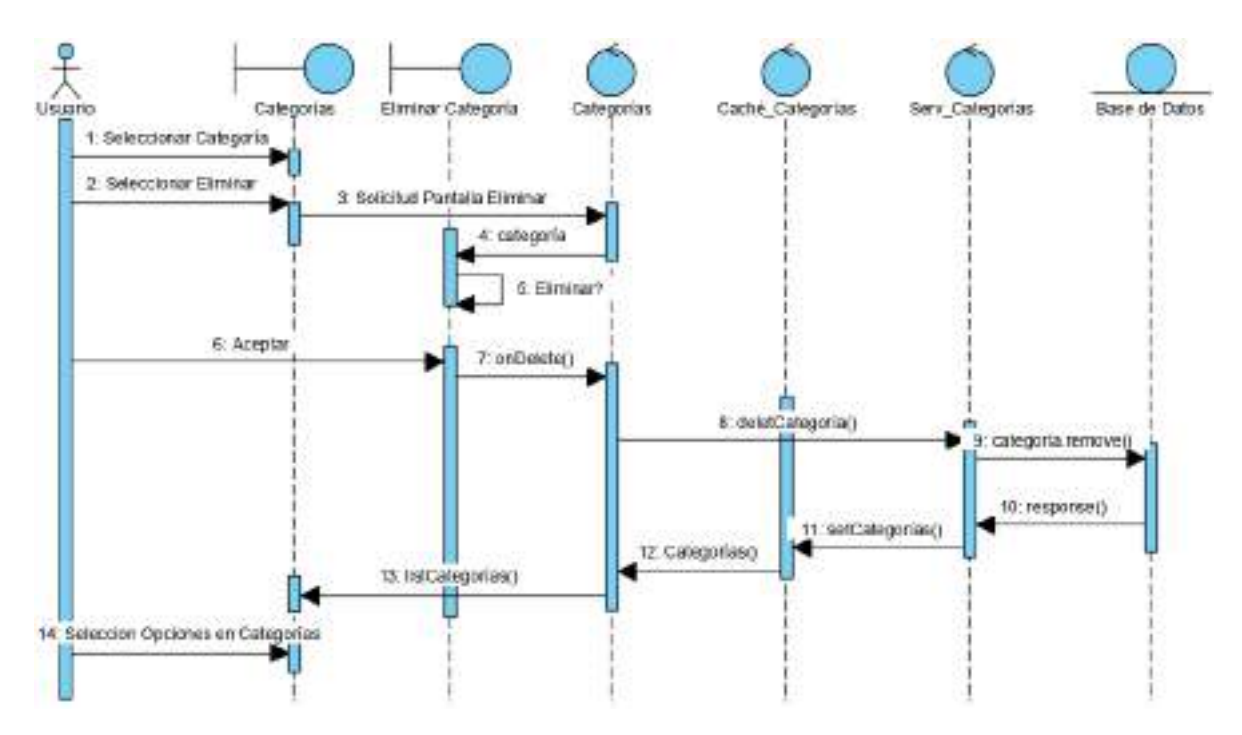

Figura 133. Diagrama de Secuencia Eliminar Categoría

## **2.7.5.51 Diagrama de Secuencia Ver Categoría**

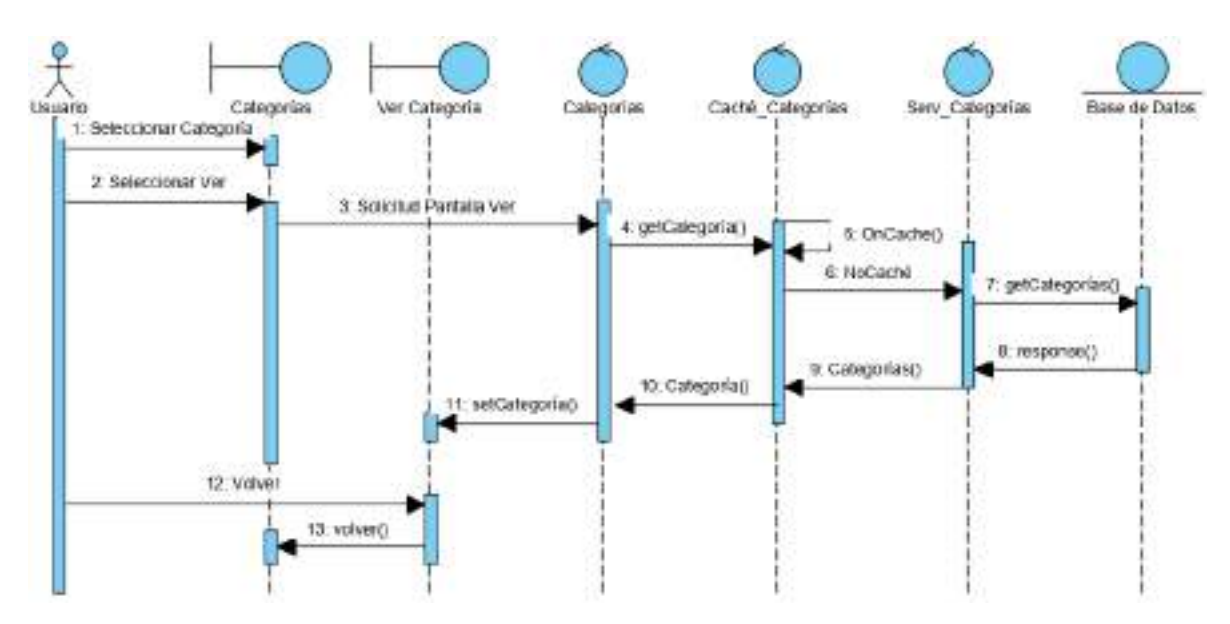

Figura 134. Diagrama de Secuencia Ver Categoría

#### **2.7.5.52 Diagrama de Secuencia Gestión Tiendas**

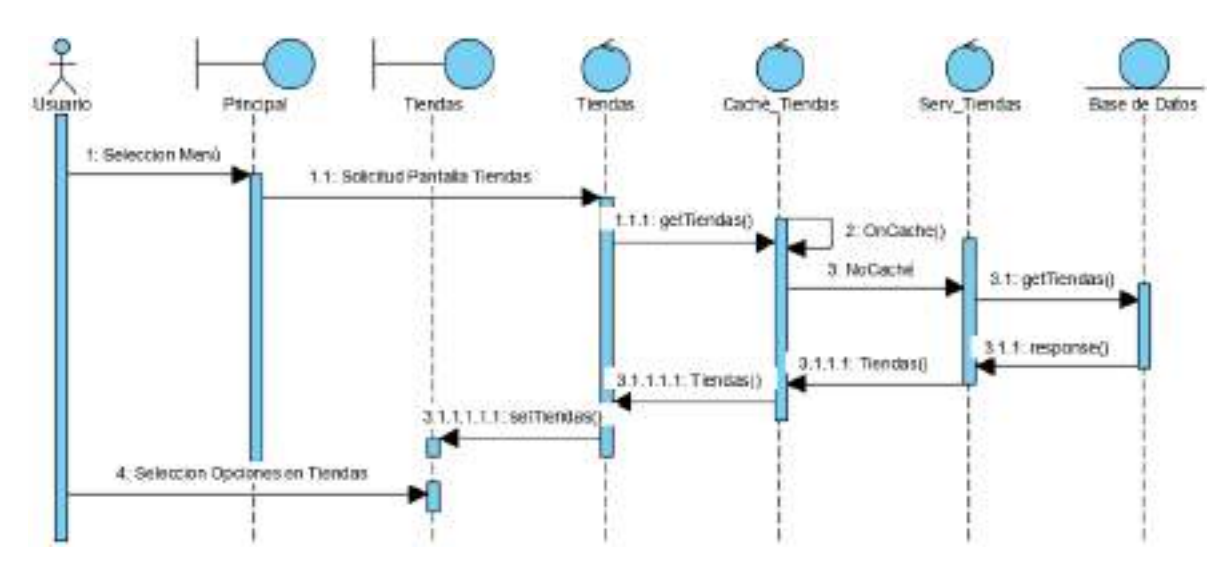

Figura 135. Diagrama de Secuencia Gestión Tiendas

#### **2.7.5.53 Diagrama de Secuencia Adicionar Tienda**

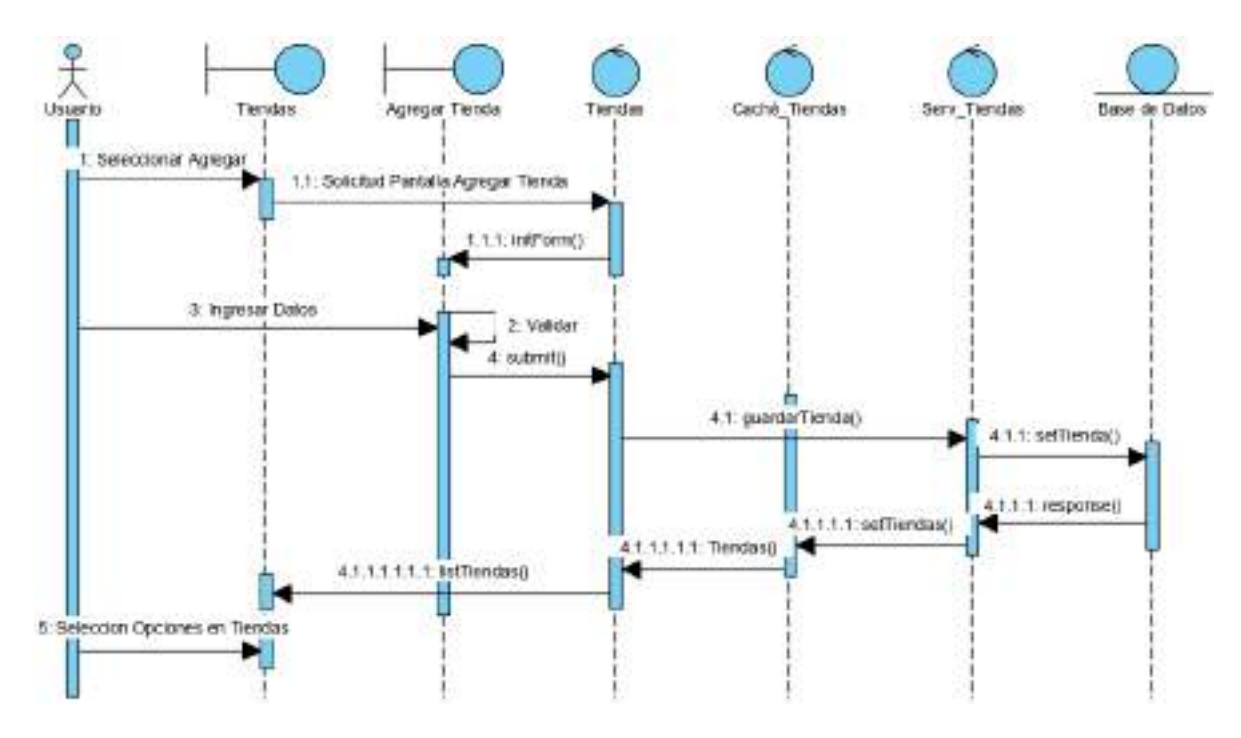

Figura 136. Diagrama de Secuencia Adicionar Tienda

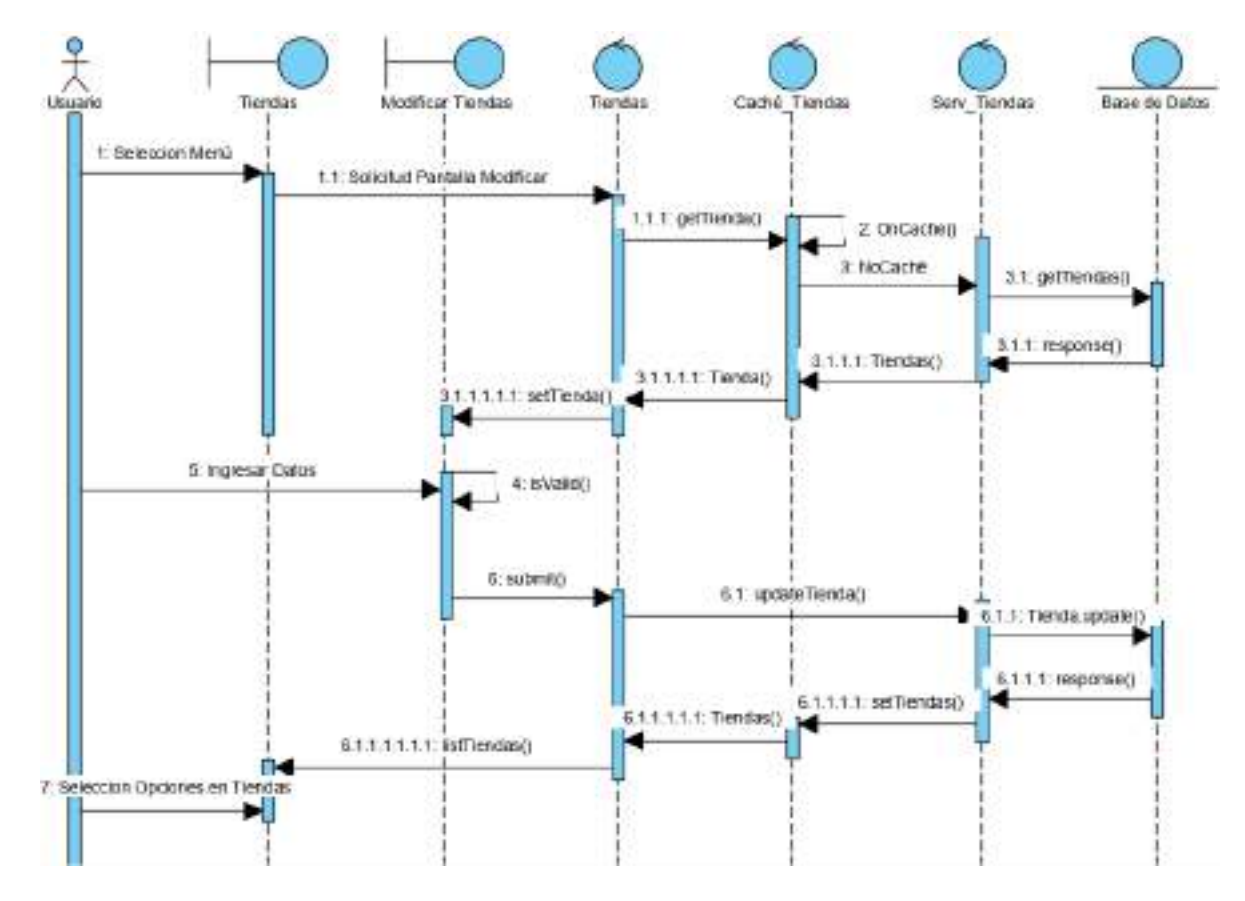

### **2.7.5.54 Diagrama de Secuencia Modificar Tienda**

Figura 137. Diagrama de Secuencia Modificar Tienda

#### **2.7.5.55 Diagrama de Secuencia Eliminar Tienda**

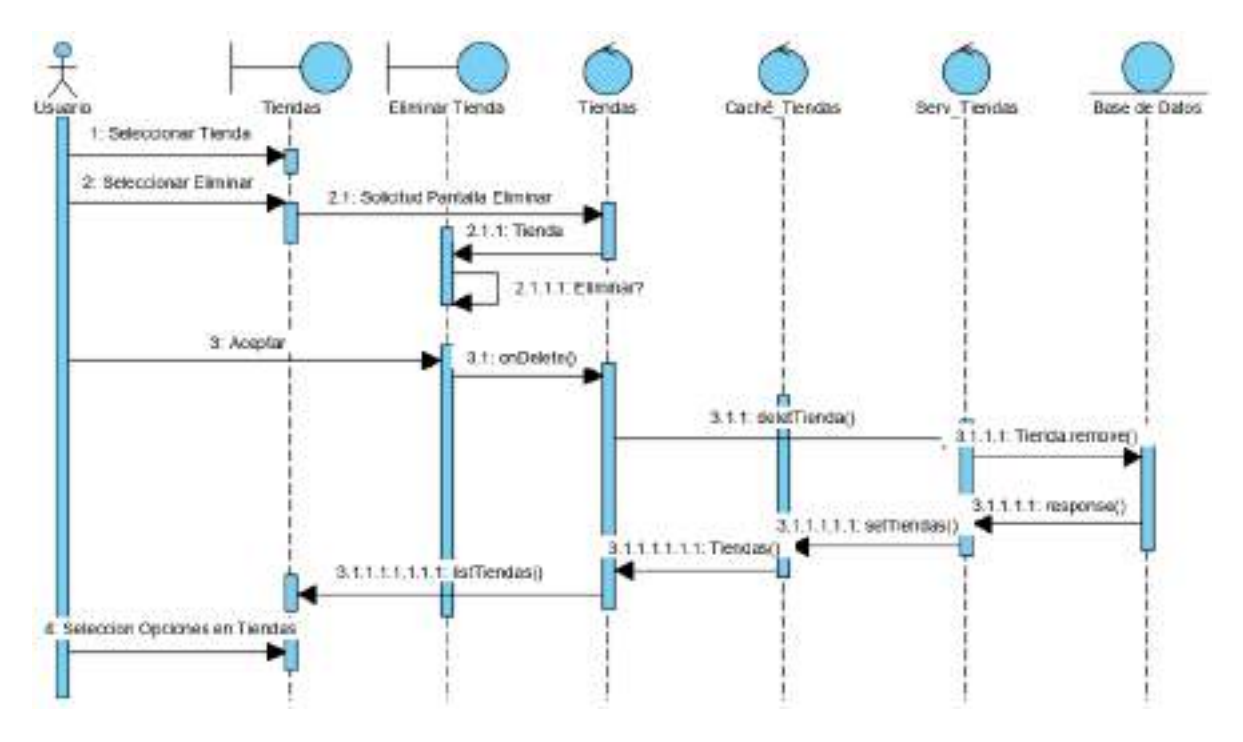

Figura 138. Diagrama de Secuencia Eliminar Tienda

#### **2.7.5.56 Diagrama de Secuencia Ver Tienda**

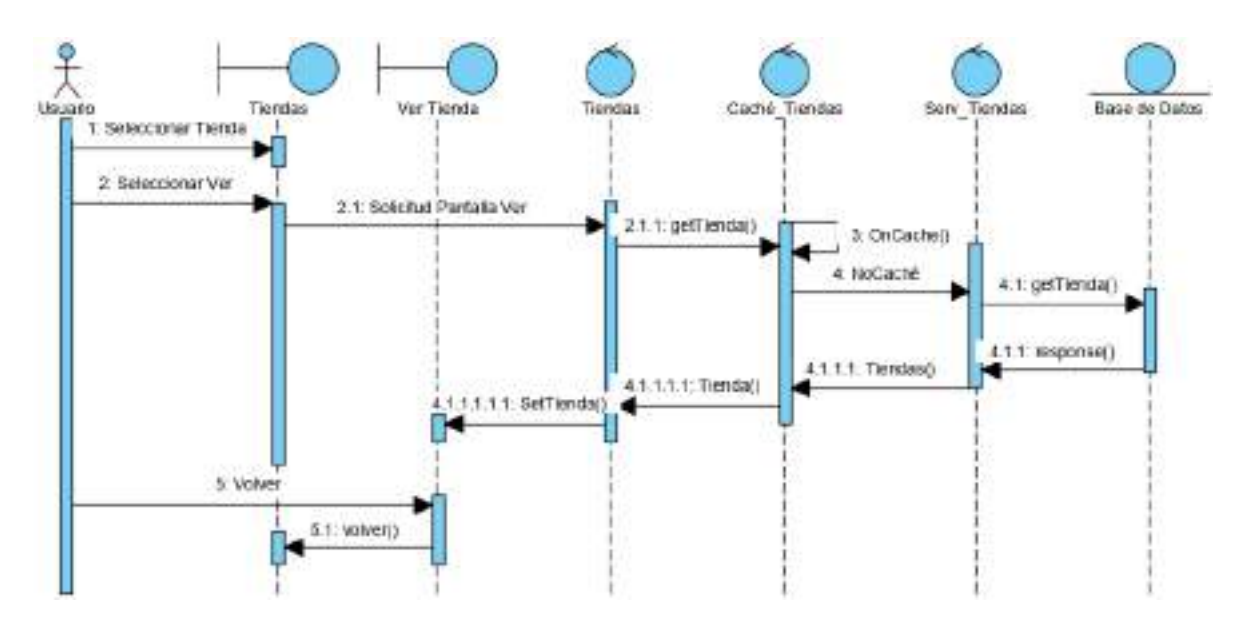

Figura 139. Diagrama de Secuencia Ver Tienda

## **2.7.6 MODELO DE DATOS**

### **INTRODUCCIÓN**

Un diagrama de clases se utiliza para modelar la vista de diseño estática de un sistema. Un diagrama de clases muestra un conjunto de interfaces, colaboraciones y sus relaciones. Presenta las clases del sistema con sus relaciones estructurales y de herencia. Gráficamente un diagrama es una colección de nodos y arcos.

Previendo que la persistencia de la información del sistema será soportada por una base de datos relacional este modelo describe la representación lógica de los datos persistentes, de acuerdo con el enfoque para el modelado relación de datos. Para expresar este modelo se utiliza el diagrama de clases (donde se utiliza un profile UML para el modelado de datos, para conseguir la representación de tablas, etc).

El diagrama de clases del sistema, es un artefacto creado para modelar conceptos de dominios como Clases de Software. Normalmente tiene tres comportamientos, el tercero representa los métodos de la clase. UML incluye notación de los diagramas de clases.

## PROPÓSITO

Entender la estructura y la dinámica del sistema deseado para el Supermercado.

Comprender la interacción de los actores del sistema.

#### ALCANCE

Si se elaboran bien los sistemas tienden a ser más fáciles de entender.

Modelo Logico de la Base de Datos

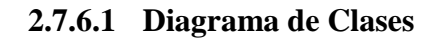

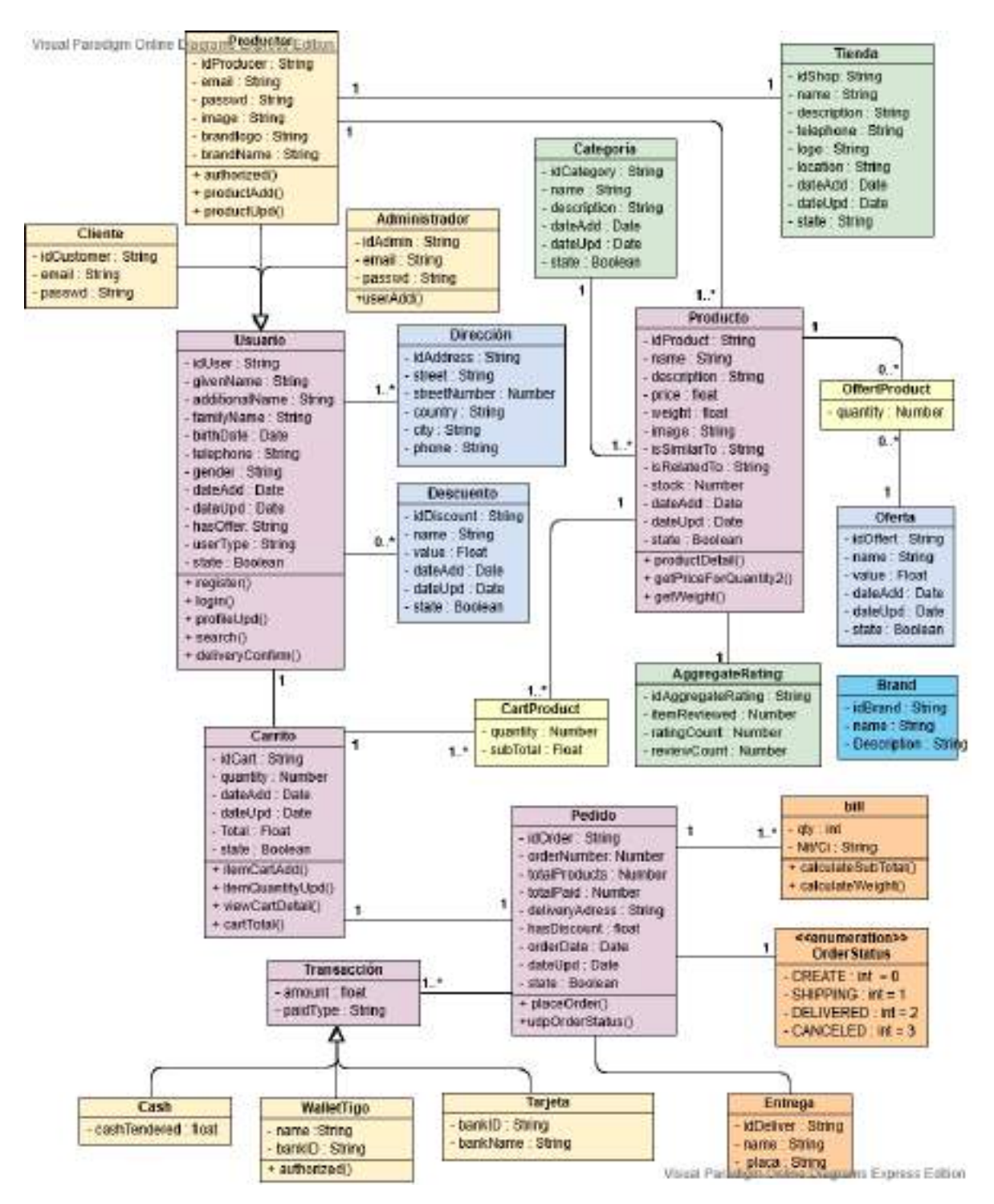

Figura 140. Diagrama de Clases

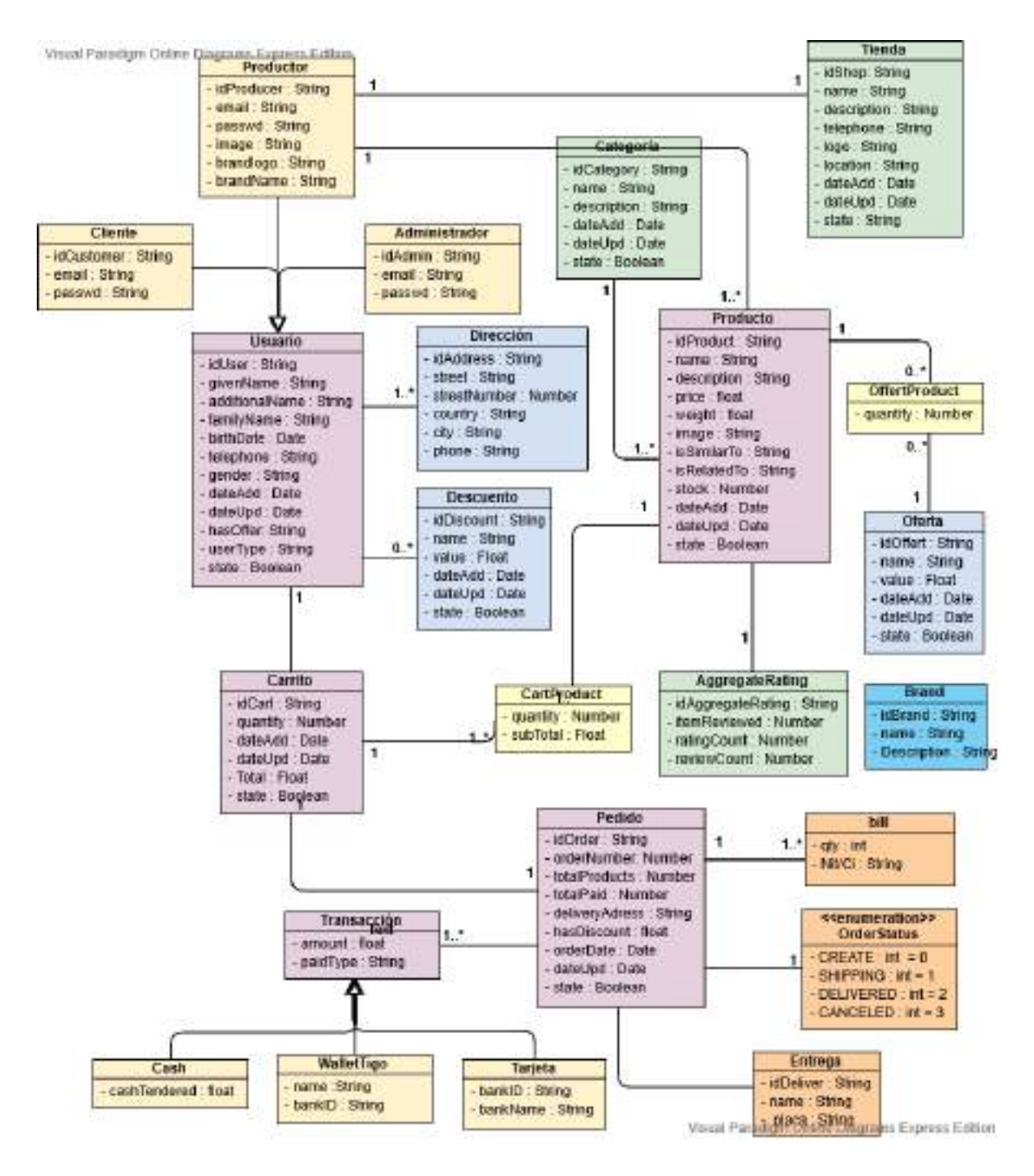

Figura 141. Diagrama Entidad Relación

## **2.7.7 DISEÑO DE INTERFACES**

#### INTRODUCCIÓN

Se trata de prototipos que permiten al usuario tener una idea sobre las interfaces que proveerá el sistema.

## PROPÓSITO

Presentar los prototipos de pantallas para que el usuario tenga una idea de la interfaz que mostrarán en el sistema.

#### ALCANCE

Mostrar los prototipos de pantallas, sujeto a modificaciones a lo largo del desarrollo del sistema.

#### **2.7.7.1 Pantallas**

#### **2.7.7.2 Pantalla Iniciar Sesión / Registrarse.**

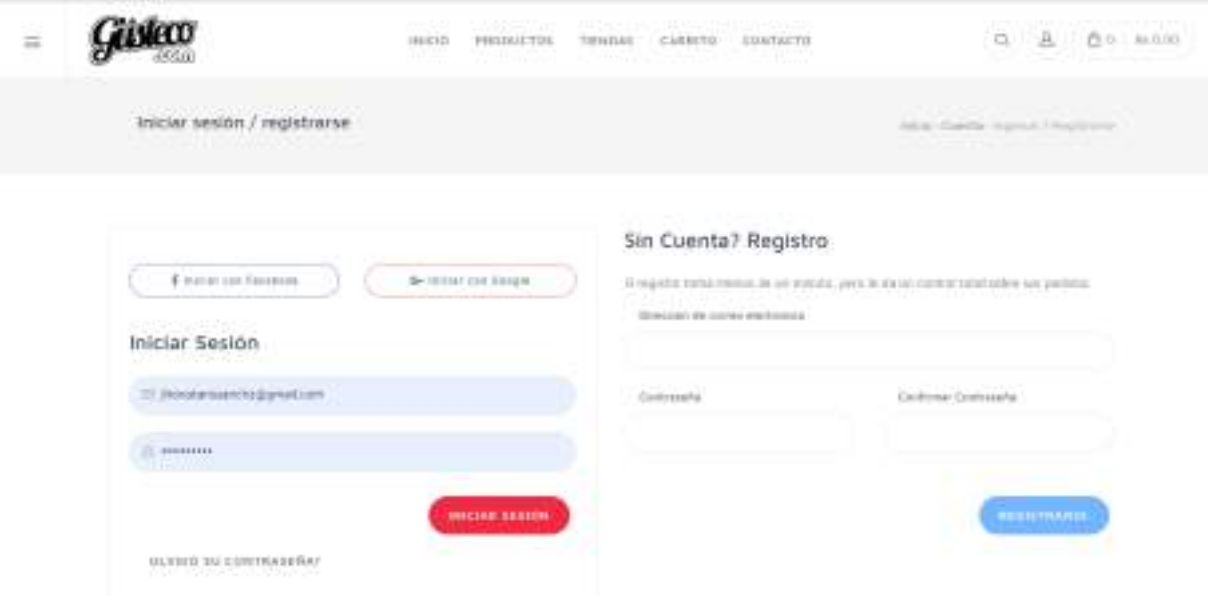

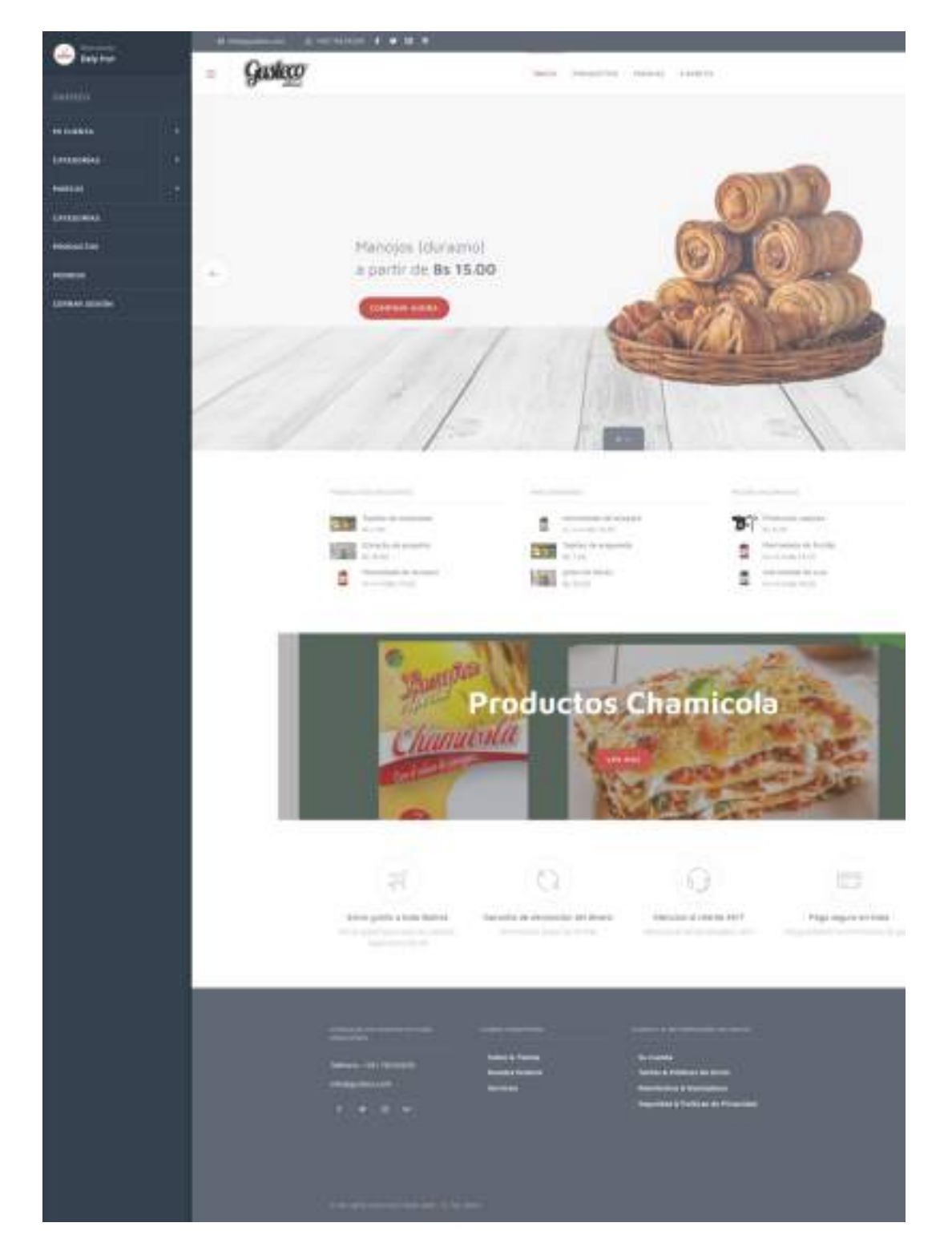

#### **2.7.7.3 Pantalla Inicio.**
#### **2.7.7.4 Pantalla Productos**

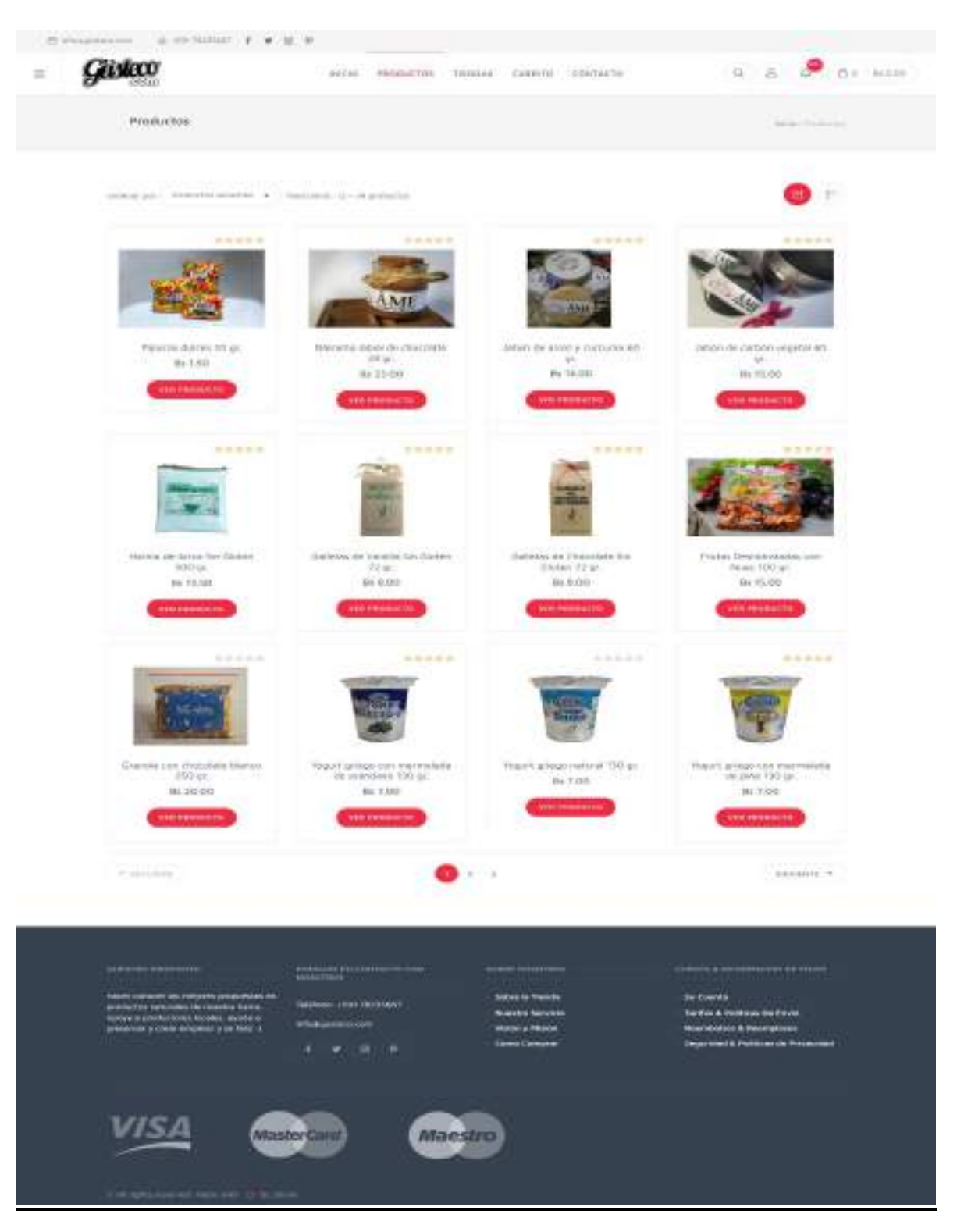

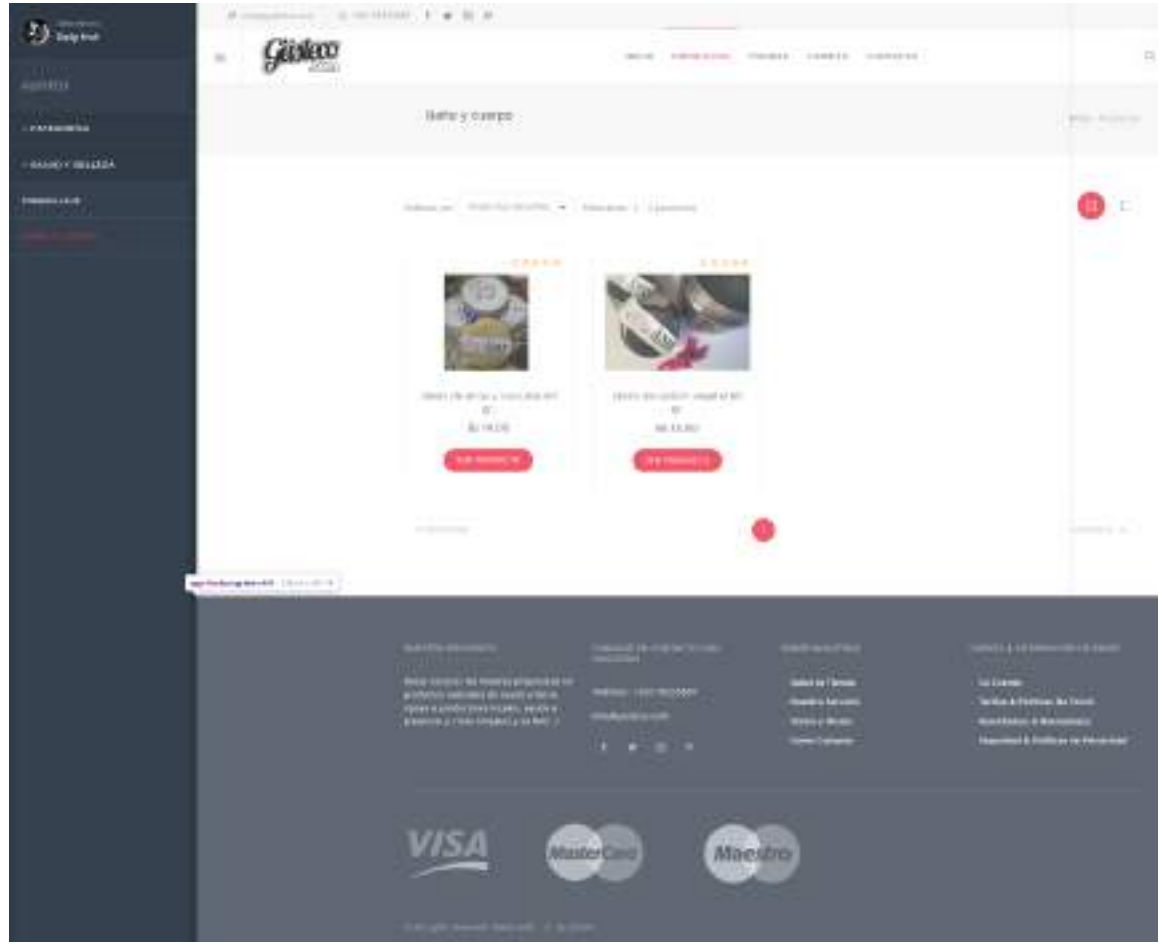

**2.7.7.5 Pantalla Productos por Categoría**

Figura 145. Pantalla Productos por categoría

#### **2.7.7.6 Pantalla Buscador de Producto**

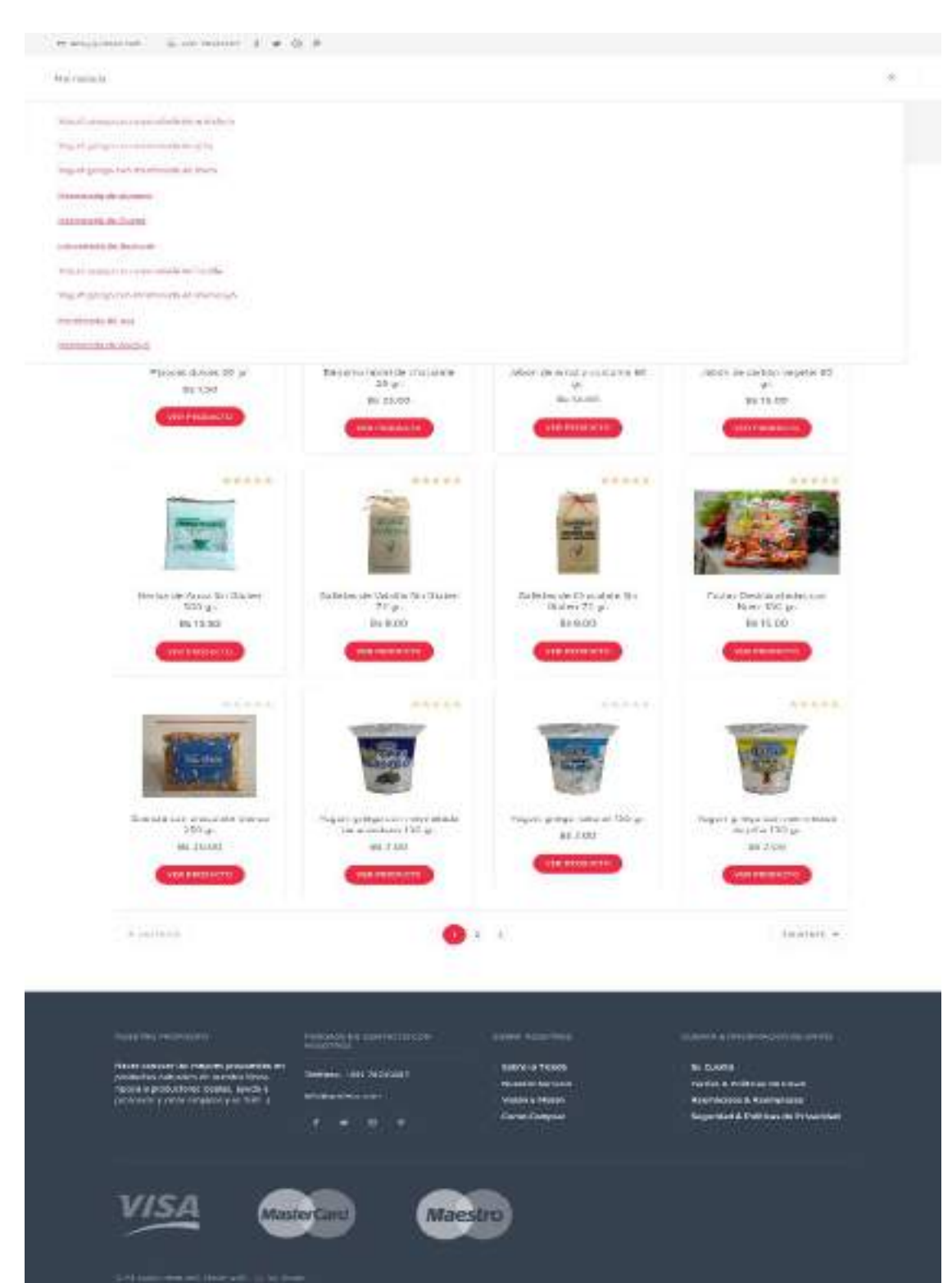

Figura 146. Pantalla Buscador de Productos

#### **2.7.7.7 Información de Producto**

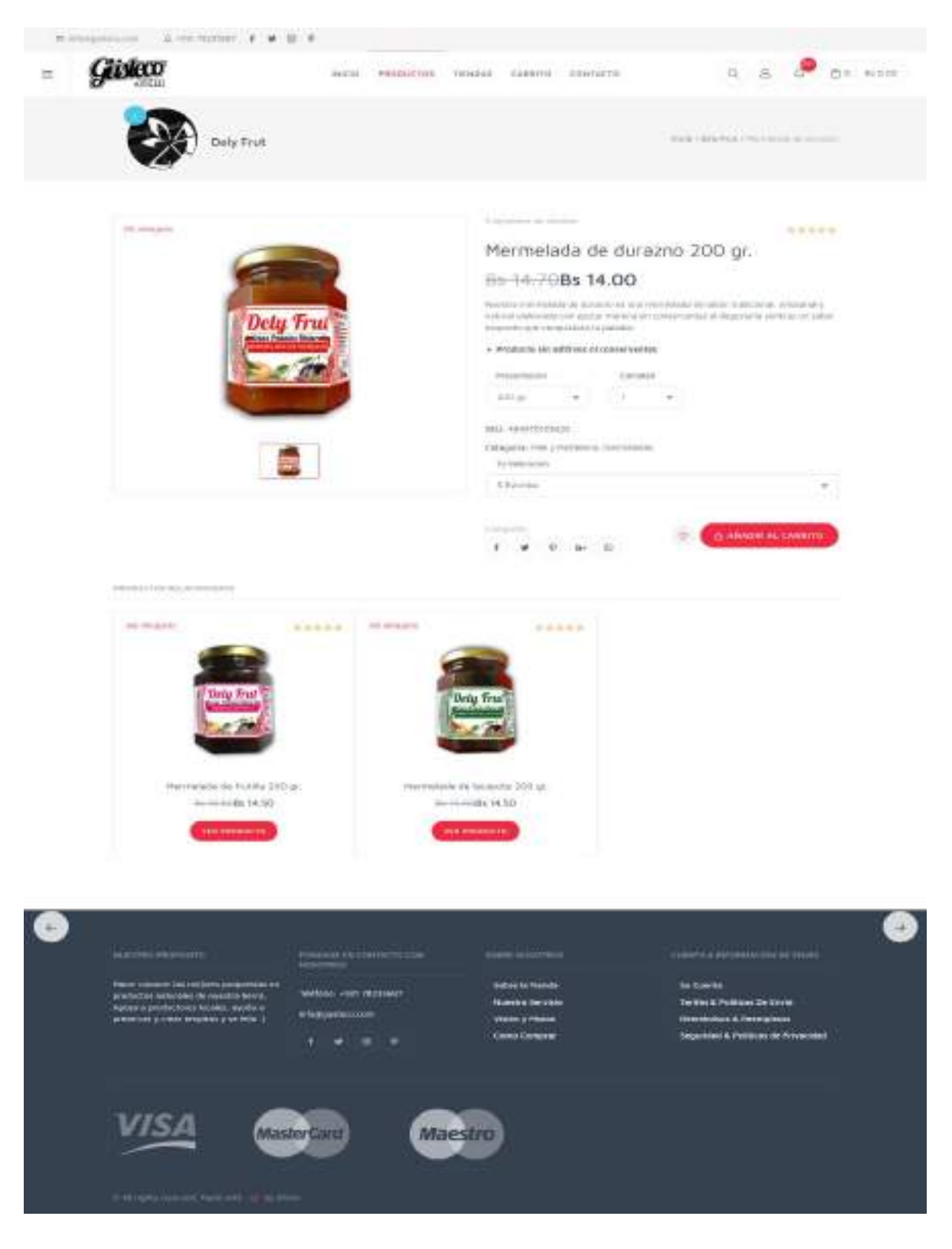

Figura 147. Pantalla Información de Productos

#### **2.7.7.8 Pantalla Tiendas.**

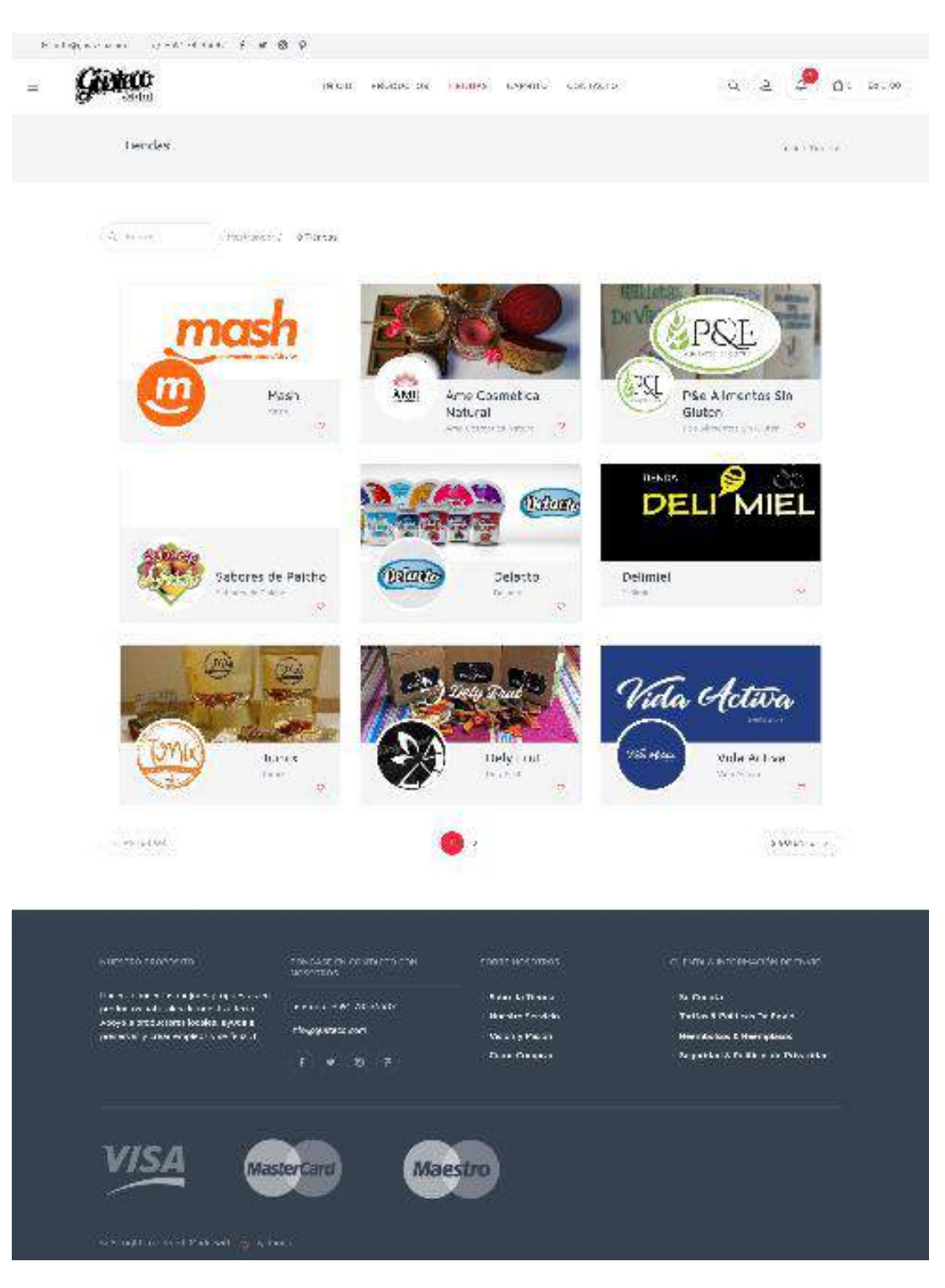

Figura 148. Pantalla Tiendas

#### **2.7.7.9 Pantalla Información de Tienda**

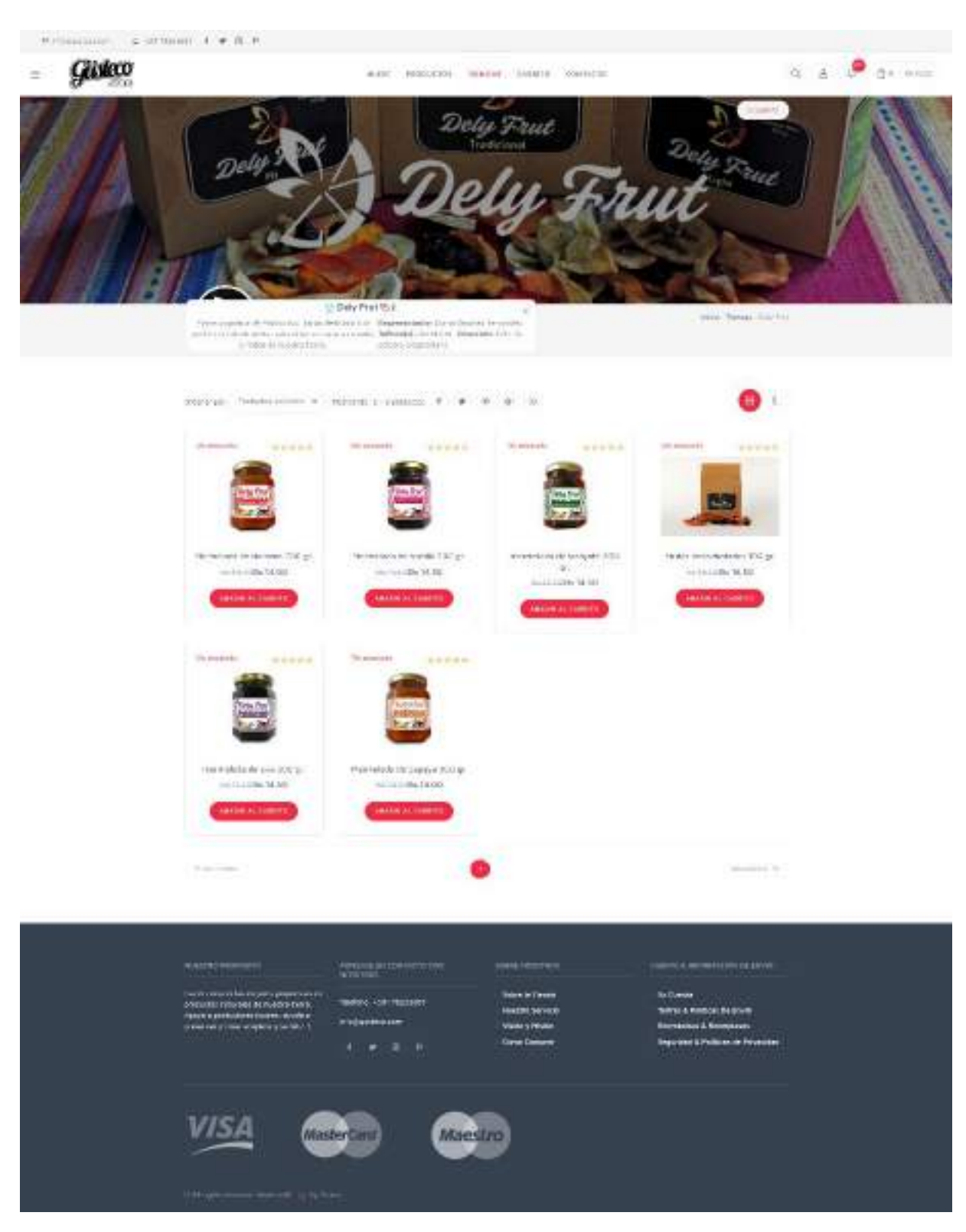

Figura 149. Pantalla Información Tienda

#### **2.7.7.10 Pantalla Contacto**

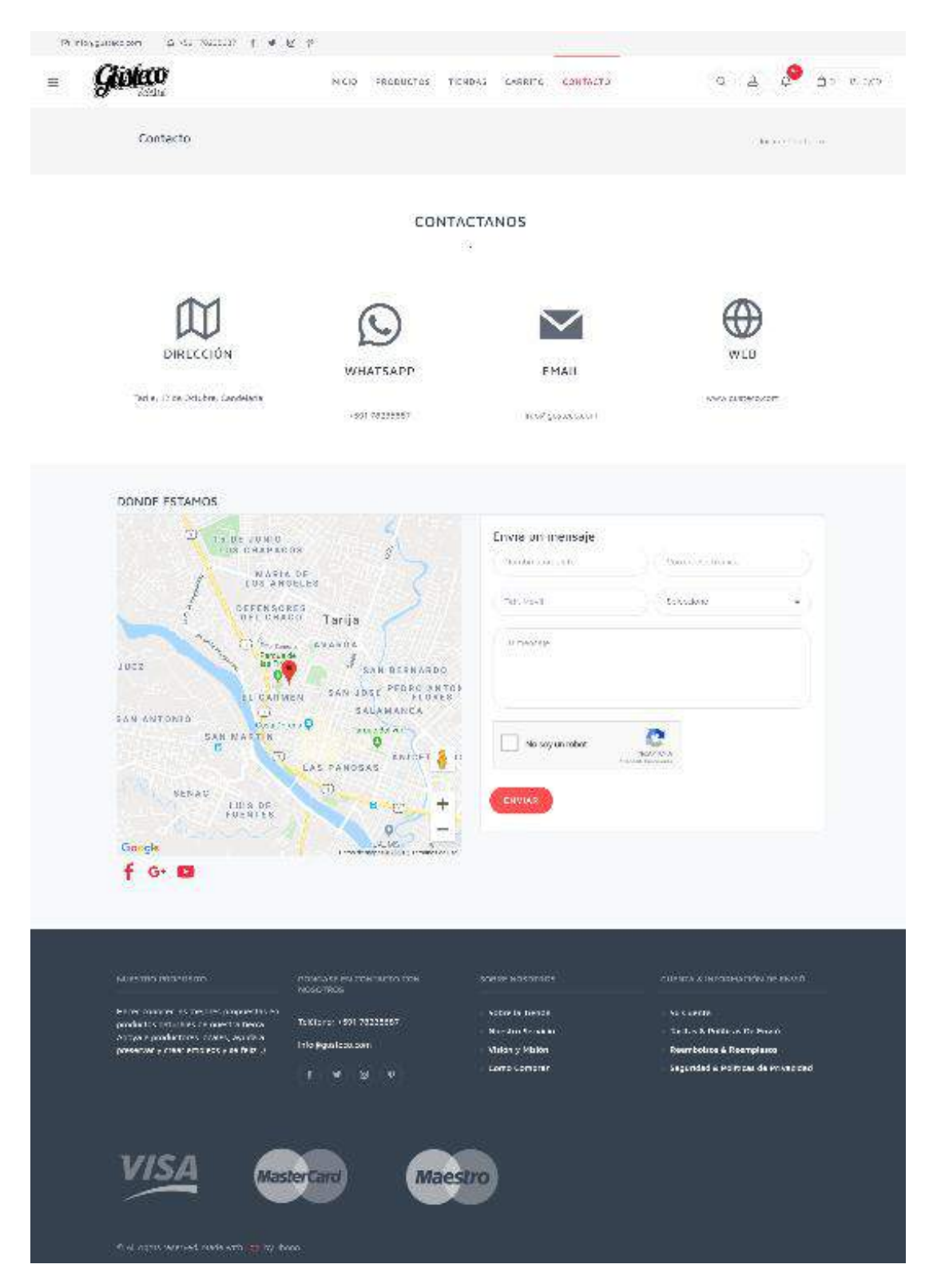

Figura 150. Pantalla Contacto

**2.7.7.11 Pantalla Gestión Productos**

| <b>Window</b>         | $\equiv$ |                                                                                                    |                                                                                   |                                                                                                    | BOX 1403274, 19804 Lambs control |                               |                                                                            |                          |                                                                                 |                   | 9ä                                                       |
|-----------------------|----------|----------------------------------------------------------------------------------------------------|-----------------------------------------------------------------------------------|----------------------------------------------------------------------------------------------------|----------------------------------|-------------------------------|----------------------------------------------------------------------------|--------------------------|---------------------------------------------------------------------------------|-------------------|----------------------------------------------------------|
| since.                |          | <b>buy but</b>                                                                                                    |                                                                                   |                                                                                                    |                                  |                               |                                                                            |                          |                                                                                 |                   | <b>SERVICE CONTROLLERS</b>                               |
| <b>MILLIGANIA</b>     |          |                                                                                                    |                                                                                   |                                                                                                    |                                  |                               |                                                                            |                          |                                                                                 |                   |                                                          |
| 44000643106<br>104041 |          | ALCOHOL: 13<br><b><i><u>CONTRACTORS</u></i></b>                                                                                                    | <b>PEACT MAIN</b>                                                                 | Distance and in the community of the second contract of the second contract of the second contract of the second contract of the second contract of the second contract of the second contract of the second contract of the s<br>State 1 Photography 1<br>the start of the control characters.<br>the contract of the con- | $\sim$                           | THE CHAIN AND                 | <b>CONTRACTOR</b>                                                          |                          | The Common of River<br>company of the con-<br><b>Project State</b><br>ANCOUNTS. |                   |                                                          |
| <b>FERRITCAL</b>      |          | The company of the company of<br>THE RESIDENCE                                                                                                    |                                                                                   | Teachers's L. D. Toyota - "                                                                                                    |                                  |                               | the program competition.                                                   |                          | and the first of<br><b>Change of Parish Provided Automatic</b>                  | after situate     |                                                          |
| <b>DIRECTOR</b>       |          | matters and research.                                                                                                    |                                                                                   | 120804-01041                                                                                                    |                                  |                               |                                                                            |                          | VEMIA PARING DEEDS BUL AUS.                                                     | 49444             | <b>Waddling</b>                                          |
| ---                   |          |                                                                                                    | <b>May Federal's</b><br>as inster<br><b>THE R. P. LEWIS.</b><br><b>STATISTICS</b> | 1-Mail Ford to 4<br>commentation 1                                                                                                    |                                  | 311 Billis<br>300 HOTEL       | <b>ALL 130</b><br>the Lottle                                               | $\sim$<br>$\sim$         | personal accorded it.<br>2008 11:31:31:FW<br><b>A RIVERSIDE CONTROL</b>         | <b>Service</b>    | <b>TELEPHONE</b>                                         |
| <b>TERRAR WINNA</b>   |          |                                                                                                    | <b>Contact Contact</b><br><b>Brancham</b> Committee<br><b>ALC: YO</b>             | Harmond, J. Wrightenberg<br>as holds "meetings" !                                                                                                    | FFLU-<br>30 apr                  | 101.57.58<br>46,55.58<br>1262 | due 1 pdg.<br>Socioli:<br><b>Service Control</b><br><b>The Corporation</b> | $\sim$<br><b>Service</b> | Anumacionist J.C.<br>$ACIA$ , IL-60; 22 FeV.<br>ARCH AND                        | <b>STATE</b>      | <b>DIRECT</b>                                            |
|                       |          | <b>TIME</b><br>$\label{eq:2.1} \begin{split} \mathcal{L}_{\text{eff}}(\mathcal{L}_{\text{eff}}) = \mathcal{L}_{\text{eff}}(\mathcal{L}_{\text{eff}}) \end{split}$ | in ports<br>Transporter<br>AMCOVE                                                 | months. Philadelphia<br>ALC: HENRICH                                                                                                    | <b>TELE</b><br>and a few of the  | 94, 17, 181<br>Tel. 2-2 100   | SECTION CONTINUES.<br><b>BELIEVE THE STATE</b><br><b>START AND</b>         |                          | Well-American Profit & St.<br>6016 to 34 15 PM                                  | <b>CONTRACTOR</b> | 31,000                                                   |
|                       |          | March 1970, State 1980<br>of the company of the                                                                                                    |                                                                                   |                                                                                                    |                                  | $(1 - 1 - 1)$                 |                                                                            |                          |                                                                                 |                   | presented the stage states<br><b>Constitution of the</b> |

Figura 53. Pantalla Gestionar Productos

## **2.7.7.12 Pantalla Agregar Producto**

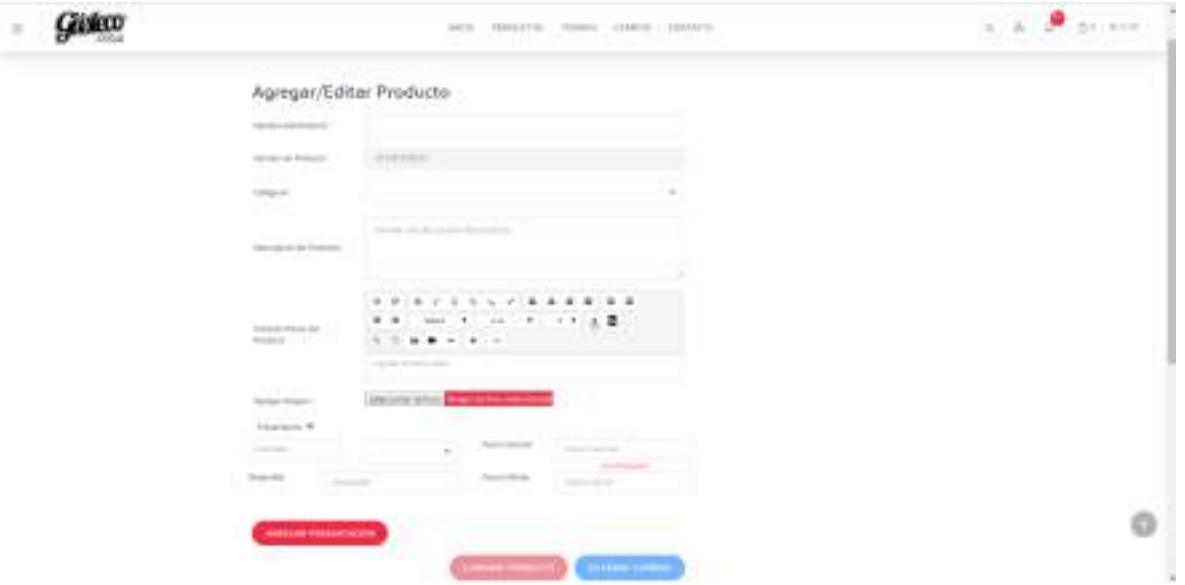

Figura 151. Pantalla Agregar Producto

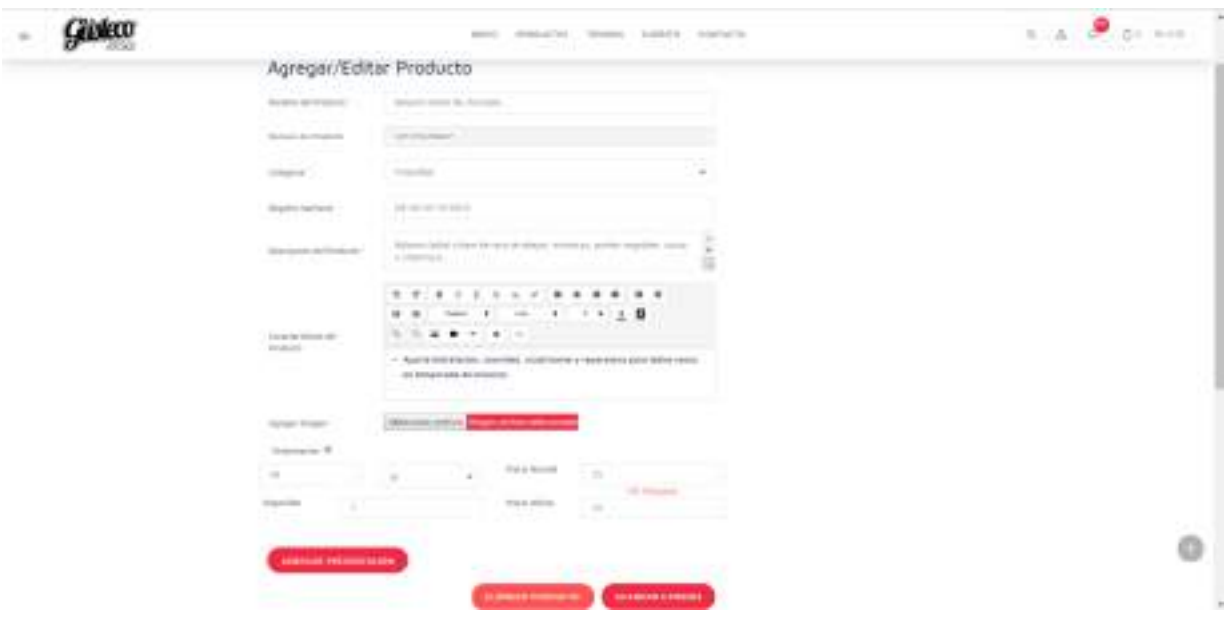

**2.7.7.13 Pantalla Modificar Producto**

Figura 152. Pantalla Modificar Producto

#### **2.7.7.14 Pantalla Eliminar Productos**

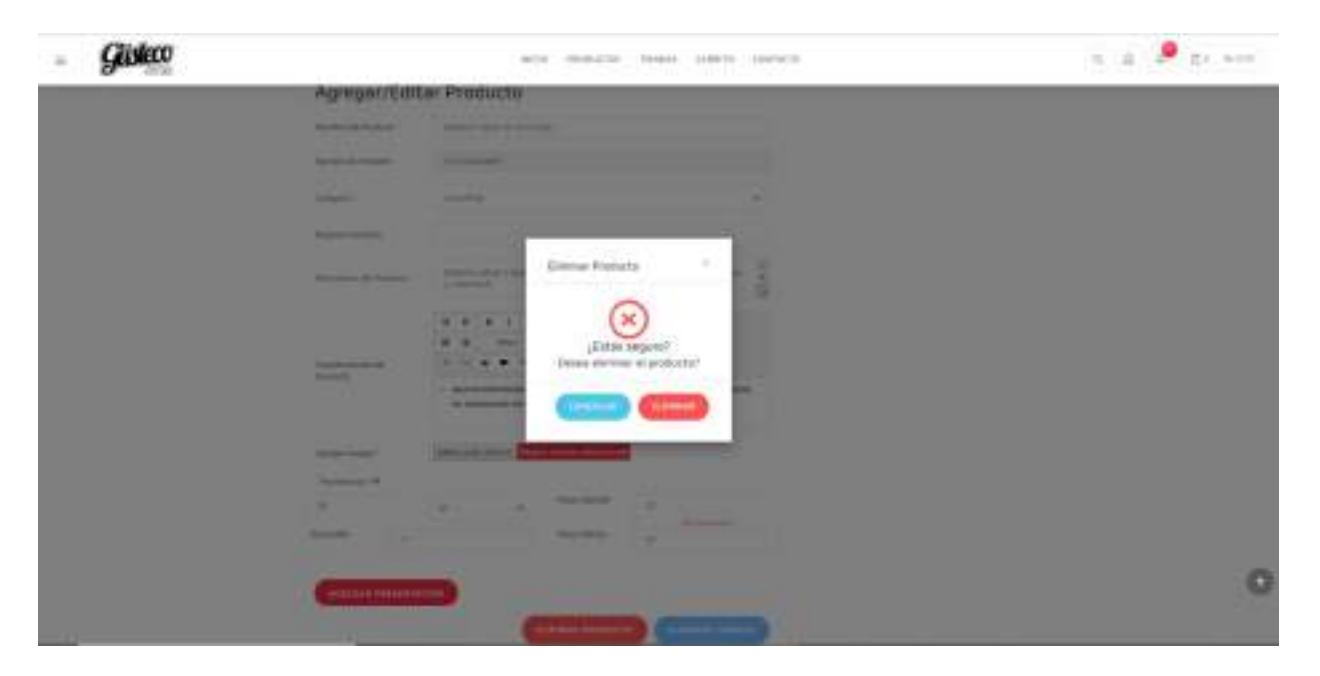

Figura 153. Pantalla Eliminar Producto

#### **2.7.7.15 Pantalla Gestión Usuarios**

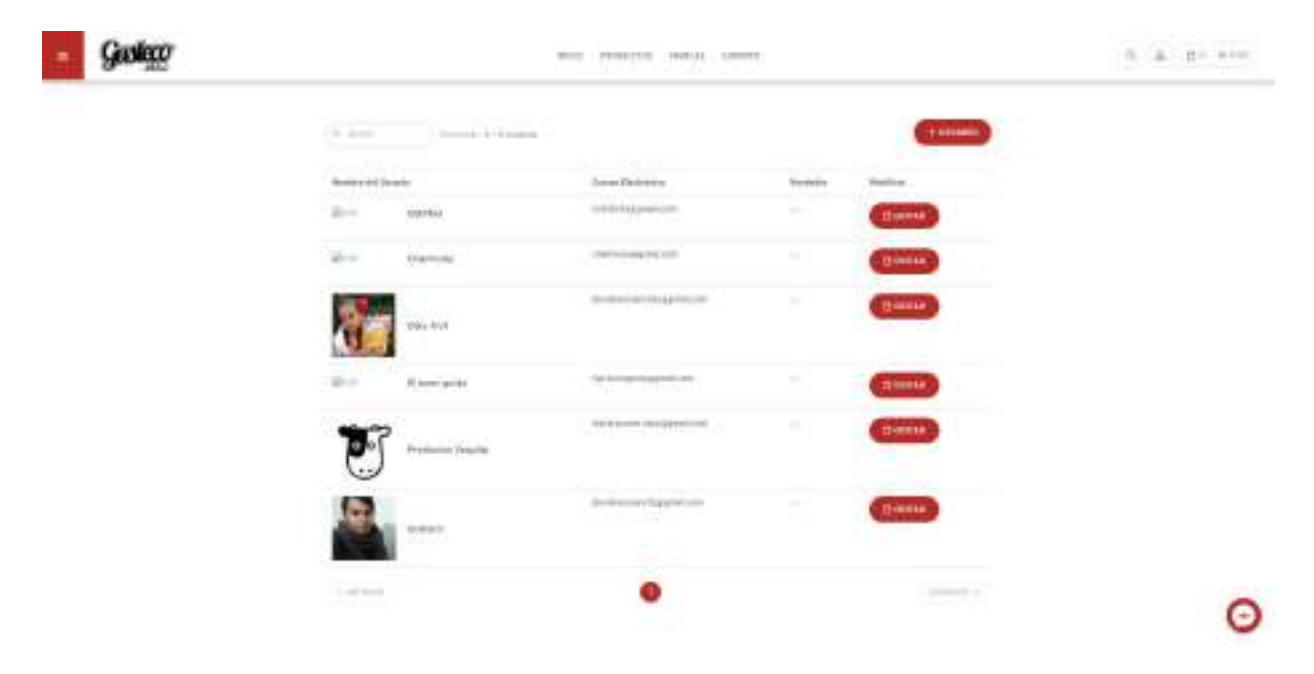

Figura 154. Pantalla Gestionar Usuarios

#### **2.7.7.16 Pantalla Mi Perfil**

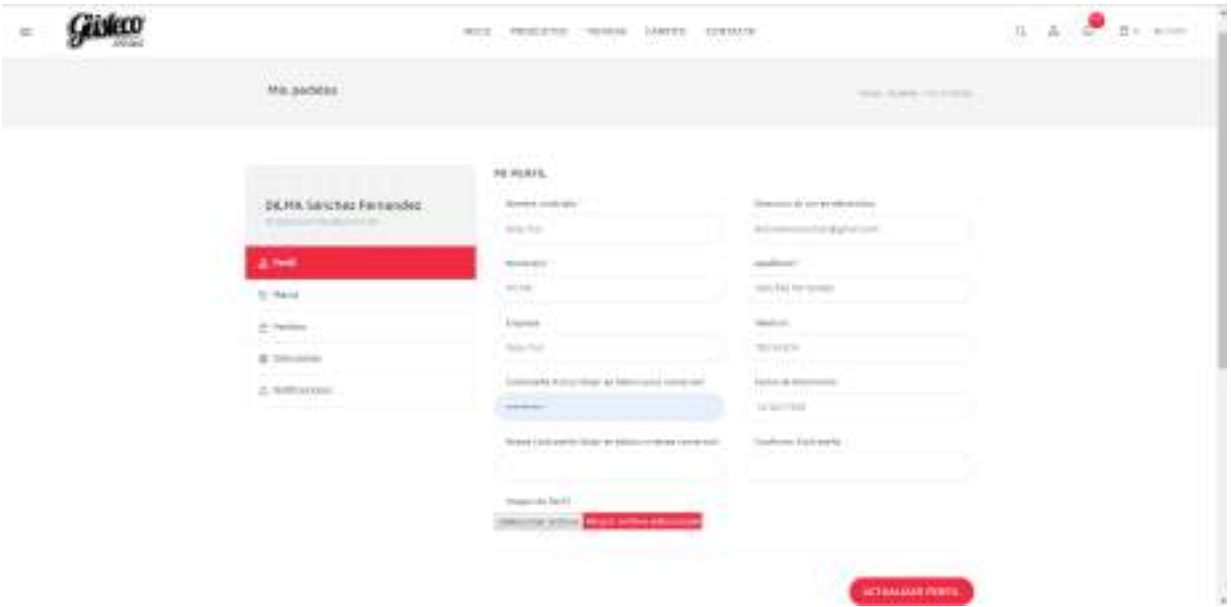

Figura 155. Pantalla Mi Perfil

## **2.7.7.17 Pantalla Mi Marca**

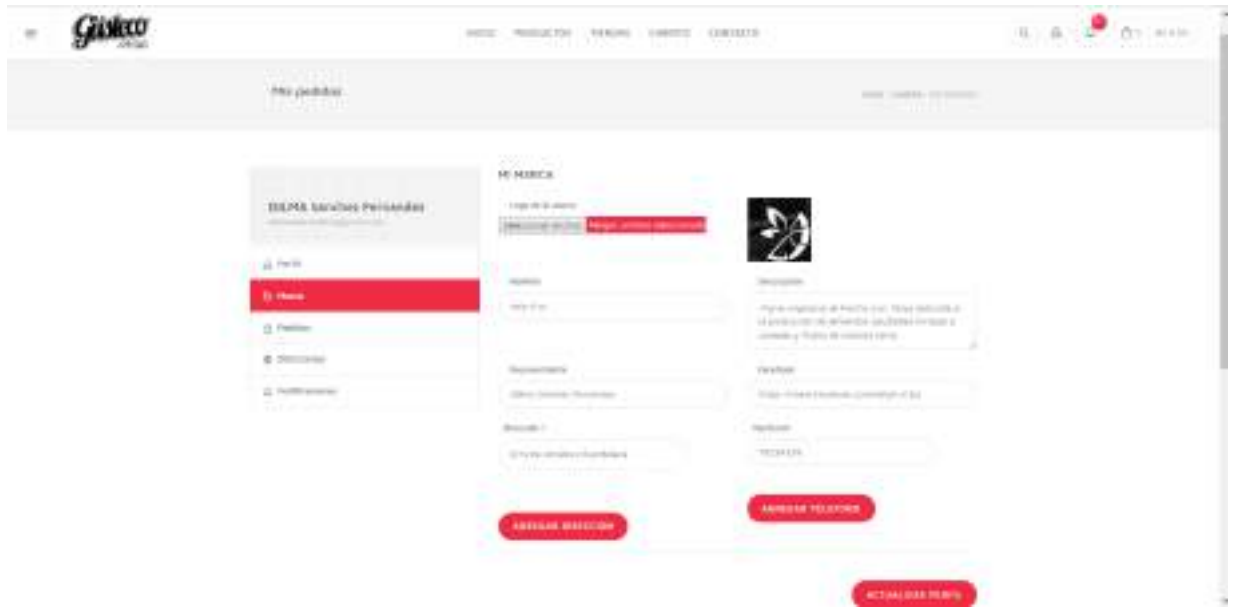

Figura 156. Pantalla Mi Marca

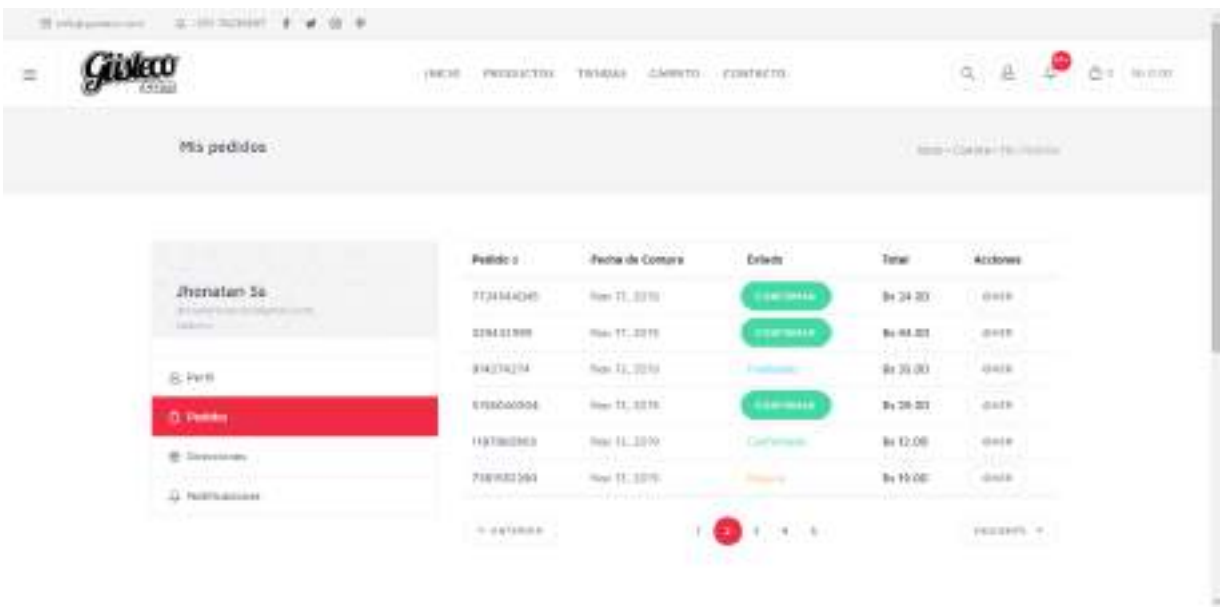

#### **2.7.7.18 Pantalla Mis Pedidos**

Figura 157. Pantalla Mis Pedidos

## **2.7.7.19 Pantalla Finalizar Pedidos**

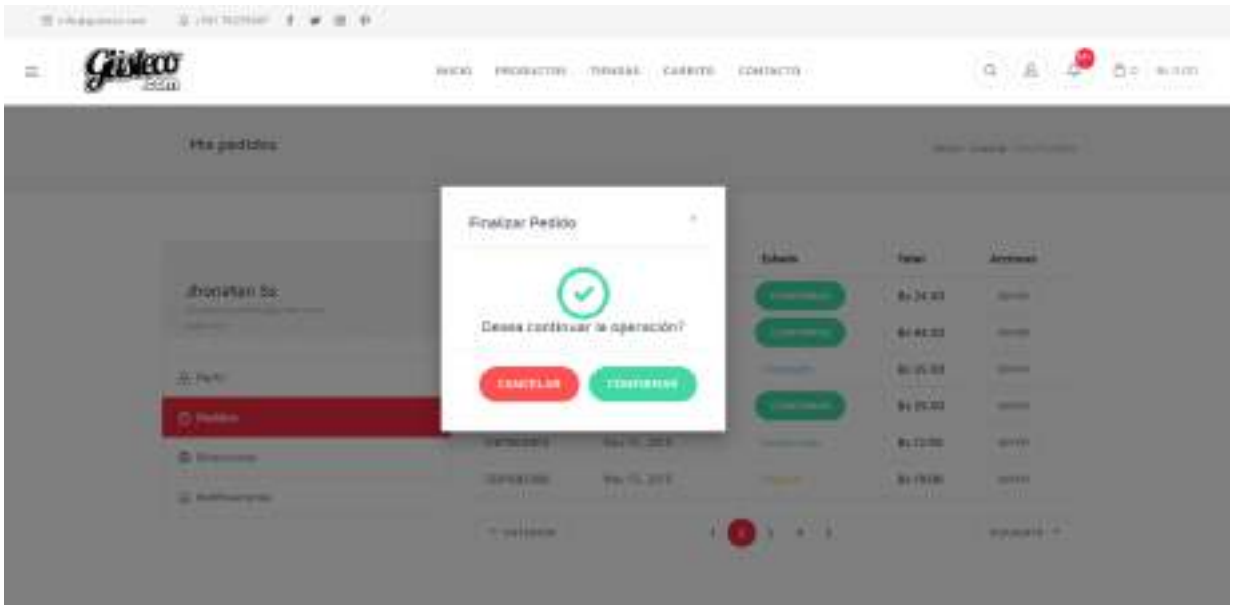

Figura 158. Pantalla Tiendas

## **2.7.7.20 Pantalla Mis Direcciones**

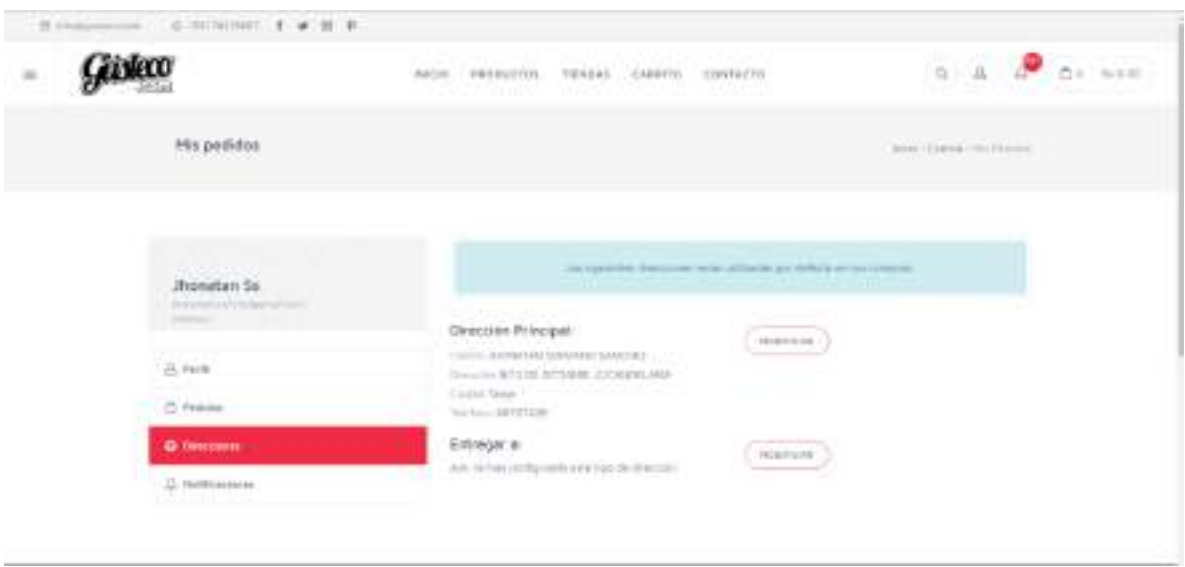

Figura 159. Pantalla Mis Direcciones

## **2.7.7.21 Pantalla Modificar Dirección**

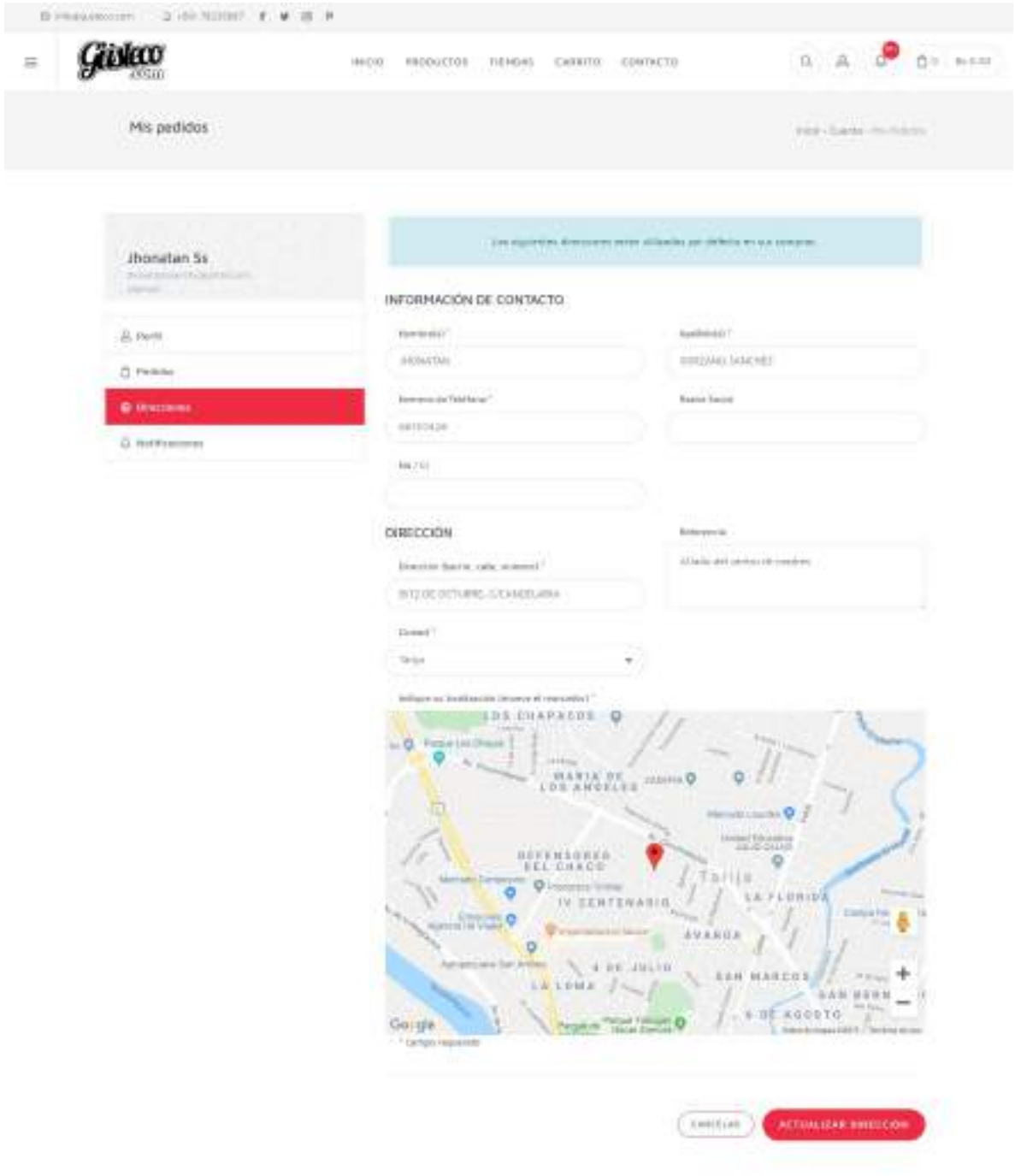

Figura 160. Pantalla Modificar Dirección

## **2.7.7.22 Pantalla Gestión Categorías**

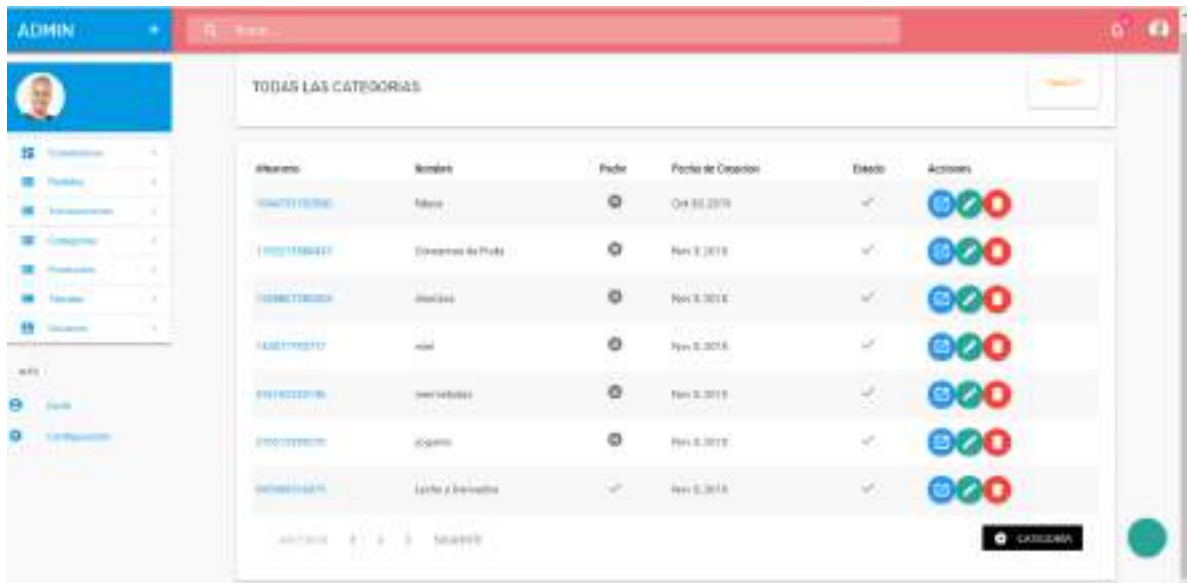

## Figura 161. Pantalla Gestión Categorías

## **2.7.7.23 Pantalla Agregar Categoría**

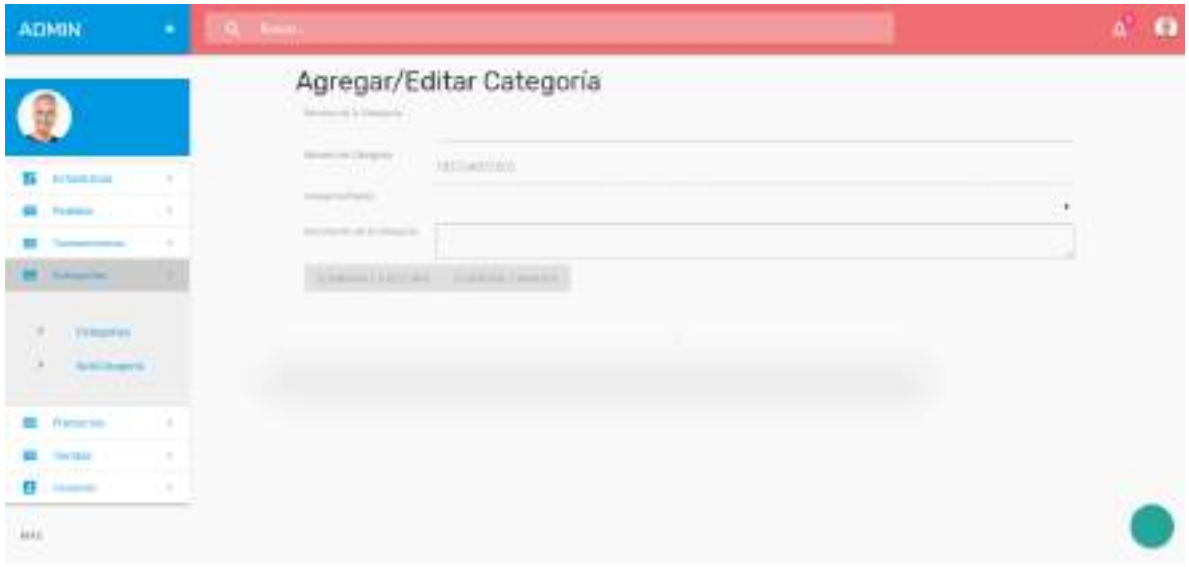

#### Figura 162. Pantalla Agregar Categoría

### **2.7.7.24 Pantalla Editar Categoría**

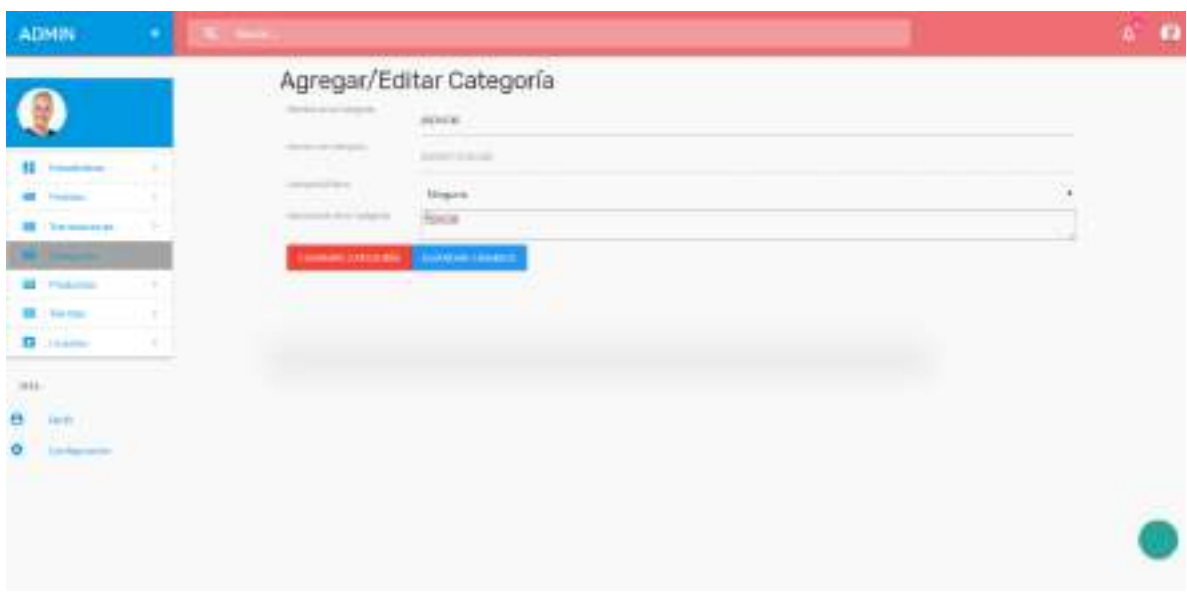

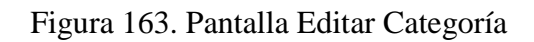

**2.7.7.25 Pantalla Eliminar Categoría**

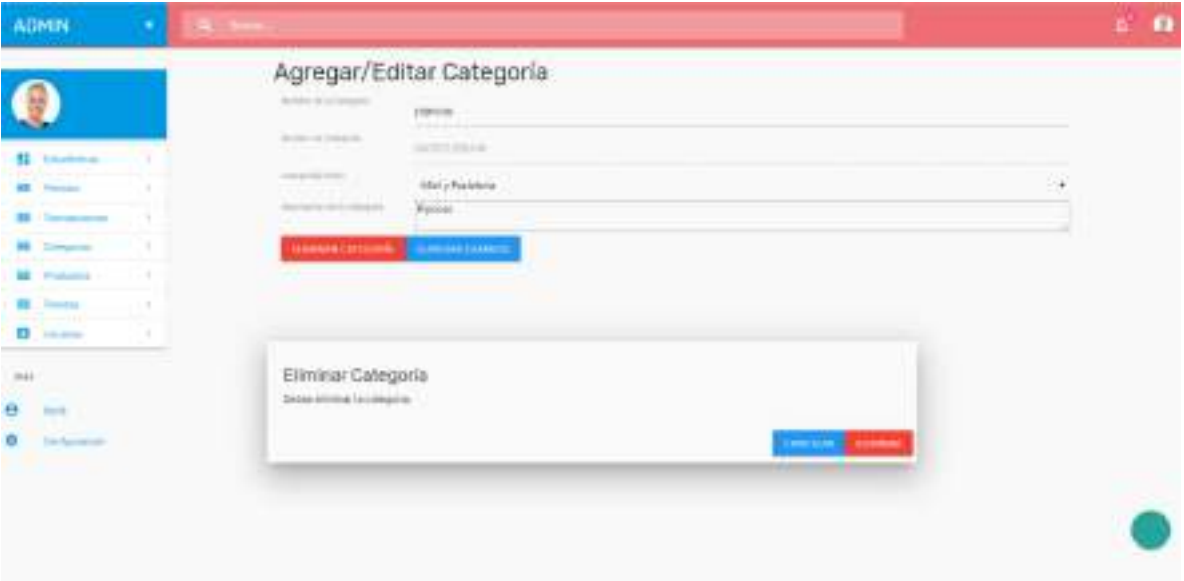

Figura 164. Pantalla Eliminar Categoría

## **2.7.7.26 Pantalla Gestión Tiendas**

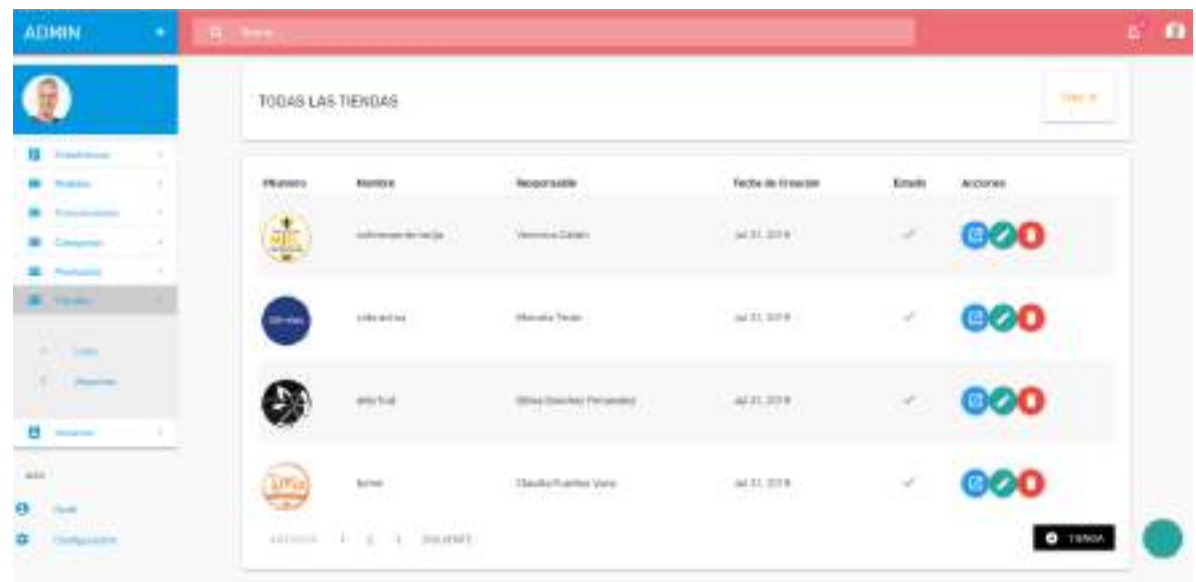

# Figura 165. Pantalla Gestión Tiendas

**2.7.7.27 Pantalla Agregar Tienda**

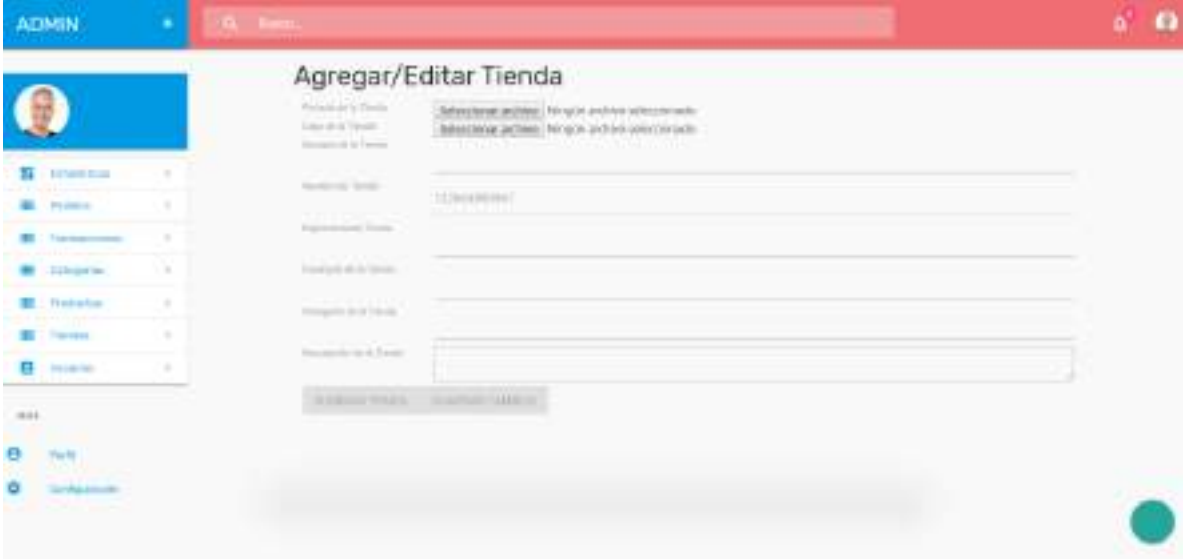

Figura 166. Pantalla Agregar Tienda

## **2.7.7.28 Pantalla Modificar Tienda**

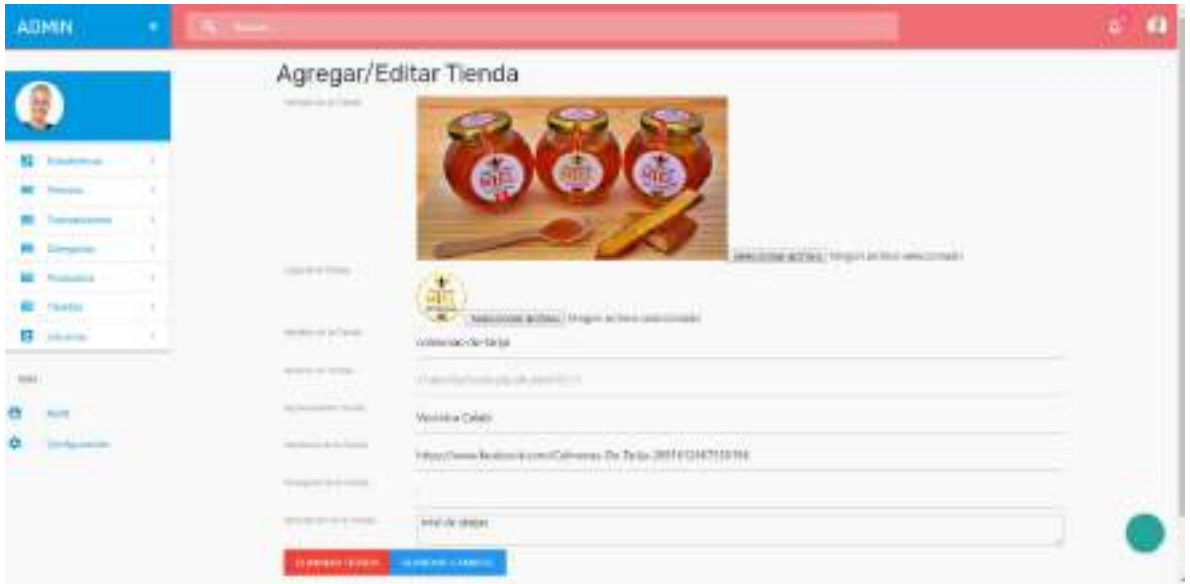

Figura 167. Pantalla Modificar Tienda

## **2.7.7.29 Pantalla Eliminar Tienda**

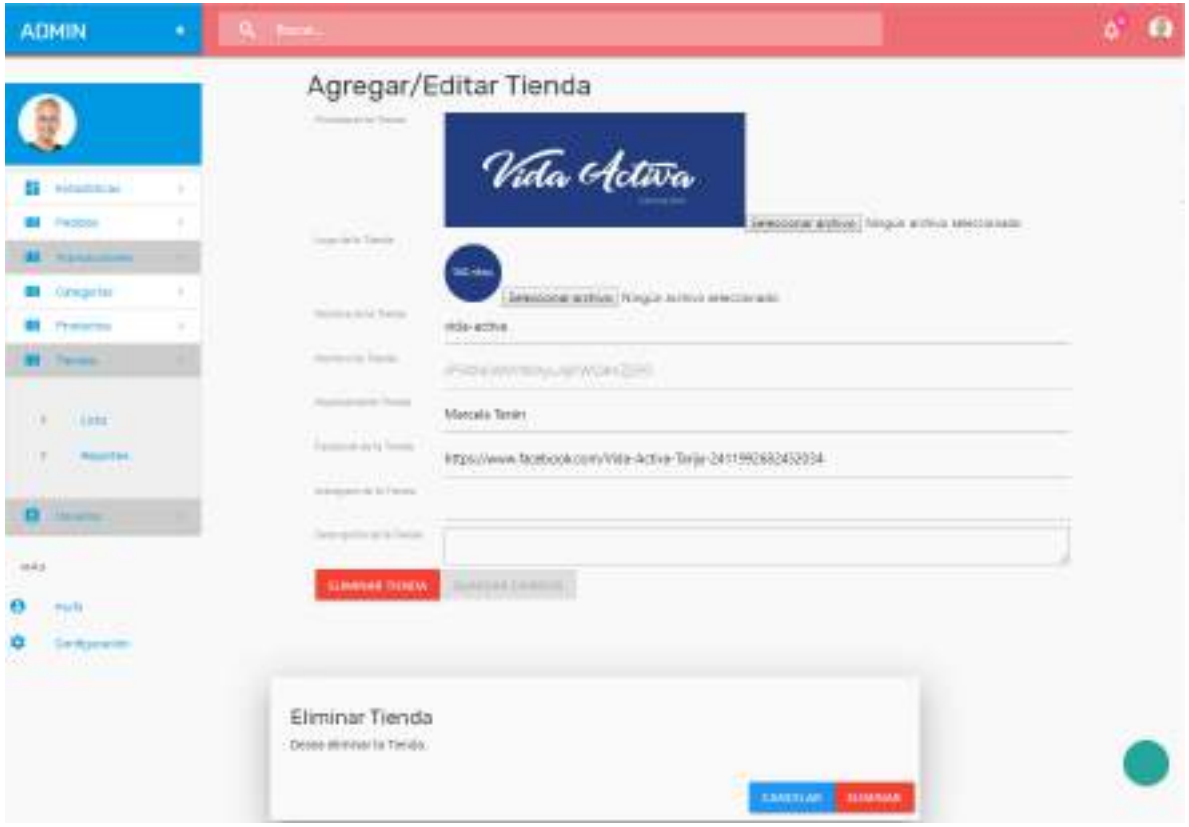

### Figura 168. Pantalla Eliminar Tienda

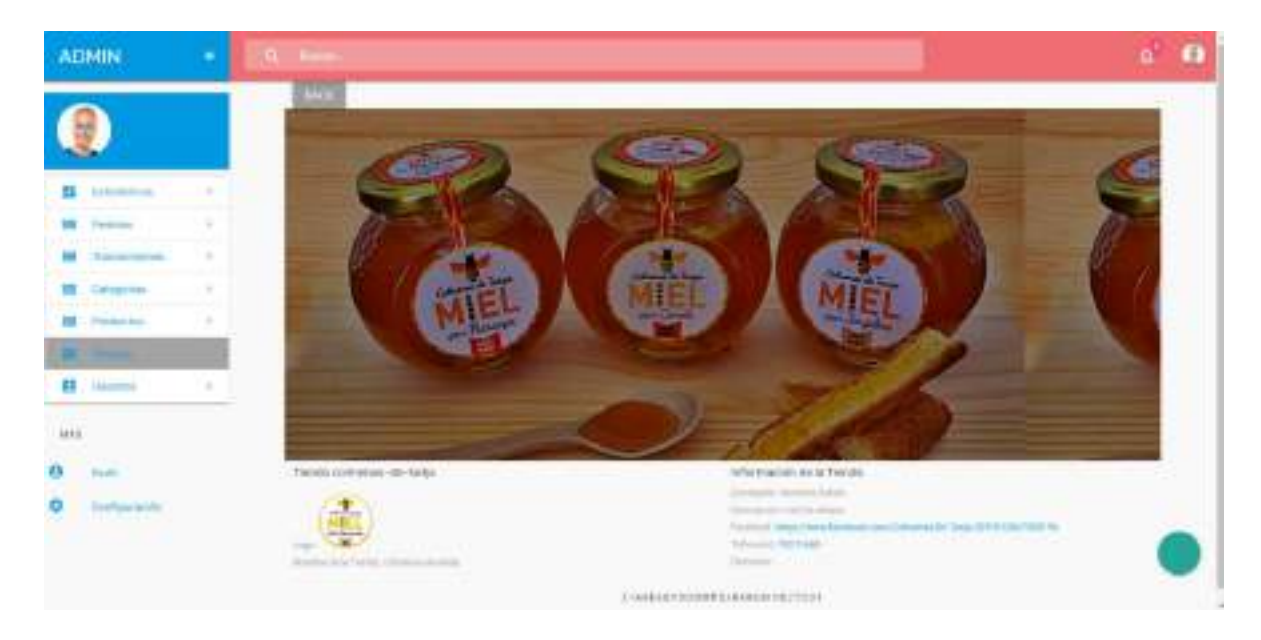

## **2.7.7.30 Pantalla Ver Tienda**

Figura 169. Pantalla Ver Tienda

## **2.7.7.31 Pantalla Gestión Usuarios**

| <b>ADMIN</b>                                                   | <b>The Community</b>                                           |                                                          |                                                      |           |                                                                                                |                   | a. | $\bullet$ |
|----------------------------------------------------------------|----------------------------------------------------------------|----------------------------------------------------------|------------------------------------------------------|-----------|------------------------------------------------------------------------------------------------|-------------------|----|-----------|
|                                                                | T0006 LBS USUARIOS                                             |                                                          |                                                      |           |                                                                                                | <b>The Figure</b> |    |           |
| H. Institute<br><b>All</b> Photos.                             | <b>Basedo</b><br>maman                                         | 10mm                                                     | Facturies Countries                                  | Ernato    |                                                                                                | <b>Accident</b>   |    |           |
| <b>H</b> transmit<br><b>II</b> Church                          | boottaker time                                                 |                                                          | <b>FOR CRIMINAL</b><br><b>CRACK ROOM</b><br>3236,259 | na a<br>× | <b>SERVICE</b>                                                                                 |                   |    |           |
| <b>All Installer</b><br><b>BE</b> - Names<br><b>AR 2-4-4-4</b> | Tukki<br><b>APRILIAN</b>                                       | lamajurat con                                            | -912.0799<br>STILL AND                               | Y.        | $-12$                                                                                          | 900               |    |           |
| mi<br>۰<br><b>House</b>                                        | three-model and a<br><b>The Computer</b><br><b>PER</b>         | colorus/opportune                                        | 10120-2010<br><b>COLOR</b>                           | ×         | $\frac{1}{2} \left( \frac{1}{2} \right) \left( \frac{1}{2} \right) \left( \frac{1}{2} \right)$ | 900               |    |           |
| ۰<br><b>The Republican</b><br>$\sim$                           | <b>HOACS44</b><br>we                                           | VOICES FAST VALUES.<br>the company of the first party of | ALC: U.S.YV<br>mation.cv.                            | Y.        | $-10$                                                                                          | <b>PIA</b>        |    |           |
|                                                                | The Personal Property and<br>to tomore (19) 14 to 10 modeletti |                                                          |                                                      |           |                                                                                                | $\bullet$ $-$     |    |           |

Figura 170. Pantalla Gestión Usuarios

## **2.7.7.32 Pantalla Agregar Usuario**

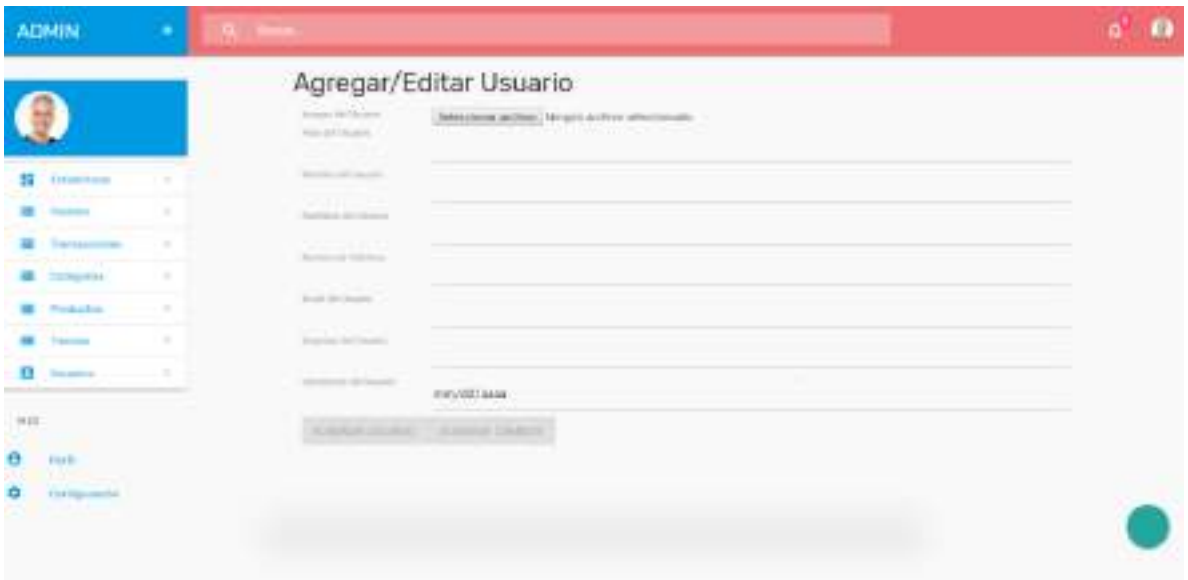

Figura 171. Pantalla Agregar Usuario

## **2.7.7.33 Pantalla Modificar Usuario**

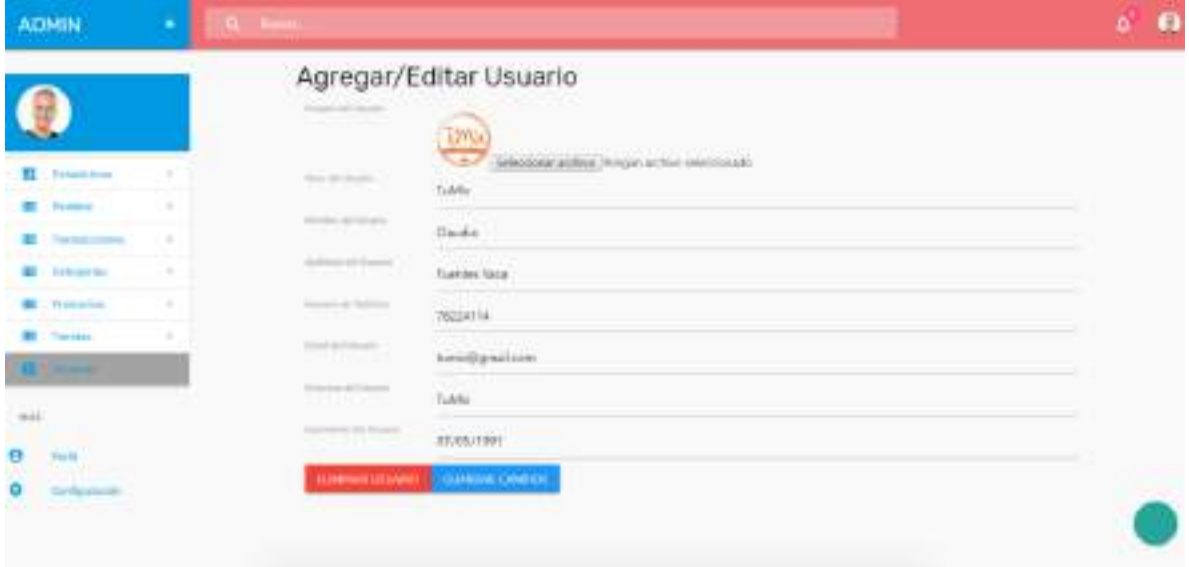

Figura 172. Pantalla Modificar Usuario

## **2.7.7.34 Pantalla Eliminar Usuario**

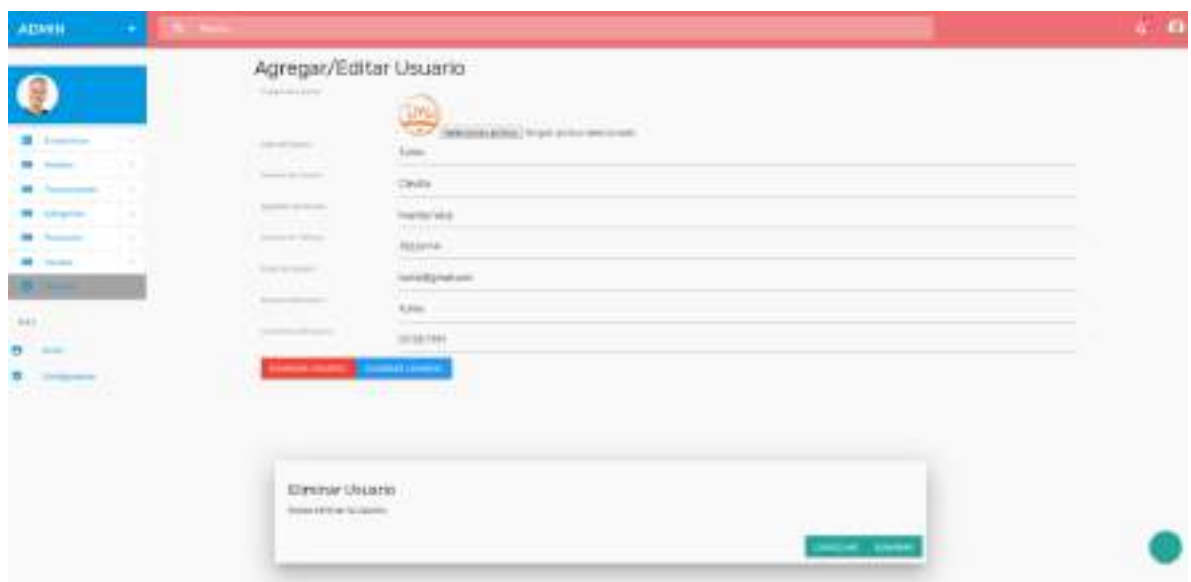

Figura 173. Pantalla Eliminar Usuario

**2.7.7.35 Pantalla Ver Usuario**

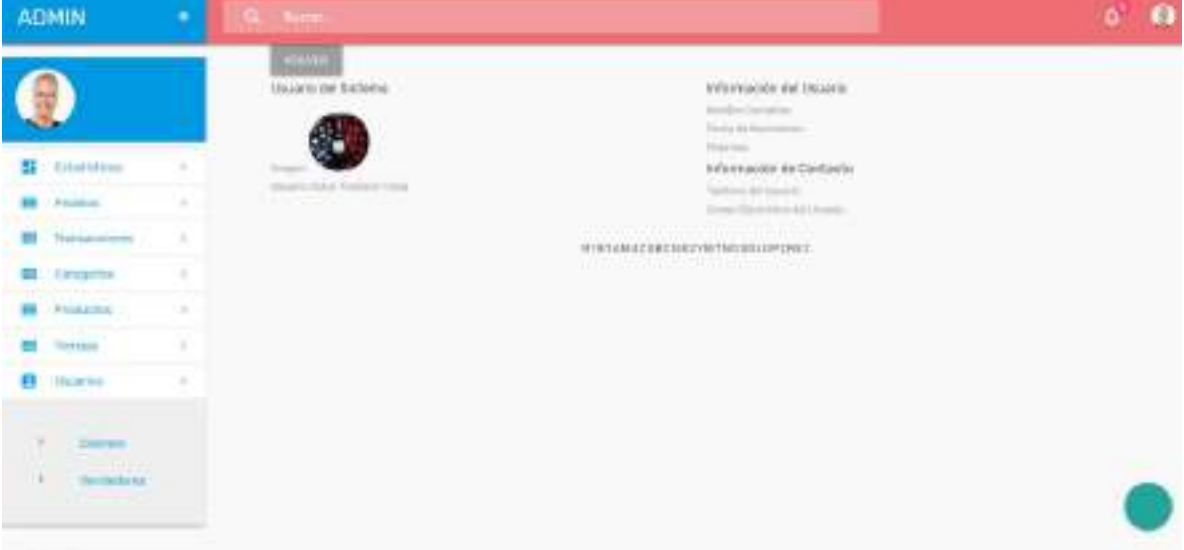

Figura 174. Pantalla Ver Usuario

#### **2.7.7.36 Pantalla Gestión Pagos**

| <b>ADMN</b>                                     |                                                       |                                                          |                                                           |                                              |                                    |                                           |                    |
|-------------------------------------------------|-------------------------------------------------------|----------------------------------------------------------|-----------------------------------------------------------|----------------------------------------------|------------------------------------|-------------------------------------------|--------------------|
|                                                 |                                                       | TODAS LAS TRANSACCIONES<br>지 것이 이렇다면 어려울 아니라 살 줄 수 있습니다. |                                                           |                                              |                                    |                                           | THE R. P.          |
| <b>SE</b> boutston<br><b>Bill Transfer</b>      | 15777-0117<br><b>Hunter</b>                           | az<br>Tani                                               | アルファース スパステー<br><b>Editoric del Field</b>                 | <b>CONTRACTOR</b><br><b>Total del Picco:</b> | <b>Bloodur</b>                     | WAND - 10 500 J<br>ingdra da grapagita    | 172-288<br>Accords |
| E Frank Home 1.1                                | <b>REFERENCE</b>                                      | Transmission &                                           | Pelokema                                                  | 31.0                                         | Pendikirta                         | $+$ 140 L.H.H.                            | <b>GGO</b>         |
| M. Integrate<br>115<br><b>Brooklynd</b><br>-174 | $-1.00111$<br><b>REMEDIAR</b>                         | Thoughoutchi                                             | $(1 - 1)$<br><b>Content</b>                               | $\equiv$                                     | <b>LOOK</b><br><b>Contribution</b> | $+1.013398$                               | 000                |
| <b>MF</b> Engine<br>FR . Columns                | <b>SHILL</b> OR                                       | Theirefferencies                                         | Elements                                                  | 34.8<br>$-90.09$                             | <b>Davidal at</b>                  | $+1.0424.099$<br>usan andala ka           | <b>900</b>         |
| Argon                                           | <b>CONTROL</b><br><b>RESISTENCE</b>                   | <b>STATISTICS</b><br>Transformiski                       | The ends                                                  | ٠                                            | Controller Corp.<br><b>Company</b> | MALL ROLL LL<br>4 Jun 28, 29 W            | 800                |
| <b>Party of</b>                                 | $-$                                                   | Contra retireze                                          | --<br><b>Textbette</b>                                    | 38.51<br>- 3                                 | Ferdiente                          | <b><i>ENGINEER</i></b><br>F. Aug 22, 2019 | 800                |
| ۰<br><b>Ballygard</b><br>- 12                   | <b>Contract Contract</b><br><b><i>DRIVICES</i></b> 11 | <b>SCROON ISDA</b><br><b>Dietito antinose</b>            | <b>LLC</b> in the late<br><b><i><u>Patcherine</u></i></b> | ٠                                            | <b>Ratchmont</b>                   | $+$ Aut 21, 2011                          | <b>GGO</b>         |
|                                                 | <b>RESIDENT</b><br>120611-002                         | <b>DEPARTMENT</b><br>Transitioned L.                     | 11.7.7.4<br><b>Elements</b>                               | ٠                                            | costs.                             | <b>ARTIST REPORT</b><br>+ Au 27, 2011     | 000                |

Figura 175. Pantalla Gestión Pagos

**2.7.7.37 Pantalla Agregar Pago**

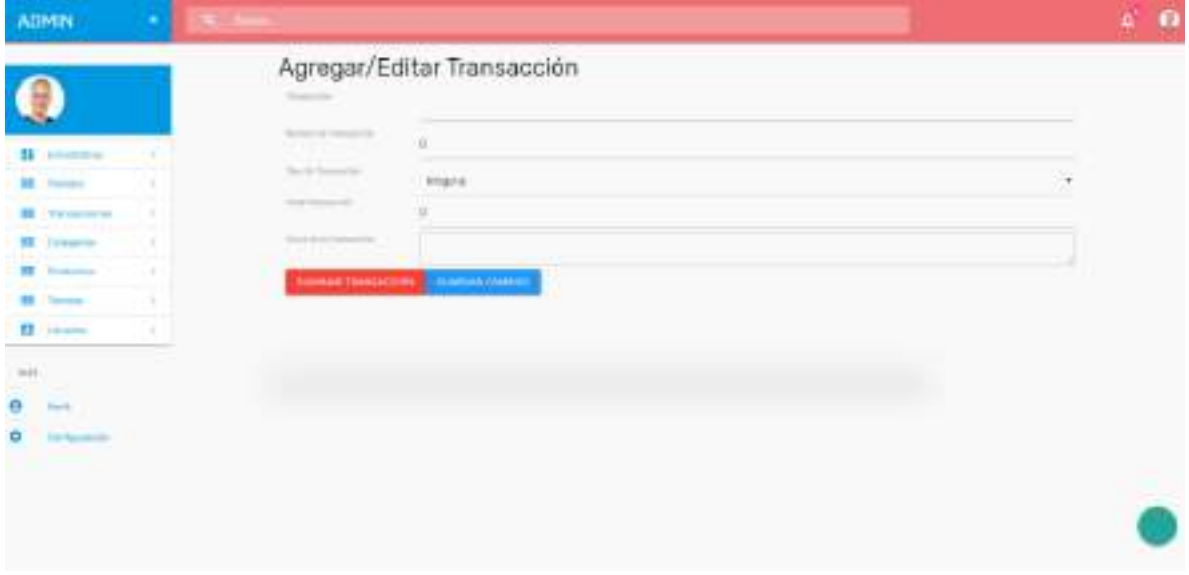

Figura 176. Pantalla Agregar Pago

# **2.7.7.38 Pantalla Modificar Pago**

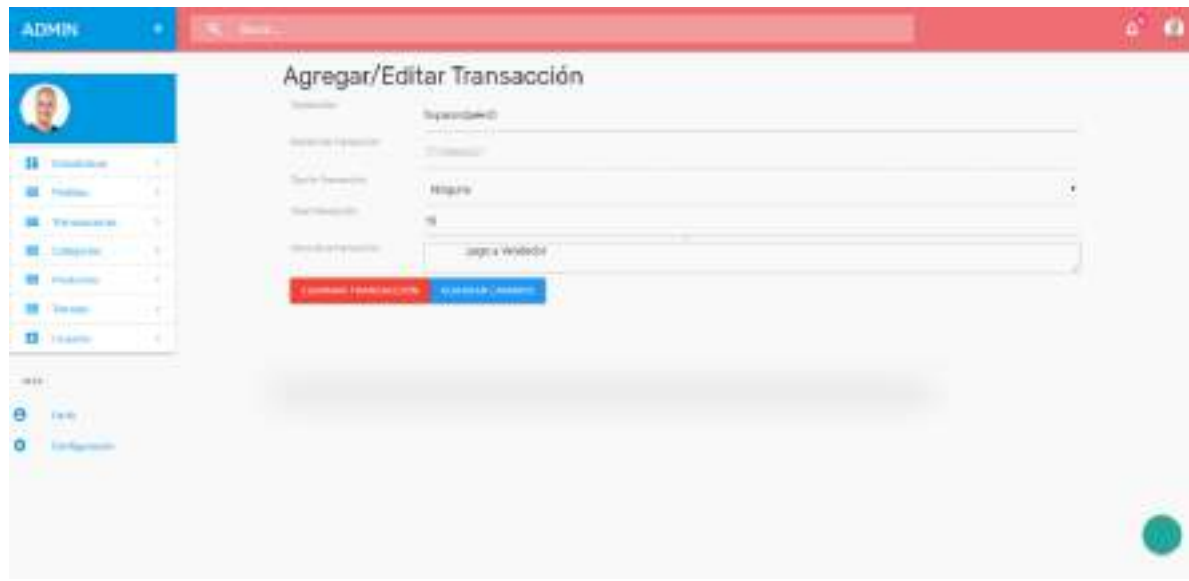

Figura 177. Pantalla Modificar Pago

### **2.7.7.39 Pantalla Ver Pago**

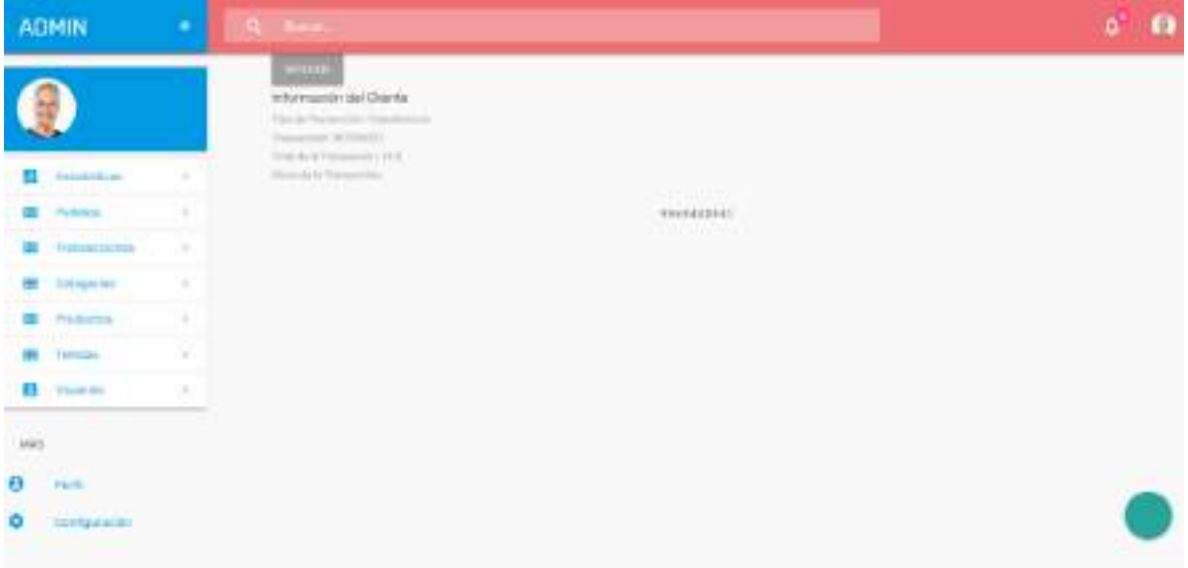

Figura 178. Pantalla Ver Pago

**2.7.7.40 Pantalla Gestión Pedidos**

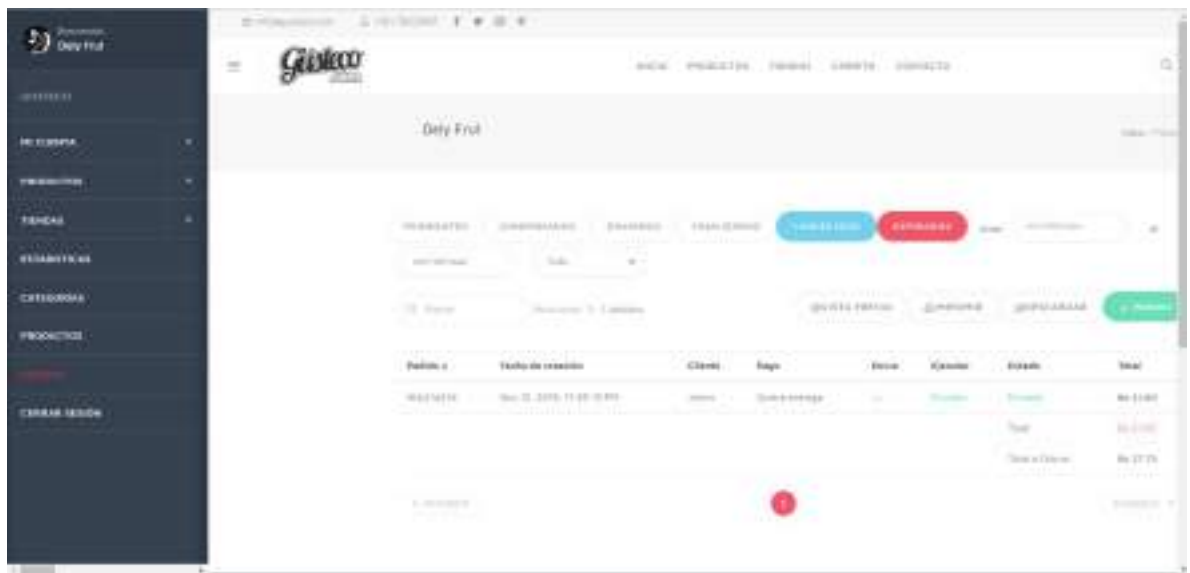

Figura 179. Pantalla Gestión Pedidos

#### **2.7.7.41 Pantalla Detalle Pedido**

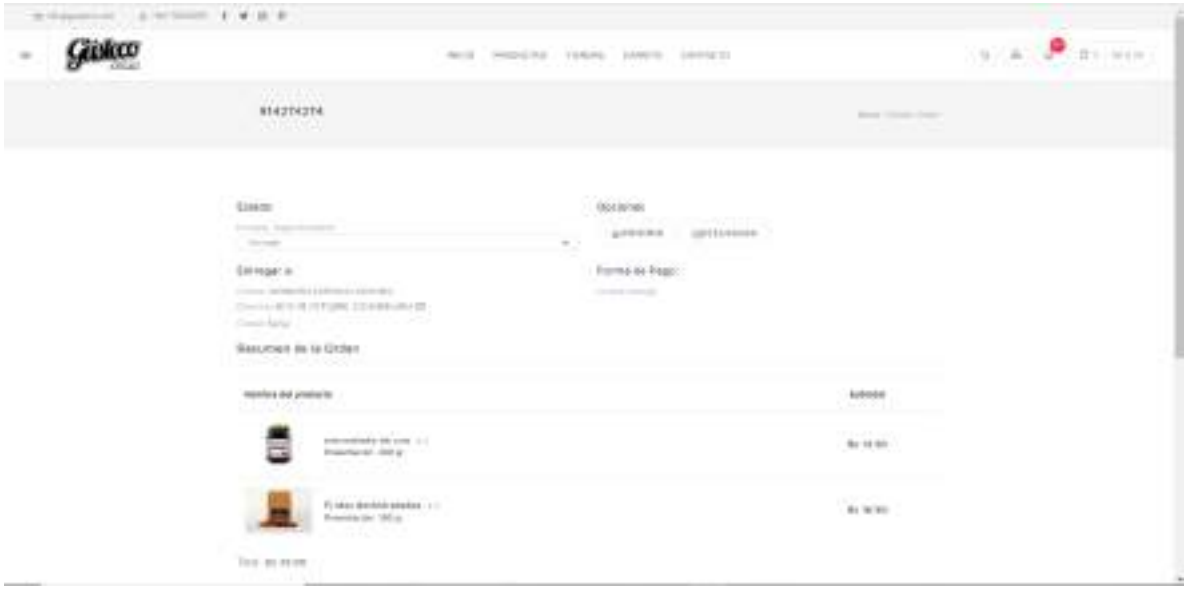

Figura 180. Pantalla Detalle Pedido

## **2.7.7.42 Pantalla Carrito de Compras**

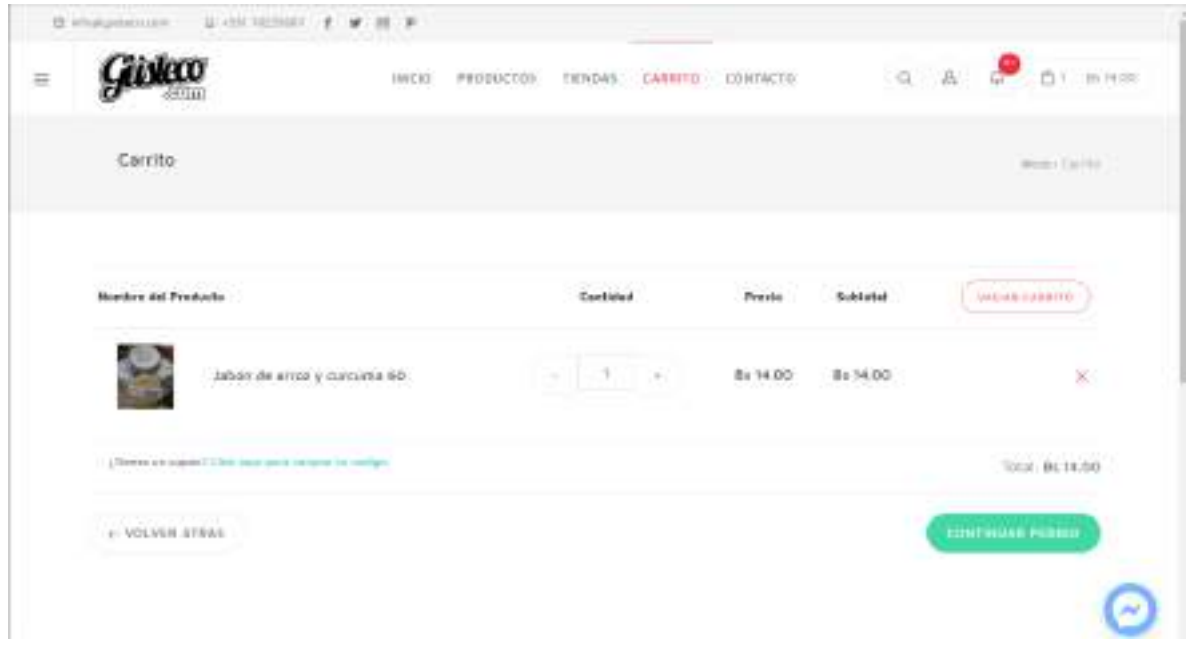

Figura 181. Pantalla Carrito de Compras

### **2.7.7.43 Pantalla Completar Orden (Dirección)**

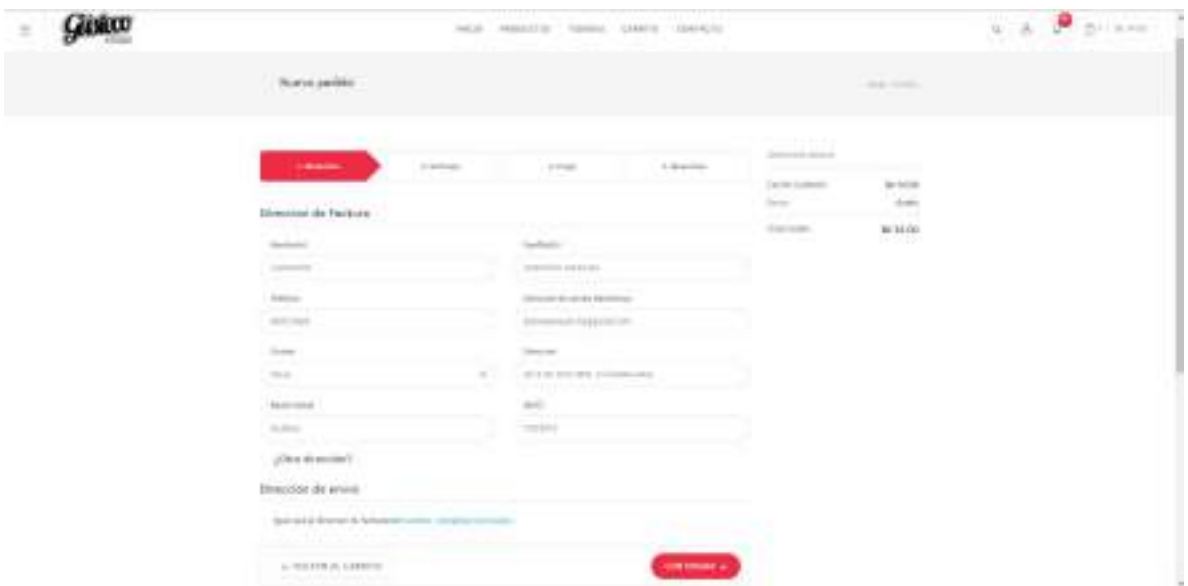

Figura 182. Pantalla Completar Orden (Dirección)

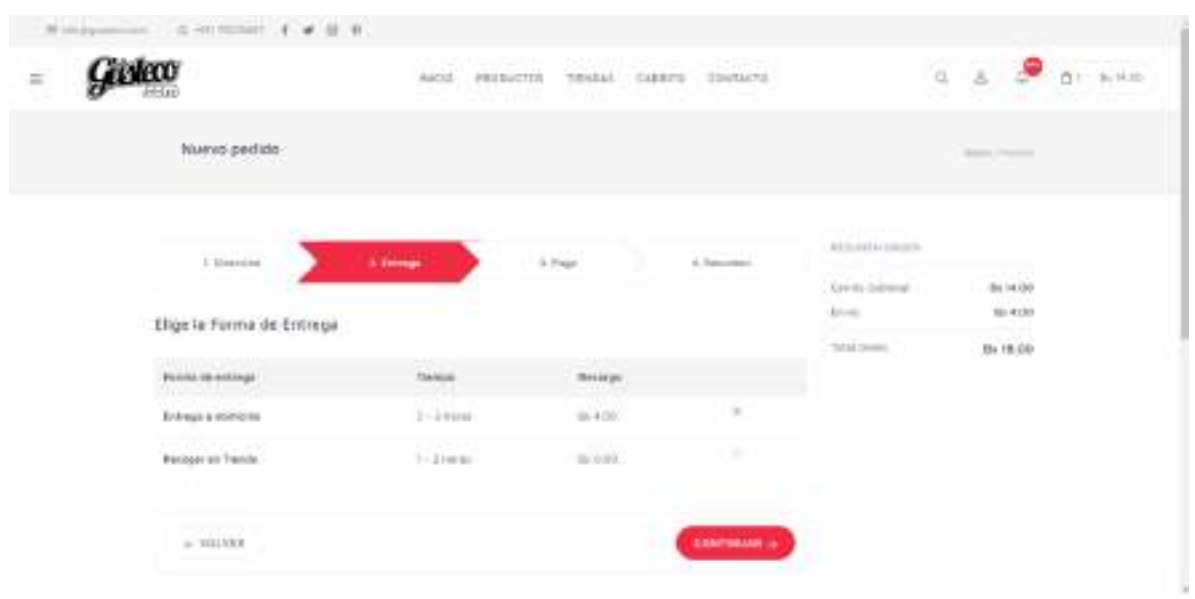

### **2.7.7.44 Pantalla Completar Orden(Entrega)**

Figura 183. Pantalla Completar Orden (Entrega)

## **2.7.7.45 Pantalla Completar Orden(Pago)**

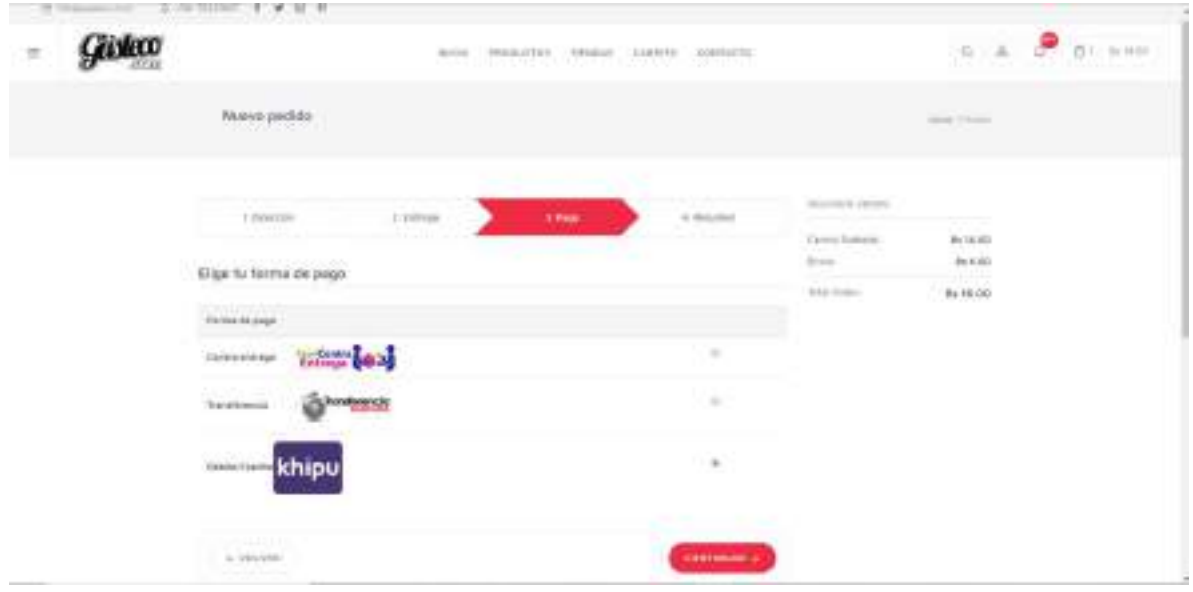

Figura 184. Pantalla Completar Orden (Pago)

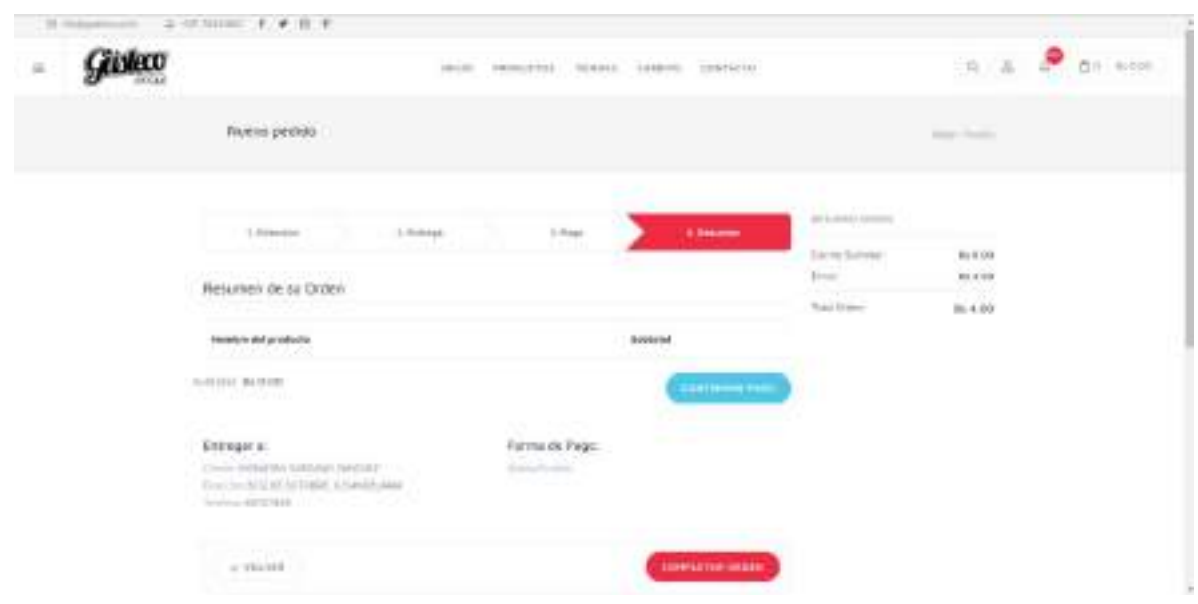

### **2.7.7.46 Pantalla Completar Orden(Resumen)**

Figura 185. Pantalla Completar Orden (Resumen)

## **2.7.7.47 Pantalla Pagar Pedido**

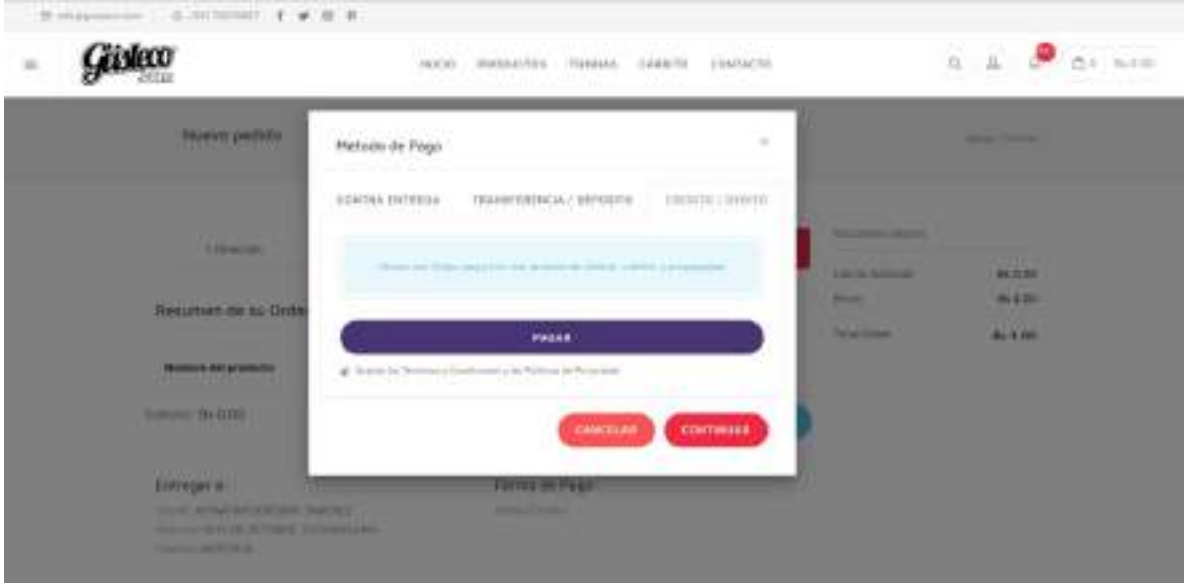

Figura 186. Pantalla Pagar Pedido

#### **2.7.7.48 Pantalla Pedido Realizado**

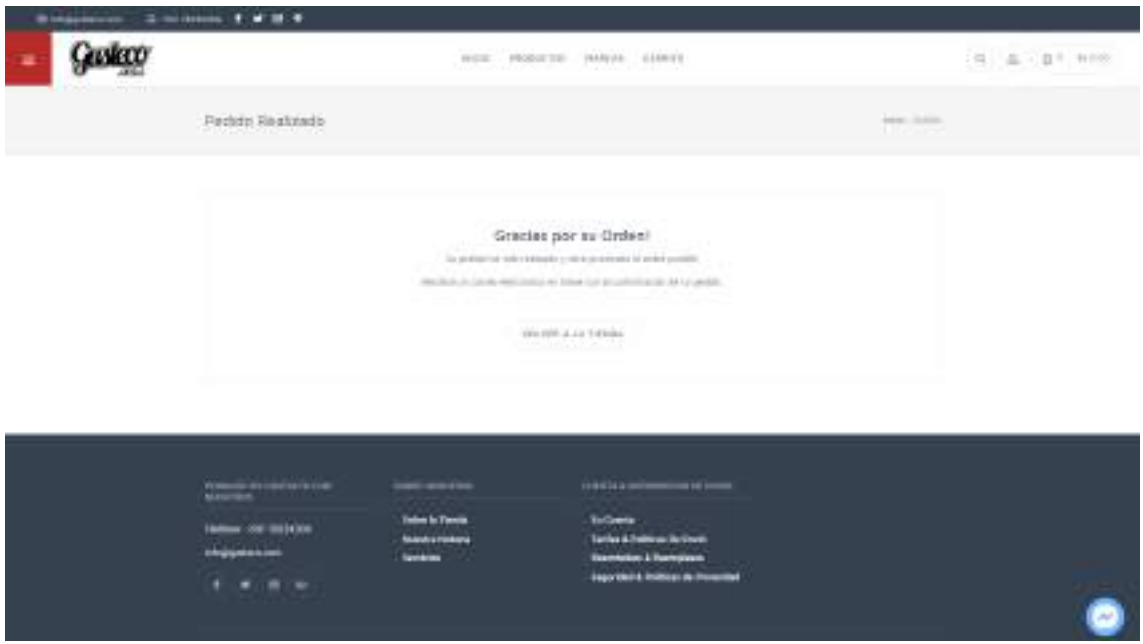

Figura 187. Pantalla Pedido Realizado

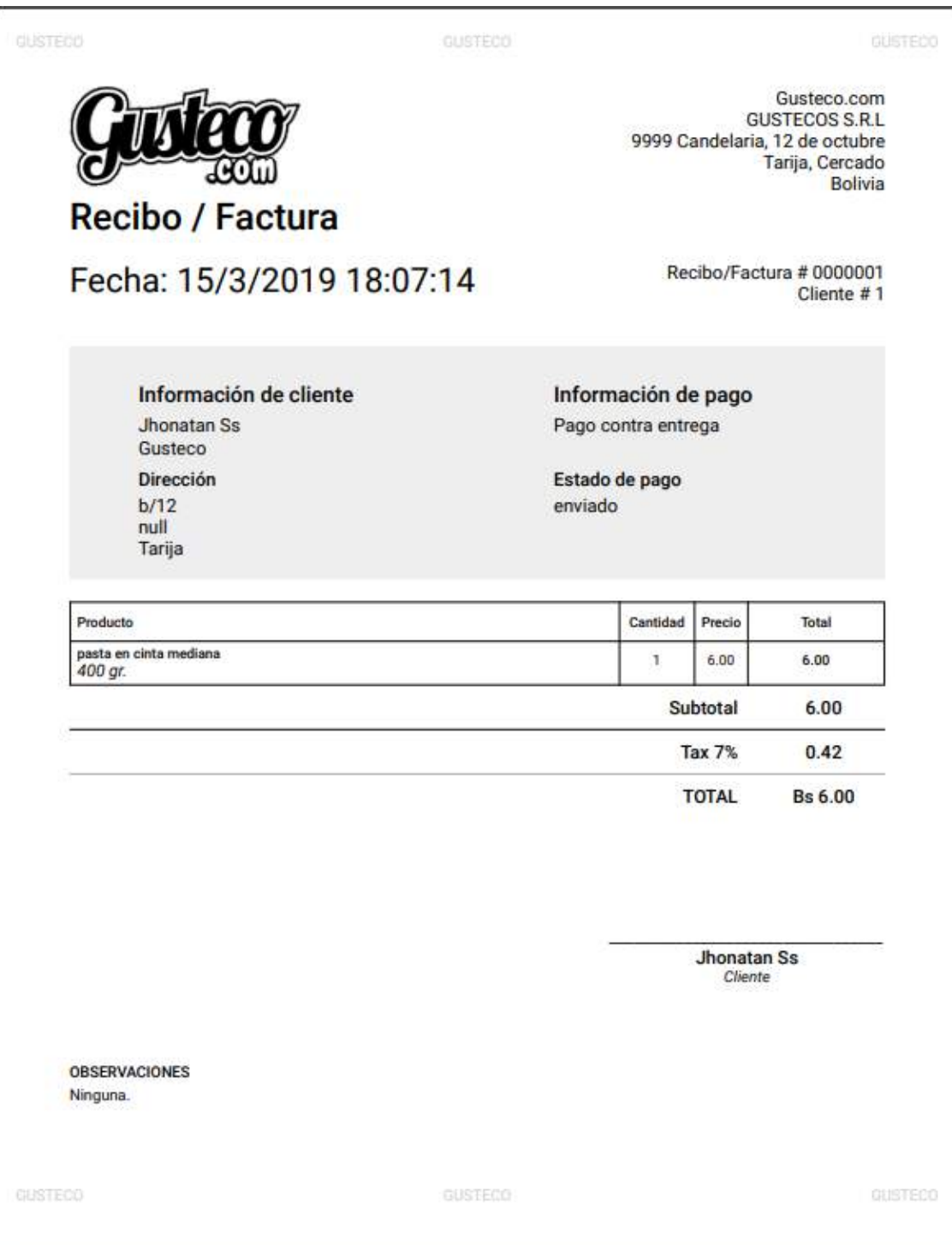

Figura 188. Comprobante Pedido

# **2.7.7.50 Reporte Productos**

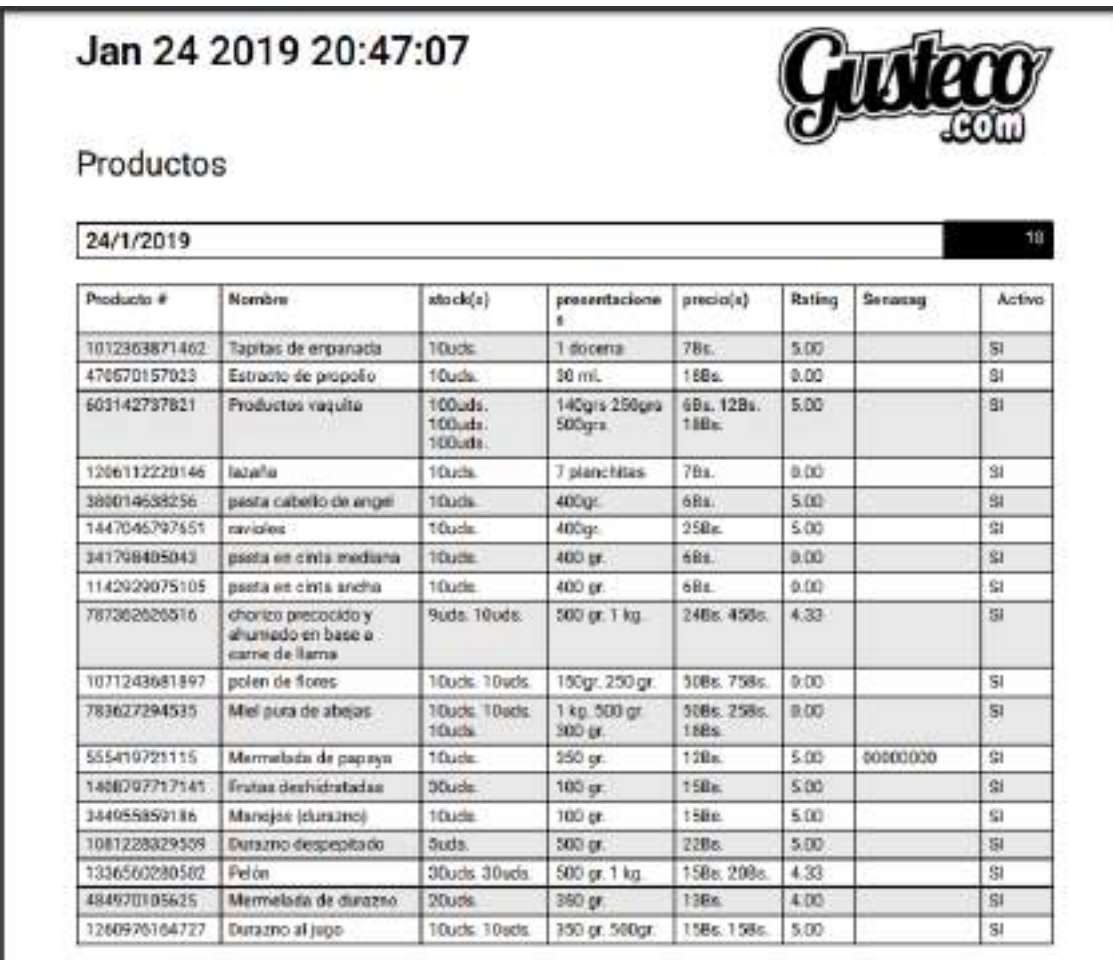

# Figura 76. Reporte Productos

## **2.7.7.51 DICCIONARIO DE DATOS**

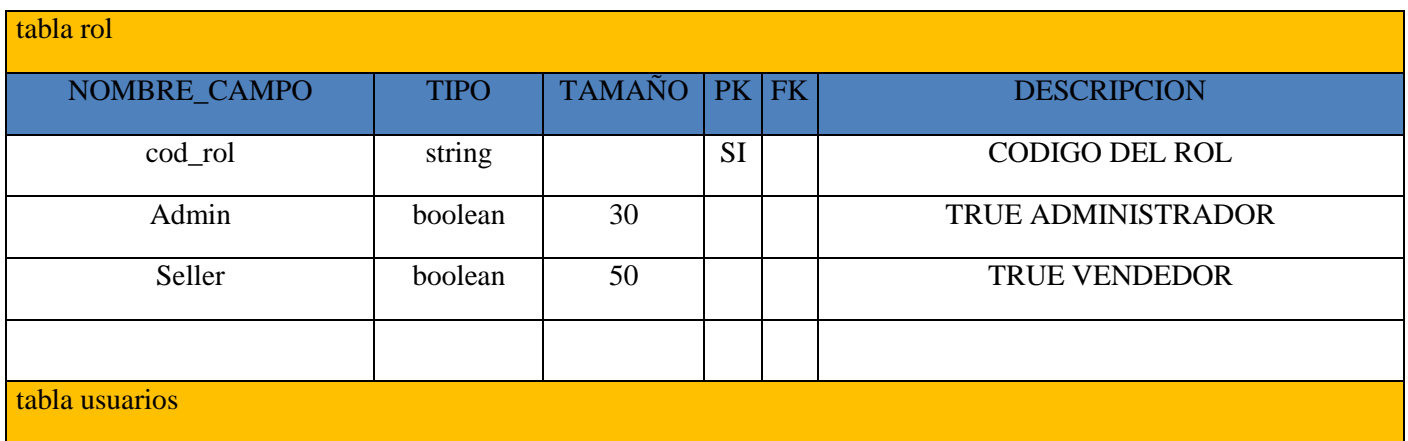

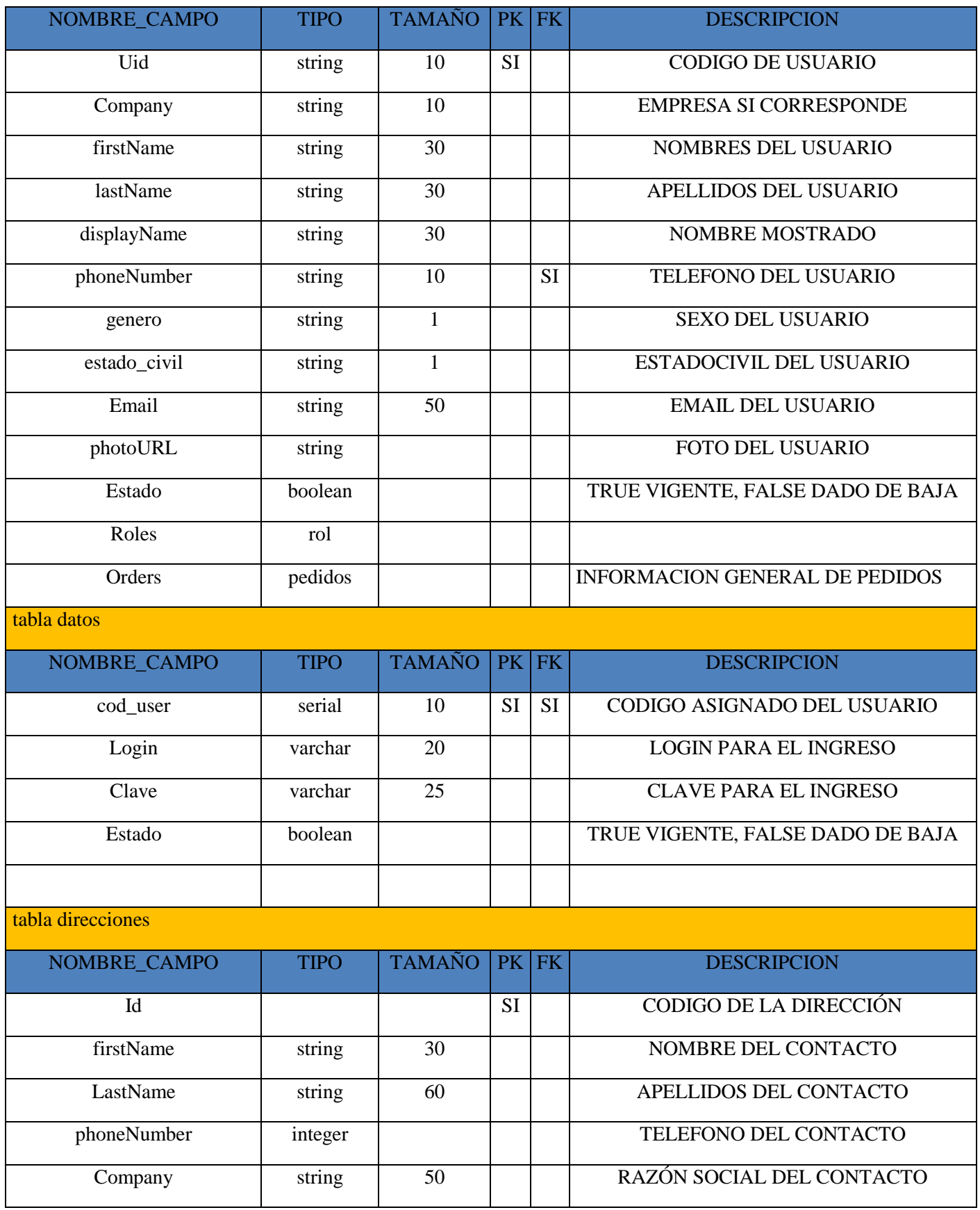

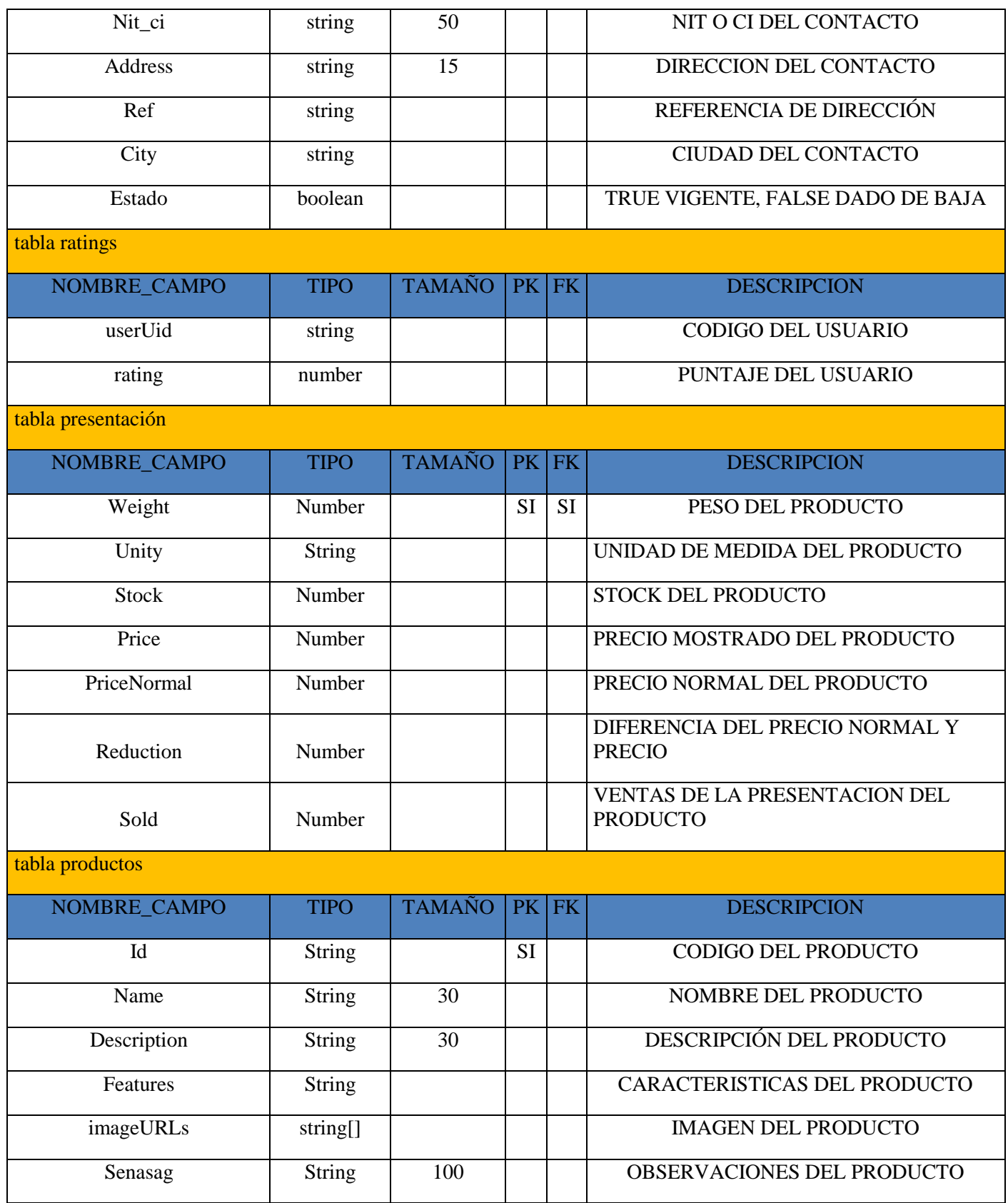

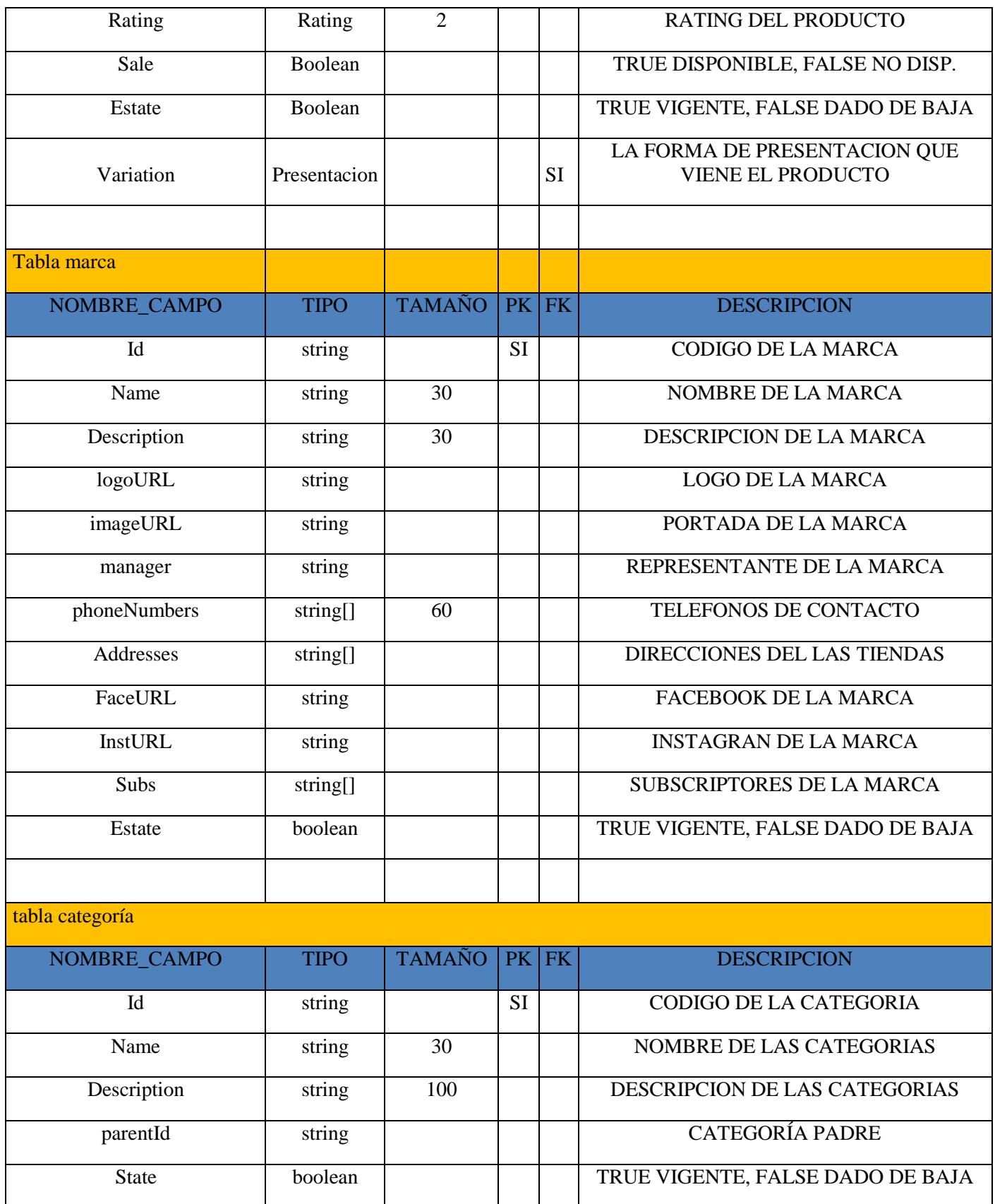

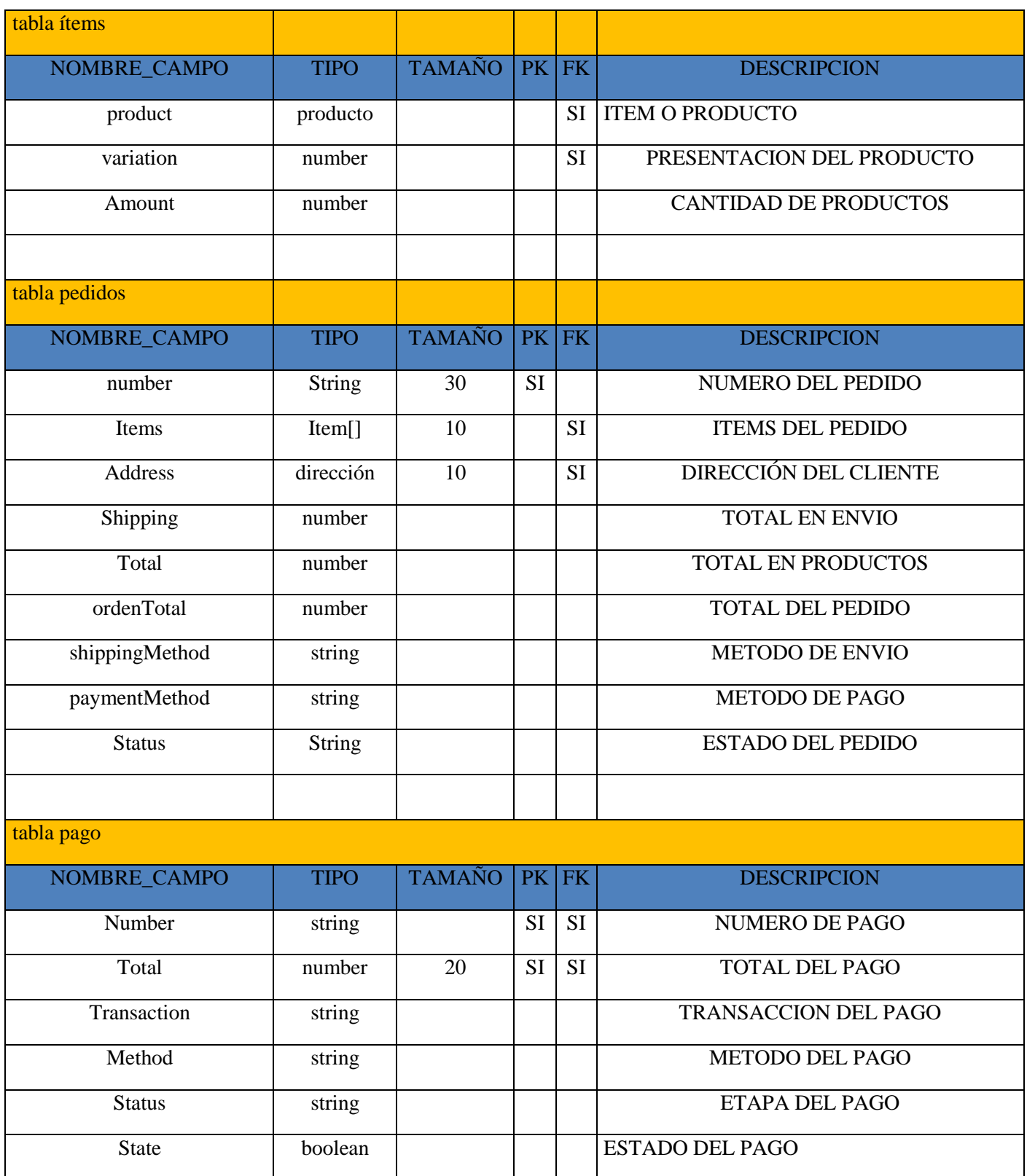

## **COMPONENTE II**

# **MEJORAR LA COMERCIALIZACIÓN DE PRODUCTOS OFRECIDOS POR PYMES DE TARIJA.**

#### **2.7.8 Conponente II del Sistema**

#### **Introducción**

El objetivo de este componente es capacitar a los usuarios en el uso del sistema "Mejorar la comercialización de productos ofrecidos por pymes de Tarija" según el nivel de los mismos empleando métodos y medios de enseñanza – aprendizaje adecuados.

El propósito del proyecto es:" Incrementar el uso del comercio electrónico en las pymes de Tarija" la capacitación en el uso del sistema informático al personal afectado por el proyecto se convierte en un componente fundamental para el logro del mismo.

El componente capacitación, se encamina hacia el siguiente objetivo: usar adecuadamente el sistema informático Mejorar la comercialización de productos ofrecidos por Pymes de Tarija por el personal de la empresa "GUSTECO" explotando las fortalezas del mismo.

La Capacitación será presencial dada la corta duración de la misma, la disponibilidad de ambientes, de materiales didácticos y la importancia de posibilitar que el alumno (usuario) reciba asesoramiento oportuno ante cualquier consulta.

#### **Contexto**

La Capacitación se desarrollará en dos partes: la primera parte tiene como objetivo que el personal a capacitar conozca en forma global los alcances y beneficios que el sistema informático "Mejorar la comercialización de productos ofrecidos por pymes de Tarija" aporta a la empresa "GUSTECO" así como los cambios positivos y responsabilidades que esto implica para la empresa.

Se realizarán actividades de capacitación personalizadas de acuerdo al rol que a cada uno le compete.

En este contexto el Capacitador confeccionó la Guía para Capacitación tomando en cuenta los diferentes niveles de preparación del usuario final.

El rol del capacitador estará en función a las categorías de los usuarios según el siguiente detalle:

#### **Nivel ejecutivo:**

 Se mostrará la importancia de la capacitación, objetivos y participación del personal seleccionado.

#### **Personal Técnico**

Se realizarán actividades de capacitación acorde a las siguientes categorías:

- Personal de ventas
- Personal de administración de servicios

#### **Usuarios Finales**

#### **Propuesta Pedagógica**

La propuesta pedagógica a utilizar dada las características de los usuarios del sistema Mejorar la comercialización de productos ofrecidos por Pymes de Tarija, tendrá en cuenta sus particularidades, el rol que juega dentro de la organización y niveles de conocimiento.

Los métodos de enseñanza a utilizar pondrán su énfasis principalmente en tres teorías de aprendizajes: la cognitiva, con su máximo exponente en el constructivismo, la colaborativa, fundamentalmente para ser explotada con intensidad en la formación del personal técnico y finalmente la significativa aunque también estará presente en la formación del personal de las categorías de nivel ejecutivo y de usuarios finales.

El aprendizaje colaborativo se entiende como el proceso en el que los alumnos aprenden mientras proponen y comparten ideas para resolver una tarea, favoreciéndose con el diálogo y la reflexión sobre las propuestas propias y las de sus compañeros.

Finalmente se pone de manifiesto el aprendizaje significativo porque el alumno tiene que incorporar los nuevos conocimientos en forma sustantiva en su estructura cognitiva. Esto se logra cuando el alumno relaciona los nuevos conocimientos con los anteriormente adquiridos; pero también es necesario que el alumno se interese por aprender lo que se le está mostrando. De esta forma el alumno no solo obtendrá resultados satisfactorios en un trabajo final, sino que será capaz de enfrentarse a diversas situaciones donde podrá aplicar los conocimientos adquiridos.

#### **1. CONTENIDOS DE LA CAPACITACIÓN**

Tema 1 Ingresar al sistema y tablero del Vendedor.

• Ingresar al sistema
- Menú Mi Perfil
- Menú Mi Marca.
- Menú Estadísticas.
- Menú Mis productos.
- Menú Pedidos.

Tema 2 Configuración de la Tienda

- Información Básica de la Tienda
- Información de Redes Sociales

Tema 3 Agregar un Producto a la Tienda

- Agregar información básica
- Agregar Presentación del producto

## **2. Plan de Clases**

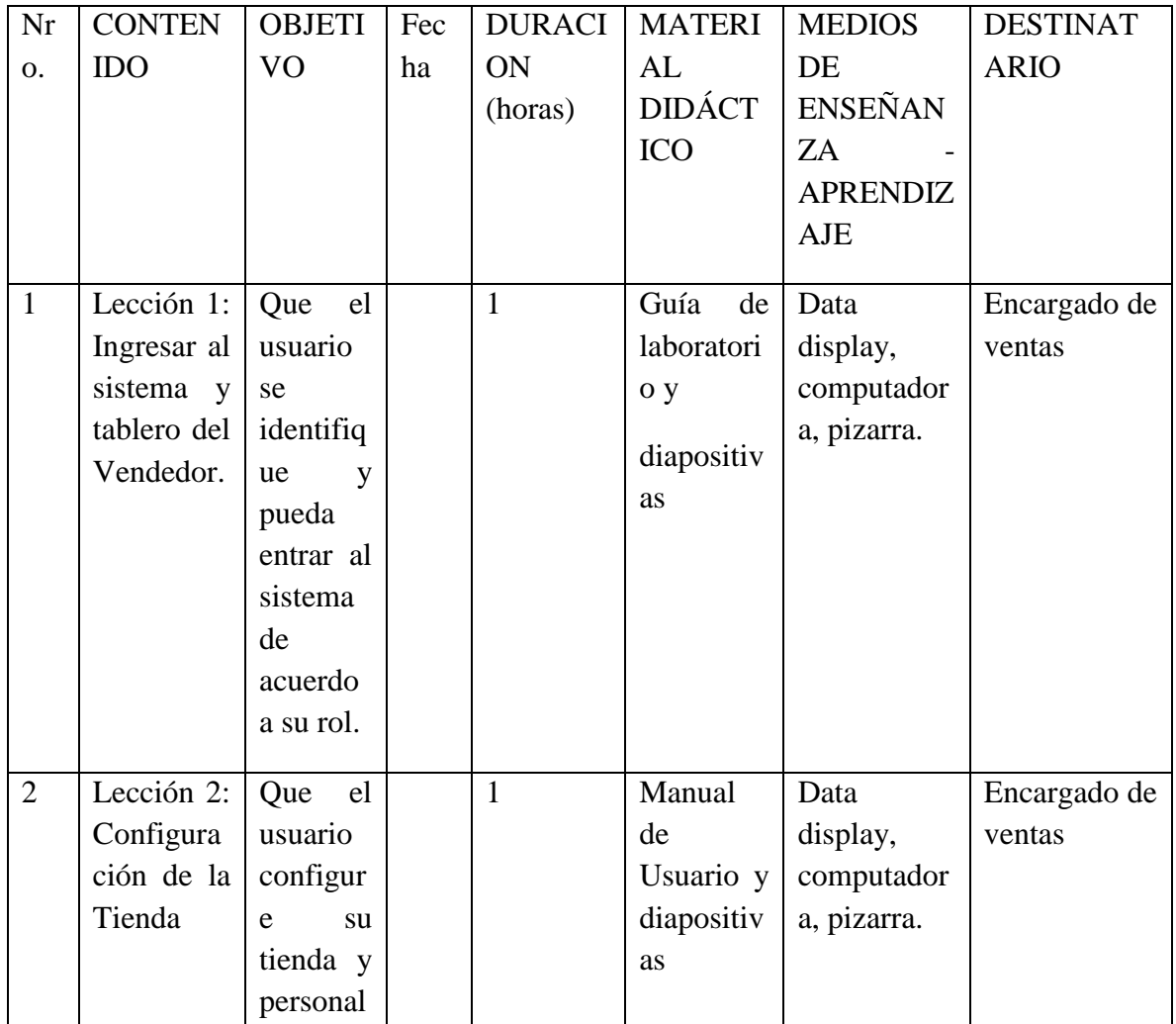

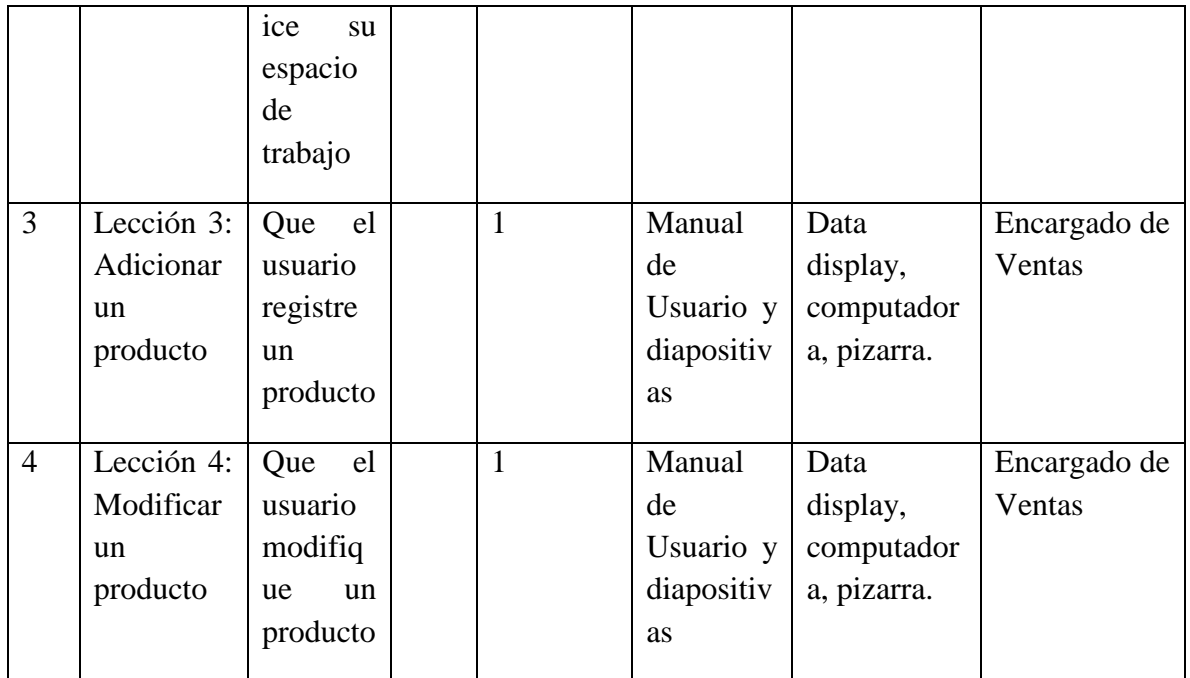

### **3. Cronograma**

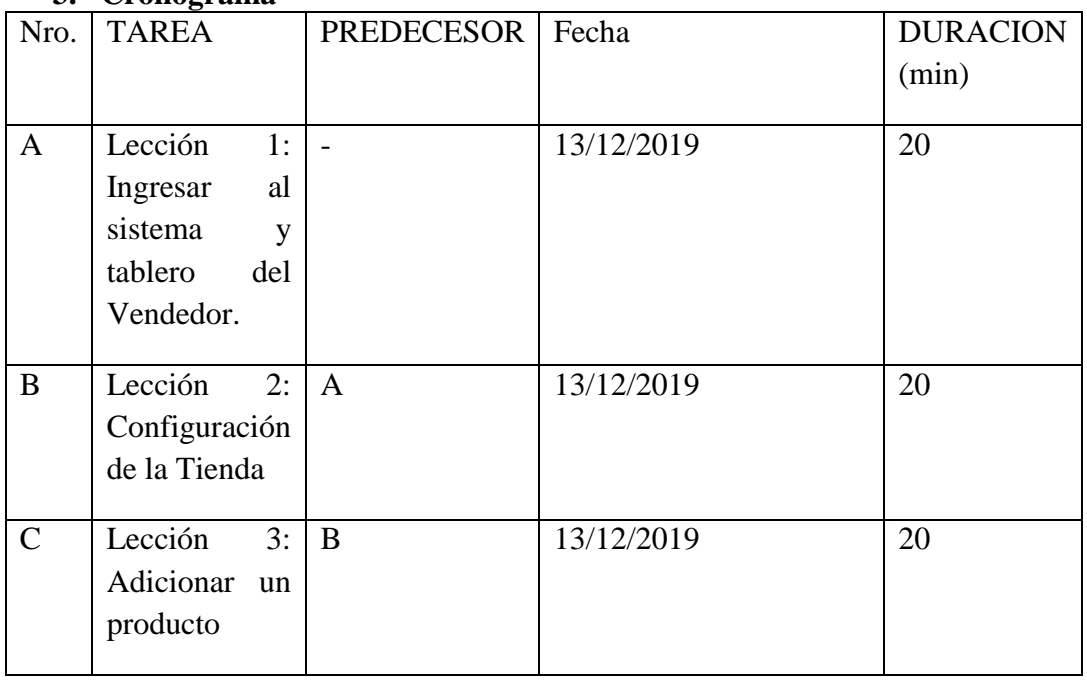

### **4. Resultados esperados**

Al cabo de 6 meses de haber iniciado el proyecto el 80% de usuarios de la Plataforma están capacitados.

# **5. Medios de Verificación del Componente**

Carta de conformidad firmada por los propietarios de la empresa GUSTECO

### **6. Conclusiones**

Se concluyó satisfactoriamente con la capacitación en el plazo establecido en cronograma de actividades y el plan de clases.

# **Anexo 1. MATERIAL DIDÁCTICO DE LA CAPACITACIÓN**

Para la capacitación se utilizaron las siguientes diapositivas

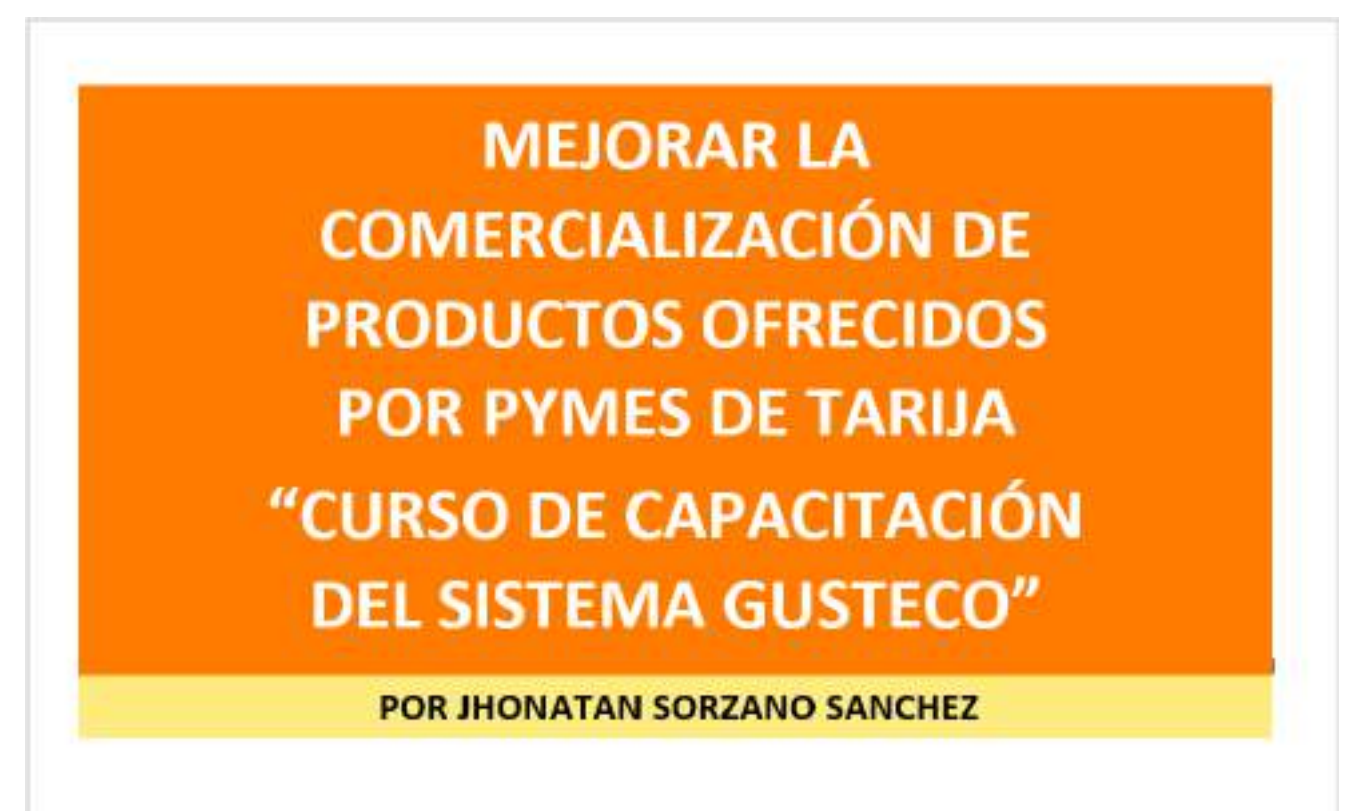

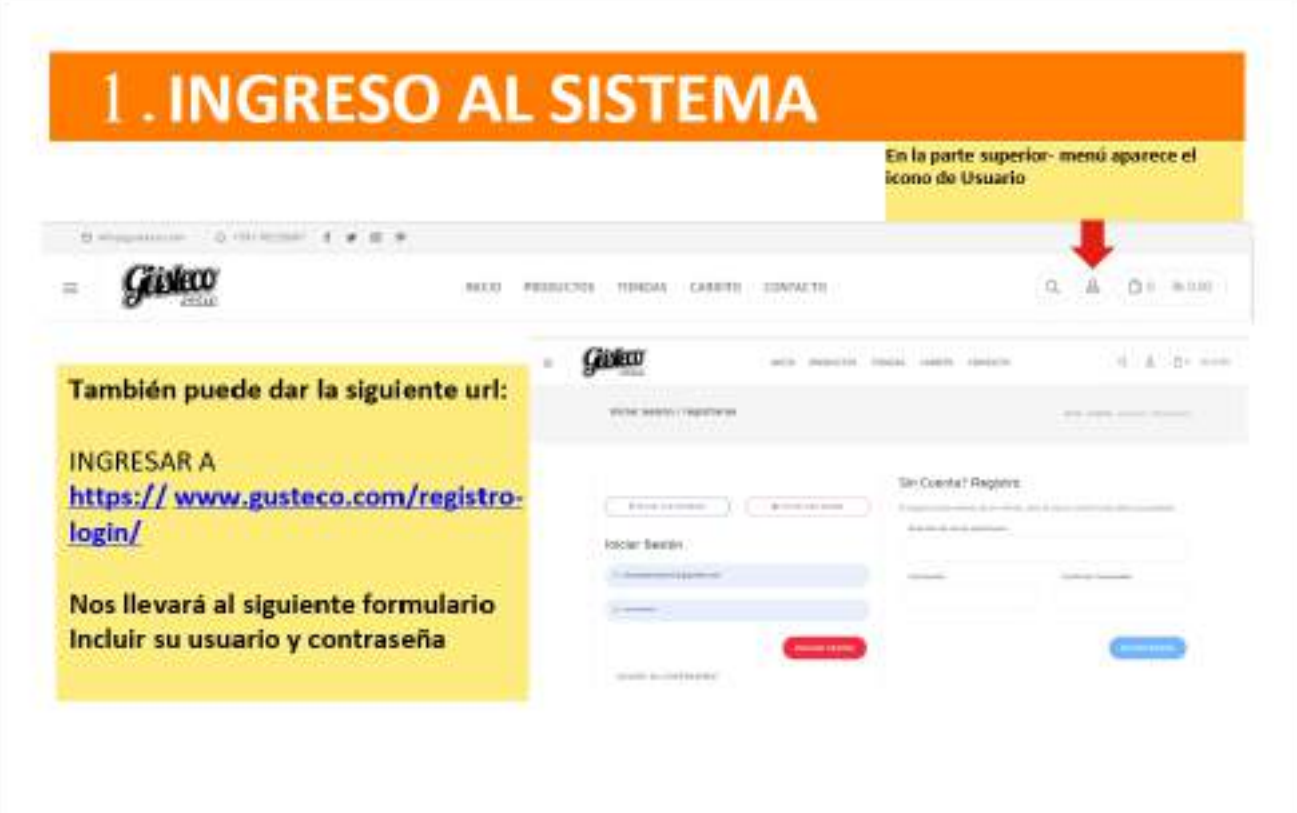

**COLOCAR SU USUARIO Y CONTRASEÑA** 

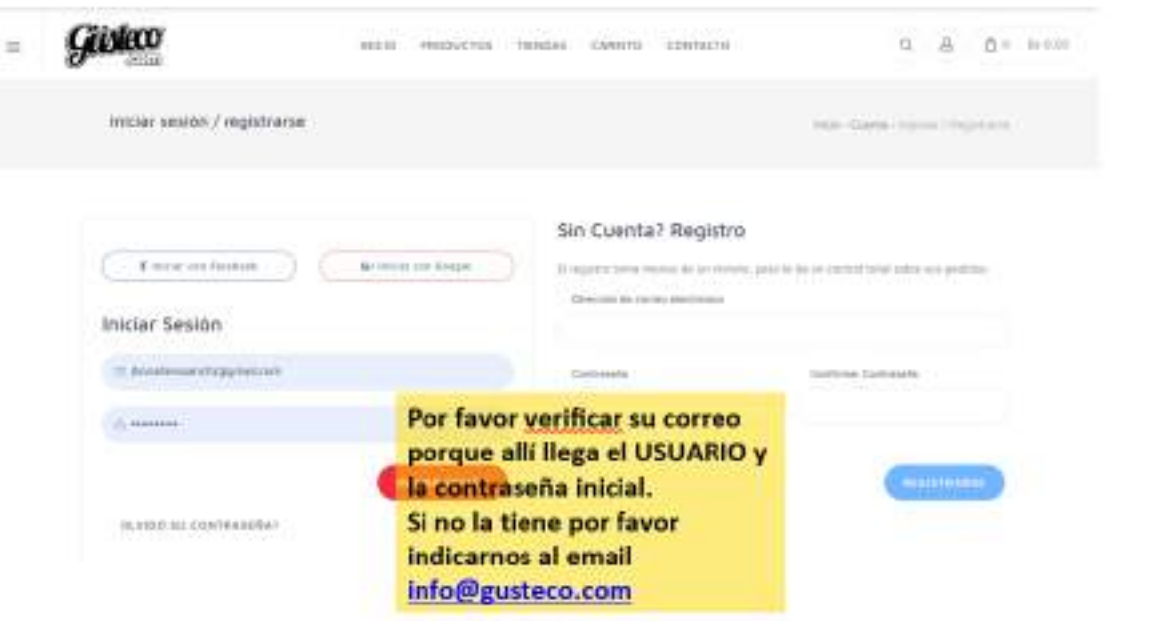

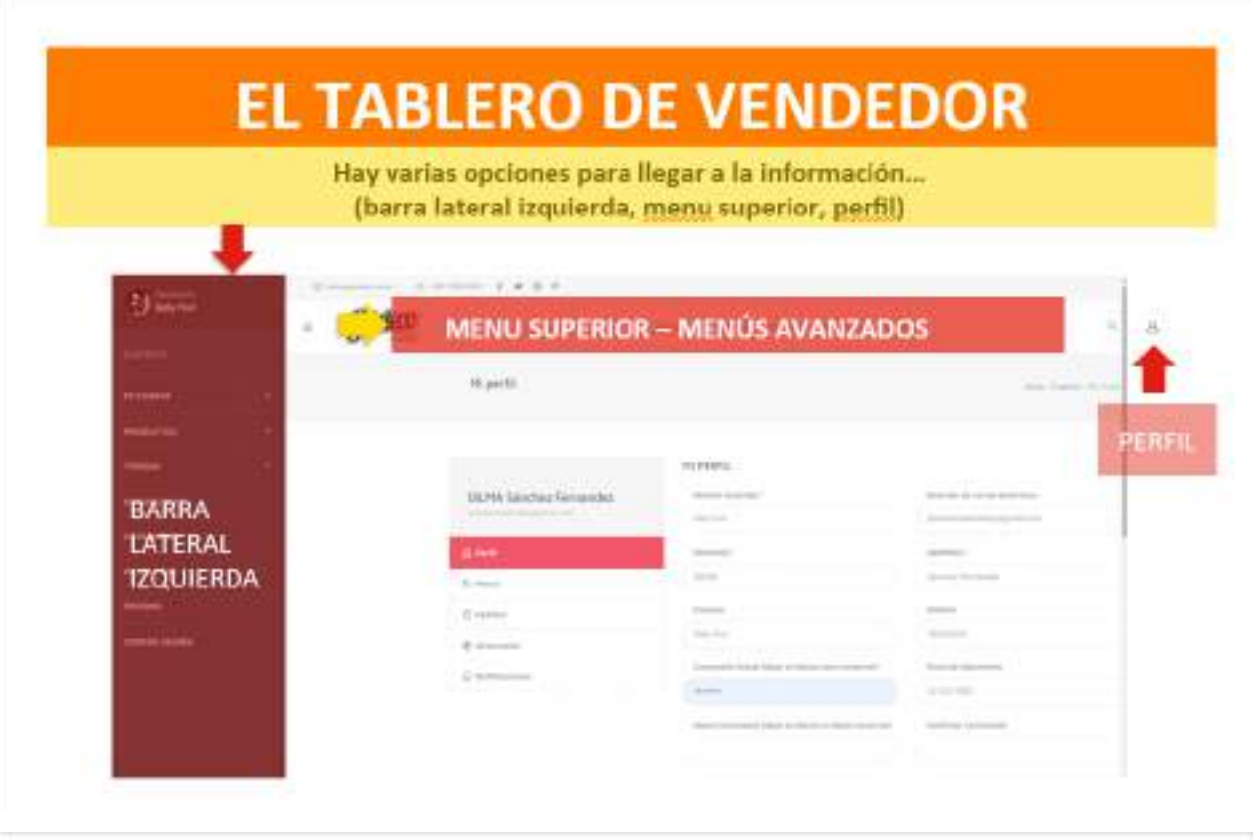

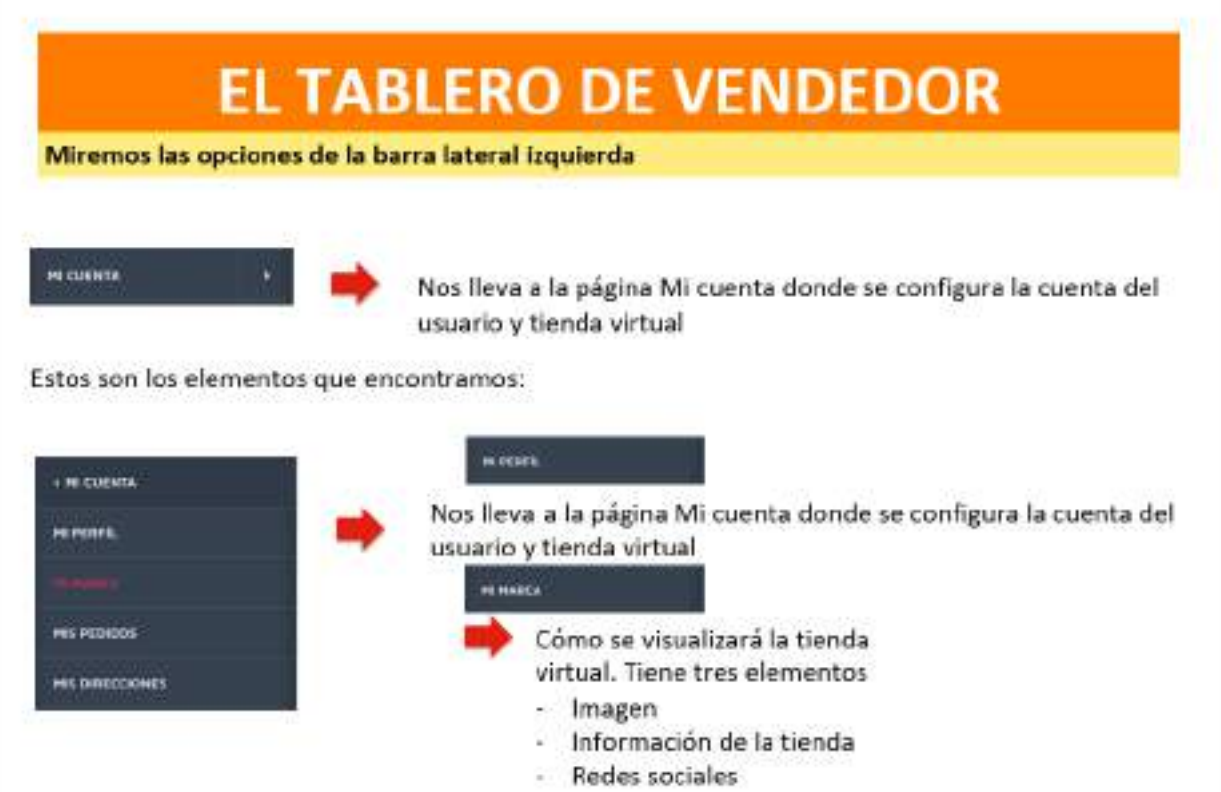

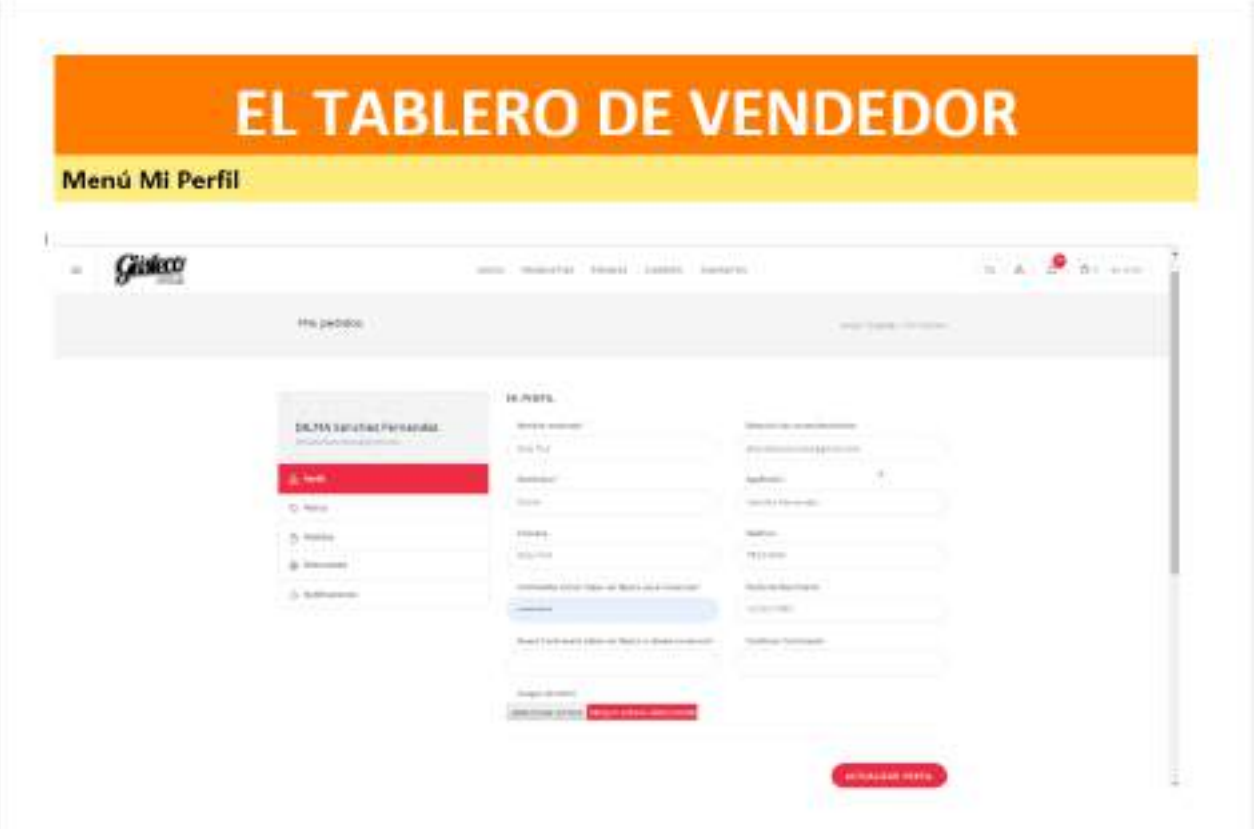

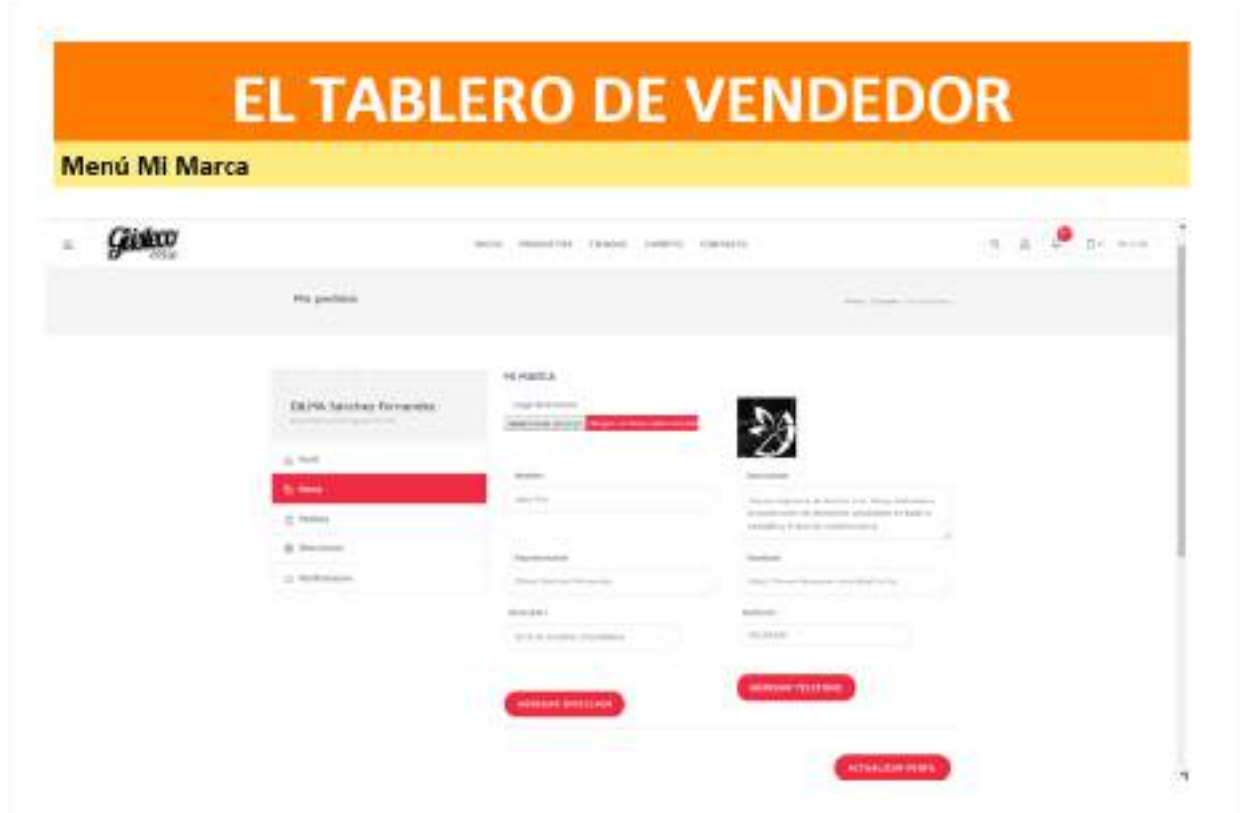

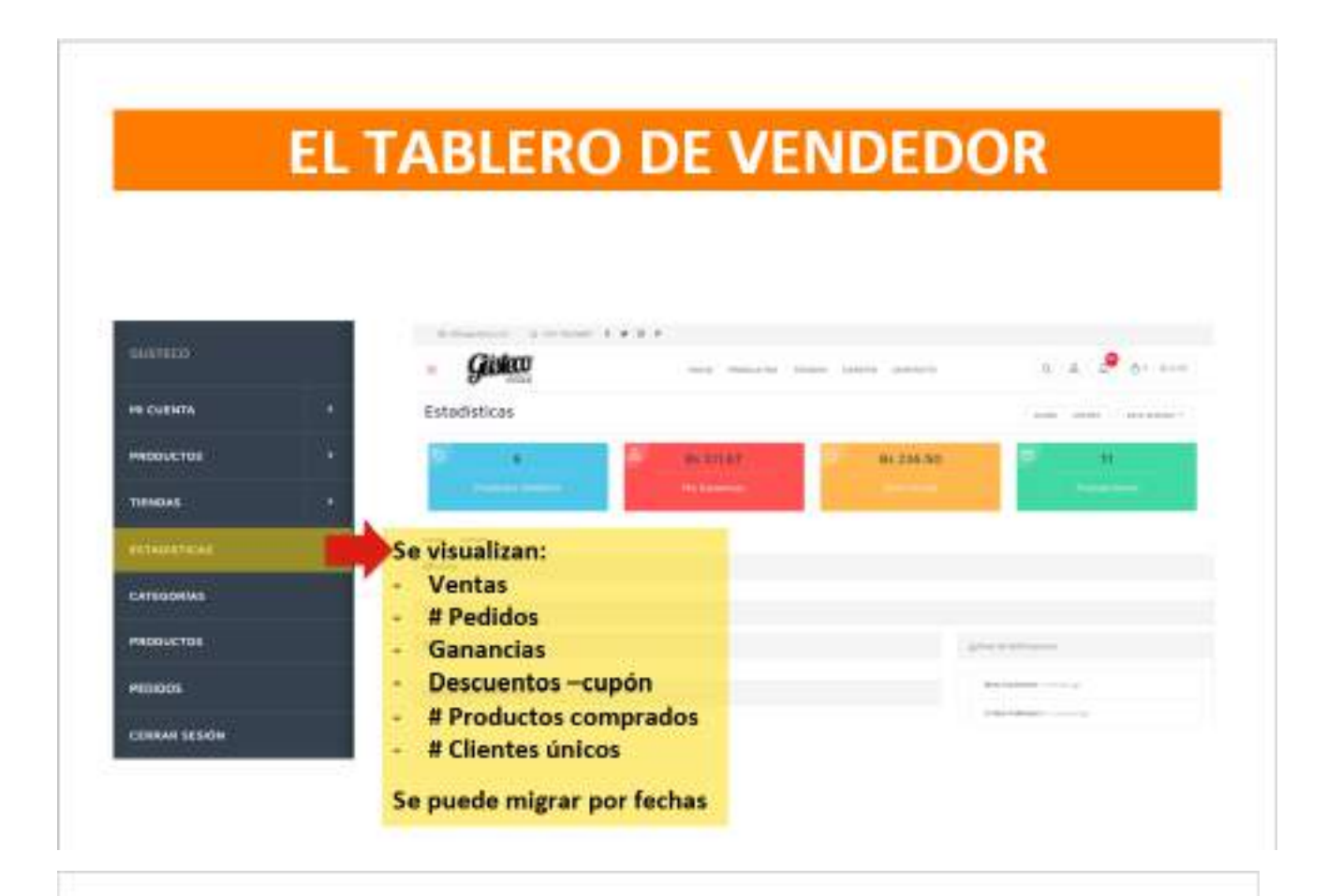

# **TABLERO DE VENDEDOR**

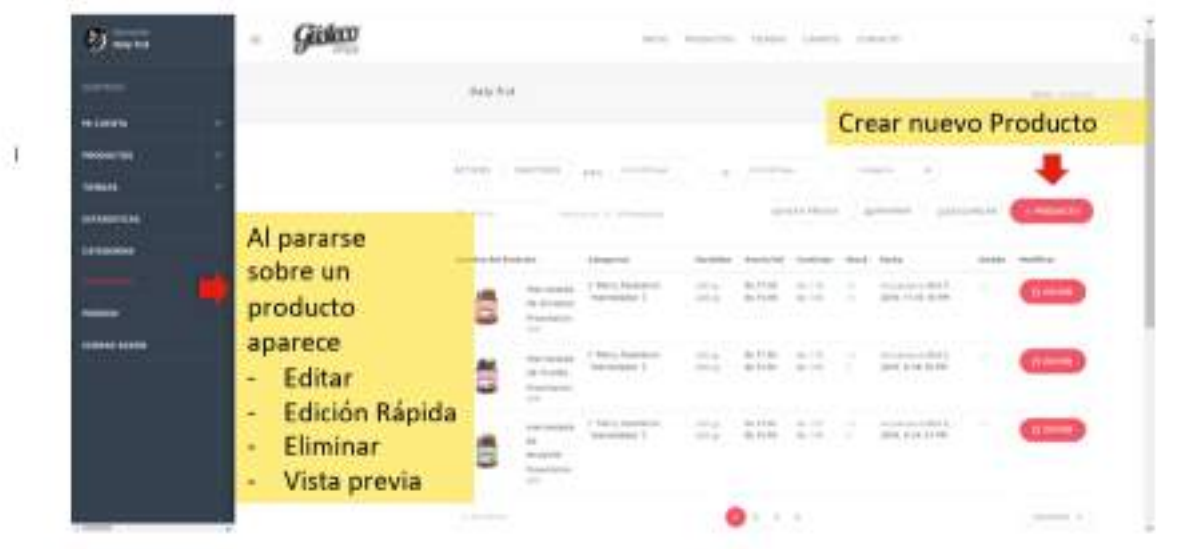

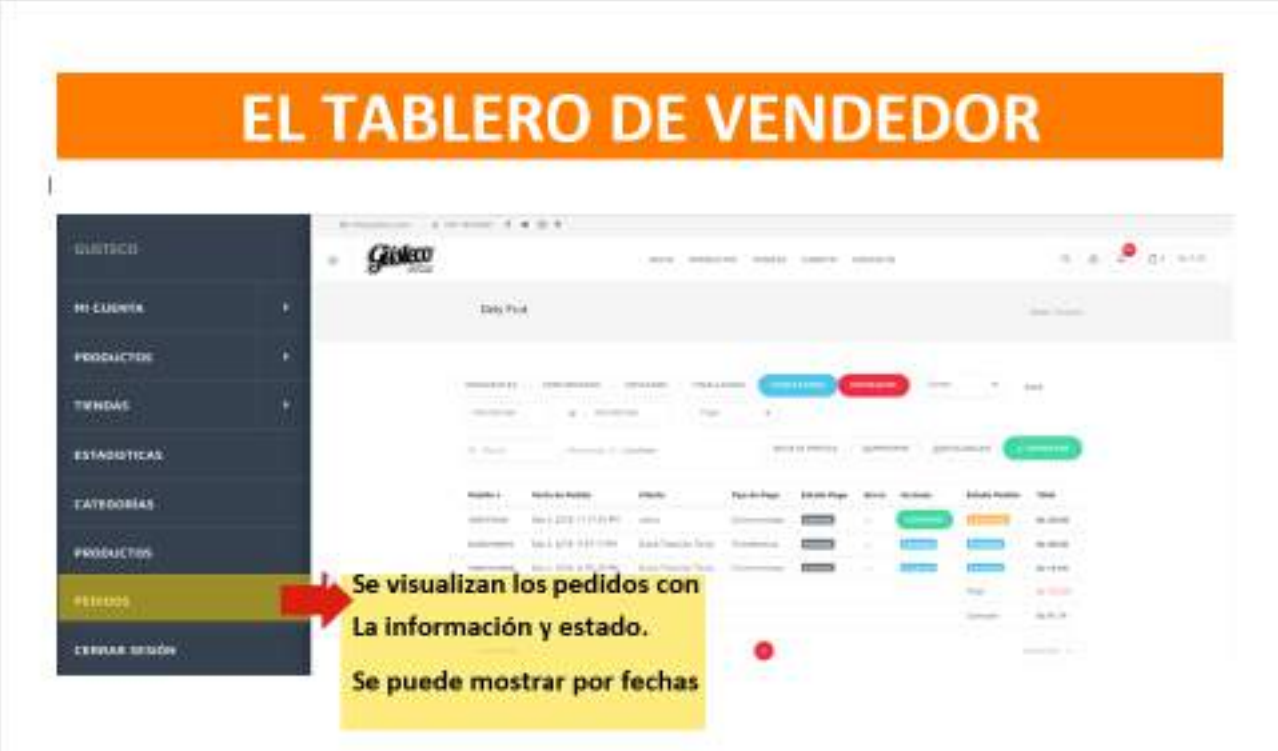

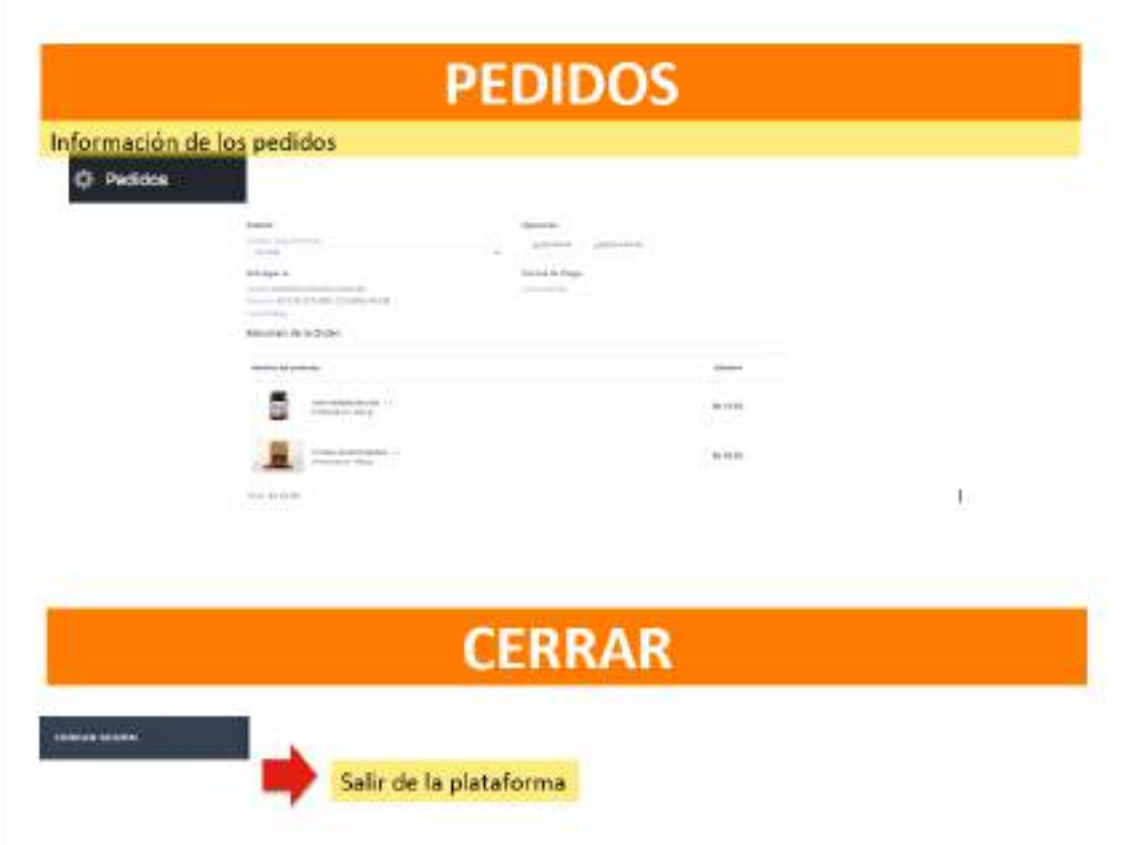

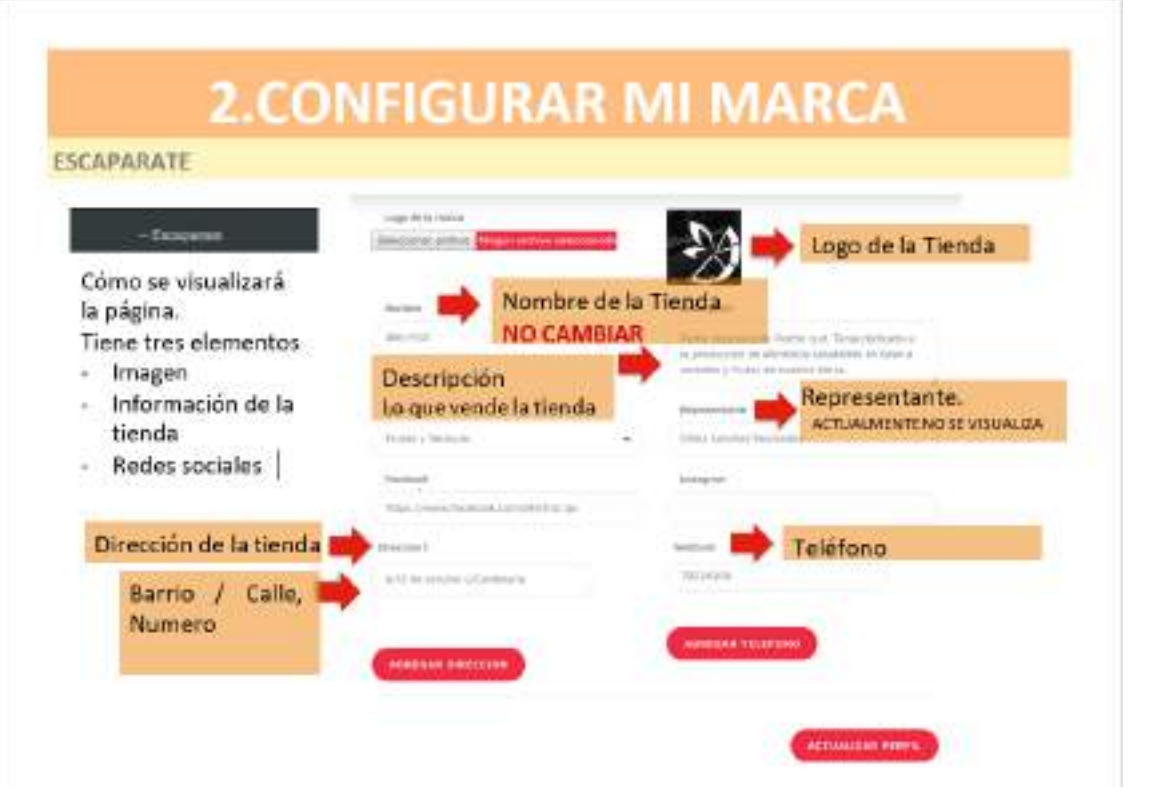

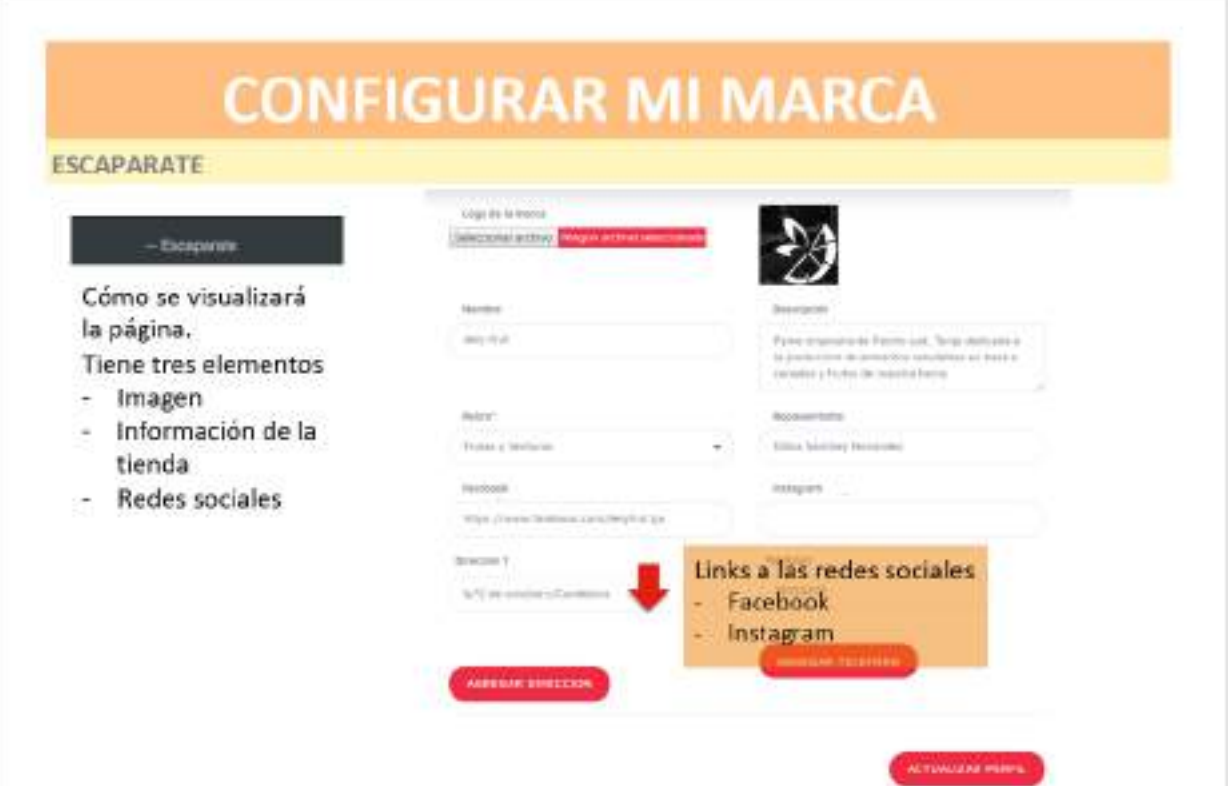

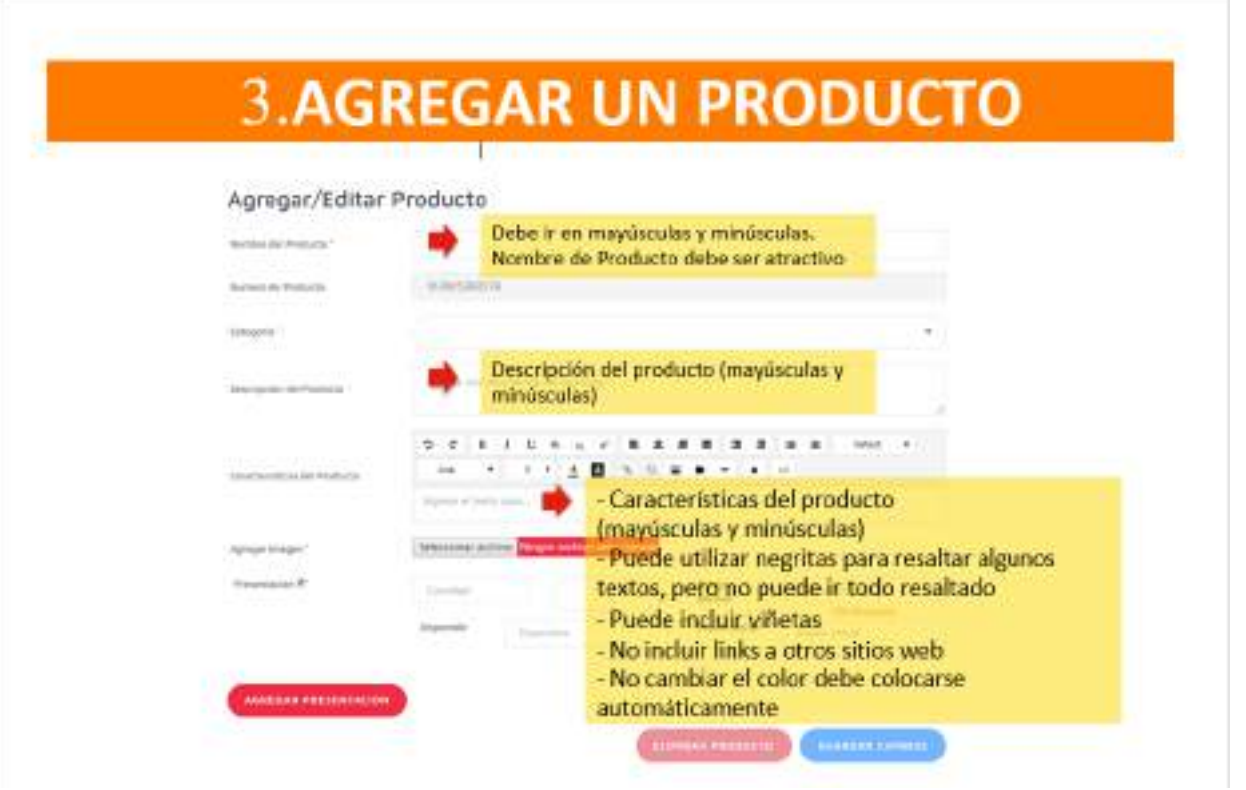

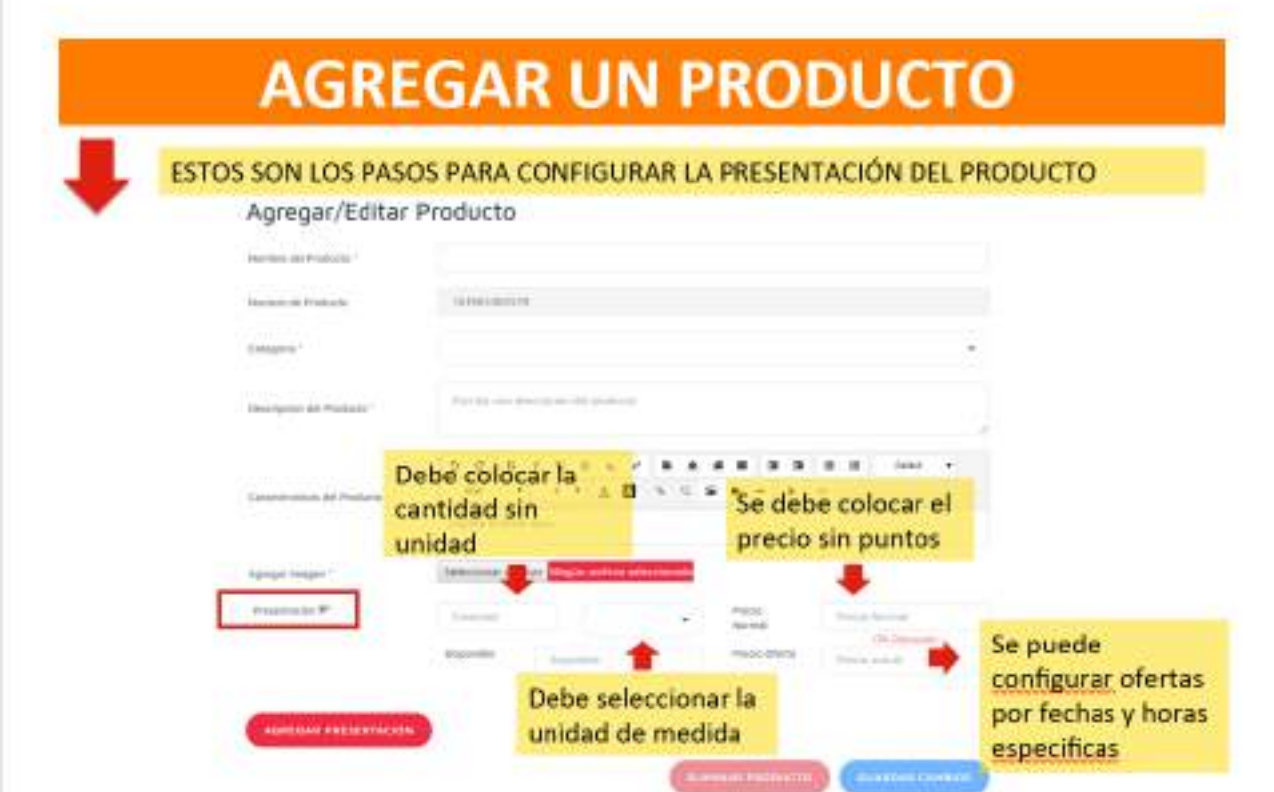

# **RECOMENDACIONES FINALES...**

- · Es importante que nos confirme por email cuando cargue sus productos y cupones al email info@gusteco.com
- · Cambie su contraseña. La que estamos adjuntando es para que pueda usted ingresar pero solo debe conocerla usted.
- · Sugerimos que las fotos que publique vengan en buena resolución pero en tamaño máximo de 600 pixeles de ancho (productos)
- · La plantilla recorta automáticamente las fotos en formato cuadrado
- \* Sugerimos que edite sus imágenes antes de subirlas. Recomendamos http://www.photoshop.com/tools/get\_flash

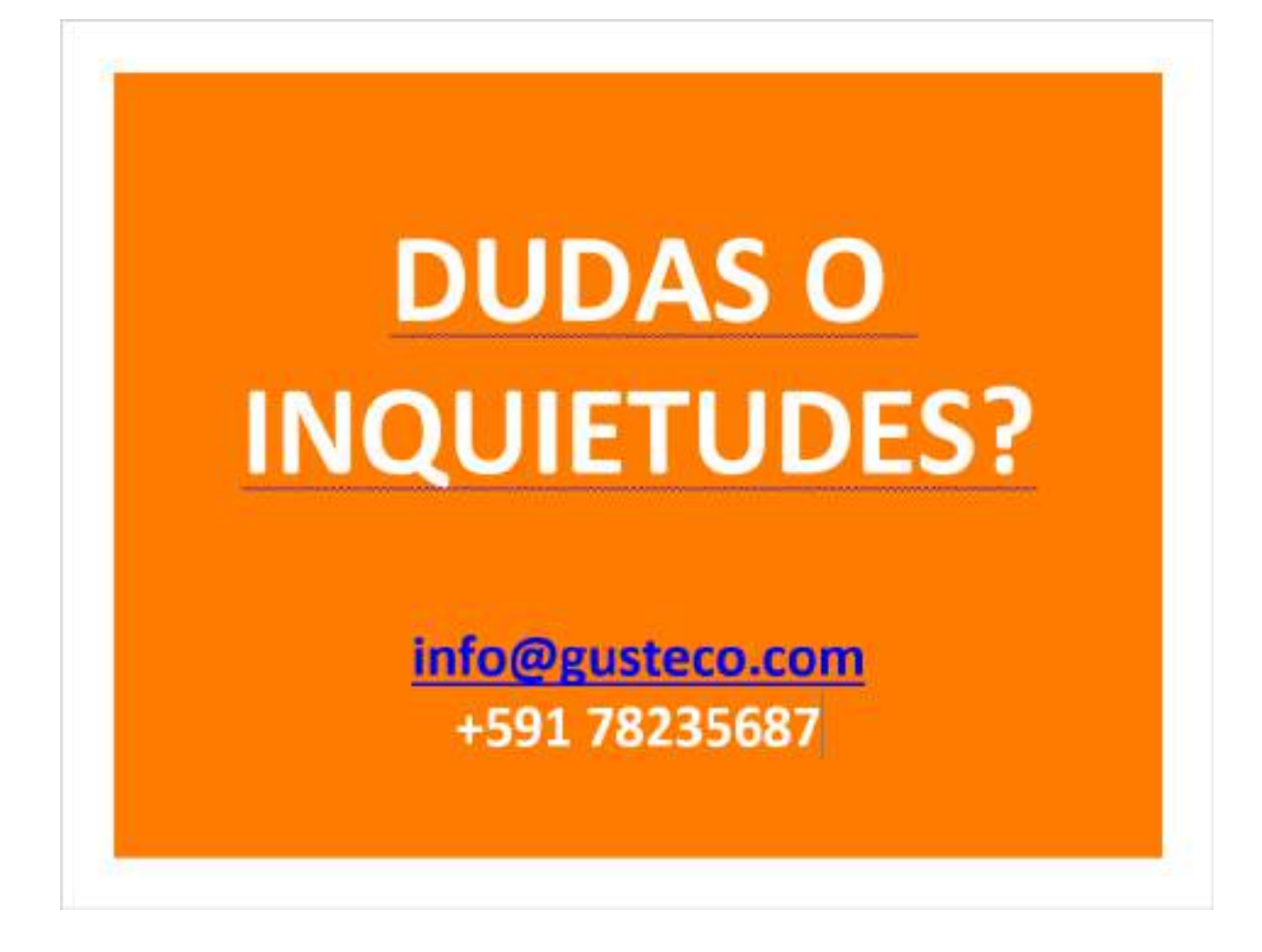

Socialización

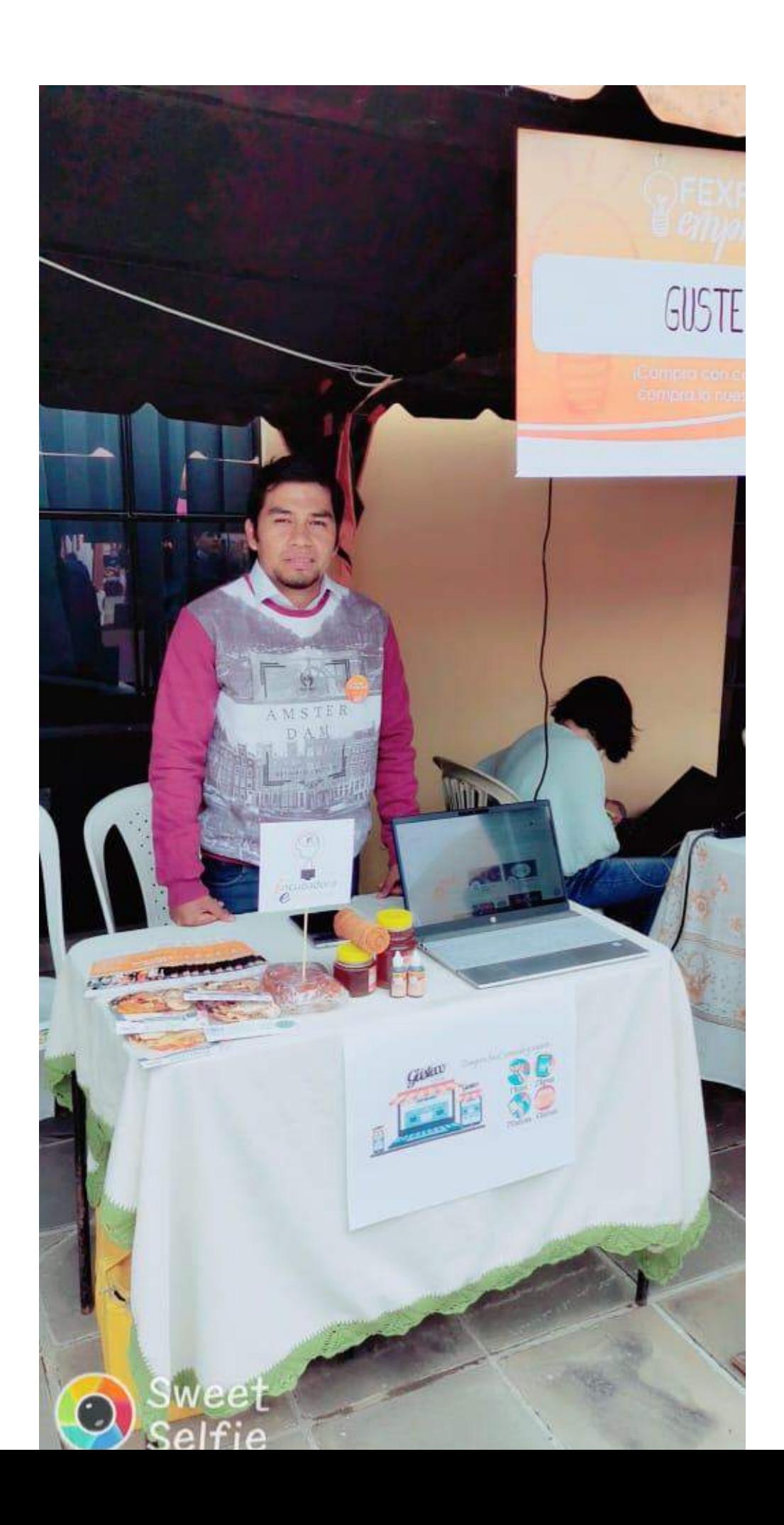

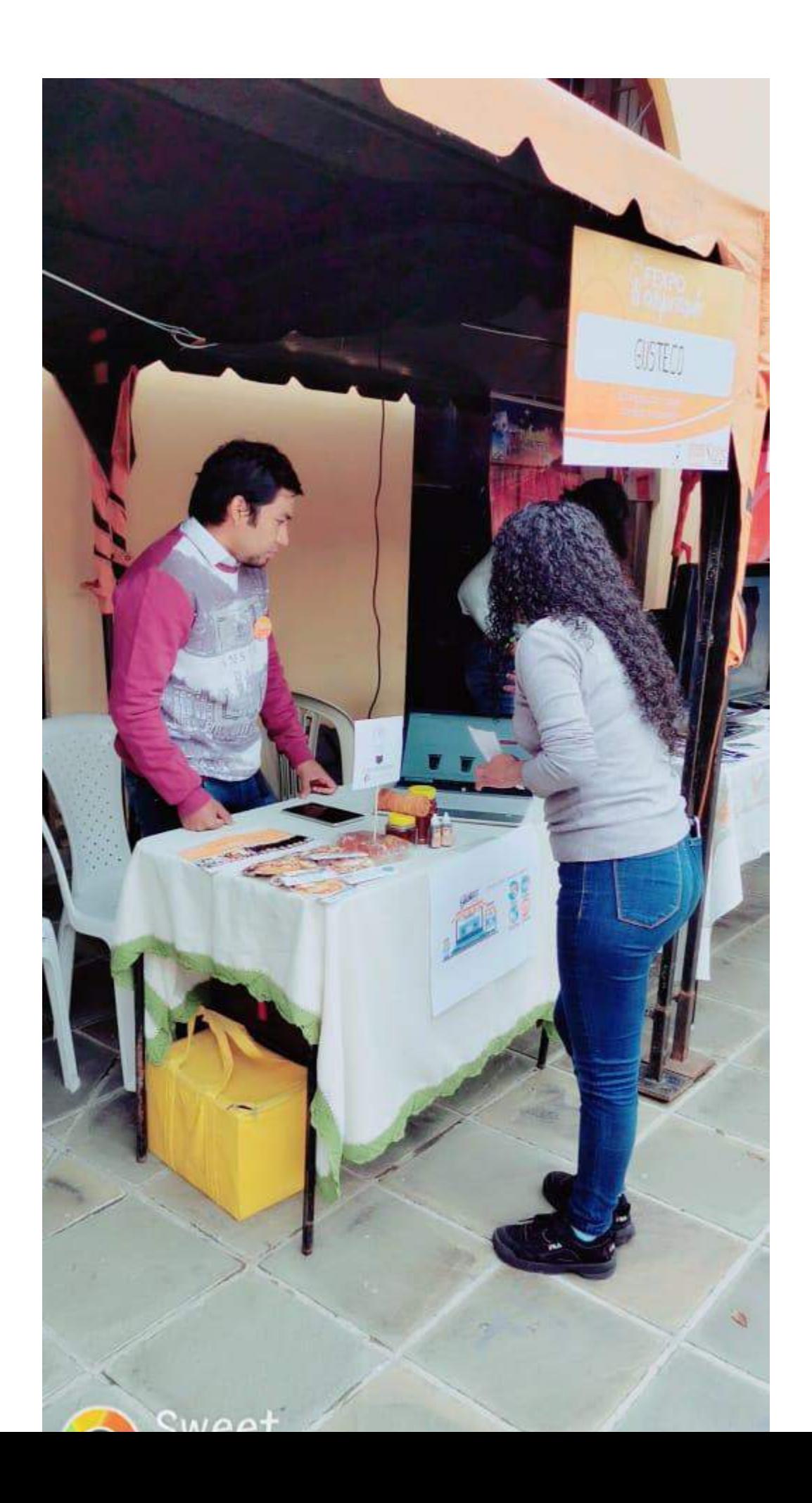

# **CAPÍTULO III**

**CONCLUSIONES Y RECOMENDACIONES**

#### **Conclusiones y Recomendaciones.**

### **Conclusiones.**

En el desarrollo de este proyecto se realizó un estudio e implementación del Framework Angular 7 y Firebase como infraestructura Backend. Se adoptó esta herramienta para la creación de un sistema de comercio electrónico para la empresa Gusteco, la cual venderá productos ofrecidos por Pymes de la ciudad de Tarija. La Tienda en Línea fue implementada según las necesidades de la empresa Gusteco. Para la que representa un gran aporte, puesto que está en proceso de creación y su objetivo es vender los productos a través de Internet, es por esto que el proyecto desarrollado les permite vender como ellos necesitan, de una forma fácil, intuitiva y administrable. Para la correcta gestión de la Tienda en Línea se crearon 3 tipos de usuarios: Vendedor, Entrega y Administrador, los que tendrán diferentes privilegios gestionados por el Administrador. Al utilizar la herramienta Firebase permitió una implementación rápida cumpliendo con las necesidades básicas que la empresa requería, además, al haber utilizado la herramienta Firebase les permite a la empresa poder administrar y añadir otras funcionalidades de manera fácil, si es que más adelante quiera realizar cambios en ella cuenta con muchos servicios bien documentados. Finalmente mencionar que todo el desarrollo fue creado con software libre, no atando a la empresa a tener que pagar por licencias u otro software.

- ➢ El Sistema Informático ha sido desarrollado siguiendo la metodología de desarrollo ágil Scrum.
- $\triangleright$  El Sistema permite que la empresa pueda desarrollar su actividad de comercio electrónico en la ciudad de Tarija
- $\geq$  El Sistema cumple con todas las características, dado que el personal de Ventas evidenció el control y seguimiento de los pedidos ya que no se contaba con ningún sistema de comercio

El Manejo de una aplicación móvil permite una mejorar comunicación entre los responsables y sus activos fijos asignados.

software pueda desarrollar su actividad de comercio electrónico en la ciudad de Tarija

### **Recomendaciones**

A la culminación del presente proyecto se presentan las siguientes recomendaciones

- $\triangleright$  Realizar mantenimiento al sistema informático.
- ➢ Utilizar nuevas tecnologías de desarrollo de Sistemas Web ya que hacen más rápido la realización de dicho sistema.
- $\triangleright$  Utilizar el manejo de control de versiones para mantener el respaldo del software.
- ➢ Implementar nuevos módulos que esto ayudará a que la administración en la área de administración y se fortalezca.
- $\triangleright$  Establecer estrategias de seguridad que acompañen al sistema desarrollado.

#### **Glosario de Términos**

**Pyme.-** Las pequeñas y medianas empresas son entidades independientes, con alta predominancia en el mercado de comercio, quedando prácticamente excluidas del mercado industrial por las grandes inversiones necesarias y por las limitaciones que impone la legislación en cuanto al volumen de negocio y de persona

**Khipu.-** Khipu es una herramienta que permite cobrar, hacer pagos y llevar las cuentas, de manera rápida, simple y segura.

**Tienda en Línea.-** Una **tienda en línea** (también conocida como **tienda** *online*, **tienda virtual** o **tienda electrónica**) se refiere a un tipo de comercio que usa como medio principal para realizar sus transacciones un [sitio web](https://es.wikipedia.org/wiki/Sitio_web) o una [aplicación](https://es.wikipedia.org/wiki/Aplicaci%C3%B3n_inform%C3%A1tica) conectada a [Internet](https://es.wikipedia.org/wiki/Internet).

**Sendgrid.-** SendGrid es una plataforma de comunicación para clientes con sede en Denver, Colorado, para correo electrónico transaccional y de marketing.

**Framework.-** Conjunto estandarizado de conceptos, prácticas y criterios para enfocar un tipo de problemática particular que sirve como referencia, para enfrentar y resolver nuevos problemas de índole similar.

**Nodejs.-** Es un entorno en tiempo de ejecución multiplataforma, de código abierto, para la capa del servidor (pero no limitándose a ello) basado en el lenguaje de programación [ECMAScript,](https://es.wikipedia.org/wiki/ECMAScript) asíncrono, con [I/O](https://es.wikipedia.org/wiki/I/O) de datos en una [arquitectura orientada a eventos](https://es.wikipedia.org/wiki/Programaci%C3%B3n_dirigida_por_eventos) y basado en el motor [V8](https://es.wikipedia.org/wiki/V8_%28motor_JavaScript%29) de Google.

**Javascript.-** (abreviado comúnmente **JS**) Es un [lenguaje de programación interpretado,](https://es.wikipedia.org/wiki/Lenguaje_de_programaci%C3%B3n_interpretado) dialecto del estandar [ECMAScript.](https://es.wikipedia.org/wiki/ECMAScript) Se define como [orientado a objetos,](https://es.wikipedia.org/wiki/Programaci%C3%B3n_orientada_a_objetos) [basado en prototipos,](https://es.wikipedia.org/wiki/Programaci%C3%B3n_basada_en_prototipos) [imperativo,](https://es.wikipedia.org/wiki/Programaci%C3%B3n_imperativa) débilmente tipado y dinámico.

**Scrum.-** Es un proceso en el que se aplican de manera regular [un conjunto de](http://proyectosagiles.org/fundamentos-de-scrum) buenas [prácticas](http://proyectosagiles.org/fundamentos-de-scrum) para trabajar colaborativamente, en equipo, y obtener [el mejor resultado posible](http://proyectosagiles.org/beneficios-de-scrum) de un proyecto. Estas prácticas se apoyan unas a otras y su selección tiene origen en un [estudio](http://proyectosagiles.org/historia-de-scrum)  [de la manera de trabajar de equipos altamente productivos.](http://proyectosagiles.org/historia-de-scrum)

**Sprint.-** Es el período en el cual se lleva a cabo el trabajo en sí. Es recomendado que la duración de los sprints sea constante y definida por el equipo con base en su propia experiencia. Se puede comenzar con una duración de sprint en particular (2 o 3 semanas) e ir ajustándolo con base en el ritmo del equipo, aunque sin relajarlo demasiado. Al final de cada sprint, el equipo deberá presentar los avances logrados, y el resultado obtenido es un producto que, potencialmente, se puede entregar al cliente.

Así mismo, se recomienda no agregar objetivos al sprint o sprint backlog a menos que su falta amenace al éxito del proyecto. La constancia permite la concentración y mejora la productividad del equipo de trabajo.